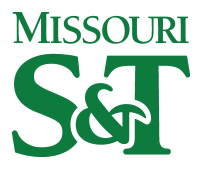

Missouri University of Science and Technology [Scholars' Mine](https://scholarsmine.mst.edu/) 

[Computer Science Technical Reports](https://scholarsmine.mst.edu/comsci_techreports) **Computer Science** Computer Science

01 May 1990

# Algorithms and Probabilistic Bounds for the Chromatic Number of Random Composite Graphs

Jack L. Oakes

Billy E. Gillett Missouri University of Science and Technology

Follow this and additional works at: [https://scholarsmine.mst.edu/comsci\\_techreports](https://scholarsmine.mst.edu/comsci_techreports?utm_source=scholarsmine.mst.edu%2Fcomsci_techreports%2F66&utm_medium=PDF&utm_campaign=PDFCoverPages) 

**Part of the [Computer Sciences Commons](http://network.bepress.com/hgg/discipline/142?utm_source=scholarsmine.mst.edu%2Fcomsci_techreports%2F66&utm_medium=PDF&utm_campaign=PDFCoverPages)** 

#### Recommended Citation

Oakes, Jack L. and Gillett, Billy E., "Algorithms and Probabilistic Bounds for the Chromatic Number of Random Composite Graphs" (1990). Computer Science Technical Reports. 66. [https://scholarsmine.mst.edu/comsci\\_techreports/66](https://scholarsmine.mst.edu/comsci_techreports/66?utm_source=scholarsmine.mst.edu%2Fcomsci_techreports%2F66&utm_medium=PDF&utm_campaign=PDFCoverPages)

This Technical Report is brought to you for free and open access by Scholars' Mine. It has been accepted for inclusion in Computer Science Technical Reports by an authorized administrator of Scholars' Mine. This work is protected by U. S. Copyright Law. Unauthorized use including reproduction for redistribution requires the permission of the copyright holder. For more information, please contact [scholarsmine@mst.edu](mailto:scholarsmine@mst.edu).

#### ALGORITHMS AND PROBABILISTIC BOUNDS FOR THE CHROMATIC NUMBER OF RANDOM COMPOSITE GRAPHS

J. L. Oakes\* and B. E. Gillett

CSc-90-6

Department of Computer Science University of Missouri-Rolla Rolla, Missouri 65401 (314)341-4491

**\*This report is substantially the Ph.D. dissertation of the first author, completed May, 1990.**

#### ABSTRACT

The composite graph coloring problem (CGCP) is a generalization of the standard graph coloring problem (SGCP). Associated with each vertex is a positive integer called its chromaticity. The chromaticity of a vertex specifies the number of consecutive colors which must be assigned to it.

An exact algorithm for solving the CGCP is presented. The algorithm is a generalization of the vertex-sequential with dynamic reordering approach for the SGCP. It is shown that the method is as effective on composite graphs as its counterpart is on standard graphs. Let  $\overline{\chi}(CG_{n,p})$  and  $\overline{\chi}(SG_{n,p})$  denote, respectively, the mean chromatic number of a sample of random composite and standard graphs of order n and edge density p. It is demonstrated that the ratio  $\overline{\chi}(CG_{np})/\overline{\chi}(SG_{np})$ , depends on p, but, for fixed p, is essentially constant, over the range of values of n for which the algorithms were applied.

Several new heuristic methods for efficiently approximating  $\chi(CG_{n,p})$  for large values of n are presented. Of these, the CDsatur and CDsaturI1 algorithms, which are generalizations of the well known Dsatur algorithm, are shown to be very competitive with previously tested procedures.

A known method for calculating probabilistic lower bounds for  $\chi(SG_{nn})$  is generalized to produce such bounds for  $\overline{\chi}(CG_{np})$ . Also, a method for estimating the value of  $\chi(SG_{n,p})$ , is shown to produce probabilistic upper bounds for  $\chi(SG_{n,p})$ . This procedure is then generalized to a method for calculating probabilistic upper bounds for  $\chi(CG_{np})$ . The resulting bounds are used to evaluate the actual effectiveness of several heuristic algorithms. It is shown that, for fixed p, although the mean absolute error of the heuristic procedures appears to increase as n is varied from 100 to 1000, the mean relative error remains reasonably constant.

## **TABLE OF CONTENTS**

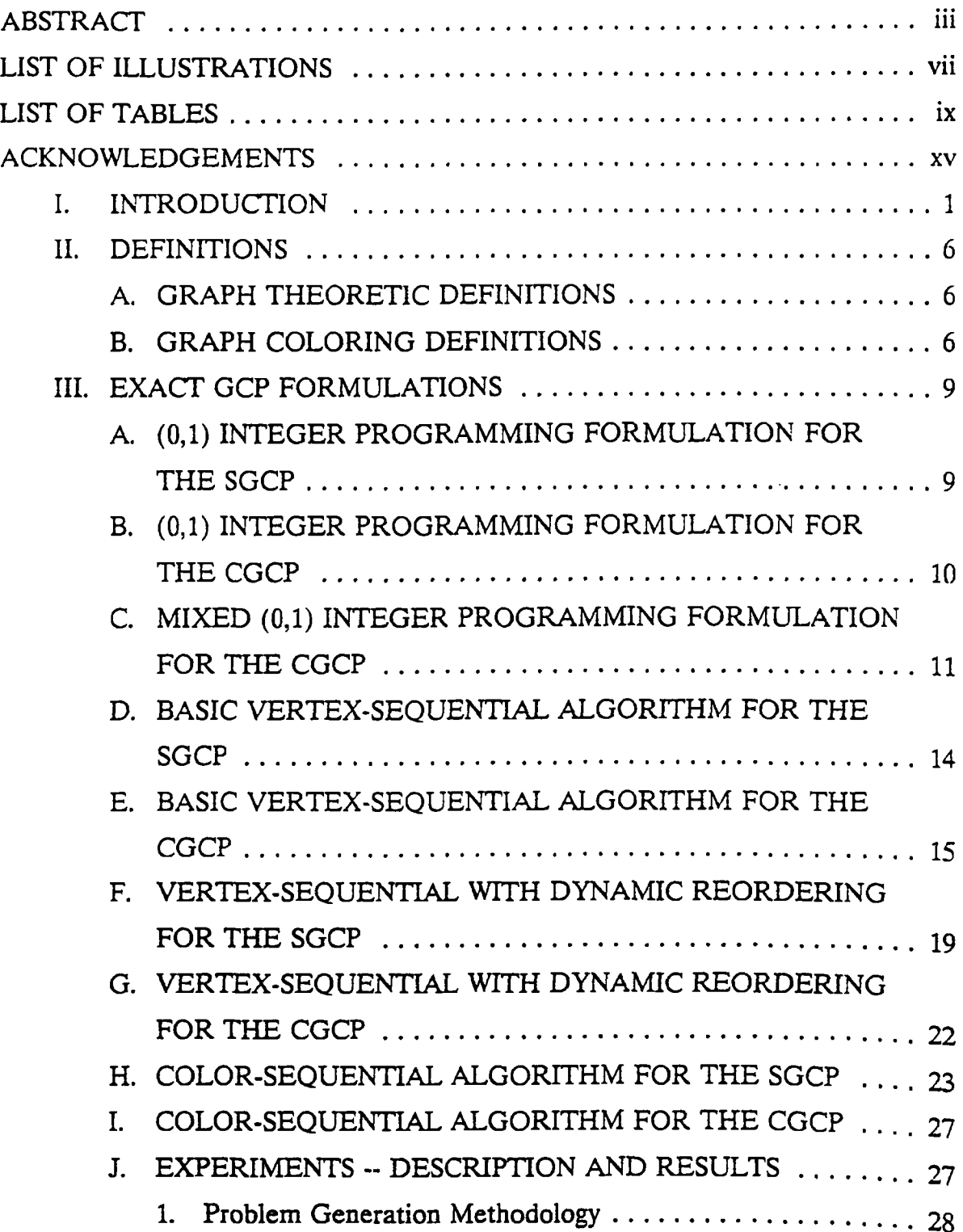

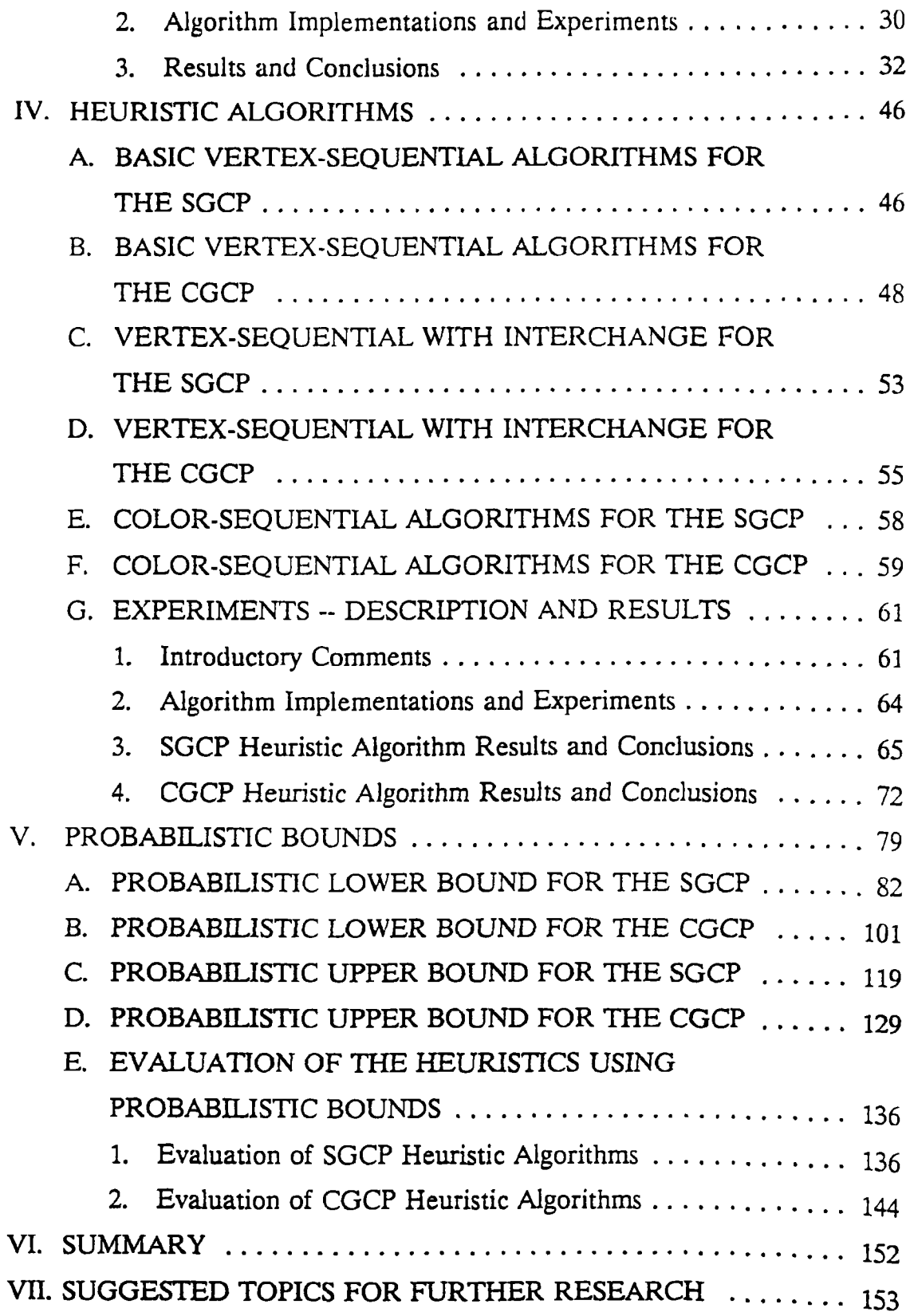

 $\mathbf{V}$ 

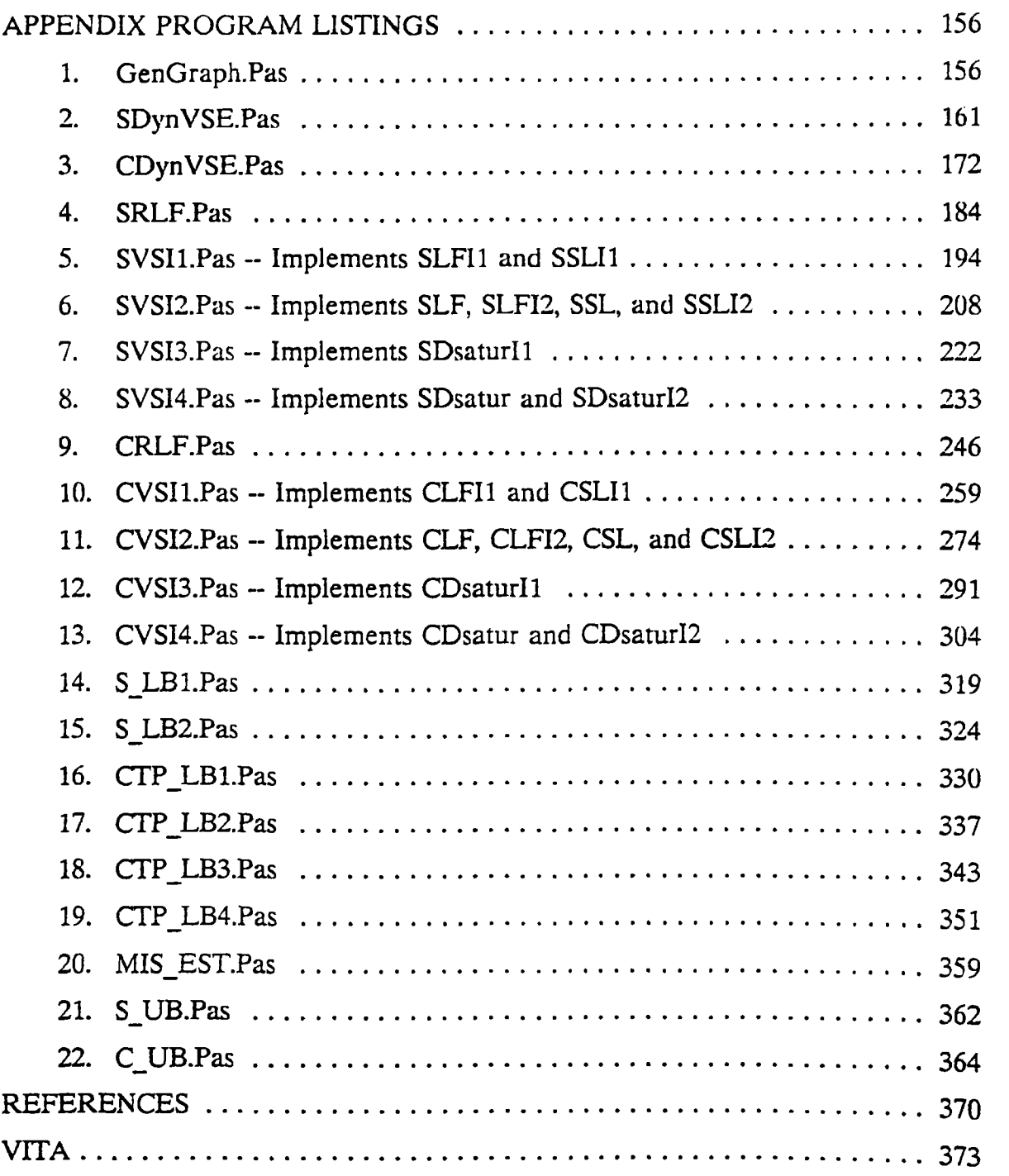

### **LIST OF ILLUSTRATIONS**

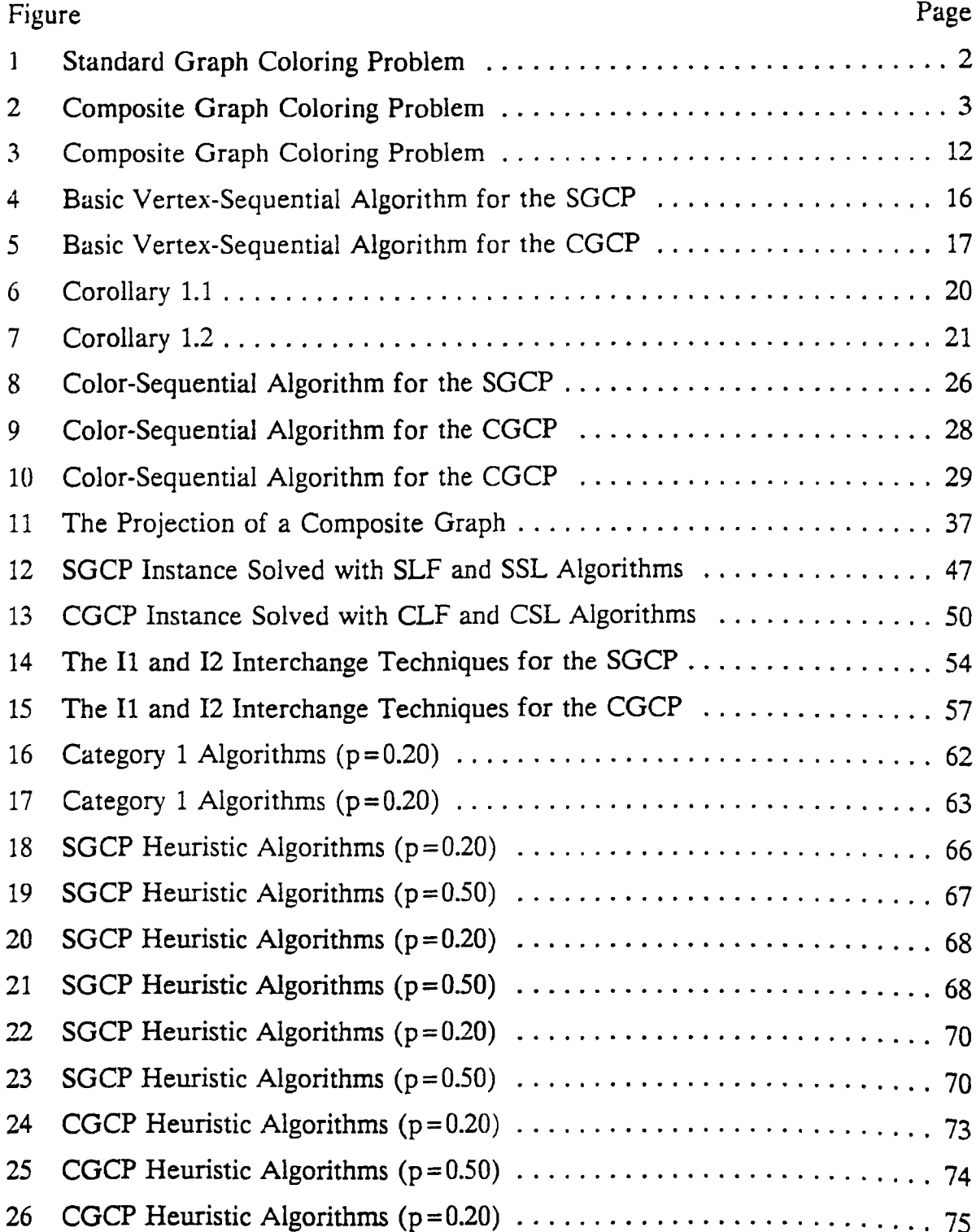

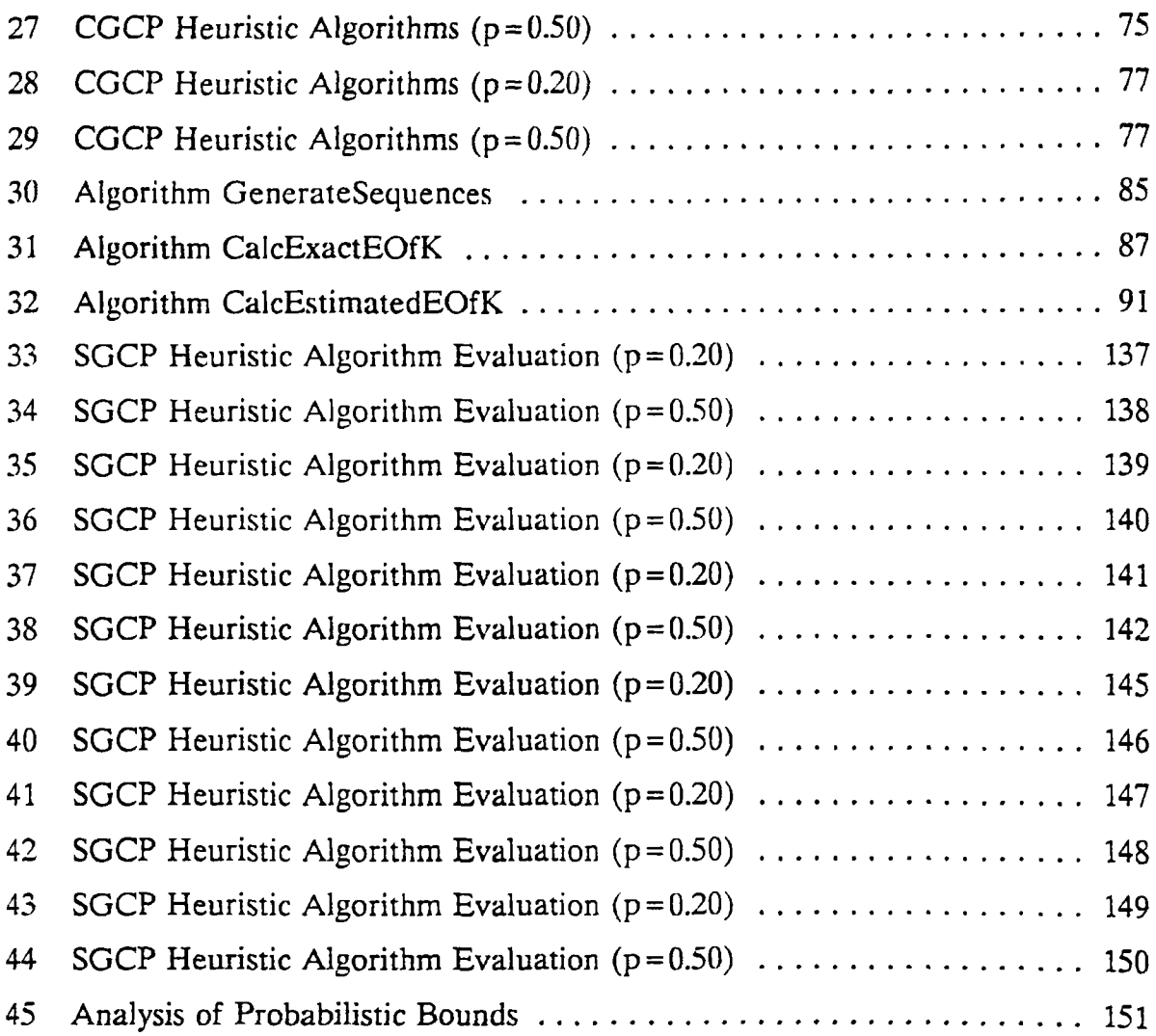

viii

## **LIST OF TABLES**

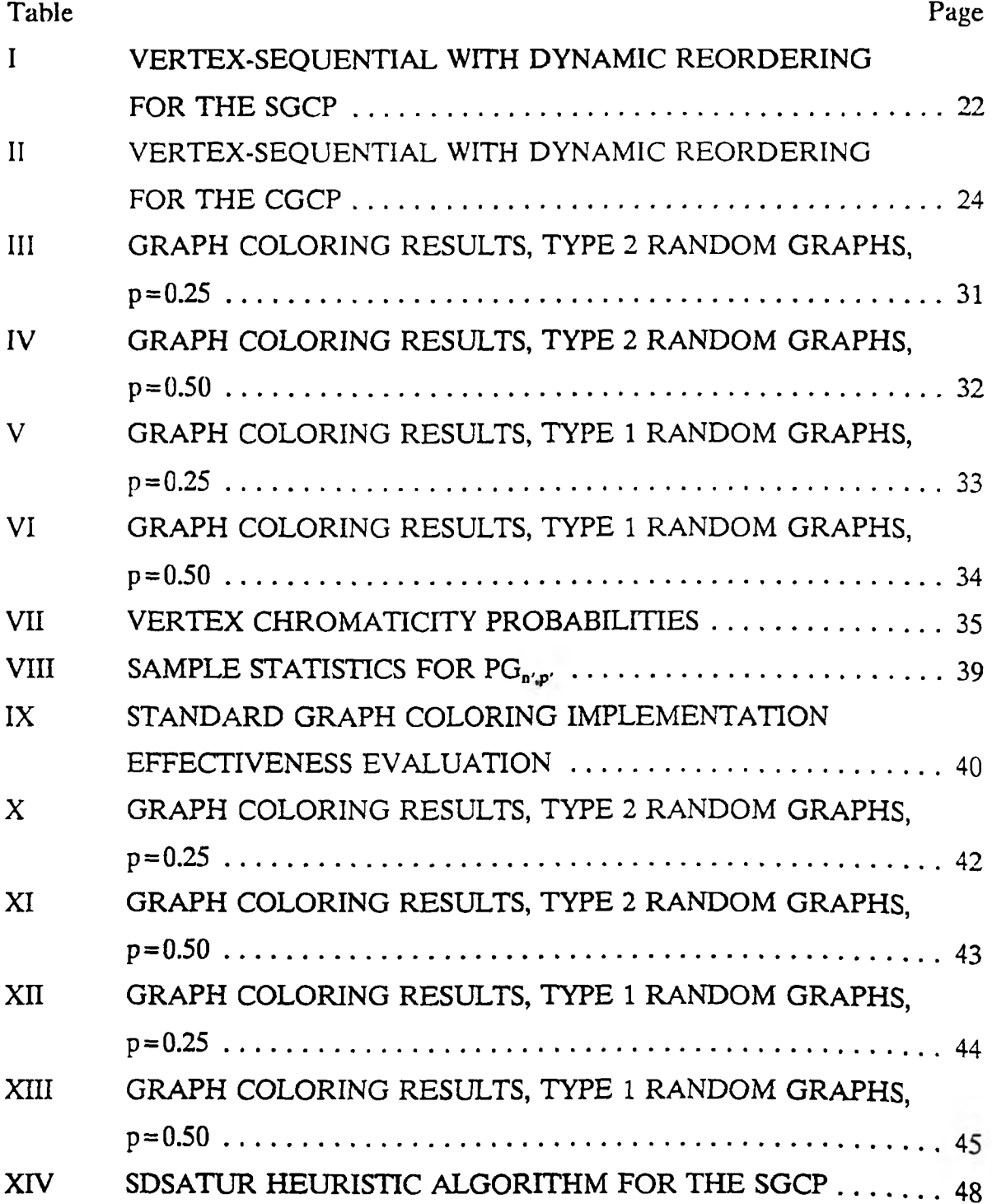

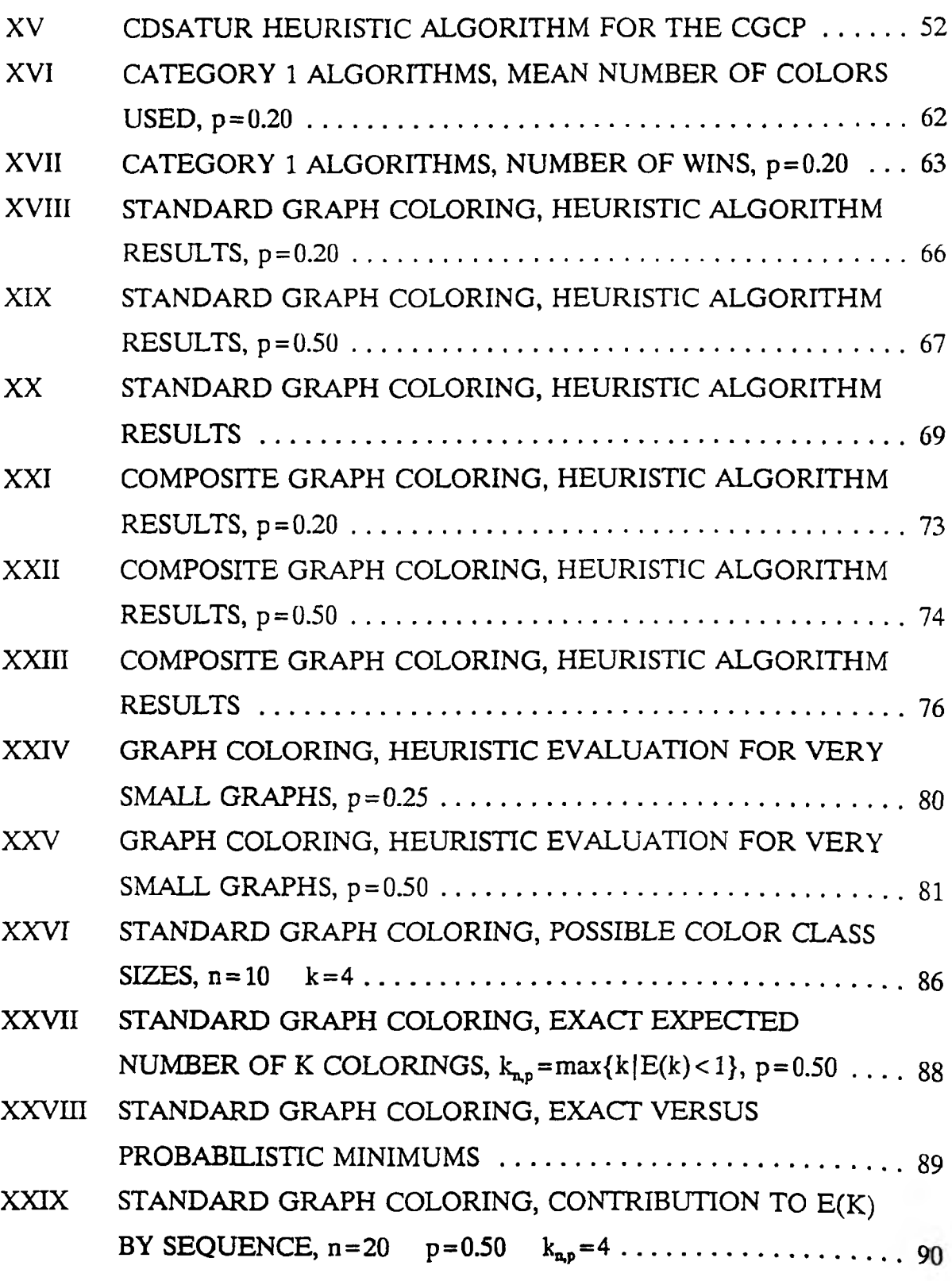

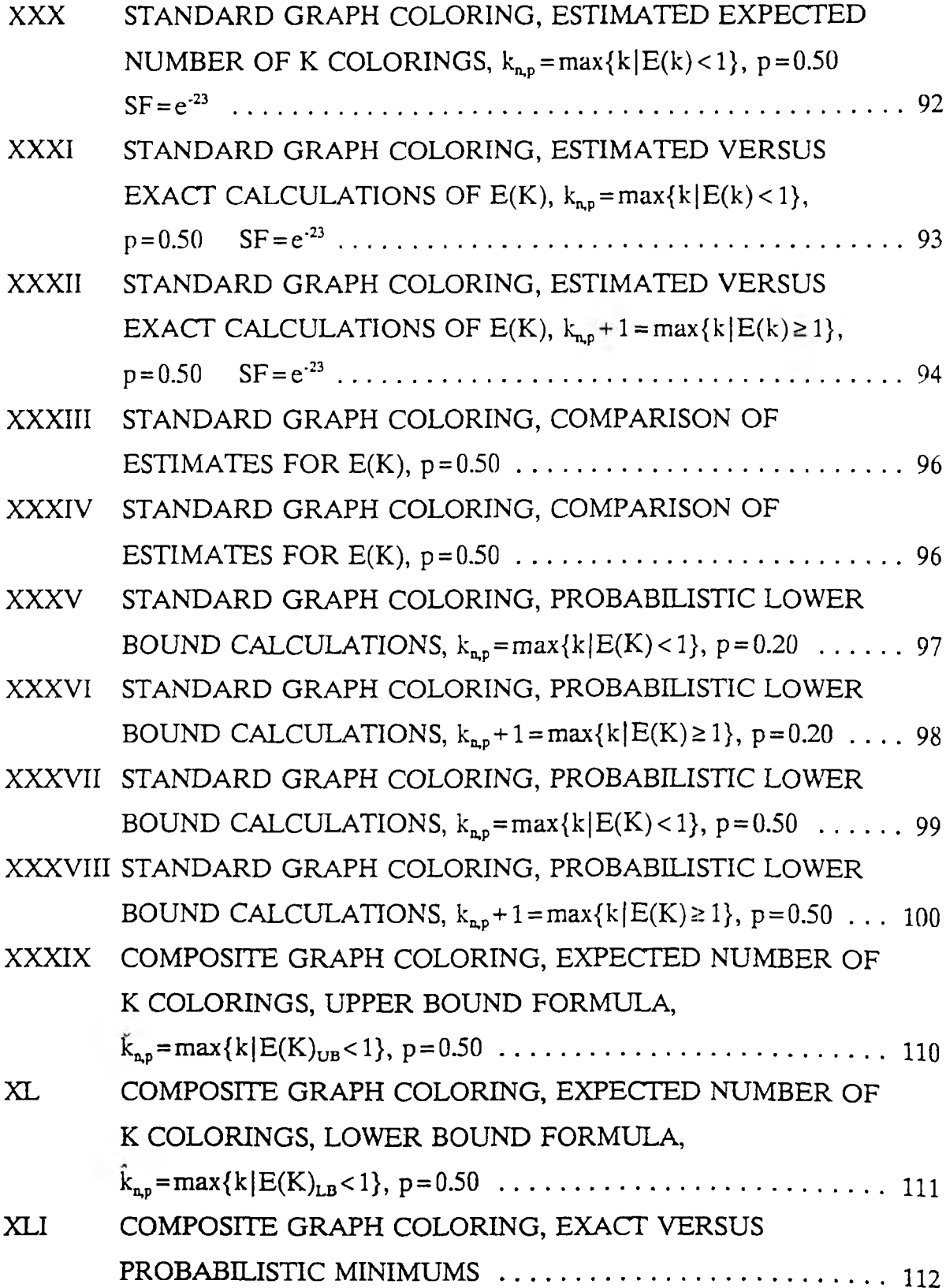

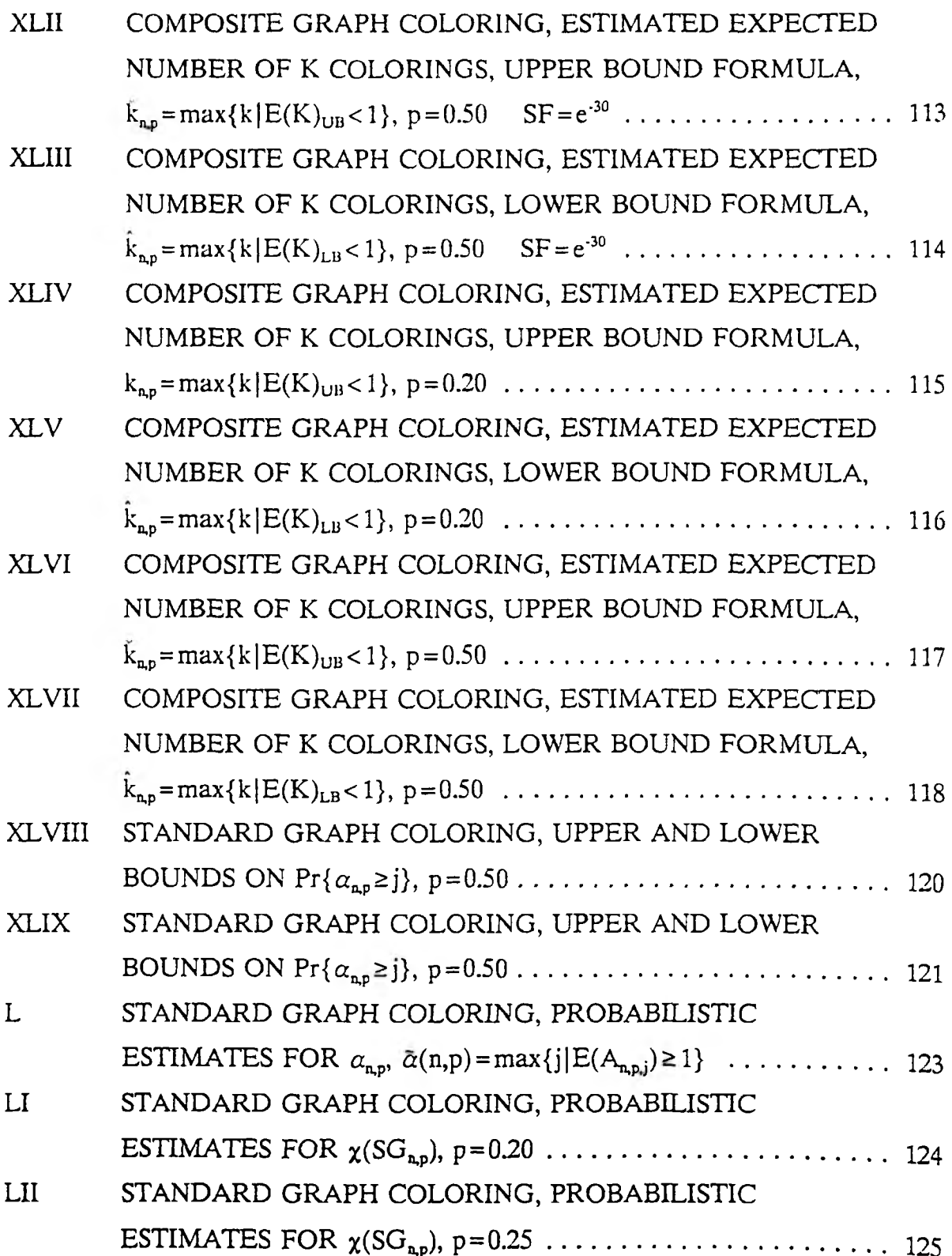

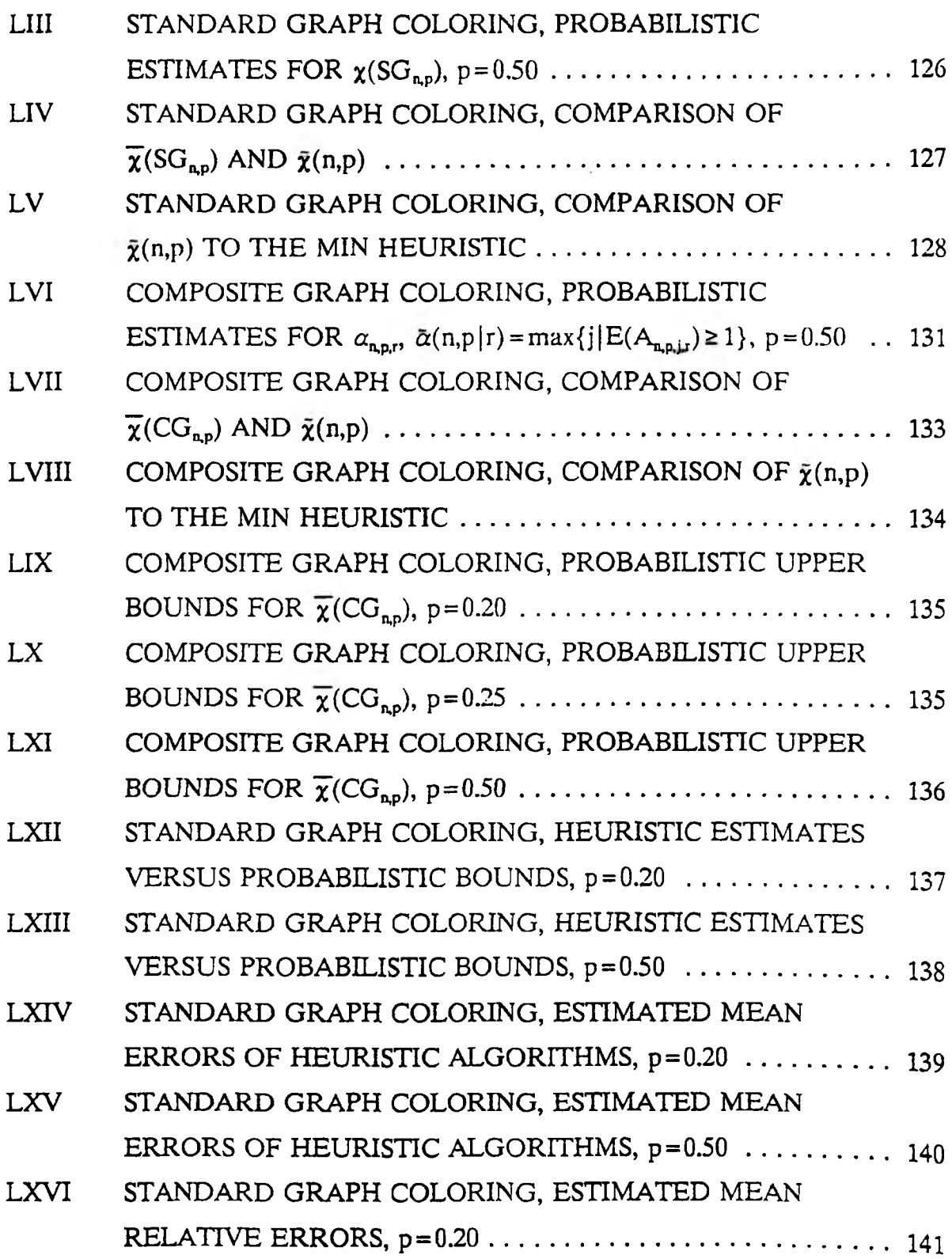

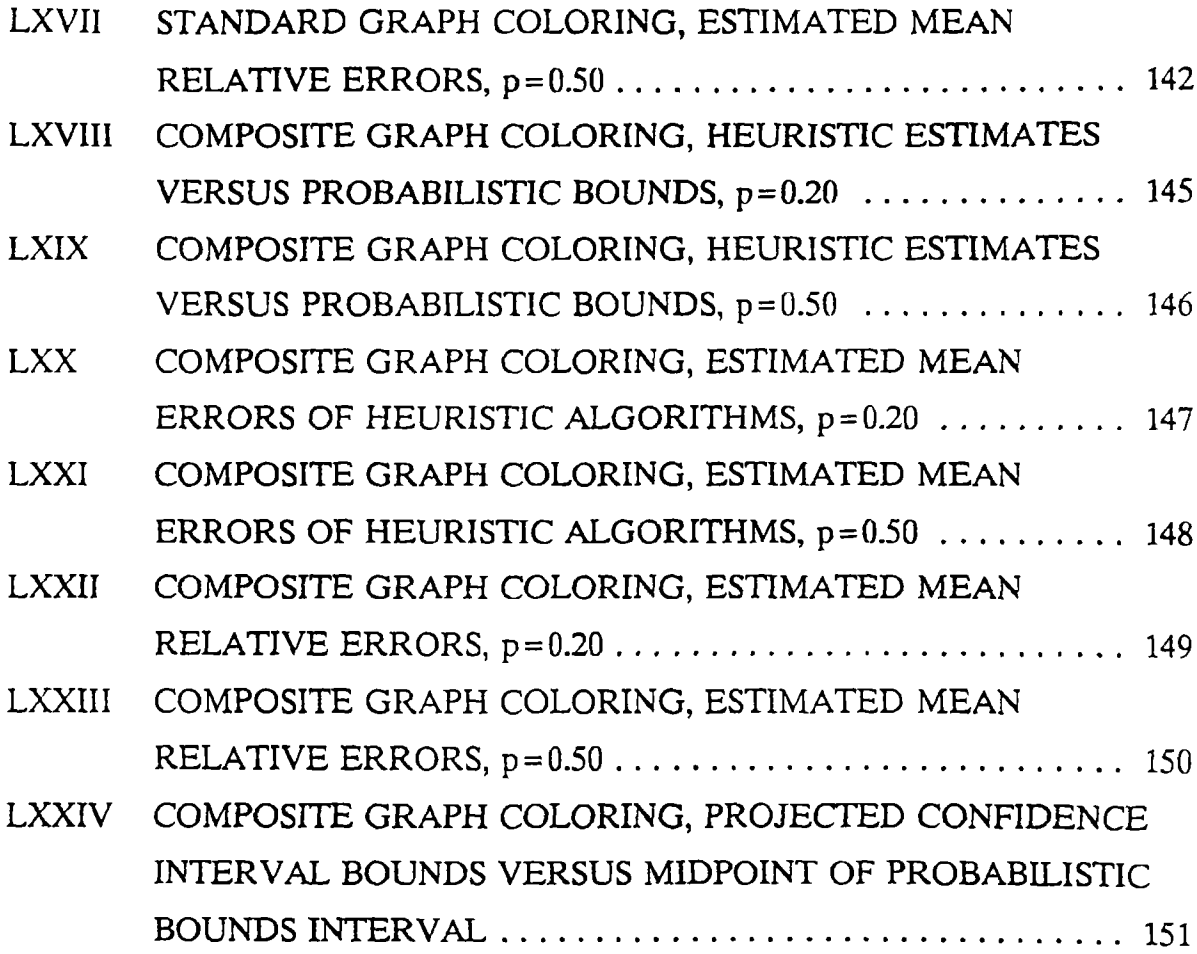

#### ACKNOWLEDGEMENTS

1 would like to express my sincerest appreciation to several individuals who have helped make this accomplishment possible. Dr. Julio S. Leon, Dr. Floyd E. Belk, Mr. James K. Maupin, Mr. J. Steve Earney, and Dr. John M. Cragin, all members of the Missouri Southern State College Administration, supported my request for a two year leave of absence and financial assistance. Dr. Billy E. Gillett, chairman of my committee, has been invaluable with his guidance and encouragement. The suggestions and expressions of support from the other members of my committee, Dr. John B. Prater, Dr. A. Kellam Rigler, Dr. Chung You Ho, and Dr. Leonard F. Koederitz, have been very helpful. Finally, the Computer Science Faculty made the courses I took at UMR informative, challenging, and enjoyable.

#### I. INTRODUCTION

This document deals with the coloring of the vertices of finite undirected graphs which do not contain multiple edges or loops. This involves assigning colors, which are represented by positive integers, to each vertex so that no two adjacent vertices are assigned the same color. The *chromatic number* of a graph is the smallest possible number of distinct colors which can be used to color the graph. Identifying the chromatic number of a graph is known as the *graph coloring problem (GCP).*

In the past, research in the area of graph coloring has focused primarily on problem instances which require that a single color be assigned to each vertex. This will be referred to as the *standard graph coloring problem (SGCP).*

#### Example 1

Consider the graph in Figure 1. If  $f(v_i)$  denotes the color assigned to vertex  $v<sub>i</sub>$ , the associated table identifies an optimal coloring of the graph. Thus, the graph has a chromatic number of 3.

The number of consecutive colors assigned to each vertex is called its *chromaticity.* The SGCP requires the chromaticity of each vertex to be one and the associated graphs are called *standard graphs.* Graphs which may have vertex chromaticities that are greater than one are called *composite graphs.* The *composite graph coloring problem (CGCP)* is the problem of finding the chromatic number of a composite graph. Obviously, the SGCP can be viewed as a special case of the CGCP.

#### **Example 2**

Consider the graph in Figure 2. Let  $c(v_i)$  denote the chromaticity of vertex

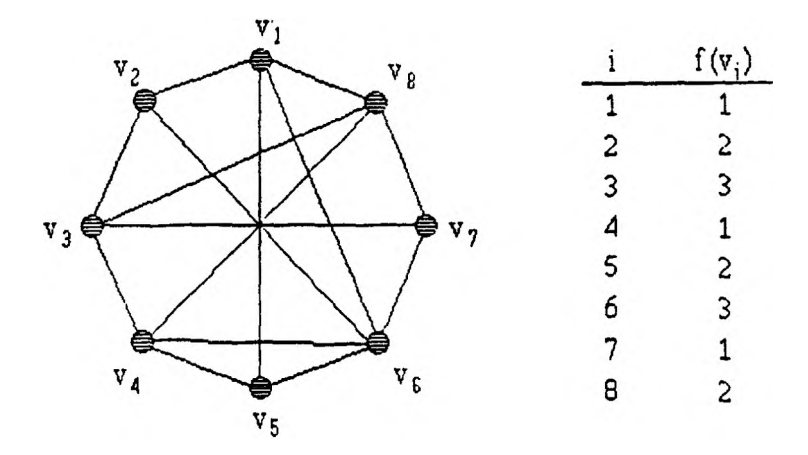

Figure 1. Standard Graph Coloring Problem

 $v_i$  and suppose we require the vertex chromaticities which are specified in the associated table. If we let  $F(v_i)$  represent the set of consecutive colors assigned to vertex  $v<sub>i</sub>$ , then the assignments indicated in the table represent an optimal coloring of the graph. Thus, the graph has a chromatic number of 7.

Applications of the SGCP include the scheduling of exams in the smallest number of time periods such that no individual is required to participate in two exams simultaneously, the storage of chemicals on the minimum number of shelves such that no two mutually dangerous chemicals are on the same shelf, the storage of parse tables, the scheduling of computer processes such that no two which require exclusive access to the same resource are scheduled together, and the assignment of frequencies for radio stations [*Ha68,Le79,Me81,Pe86*]. These problems belong to a class of scheduling and allocation problems in which the tasks to be scheduled are of equal duration and some tasks can not be scheduled concurrently.

The SGCP formulation is not suitable for modeling tasks which have unequal duration. The CGCP formulation allows this to be done. Composite graphs provide an appropriate model for a number of allocation problems including school time

| v.                        |   |          |                             |
|---------------------------|---|----------|-----------------------------|
| $v_{2}$<br>V <sub>8</sub> |   | $c(v_i)$ | $F(v_i)$                    |
|                           |   | 2        |                             |
|                           | 2 | 2        | ${1,2}$<br>{5,6}            |
|                           | 3 | 3        | ${1,2,3}$                   |
| $v_3$<br>ν.,              | 4 |          | ${7}$<br>${5.6}$<br>${3.4}$ |
|                           | 5 | 2        |                             |
|                           | 6 | 2        |                             |
| ${\bf v}_{\Delta}$<br>⊽ ∂ |   |          | $\{7\}$                     |
| $v_{5}$                   | 8 | 3        | ${4.5.6}$                   |
|                           |   |          |                             |

Figure 2. Composite Graph Coloring Problem

tabling in which lessons may require multiple periods and computer storage economy problems in which one seeks to minimize the memory requirements of a program by deciding which variables can occupy the same locations [*CE83*].

The SGCP is known to be NP-complete [*Ka72*]. Since the CGCP is a generalization of the SGCP, it is also NP-complete. Hence, the existence of a polynomial time exact algorithm for solving all instances of either problem is extremely unlikely. As a result, a number of polynomial time heuristic algorithms for coloring standard graphs have been developed [.*Br79,Ch75,LS86,MM72,Wo69*]. Recently, much of this work has been generalized to instances of the CGCP [CE83,Ro87]. But, in the case of the SGCP, it has been shown that worst case situations exist for which these heuristic approaches perform rather poorly *[Jo74,Mi76].* One would expect that such cases also exist for the CGCP.

Although, it is very unlikely that an exact polynomial time algorithm for solving the SGCP exists, algorithms which can solve instances of the problem with up to 75 vertices in less than fifteen minutes of CPU time have been demonstrated *[Br72,Br79,Ch71,Ch75,KJ85,Ko79,SL90J.* Work in the area of exact procedures has some very important potential benefits. These algorithms can be used to supply data

for either supporting or disproving theoretical propositions. Any real world problems which can be modeled as SGCP instances with no more than 70 to 80 vertices may be solved optimally. Past and current trends suggest that advances in technology will continue to dramatically increase CPU speeds. In conjunction with this, exact algorithms will be capable of solving larger problem instances. To date, exact methods for solving the SGCP have not been generalized to the CGCP. Obviously, the potential benefits of such methods are the same as outlined for the SGCP.

This research effort attempted to accomplish three major goals.

- 1. To design and test exact algorithms for solving the CGCP.
- 2. To design and test heuristic algorithms for the CGCP which are demonstratively more effective than those which currently exist.
- 3. To establish a methodology for evaluating the average effectiveness of heuristic algorithms.

The basic approach taken in each case was to build or generalize on the extensive knowledge base which has been established for the SGCP.

Although the reader is assumed to be familiar with graph theoretic terminology and properties, some special color related concepts will be defined and discussed in the next chapter.

Chapter III deals with exact algorithms. It contains a description of several different categories of algorithms for the SGCP. Generalizations of these algorithms are formulated for the CGCP. The most efficient category of exact algorithms for the SGCP is the vertex-sequential with dynamic vertex reordering approach [.*Ko79*]. In addition to describing a vertex-sequential with dynamic vertex reordering algorithm for the *CGCP,* results of implementations for both the SGCP and CGCP are presented and analyzed.

The focus of Chapter IV is heuristic algorithms. A review of the literature is made, several new algorithms for the CGCP are described, and the results of implementations of selected algorithms for both the SGCP and CGCP are presented.

It is known that the computation time required by exact algorithms will be unacceptable for all but relatively small problem instances. Heuristic algorithms are

designed to be efficient but, typically, at the expense of not being able to effectively approximate the optimal solution. They can easily be compared among themselves; however, since the chromatic number of a large graph is usually not known, it is difficult to measure the actual effectiveness of a given heuristic. Chapter V describes a methodology, which is based on the application of probability theory, for calculating both an upper and lower bound for the mean chromatic number of a sample of either SGCP or CGCP instances. It is shown that the validity of this methodology is supported by the data base produced with the exact algorithms of Chapter III. The effectiveness of the heuristic algorithms presented in Chapter IV are then analyzed.

The goal of Chapter VI is to summarize the material presented in Chapters III, IV, and V, and to draw final conclusions.

Finally, Chapter VII describes some areas for further research.

#### II. DEFINITIONS

#### A. GRAPH THEORETIC DEFINITIONS

A *graph*,  $G = (V,E)$ , is a finite set of vertices,  $V = \{v_1, v_2, ..., v_n\}$ , together with a set of edges,  $E = \{e_1, e_2, \ldots, e_m\}$ . An *undirected graph* is a graph for which the edges are not directionally oriented. The notation,  $e_k = \langle v_i, v_j \rangle$ , will denote that  $e_k$  connects  $v_i$ and  $v_i$ . Since graph coloring deals primarily with undirected graphs which contain no loops and no more than one edge between any pair of vertices, the term *graph* will be used for such graphs.

Two vertices are said to be *adjacent* if they are connected by an edge. The *degree* of a vertex, denoted deg( $v_i$ ), is the number of edges which contain  $v_i$  as an endpoint. The *order* of a graph, denoted [G], is the number of vertices in V.

An *independent set* of a graph,  $G = (V, E)$ , is a set of vertices of G no two of which are adjacent. An independent set UcV is a *maximal independent set,* denoted MIS, if there is no independent set S such that  $U \subseteq S$ . The *independence number* of G, denoted  $\alpha(G)$ , is the number of vertices in the largest MIS of G.

A *completely connected set* of  $G = (V, E)$  is a set of vertices of G, each pair of which are adjacent. A maximally completely connected set is said to be a *clique.* The *clique number*, denoted  $\mu(G)$ , is the number of vertices in the largest clique of G.

A *subgraph* of  $G = (V, E)$  is a graph  $G' = (V', E')$  such that  $V' \subset V$ ,  $E' \subseteq E$ , and for all  $\langle v_i, v_j \rangle \in E'$ ,  $v_i, v_j \in V'$ . G' is said to be an *induced subgraph* of G if  $E' = \{ \langle v_i, v_i \rangle \mid \langle v_i, v_j \rangle \in E \wedge v_i, v_i \in V' \}.$ 

#### B. GRAPH COLORING DEFINITIONS

A *coloring* of a graph, G, is an assignment of colors to all the vertices of G so that no adjacent vertices are assigned the same color. A coloring is defined by a coloring function, f for the SGCP and F for the CGCP, on the vertices of G.

 $f(v_i) = j$ , where j is a positive integer, if and only if vertex  $v_i$  is colored with color j.  $F(v_i) = \{j_1, j_2, ..., j_k\}$ , where  $j_i - j_{i-1} = 1$ , if and only if vertex  $v_i$  is assigned the set of colors  ${j_1, j_2, ..., j_k}.$ 

A graph is said to be *k-colorable* if it can be colored with k colors. The *chromatic number* of a graph  $G = (V,E)$ , denoted by  $\chi(G)$ , is the minimum number of colors required to color G. If  $\chi(G) = q$  then G is said to be *q-chromatic*.

Associated with every k-coloring of a graph  $G = (V,E)$  is a partitioning of the elements of V into a set of sets  $S = \{S_1, S_2, ..., S_k\}$  where  $S_j = \{v_i | f(v_i) = j\}$ , if G is a standard graph, and  $S_i = \{v_i | j = min F(v_i)\}\$ , if G is a composite graph. Two k-colorings are said to be *redundant* if their respective partitionings are equivalent sets.

The *chromaticity* of a vertex  $v_i$ , denoted  $c(v_i)$ , is the number of consecutive colors which must be assigned to that vertex. In the SGCP, the chromaticity of each vertex defaults to 1. The *total vertex chromaticity* of a graph G, denoted c(G), is the sum of the chromaticities of all the vertices in G. The maximum vertex chromaticity of all the vertices in G will be denoted MaxChrom(G).

The *adjacent chromatic degree* of a vertex  $v_i$ , denoted AdjChromDeg( $v_i$ ), is the sum of the chromaticities of all vertices adjacent to V;. The *chromatic degree* of a vertex  $v_i$ , denoted ChromDeg( $v_i$ ), is the sum of  $c(v_i)$  and AdjChromDeg( $v_i$ ). The *chromatic degree* of a graph G, denoted ChromDeg(G), is the maximum vertex chromatic degree.

A *random graph*,  $G_{np} = (V, E)$ , is a graph of order n with the property that for all  $v_i, v_j \in V$ , Prob $\{ \langle v_i, v_j \rangle \in E \} = p$ , where  $0 \le p \le 1$ . The probability, p, is said to be the *edge density* of the graph. Obviously, the number of edges, m, in G<sub>np</sub> is a binomially distributed random variable with

$$
E(m)-p\frac{n(n-1)}{2} \text{ and } Var(m)-p(1-p)\frac{n(n-1)}{2} \qquad (1)
$$

A *standard random graph*,  $SG_{np} = (V, E)$ , is a random graph of order n and edge density p with the property that for all  $v_i \in V$ ,  $c(v_i) = 1$ . A *type 1 composite random graph*,  $CG_{n,p,1} = (V, E)$ , is a random graph of order n and edge density p with the property that the vertex chromaticities are given by n independent truncated Poisson random variables, with parameter q = 1. Thus, for all  $v_i \in V$ ,

$$
Prob(c(v_i)-k) - \frac{1}{(e-1)k!} \qquad k-1,2,... \tag{2}
$$

A *type 2 composite random graph*,  $CG_{n,p,2} = (V,E)$ , is a random graph of order n and density p with the property that for all  $v_i \in V$ ,

$$
Prob{c(vi)-1} - 0.75
$$
  
\n
$$
Prob{c(vi)-2} - 0.25
$$
 (3)

#### III. EXACT GCP FORMULATIONS

#### A. (0.1) INTEGER PROGRAMMING FORMULATION FOR THE SGCP

The SGCP can be formulated as a  $(0,1)$  integer programming problem [Ch75]. Let q be an upper bound on the chromatic number of a standard graph G. Let n equal the number of vertices and m the number of edges in G. Let  $A = [a_{ij}]$  be the adjacency matrix of the graph with diagonal elements set to zero. Let  $B = [b_{ij}]$  be an nxq matrix which allocates vertices to colors as follows.

$$
b_{ij} - \begin{cases} 1 & \text{if } f(v_i) - j \\ 0 & \text{otherwise} \end{cases} \quad i-1, 2, ..., n \quad j-1, 2, ..., q \quad (4)
$$

For the SGCP two constraints must be modeled. First, each vertex must be assigned a single color. This can be represented as follows.

$$
\sum_{j=1}^{q} b_{ij} - 1 \qquad i - 1, 2, \dots, n \tag{5}
$$

Second, no two adjacent vertices may be assigned the same color. The following condition assures this.

$$
L(1-b_{ij}) - \sum_{k=1}^{n} a_{ik}b_{kj} \ge 0 \qquad i=1,2,...,n \quad j=1,2,...,q
$$
 (6)

where L is any positive integer greater than or equal to n. If vertex  $v_i$  is colored with color j (i.e.  $b_{ij} = 1$ ) then the first term of the condition is zero. This requires the second term to also be zero in order to satisfy the inequality; i.e., no adjacent vertex may have the same color. If vertex  $v_i$  is not colored j ( $b_{ij} = 0$ ) then the first term becomes  $L$  and, since the second term is for sure less than  $L$ , the inequality will be satisfied.

The objective is to use the minimum number of colors. This is modeled by associating with each color j a penalty  $p_j$  defined by

$$
\begin{cases} p_1 - 1 \\ p_j > h * p_{j-1}, \quad j-2,3,..,q \end{cases} \tag{7}
$$

where h is an upper bound on the largest number of vertices which can be colored with any one color; i.e., h is any number greater than the independence number  $\alpha(G)$ . In the absence of a better bound, h can be set equal to n at no extra computational cost.

A SGCP formulation can be expressed as follows.

Min 
$$
z - \sum_{j=1}^{q} p_j \sum_{i=1}^{n} b_{ij}
$$
  
\ns. t.  $\sum_{j=1}^{q} b_{ij} - 1$  i-1,2,...,n  
\n
$$
L(1-b_{ij}) - \sum_{k=1}^{n} a_{ik}b_{kj} \ge 0
$$
 i-1,2,...,n j-1,2,...,q  
\n
$$
b_{ij} \in (0,1)
$$
 i-1,2,...,n j-1,2,...,q

The minimization of the objective function ensures that a color  $j + 1$  is never used for coloring vertices, if colors 1 to j are sufficient for a feasible coloring. The vertex to colors allocation matrix  $[b_{ii}]^{opt}$  which is the solution to the above (0,1) integer programming problem can be used to identify the optimal coloring and the number of colors used is the chromatic number of the graph.

This formulation requires nq variables and  $n(q+1)$  constraints. Thus, a 100 vertex graph with an upper bound on the chromatic number of 25 would need 2500 variables and 2600 constraints.

#### B. (0.1) INTEGER PROGRAMMING FORMULATION FOR THE CGCP

The previous (0,1) integer programming formulation can be generalized to the CGCP. All the notation and associated definitions introduced in that formulation are valid for the generalization with the following exception.

$$
b_{ij} = \begin{cases} 1 & \text{if } j = \min F(v_i) \\ 0 & \text{otherwise} \end{cases} \quad i = 1, 2, ..., n \quad j = 1, 2, ..., q \quad (9)
$$

The CGCP formulation can be expressed as

Min 
$$
z - \sum_{j=1}^{q} p_j \sum_{i=1}^{n} b_{ij}
$$
  
\ns. t.  $\sum_{j=1}^{q - c(v_j) + 1} b_{ij} - 1$  i-1,2,...,*n*  
\n
$$
L(1 - b_{ij}) - \sum_{k=1}^{n} a_{ik} \sum_{l+j - c(v_j) + 1} b_{kl} \ge 0
$$
 i-1,2,...,*n* j-1,2,...,*q*-c(v<sub>i</sub>) + 1  
\n
$$
b_{ij} \epsilon(0,1)
$$
 i-1,2,...,*n* j-1,2,...,*q*

where L is any positive integer greater than or equal to  $2n*MaxChrom(G)$ .

This formulation requires  $n(q+1)-c(G)$  variables and  $n(q+2)-c(G)$ constraints.

#### Example 3

Consider the composite graph in Figure 3. Assume that a known upper bound on the chromatic number of the graph is 5.

$$
A = \begin{bmatrix} 0 & 1 & 1 & 0 & 0 \\ 1 & 0 & 1 & 1 & 0 \\ 1 & 1 & 0 & 0 & 1 \\ 0 & 1 & 0 & 0 & 1 \\ 0 & 0 & 1 & 1 & 0 \end{bmatrix} \qquad B = \begin{bmatrix} b_{11} & b_{12} & b_{13} & b_{14} & 0 \\ b_{21} & b_{22} & b_{23} & b_{24} & 0 \\ b_{31} & b_{32} & b_{33} & b_{34} & b_{35} \\ b_{41} & b_{42} & b_{43} & 0 & 0 \\ b_{51} & b_{52} & b_{53} & b_{54} & 0 \end{bmatrix}
$$
(11)

A (0,1) integer programming formulation is displayed below the graph.

## C. MIXED (0.1) INTEGER PROGRAMMING FORMULATION FOR THE CGCP

This formulation was developed by Roberts [*RoS7]* specifically for the CGCP. It can easily be adapted to the SGCP by assigning all vertex chromaticity parameters the value 1.

In the definition of graph coloring, the lowest integer which represents a color

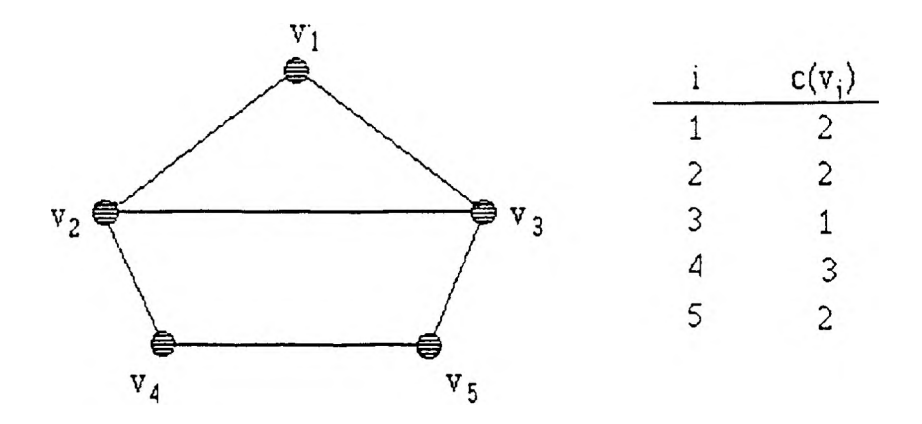

Min z-  
\n
$$
\begin{array}{rcl}\n(b_{11}+b_{21}+b_{31}+b_{41}+b_{51}) & + \\
3(b_{12}+b_{22}+b_{32}+b_{42}+b_{52}) & + \\
9(b_{13}+b_{23}+b_{33}+b_{43}+b_{53}) & + \\
27(b_{14}+b_{24}+b_{34}+b_{54}) & + \\
81(\begin{array}{ccccc}\n& b_{35}\n\end{array}\n\end{array}
$$

s. t. 
$$
b_{11} + b_{12} + b_{13} + b_{14}
$$
 -1  
\t $b_{21} + b_{22} + b_{23} + b_{24}$  -1  
\t $b_{31} + b_{32} + b_{33} + b_{34} + b_{35}$  -1  
\t $b_{41} + b_{42} + b_{43}$  -1  
\t $b_{51} + b_{52} + b_{53} + b_{54}$  -1  
\t $30(1 - b_{11}) - (b_{21} + b_{22}) - (b_{31} + b_{32}) \ge 0$   
\t $30(1 - b_{12}) - (b_{21} + b_{22} + b_{23}) - (b_{32} + b_{33}) \ge 0$   
\t $30(1 - b_{13}) - (b_{22} + b_{23} + b_{24}) - (b_{33} + b_{34}) \ge 0$   
\t $30(1 - b_{14}) - (b_{23} + b_{24}) - (b_{34} + b_{35}) \ge 0$ 

*etc.*

## Figure 3. Composite Graph Coloring Problem

is 1. In this formulation the lowest possible color is represented by 0. The following parameters and variables are used.

n = the number of vertices  
\nm = the number of edges  
\n
$$
J_i = \{j \mid \langle v_i, v_j \rangle \in E \land j > i \}, i = 1, 2, ..., n
$$
\n
$$
y_i = \max \{k \mid k \in F(v_i)\}, i = 1, 2, ..., n
$$
\n
$$
y_o = \max \{y_i \mid i = 1, 2, ..., n\}
$$
\n
$$
K > \chi(G)
$$

A CGCP formulation can be expressed as follows.

Min 
$$
z-y_0
$$
  
\ns. t.  $y_i \le y_0$  i-1,2, ...,n  
\n
$$
\begin{cases}\ny_i-y_j \ge c_i \\
\vee \\
y_i-y_j \le -c_j\n\end{cases}
$$
\n(13)  
\n $y_i \ge 0 \land integer$  i-1,2,...,n jeJ,

The either/or expressions can be eliminated by introducing  $(0,1)$  variables,  $\delta_{ij}$ , for each i and j. The formulation is then stated as follows.

Min 
$$
z-y_0
$$
  
\ns. *t*.  $y_i \le y_0$  *i-1,2,..,n*  
\n $y_i - y_j + K\delta_{ij} \ge c_i$  *i-1,2,..,n j*  $\in J_i$   
\n $y_i - y_j + K\delta_{ij} \le K - c_j$  *i-1,2,..,n j*  $\in J_i$   
\n $y_i \ge 0 \land integer$  *i-1,2,..,n*  
\n $\delta_{ij} \in (0,1)$  *i-1,2,..,n j*  $\in J_i$  (14)

This formulation contains  $2m$  constraints,  $m(0,1)$  variables, and n integer variables. But, because of the nature of the constraints and their interaction with the objective function, the n integer variables  $y_i$  can be treated as continuous variables and the resulting optimal solution will still contain only integer values. By modeling them as continuous variables, the solution process should be simplified. The major drawback with this formulation is not its size, but that the (0,1) variables  $\delta_{ij}$  are not represented in the objective function. The standard implicit enumeration procedures for solving mixed  $(0,1)$  integer programs use the coefficients of the  $(0,1)$  variables

in the objective function to predict the effect of changes in those variables and, thus, for fathoming. Hence, in order for this formulation to be useful, a way for measuring the effect of changes in these variables needs to be developed.

#### D. BASIC VERTEX-SEQUENTIAL ALGORITHM FOR THE SGCP

This formulation of the SGCP is due to Korman [*Ko79*]. Assume that the vertices of a standard graph,  $G = (V,E)$ , have been ordered  $v_1, v_2, ..., v_n$ . An initial feasible coloring of G can be produced by sequentially assigning the smallest possible color to each vertex in the following manner. Vertex  $v_1$  is assigned color 1. If vertices  $v_1, v_2, ..., v_k$  are assigned colors  $f(v_1), f(v_2), ..., f(v_k)$  then

$$
f(v_{k+1}) - \min\{j : \forall i \le k, \langle v_{k+1}, v_i \rangle \in E - j \ne f(v_i)\}\tag{15}
$$

This initial feasible coloring will require q, colors for some integer value of  $q_i$ . It is very unlikely that this coloring will be optimal; but,  $q_i$  can serve as an upper bound for the next stage of the algorithm.

Stage 2 involves backtracking in an attempt to find a feasible solution which requires  $q_2 < q_1$  colors. Backtracking proceeds to vertex  $v_k$ , where  $v_{k+1}$  is the vertex of lowest index which has been assigned color  $q_t$ . An attempt is then made to color  $v_k$  with the smallest alternative color which is greater than its current color,  $f(v_k)$ . Obviously, no color larger than q<sub>1</sub>-1 needs to be considered. Randall Brown *[Br72]* proved that regardless of the current feasible coloring, no color which exceeds  $p+1$ where p is the number of colors used on  $v_1, v_2, ..., v_{k-1}$  needs to be considered. Thus, an upper bound on the colors which must be considered is given by

#### $min{q,-1,p+1}$

If no alternative color exists, backtracking proceeds to  $v_{k-1}$ . If a feasible alternative color is found,  $v_k$  is recolored and, as before, each succeeding vertex is then colored with its smallest feasible color until either  $v<sub>n</sub>$  is colored or a vertex  $v<sub>r</sub>$  is encountered which requires the use of color  $q_1$ .

In the former case, a feasible coloring using  $q_2 < q_1$  colors has been found. Hence,  $q_1$  is replaced with  $q_2$  in the above procedure and backtracking is initiated again in an attempt to find a coloring using  $q_3 < q_2$  colors. In the latter case, backtracking from  $v_k$  occurs and then the search proceeds forward as before. When backtracking reaches  $v_1$ , the algorithm terminates with  $\chi(G)$  being the smallest integer for which a feasible coloring of G has been obtained. The current values of f represent an optimal coloring of the graph.

#### Example 4

Consider the standard graph in Figure 4. Application of the Basic Vertex-Sequential Algorithm produces the associated search tree. Since no further backtracking is possible,  $\chi(G) = 3$  and an optimal coloring is as is indicated.

#### E. BASIC VERTEX-SEQUENTIAL ALGORITHM FOR THE CGCP

Stage 1 of this algorithm is identical to the algorithm for the SGCP with the exception that a set of consecutive colors is assigned to each vertex. The order of the set must equal the chromaticity of the vertex and the smallest color must be no larger than necessary such the intersection of the set with sets previously assigned to adjacent vertices is empty. Stage 2 can proceed in a manner which is also very similar except that sets of colors are reassigned instead of single colors. Also, when backtracking, an upper bound on the smallest color which needs to be considered for assignment to vertex  $v_k$  is given by

 $min{q_i-c(v_k)}, p+MaxChrom(G)}$ 

where  $q_1$  is the current upper bound for  $\chi(G)$  and p is the number of colors used to color  $v_1, v_2, ...v_{k-1}$ .

#### Example 5

Consider the composite graph in Figure 5. Suppose the indicated vertex chromaticities are required. Application of the Basic Vertex-Sequential Algorithm produces the associated search tree. Although further backtracking is possible at level 3,  $\chi(G) = 7$ . Therefore, it is not shown. Note that an optimal coloring is also specified.

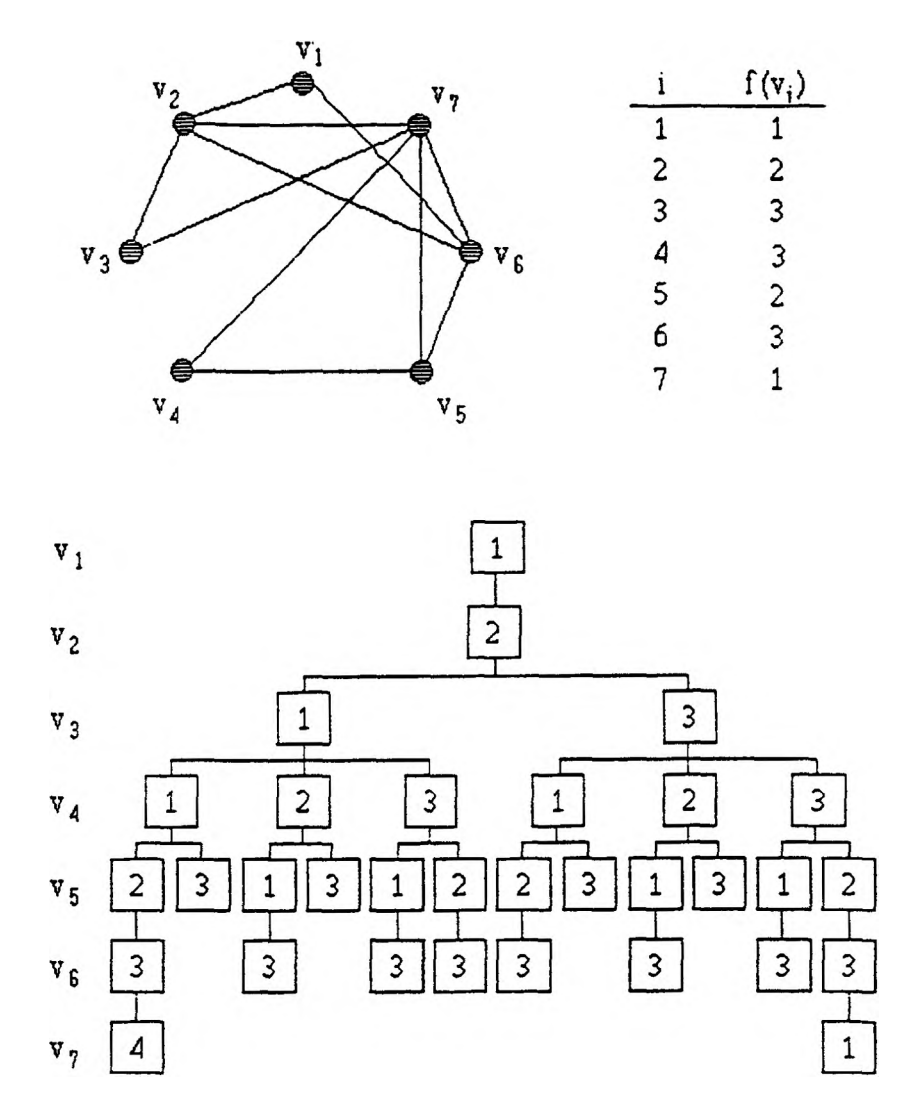

Figure 4. Basic Vertex-Sequential Algorithm for the SGCP

Before proceeding, consider further the above upper bound for the beginning color of any feasible color set for vertex  $v_k$ . The fact that  $q_1$ -c( $v_k$ ) is an upper bound is obvious. It will now be shown that  $p+MaxChrom(G)$  is also an upper bound. The proof is a simple application of the following theorem which was proved by Randall Brown [*Br72*].

Let  $X = \{x_1, x_2, ..., x_n\}$  be a set of n variables associated with n objects  $v_1, v_2, ..., v_n$ .

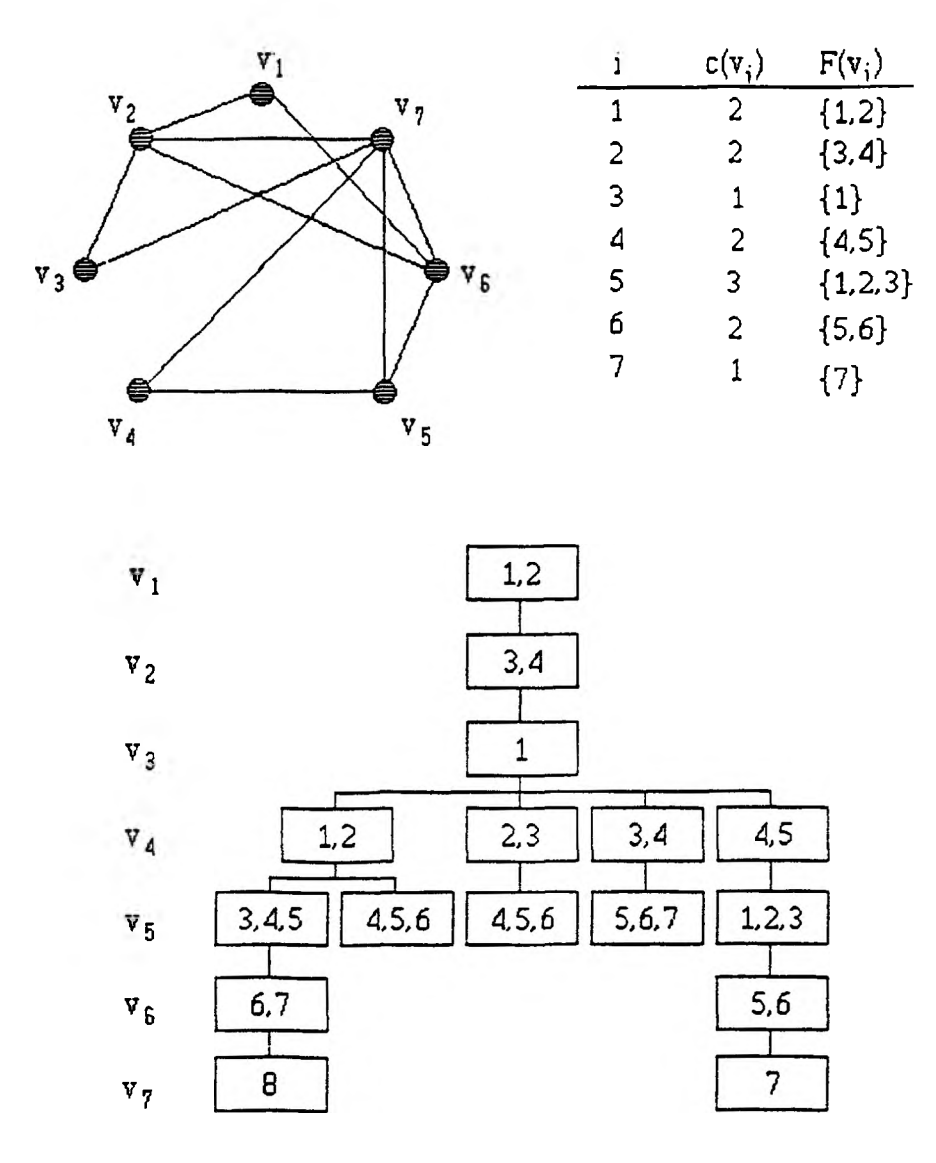

Figure 5. Basic Vertex-Sequential Algorithm for the CGCP

Define a solution to be a set of sets  $S_x = \{X_1, X_2, ..., X_m\}$  where  $X_i \subset X$ ,  $X_i \cap X_j = \emptyset$  for  $i \neq j$ , and  $X_1 \cup X_2 \cup \ldots \cup X_m = X$  together with a set of attributes  $A = \{a_1, a_2, \ldots, a_m\}$  where  $a_j$  is assigned to each member of  $X_j$ . The set A is said to be an attribute set for  $S_x$ . Suppose  $B = \{b_1, b_2, \ldots, b_m\}$  is another attribute set for  $S_x$ . If  $A = B$  and the members of A are considered to be indistinguishable then A and B are said to be *redundant.* A partial solution is defined to be the assignment of attributes  $a_1, a_2, ..., a_p$  to subsets of variables of  $\{x_1, x_2, \ldots, x_{k-1}\}\subseteq X$ . Two partial solutions are said to be redundant if one

can be derived from the other by interchanging two or more indistinguishable attributes.

**Theorem 1.** Let  $A = \{a_1, a_2, \ldots, a_m\}$  be a set of attributes that are indistinguishable among themselves. When a partial solution  $\{x_1, x_2, ..., x_{k-1}\}\subseteq X$  and associated attribute set  $A_p = \{a_1, a_2, \ldots, a_p\} \subseteq A$  is being extended to produce new partial solutions for  $\{x_1, x_2, \ldots, x_{k-1}, x_k\}$ , redundant solutions may be prevented by considering the addition of only  $a_{p+1}$  to  $A_p$ .

Since colors are indistinguishable attributes, this theorem can be applied to the SGCP to justify the following corollary.

Corollary 1.1. Let  $f(v_1), f(v_2), \ldots, f(v_{k-1})$  be a partial coloring of G which uses p colors. If no redundant coloring is to be generated, then the color assigned to  $v_k$ can be no larger than  $p+1$ .

In order to apply Theorem 1 to the CGCP, the concept of *indistinguishable* colors must be more clearly established. Assume that  $\langle v_k, v_{k+1} \rangle \in E$ . The color p + 1 is indistinguishable from the color  $p+2$  because coloring  $v_k$  with  $p+1$  would require in the worst case the use of  $p+2$  to color  $v_{k+1}$ . On the other hand, if we first colored  $v_k$  with p+2, then in the worst case  $v_{k+1}$  could be colored with p+1. Thus, the same two new colors will have been used. But, if  $c(v_k) = 2$  and  $c(v_{k+1}) = 3$  then  ${p+1, p+2}$ is not indistinguishable from  ${p+2,p+3}$  because coloring  $v_k$  with  ${p+1,p+2}$  would in the worst case require using  ${p+3, p+4, p+5}$  to color  $v_{k+1}$ . However, coloring  $v_k$ with  ${p+2,p+3}$  could require the use of  ${p+4,p+5,p+6}$  to color  $v_{k+1}$ . Obviously, the same new colors are not used. Similarly,  ${p+1,p+2}$  is not indistinguishable from  ${p+3,p+4}$ . But, if  $v_k$  is assigned  ${p+4,p+5}$  then in the worst case  $v_{k+1}$  would require the use of  ${p+1,p+2,p+3}$ . Thus,  ${p+1,p+2}$  is indistinguishable from  ${p+4,p+5}$ . This illustration can easily be generalized to justify the following corollary.

Corollary 1.2. Let  $F(v_1), F(v_2),..., F(v_{k-1})$  be a partial coloring of G which uses p colors. If no redundant coloring is to be generated, then the color set assigned to  $v_k$  can begin with a color which is no larger than  $p+MaxChrom(G)$ .

The following example illustrates the preceding corollaries. More importantly, it demonstrates that the CGCP is a much more difficult problem than the SGCP.

#### Example, 6

Consider Figure 6 and Figure 7. Although both problems have the same base graph, the fact that the composite graph has a maximum vertex chromaticity of 3 increases the size of the associated search space exponentially.

#### F. VERTEX-SEQUENTIAL WTTH DYNAMIC REORDERING FOR THE SGCP

This formulation is primarily due to Korman *[Ko79].* In the basic algorithm, it was shown that, when backtracking, vertex  $v_k$  need never be assigned a color which is smaller than its current color or larger than

#### $min{q_1-1,p+1}$

where  $q_1$  is a current upper bound for  $\chi(G)$  and p is the number of colors used to color  $v_1, v_2, ..., v_{k-1}$ .

If this property is considered when creating the ordering for Stage 1, it is possible to increase the level of fathoming. Specifically,  $v<sub>1</sub>$  need never be colored any color other than 1. If  $v_2$  is adjacent to  $v_1$ , it need never be colored any color other than 2. Repeating this logic, if vertices  $v_1, v_2, \ldots, v_{k-1}$  constitute a clique, there is only one possible color which could be assigned to each of them during the execution of the procedure. Thus, the algorithm can terminate when all backtracking from vertex  $v_k$  is completed. Hence, an effective way to order the vertices for Stage 1 would be to arrange the first  $\mu(G)$  vertices so that they constitute a maximal clique of the graph. Carrying the idea forward, remaining vertices can be ordered so that for any vertex  $v_k$ , it is adjacent to more of the vertices  $v_1, v_2, ..., v_{k-1}$  than any other

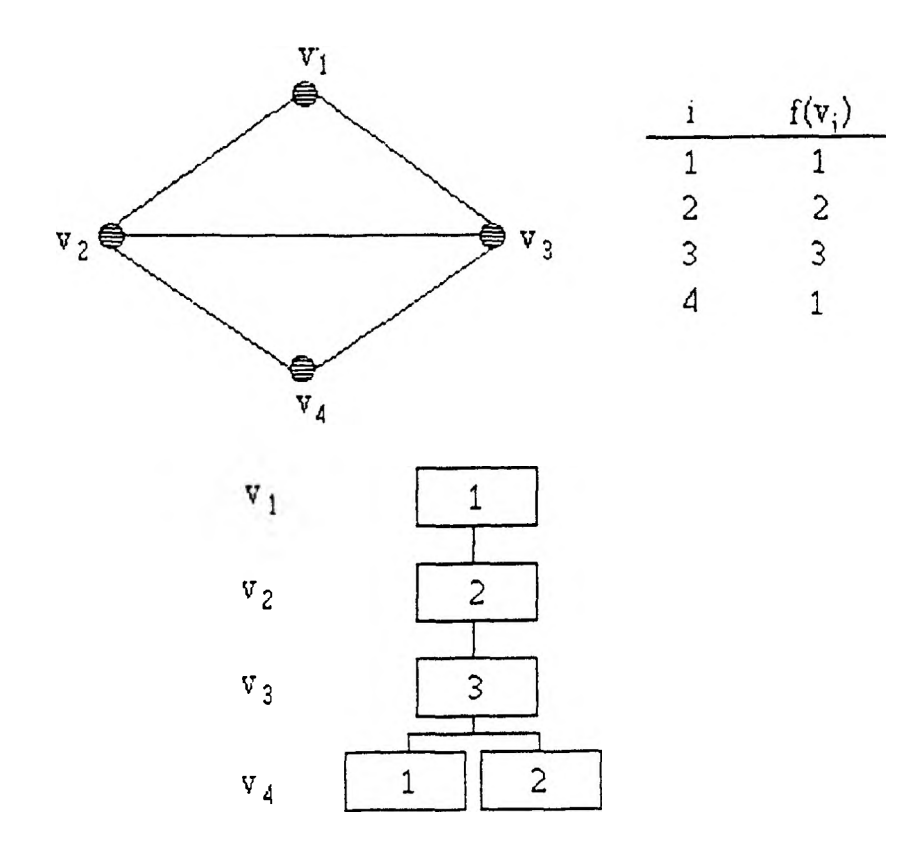

Figure 6. Corollary 1.1

currently unordered vertex with ties being broken by choosing the vertex of largest degree. Since this approach will usually generate a near maximal clique anyway, it is reasonable to use it from the beginning instead of identifying a maximal clique.

It is also possible to significantly improve the Basic Vertex-Sequential Algorithm by incorporating the concept of a dynamic reordering of the as yet uncolored vertices as the algorithm progresses. The vertex to be colored next is selected to be the one which has the smallest possible number of feasible color assignments available to it; i.e., is adjacent to the largest number of differently colored vertices. Thus, forward branchings which will not lead to an improved solution will terminate as soon as possible. If ties occur Korman suggested breaking

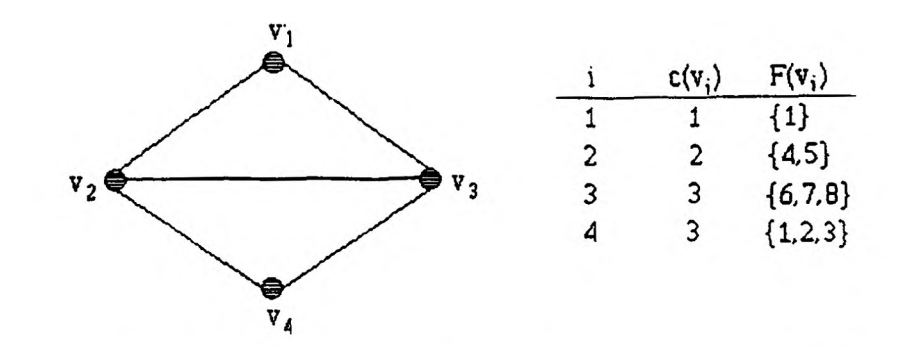

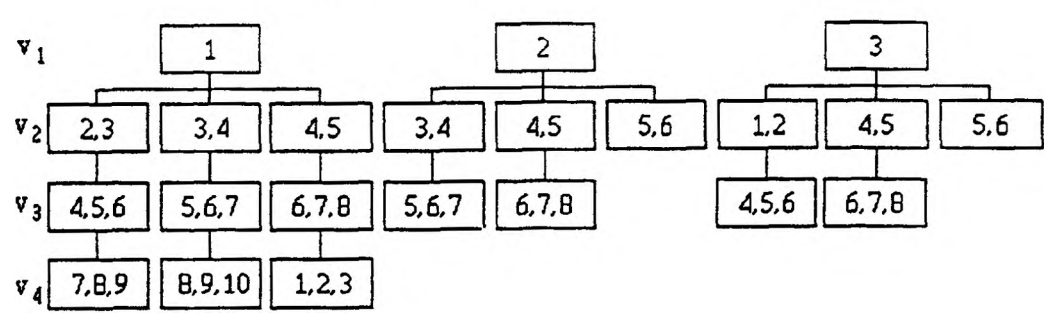

Figure 7. Corollary 1.2

them by selecting the vertex of largest degree. Lin [Li89] showed that a more effective approach is to select the vertex which is adjacent to the largest number of as yet uncolored vertices.

If  $f(v_1), f(v_2),..., f(v_{k-1})$  is a partial coloring of  $G = (V,E)$ , the *colored degree* of vertex  $v_j$ , j=k,k+1,..,n, denoted cdeg( $v_j$ ), is defined to be the number of differently colored vertices which are adjacent to  $v_i$ . The *uncolored degree* of  $v_i$ , denoted ucdeg( $v_j$ ), is defined to be the number of as yet uncolored vertices adjacent to  $v_j$ .

#### Example 7

Consider again the SGCP in Figure 4. Table I illustrates an application of the
# TABLE I

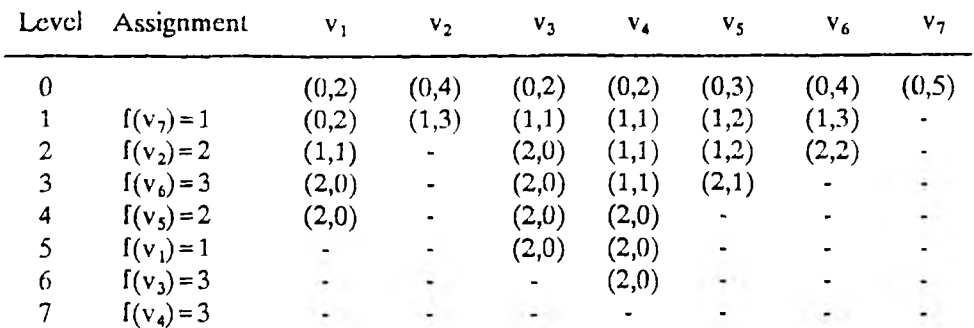

### **VERTEX-SEQUENTIAL WITH DYNAMIC REORDERING FOR THE SGCP**

Vertex-Sequential with Dynamic Reordering Algorithm to the problem. For each level of the search tree and each vertex, it displays the value of the ordered pair (cdeg( $v_i$ ),ucdeg( $v_i$ )). The vertex with the maximum colored degree was selected for coloring. Ties were broken by selecting the vertex which had the largest uncolored degree. If ties still existed, the vertex with the lowest index was selected. Easily, no backtracking possibilities exist. Thus, an optimal solution was attained. Note that this search tree contains 7 nodes as compared to 32 for the Basic Vertex-Sequential Algorithm.

### G. <u>VERTEX-SEOUENTIAL WITH DYNAMIC REORDERING FOR THE CGCP</u>

Several adjustments must be made in order to generalize the previous concepts to the CGCP. First, as was proven in section E, when backtracking a lower bound on the smallest color in any set of colors assigned to vertex  $v_k$  is its currently smallest assigned color and an upper bound is given by

 $min{q_i-c(v_k)}, p+MaxChrom(G)}$ 

where  $q_1$  is the current upper bound for  $\chi(G)$  and p is the number of colors used to color  $v_1, v_2, \ldots v_{k-1}$ .

The *uncolored adjacent chromatic degree* of vertex v<sub>k</sub>, denoted ucAdjChromDeg( $v_k$ ), is defined to be the sum of the chromaticities of all the as yet

uncolored vertices which are adjacent to  $v_k$ . Vertex reordering is based on the colored degree, chromaticity, uncolored adjacent chromatic degree, and uncolored degree of each vertex, in that order of precedence.

# Example 8

Reconsider the graph in Figure 5. Table II illustrates the concepts of dynamic vertex reordering to find  $\chi(G)$ . For each level of the search tree, it displays the value of  $(cdeg(v_i), c(v_i), ucdid)ChromDeg(v_i), ucdeg(v_i))$ . The previously described criteria for vertex selection was used to choose the vertex to be colored next. If ties occurred, the vertex of lowest index was selected. Although backtracking possibilities exist, the displayed solution is optimal.

# H. COLOR-SEQUENTIAL ALGORITHM FOR THE SGCP

Recall that a vertex-sequential algorithm colors vertices sequentially with the smallest possible color which is not already assigned to an adjacent vertex. Another common approach is to concurrently color all the vertices which are to be assigned a particular color before assigning the next color. Specifically, all vertices which are to be assigned color 1 are colored first. Next, all vertices which are to be assigned color 2 are colored and the process continues until all vertices are colored. Thus, sets of vertices can be considered to be assigned to colors in a sequential fashion, hence the name color-sequential. An exact color-sequential algorithm was described in the Korman paper [*Ko79*].

Before presenting that procedure, the concept of an induced subgraph will be reviewed. A *subgraph* of  $G = (V, E)$  is a graph  $G' = (V', E')$  such that  $V' \subset V$ ,  $E' \subseteq E$ and for all  $\langle v_i, v_j \rangle \in E'$ ,  $v_i, v_j \in V'$ . G' is said to be an *induced subgraph* of G on V' if  $E' = \{ \langle v_i, v_j \rangle \mid \langle v_i, v_j \rangle \in E \land v_j, v_j \in V' \}$ . The notation G-U will denote the induced subgraph of G on the set V-U. The basis for the color-sequential algorithm is the following theorem *[Ch71].*

#### TABLE II

**VERTEX-SEQUENTIAL WITH DYNAMIC REORDERING FOR THE CGCP**

|   | Level Assignment                                             | $V_1$          | V <sub>2</sub>                                              | $V_3$          | V4 | V <sub>5</sub> | $V_6$                      | ٧7                       |
|---|--------------------------------------------------------------|----------------|-------------------------------------------------------------|----------------|----|----------------|----------------------------|--------------------------|
| 0 |                                                              |                | $(0,2,4,2)$ $(0,2,6,4)$ $(0,1,3,2)$ $(0,2,4,2)$ $(0,3,5,3)$ |                |    |                |                            | $(0,2,8,4)$ $(0,1,10,5)$ |
|   | $F(v_5) = \{1,2,3\}$ (0,2,4,2) (0,2,6,4) (0,1,3,2) (3,2,1,1) |                |                                                             |                |    | $\bullet$      |                            | $(3,2,5,3)$ $(3,1, 7,4)$ |
|   | $F(v_6) = \{4, 5\}$                                          |                | $(2,2,2,1)$ $(2,2,4,3)$ $(0,1,3,2)$ $(3,2,1,1)$             |                |    | $\blacksquare$ | $\mathcal{L}_{\text{max}}$ | (5,1, 5,3)               |
| 3 | $F(v_7) = \{6\}$                                             |                | $(2,2,2,1)$ $(3,2,3,2)$ $(1,1,2,1)$ $(4,2,0,0)$             |                |    |                |                            |                          |
|   | $F(v_4) = \{4,5\}$                                           |                | $(2,2,1,1)$ $(3,2,3,2)$ $(1,1,2,1)$                         |                |    |                |                            |                          |
|   | 5 $F(v_2) = \{1,2\}$                                         | (4,2,2,1)      | $\qquad \qquad \blacksquare$                                | (3,1,0,0)      |    |                |                            |                          |
| 6 | $F(v_1) = \{6,7\}$                                           | $\bullet$      | $\bullet$                                                   | (3,1,0,0)      | ۰  |                |                            |                          |
|   | $F(v_3) = \{3\}$                                             | $\blacksquare$ | ۰                                                           | $\blacksquare$ |    |                |                            |                          |

Theorem 2. Any graph  $G = (V, E)$  can be optimally colored by coloring with color 1 some maximal independent set  $M_1$  of G, then coloring with color 2 some maximal independent set  $M_2$  of  $G_1 = G-M_1$ , and so on until all vertices have been colored, where

$$
G_k = \begin{cases} G - \bigcup_{i=1}^k M_i, & k \ge 1 \\ G & k = 0 \end{cases}
$$
 (16)

It should be emphasized that the theorem uses the phrase "some independent set". Finding the optimal sequence of independent sets requires a tree search.

This procedure requires that a list of the maximal independent sets of  $G_{0}G_{1}G_{2}...$  be available; but, this is not a major problem since efficient algorithms exist for finding all the maximal independent sets of a graph [Br73]. Furthermore, if  $M_k$ ,  $M_k$ ,  $M_k$  are the maximal independent sets of  $G_k$ , the maximal independent sets of  $G_{k+1}$  can be obtained by generating  $M_{k1}$  -  $M_{k1}$ ,  $M_{k2}$  -  $M_{k1}$ ,  $M_{k3}$  -  $M_{k1}$ , where  $M_{k1}$ is the set selected to assign color  $k+1$ , and then eliminating any sets which are subsets of other sets.

Obviously, a depth first search can be developed based on these concepts. But, using only these ideas, level 1 of the tree would contain as many nodes as there are maximal independent sets in the graph. Level 2 would contain as many nodes

as there are maximal independent sets in all the possible subgraphs of G induced by removing one of its maximal independent sets, etc. A significant reduction in the size of the tree can be made by implementing the following fathoming technique.

Given an optimal coloring of G for which vertex  $v_i$  is colored  $f(v_i)$ , it is easy to obtain an equivalent optimal coloring in which  $v_i$  is assigned any desired specific color. Thus, at any level of coloring it can be stipulated that any one of the as yet uncolored vertices must be assigned the next available color. Hence, at level 1, it can be specified that vertex  $v<sub>i</sub>$ , is to be colored with color 1. The only subgraphs of G which must be processed are those which are induced by removing maximal independent sets which contain  $v_i$ . By choosing a vertex which is contained in the least number of sets a maximal amount of fathoming can be obtained. This approach is continued at each succeeding level.

# Example 9

Consider the graph in Figure 8. It contains the following independent sets.

$$
M_{01} = \{v_3, v_5\} \t M_{02} = \{v_1, v_3\} \t M_{03} = \{v_2, v_4, v_7\} M_{04} = \{v_2, v_5, v_7\} \t M_{05} = \{v_2, v_5, v_8\} \t M_{06} = \{v_1, v_4, v_7\} M_{07} = \{v_3, v_6\} \t M_{08} = \{v_6, v_8\}
$$

Since  $v_1$  is contained in only 2 sets, it would be wise to color it first. The only subgraphs which have to be processed are those induced on  $G-M_{02}$  and  $G-M_{\infty}$ . The maximal independent sets of G-M<sub>02</sub> can be obtained by finding  $M_{01}$ -M<sub>02</sub>, M<sub>03</sub>-M<sub>02</sub>,  $M_{04} - M_{02}$ ,  $M_{05} - M_{02}$ ,  $M_{06} - M_{02}$ ,  $M_{07} - M_{02}$ , and  $M_{08} - M_{02}$  and then removing any sets which are subsets of other sets. This results in the following sets.

$$
M_{11} = \{v_2, v_4, v_7\} \qquad M_{12} = \{v_2, v_5, v_7\} M_{13} = \{v_2, v_5, v_8\} \qquad M_{14} = \{v_6, v_8\}
$$

At this stage a good choice for the vertex to color next would be  $v_4$  since it is contained in only one set. The entire search tree is displayed. A depth first search would visit either 7 or 8 nodes, depending on which node at level 1 is selected as the first node to visit.

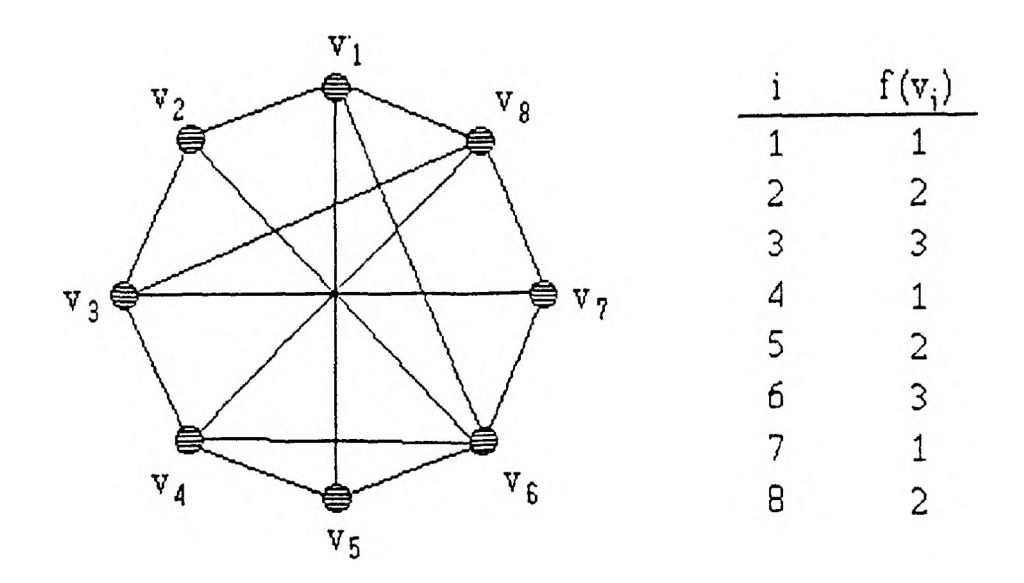

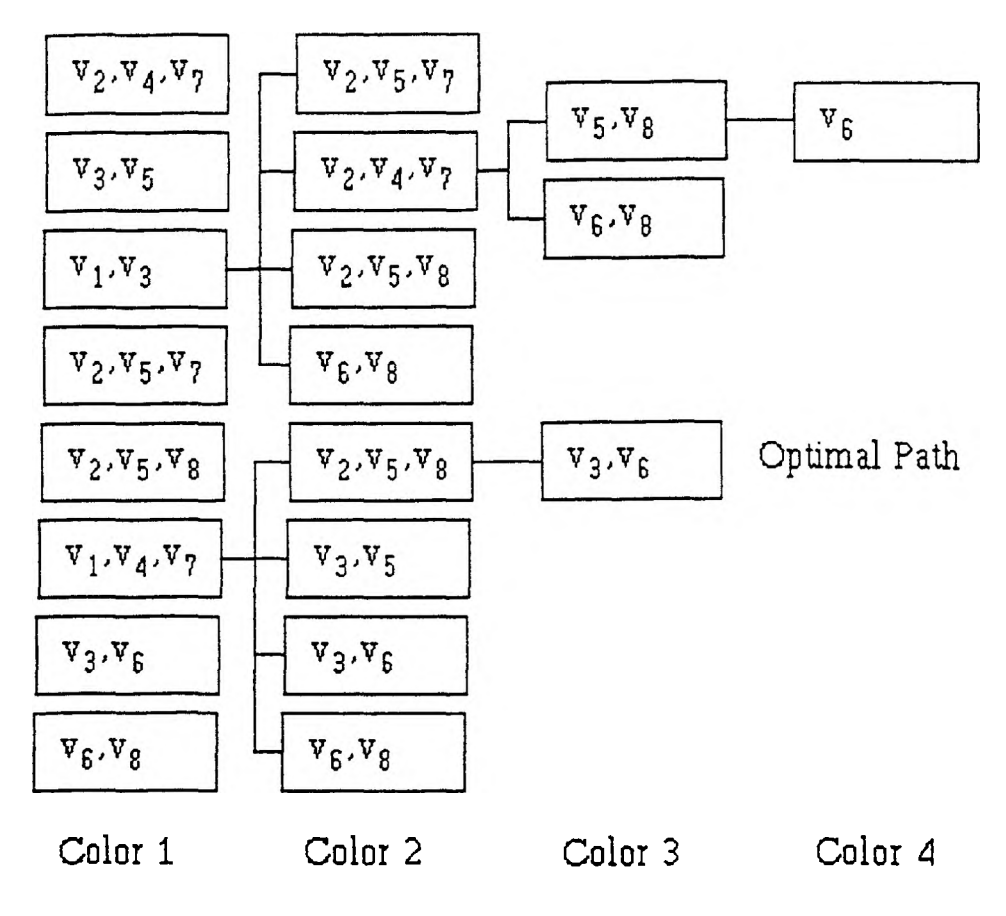

Figure 8. Color-Sequential Algorithm for the SGCP

# I. COLOR-SEQUENTIAL ALGORITHM FOR THE CGCP

The Color-Sequential Algorithm for the SGCP can be generalized to include the CGCP by assigning a sequence of maximal independent sets to multiple colors instead of single colors. The number of colors a set is assigned to is the minimum chromaticity of the vertices in the set. As a result some vertices may be only partially colored and they must be left in the induced subgraph at the next level with a reduced chromaticity. Specifically, assume  $M_{k1}$ ,  $M_{k2}$ ,...,  $M_{ks}$  are the maximal independent sets at level  $k+1$  and suppose  $M_{kr}$  is the set selected to assign to a sequence of colors. The number of colors is given by  $x = min{c(v_i)|v_i \in M_{kr}}$ . Let  $X = {v_i|v_i \in M_{kr} \land c(v_i) = x}$ . The maximal independent sets at level k+2 are obtained by generating  $M_{k1}$ -X, $M_{k2}$ -X,.., $M_{ks}$ -X and then eliminating sets which are subsets of other sets. At level  $k+2$  it is necessary to update the chromaticities of those vertices which were only partially colored at level  $k+1$  and then select a maximal independent set which will result in their continued coloring. As long as these restrictions are followed, all of the other concepts for set selection and fathoming which apply to the SGCP algorithm apply to this generalization.

# Example 10

Consider the graph in Figure 9. The Color-Sequential Algorithm for the CGCP generates the search tree in Figure 10. Superscripts of the form [1,2] indicate assigned colors.

### J. EXPERIMENTS - DESCRIPTION AND RESULTS

Of the four exact methods which have been described, Korman *[Ko79]* showed that the Vertex-Sequential with Dynamic Vertex Reordering is the most efficient method for finding the chromatic number of a random standard graph. Hence, it was decided that implementation would be limited to the generalization of that algorithm for the CGCP. Also, every composite graph has an associated standard graph with the same vertex and edge sets. It was hypothesized that there could be a functional relationship between the chromatic number of a composite

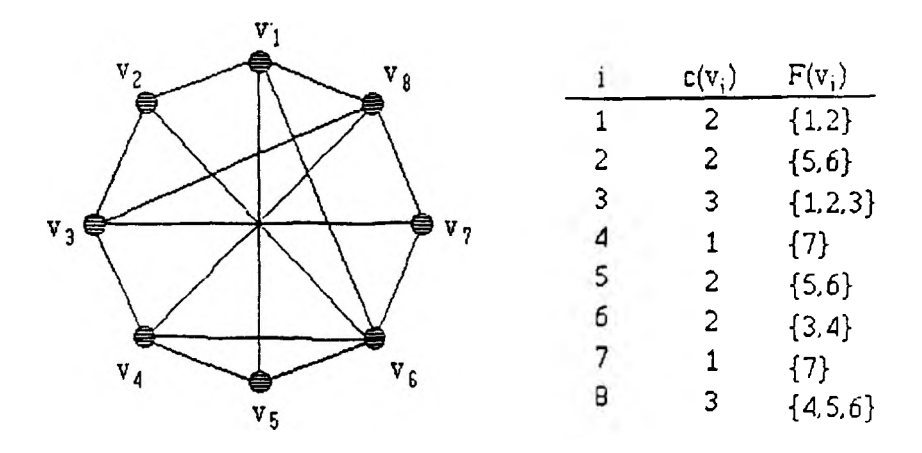

Figure 9. Color-Sequential Algorithm for the CGCP

graph and that of its related standard graph. In an effort to identify any such correlation, it was decided that the Vertex-Sequential with Dynamic Vertex Reordering Algorithm for the SGCP would be implemented.

The algorithm implementations were programmed in Turbo Pascal version 5.5 and executed on a NEC PowerMate 386/20 with a math coprocessor. All program listings are provided the Appendix.

# 1. Problem Generation Methodology.

A sample *random graph*,  $G_{np} = (V, E)$ , can be generated by utilizing a pseudo random number generator which produces random numbers between 0 and 1. For each of the n(n-l)/2 possible edges, a pseudo random number, r, is obtained. The edge is included in the graph if and only if  $0 \le r \le p$ .

Remember that a *type 1 composite random graph*,  $CG_{n,p,1} = (V,E)$ , is a random graph of order n and density p with the property that the vertex chromaticities are given by n independent truncated Poisson random variables, with parameter  $q = 1$ . Hence, for all  $v_i \in V$ ,

$$
Prob(c(v_i) - k) - \frac{1}{(e-1)k!} \quad k-1,2,... \tag{17}
$$

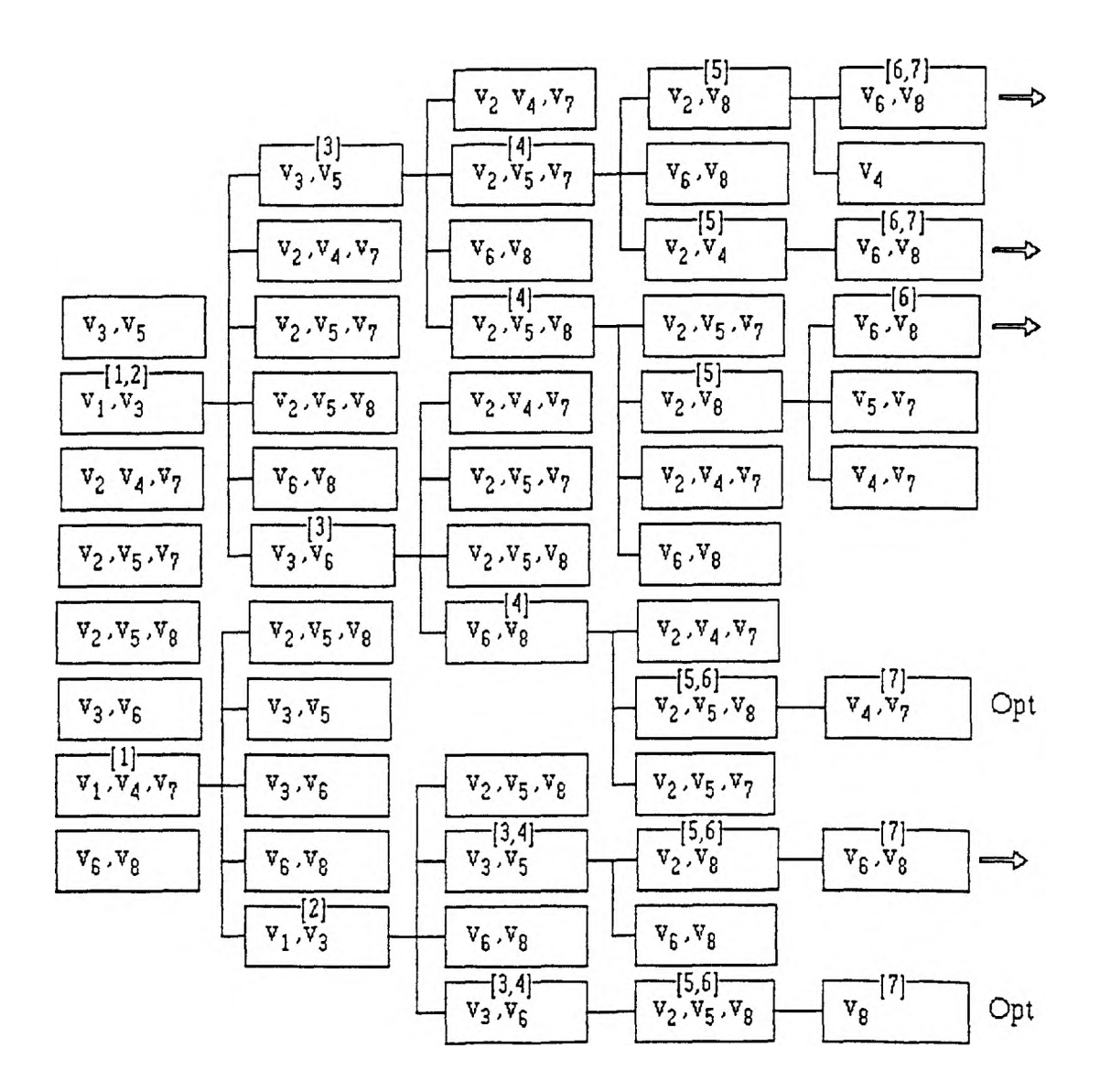

Figure 10. Color-Sequential Algorithm for the CGCP

Also, a *type 2 composite random graph*,  $CG_{np,2} = (V,E)$ , is a random graph of order n and density p with the property that for all  $v_i \in V$ ,

$$
Prob{c(vi) - 1} - 0.75
$$
  
\n
$$
Prob{c(vi) - 2} - 0.25
$$
 (18)

*Easily,* a pseudo random number generator can be used to construct instances of either type 1 or type 2 composite random graphs. For each such graph, an associated standard random graph can be created by assigning all vertex chromaticities the value 1.

The program which was used to produce all problem instances is provided as *Listing 1. GenGraph.Pas* in the Appendix.

# 2. Algorithm Implementations and Experiments.

The Vertex-Sequential with Dynamic Vertex Reordering Algorithms for the SGCP and CGCP were described in detail in sections III.F and III.G, respectively. These algorithms were applied to random samples of size 25 for problem instances with all the possible combinations of the specified values for the following characteristics.

- 1. Composite graph type: 1, 2
- 2. Density: 0.25, 0.50
- 3. Order: 10,12,..,MaxPossible

MaxPossible was determined by the size for which an upper limit of 250,000 forward moves at the current smallest upper bound resulted in fewer than 25 of 30 sample instances being solved. The SGCP algorithm was applied to the same problem instances as the CGCP algorithm except that all vertex chromaticities were set to 1. As was expected, MaxPossible for the CGCP was smaller than for the SGCP. Hence, at the point at which it was reached, random samples of larger order were processed; but, only the SGCP algorithm was applied. The associated program listings are provided in the Appendix as *Listing 2. SDynVSE.Pas* and *Listing 3. CDynVSE.Pas.*

# **TABLE III**

# **GRAPH COLORING RESULTS TYPE 2 RANDOM GRAPHS p = 0.25**

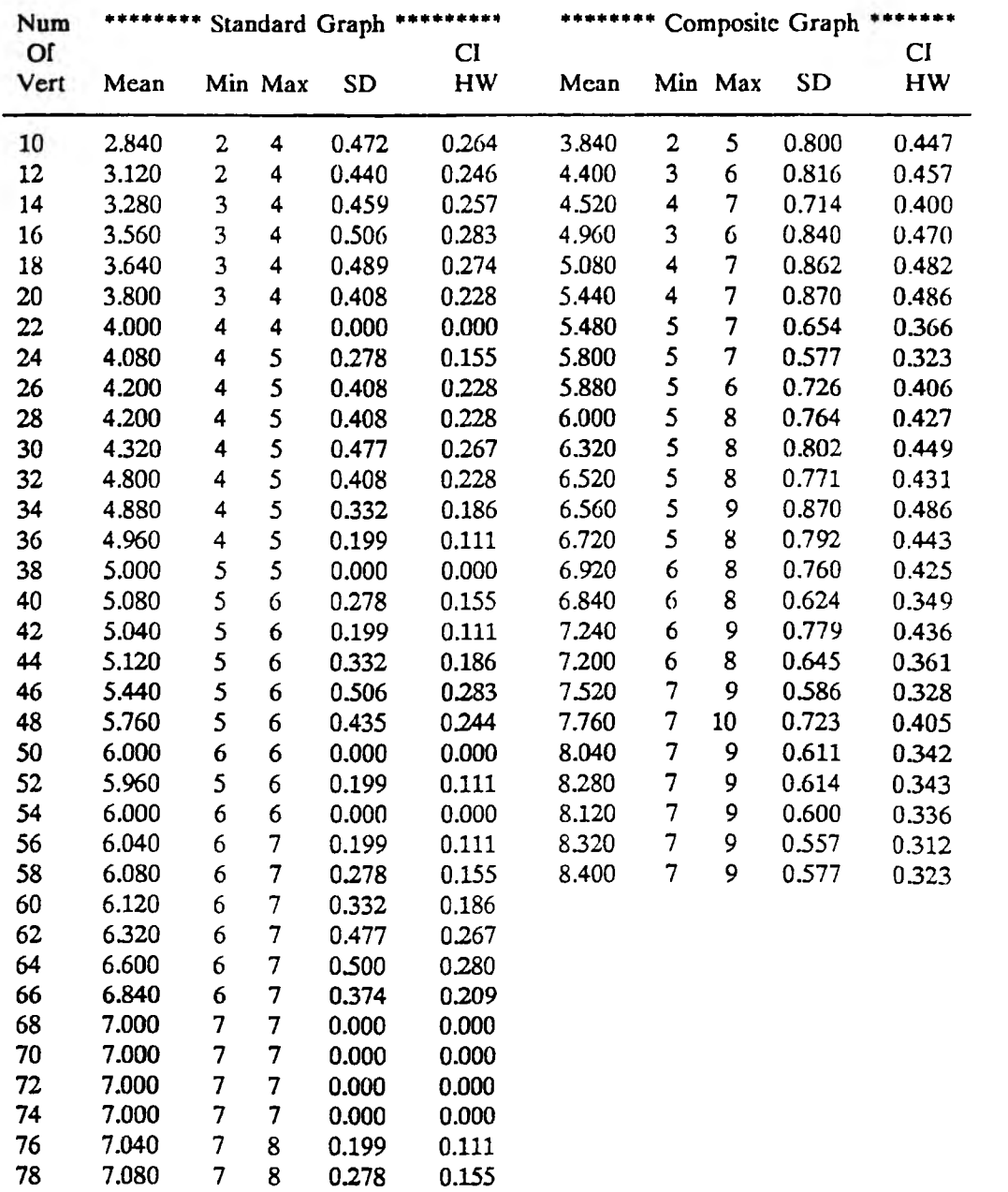

# **TABLE IV**

### **GRAPH COLORING RESULTS TYPE 2 RANDOM GRAPHS p=0.50**

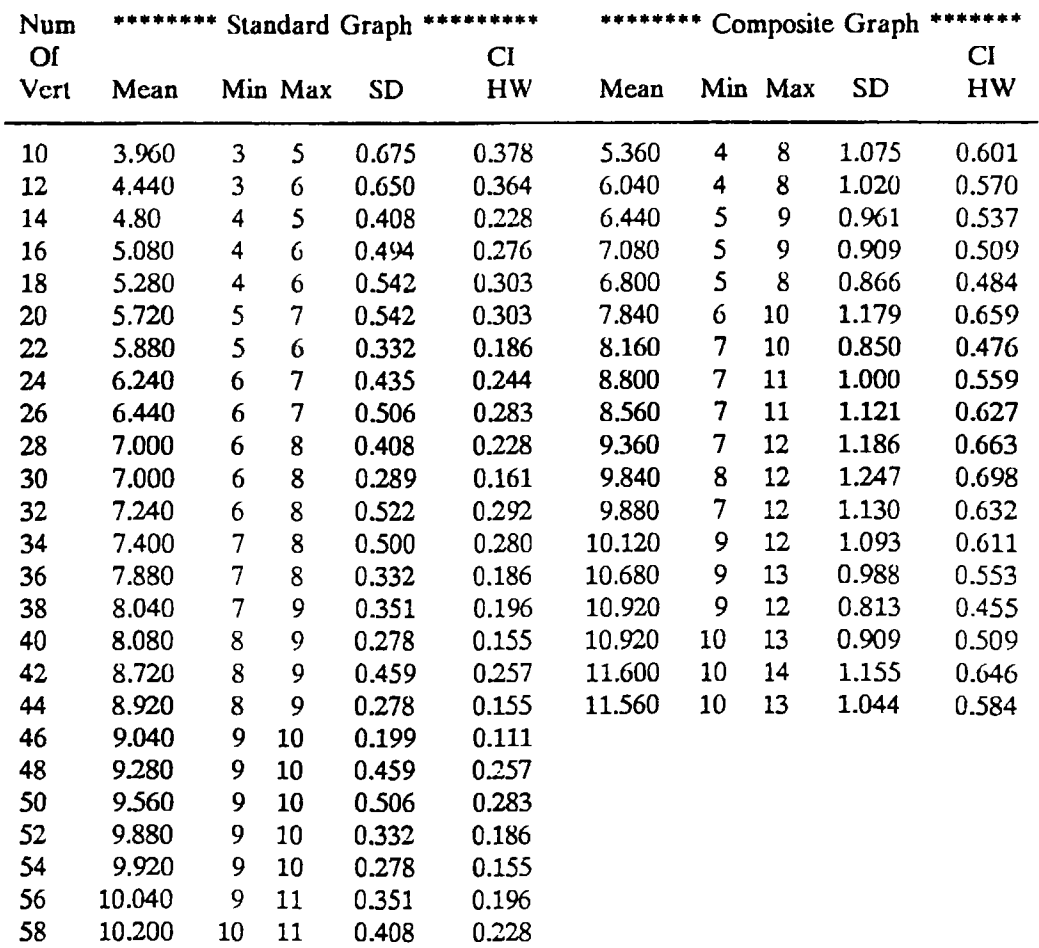

# 3. Results and Conclusions.

Table HI displays a summary of the results of applying the algorithms to composite type 2 graphs and their associated standard graphs with edge densities of 0.25. Table IV presents the results for type 2 graphs with edge densities of 0.50 and Tables V and VI show the outcomes for type 1 graphs with densities of 0.25 and 0.50, respectively. In each table the column whose heading is Mean contains values for the arithmetic mean of the chromatic numbers of the sample graphs. The

# **TABLE V**

# **GRAPH COLORING RESULTS TYPE 1 RANDOM GRAPHS**  $p = 0.25$

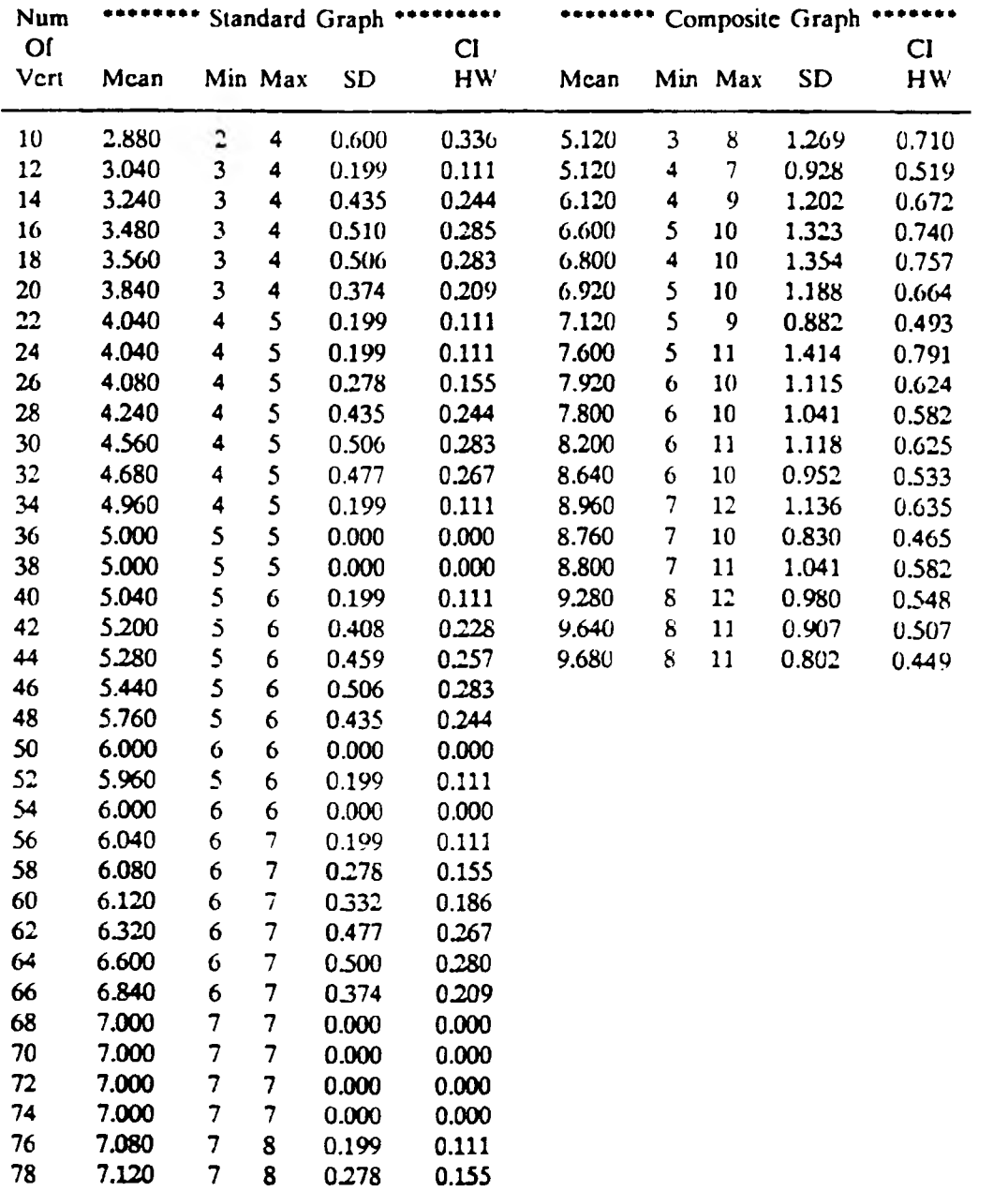

### **TABLE VI**

#### **GRAPH COLORING RESULTS TYPE 1 RANDOM GRAPHS p=0.50**

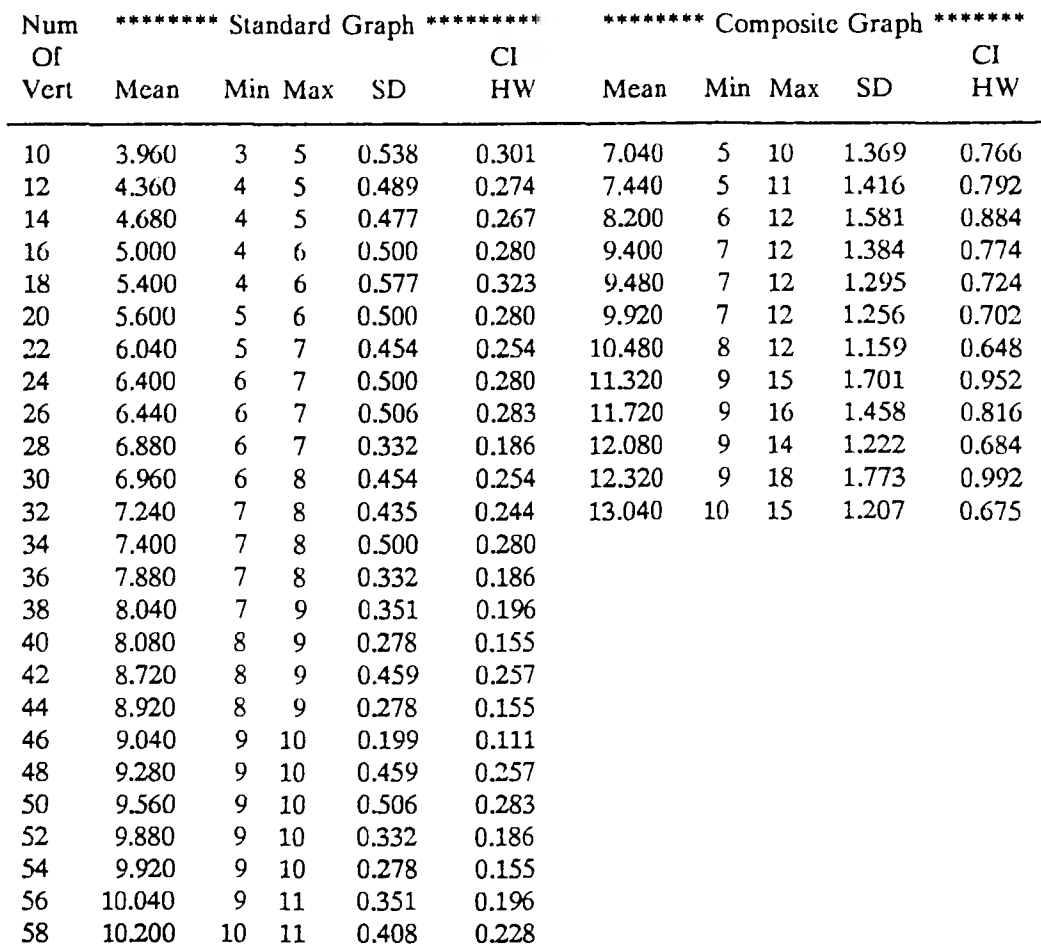

columns headed Max and Min contain the value of the maximum and minimum chromatic numbers, respectively. The SD columns contain the values of the sample standard deviation for the chromatic numbers. The columns whose heading is CI/HW contain values for the half interval width of a 99% confidence interval for the mean chromatic number of the associated population of graphs. These values were calculated from the following formula.

### **TABLE VII**

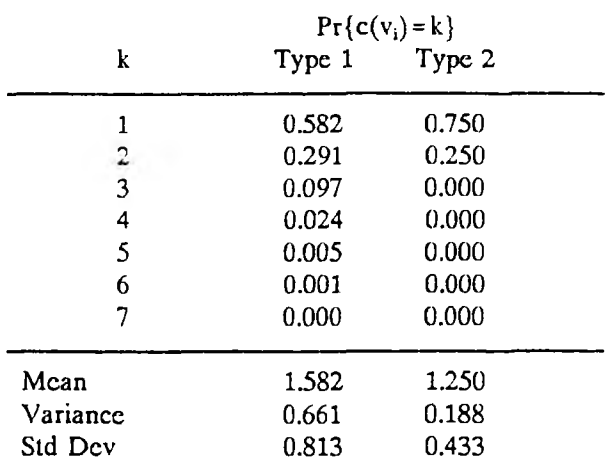

#### **VERTEX CHROMATICITY PROBABILITIES**

Half Width = 
$$
\frac{t_{n-1,1-\alpha/2}S}{\sqrt{n}}
$$
 (19)

where  $n = 25$  is the sample size,  $(1-\alpha) = 0.99$  is the confidence coefficient, s is the sample standard deviation, and  $t_{n-1,1-\alpha/2} = 2.7969$  is a critical value from the student's t-distribution [*Me65*].

As was shown in sections III.E-III.G, the tables further illustrate that the CGCP is a much more difficult problem to solve than the SGCP. Specifically, MaxPossible for standard graphs with edge density 0.25 was 78. But, as Table III displays, for type 2 composite graphs it was only 58; and, as is shown in Table V, for type 1 composite graphs with edge density 0.25, MaxPossible was only 44. Likewise, MaxPossible for standard graphs with edge density 0.50 was 58. However, for type 2 composite graphs, Table IV indicates that MaxPossible was 44; and, for type 1 graphs, Table VI exhibits that it was only 32.

Tables V and VI when compared to Tables III and IV demonstrate that type 1 graphs are more difficult to solve then type 2 graphs. This is also justified by the theory which was presented in sections III.E-III.G. It was shown that the search space for a particular problem increased exponentially with the maximum vertex chromaticity. As is displayed in Table VII, type 1 graphs have a larger expected vertex chromaticity then do type 2 graphs.

The experimental results displayed in Tables III-VI also indicate that there is a larger variation in chromatic numbers for composite graphs when compared to standard graphs and for type 1 composite graphs when compared to type 2 composite graphs. The following theory explains these findings, as well as, several other observations which will be made later.

Suppose  $CG_{n,p} = (V,E)$  is a random composite graph with  $V = {v_1,v_2,...,v_n}.$ Define its *projection* to be the standard graph,  $PG_{n,p'} = (V', E')$ , where

$$
V' - \bigcup_{i=1}^{n} \{v_{i1}, v_{i2}, \dots, v_{ic(v_i)}\}
$$
 (20)

and

$$
E' - \langle \langle v_{ik} v_{il} \rangle | 1 \le i \le n \land 1 \le k < l \le c(v_i) \rangle \cup
$$
  
\n
$$
\langle \langle v_{ik} v_{jl} \rangle | \langle v_{ip} v_j \rangle \in E \land 1 \le k \le c(v_i) \land 1 \le l \le c(v_j) \rangle
$$
 (21)

### Example 11

Consider Figure 11. The upper graph is a composite graph with vertex chromaticities specified in the associated table. The lower graph represents its projection.

Two vertices,  $v_{ij}, v_{ik} \in V'$  where  $1 \le i \le n$ ,  $1 \le j \le c(v_i)$ , and  $1 \le k \le c(v_i)$ , are defined to be *images* of  $v_i \in V$ . The vertex  $v_i$  will be called the *source* of  $v_{ij}$  and  $v_{ik}$ . The vertices v<sub>ij</sub> and v<sub>ix</sub> are said to be *isometric* to each other, denoted v<sub>ij</sub> $\infty_{i_k}$ . Let n<sub>iso</sub>(v<sub>ii</sub>) designate the number of vertices which are isometric to  $v_{ij}$ .

Easily,  $n' = c(CG_{n,p})$  is a normal random variable with

$$
\mu(n') - \begin{cases} 1.582n, & \text{if } CG_{n,p} \text{ is Type 1} \\ 1.250n, & \text{if } CG_{n,p} \text{ is Type 2} \end{cases}
$$
 (22)

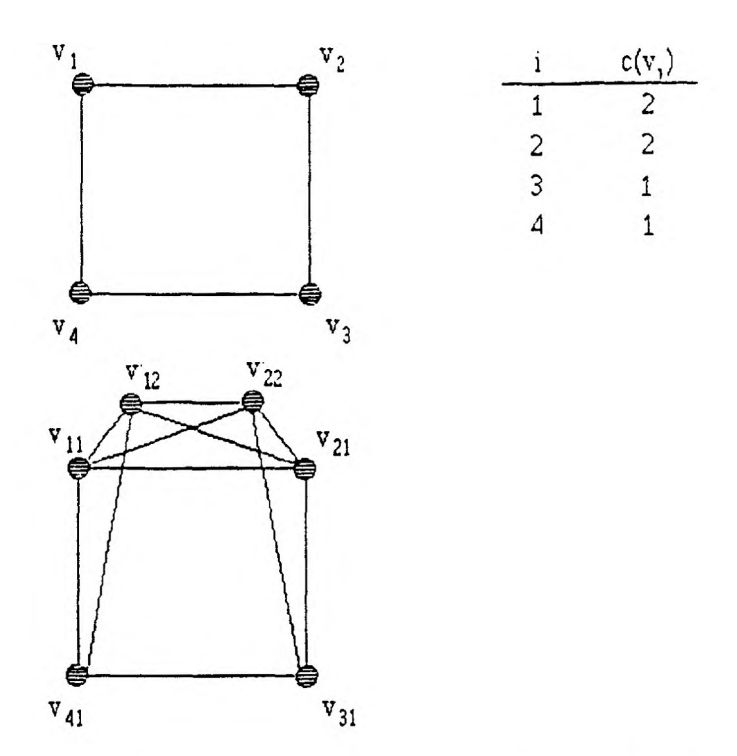

Figure 11. The Projection of a Composite Graph

and

$$
\sigma(n') - \begin{cases}\n\sqrt{0.661n}, & \text{if } CG_{n,p} \text{ is Type 1} \\
\sqrt{0.188n}, & \text{if } CG_{n,p} \text{ is Type 2}\n\end{cases}
$$
\n(23)

The value of p' is established by the following theorem. In order to simplify the notation, single subscripts will be used to distinguish vertices in  $PG_{n,p'}$ .

Theorem 3. If  $CG_{np}$  is a random composite graph, then the edge density of its projection,  $PG_{n,p'}$ , is given by

$$
p' = \begin{cases} p \frac{1.582n - 2 + 1/p}{1.582n - 1}, & \text{if } CG_{n,p} \text{ is Type 1} \\ p \frac{25n - 28 + 8/p}{25n - 20}, & \text{if } CG_{n,p} \text{ is Type 2} \end{cases}
$$
(24)

*Proof.* Suppose  $CG_{np}$  is a type 1 random composite graph. Let  $v_i$  and  $v_j$  be two vertices which are selected at random from the vertex set of its projection,  $PG_{n',p'}.$  Then

$$
Pr\{v_i \sim v_j\} = Pr\{v_i \sim v_j \mid n_{iso}(v_i) - 1\} \cdot Pr\{n_{iso}(v_i) - 1\} + Pr\{v_i \sim v_j \mid n_{iso}(v_i) - 2\} \cdot Pr\{n_{iso}(v_i) - 2\} + Pr\{v_i \sim v_j \mid n_{iso}(v_i) - 3\} \cdot Pr\{n_{iso}(v_i) - 3\} + Pr\{v_i \sim v_j \mid n_{iso}(v_i) - 4\} \cdot Pr\{n_{iso}(v_i) - 4\} + Pr\{v_i \sim v_j \mid n_{iso}(v_i) - 5\} \cdot Pr\{n_{iso}(v_i) - 5\} + Pr\{v_i \sim v_j \mid n_{iso}(v_i) - 6\} \cdot Pr\{n_{iso}(v_i) - 6\}
$$
\n(25)

Substitution yields,

$$
Pr(v_i \in v_j) = \frac{1}{1.582n-1} \cdot \frac{2(0.291)n}{1.582n} + \frac{2}{1.582n-1} \cdot \frac{3(0.097)n}{1.582n} + \frac{3}{1.582n-1} \cdot \frac{4(0.024)n}{1.582n} + \frac{4}{1.582n-1} \cdot \frac{5(0.005)n}{1.582n-1} + \frac{5(0.005)n}{1.582n-1} \cdot \frac{5(0.001)n}{1.582n-1} + \frac{6}{1.582n-1} \cdot \frac{7(0.000)n}{1.582n} - \frac{1}{1.582n-1}
$$
 (26)

Hence,

$$
p' - Pr\{ \langle v_i, v_j \rangle \in E' \}
$$
  
- Pr\{ \langle v\_i, v\_j \rangle \in E' | v\_i \sim v\_j \} \cdot Pr\{v\_i \sim v\_j \} + Pr\{ \langle v\_i, v\_j \rangle \in E' | v\_i \nleftrightarrow v\_j \} \cdot Pr\{v\_i \nleftrightarrow v\_j \} (27)  
- 1 \cdot \frac{1}{1.582n - 1} + p \cdot \frac{1.582n - 2}{1.582n - 1} = p \cdot \frac{1.582n - 2 + 1/p}{1.582n - 1}

The result for type 2 composite graphs can be proved in a similar manner.

Table VIII displays values of  $\mu(n')$ ,  $\mu(n') + \sigma(n')$  and p' for p=0.25 and  $p=0.50$  and selected values of n. Since n' is a normal random variable,

$$
Pr\{n' \geq \mu(n') + \sigma(n')\} - 0.1587
$$
 (28)

#### **TABLE VIII**

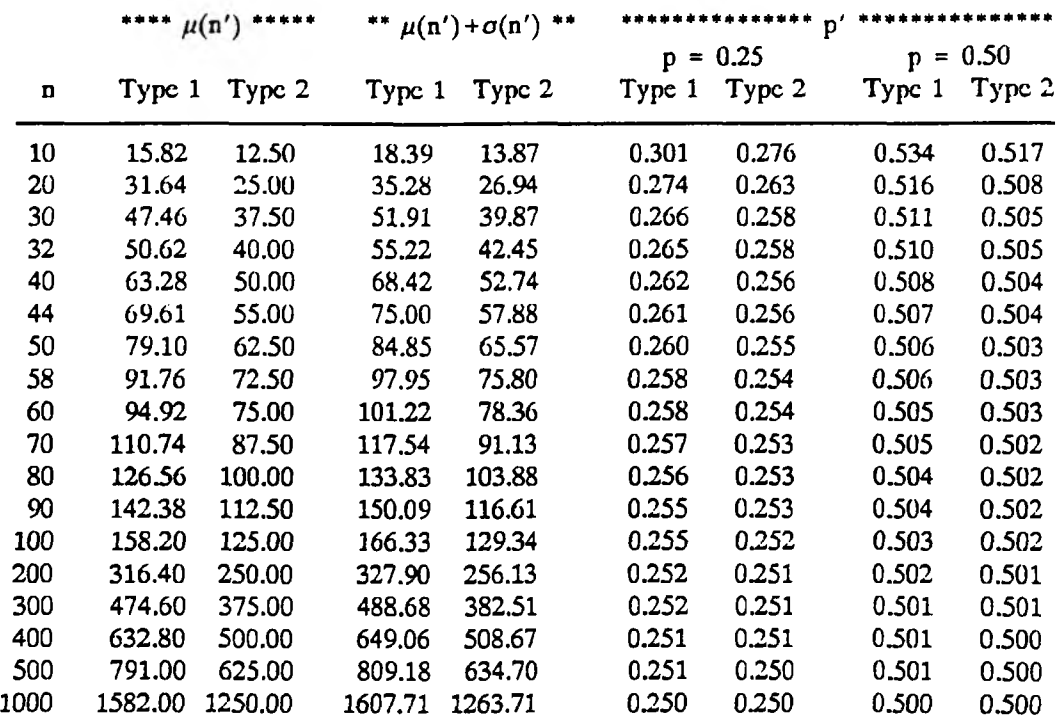

#### SAMPLE STATISTICS FOR PG<sub>n'a'</sub>

Thus, as Table VIII indicates, a 58 node type 2 composite graph with edge density 0.25 would produce a projection with an edge density of 0.254 and, in about 16% of the cases, the projection would have at least 75.80 nodes. Note that for both type 1 and type 2 composite graphs, as n gets large p' approaches p as a limit; and, as Table VIII illustrates, even for relatively small values of n, p' is approximately equal to p.

Obviously, if the projection,  $PG_{n',p'}$ , of a composite graph,  $CG_{n,p}$ , was processed as a standard graph then any optimal coloring of  $CG_{np}$  would be feasible for  $PG_{n',p'}$ . In order to make  $PG_{n',p'}$  equivalent to  $CG_{np}$ , with respect to coloring, a constraint that any feasible coloring must assign *consecutive* colors to *isometric* vertices would have to be added. This, together with the fact that p' > **p,** means that

# **TABLE IX**

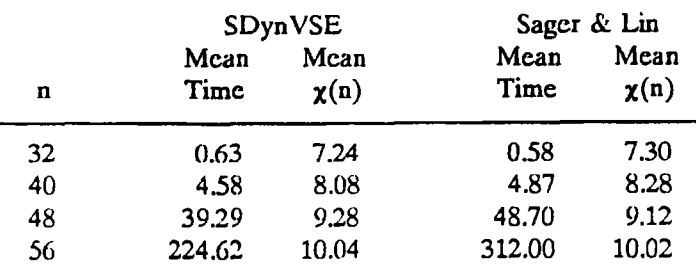

#### **STANDARD GRAPH COLORING IMPLEMENTATION EFFECTIVENESS EVALUATION**

 $CG_{n,p}$  can be expected to be *at least* as difficult to color as  $PG_{n',p'}$ , processed simply as a standard graph.

Before proceeding, it is appropriate to discuss the effectiveness of the implementation of the Vertex-Sequential with Dynamic Vertex Reordering Algorithm for the SGCP. Sager and Lin developed two improved versions of the algorithm and tested their effectiveness, as compared to the basic version, using implementations written in Turbo Pascal 5.5 and executed on a 20 megahertz IBM PS2 model 80 *[SL90].* Since, the same language and comparable hardware were used for the implementation described in this paper, it was felt that a reasonably fair comparison could be made. Table IX displays the mean chromatic numbers and mean execution times (in seconds) which were observed by this author along with those reported by Sager and Lin for standard random graphs with  $p=0.50$  and  $n=32,40,48,56$ . For  $n=32$  and 40, the times were similar. But, for  $n=48$  and 56. SDynVSE required significantly less processing time. One possible explanation for the improved execution time is that Sager and Lin used only an adjacency matrix structure to represent the graphs in main memory. In SDynVSE, graphs are stored redundantly using both an adjacency matrix structure and an adjacency list structure. The time needed to identify if two given vertices are adjacent is minimized by the adjacency matrix. But, the time needed to identify all vertices adjacent to a given vertex is minimized by the adjacency list representation. Thus, by having both representations available, it should be possible to significantly improve execution time.

The preceding discussion, along with Tables III through IX, support the following four conclusions.

1. The fact that composite graph coloring problems are more difficult to solve than standard graph coloring problems of the same order is further justified. For example, as previously indicated, with probability 0.1587 a 58 node type 2 random composite graph with an edge density of  $p = 0.25$  will be more difficult to solve than a 75.80 node random standard graph with edge density 0.254. Likewise, applying the properties of normal random variables to n', we find that, with probability 0.9898, such a graph will be more difficult to solve than a 64.8 node random standard graph.

2. The larger variation in chromatic numbers for composite graphs when compared to standard graphs and for type 1 composite graphs when compared to type 2 is explained by the standard deviation formulas for n' in Equation 23.

3. The implementation of the Vertex-Sequential with Dynamic Vertex Reordering Algorithm for the SGCP in SDynVSE.Pas is reasonably efficient.

4. The Vertex-Sequential with Dynamic Vertex Reordering Algorithm for the CGCP appears to be as effective as the Vertex-Sequential with Dynamic Vertex Reordering Algorithm for the SGCP. For example, as indicated in Table III, the value of MaxPossible for the SGCP with  $p = 0.25$  was  $n = 78$ . The same table shows that MaxPossible for type 2 random composite graphs was  $n = 58$ . But, the above theory and, specifically, Table VIII suggests that, in about 16% of the cases, such problems would be more difficult to solve than standard graphs with  $n = 75.80$ . Table V lists MaxPossible for type 1 composite graphs with  $p=0.25$  as  $n=44$ . Table VIII indicates that we can expect at least 16% of these problems to be harder to solve than standard graphs with  $n = 75.00$ . For  $p = 0.50$ , Table IV identifies that MaxPossible for standard graphs was  $n=58$ . According to the same table, for type 2 composite graphs it was  $n=44$ . However, Table VIII documents that, in 16% of the cases, a 44 node type 2 composite graph with  $p=0.50$  would be more difficult to solve than a 57.88 node standard graph with  $p=0.504$ . Table VI specifies that

# **TABLE X**

## **GRAPH COLORING RESULTS TYPE 2 RANDOM GRAPHS p=0.25**

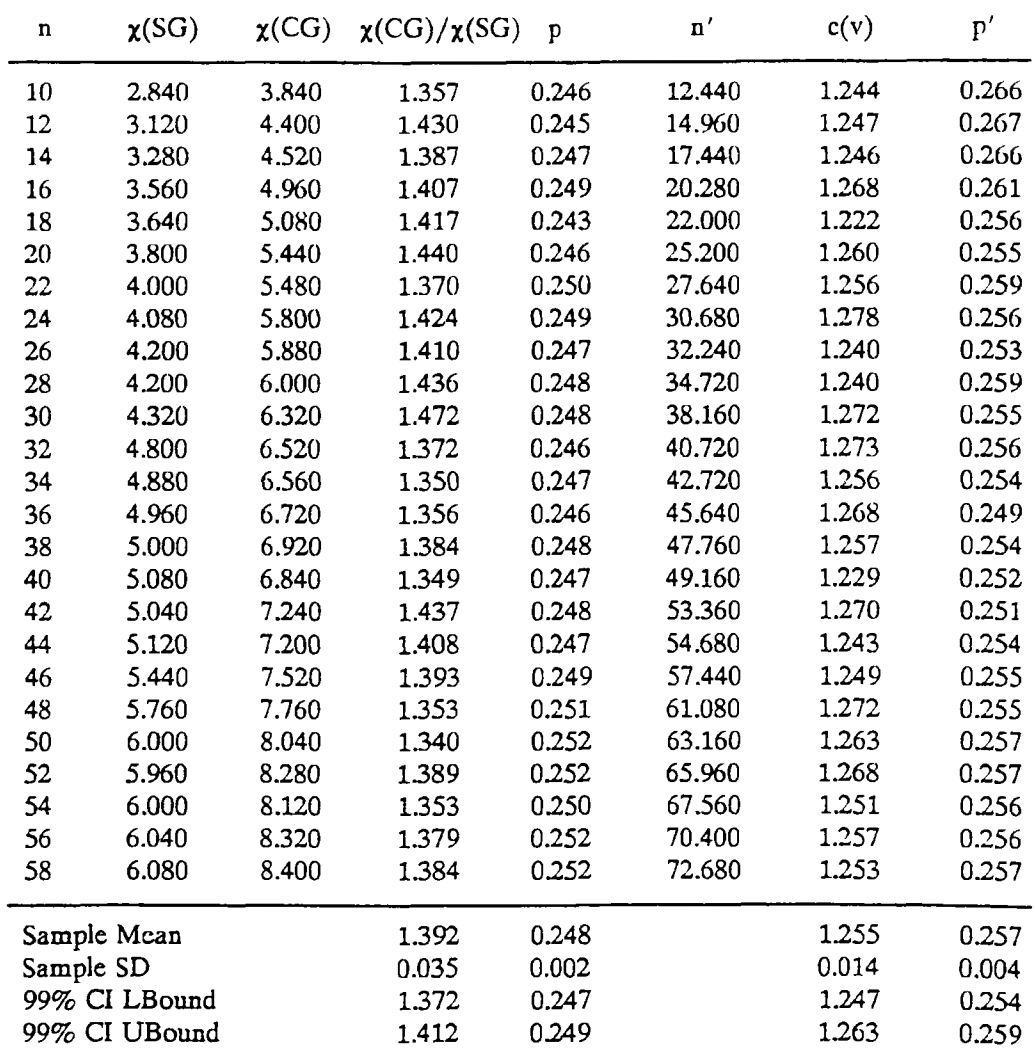

MaxPossible for type I composite graphs with edge density 0.50 was only  $n = 32$ . But, according to Table VIII, with probability greater than 0.1587, such a graph would be more difficult to color than a 55.22 node random standard graph with density 0.510. Thus, in all tested cases, the conclusion is supported.

Tables X-XIH document the actual observed mean values for such attributes as edge density (p), vertex chromaticity  $(c(v_i))$ , projection order  $(n')$ , and projection

# **TABLE XI**

### **GRAPH COLORING RESULTS TYPE 2 RANDOM GRAPHS p = 0.50**

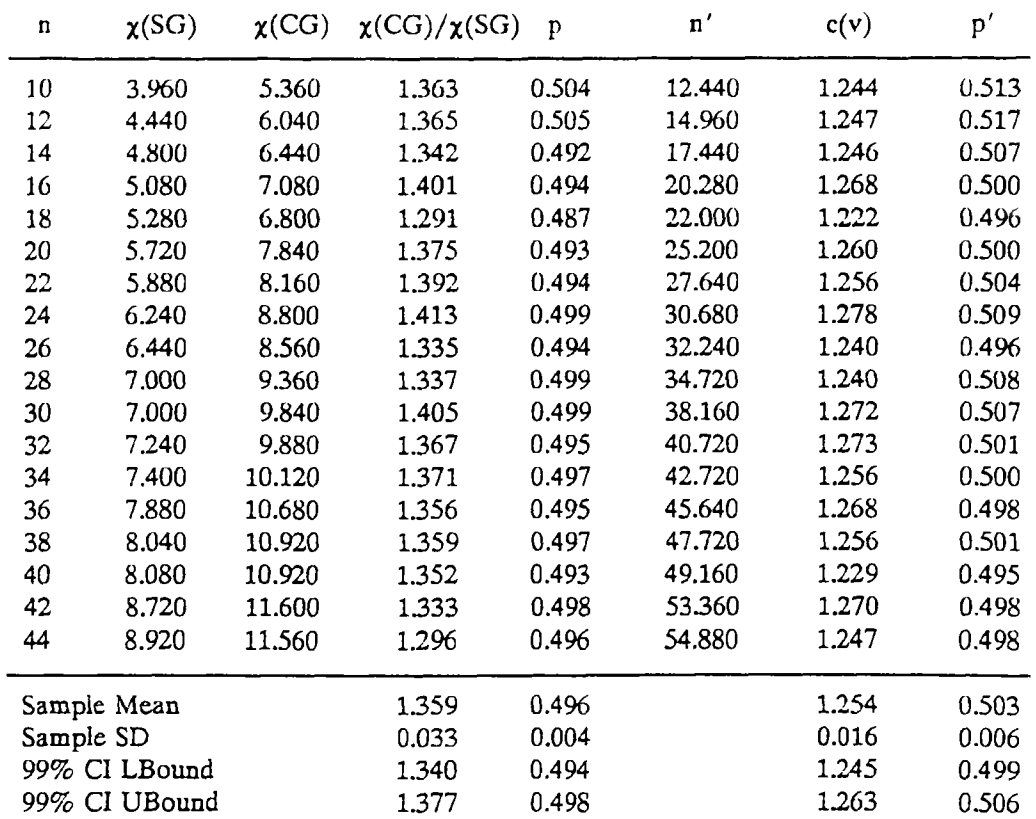

edge density  $(p')$ . In all cases, the data is as would be expected according to the preceding theory.

In addition, these tables contain mean values for the chromatic numbers of the sample of composite graphs and their associated standard graphs and mean values for the ratios of composite chromatic number to corresponding standard chromatic number. Based on these results we can make the following conclusions.

1. As displayed in Table XII, for type 1 graphs with  $p=0.25$ , the sample mean ratio of composite chromatic number to corresponding standard chromatic number is 1.836 with a sample standard deviation of 0.067. Applying the theory associated with Equation 19, it follows that a 99% confidence interval for the population mean

## **TABLE XII**

### **GRAPH COLORING RESULTS TYPE 1 RANDOM GRAPHS p=0.25**

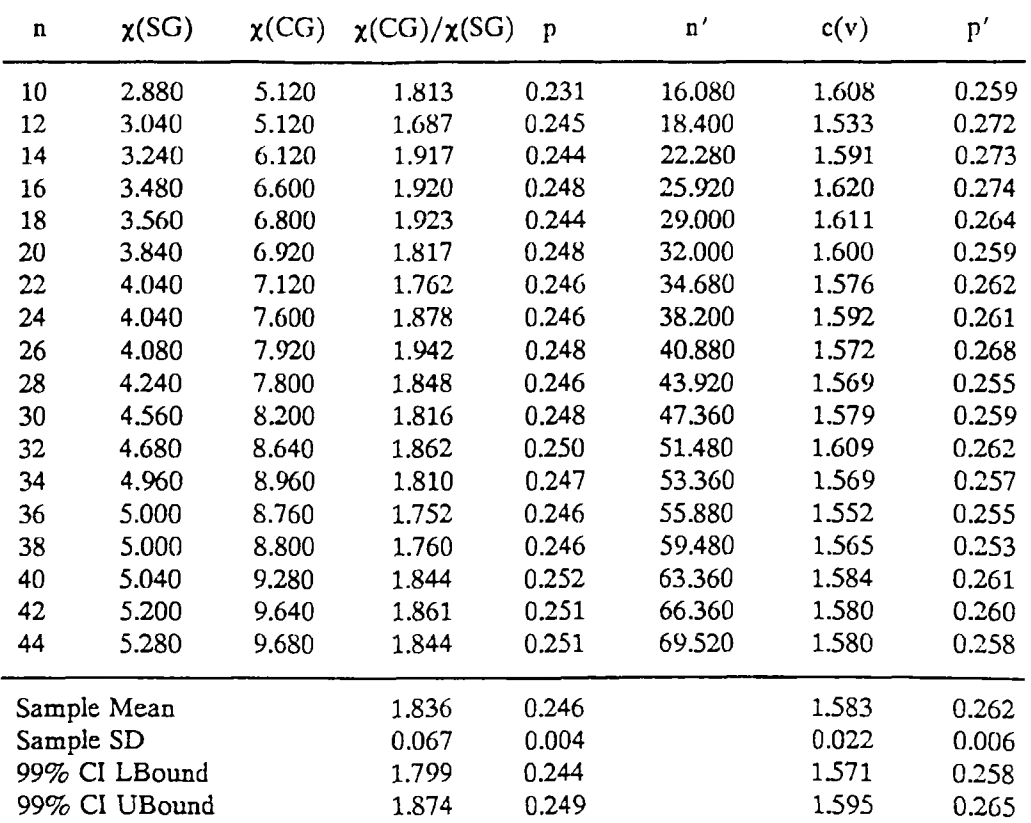

ratio is [1.799,1.874]. For  $p=0.50$ , Table XIII indicates that a 99% confidence interval for the mean composite to standard chromatic number ratio is [1.755,1.806].

2. For type 2 graphs, Tables X and XI exhibit that 99% confidence intervals for the mean ratio of composite chromatic number to standard chromatic number are  $[1.372, 1.412]$  and  $[1.340, 1.377]$  for edge densities of  $p = 0.25$  and  $p = 0.50$ . respectively.

For both types, it appears that a composite graph requires a number of colors which is a consistent percentage above that required by its associated standard graph. This percentage varies with p; but, it seems to be independent of graph order  $n$ .

# **TABLE XIII**

# **GRAPH COLORING RESULTS TYPE 1 RANDOM GRAPHS p=0.50**

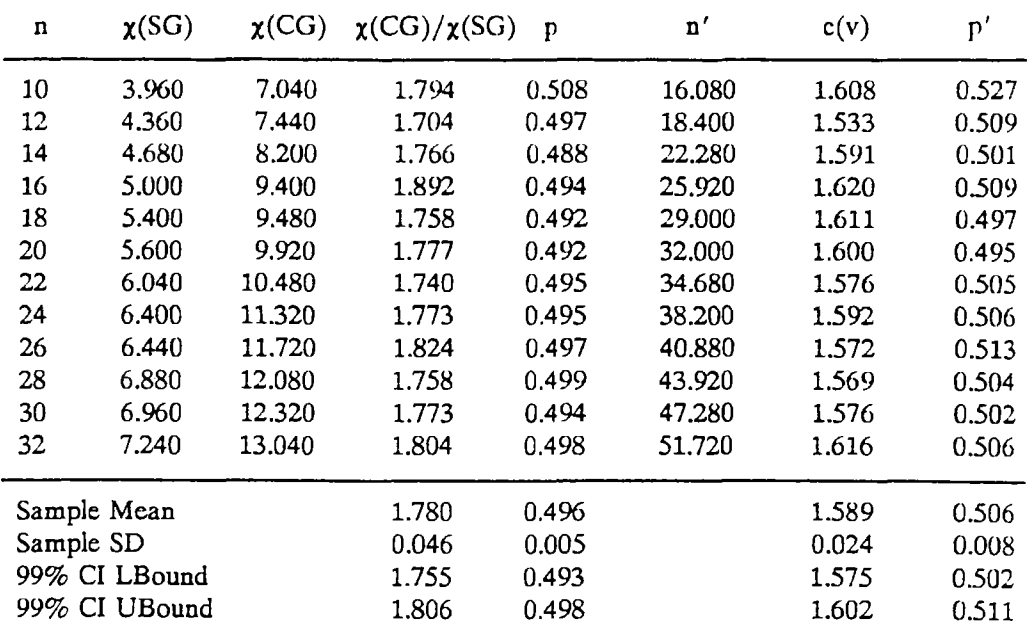

# IV. HEURISTIC GCP ALGORITHMS

As was illustrated in the previous chapter, exact algorithms for finding an optimal coloring of either a standard or composite graph will most likely be computationally intractable if the graph contains on the order of 100 vertices or more and has an edge density which is something other than 0 or 1. This was expected since both problems are known to be NP-complete.

A common approach for dealing with large instances of NP-complete problems is to find heuristic algorithms which can be computed efficiently and produce an acceptable approximation to an optimal solution. This chapter consists of a description of the design, implementation, and results of testing ten such algorithms for both the standard and composite graph coloring problems.

### A. BASIC VERTEX-SEQUENTIAL ALGORITHMS FOR THE SGCP

Given a standard graph,  $SG = (V,E)$ , basic vertex-sequential algorithms use an *ordering rule* for controlling the sequence in which the vertices are processed. Suppose that applying this rule results in the vertex order  $v_1, v_2, ..., v_n$ . In a manner which is identical to the way the exact vertex-sequential algorithms generate an initial feasible coloring, basic vertex-sequential heuristic methods produce an approximate solution in the following way. Vertex  $v<sub>1</sub>$  is assigned color 1. If vertices  $v_1, v_2, \ldots, v_{k-1}$  are assigned colors  $f(v_1), f(v_2), \ldots, f(v_{k-1})$  then

$$
f(v_k) - \min\{j : \forall i \le k-1, \langle v_k, v_i \rangle \in E \to j \ne f(v_i)\}\tag{29}
$$

Two well known heuristic ordering rules are *largest first* and *smallest last* [*MB83,MM72*]. The largest first rule requires that  $deg(v_i) \ge deg(v_{i+1})$  for  $1 \le i \le n$ . Using the smallest last rule,  $v_n$  is selected to be a vertex with minimum degree in G. For  $i=n-1,n-2,...,1$ ,  $v_i$  is selected to be a vertex which has minimum degree in the induced subgraph of G on V- $\{v_n, v_{n-1},...,v_{i+1}\}$ . The process of applying the largest first ordering rule and then using the vertex-sequential coloring method will be referred

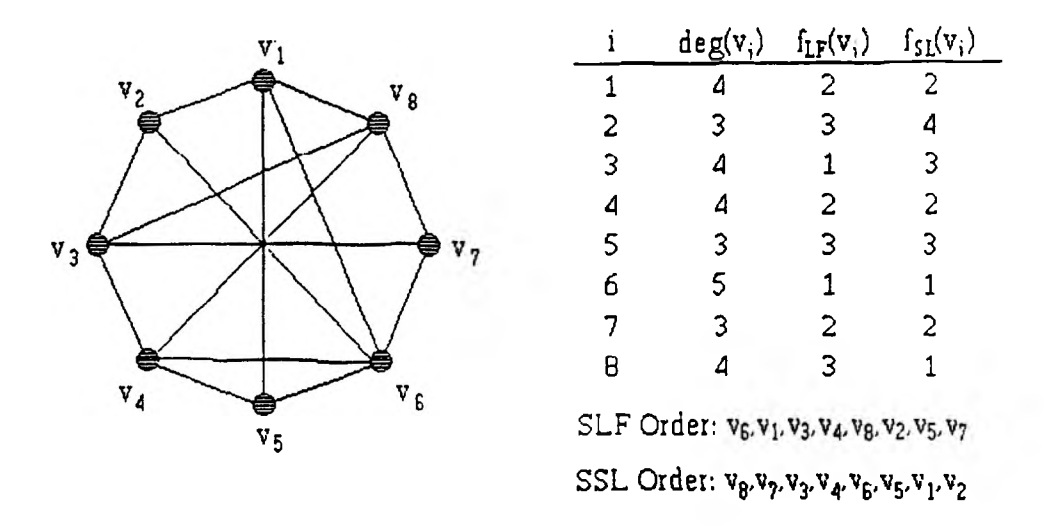

Figure 12. SGCP Instance Solved with SLF and SSL Algorithms

to as the *Standard Largest First Algorithm*, denoted SLF. Similarly, the heuristic vertex-sequential coloring procedure which orders the vertices of a standard graph according to the smallest last rule will be termed the *Standard Smallest Last Algorithm*, designated SSL.

# Example 12

Consider the standard graph in Figure 12. Using the SLF and SSL ordering rules, where ties are broken by selecting the vertex with smallest subscript, produces the indicated vertex processing order and results in the specified coloring. Note that the SLF algorithm uses 3 colors and the SSL method requires 4.

A third heuristic vertex-sequential coloring method which has received much attention is often referred to as the *Dsatur* algorithm [Br79]. This algorithm applies criteria which are identical to those used by the exact Vertex-Sequential with Dynamic Reordering Algorithm to generate an initial feasible solution. Specifically, recall that if  $f(v_1), f(v_2),..., f(v_{k-1})$  is a partial coloring of  $SG = (V,E)$ , the *colored degree* 

# **TABLE XIV**

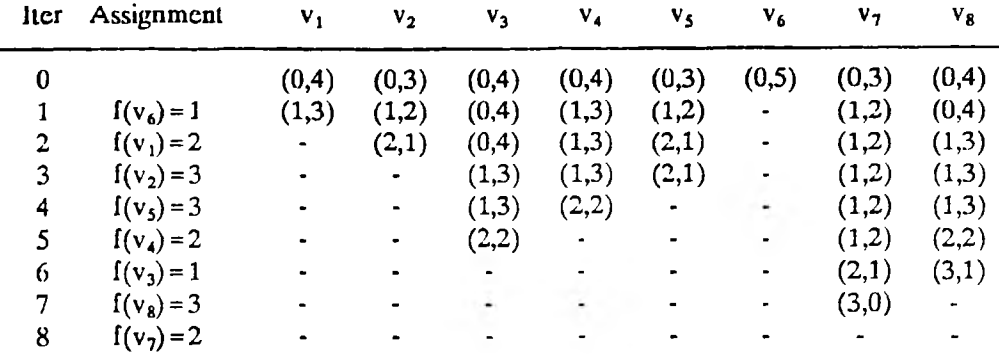

## **SDSATUR HEURISTIC ALGORITHM FOR THE SGCP**

of vertex  $v_j$ ,  $j = k, k + 1, \ldots, n$ , denoted cdeg( $v_j$ ), is defined to be the number of differently colored vertices which are adjacent to  $v_i$ . The *uncolored degree* of  $v_j$ , denoted ucdeg( $v_i$ ), is defined to be the number of as yet uncolored vertices adjacent to  $v_i$ . Instead of considering the ordering of the vertices as static or predetermined, both algorithms dynamically select  $v_k$  to be the vertex which has the largest colored degree. If ties occur then the vertex with largest uncolored degree is chosen. The heuristic vertex-sequential algorithm which employees the Dsatur ordering rule will be termed the *Standard Dsatur Algorithm,* denoted SDsatur.

### Example 13

Consider again the problem in Figure 12. Table XIV illustrates the application of the SDsatur algorithm to the problem. For each iteration, it displays the selected vertex, its assigned color, and the values of the ordered pair  $(cdeg(v_i), udeg(v_i))$ . If ties occurred, the vertex with of lowest index was selected. Notice that the procedure produced a 3-coloring.

### B. BASIC VERTEX-SEQUENTIAL ALGORITHMS FOR THE CGCP

Basic vertex-sequential algorithms for the CGCP also use an ordering rule for

controlling the sequence in which the vertices are colored. Assuming that this ordering is represented by  $v_1, v_2, ..., v_n$ , such an algorithm will process the vertices in the following way. Vertex  $v_1$  is assigned colors  $\{1,2,...,c(v_1)\}$ . If vertices  $v_1,v_2,...,v_{k-1}$  are assigned color sets  $F(v_1), F(v_2),..., F(v_{k-1})$  then

$$
F(v_k) - \{r, r+1, \dots, r+c(v_k)-1\} \text{ where}
$$
  
 
$$
r - \min\{j: \forall i \le k-1, < v_k, v_i > \epsilon E \rightarrow \{j, j+1, \dots, j+c(v_k)-1\} \cap F(v_i) - \phi\}
$$
 (30)

Clementson and Elphick developed and tested two generalizations of the largest first ordering rule for the SGCP which they called LF1 and LF2 [*CES3*]. The LF1 rule specifies that the vertices are processed in decreasing chromaticity order with ties broken by selecting the vertex with largest chromatic degree. If the LF2 rule is used then the vertices are colored in decreasing chromatic degree order with ties broken by choosing the vertex with largest chromaticity.

Roberts described two other generalizations of the LF ordering approach which were denoted LFCD and LFPH *[Ro87].* The LFCD method processes the vertices in decreasing order by the value of the product of vertex chromaticity and degree. The LFPH rule sequences the vertices in decreasing order by their static pigeon hole measure. The *static pigeon hole* measure of vertex v<sub>i</sub>, i = 1,2,..,n, denoted  $SPH(v_i)$ , is defined by

$$
SPH(v_i) - ChromDeg(v_i) + (c(v_i) - 1) deg(v_i) - 1
$$
\n(31)

The static pigeon hole measure can be interpreted as an indicator of how hard a vertex will be to color. Thus, hard vertices are processed first.

Clementson and Elphick, as well as Roberts, showed that LF1 is significantly superior to LF2 with respect to mean number of colors used. The results reported by Roberts indicated that when the Truncated Poisson distribution was used to generate vertex chromaticities, then the difference in the average number of colors used by LF1, LFCD, and LFPH was always less than 1 and typically less than 0.50, Hence, it was decided that all vertex-sequential algorithms in this study would assign primary selection priority to vertex chromaticity. Also, it is easy to justify that if the

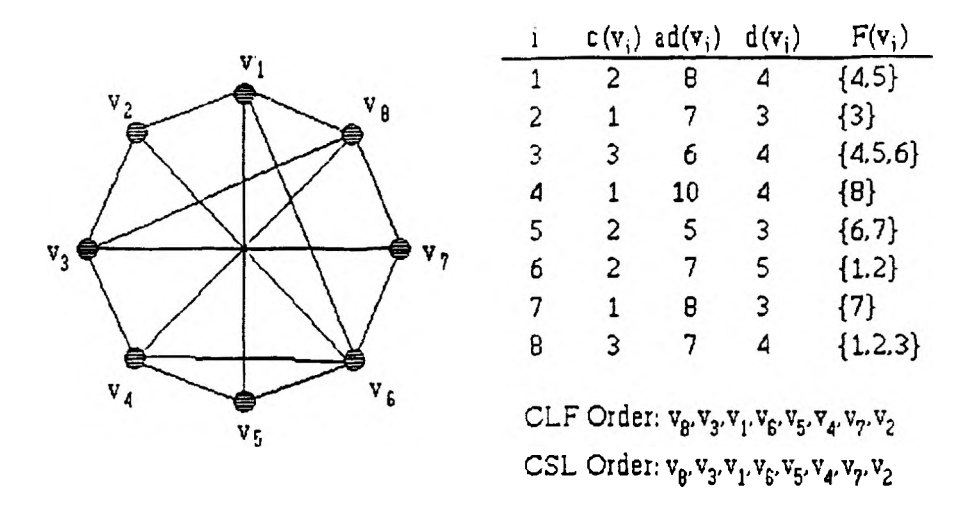

Figure 13. CGCP Instance Solved with CLF and CSL Algorithms

adjacent chromatic degree of a vertex had been used instead of its chromatic degree, the LF1 algorithm would have produced identical results. Specifically, suppose that  $c(v_i) = c(v_i)$  and AdjChromDeg(v<sub>i</sub>)> AdjChromDeg(v<sub>i</sub>). Then, it follows that  $c(v_i) + AdjChromDeg(v_i) > c(v_i) + AdjChromDeg(v_i)$ . Hence, by definition, it must be that ChromDeg(v<sub>i</sub>)>ChromDeg(v<sub>i</sub>). In this study, all composite vertex-sequential algorithms utilize the adjacent chromatic degree of a vertex for secondary ordering purposes.

Finally, Clementson and Elphick do not specify how to select from a group of vertices which have the same chromaticity and chromatic degree. In such cases, the vertex with the largest degree will be picked. The heuristic coloring method which orders vertices in decreasing order with first priority given to vertex chromaticity, second to adjacent chromatic degree, and third to degree will be called the *Composite Largest First Algorithm,* designated CLF.

For comparison purposes the SSL algorithm was also generalized into a composite graph coloring heuristic. Accordingly,  $v_n$  is selected to be a vertex with minimum chromaticity. If more than one vertex qualifies, then the one with the smallest adjacent chromatic degree is chosen. In the case that a tie is still present, the vertex with lowest degree is picked. For  $i=n-1,n-2,..,1$ , the same criteria are applied to select  $v_i$  from the induced subgraph of G on  $V - \{v_n, v_{n-1},...,v_{i+1}\}\$ . This procedure was named the *Composite Smallest Last Algorithm,* abbreviated CSL.

# Example 14

Figure 13 displays an instance of the CGCP. The included table documents for each vertex its chromaticity  $c(v_i)$ , adjacent chromatic degree ad(v<sub>i</sub>), degree  $d(v_i)$ , and assigned color set. Using both the CLF and CSL ordering rules, with ties broken by selecting the vertex with smallest index, produced identical vertex processing sequences. Note that 8 colors were required.

The generalization of the SDsatur algorithm will be denoted the *CDsatur* algorithm. It implements a rule which orders the vertices dynamically by maximum chromaticity, colored degree, uncolored adjacent chromatic degree, and finally uncolored degree. Note that the CDsatur heuristic places a higher priority on vertex chromaticity than colored degree. Recall that the exact Vertex-Sequential with Dynamic Vertex Reordering Algorithm reversed the criteria. Experimentation showed that, although the initial feasible solution tends to use fewer colors when chromaticity is given precedence over colored degree, the mean total search time of the exact algorithm is reduced if colored degree is given first priority.

## Example 15

For the CGCP problem instance in Figure 13, Table XV illustrates the use of the CDsatur algorithm. For each iteration, it displays the selected vertex, its assigned color set, and the values of the ordered pairs  $(c(v_i), cdeg(v_i))$  and (ucAdjChromDeg( $v_i$ ),ucdeg( $v_i$ )). If ties occurred, the vertex with of lowest index was selected. Notice that the procedure produced an 8-coloring.

Roberts developed and tested two algorithms that are similar to CDsatur in that the order of the vertices is determined dynamically. That is, the identity of  $v_k$ depends on the colors which have been assigned to  $v_1$ ,  $v_2$ ,  $v_{k-1}$  and, thus, it can not

#### **TABLE XV**

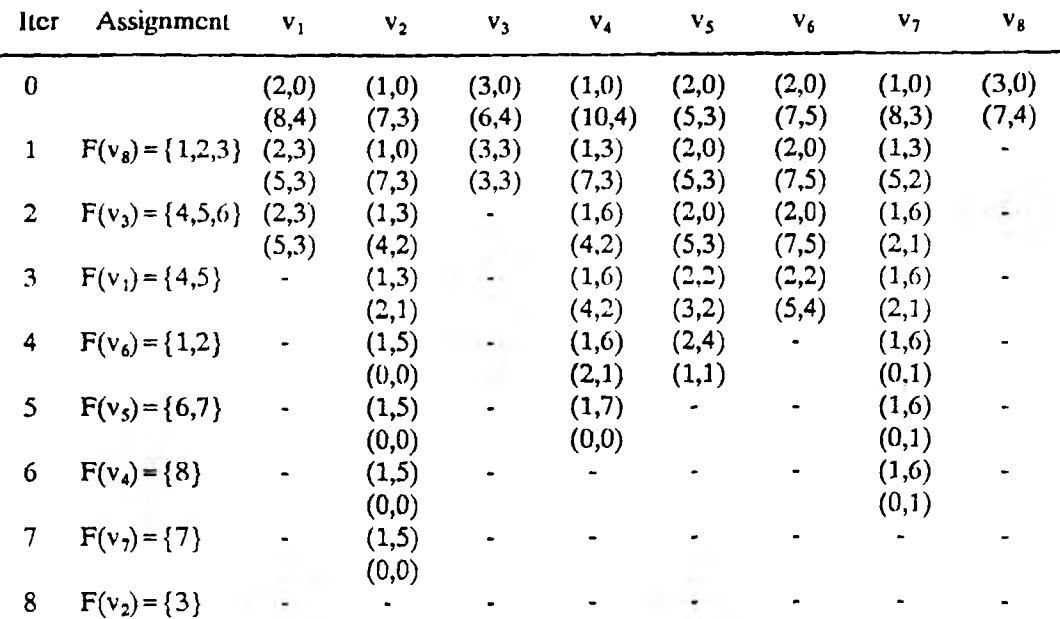

### **CDSATUR HEURISTIC ALGORITHM FOR THE CGCP**

be determined until they have been colored. The two methods were called DYNPH and DYNFPH. The DYNPH algorithm selects as  $v_k$  the uncolored vertex with the largest pigeonhole measure and the DYNFPH picks the one with maximum floating point pigeonhole measure. The *pigeonhole measure* of a vertex  $v_k$ ,  $1 \le k \le n$ , is defined by

$$
PH(vk) - (c(vk) - 1) (NG(vk) + ucdeg(vk)) +cdeg(vk) + ucdeg(vk) - M
$$
\n(32)

*where* M is an upper bound on the number of colors the algorithm will use and  $NG(v_k)$  is the number of gaps in an adjacent color bit array which the method associates with  $v_k$ . The *floating point pigeonhole measure* of  $v_k$  is defined by

$$
FPH(v_k) = \frac{PH(v_k)}{NG(v_k) + u c \deg(v_k)}\tag{33}
$$

The computational results reported in the Roberts paper placed the DYNPH and DYNFPH algorithms into the same effectiveness category as LF1, LFPH, and LFCD. As previously indicated, it was determined that for this study LF1 would be used to represent this group.

# C. VERTEX-SEQUENTIAL WITH INTERCHANGE FOR THE SGCP

Matula, Marble, and Issacson *[MM72]* and Johnson *[Jo74]* described *interchange* techniques which can be integrated into any standard vertex-sequential algorithm. They demonstrated that in the case of SLF and SSL the resulting algorithm significantly reduces the average number of colors used.

A  $(c_1, c_2)$ -interchange is defined to be the process of assigning color  $c_1$  to all vertices currently colored  $c_2$  and vice versa. Given any standard graph  $SG = (V, E)$ , assume that vertices  $v_1, v_2, ..., v_{k-1}$  have been assigned colors  $f(v_1), f(v_2), ..., f(v_{k-1})$  using the distinct colors l,2,..,MaxColor. A vertex-sequential with interchange algorithm will first attempt to find a color c, where  $c \leq MaxColor$ , which can be assigned to  $v_k$ . If this is not possible, an attempt is made to find  $c_1$  and  $c_2$ , where  $1 \le c_1 < c_2 \le MaxColor$ , such that a  $(c_1, c_2)$ -interchange will allow  $v_k$  to be assigned either  $c_1$  or  $c_2$ . The method for identifying  $c_1$  and  $c_2$  distinguish the Matula, Marble, and Issacson version from the Johnson approach. These two different schemes will be referred to as *11* and *12,* respectively.

Consider first the II method. Let C be the set of colors defined by

$$
C - \{c : \exists ! \, i \, s.t. \, f(v_i) - c \land \langle v_p v_k \rangle \in E \}
$$

That is, C is the set of all colors such that there is *exactly one* vertex adjacent to  $v_k$ which is currently assigned that color. If there exist  $c_1, c_2 \in C$  such that a  $(c_1, c_2)$ connected component in the induced subgraph on  $\{v_1, v_2, \ldots, v_k\}$  has only *one* vertex adjacent to  $v_k$ , then a  $(c_1,c_2)$ -interchange on just that component will result in making either  $c_1$  or  $c_2$  a feasible assignment for  $v_k$ . If this is not possible, then  $v_k$  is assigned MaxColor+1 and the algorithm proceeds to  $v_{k+1}$ . The SLF, SSL, and SDsatur

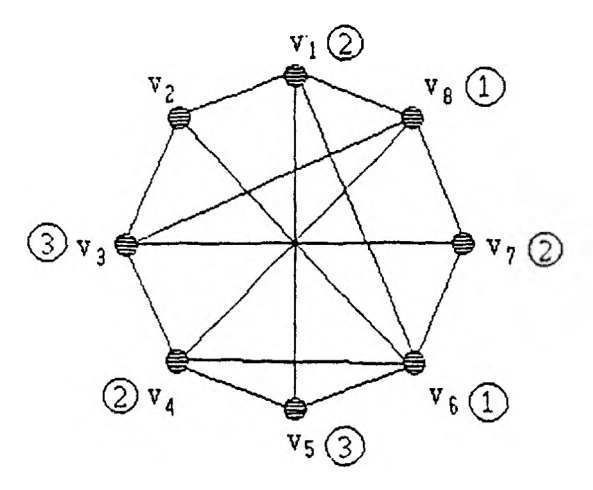

Figure 14. The II and 12 Interchange Techniques for the SGCP

algorithms with the II interchange technique incorporated will be designated *SLF11, SSLI1,* and *SDsaturll,* respectively.

# Example 16

The SSL algorithm produced a 4-coloring of the graph pictured in Figure 12. Figure 14 depicts the situation at the point at which  $v_2$  is being processed and SSL would be forced to introduce color 4. The SSLI1 algorithm would calculate that  $C = \{1,2,3\}$ . There are two (1,3) connected components in the graph,  $(v_3,v_8)$  and  $(v_5, v_6)$ . Since  $(v_3, v_8)$  has only  $v_3$  adjacent to  $v_2$ , a (1,3)-interchange on that component would allow  $v_2$  to be assigned color 3. Therefore, the SSLI1 algorithm would produce a 3-coloring of the graph.

For each pair of values for  $c_1$  and  $c_2$ , where  $1 \le c_1 < c_2 \le MaxColor$ , the I2 technique attempts to identify an acceptable interchange by finding  $all$  ( $c_1,c_2$ ) connected components in the subgraph induced on  ${v_1, v_2, ..., v_k}$ . If none of these components contain 2 differently colored vertices adjacent to  $v_k$ , then a  $(c_1,c_2)$ . interchange is performed on only those components which have  $c_1$  adjacent to  $v_k$ .

This will now allow  $v_k$  to be assigned color  $c_1$ . The SLF, SSL, and SDsatur algorithms with the 12 interchange technique incorporated will be denoted *SLFI2, SSL12,* and *SDsaturI2,* respectively.

# Example 17

Reconsider the situation pictured in Figure 14. The list of (1,3) connected components consists of  $(v_3,v_8)$  and  $(v_5,v_6)$ . Each one of these components has either a vertex colored 1 or a vertex colored 3 adjacent to  $v_2$ , but, not both. Hence, if a  $(1,3)$ -interchange is performed on all those components with 1 adjacent to  $v_2$ , namely  $(v_5, v_6)$ , then  $v_2$  can be colored with color 1. Thus, the SSLI2 algorithm would produce a 3-coloring of the graph.

# D. VERTEX-SEQUENTIAL WTTH INTERCHANGE FOR THE CGCP

Clementson and Elphick described an interchange technique which can be used in conjunction with any heuristic vertex-sequential method for the CGCP *[CE83].* They also presented experimental results which demonstrated that, for  $n = 100$  and  $p = 0.2, 0.3$ , and 0.4, this approach, when integrated into CLF, significantly reduced the mean number of colors used. This interchange scheme will be denoted *11.* A second interchange method, which will be referred to as *12,* was designed for this study.

Given a composite graph  $CG = (V,E)$ , assume that  $v_1, v_2, ..., v_{k-1}$  have been assigned color sets  $F(v_1), F(v_2),..., F(v_{k-1})$ , respectively, using colors 1,2,..,MaxColor. In general, a vertex-sequential with interchange algorithm will first identify the smallest color c such that  $C = \{c, c+1, ..., c+c(v_k)-1\}$  is a feasible assignment to  $v_k$ . If  $c+c(v_k)-1$ 1  $\leq$  MaxColor, then C is assigned to  $v_k$  and the procedure moves on to  $v_{k+1}$ . Otherwise, an attempt is made to identify one or more vertices whose current color assignments can be changed so as to allow  $v_k$  to be colored and at the same time minimize the required net increase in the value of MaxColor. The way in which this is done distinguishes II from 12.

The I1 approach first calculates the value of a color set P defined by

$$
P - \langle p_1, p_2, \ldots, p_r \rangle \text{ where } p_i \leq c-1, 1 \leq i \leq r, \text{ and}
$$
  
\n
$$
\exists! v_j, 1 \leq j \leq k-1 \text{ s.t. } \langle v_p v_k \rangle \in E \land F(v_i) \cap \langle p_i, p_i + 1, \ldots, p_i + c(v_k) - 1 \rangle \neq \emptyset
$$
\n(35)

If P is empty, then  $v_k$  is assigned the color set C and the algorithm proceeds to process  $v_{k+1}$ . Otherwise, I1 calculates a vertex set  $W = \{w_1, w_2, ..., w_r\}$  which is the set of unique vertices associated with the elements of P. A second color set  $Q = \{q_1, q_2, ..., q_r\}$  is then generated, where  $q_i$  is the smallest first color which could be assigned to  $w_i$  assuming  $v_k$  were assigned color set  $C_i = \{p_i, p_i + 1, ..., p_i + c(v_k) - 1\}$ ,  $1 \le i \le r$ . Finally, a third color set R is produced where R is defined by

$$
R - \{p_i \in P : q_i + c(v_i) - 1 < c + c(v_k) - 1\} \tag{36}
$$

If R is empty, the procedure assigns  $v_k$  the color set C and moves on to  $v_{k+1}$ . But, if R is not empty, then there exits at least one  $w_i$  which can be recolored with  ${q_i, q_i + 1, ..., q_i + c(w_i) - 1}$  to allow  $v_k$  to be colored  ${p_i, p_i + 1, ..., p_i + c(v_k) - 1}$  that will avoid increasing MaxColor to  $c + c(v_k)$ -1. The vertex  $w_i$  is selected which will minimize the maximum value of the pair  $q_i + c(w_i)$ -1 and  $p_i + c(v_k)$ -1. The CLF, CSL, and CDsatur algorithms with the II interchange technique incorporated will be referred to as *CLFI1, CSLI1,* and *CDsaturll,* respectively.

## Example 18

Recall that the CLF algorithm when applied to the CGCP instance displayed in Figure 13 produced an 8-coloring of the graph. Figure 15 depicts the situation at the point at which  $v<sub>5</sub>$  is being processed and CLF would be forced to assign it the color set {6,7}. But, this would increase MaxColor from 6 to 7. However, applying I1 produces  $P = \{1,2,3,4,5\}$ ,  $W = \{v_6, v_6, v_1, v_1, v_1\}$ ,  $Q = \{6,6,5,6,7\}$ , and  $R = \{3\}$ . Therefore,  $v_1$  can be reassigned  $\{5,6\}$  to allow  $v_5$  to be colored  $\{3,4\}$  and avoid increasing MaxColor. Moving on,  $v_4$  can be assigned  $\{7\}$ . Although MaxColor is increased, this can not be avoided since  $\{v_3, v_4, v_8\}$  is a clique. Vertex  $v_7$  can now be colored with  $\{7\}$  and finally  $v_2$  can be assigned  $\{3\}$ . Thus, CLF11 will color the graph with 7 colors instead of the 8 used by CLF.

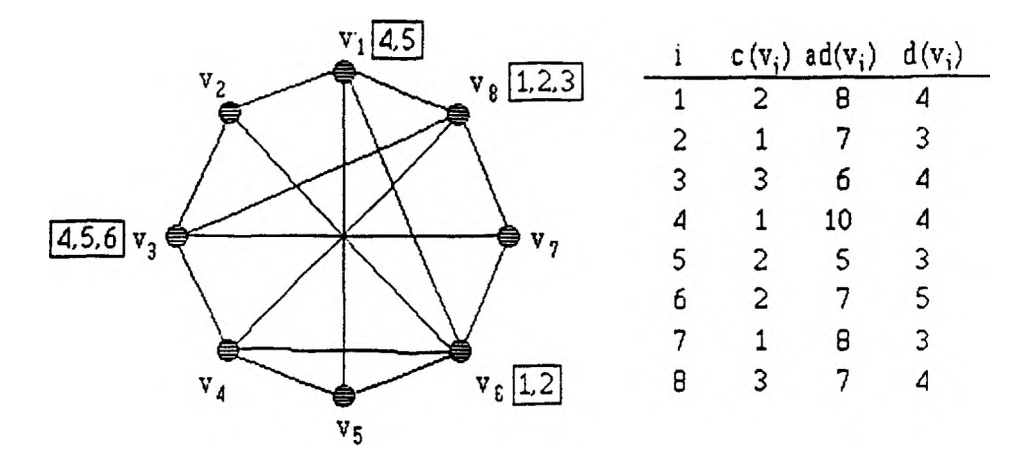

Figure 15. The II and 12 Interchange Techniques for the CGCP

The **12** interchange method for the CGCP is a generalization of the **12** technique for the SGCP. Given color sets  $C_1$  and  $C_2$  where  $n(C_1) = n(C_2)$  and  $C_1 \cap C_2 = \phi$ , a  $C_1 \cup C_2$  connected component is said to be *pure* if and only if each color set in the component is either  $C_1$ ,  $C_2$ , or a proper subset of  $C_1$  or  $C_2$ . Let  $C_1 = \{c_{11}, c_{12},...,c_{1r}\}$  and  $C_2 = \{c_{21}, c_{22},...,c_{2r}\}.$  A  $(C_1, C_2)$ -interchange involves making  $(c_{11}, c_{21})$ ,  $(c_{12}, c_{22})$ ,..,  $(c_{1r}, c_{2r})$ -interchanges. If  $v_k$  requires interchange processing, then the 12 method considers any pair of color sets which contain the same number of consecutive colors, do not intersect, and have orders that are at least as large as  $c(v_k)$ to be potential interchange sets. For each potential pair of color sets  $C_1$  and  $C_2$ , the 12 approach attempts to identify an acceptable interchange by finding  $C_1 \cup C_2$ connected components in the subgraph induced on  $\{v_1, v_2, ..., v_k\}$ . If these components are pure and none of them contain 2 vertices adjacent to  $v_k$  that have been assigned subsets of both  $C_1$  and  $C_2$ , then a  $(C_1,C_2)$ -interchange is performed on only those components which have subsets of  $C_1$  adjacent to  $v_k$ . This will now allow  $v_k$  to be assigned a subset of  $C_1$ . The CLF, CSL, and CDsatur algorithms with the  $12$ interchange technique incorporated will be designated *CLFI2, CSLI2,* and *CDsaturl2,* respectively.
## Example 19

In Figure 15, suppose I2 were applied in an attempt to color  $v<sub>5</sub>$  without having to increase MaxColor to 7. The only potential interchange color sets which involve only pure components are  $C_1 = \{1,2,3\}$  and  $C_2 = \{4,5,6\}$ . There is exactly one  $C_1 \cup C_2$ connected component,  $(v_3,v_6,v_1,v_6)$ . But, this component has both  $v_1$  and  $v_6$  adjacent to  $v_5$  with  $v_1$  assigned a subset of  $C_2$  and  $v_6$  assigned a subset of  $C_1$ . Therefore, the 12 method does not produce an interchange and MaxColor must be increased.

## B. COLOR-SEQUENTIAL ALGORITHMS FOR THE SGCP

Heuristic color-sequential algorithms are similar to exact color-sequential algorithms in that all vertices which are to be assigned a given color are processed before assigning any vertex the next color. Also, each color is assigned to as many vertices as possible before the next color is introduced.

Leighton described a heuristic color-sequential algorithm named *RLF* which, according to reported computational experience, uses a smaller mean number of colors than other known one pass color-sequential methods *[Le79].* Suppose  $SG = (V, E)$  is a standard graph which is to be colored using the RLF algorithm. Assume that colors 1,2,..,c-1 have been completely assigned. Let  $U_1$  be the set of currently uncolored vertices. The first vertex that is assigned color c is the one which has the largest degree in U<sub>1</sub>. Succeeding vertices are identified by repetitively assigning to U<sub>1</sub> all uncolored vertices that are *not* adjacent to any vertex which has been allocated c and  $U_2$  all uncolored vertices that are adjacent to such a vertex. If  $U_i$  is not empty, the next vertex which is assigned color c is the one with largest degree in  $U_2$ . Ties are broken by picking the vertex which has smallest degree in  $U_1$ . Otherwise, the algorithm moves on to  $c+1$  unless all vertices have been colored, in which case, it terminates. In this paper, the RLF algorithm for the SGCP is denoted *SRLF.*

### **Example. 20**

Applying the SRLF algorithm to the SGCP problem instance in Figure 12

would result in a 3-coloring. The following outline summarizes the various iterations the algorithm would generate.

c=1  
\n
$$
U_{1} = \{v_{1}, v_{2}, v_{3}, v_{4}, v_{5}, v_{6}, v_{7}, v_{8}\} \rightarrow f(v_{6}) = 1
$$
\n
$$
U_{1} = \{v_{3}, v_{8}\}, U_{2} = \{v_{1}, v_{2}, v_{4}, v_{5}, v_{7}\} \rightarrow f(v_{3}) = 1
$$
\n
$$
U_{1} = \phi, U_{2} = \{v_{1}, v_{2}, v_{4}, v_{5}, v_{7}, v_{8}\}
$$
\nc=2  
\n
$$
U_{1} = \{v_{1}, v_{2}, v_{4}, v_{5}, v_{7}, v_{8}\} \rightarrow f(v_{1}) = 2
$$
\n
$$
U_{1} = \{v_{4}, v_{7}\}, U_{2} = \{v_{2}, v_{5}, v_{8}\} \rightarrow f(v_{4}) = 2
$$
\n
$$
U_{1} = \{v_{7}\}, U_{2} = \{v_{2}, v_{5}, v_{8}\} \rightarrow f(v_{7}) = 2
$$
\n
$$
W_{1} = \phi, W_{2} = \{v_{2}, v_{5}, v_{8}\}
$$
\nc=3  
\n
$$
U_{1} = \{v_{2}, v_{5}, v_{8}\} \rightarrow f(v_{2}) = 3
$$
\n
$$
U_{1} = \{v_{5}, v_{8}\}, U_{2} = \phi \rightarrow f(v_{5}) = 3
$$
\n
$$
U_{1} = \{v_{8}\}, U_{2} = \phi \rightarrow f(v_{8}) = 3
$$
\n
$$
U_{1} = \phi, U_{2} = \phi
$$

## F. COLOR-SEOUENTIAL ALGORITHMS FOR THE CGCP

Heuristic color-sequential algorithms for the CGCP process all vertices that are to be assigned a color set beginning with color c before any vertex which is to be assigned a color set beginning with color  $c+1$ . Roberts developed two such algorithms. They were named RLF1 and RLFD1, since both are generalizations of SRLF [ $Ro87$ ].

Consider first RLF1. Assume that all color sets which begin with 1,2,...c-1 have been completely assigned. For each uncolored vertex, define its *minimum color* to be the smallest color that could be allocated to it given the current color assignments. Let  $U_1$  be the set of uncolored vertices whose minimum color is c. The first vertex that is assigned a color set beginning with c is the  $U_1$  vertex which has the largest chromaticity. Ties are broken by selecting the vertex with largest chromatic degree in  $U_1$ . Succeeding vertices are identified by repetitively assigning to Uj all uncolored vertices that are *not* adjacent to any vertex which has been allocated a color set beginning with c and to  $U_2$  all uncolored vertices that are adjacent to such a vertex. If  $U_1$  is not empty, the next vertex which is assigned a color set beginning with c is selected according to maximum chromaticity, maximum

 $U_2$  adjacent chromatic degree, and minimum  $U_1$  chromatic degree in that order of precedence. Otherwise, the algorithm moves on to  $c + 1$  unless all vertices have been colored, in which case, it terminates.

RLFD1 is identical to RLF1 except that vertex selection is based on degree instead of chromatic degree or adjacent chromatic degree. The computational results reported in the Robert's paper suggested little difference in the mean number of colors used by RLF1 and RLFD1. Hence, it was decided that for the experiments conducted in this study only RLF1 would be implemented. Actually, RLF1 and RLFD1 were integrated in the following way. When the first vertex is selected from Uj, the selection criteria, in their order of precedence, are maximum chromaticity, maximum chromatic degree in  $U_1$ , and maximum degree in  $U_1$ . Succeeding  $U_1$ vertices are picked according maximum chromaticity, maximum  $U_2$  adjacent chromatic degree, maximum  $U_2$  degree, minimum  $U_1$  chromatic degree, and minimum U<sub>1</sub> degree. All future references to this algorithm will be denoted *CRLF*.

## Example 21

The CRLF algorithm was used to color the problem pictured in Figure 13 and a 7-coloring was produced. The following outline summarizes the various iterations of the algorithm.

c=1  
\n
$$
U_{1} = \{v_{1}, v_{2}, v_{3}, v_{4}, v_{5}, v_{6}, v_{7}, v_{8}\}, U_{2} = \phi \rightarrow F(v_{8}) = \{1, 2, 3\}
$$
\n
$$
U_{1} = \{v_{2}, v_{5}, v_{6}\}, U_{2} = \{v_{1}, v_{3}, v_{4}, v_{7}\} \rightarrow F(v_{6}) = \{1, 2\}
$$
\n
$$
U_{1} = \phi, U_{2} = \{v_{1}, v_{2}, v_{3}, v_{4}, v_{5}, v_{7}\}
$$
\nc=2  
\n
$$
U_{1} = \phi, U_{2} = \{v_{1}, v_{2}, v_{3}, v_{4}, v_{5}, v_{7}\}
$$
\nc=3  
\n
$$
U_{1} = \{v_{2}, v_{5}\}, U_{2} = \{v_{1}, v_{3}, v_{4}, v_{7}\} \rightarrow F(v_{5}) = \{3, 4\}
$$
\n
$$
U_{1} = \{v_{2}\}, U_{2} = \{v_{1}, v_{3}, v_{4}, v_{7}\} \rightarrow F(v_{2}) = \{3\}
$$
\n
$$
U_{1} = \phi, U_{2} = \{v_{1}, v_{3}, v_{4}, v_{7}\}
$$
\nc=4  
\n
$$
U_{1} = \{v_{3}, v_{7}\}, U_{2} = \{v_{1}, v_{4}\} \rightarrow F(v_{3}) = \{4, 5, 6\}
$$
\n
$$
U_{1} = \phi, U_{2} = \{v_{1}, v_{4}, v_{7}\}
$$
\nc=5  
\n
$$
U_{1} = \{v_{1}\}, U_{2} = \{v_{4}, v_{7}\} \rightarrow F(v_{1}) = \{5, 6\}
$$
\n
$$
U_{1} = \phi, U_{2} = \{v_{4}, v_{7}\} \rightarrow F(v_{1}) = \{5, 6\}
$$

$$
c = 6
$$
  
\n
$$
U_1 = \phi, \ U_2 = \{v_4, v_7\}
$$
  
\n
$$
c = 7
$$
  
\n
$$
U_1 = \{v_4, v_7\}, \ U_2 = \phi \Rightarrow F(v_4) = \{7\}
$$
  
\n
$$
U_1 = \{v_7\}, \ U_2 = \phi \Rightarrow F(v_7) = \{7\}
$$
  
\n
$$
U_1 = \phi, \ U_2 = \phi
$$

## G. EXPERIMENTS - DESCRIPTION AND RESULTS

## 1. Introductory Comments.

Roberts implemented LF1, LF2, LFPH, LFCD, DYNPH, DYNFPH, LF1I1, LF2I1, LFPHI1, LFCD11, RLF1, and RLFD1. Each of these algorithms were used to color 25 instances of the CGCP for each possible combination of n=100 and  $p=0.10, 0.15, 0.20, 0.30, 0.40, 0.50$  and for  $n=200, 300, 400, 500$  and  $p=0.10, 0.15, 0.20$ . Also, in addition to the Truncated Poisson distribution, four other probability distributions were used to produce vertex chromaticities. An analysis of the results of these experiments resulted in the twelve algorithms being placed into the following three effectiveness categories.

Category 1: LF1I1, LFPHI1, LFCDI1, RLF1, RLFD1 Category 2: LF1, LFPH, LFCD, LF2I1, DYNPH, DYNFPH Category 3: LF2

With respect to mean number of colors used the methods listed in category 1 were more effective than those in category 2. Likewise, those in category 2 consistently used a smaller average number of colors than did LF2. Of the methods listed in category 1, the vertex sequential with interchange method tended to be more effective for graphs of small order and the recursively largest first methods did better for graphs of larger order.

Example 22

Figure 16 displays a graph of the mean number of colors reportedly used by each of the methods in category 1 for graphs with  $p = 0.20$  and  $n = 100,200,300,400,500$ where the vertex chromaticities were generated according to the Truncated Poisson

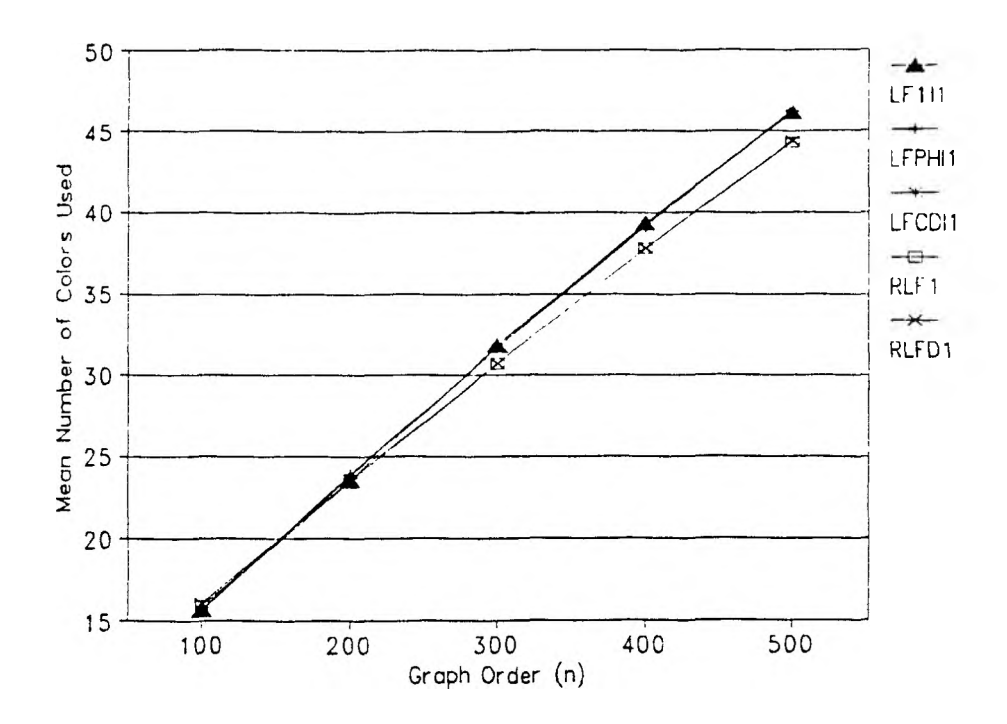

Figure 16. Category 1 Algorithms  $(p=0.20)$ 

# TABLE XVI

## **CATEGORY 1 ALGORITHMS M EAN NUM BER OF COLORS USED p=0.20**

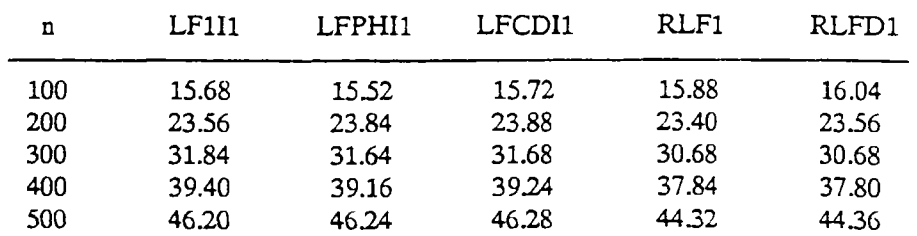

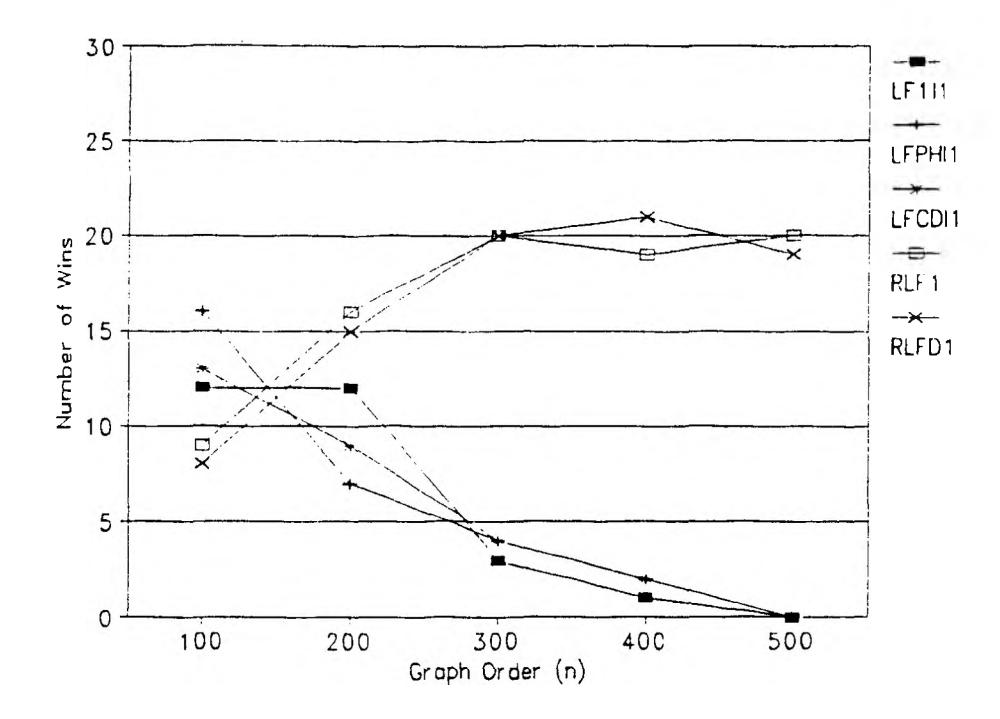

Figure 17. Category 1 Algorithms (p=0.20)

## TABLE XVII

## **CATEGORY 1 ALGORITHMS** NUMBER OF WINS  $p = 0.20$

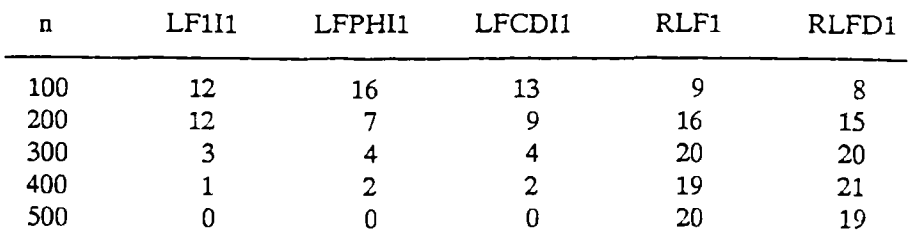

distribution. Table XVI lists the corresponding data. Figure 17 contains a graph of the number of times each method used no more colors than any of the other methods. This will be called the *number of wins.* Table XVII lists these values. Although the distinction for  $n = 100$  is not large, the interchange methods did slightly better. But, as the order of graph gets larger, the RLF algorithms become increasingly more effective when compared to the interchange approaches. It is also apparent that there is not a significant difference among the interchange methods or between the two RLF algorithms.

The reason for the previous comments is to provide justification for the conclusion that implementing LF1, LFI1, and RLF1 as CLF, CLFI1, and CRLF would provide a basis for relating the results of this study to those reported by Roberts.

## 2. Algorithm Implementations and Experiments.

The decisions as to the algorithms to implement and experiments to conduct were based on the following considerations.

- 1. It should be possible to compare the results with those of the Roberts paper. Hence, at least some of the algorithms he tested would have to be implemented and some of the same graph definition parameters would have to be used.
- 2. The largest graph order tested by Roberts for  $p = 0.50$  was  $n = 100$ . The typical test case for standard graph coloring heuristics seems to be  $n = 1000$  and  $p=0.50$ . Therefore, it was felt that graph orders for  $p=0.50$  should range up to 1,000 or at least as large as could be computed in a reasonable time period.
- 3. The SDsatur algorithm was reported to perform significantly better than SLF and SSL [*Br79,JA89*]. Thus, it was hypothesized that there was a good chance that its generalization would be relatively effective for the CGCP.
- 4. The general goal of this study was to compare properties of the SGCP with those of the CGCP. Hence, it would be necessary to implement and test

companion pairs of algorithms for both problem types.

The preceding considerations resulted in the following algorithm types being tested. The names which appear in parenthesis are those which were usually encountered in the literature.

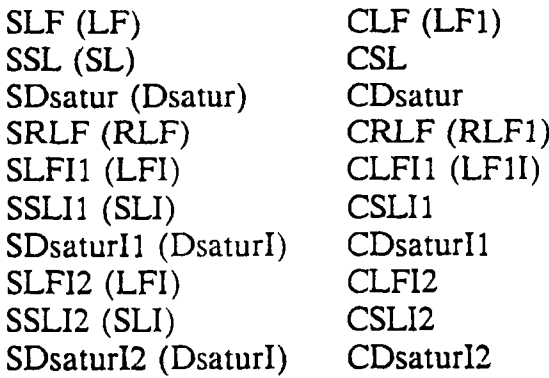

The Appendix contains the implementations of these algorithms in Listings 4-13.

Each procedure was used to color 25 random graphs for every possible combination of  $p = 0.20, 0.50$  and  $n = 50, 100, 200, 300, 400, 500$  where, in the case of composite graphs, vertex chromaticities were generated according to the Truncated Poisson probability distribution. The SLF, SSL, SDsatur, SRLF, CLF, CSL, CDsatur, and CRLF algorithms were also tested on 10 graphs for each combination of  $p = 0.20, 0.50$  and  $n = 550, 600, \ldots, 1000$ .

## 3. SGCP Heuristic Algorithm Results.

Table XVIII shows the results produced with the SGCP algorithms for  $p = 0.20$ and  $n = 50,100,200,300,400,500$ . For each algorithm and graph order, it displays the observed mean values for the associated estimate of  $\chi(SG_{p,p})$  and execution time in seconds. For each graph order, the minimum mean estimate for  $\chi(SG_{p,p})$  is emphasized by being printed in bold. The table also displays the number of wins credited to each procedure, with maximum values displayed in bold. For example, for n=500, the SRLF algorithm used an average of 25.20 colors, required on the average 33.09 seconds of computing, and produced the minimum coloring for all 25 sample graphs. Table XIX contains the same categories of information for  $p=0.50$ . Figures 18 and 19 contain graphs of the mean number of colors used by SRLF,

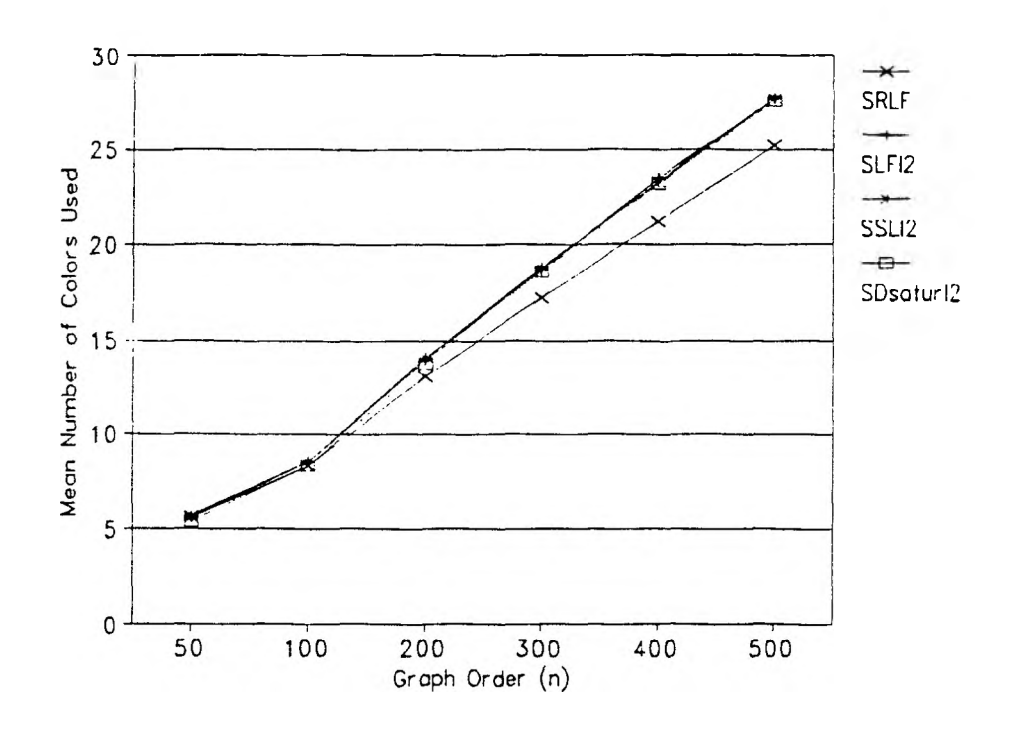

Figure 18. SGCP Heuristic Algorithms  $(p=0.20)$ 

# TABLE XVIII

## STANDARD GRAPH<sup>'</sup> COLORING **HEURISTIC ALGORITHM RESULTS**  $p = 0.20$

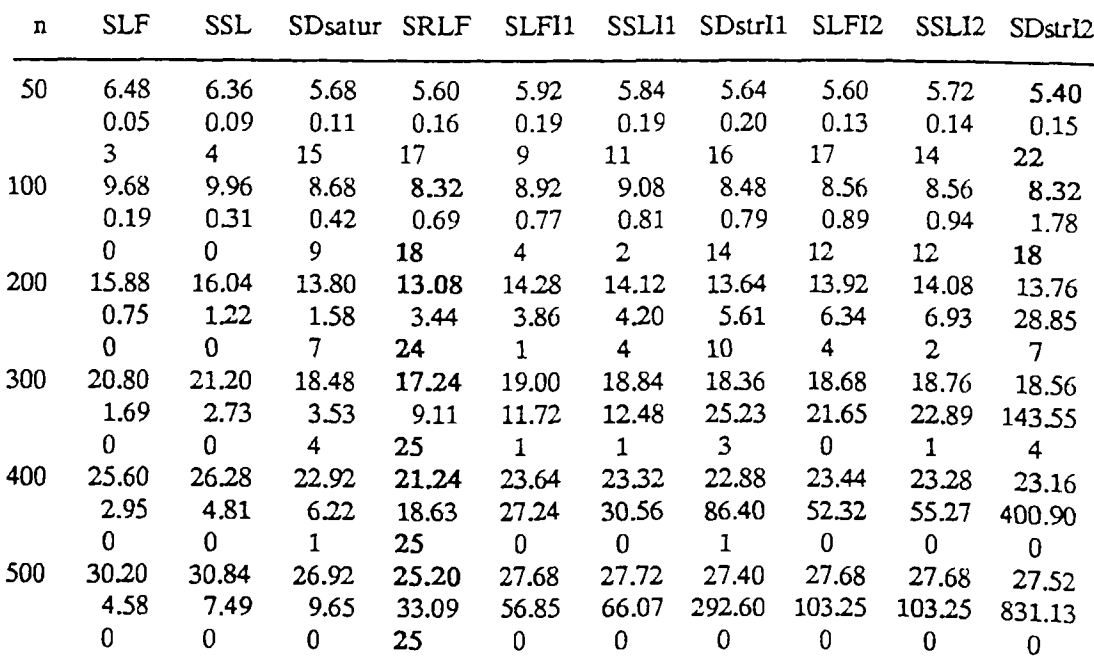

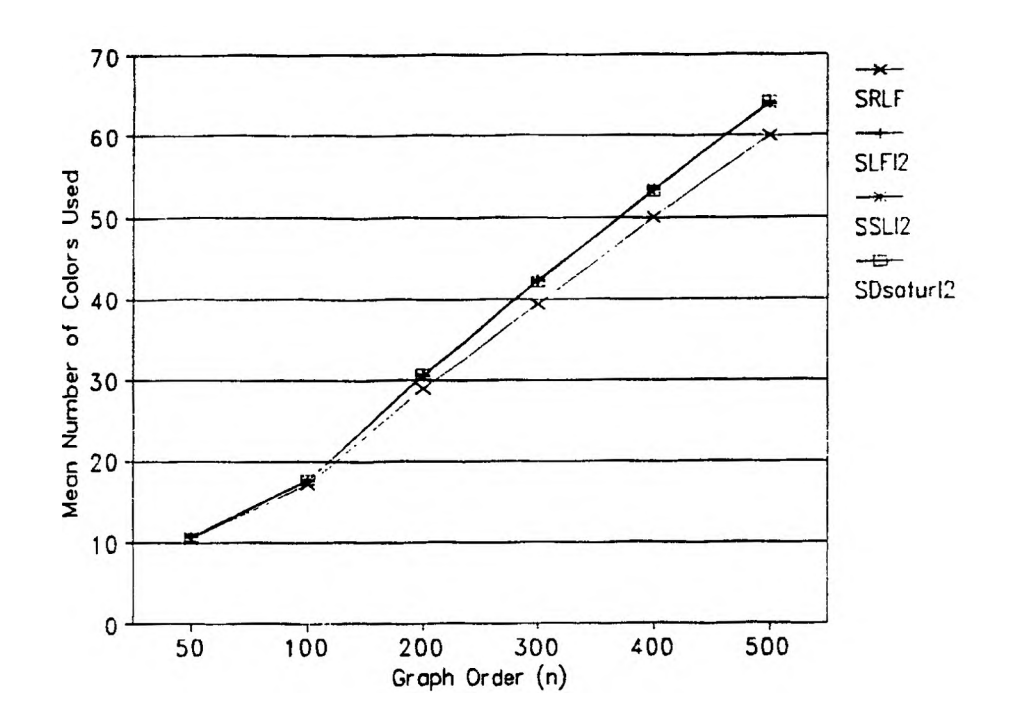

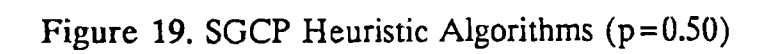

## TABLE XIX

## STANDARD GRAPH COLORING **HEURISTIC ALGORITHM RESULTS p = 0.50**

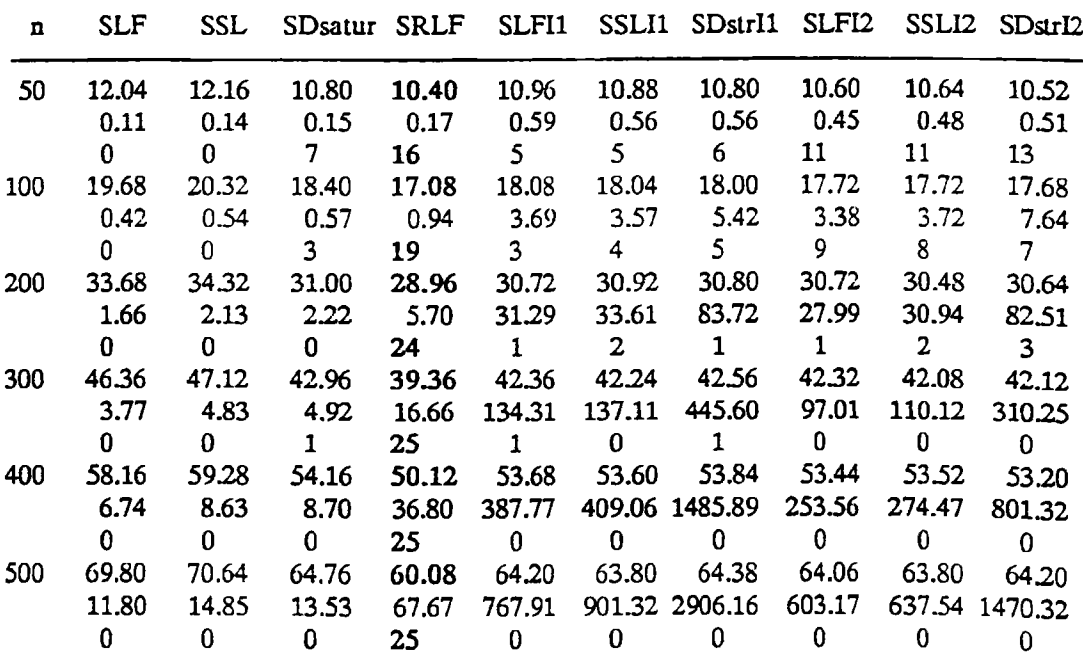

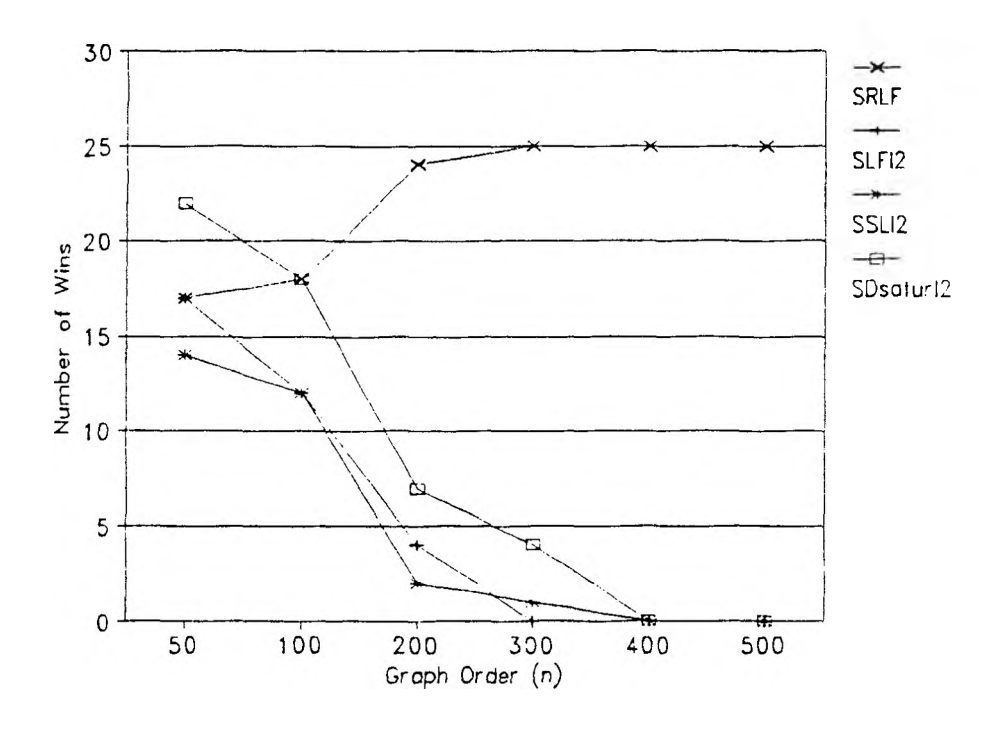

Figure 20. SGCP Heuristic Algorithms  $(p=0.20)$ 

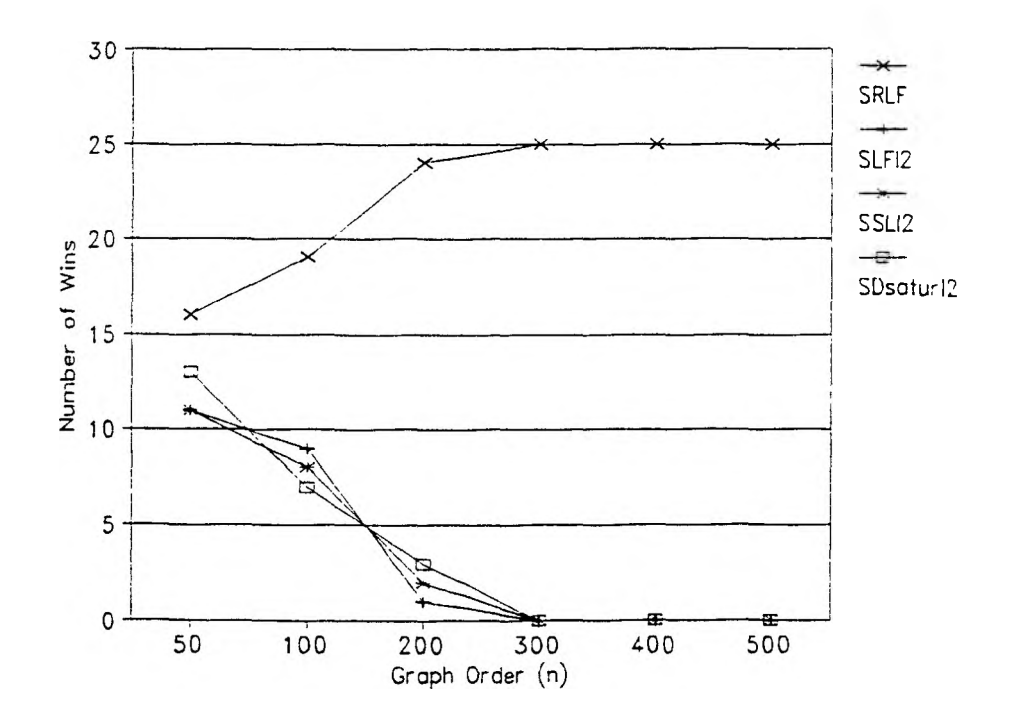

Figure 21. SGCP Heuristic Algorithms (p=0.50)

## **TABLE XX**

#### **STANDARD GRAPH COLORING HEURISTIC ALGORITHM RESULTS**

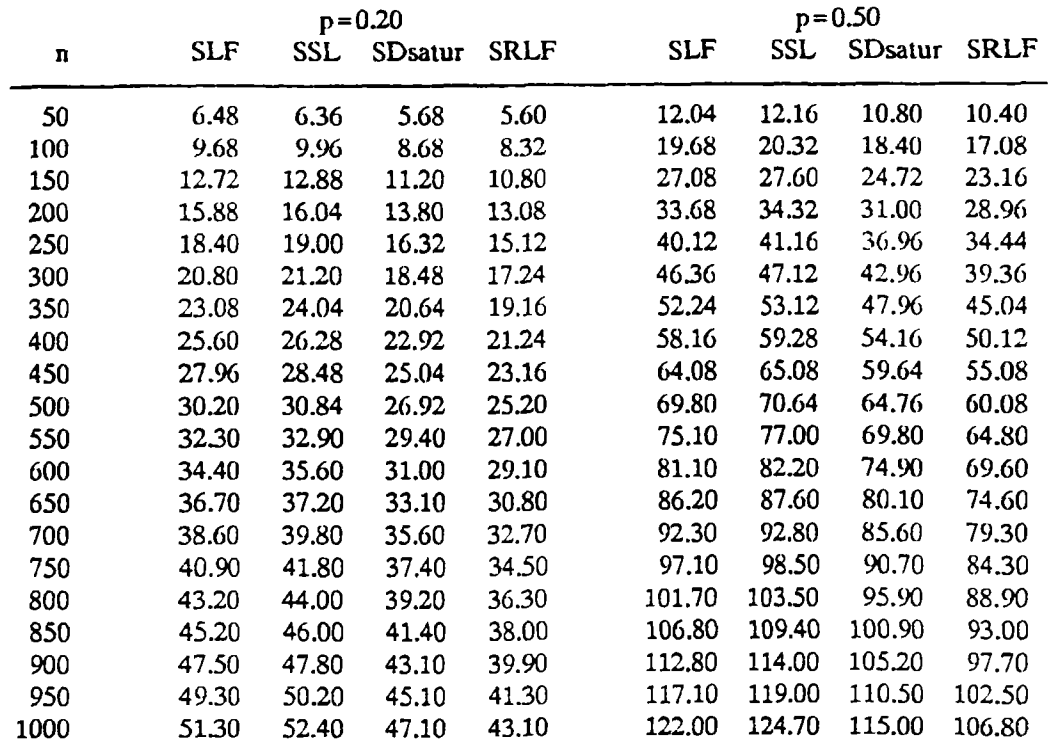

SLFI2, SSLI2, and SDsaturI2 for  $p = 0.20$  and  $p = 0.50$ , respectively. Figures 20 and 21 illustrate the number of wins generated by each of the four methods. The purpose of the graphs is to illustrate the relative effectiveness of the vertexsequential with interchange methods as compared the SRLF algorithm. The 12 interchange method was selected because the data suggests that it is slightly superior to the II scheme.

Table XX contains a listing of the mean number of colors used by each of the three basic vertex-sequential methods, as well as SRLF, for  $p=0.20, 0.50$  and n=50,100,150,..,1000. Figures 22 and 23 depict this information graphically for  $p = 0.20$  and  $p = 0.50$ , respectively.

This information supports several conclusions.

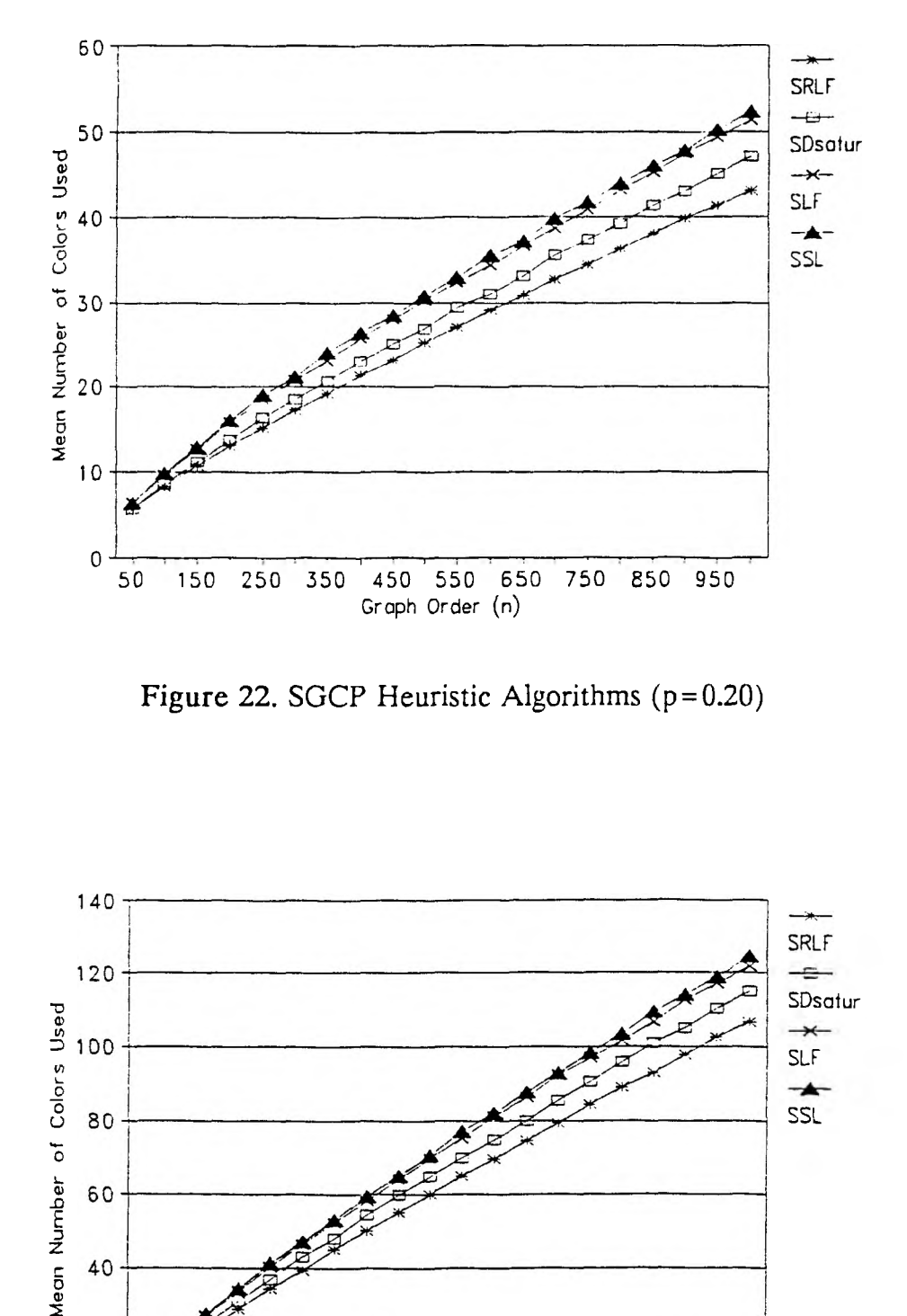

Figure 22. SGCP Heuristic Algorithms  $(p=0.20)$ 

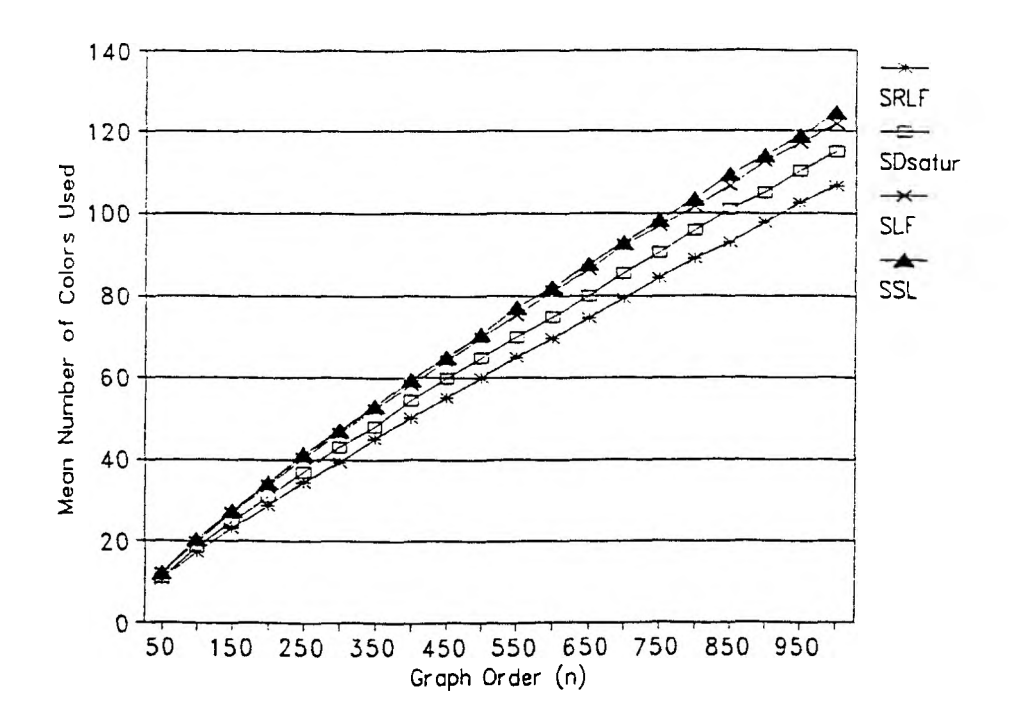

**Figure 23. SGCP Heuristic Algorithms (p=0.50)**

1. For both  $p=0.20$  and  $p=0.50$ , there is little difference between the capabilities of the vertex-sequential with interchange methods and the colorsequential method when  $n \le 100$ .

2. As n is increased above 100, the SRLF method becomes the dominant method with respect to all three measures of effectiveness. For example, when  $p=0.20$  and  $n=500$ , SRLF used an average of 25.20 colors while the least corresponding value used by the interchange methods was 27.40. For  $p = 0.50$  and  $n = 500$ , SRLF required only 60.08 colors on the average while the interchange algorithms used at least 63.80. The SRLF algorithm was credited with producing a minimum coloring on all 25 sample graphs for  $p = 0.20, 0.50$  and  $n = 300, 400, 500$ . Finally, the processing time for the interchange algorithms grows much more rapidly than for the SRLF method.

3. Clearly, there is very little difference in the vertex-sequential with interchange algorithms with respect to the measures of effectiveness. The graphs in Figures 18 and 19 illustrate this with the mean colors used curves being virtually indistinguishable. One interesting phenomena can be seen by comparing Figures 22 and 23 to Figures 18 and 19. As n grows, the SDsatur algorithm produces colorings that are increasingly superior to SLF and SSL. One would expect that SDsaturll and SDsaturI2 should be capable of performing significantly better than SLFI1, SSLI1, SLFI2, and SSLI2; but, clearly they do not.

4. For n>500, SRLF is obviously better that SLF, SSL, and SDsatur as far as mean number of colors used. However, the execution time statistics show that this superiority is not without cost. For example, when  $p = 0.50$  and  $n = 100$ , SRLF required an average of 482.08 sec while SLF, SSL, and SDsatur used an average of 68.53 sec, 81.14 sec, and 54.83 sec, respectively.

It should be noted that most of the properties listed in the preceding conclusions do not represent new knowledge. Although the details would have been difficult to glean, the general content of the information could have been pieced together from the literature. But, recall that one goal of this study is to construct a basis for comparing properties of the CGCP with those of the SGCP. It was felt that

in order to establish these relationships, it would be necessary to identify the specific properties of the SGCP algorithms with respect to the standard versions of the problems that were solved with the CGCP methods.

## 4. CGCP Heuristic Algorithm Results.

Table XXI shows the results produced with the CGCP algorithms for  $p = 0.20$ and  $n = 50,100,200,300,400,500$ . For each algorithm and graph order, it displays the observed mean values for the associated estimate of  $\chi(CG_{\text{no}})$  and execution time, with minimum values for the estimate of the mean of  $\chi(CG_{n,p})$  printed in bold. It also displays the number of wins credited to each procedure, with maximum values printed in bold. For example, for  $n = 500$ , the CRLF algorithm used an average of 44.12 colors, required on the average 53.98 seconds of computing, and produced the minimum coloring for 21 of the 25 sample graphs. Table XXII contains the same categories of information for  $p = 0.50$ . Figures 24 and 25 display graphs of the mean number of colors used by CRLF, CLFI1, CSLI1, and CDsaturI1 for  $p=0.20$  and  $p = 0.50$ , respectively. Figures 26 and 27 depict the number of wins generated by each of the four methods.

Table XXIII provides a listing of the mean number of colors used by each of the three basic vertex-sequential methods, as well as CRLF, for  $p = 0.20, 0.50$  and  $n=50,100,150,...,1000$ . Figures 28 and 29 show this data graphically for  $p=0.20$  and  $p = 0.50$ , respectively.

This information supports the following conclusions.

1. For  $n=50$  and  $p=0.20,0.50$ , CLFI1 and CDsaturl1 produced slightly superior results with respect to mean number of colors used and number of wins.

2. For  $n = 100$  and both edge densities, the CD saturll method had the minimum average number of colors used statistic and was dominant in terms of number of wins.

3. As n was increased above 100, CDsaturll and CRLF became dominant with respect to mean number of colors used and number of wins. CRLF did somewhat better for  $p=0.20$  and CDsaturI1 was only slightly superior for  $p=0.50$ .

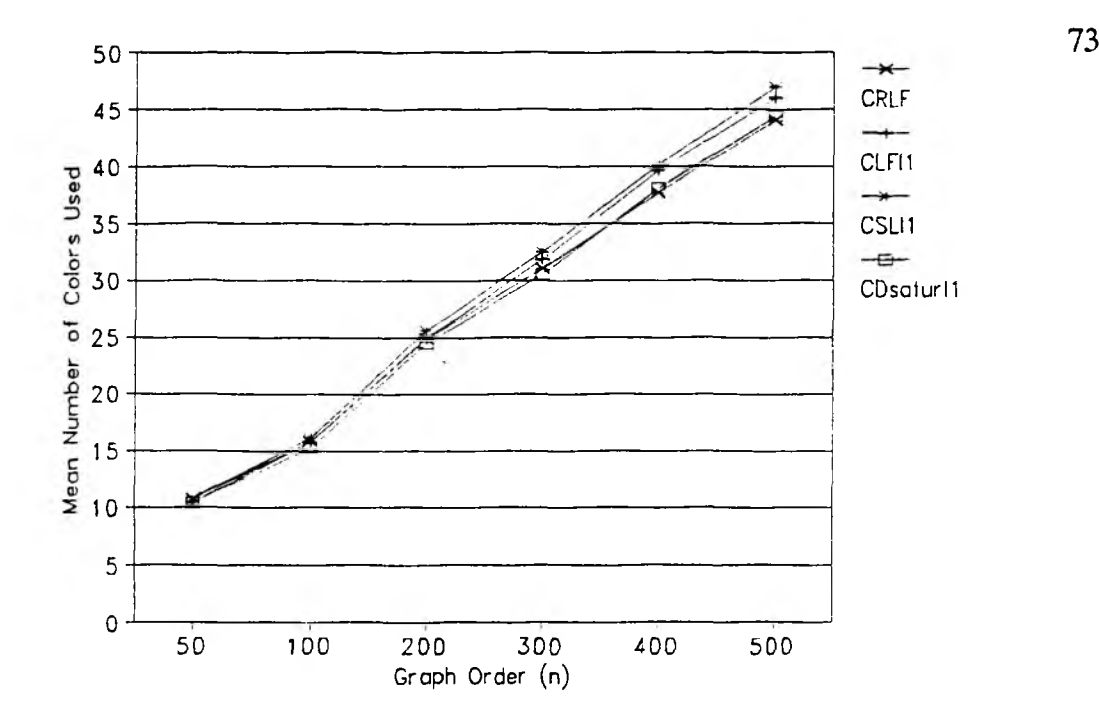

Figure 24. CGCP Heuristic Algorithms  $(p=0.20)$ 

## TABLE XXI

## **COMPOSITE GRAPH COLORING HEURISTIC ALGORITHM RESULTS p=0.20**

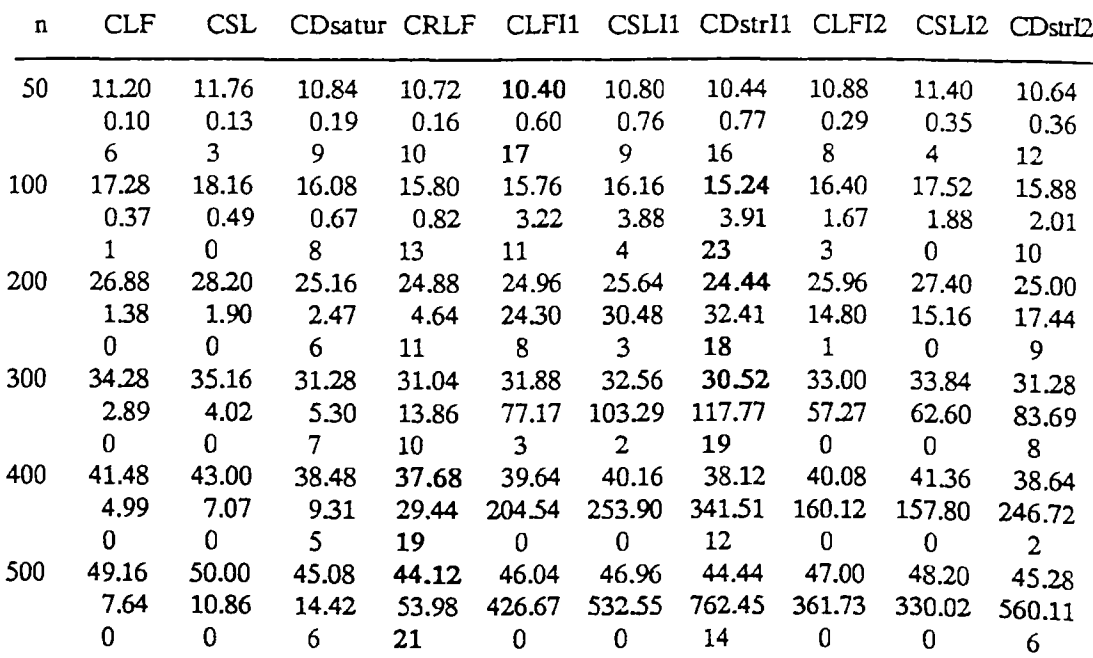

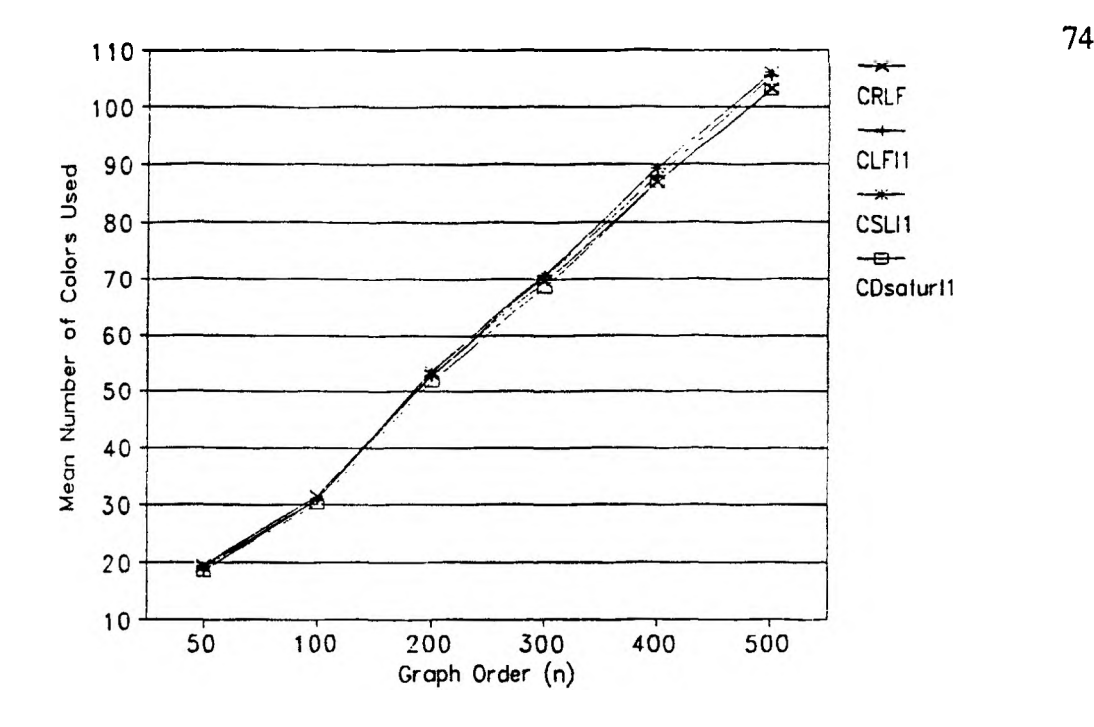

Figure 25. CGCP Heuristic Algorithms  $(p=0.50)$ 

## TABLE XXII

#### **COMPOSITE GRAPH COLORING HEURISTIC ALGORITHM RESULTS p=0.50**

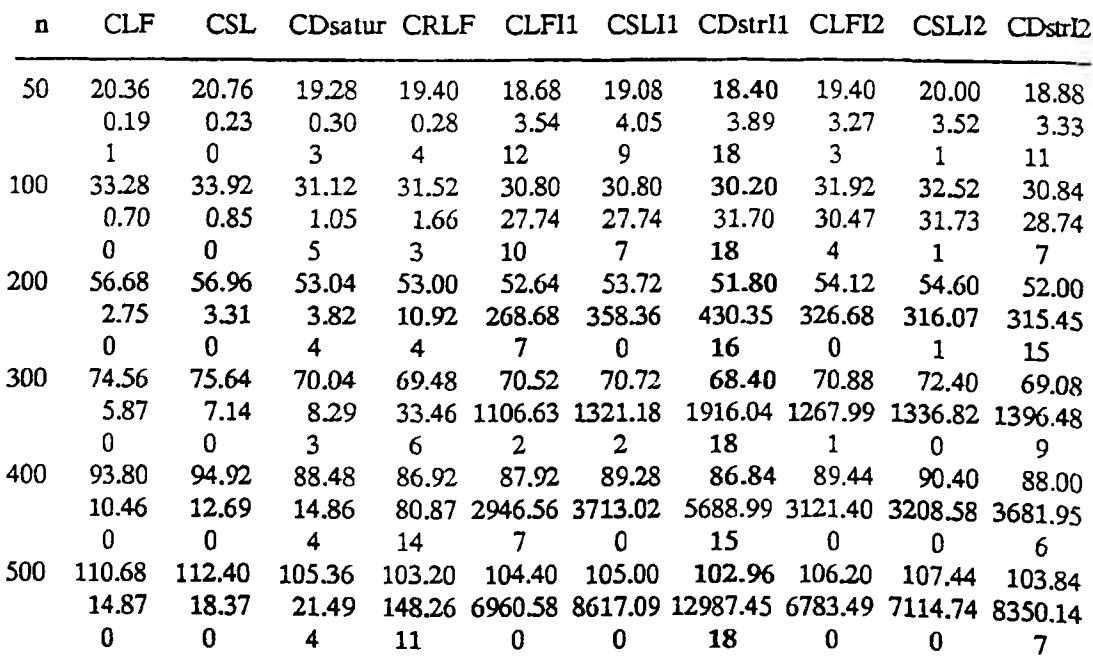

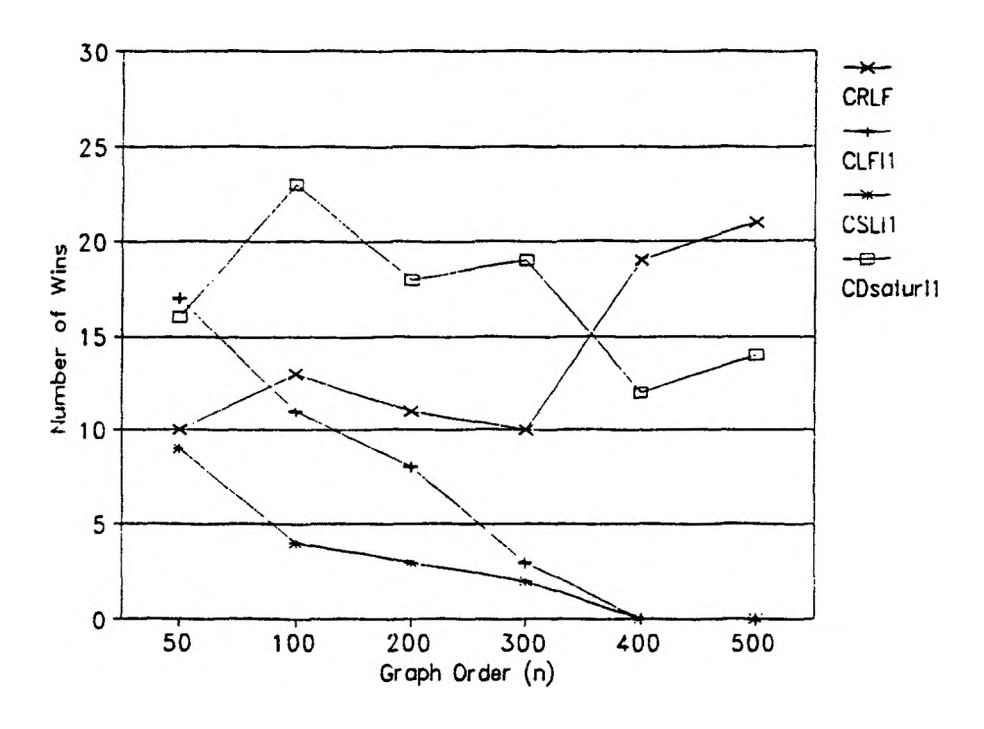

Figure 26. CGCP Heuristic Algorithms  $(p=0.20)$ 

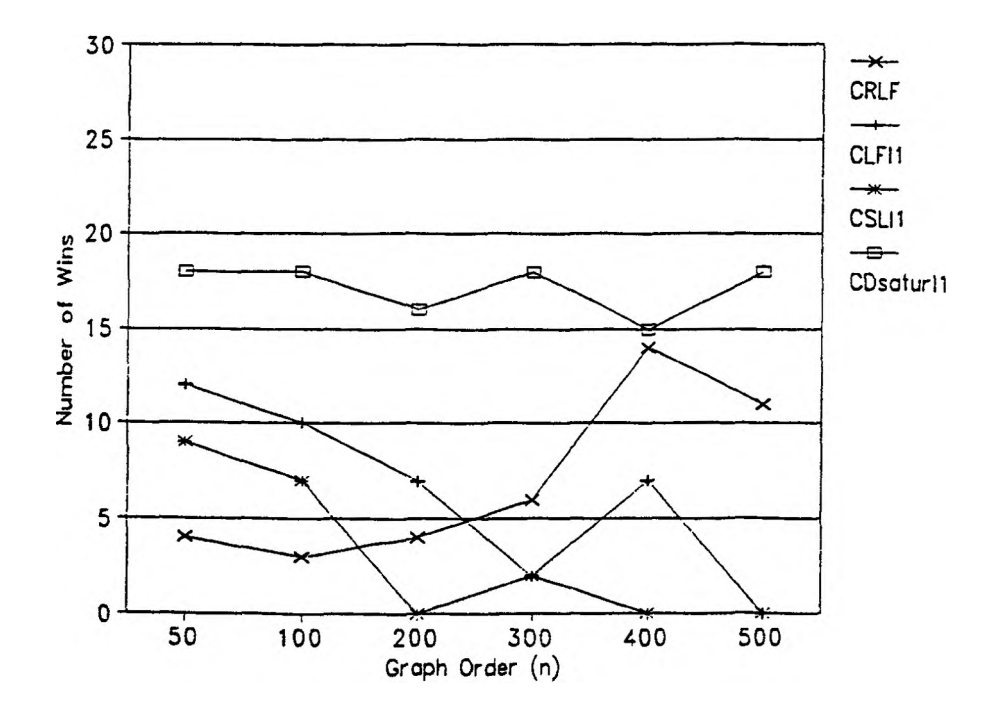

**Figure 27. CGCP Heuristic Algorithms (p=0.50)**

## **TABLE XXIII**

#### **COMPOSITE GRAPH COLORING HEURISTIC ALGORITHM RESULTS**

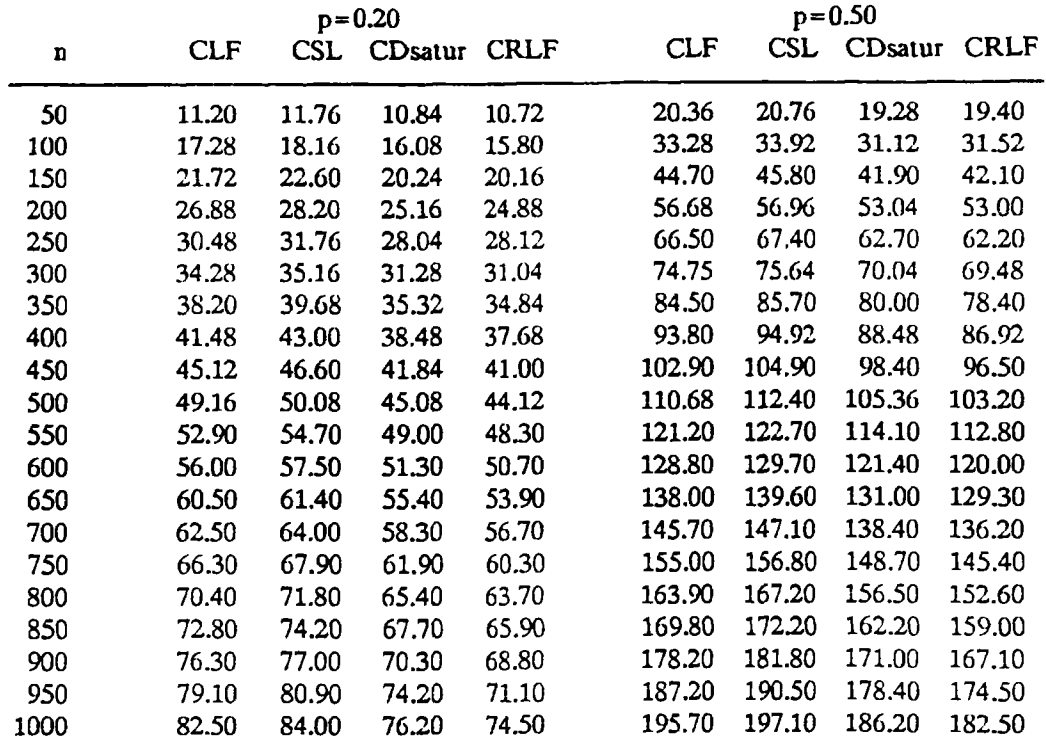

This and the previous two properties are compatible with the results reported by Roberts. Recall that the vertex-sequential with interchange methods did better for small graphs; but, as the graph order was increased, at some point the colorsequential methods became preferable. However, that study did not test the variations of CDsatur.

4. The 12 interchange scheme appears to be only marginally effective.

5. The obvious shortcoming of the interchange methods in general is the significant rise in computing expense associated with increasing values of n. For example, when  $n=500$  and  $p=0.50$ , the average processing time required by CDsaturll for each of the sample graphs was 3.61 hours. On the other hand, CRLF needed only 148.26 seconds.

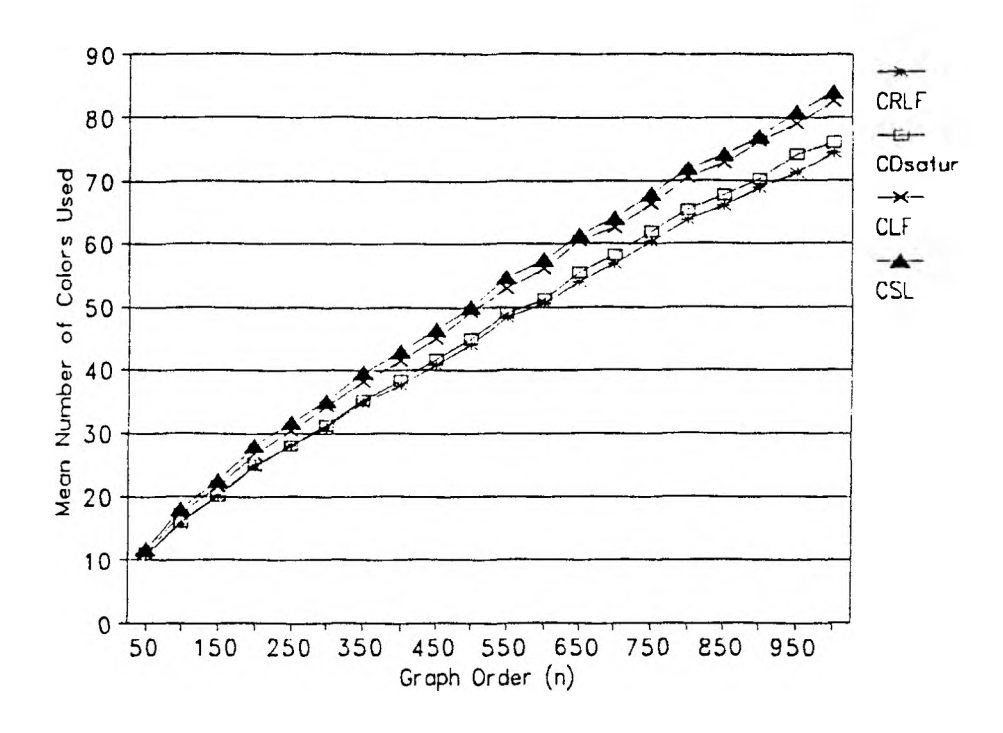

Figure 28. CGCP Heuristic Algorithms  $(p=0.20)$ 

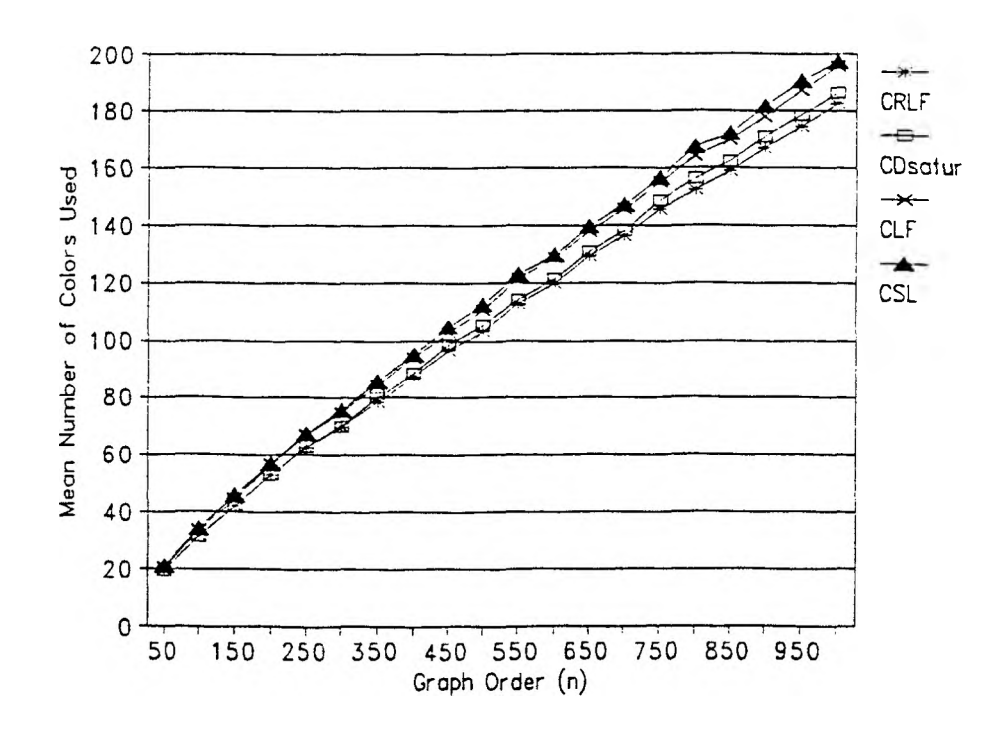

Figure 29. CGCP Heuristic Algorithms (p=0.50)

6. Table XXIII and Figures 28 and 29 show that CDsatur is marginally competitive with CRLF for large graphs and significantly better than CLF and CSL. The major advantage of CDsatur is its speed. For example, when  $n=1000$  and  $p = 0.50$ , CDsatur used an average of 89.40 seconds to compute each graph while CRLF required 1155.84 seconds.

Before terminating this chapter, a few comments, with respect to a comparison of the results for the SGCP heuristics with the CGCP methods, seem in order. For random standard graphs of medium to large order, the color-sequential approach is apparently very superior to the vertex-sequential methods. But, for composite graphs, the picture is not nearly as clear. Likely, part of the reason is the fact that a primary criteria used for determining the order in which the vertices are colored is the same for all methods, namely, vertex chromaticity. This seems to mask the differences in the algorithms. Thus, it requires larger problems in order for the superiority of the RLF approach to show itself.

## **V. PROBABILISTIC BOUNDS**

Since graph coloring is an NP-complete problem, the computation time required by exact algorithms will almost certainly be unacceptable for all but relatively small problem instances. The heuristic algorithms presented in Chapter IV are designed to be time efficient but, very likely, at the expense of not being able to effectively approximate optimal solutions. These algorithms were compared among themselves; however, a much more useful capability would be the ability to measure the actual effectiveness of a given method.

Some initial results with respect to this goal can be drawn from Tables XXIV and XXV. Let  $\overline{\chi}(SG_{np})$  and  $\overline{\chi}(CG_{np})$  denote, respectively, the mean values for  $\chi(SG_{n,p})$  and  $\chi(CG_{n,p})$  of a sample of standard and composite graphs. Table XXIV contains the values for  $\overline{\chi}(SG_{np})$  and  $\overline{\chi}(CG_{np})$  that were generated by the exact Vertex-Sequential with Dynamic Vertex Reordering Algorithms of Chapter III for random samples of size 25 of standard and type 1 composite graphs with  $p=0.25$  and  $n = 10, 12, \ldots, 78$  and  $n = 10, 12, \ldots, 44$ , respectively. The column headed  $\overline{\chi}(CG_{nn})$  also includes, in italics, projected estimates for  $n=46,48,...,78$ . These values were calculated by multiplying the corresponding values of  $\overline{\chi}(SG_{np})$  by 1.836 which was the middle of the 99% confidence interval for  $\chi(CG_{\text{no}})/\chi (SG_{\text{no}})$  described in Section J of Chapter III. The column headed Min contains estimates for  $\chi(\text{SG}_{\text{np}})$  and  $\overline{\chi}(CG_{np})$  that are guaranteed to be optimal with respect to the 10 heuristic algorithms tested in Chapter IV. Specifically, for a given graph, the Min heuristic method uses the best coloring produced by the other ten methods. Table XXV contains similar information for p=0.50.

Both tables suggest that the Min heuristic is very accurate for small graphs. However, it becomes less capable as the size of the problem increases. Unfortunately, this limited amount of data is not sufficient for making an evaluation of how effective, or ineffective, Min or any other heuristic approach might be for graphs with orders that range up to 1,000 vertices or more.

## **TABLE XXIV**

## **GRAPH COLORING HEURISTIC EVALUATION FOR VERY SMALL GRAPHS p=0.25**

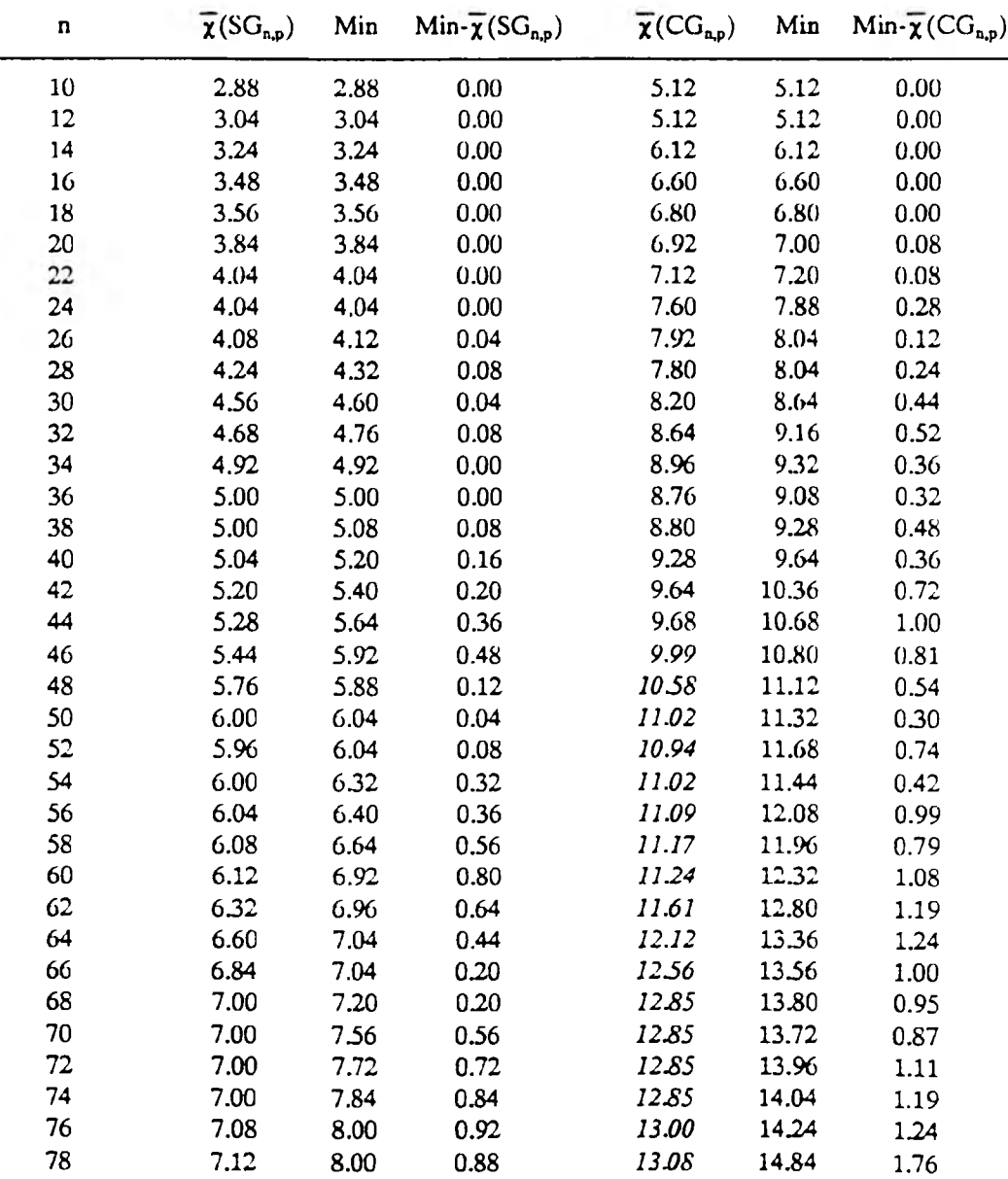

## **TABLE XXV**

#### **GRAPH COLORING HEURISTIC EVALUATION FOR VERY SMALL GRAPHS p=0.50**

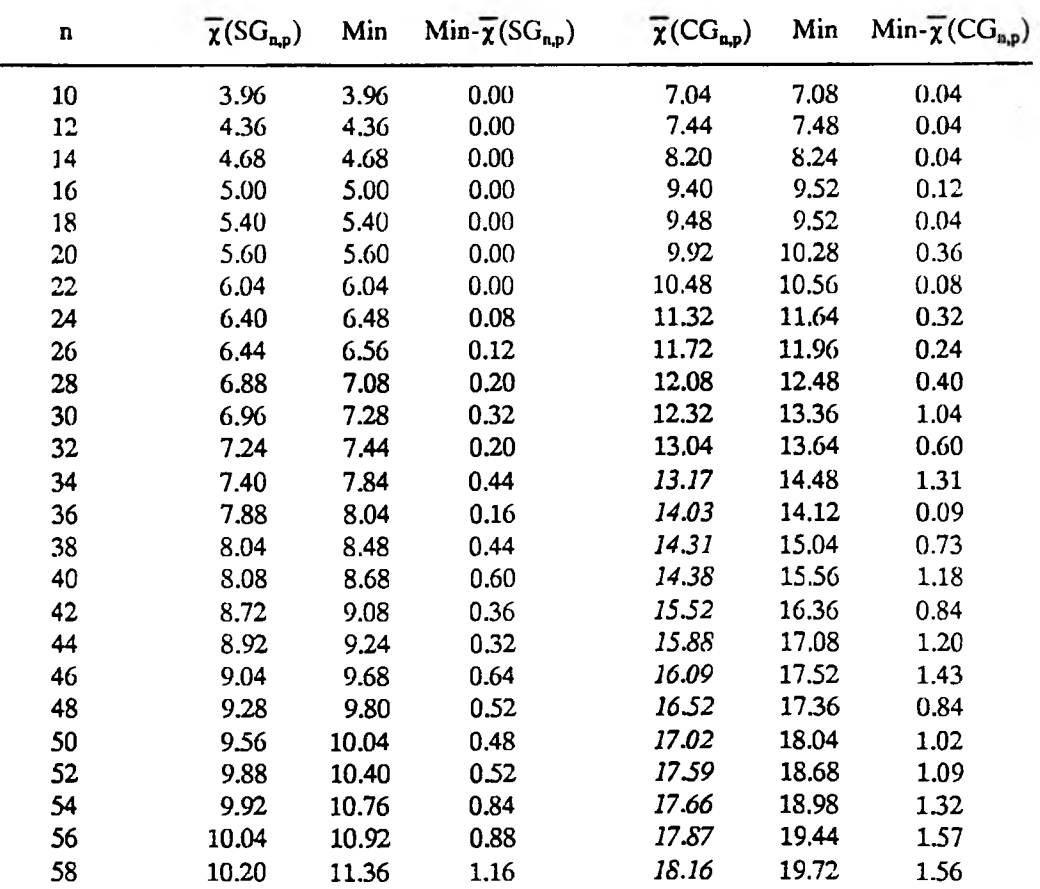

Since exact algorithms can not be used to produce comparison data for graphs of large order, some alternative approach must be found. The purpose of this chapter is to describe methods, which are based on the application of probability theory, for calculating both lower and upper bounds on  $\overline{\chi}(SG_{n,p})$  and  $\overline{\chi}(CG_{n,p})$ . It will be shown that the data base which was produced with the exact algorithms supports the validity of this theory. The effectiveness of the heuristic algorithms presented in Chapter IV are then analyzed.

## A. PROBABILISTIC LOWER BOUND FOR THE SGCP

Let K denote the random variable which is the number of distinguishable kcolorings of a given graph. Bollobas and Thomason *[Bo85,BT85]* state the following result without proof.

**Theorem 4.** Given an instance of a random standard graph  $SG_{n,p} = (V,E)$ , the expected number of different k-colorings of  $SG_{np}$  is given by

$$
E(K) - \sum_{(a_j)} \frac{n!}{\prod_{i=1}^k a_i! \prod_{j=1}^n n_j!} q^{\sum_{i=1}^k {a_i \choose 2}} \tag{37}
$$

where  $n=|V|$ ,  $q=1-p$ , the sum is over all combinations (a<sub>i</sub>) of length k whose sum is n, and  $n_i$  is the number of  $a_i$  which equal j.

*Proof.* Let  $P_k = \{S_1, S_2, ..., S_k\}$  represent an arbitrary partitioning of V into sets of size  $a_1, a_2, \ldots, a_k$ , respectively, where  $a_1 + a_2 + \ldots + a_k = n$ . Let  $Pr{P_k}$  denote the probability that the function f, defined by  $f(v_j)=i$  iff  $v_j \in S_i$ , is a k-coloring of  $SG_{nn}$ . In order for f to be feasible, it must be the case that no pair of vertices in  $S_i$  are connected,  $i = 1,2,...k$ . Since  $|S_i| = a_i$ , it follows that there are

$$
\binom{a_i}{2} - \frac{a_i(a_i-1)}{2} \tag{38}
$$

possible edges involving vertices in  $S_i$ . Now,  $q = 1-p$  represents the probability that a random pair of vertices are not connected. Thus,

$$
Pr{P_k} - q^{\binom{a_1}{2}} q^{\binom{a_2}{2}} \cdots q^{\binom{a_k}{2}} - q^{\sum_{i=1}^{k} \binom{a_i}{2}}
$$
(39)

Fundamental principles of counting [*Me65]* state that the number of distinguishable ways of partitioning n distinguishable objects into subsets of size  $a_1, a_2, \ldots, a_k$  is given by

$$
\frac{n!}{\prod_{i=1}^{k} a_i! \prod_{j=1}^{n} n_j!}
$$
 (40)

where  $n_i$  is the number of  $a_i$  which equal j. Thus, the expected number of acceptable partitions whose member sets are of size  $a_1, a_2, \ldots, a_k$  is given by

$$
\frac{n!}{\prod_{i=1}^{k} a_i! \prod_{j=1}^{n} n_j!} q^{\sum_{i=1}^{k} {a_i \choose 2}}
$$
(41)

Since permutations of the sets in  $P_k$  would produce indistinguishable colorings, we can find  $E(K)$  by considering all possible combinations,  $(a_i)$ , such that  $a_1 + a_2 + ... + a_k = n$ . Thus,

$$
E(K) - \sum_{\langle a_i \rangle} \frac{n!}{\prod_{i=1}^k a_i! \prod_{j=1}^n n_j!} q^{\sum_{i=1}^k {a_i \choose 2}} \tag{42}
$$

Consider the significance of Theorem 4. For specified values of n and p, let  $k_{np}$  denote the largest value of k such that  $E(K)$ <1. With large probability, it can be concluded that it will require *at least*  $k_{np} + 1$  colors to color any random standard graph of order n and edge density p. Thus,  $k_{np} + 1$  is a probabilistic *lower bound* for  $\chi(\mathrm{SG}_{\text{no}}).$ 

In order to calculate  $E(K)$ , for specified values of n, p, and k, an algorithm was designed for generating all possible sequences,  $a_1, a_2, ..., a_k$ , where  $a_1 + a_2 + ... + a_k = n$ and  $a_1 \ge a_2 \ge ... \ge a_k \ge 1$ . The following theory forms a basis for this algorithm.

**Lemma** 1. If  $a_1, a_2, \ldots, a_k, n$  are natural numbers,  $a_1 + a_2 + \ldots + a_k = n$ , and  $a_1 \ge a_2 \ge ... \ge a_k \ge 1$  then, for any given value of i,  $1 \le i \le k$ , the maximum value of  $a_i$ , denoted  $MAX(a_i)$ , is given by

$$
MAX(a_i) - \min\{(n - \sum_{j=1}^{i-1} a_j) - (k - i), a_{i-1}\}\
$$
 (43)

*Proof.* Easily,  $a_i \le a_{i+1}$ . Consider an arbitrary value of i such that  $1 \le i \le k$ . Assume that  $a_1, a_2, \ldots, a_{i-1}$  have been specified, where  $a_1 \ge a_2 \ge \ldots \ge a_{i-1} \ge 1$  and  $a_1 + a_2 + \ldots + a_{i-1}$  $a_{i-1}$  < n. Easily,

$$
a_i - n - \sum_{j=1}^{i-1} a_j - \sum_{j=i+1}^{n} a_j \tag{44}
$$

But, the smallest that  $a_i$  could be for  $j = (i + 1)$ , $(i + 2)$ ,..,k is 1. Thus, it must be that

$$
a_i \le (n - \sum_{j=1}^{i-1} a_j) - \sum_{j=i+1}^{k} 1 - (n - \sum_{j=1}^{i-1} a_j) - (k - i)
$$
 (45)

Lemma 2. If  $a_1, a_2, \ldots, a_k, n$  are natural numbers,  $a_1 + a_2 + \ldots + a_k = n$ , and  $a_1 \ge a_2 \ge ... \ge a_k \ge 1$  then, for any given value of i,  $1 \le i \le k$ , the minimum value of  $a_i$ , denoted  $MIN(a_i)$ , is given by

$$
MIN(a_i) - \left[ \frac{n - \sum_{j=1}^{i-1} a_j}{k - (i-1)} \right]
$$
 (46)

*Proof.* Consider an arbitrary value of i such that  $1 \le i \le k$ . Assume that  $a_1, a_2, \ldots, a_{i-1}$  have been specified, where  $a_1 \ge a_2 \ge \ldots \ge a_{i-1} \ge 1$  and  $a_1 + a_2 + \ldots + a_{i-1} < n$ . Since  $a_i \ge a_{i+1} \ge ... \ge a_k \ge 1$ , it follows that

$$
n-\sum_{j=1}^{i-1} a_j - \sum_{j=i}^{k} a_j \le \sum_{j=i}^{k} a_i - [k-(i-1)]a_i \text{ or}
$$
  
\n
$$
n-\sum_{j=1}^{i-1} a_j
$$
  
\n
$$
a_i \ge \frac{j-1}{k-(i-1)}
$$
\n(47)

```
procedure GenerateSequences (l,SumA)
if (I = K) then
  A[K] \leftarrow N - SumAelse
  c a lc u la te MinA.MaxA
 for A(I] «- MinA to MaxA do
   GenerateSequences (l + 1, SumA + A[I])
```
Figure 30. Algorithm *GenerateSequences*

Since  $a_i$  is a natural number, the conclusion of the lemma follows.

Together, Lemma 1 and Lemma 2 justify the algorithm *GenerateSequences*, which is displayed in Figure 30 and is designed to generate all possible sequences (a<sub>i</sub>), such that  $a_1 + a_2 + ... + a_k = n$  and  $a_1 \ge a_2 \ge ... \ge a_k \ge 1$ .

**Example 23** 

Suppose  $n = 10$  and  $k = 4$ . Using GenerateSequences, the 9 sequences listed in Table XXVI were generated.

GenerateSequences can easily be extended to produce a procedure for calculating E[K] for any given combination of values for n, k, and **p.** The result appears in Figure 31 as *CalcExactEOfK.* The implementation of this procedure is presented in the Appendix as *Listing 14. S\_LBl.Pas.* For any given pair of values for n and p, the program was designed to identify  $k_{np}$  and, thus, the probabilisitic lower bound for  $\chi(SG_{n,p}), k_{n,p} + 1$ .

Results of executing this program for  $p=0.5$ ,  $n=20,22,...,80$ , are provided in Table XXVII. Note that for  $n = 80$ , if  $k = 11$  then  $E(K) < 10^{-3}$  and if  $k = 12$  then  $E(K) > 10^5$ . Hence,  $k_{\text{max}} = 11$  and there is a very high probability that  $\chi(80) \ge 12$ . Similarly, the table can be used to state a probabilistic lower bound for the other values of n.

Evidence of the validity of this approach is also provided by the exact Vertex-

## **TABLE XXVI**

#### **STANDARD GRAPH COLORING POSSIBLE COLOR CLASS SIZES**  $n = 10$   $k = 4$

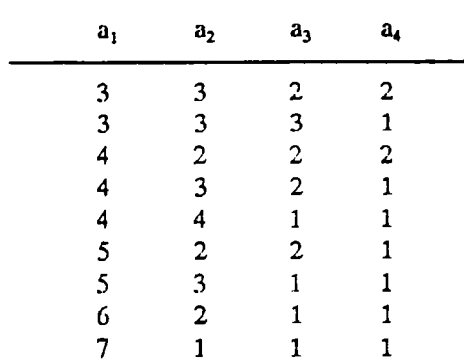

Sequential with Dynamic Vertex Reordering algorithm presented in Chapter III. In the columns headed  $\chi_{min}(SG_{n,p})$ , Table XXVIII contains the minimum observed values of the chromatic number for 25 instances of the SGCP at each specified value of n and p. In the columns headed  $k_{np}+1$ , probabilistic lower bounds, which were produced with S\_LBl.Pas, are displayed. In all cases, the probabilistic lower bounds are no larger then the observed minimum values.

The obvious problem with this method is illustrated in the two *Sequences* columns of Table XXVII. These columns contain counts for the number of different sequences,  $a_1, a_2, \ldots, a_k$ , which were processed. Obviously, this number grows exponentially with increasing values of n. A method for dealing with this problem was developed by observing that not all sequences contribute equally to the expectation. In fact, relatively few sequences account for the vast majority of the expected value. For example, consider Table XXIX which shows the first 40 of the 64 different sequences for  $n=20$ ,  $p=0.5$ , and  $k_{np}=4$ . The most likely sequence is  $a_1=6$ ,  $a_2=5$ ,  $a_3=5$ , and  $a_4=4$  which accounts for over 52% of E(K). The first 8 sequences account for  $98.9\%$  for E(K) and the first 27 sequences account for 99.999% of  $E(K)$ . Based on these observations, it was hypothesized that an efficient implicit enumeration algorithm could be developed for closely approximating  $E(K)$ .

procedure *CalcExactEOfK* (Level, SumA) **if (Level = K) then**  $A[K] \leftarrow N - SumA$ *s a v e* **NJ[A[K]], ExpTerm** *u p d a te* **NJ[A[K]], ExpTerm** *u p d a te* **ExpNumOfKColorings, NumOfSequcnccs** *r e sto re* **NJ[A[K]], ExpTerm else** *c a lc u la te* **MinA ,MaxA for A[Lcvcl]** *\*-* **MinA to MaxA** *sa v e* **NJ|A[Lcvcl]J, ExpTerm** *u p d a te* **NJ[A[Lcvcl]j, ExpTerm**  $CalcExactEO/K (Level + 1, SumA + A[Level])$ *re sto re* **NJ[A[Lcvclj], ExpTerm**

Figure 31. Algorithm *CalcExactEOfK*

The resulting algorithm was named *CalcEstunatedEOfK* and is listed in Figure 32.

In both CalcExactEOfK and CalcEstimatedEOfK, the value of the variable named *ExpTerm* represents the contribution of the sequence currently being processed. ExpTerm is initialized to n! and then adjusted as the  $a_i$ ,  $i = 1,2,...,k$ , are generated. Specifically, as each new term, a;, of the sequence is produced, the value of the variable is adjusted by dividing it by a;! and multiplying by q raised to the  $a_i(a_i-1)/2$  power. When this adjustment has been applied to  $ExpTerm$  for  $a_k$ , a final adjustment for the n<sub>i</sub>! denominators must be made.

The difference in the two algorithms is that CalcExactEOfK processes every sequence, while the approach taken by CalcEstimatedEOfK is to identify and abandon as soon as possible those sequences whose contribution to  $E(K)$  would be considered insignificant. This determination is made by estimating the final value of ExpTerm as each a; is processed. The approximation is named *ExpTerm Approx* and is calculated by assigning  $a_{i+1}, a_{i+2}, \ldots, a_k$  the minimum value they were assigned on the previous forward pass. As soon as ExpTermApprox < SF\*ExpNumOfKColorings, where SF denotes a *selection factor* and ExpNumOfKColorings denotes the currently accumulated value for  $E(K)$ , backtracking is invoked. In order to keep thrashing from occurring, the array MaxClassSize is used to disallow more than one unsuccessful forward pass from a level beyond the last successful one. Hence, the

# **TABLE XXVII**

## **STANDARD GRAPH COLORING EXACT EXPECTED NUMBER OF K COLORINGS k^p= m a x {k |E (K )< l} p=0.50**

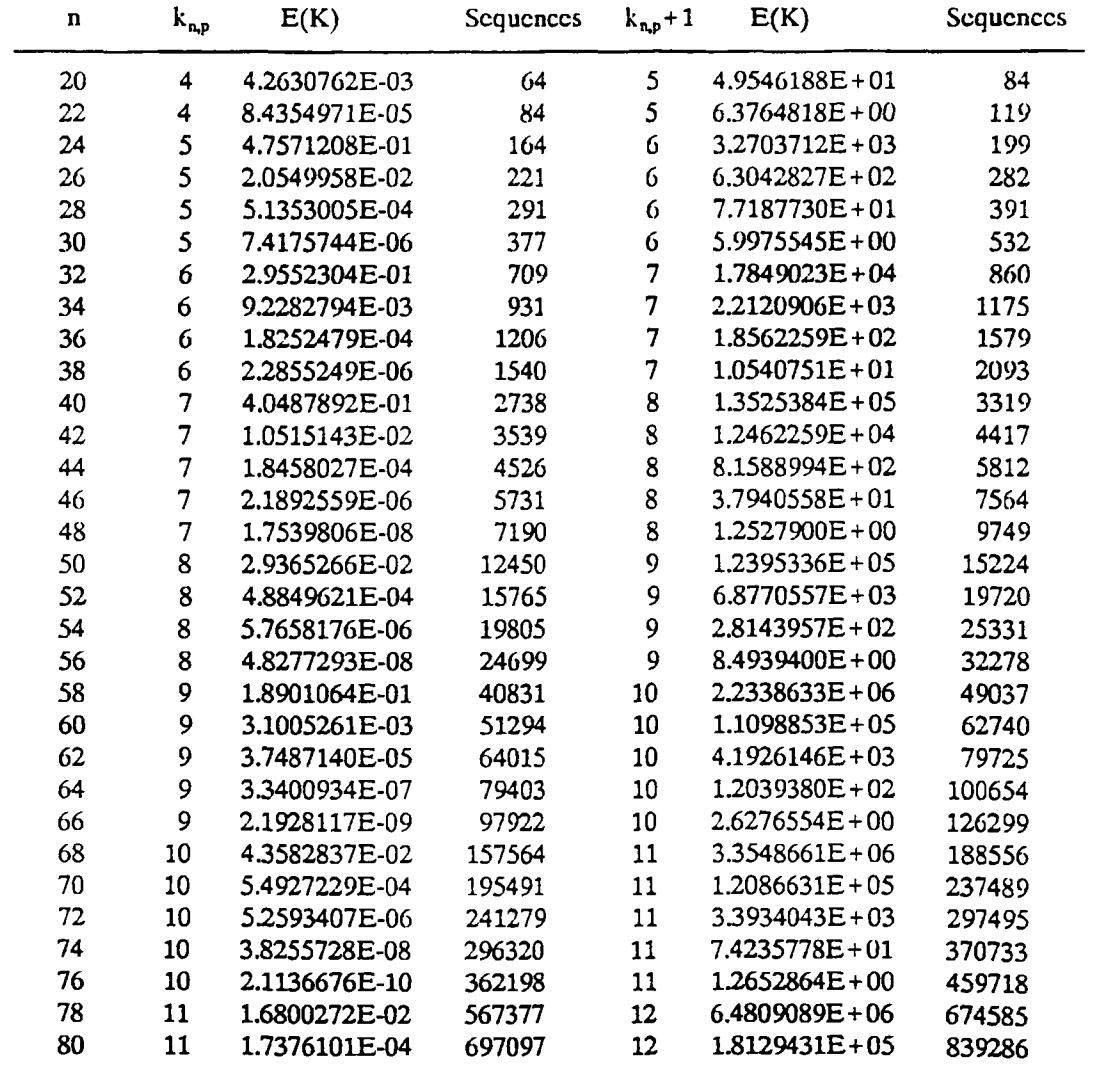

## **TABLE XXVIII**

#### **STANDARD GRAPH COLORING EXACT VERSUS PROBABILISTIC MINIMUMS**

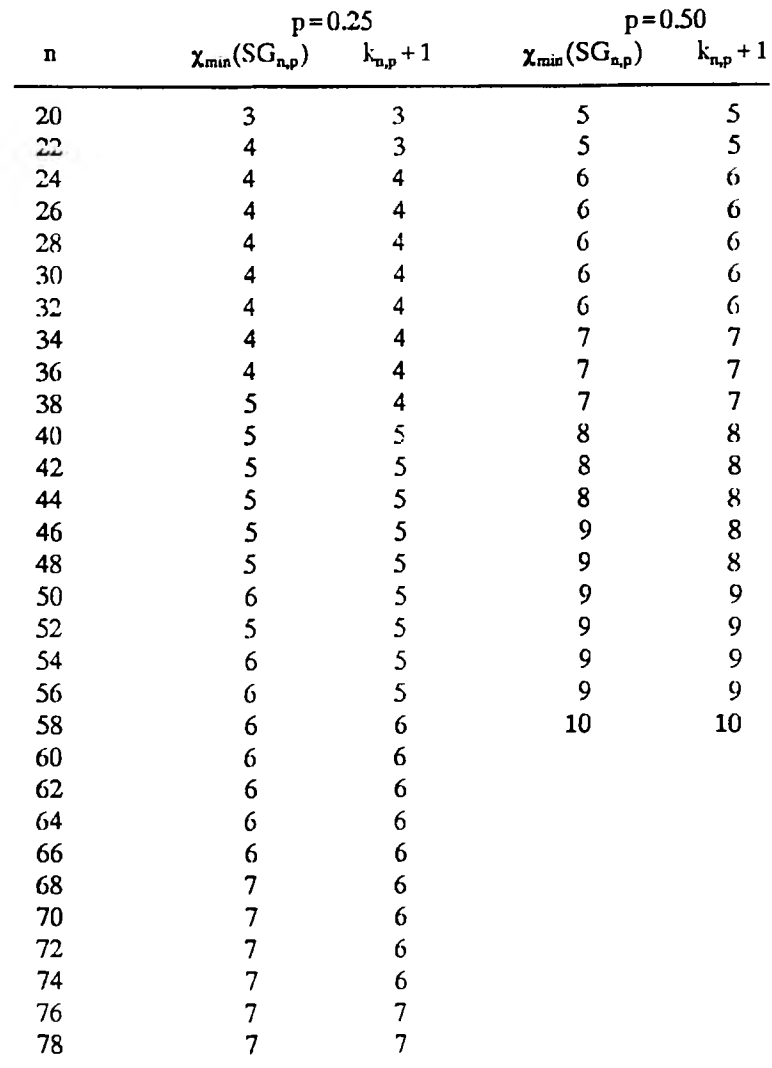

selection factor SF, in conjunction with the array MaxClassSize, can be used to control the granularity of the sampling.

The implementation of CalcEstimatedEOfK is presented in the Appendix as *Listing 15.* S\_LB2.Pas. Results of executing this program for  $p=0.50$  and  $n=20,22,..,80$ , with  $SF = e^{-23}$ , are provided in Table XXX. Table XXXI and Table

# **TABLE XXIX**

## STANDARD GRAPH COLORING **CONTRIBUTION TO E(K) BY SEQUENCE n**=20 **p**=0.50  $k_{n,p}$ =4

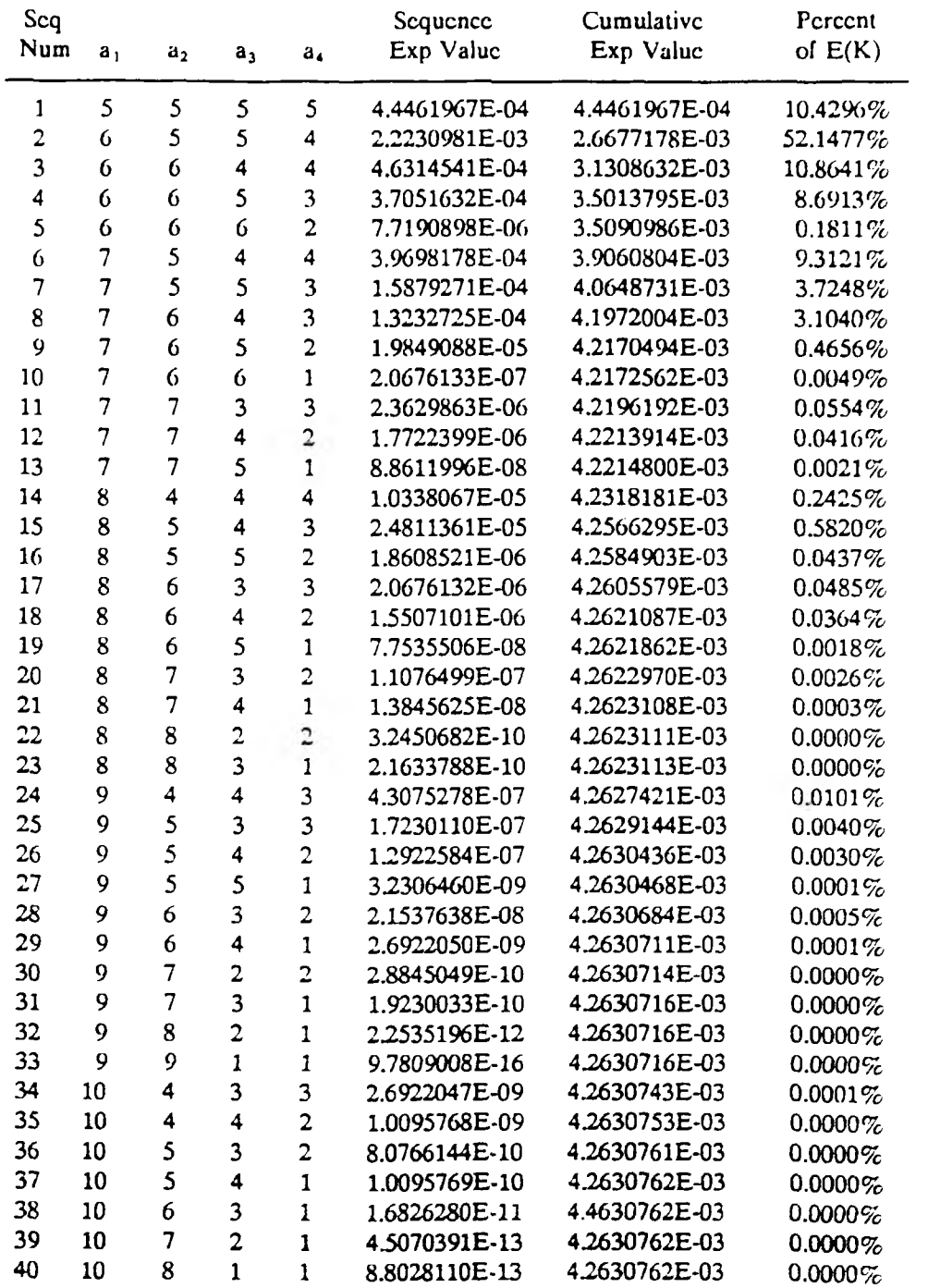

```
procedure CalcEstimatedEO(K (Level, SumA)
 if (Level = K) then
   A[K] «- N - SumA
   sa v e NJ[A[K]], ExpTerm
   u p d a te NJArray[A[K]J, ExpTerm
   if ExpTerm >SF*ExpNumOfKColorings then
      u p d a te ExpNumOfKColorings, NumOfSequences, MaxClassSizcArray
     Backtrack * - false
   else
      Backtrack *- true
   r e s to r e NJ[A(K]], ExpTerm
 else
   calcalculate MinA, MaxA
   A[Lcvcl] *- MinA
   while A[Lcvcl]≤MaxA and not Backtrack
      sa v e NJ[A[Levcl]], ExpTerm
     u p d a te NJ[A[Levcll], ExpTerm
      c a lc u la te ExpTermApprox
     if ExpTermApprox>SF*ExpNumOfKColorings then
        C a lc E s tim a te d E O f K (L evel+ 1, Sum A+A[Lcvcl])
     else
        Backtrack <math>\leftarrow</math> truer e s to r e NJ[A[Levcl]], ExpTerm
      if A[Lcvcl]=MaxClassSizeArray[Lcvcl] and Backtrack then
        Backtrack *- false
        MaxClassSizeArray[LevclJ <- 0
      incr A[Lcvcl]
   A[Levcl] *- MinA
```

```
Figure 32. Algorithm CalcEstimatedEOfK
```
**XXXn** present a comparison of the results of using CalcExactEOfK versus CalcEstimatedEOfK. In all cases, the implicit enumeration approximation is accurate to at least 6 significant digits. Also, while the total number of possible sequences increases exponentially with n, the number actually processed by CalcEstimatedEOfK is growing much more slowly.

CalcEstimatedEOfK is a sampling approach whose sample size is controlled by the value of the selection factor SF. Bollobas and Thomason [BT85] also designed an algorithm for estimating  $E(K)$ . Although this method was unavailable to this author, it was provided to David Johnson at AT&T Bell Labs. Through a private communication, he agreed to make available results of executing the algorithm for  $p=0.20,0.50$  and  $n=100,150,..,1000$ . Tables XXXIII and XXXIV

# **TABLE XXX**

#### STANDARD GRAPH COLORING **ESTIM ATED EXPECTED NUM BER OF K COLORINGS kn,p= m a x {k |E (K )< l} p=0.50 S F = e 23**

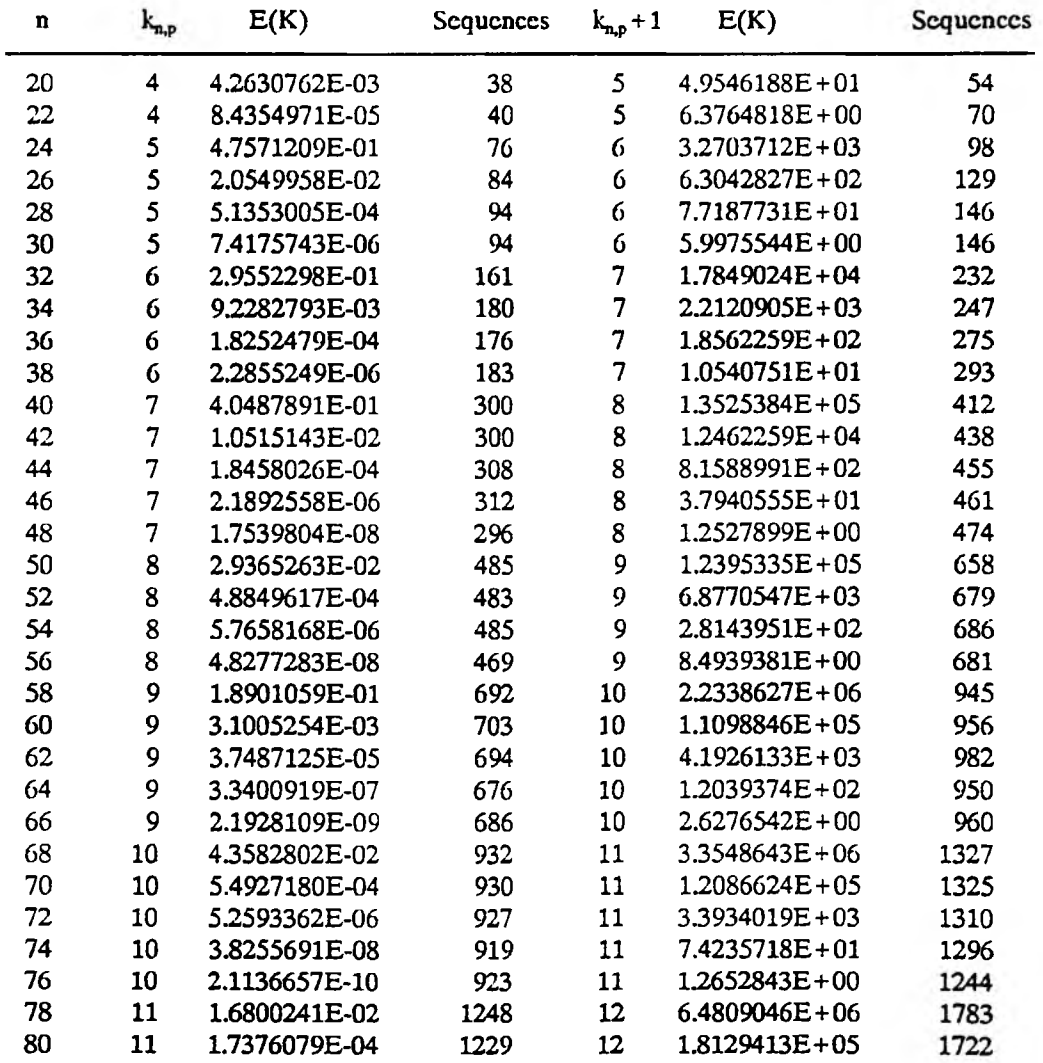

## **TABLE XXXI**

## **STANDARD GRAPH COLORING** ESTIMATED VERSUS EXACT CALCULATIONS OF E(K) **kn>p= m ax{k |E (K )< 1.0} p = 0 3 0 SF = e'23**

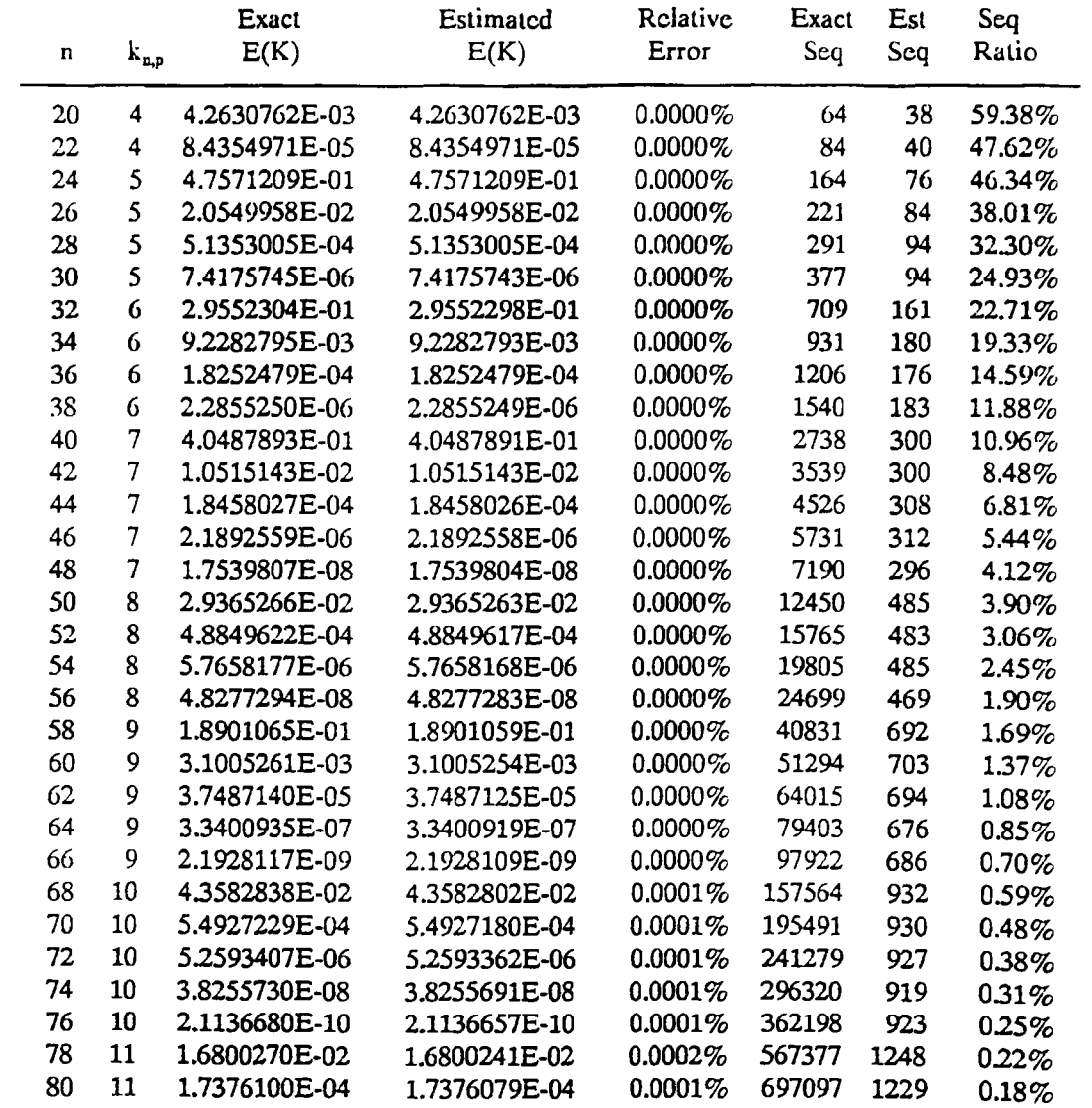
# **STANDARD GRAPH COLORING ESTIMATED VERSUS EXACT CALCULATIONS OF E(K)**  $k_{\mathbf{a},\mathbf{p}}+1 = \min\{k \,|\, E(\mathbf{K}) \geq 1.0 \}$

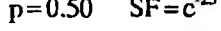

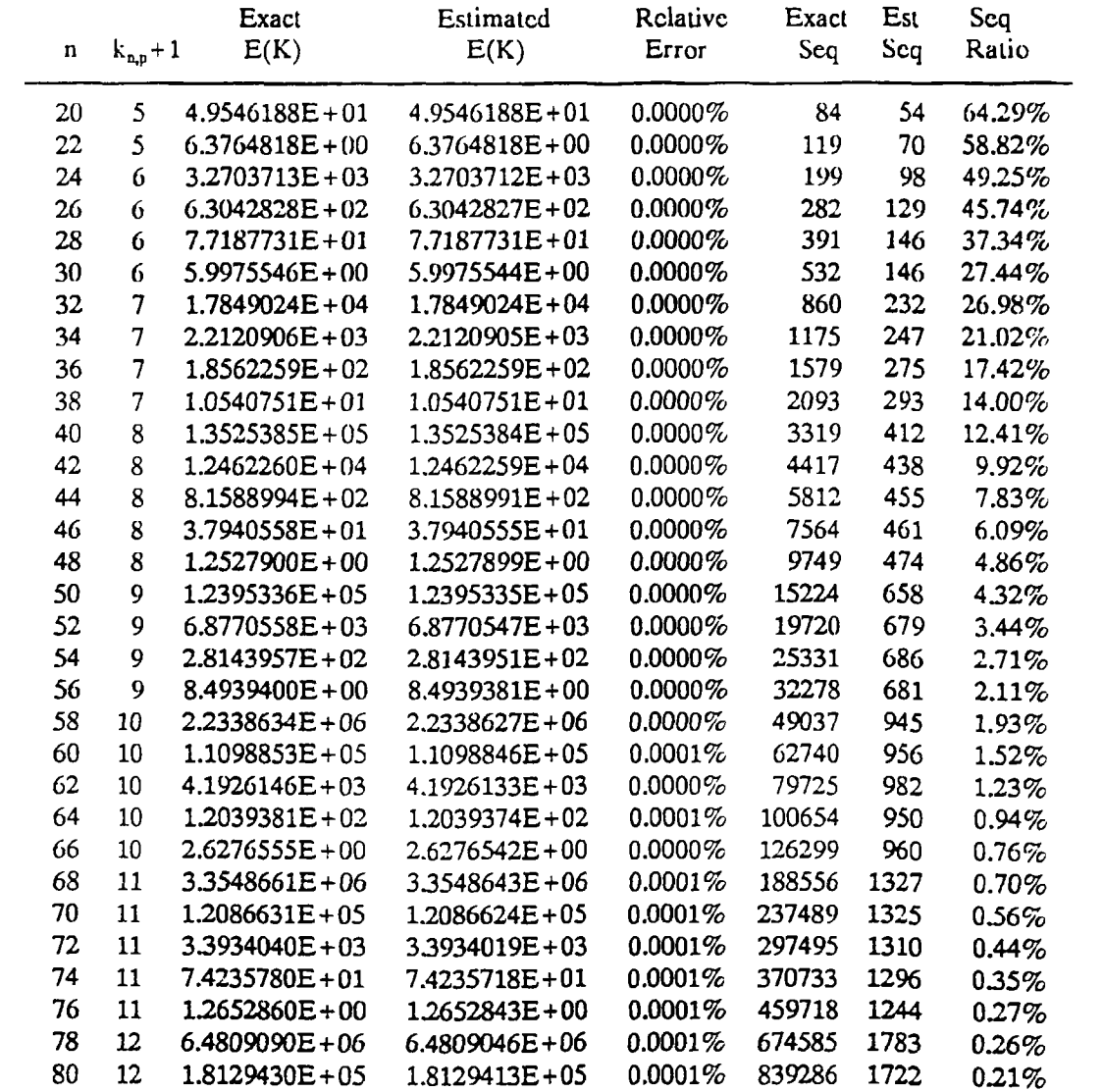

present a comparison of some of that data with results obtained by executing S LB2.Pas, the implementation of CalcEstimatedEOfK. The criteria for choosing the selection factor was to make it small enough so as to ascertain that the algorithm was converging to the results obtained by the Bollobas algorithm.

The results indicate that, for  $p = 0.50$  and  $n \ge 600$ , CalcEstimatedEOfK requires a substantial sample size to attain a high degree of accuracy. But, the primary goal is not evaluating  $E(K)$ . It is to establish the value of  $k_{np}$ . Because of the large variation in the magnitudes of  $E(K)$  for  $k_{np}$  versus  $k_{np} + 1$ , it was hypothesized that a sample size on the order of 10<sup>5</sup> would be not only economical to calculate, but also, more than adequate for establishing  $k_{\text{av}}$ . Tables XXXV and XXXVI present the results of executing S LB2.Pas for  $n= 100, 150, \ldots, 1000$  and  $p=0.20$  with a requirement that SF be small enough to either match the Bollobas values or produce a sample size of at least  $10<sup>5</sup>$ . Tables XXXVII and XXXVIII display the results for  $p=0.50$  and  $n = 100, 150, \ldots, 1000$ . In all cases, although the values of  $E(K)$  are smaller than those obtained with the Bollabas algorithm, the values of  $k_{n,p}$  are in complete agreement. From Tables XXXV and XXXVI, for  $n = 1000$  and  $p = 0.20$ , both algorithms indicate than a probabilistic lower bound for  $\chi(SG_{p,q})$  is 33. If n = 1000 and p=0.50 then Tables XXXVII and XXXVIII indicate that it is very likely that  $\chi(\text{SG}_{\text{np}}) \geq 80.$ 

# **TABLE XXXIII**

### STANDARD GRAPH COLORING COMPARISON OF ESTIMATES FOR E(K) **p=0.50**

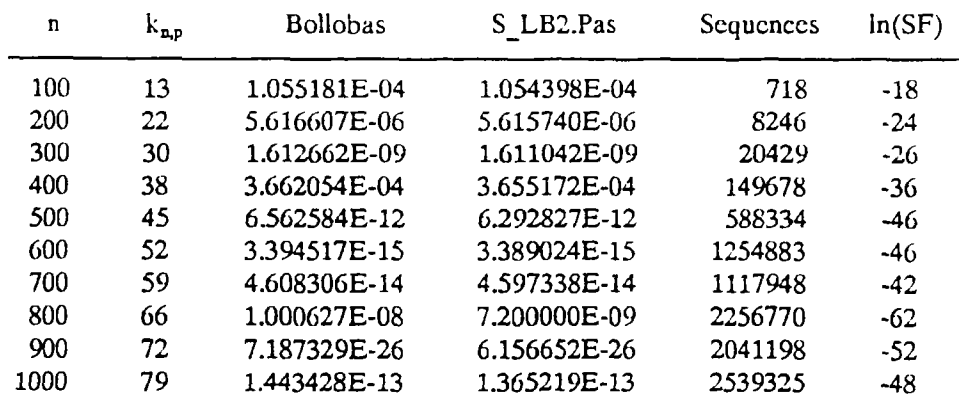

# TABLE XXXIV

### STANDARD GRAPH COLORING COMPARISON OF ESTIMATES FOR E(K)  $p = 0.50$

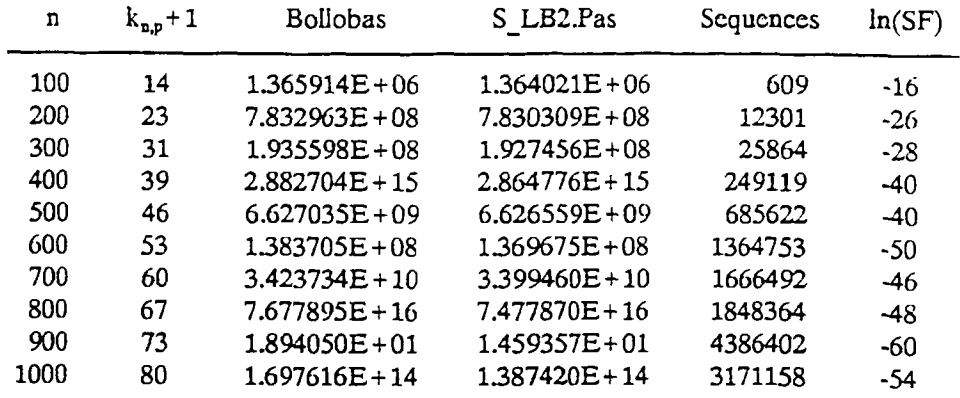

## **ST A N D A R D GRAPH COLORING** PROBABILISTIC LOWER BOUND CALCULATIONS **kn,p= n ia x {k |E (K )< l}**

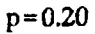

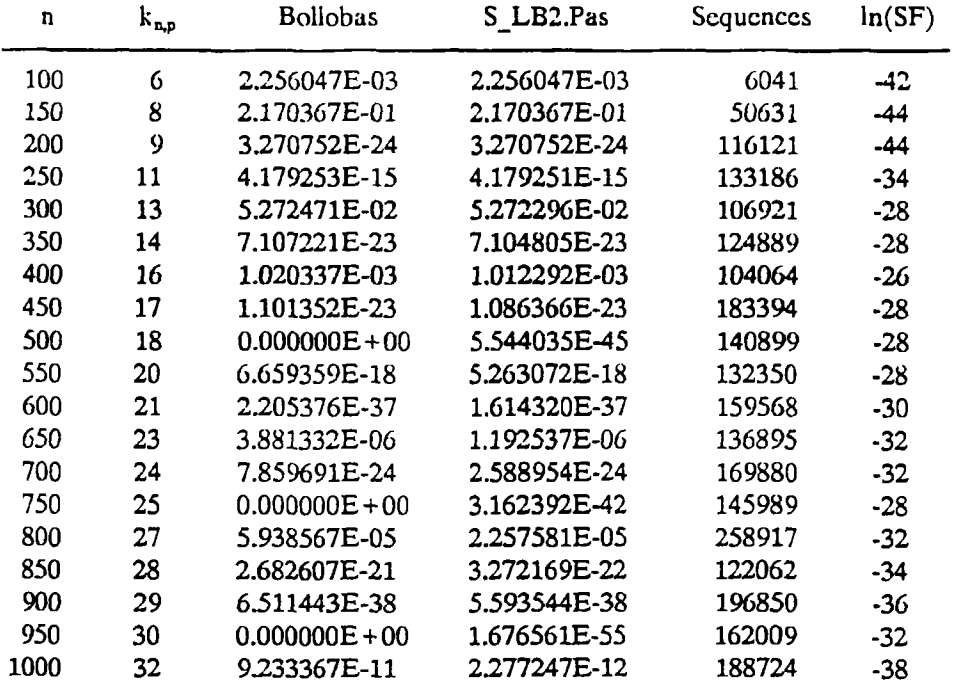

### STANDARD GRAPH COLORING PROBABILISTIC LOWER BOUND CALCULATIONS  $k_{n,p}$  + 1 = min {k |  $E(K) \ge 1$  }

**p = 0.20**

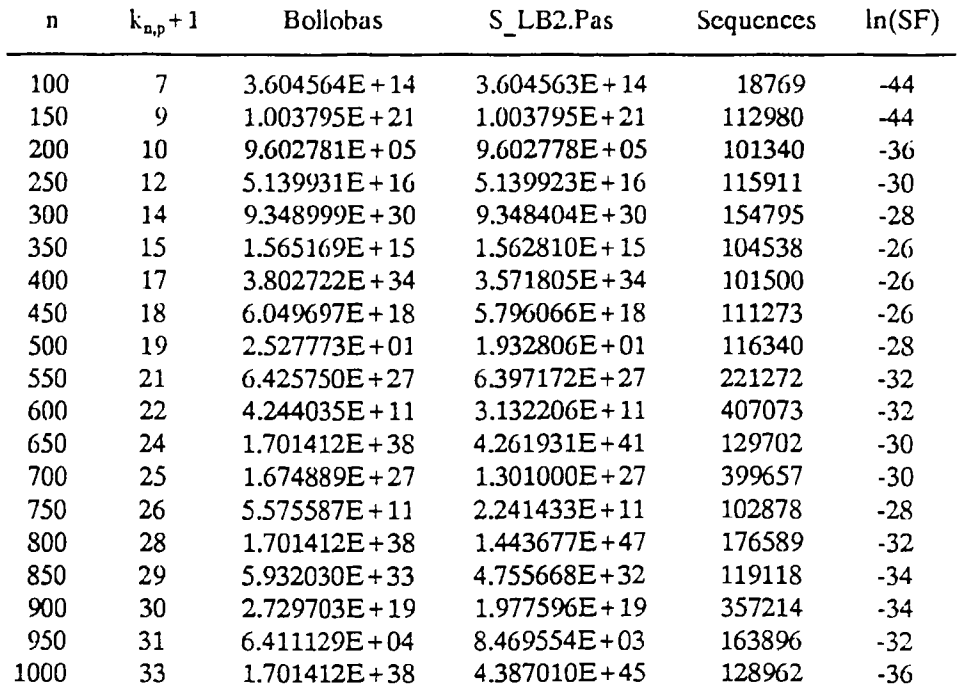

### **STANDARD GRAPH COLORING** PROBABILISTIC LOWER BOUND CALCULATIONS **kn,p= m a x {k |E (K )< l} p=0.50**

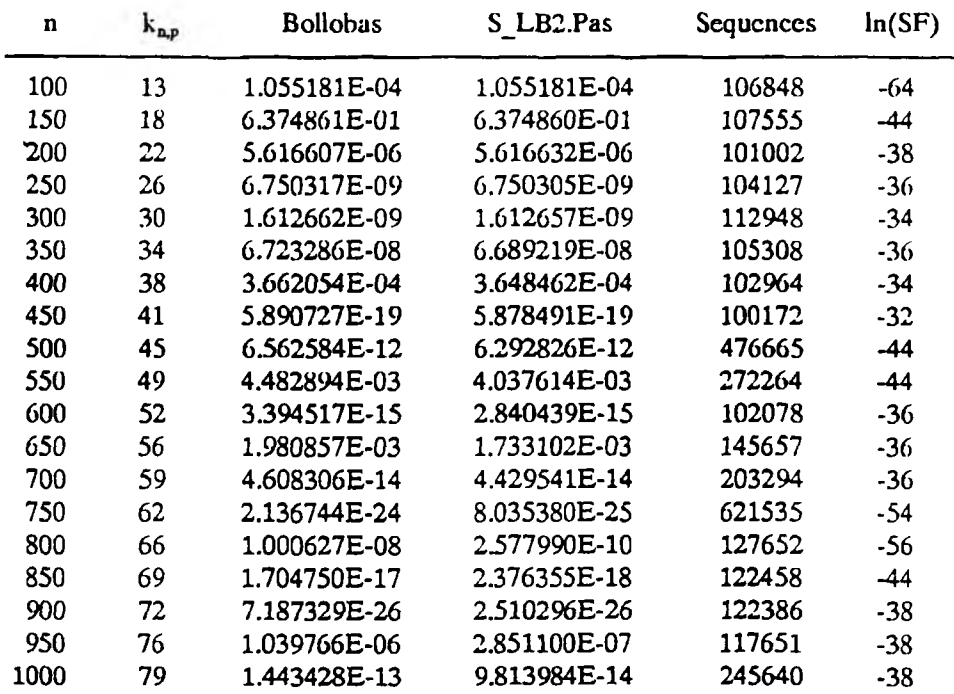

# **TABLE XXXVIII**

### **STANDARD GRAPH COLORING** PROBABILISTIC LOWER BOUND-CALCULATIONS  $k_{\mathbf{a},\mathbf{b}} + 1 = \min\{k \mid E(K) \geq 1\}$

**p = 0.50**

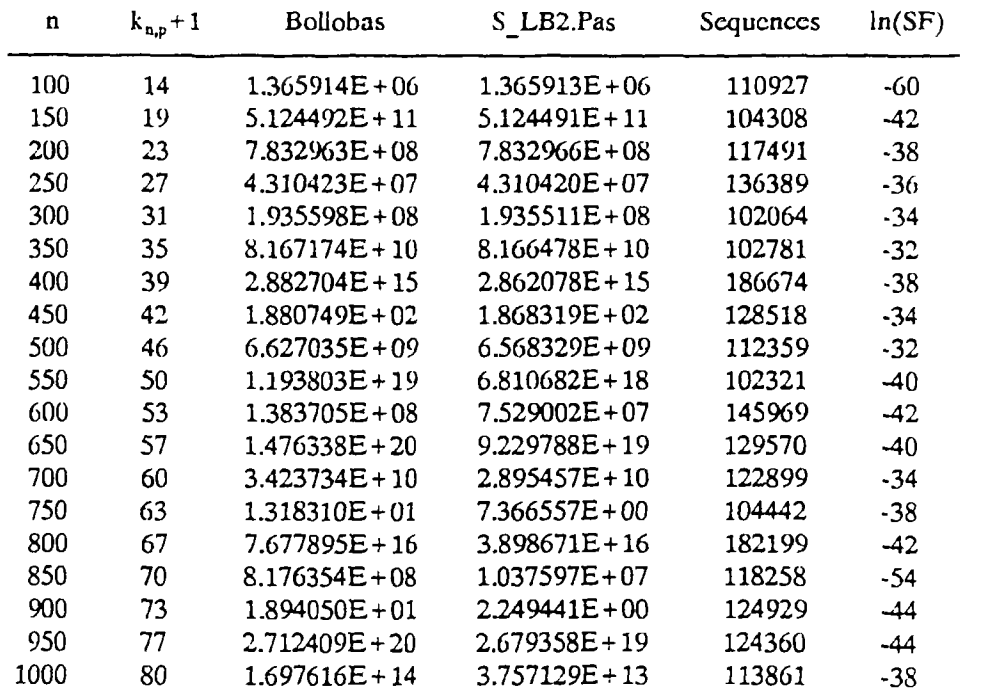

## B. PROBABILISTIC LOWER BOUND FOR THE CGCP

Recall that in Section III.J.3 the *projection* of a random composite graph  $CG<sub>np</sub> = (V, E)$ , was defined to be the standard graph  $PG<sub>n',p'</sub> = (V', E')$ , where

$$
V' - \bigcup_{i=1}^{n} \{v_{i1}, v_{i2}, \ldots, v_{ic(v_i)}\} \text{ and}
$$
  
\n
$$
E' - \{v_{i1}, v_{i1} > |1 \le i \le n \land 1 \le k < l \le c(v_i) \} \cup
$$
  
\n
$$
\{v_{i1}, v_{j1} > |v_{i2}, v_{j} > \in E \land 1 \le k \le c(v_i) \land 1 \le l \le c(v_j) \}
$$
\n(48)

If the Truncated Poisson probability distribution is used to generate vertex chromaticities, then

$$
Pr{c(vi) - 1} - 0.582, Pr{c(vi) - 2} - 0.291, Pr{c(vi) - 3} - 0.097, Pr{c(vi) - 4} - 0.024, Pr{c(vi) - 5} - 0.005, Pr{c(vi) - 6} - 0.001,
$$
 (49)

and  $n' = c(CG_{np})$  is a normal random variable with

$$
\mu(n') - 1.582n \text{ and } \sigma(n') - \sqrt{0.661n} \tag{50}
$$

Also,

$$
p' - p \frac{1.582n - 2 + 1/p}{1.582n - 1} \tag{51}
$$

By definition any two vertices,  $v_{ii}, v_{ik} \in V'$  where  $1 \le i \le n$ ,  $1 \le j \le c(v_i)$ , and  $1 \leq k \leq c(v_i)$ , are said to be *isometric*, denoted  $v_{ii} \approx v_{ik}$ ; and,  $n_{iso}(v_{ij})$  denotes the number of vertices in PG<sub>n',p'</sub> which are isometric to  $v_{ij}$ . If  $v_{ij}$  and  $v_{ik}$  are images of a vertex whose chromaticity is m, then they will be said to be *order m isometric,* designated  $V_{ii} \circ^{m} V_{ik}$ .

In order to simplify the notation in the following material, single subscripts will be used to distinguish vertices in  $PG_{n,p}$ . Also, assume that a *feasible* coloring of PG<sub>n',p'</sub> must assign *consecutive* colors to sets of isometric vertices. Thus, any optimal coloring of  $PG_{n',p'}$  will be optimal for  $CG_{np}$ ; and, conversely.

Theorem 5. Given an instance of a random composite graph  $CG_{n,p,1} = (V,E)$ , whose vertex chromaticities are defined by the Truncated Poisson probability distribution, the expected number of different k-colorings of  $CG_{n,p,1}$  is given by

$$
E(K) - \sum_{(a_i)} \frac{\left[1.582n\right]!}{\prod_{i=1}^{k} a_i! \prod_{j=1}^{[1.582n]} n_j! \prod_{i=1}^{[0.291n]} 2! \prod_{i=1}^{[0.097n]} 3! \prod_{i=1}^{[0.024n]} 4! \prod_{i=1}^{[0.005n]} 5! \prod_{i=1}^{[0.001n]} 6!} q_1^{\sum_{i=1}^{k-2} \sum_{j=1}^{k} b_j} \sum_{j=1}^{k-3} \sum_{j=1}^{k} b_i b_j \sum_{i=1}^{k-4} \sum_{j=1}^{k} b_i b_j \sum_{j=1}^{k-5} \sum_{j=1}^{k} b_i b_j \sum_{j=1}^{k-5} \sum_{j=1}^{k} b_i b_j \sum_{j=1}^{k} \sum_{j=1}^{k} b_i b_j}
$$
\n
$$
\sum_{(b_j)} q_2^{\sum_{i=1}^{k-1} \sum_{j=1}^{j=1} a_j} q_3^{\sum_{j=1}^{k-1} \sum_{j=1}^{k} b_i b_j} q_4^{\sum_{i=1}^{k-1} \sum_{j=1}^{j=1} b_i b_j} q_5^{\sum_{j=1}^{k-5} \sum_{j=1}^{k} b_i b_j}
$$
\n(52)

where

$$
q_{1} - 1 - p \frac{1.582n - 2 + 1/p}{1.582n - 1}, \t q_{2} - 1 - \frac{0.368}{1.582n - 1},
$$
  
\n
$$
q_{3} - 1 - \frac{0.368}{1.582n - 1}, \t q_{4} - 1 - \frac{0.182}{1.582n - 1},
$$
  
\n
$$
q_{5} - 1 - \frac{0.063}{1.582n - 1}, \t q_{6} - 1 - \frac{0.019}{1.582n - 1},
$$
\n(53)

 $n = |V|$ , the outer sum is over all sequences (a<sub>i</sub>) of length k whose sum is [1.582n] and are such that  $a_1 \ge a_2 \ge ... \ge a_k \ge 1$ ,  $n_j$  is the number of  $a_j$  which equal j, and the inner sum **is** over all sequences (bj) that are *distinguishable* permutations of the sequence  $(a_i)$ .

*Proof.* Let  $PG_{n',p'}$  denote be the projection of  $CG_{n,p,1}$ . From Equation 51, it follows that the probability that two arbitrary vertices are *not* connected is given by

$$
q_1 - 1 - p \frac{1.582n - 2 + 1/p}{1.582n - 1}
$$
 (54)

Given two arbitrary vertices  $v_i, v_j \in V'$ , the following probability statements can be made.

$$
Pr\{v_i \approx v_j\} - Pr\{v_i \approx v_j \mid n_{iso}(v_i) - 1\} \cdot Pr\{n_{iso}(v_i) - 1\}
$$
  
 
$$
= \frac{1}{1.582n - 1} \cdot \frac{2(0.291n)}{1.582n} - \frac{0.368}{1.582n - 1}
$$
 (55)

$$
Pr\{v_i \approx^3 v_j\} - Pr\{v_i \approx^3 v_j \mid n_{iso}(v_i) - 2\} \cdot Pr\{n_{iso}(v_i) - 2\}
$$
  
- 
$$
\frac{2}{1.582n - 1} \cdot \frac{3(0.097n)}{1.582n} - \frac{0.368}{1.582n - 1}
$$
 (56)

$$
Pr\{v_i \circ^4 v_j\} - Pr\{v_i \circ^4 v_j \mid n_{iso}(v_i) - 3\} \cdot Pr\{n_{iso}(v_i) - 3\} - \frac{3}{1.582n - 1} \cdot \frac{4(0.024n)}{1.582n} - \frac{0.182}{1.582n - 1}
$$
 (57)

$$
Pr\{v_i \in V_j\} - Pr\{v_i \in V_j | n_{iso}(v_i) - 4\} \cdot Pr\{n_{iso}(v_i) - 4\}
$$
  
 
$$
= \frac{4}{1.582n - 1} \cdot \frac{5(0.005n)}{1.582n} = \frac{0.063}{1.582n - 1}
$$
 (58)

$$
Pr\{v_i \in V_j\} - Pr\{v_i \in V_j | n_{iso}(v_i) - 5\} \cdot Pr\{n_{iso}(v_i) - 5\}
$$
  
 
$$
= \frac{5}{1.582n - 1} \cdot \frac{6(0.001n)}{1.582n} - \frac{0.019}{1.582n - 1}
$$
 (59)

Thus, if we let  $q_m$  denote the probability that two arbitrary vertices are *not* order m isometric, it follows that

$$
q_2 - 1 - \frac{0.368}{1.582n - 1}, \quad q_3 - 1 - \frac{0.368}{1.582n - 1}, \quad q_4 - 1 - \frac{0.182}{1.582n - 1},
$$
  
\n
$$
q_5 - 1 - \frac{0.063}{1.582n - 1}, \quad q_6 - 1 - \frac{0.019}{1.582n - 1}
$$
\n(60)

Now, suppose we have an arbitrary k-partition,  $A = \{A_1, A_2, ..., A_k\}$ , where  $|A_j| = a_j$ ,  $i = 1, 2, \ldots, k$ , and  $a_1 \ge a_2 \ge \ldots \ge a_k \ge 1$ . In order for the function f, where  $f(v_j) = i$ iff v<sub>j</sub> $\in$ A<sub>i</sub>, to be a feasible coloring function for PG<sub>n',p'</sub>, it must be the case that no two elements of  $A_i$ , i=1,2,..,k, can have an edge between them. The probability of this occurring is given by

$$
q_1^{\sum\limits_{i=1}^k\binom{a_i}{2}}\tag{61}
$$

It must also be the case that no vertex in  $A_i$  is order 2 isometric to a vertex in  $A_j$ , where  $1 \le i \le k-2$  and  $i + 2 \le j \le k$ . The associated probability is given by

$$
q_2^{\frac{k-2}{k-1}}q_i a_j \qquad (62)
$$

Likewise, it must be true that no vertex in  $A_i$  is order 3 isometric to a vertex in  $A_i$ , where  $1 \le i \le k-3$  and  $i+3 \le j \le k$ . The associated probability is given by

$$
q_3^{\frac{k-3}{k-1}}q_i a_j \qquad (63)
$$

Extending this requirement to order 4, 5, and 6 isometric vertices, we find that the probability that f is a feasible coloring function is given by

$$
q_1^{\frac{k}{k-1}} \begin{pmatrix} a_1 \\ a_2 \end{pmatrix} \sum_{i=1}^{k-2} \sum_{j=i+2}^k a_i a_j \sum_{j=i+1}^{k-3} \sum_{j=i+3}^k a_i a_j \sum_{q_1=1}^{k-4} \sum_{j=i+4}^k a_i a_j \sum_{j=i+5}^{k-5} \sum_{q_1=1}^k a_i a_j \sum_{j=i+6}^{k-6} \sum_{i=1}^k a_i a_j
$$
(64)

where a factor is assigned the value 1 if the associated summation is undefined.

Now, in order to calculate the expected number of k colorings associated with partition sets of size  $a_1, a_2, \ldots, a_k$ , we must be able to count the number of *distinguishable* ways of generating the sets  $A_1, A_2, ..., A_k$  from  $V' = {v_1, v_2, ..., v_{(1.582n)}}$ . Since brothers are *not* distinguishable with respect to coloring, the factor

$$
\frac{\begin{bmatrix}1.582n\end{bmatrix}!}{\prod_{i=1}^{k} a_i! \prod_{j=1}^{[1.582n]} n_j! \prod_{i=1}^{[0.291n]} 2! \prod_{i=1}^{[0.097n]} 3! \prod_{i=1}^{[0.024n]} 4! \prod_{i=1}^{[0.005n]} 5! \prod_{i=1}^{[0.001n]} 6!} (65)
$$

represents this value. Thus, the percentage or expected number which will satisfy the coloring constraints is given by

$$
\frac{\begin{bmatrix}1.582n\end{bmatrix}!}{\prod_{i=1}^{k} a_i! \prod_{j=1}^{[0.291n]} n_j! \prod_{i=1}^{[0.097n]} 2! \prod_{i=1}^{[0.024n]} 4! \prod_{i=1}^{[0.005n]} 5! \prod_{i=1}^{[0.001n]} 6!} \\\sum_{i=1}^{k} {a_i! \prod_{j=1}^{k-2} a_j! \prod_{i=1}^{k-3} 2! \prod_{i=1}^{k-1} 3! \prod_{i=1}^{k-1} 4! \prod_{i=1}^{k-1} 5! \prod_{i=1}^{k-1} 6!} \qquad (66)
$$
\n
$$
\frac{\sum_{i=1}^{k} {a_i \choose i} \sum_{i=1}^{k-2} \sum_{j=i+2}^{k} a_i a_j \sum_{i=1}^{k-3} \sum_{j=i+3}^{k} a_i a_j \sum_{j=i+4}^{k-4} \sum_{i=1}^{k-5} \sum_{j=i+5}^{k} a_i a_j}{q_4^{k-1}} \frac{\sum_{i=1}^{k-5} \sum_{j=i+6}^{k} a_i a_j}{q_5^{k-1}} \frac{\sum_{i=1}^{k-6} \sum_{j=i+6}^{k} a_i a_j}{q_6^{k-1}} \qquad (66)
$$

For the SGCP, the order of  $A_1, A_2, \ldots, A_k$  could be changed and the resulting sequence would also represent a feasible k-coloring. However, the requirement that sets of isometric vertices be assigned consecutive colors means that this is not necessarily the case for the projection of an instance of the CGCP. Thus, for each sequence,  $a_1, a_2, \ldots, a_k$ , we must consider all distinguishable permutations.

Combining the above concepts and applying simple algebra, Equation 52 easily follows.

Consider the significance of Theorem 5. Using the notation defined in the previous section, for specified values of n and p, let  $k_{n,p,1}$  denote max{k|E(K)<1}. Also, recall that  $\overline{\chi}(CG_{n,p,1})$  represents the mean value of  $\chi(CG_{n,p,1})$  for a random sample of random composite graphs of order n and edge density p. With large probability it can be concluded that  $k_{n,p,1} + 1 \leq \overline{\chi} (CG_{n,p,1})$ . Thus,  $k_{n,p,1} + 1$  is a probabilistic *lower bound* for  $\chi(CG_{n,p,1})$ .

Unfortunately, even if the implicit enumeration techniques which were used in the previous section are applied, Equation 52 would still be intractable to compute for large values of n. The problem is that the number of distinguishable permutations of each sequence  $a_1, a_2, \ldots, a_k$  is given by

$$
\frac{k!}{2 \prod_{j=1}^{[1.582n] } n_j!}
$$
 (67)

The divisor 2 is required because permutations which are reversals of each other are indistinguishable with respect to coloring. A method for dealing with this problem was developed by utilizing the following theory.

Lemma 3a. Given any set of whole numbers  $A = \{a_1, a_2, ..., a_k\}$ , where  $a_1 \ge a_2 \ge ... \ge a_k \ge 1$ , let  $b_1, b_2, ..., b_k$  be an arbitrary permutation of the elements in A, and let

$$
S_{1} - \sum_{i=1}^{k-1} b_{i} b_{i+1}, S_{2} - \sum_{i=1}^{k-2} b_{i} b_{i+2}, S_{3} - \sum_{i=1}^{k-3} b_{i} b_{i+3},
$$
  

$$
S_{4} - \sum_{i=1}^{k-4} b_{i} b_{i+4}, S_{5} - \sum_{i=1}^{k-5} b_{i} b_{i+5}
$$
 (68)

*Upper bounds* for  $S_1$ ,  $S_2$ ,  $S_3$ ,  $S_4$ , and  $S_5$  are given, respectively, by

<span id="page-120-0"></span>
$$
\hat{S}_1 - a_1 \sum_{i=1}^{k-1} a_i, \quad \hat{S}_2 - a_1 \sum_{i=1}^{k-2} a_i, \quad \hat{S}_3 - a_1 \sum_{i=1}^{k-3} a_i, \n\hat{S}_4 - a_1 \sum_{i=1}^{k-4} a_i, \quad \hat{S}_5 - a_1 \sum_{i=1}^{k-5} a_i
$$
\n(69)

*Proof.* Consider  $S_1$ . Since  $b_1, b_2, ..., b_k$  is some permutation of  $a_1, a_2, ..., a_k$ , it follows that  $a_1 \ge b_i$  and  $a_k \le b_i$ , i = 1,2,..,k. Therefore,

$$
S_{1} - \sum_{i=1}^{k-1} b_{i} b_{i+1} \leq \sum_{i=1}^{k-1} b_{i} a_{i} - a_{1} \sum_{i=1}^{k-1} b_{i}
$$
  
-  $a_{1} \Biggl(\sum_{i=1}^{k} b_{i} - b_{k}\Biggr) \leq a_{1} \sum_{i=1}^{k-1} a_{i} - \hat{S}_{1}$  (70)

The upper bound formulas for  $S_2$ ,  $S_3$ ,  $S_4$ , and  $S_5$  follow similarly.

Lemma 3b. Given any set of whole numbers  $A = \{a_1, a_2, ..., a_k\}$ , where  $a_1 \ge a_2 \ge ... \ge a_k \ge 1$ , let  $b_1, b_2,...,b_k$  be an arbitrary permutation of the elements in A, and let

$$
T_{2} - \sum_{i=1}^{k-2} \sum_{j=i+2}^{k} b_{i} b_{j}, \quad T_{3} - \sum_{i=1}^{k-3} \sum_{j=i+3}^{k} b_{i} b_{j}, \quad T_{4} - \sum_{i=1}^{k-4} \sum_{j=i+4}^{k} b_{i} b_{j},
$$
  
\n
$$
T_{5} - \sum_{i=1}^{k-5} \sum_{j=i+5}^{k} b_{i} b_{j}, \quad T_{6} - \sum_{i=1}^{k-6} \sum_{j=i+6}^{k} b_{i} b_{j}
$$
 (71)

**106**

*Lower bounds* for  $T_2$ ,  $T_3$ ,  $T_4$ ,  $T_5$ , and  $T_6$  are given, respectively, by

$$
T - \hat{S}_1, T - \langle \hat{S}_1 + \hat{S}_2 \rangle, T - \langle \hat{S}_1 + \hat{S}_2 + \hat{S}_3 \rangle, T - \langle \hat{S}_1 + \hat{S}_2 + \hat{S}_3 + \hat{S}_4 \rangle, T - \langle \hat{S}_1 + \hat{S}_2 + \hat{S}_3 + \hat{S}_4 + \hat{S}_5 \rangle
$$
(72)

where

$$
T - \sum_{i=1}^{k-1} \sum_{j=i+1}^{k} a_i a_j \tag{73}
$$

Proof. Since T is simply the sum of all possible products of terms in A, it follows that for all permutations  $b_1, b_2, ..., b_k$ ,

$$
\sum_{i=1}^{k-1} \sum_{j=i+1}^{k} b_i b_j - T \tag{74}
$$

Consider T<sub>2</sub>. Easily, Equation 74 and Lemma 3a can be applied to justify

$$
T_2 - \sum_{i=1}^{k-2} \sum_{j=i+2}^k b_i b_j - \sum_{i=1}^{k-1} \sum_{j=i+1}^k b_i b_j - \sum_{i=1}^{k-1} b_i b_{i+1} - T - S_1 \ge T - \hat{S}_1 \tag{75}
$$

Now consider  $T_3$ . Equation 74 and Lemma 3a can also be used to justify

$$
T_{3} - \sum_{i=1}^{k-3} \sum_{j=i+3}^{k} b_{i} b_{j} - \sum_{i=1}^{k-1} \sum_{j=i+1}^{k} b_{i} b_{j} - \left(\sum_{i=1}^{k-1} b_{i} b_{i+1} + \sum_{i=1}^{k-2} b_{i} b_{i+2}\right) - T - \left(S_{1} + S_{2}\right) \ge T - \left(\hat{S}_{1} + \hat{S}_{2}\right)
$$
\n(76)

In a similar fashion, the results for  $T_4$ ,  $T_5$ , and  $T_6$  follow.

**Lemma 4a.** Given any set of whole numbers  $A = \{a_1, a_2, ..., a_k\}$ , where  $a_1 \ge a_2 \ge ... \ge a_k \ge 1$ , let  $b_1, b_2, ..., b_k$  be an arbitrary permutation of the elements in A, and let

$$
S_{1} - \sum_{i=1}^{k-1} b_{i} b_{i+1}, \quad S_{2} - \sum_{i=1}^{k-2} b_{i} b_{i+2}, \quad S_{3} - \sum_{i=1}^{k-3} b_{i} b_{i+3},
$$
  

$$
S_{4} - \sum_{i=1}^{k-4} b_{i} b_{i+4}, \quad S_{5} - \sum_{i=1}^{k-5} b_{i} b_{i+5}
$$
 (77)

*Lower bounds* for  $S_1$ ,  $S_2$ ,  $S_3$ ,  $S_4$ , and  $S_5$  are given, respectively, by

$$
\vec{S}_1 - a_k \sum_{i=2}^k a_i, \quad \vec{S}_2 - a_k \sum_{i=3}^k a_i, \quad \vec{S}_3 - a_k \sum_{i=4}^k a_i,
$$
\n
$$
\vec{S}_4 - a_k \sum_{i=5}^k a_i, \quad \vec{S}_5 - a_k \sum_{i=6}^k a_i
$$
\n(78)

*Proof.* Consider  $S_1$ . Since  $b_1, b_2, ..., b_k$  is some permutation of  $a_1, a_2, ..., a_k$ , it follows that  $a_i \ge b_i$  and  $a_k \le b_i$ ,  $i = 1,2,...,k$ . Therefore,

$$
S_{1} - \sum_{i=1}^{k-1} b_{i} b_{i+1} \ge \sum_{i=1}^{k-1} b_{i} a_{k} - a_{k} \sum_{i=1}^{k-1} b_{i}
$$
  
-  $a_{k} \Biggl( \sum_{i=1}^{k} b_{i} - b_{k} \Biggr) \ge a_{k} \sum_{i=2}^{k} a_{i} - \tilde{S}_{1}$  (79)

The lower bound formulas for  $S_2$ ,  $S_3$ ,  $S_4$ , and  $S_5$  follow similarly.

Lemma 4b. Given any set of whole numbers  $A = \{a_1, a_2, ..., a_k\}$ , where  $a_1 \ge a_2 \ge ... \ge a_k \ge 1$ , let  $b_1, b_2, ..., b_k$  be an arbitrary permutation of the elements in A, and let

$$
T_{2} - \sum_{i=1}^{k-2} \sum_{j=i+2}^{k} b_{i} b_{j}, \quad T_{3} - \sum_{i=1}^{k-3} \sum_{j=i+3}^{k} b_{i} b_{j}, \quad T_{4} - \sum_{i=1}^{k-4} \sum_{j=i+4}^{k} b_{i} b_{j},
$$
  

$$
T_{5} - \sum_{i=1}^{k-5} \sum_{j=i+5}^{k} b_{i} b_{j}, \quad T_{6} - \sum_{i=1}^{k-6} \sum_{j=i+6}^{k} b_{i} b_{j}
$$
 (80)

*Upper bounds* for  $T_2$ ,  $T_3$ ,  $T_4$ ,  $T_5$ , and  $T_6$  are given, respectively, by

$$
T - \tilde{S}_1, T - (\tilde{S}_1 + \tilde{S}_2), T - (\tilde{S}_1 + \tilde{S}_2 + \tilde{S}_3),
$$
  
\n
$$
T - (\tilde{S}_1 + \tilde{S}_2 + \tilde{S}_3 + \tilde{S}_4), T - (\tilde{S}_1 + \tilde{S}_2 + \tilde{S}_3 + \tilde{S}_4 + \tilde{S}_5)
$$
\n(81)

*Proof.* The proof for Lemma 4b is very similar to the one of Lemma 3b.

Together, Theorem 5, Equation 67, Lemma 3b, and Lemma 4b can be used to justify the following theorem.

**Theorem 6.** Given an instance of a random composite graph,  $CG_{n,p,1} = (V,E)$ , an *upper bound*,  $E(K)_{UB}$ , on the expected number of different k-colorings of  $CG_{n,p,1}$ is given by

$$
\sum_{(a_i)} \frac{[1.582n] \mid}{\prod_{i=1}^{k} a_i! \prod_{j=1}^{[1.582n]} n_j! \prod_{i=1}^{[0.097n]} 3! \prod_{i=1}^{[0.024n]} 4! \prod_{i=1}^{[0.005n]} 5! \prod_{i=1}^{[0.001n]} 6! \sum_{j=1}^{n} n_j! \sum_{j=1}^{[n]} (82) \sum_{j=1}^{[n]} n_j! \qquad (82)
$$
\n
$$
q_1^{\sum_{i=1}^{k} {a_i} \choose 2} \sum_{T-\hat{S}_1} T^{-} (\hat{S}_1 + \hat{S}_2) \sum_{i=1}^{T} T^{-} (\hat{S}_1 + \hat{S}_2 + \hat{S}_3) \sum_{i=1}^{T} T^{-} (\hat{S}_1 + \hat{S}_2 + \hat{S}_3 + \hat{S}_4) \sum_{i=1}^{T} T^{-} (\hat{S}_1 + \hat{S}_2 + \hat{S}_3 + \hat{S}_4)} \frac{T^{-} (\hat{S}_1 + \hat{S}_2 + \hat{S}_3 + \hat{S}_4 + \hat{S}_5)}{q_5}
$$

and a *lower bound*,  $E(K)_{LB}$ , is given by

$$
\sum_{(a_i)} \frac{\left[1.582n\right]!}{\prod_{i=1}^{k} a_i! \prod_{j=1}^{[1.582n]} n_j! \prod_{i=1}^{[0.097n]} 3! \prod_{i=1}^{[0.024n]} 4! \prod_{i=1}^{[0.005n]} 5! \prod_{i=1}^{[0.001n]} 6! \sum_{j=1}^{n} n_j! \sum_{i=1}^{[0.83n]} 6! \sum_{j=1}^{[0.83n]} 6! \sum_{j=1}^{[0.83n]} 6! \sum_{j=1}^{[0.83n]} 6! \sum_{j=1}^{[0.83n]} 6! \sum_{j=1}^{[0.83n]} 6! \sum_{j=1}^{[0.83n]} 6! \sum_{j=1}^{[0.83n]} 6!) \sum_{j=1}^{[0.83n]} 6!) \sum_{j=1}^{[0.83n]} 6!) \sum_{i=1}^{[0.83n]} 6!) \sum_{i
$$

where

$$
q_{1} - 1 - p \frac{1.582n - 2 + 1/p}{1.582n - 1}, \t q_{2} - 1 - \frac{0.368}{1.582n - 1},
$$
  
\n
$$
q_{3} - 1 - \frac{0.368}{1.582n - 1}, \t q_{4} - 1 - \frac{0.182}{1.582n - 1},
$$
  
\n
$$
q_{5} - 1 - \frac{0.063}{1.582n - 1}, \t q_{6} - 1 - \frac{0.019}{1.582n - 1},
$$
\n(84)

## **TABLE XXXIX**

#### **COMPOSITE GRAPH COLORING EXPECTED NUM BER OF K COLORINGS UPPER BOUND FORMULA**  $k_{p,p,i} = \max\{k | E(K)_{UB} < 1\}$ **p=0.50**

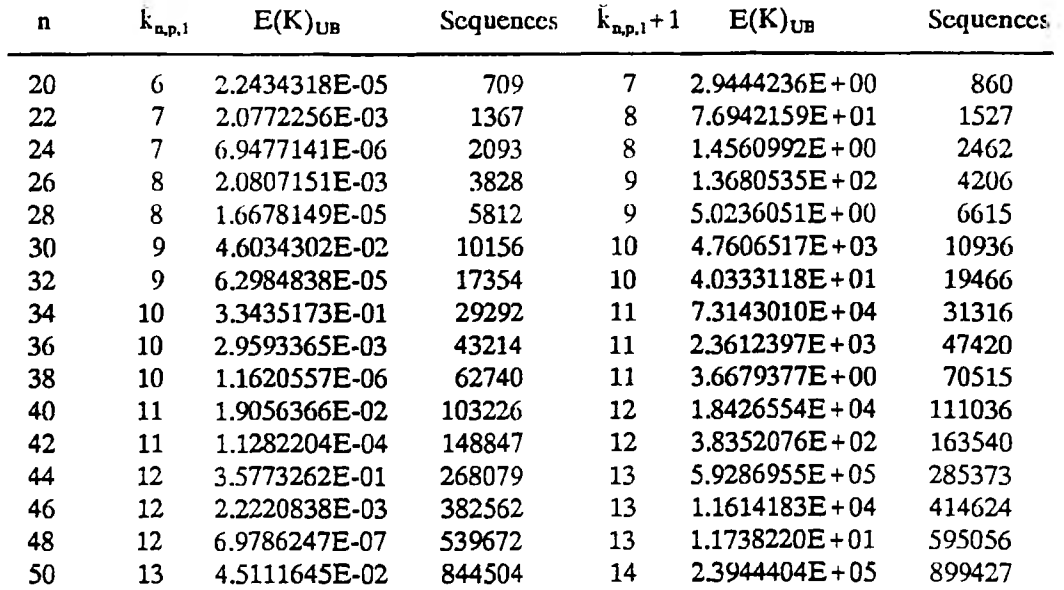

 $n = |V|$ , the outer sum is over all sequences  $(a_i)$  of length k whose sum is n and are such that  $a_1 \ge a_2 \ge ... \ge a_k \ge 1$ , and  $n_i$  is the number of  $a_i$  which equal j.

If  $\tilde{k}_{n,p,1} = max\{k|E(K)_{UB} < 1\}$  and  $\tilde{k}_{n,p,1} = max\{k|E(K)_{LB} < 1\}$ , then it follows that  $\tilde{k}_{n,p,1} \leq k_{n,p,1} \leq \tilde{k}_{n,p,1}$  and  $\tilde{k}_{n,p,1} + 1 \leq k_{n,p,1} + 1 \leq \tilde{k}_{n,p,1} + 1$ . Thus, an algorithm for calculating values of Equations 82 and 83 can be used to establish an interval within which a probabilistic lower bound for  $\overline{\chi}(CG_{n,n,1})$  must be located.

Easily, the algorithm CalcExactEOfK, which was designed to calculate exact values for Equation 37, can also be used to produce exact values of Equations 82 and 83, if appropriate implementations of the *update* procedures are provided. Such implementations were developed and are included in the Appendix as *Listing 16.*

## **TABLE XL**

#### **COMPOSITE GRAPH COLORING EXPECTED NUM BER OF K COLORINGS LOWER BOUND FORMULA**  $k_{n,p,1} = max\{k|E(K)_{LB} < 1\}$ **p = 0.50**

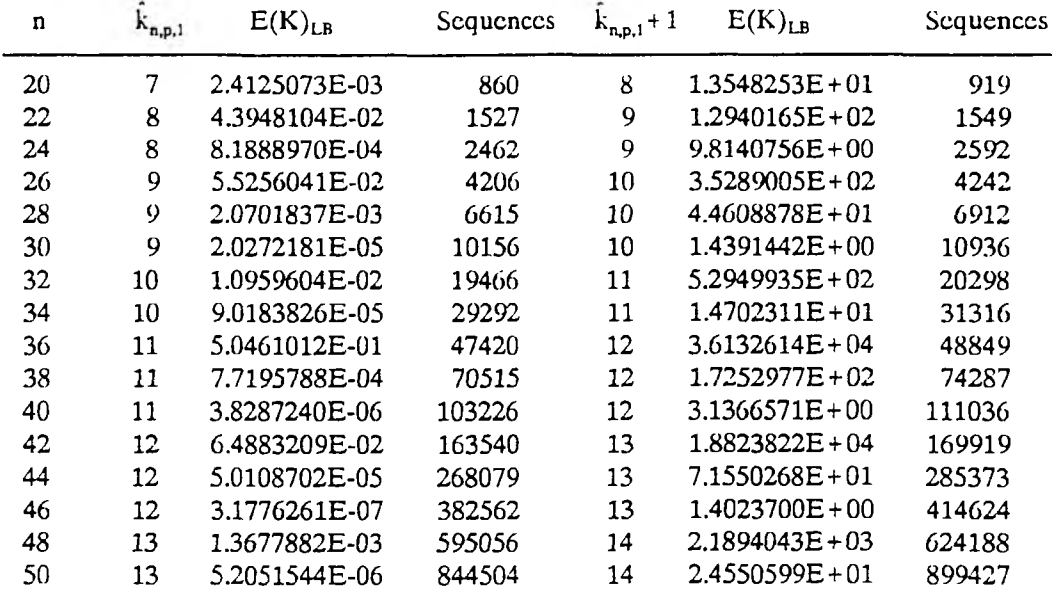

*CTP\_LBl.Pas* and *Listing 17. CTP\_LB2.Pas,* respectively. For any given pair of values for n and p, CTP\_LB1.Pas is designed to identify  $\tilde{k}_{n,p,1}$  and CTP\_LB2.Pas will calculate the value of  $\hat{k}_{n,p,1}$ . Thus, together, the two programs can be used to obtain an interval within which the probabilisitic lower bound  $k_{p,p,1}+1$  must lie.

The results of executing these programs for  $p = 0.50$  and  $n = 20,22,..,50$ , are provided in Tables XXXIX and XL. Note that for n=48, Table XXXIX indicates that  $\tilde{k}_{n,p,1} + 1 = 13$  and Table XL documents that  $\tilde{k}_{n,p,1} + 1 = 14$ . Thus, a probabilistic lower bound interval for  $\chi(CG_{n,p,1})$  is [13,14]. It is also worth noting that in all cases the difference between  $\hat{k}_{n,p,1}$  and  $\hat{k}_{n,p,1}$  is either 0 or 1.

Evidence of the validity of this approach is provided by the exact Vertex-Sequential with Dynamic Reordering Algorithm for the CGCP presented in Chapter III. In the columns headed  $\overline{\chi}(CG_{n,p,1})$ , Table XLI contains the mean values of the

## **TABLE XLI**

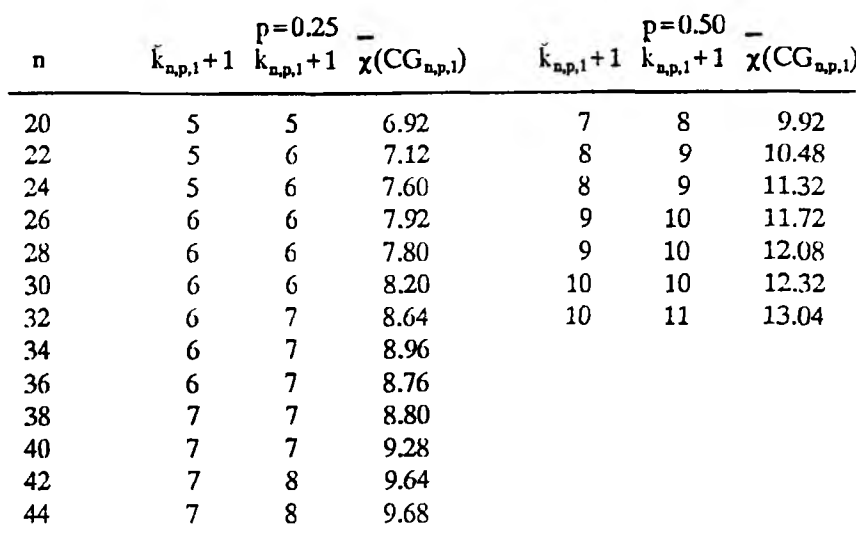

### **COMPOSITE GRAPH COLORING EXACT VERSUS PROBABILISTIC MINIMUMS**

chromatic numbers for 25 instances of the CGCP at each specified value of n and p. In the columns headed  $\tilde{k}_{n,p,1} + 1$  and  $\tilde{k}_{n,p,1} + 1$ , the lower and upper limits of the associated probabilistic lower bound intervals are displayed. In all cases, *both* interval limits are smaller then the sample mean values. In fact, at least for the range of graph orders involved, they are very conservative.

As with the SGCP, the *Sequences* columns of Tables XXXIX and XL illustrate that CalcExactEOfK becomes intractable to compute for relatively small values of n. Also, as with the SGCP, it was hypothesized that the implicit enumeration algorithm CalcEstimatedEOfK, listed in Figure 32, could be used to produce approximations for  $E(K)_{UB}$  and  $E(K)_{LB}$  which would be adequate for identifying  $\tilde{k}_{n,p,1}$  and  $\tilde{k}_{n,p,1}$ . The resulting implementations are provided in the Appendix as *Listing 18. CTP\_LB3.Pas* and *Listing 19. CTP\_LB4.Pas.* Results of executing these programs for  $p = 0.50$  and  $n = 20,22,..,50$  using a selection factor of SF=e'30 are provided in Tables XLII and XLIII, respectively. In all cases, the implicit enumeration approximation is accurate to at least 5 significant digits. Also,

## **TABLE XLII**

### **COMPOSITE GRAPH COLORING ESTIMATED EXPECTED NUMBER OF K COLORINGS UPPER BOUND FORMULA**  $k_{a.p.1} = max\{k|E(K)<sub>UB</sub> < 1\}$

**p =0.50 SF = e'30**

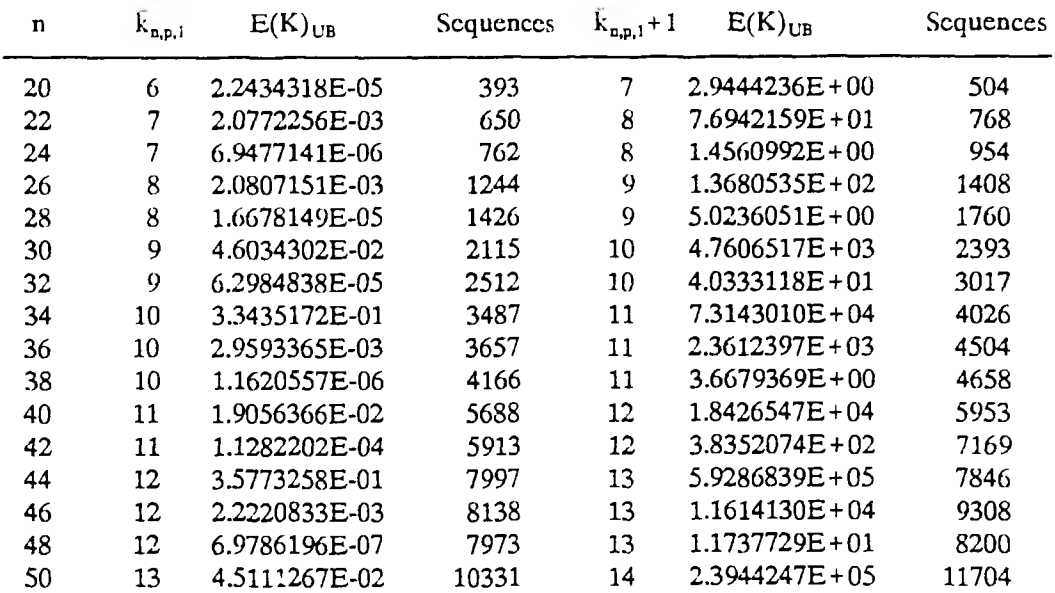

while the total number of possible sequences increases exponentially with n, the number actually processed grows much more slowly.

Although the number of sequences which need to be processed by CalcEstimatedEOfK are very small in comparison to the total of all possible sequences, as was shown in the case of the SGCP, in order to maintain a high degree of accuracy, this number borders on being intractable for graphs of order 600 and above. Since  $n' = [1.582n]$ , the problem would be even worse for the CGCP. But, remember that the goal is to identify a probabilistic lower bound, and, because of the large variation in both  $E(K)_{UB}$  and  $E(K)_{LB}$  for k and  $k+1$ , a high degree of accuracy is not necessary. In the previous section, it was shown that using a value of the selection factor SF which processed at least  $10<sup>5</sup>$  sequences produced values for  $k_{\text{ap}}$  which were in complete agreement with the more accurate Bollobas algorithm.

### **COMPOSITE GRAPH COLORING ESTIMATED EXPECTED NUMBER OF K COLORINGS** LOWER BOUND FORMULA  $\hat{k}_{n,p,1} = \max\{k | E(K)_{LB} < 1 \}$ **p=0.50 SF = c'30**

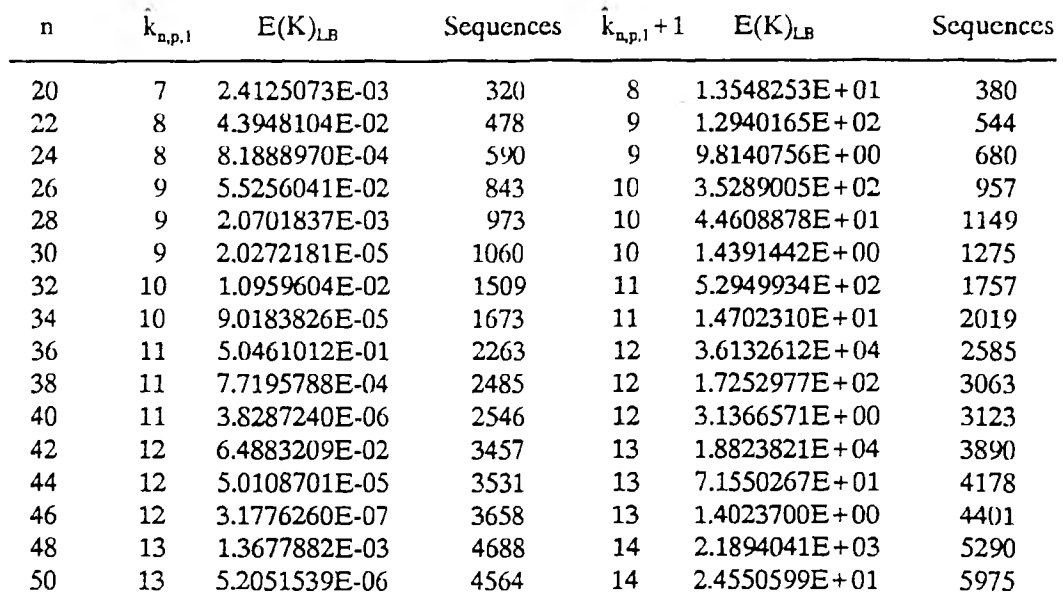

Also, the formula for  $E(K)_{UB}$  produces values which are upper bounds on the actual value of E(K). Finally, Table XLI suggests that the interval  $[\hat{k}_{n,p,1}, \hat{k}_{n,p,1}]$  is conservative. Hence, it was concluded that, if CP\_LB3.Pas and CP\_LB4.Pas were executed with a value of SF which processed a minimum of  $5*10<sup>5</sup>$  sequences, with a cutoff at 7.5\*10<sup>5</sup>, then accurate values for  $\tilde{k}_{n,p,1}$  and  $\tilde{k}_{n,p,1}$  would result.

Tables XLIV and XLV display the results which were obtained for  $p=0.20$ and  $n = 50,100,..., 1000$ . Tables XLVI and XLVII contain the results for  $p = 0.50$  and  $n = 50,100,...,1000$ . The absence of a value for  $ln(SF)$  indicates that the associated value of E(K) is exact. Notice that, for all values of n and p, the difference in  $k_{n,p,1} + 1$  and  $k_{n,p,1} + 1$  is either 0 or 1.

## **COMPOSITE GRAPH COLORING ESTIM ATED EXPECTED NUM BER OF K COLORINGS UPPER BOUND FORMULA**  $k_{n,p,1} = \max\{k | E(K)_{UB} \leq 1\}$

 $p=0.20$ 

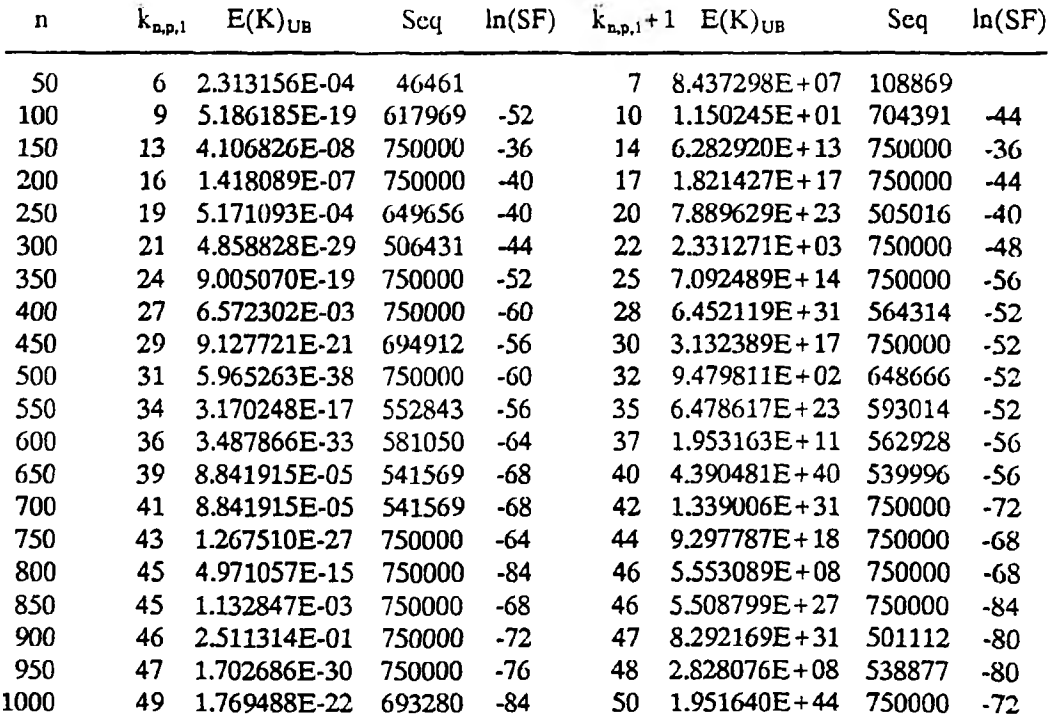

# **TABLE XLV**

# **COMPOSITE GRAPH COLORING ESTIM ATED EXPECTED NUM BER OF K COLORINGS** LOWER BOUND FORMULA  $k_{n,n,1} = max\{k | E(K)_{LB} < 1\}$

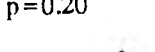

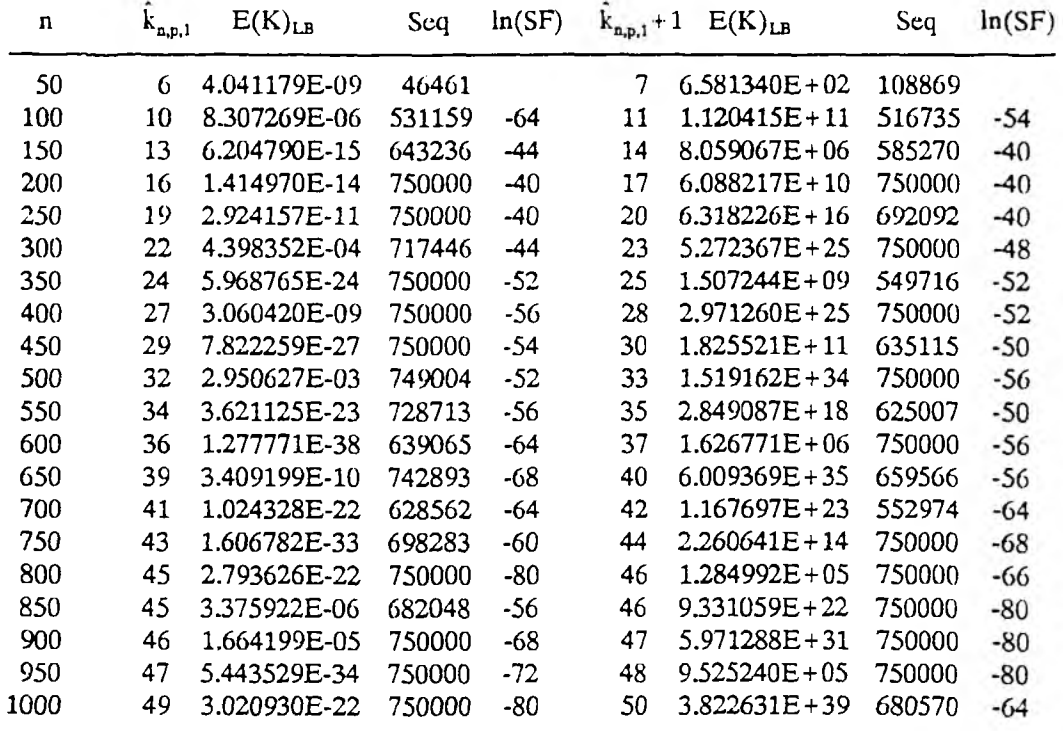

## **COMPOSITE GRAPH COLORING ESTIMATED EXPECTED NUMBER OF K COLORINGS UPPER BOUND FORMULA**  $k_{n,p,1} = \max\{k|E(K)_{UB} < 1\}$

**p=0.50**

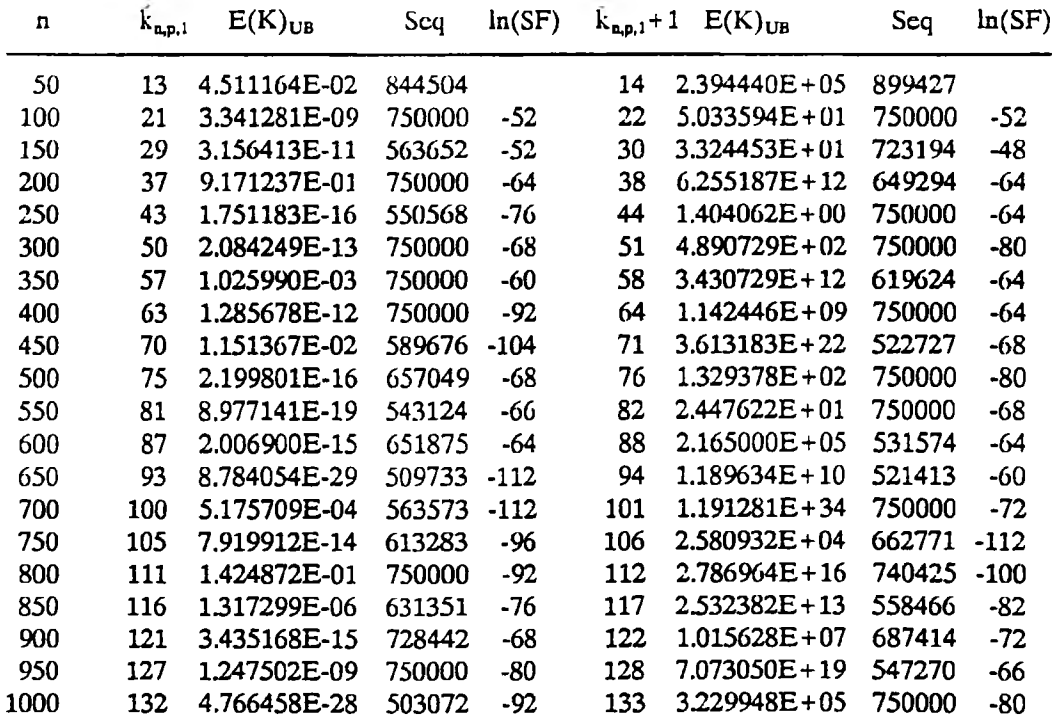

# **TABLE XLVII**

# **COMPOSITE GRAPH COLORING ESTIM ATED EXPECTED NUM BER OF K COLORINGS** LOWER BOUND FORMULA

 $k_{\rm n.p.1} = \max\{k | E(K)_{\rm LB} \leq 1\}$ p = 0.50

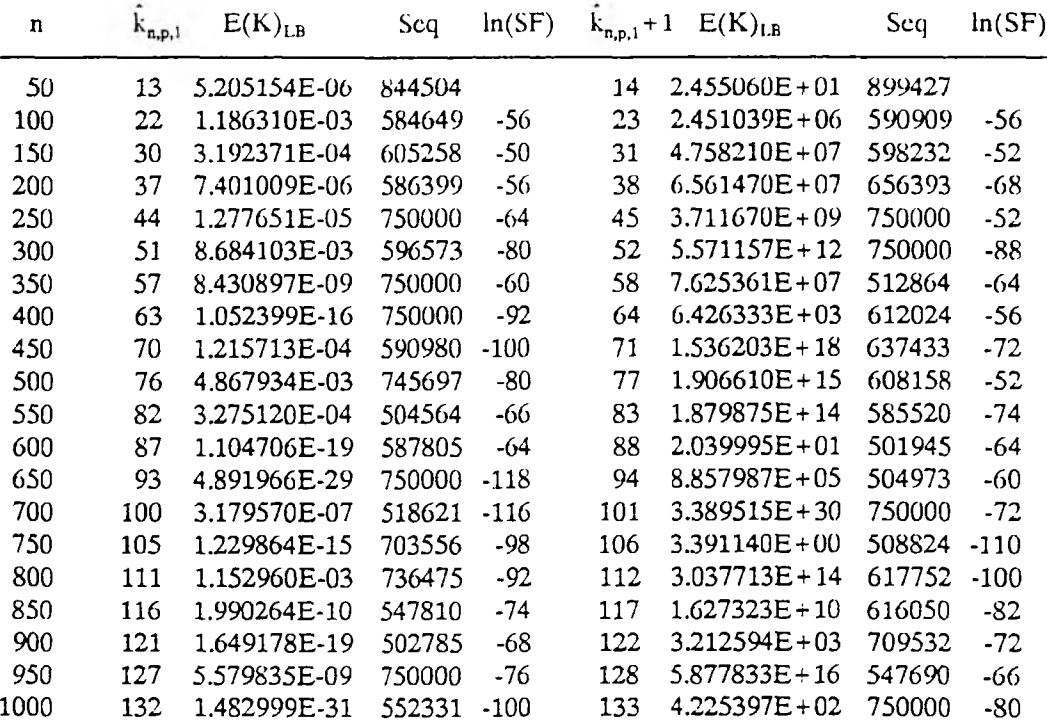

### C. PROBABILISTIC UPPER BOUND FOR THE SGCP

In this section, an algorithm will be described and tested which can be used to generate a probabilistic upper bound for  $\chi(SG_{np})$ . The algorithm was presented in a paper by Johri and Matula [*JM82*]. The theory on which it is based was reported in a paper by Matula [*Ma70*].

Given an arbitrary instance of  $SG_{np}$ , let  $A_{npj}$  be the random variable which represents the number of independent sets of size j in that instance. Matula states and proves the following theorem.

**Theorem 7.** Given a random standard graph  $SG_{np}$ , the expected value of the random variable  $A_{n,p,j}$  is given by

$$
E(A_{n,p,j}) - \binom{n}{j} q^{\binom{j}{2}} \tag{85}
$$

where  $q = 1-p$ .

Recall that  $\alpha(SG_{n,p})$  denotes the number of vertices in the largest maximal independent set of the random standard graph  $SG_{\text{ap}}$ . Given an arbitrary instance of  $SG_{n,p}$ , let  $\alpha_{n,p}$  designate the random variable which represents the value of  $\alpha(SG_{n,p})$ . Matula derived the following *bounds* on  $\alpha_{np}$ .

$$
Prob\left\{\alpha_{n,p} \ge j\right\} \le E(A_{n,p,j}) - \binom{n}{j} q^{\binom{j}{2}} \tag{86}
$$

 $\mathbf{r}$ 

and

$$
Prob\left\{\alpha_{np} \geq j\right\} \geq \left[\sum_{i-\max\{0,2j-n\}}^{j} \frac{{\binom{n-j}{j-i}} {\binom{j}{i}}}{\binom{n}{j}} q^{-\binom{j}{2}}\right]^{-1} \tag{87}
$$

## **TABLE XLVIII**

### **STANDARD GRAPH COLORING UPPER AND LOWER BOUNDS ON**  $Pr\{\alpha_{n,p} \geq j\}$ **p=0.50**

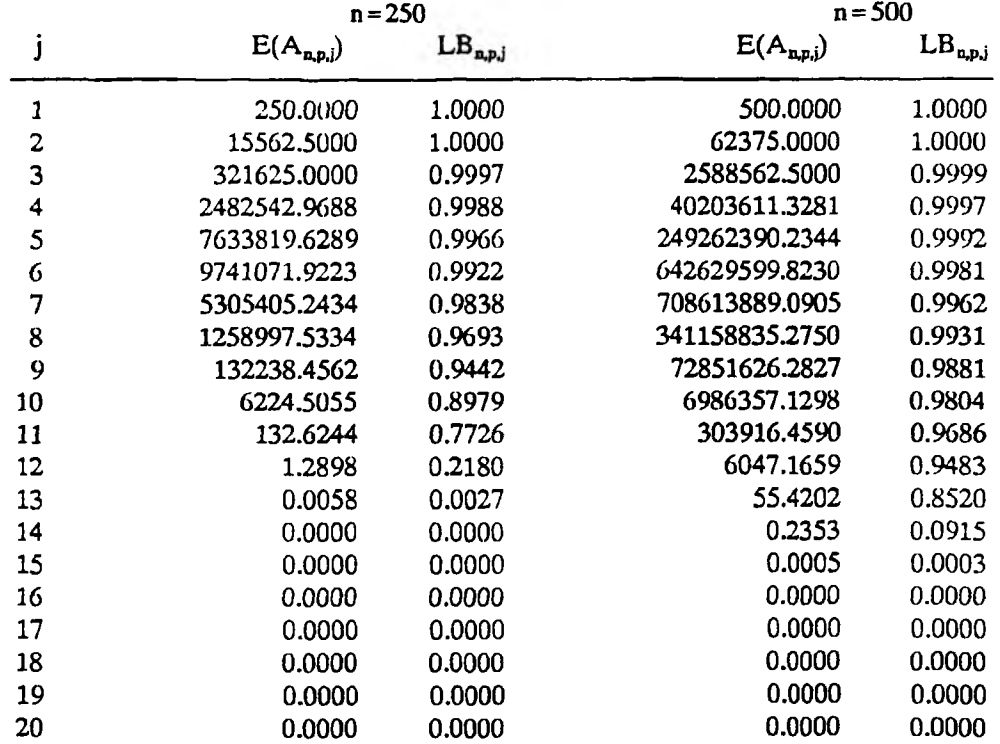

## **Example 24**

Let LB<sub>npj</sub> denote the lower bound on  $Pr{\alpha_{np} \ge j}$  stated in Equation 87. Table XLVIII displays values of  $E(A_{n,p,j})$ , which is the upper bound on  $Pr{\lbrace \alpha_{n,p} \geq j \rbrace}$ , and LB<sub>n,pj</sub> for p=0.50, n=250 and 500, and j=1,2,..,20. Table XLIX lists the values of  $E(A_{p,p,j})$  and  $LB_{p,p,j}$  for p=0.50, n=750 and 1000, and j=1,2,..,20. From this information it easily follows that

$$
\max\{j \mid E(A_{1000,0.50,j}) \ge 1\} - 15
$$

# **TABLE XLIX**

### **STANDARD GRAPH COLORING UPPER AND LOWER BOUNDS ON**  $Pr\{\alpha_{n,p}\geq j\}$ **p=0.50**

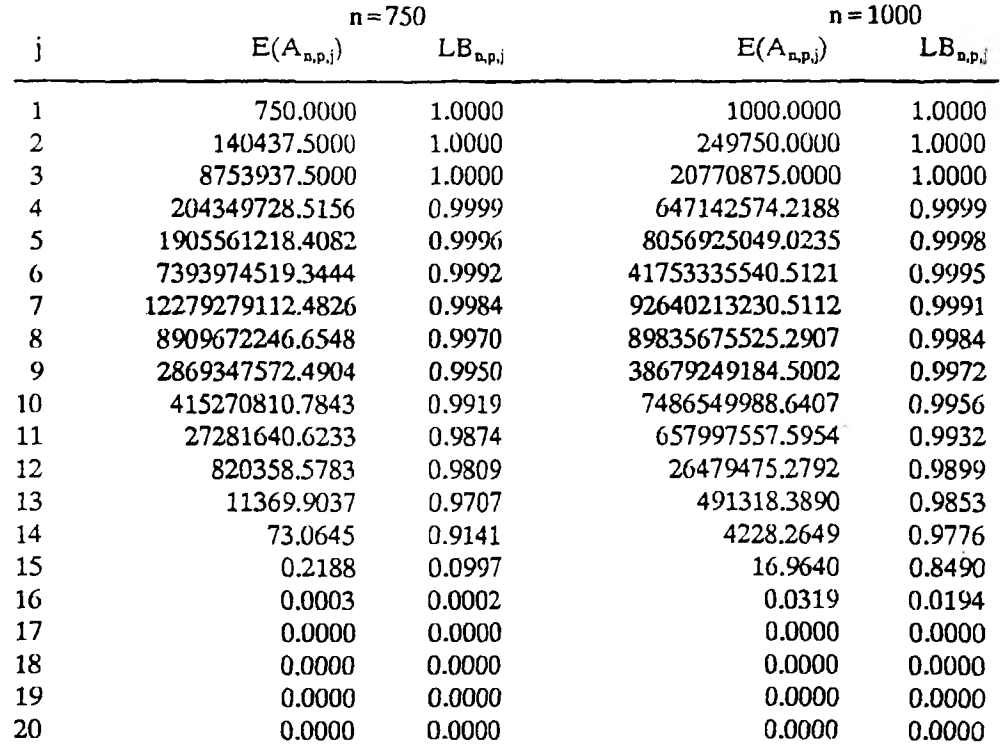

and

*Prob* {a 1000,030 " 151- *Prob* {*a.*1000,030 ^ ^ ) " *Pr°b* { *a.*1000050 ^16} **;> 0.8490-0.0319-0.8171**

In a similar fashion, it can be computed that

$$
\max\{j \mid E(A_{750,0.50,j}) \ge 1\} - 14 \text{ and } Prob\{\alpha_{750,0.50} - 13 \lor 14\} \ge 0.7519,
$$
  

$$
\max\{j \mid E(A_{500,0.50,j}) \ge 1\} - 13 \text{ and } Prob\{\alpha_{500,0.50} - 12 \lor 13\} \ge 0.7130,
$$
  

$$
\max\{j \mid E(A_{250,0.50,j}) \ge 1\} - 12 \text{ and } Prob\{\alpha_{250,0.50} - 11 \lor 12\} \ge 0.7668
$$

Thus, at least for  $n = 250,500,750$ , and 1000 and  $p = 0.50$ , the size of the largest independent set in a random instance of  $SG_{np}$  is accurately estimated by computing the maximum value of j such that the expected number of independent sets of size j is at least 1. For  $p = 0.20$ , computations similar to the preceding give a much smaller bound on the probability that  $\alpha_{np}$  has most of its density near  $max{j | E(A_{n,p,j}) > = 1}.$  But, as Matula emphasizes, the upper and lower bounds stated in Equations 86 and 87 become much weaker as p decreases. Based on numerical data which was presented in that paper, it is apparent that the Prob $\{\alpha_{n,p}=j\}$ , where  $j = max\{j|E(A_{n,p,j}) > 1\}$ , is substantial.

Johri and Matula used the above theory to develop an algorithm for estimating  $\chi(SG_{n,p})$  [JM82]. Let  $\bar{\alpha}(n,p)$  denote the above estimate for  $\alpha_{n,p}$ . Let  $\bar{\chi}(n,p)$  represent an estimate for  $\chi(SG_{np})$ .  $\bar{\chi}(n,p)$  can be determined recursively by using the following equations.

$$
\tilde{\chi}(n,p) - 1 + \tilde{\chi}(n - \tilde{\alpha}(n,p),p) \tag{91}
$$

where

$$
\tilde{\alpha}(n,p) - \max\{j \mid \binom{n}{j} q^{\binom{j}{2}} \ge 1\}
$$
\n(92)

Table L tabulates the values of  $\bar{\alpha}$ (n,p) for p=0.20 and 0.50 and n=1,2,..,1000. Tables LI, LII, and LIII display values of  $\bar{\chi}(n,p)$  for  $n = 10,11,...,1000$  and  $p = 0.20$ . 0.25, and 0.50, respectively. For example, from Table L, if  $n = 1000$  and  $p = 0.20$ , then  $\bar{\alpha}(n,p)=38$ . Table LI indicates that  $\bar{\chi}(1000,0.20)=37$  and Table LIII documents that  $\bar{\chi}$ (1000,0.50)=85. The implementation of this methodology is included in the Appendix as *Listing 20. MIS\_Est.Pas* and *Listing 21. S\_UB.Pas.* 

Johri and Matula refer to the values of  $\bar{\chi}(n,p)$  as estimates for  $\chi(SG_{p,p})$ . It will now be argued that a case can be made for considering these values to be *upper bounds* for  $\overline{\chi}(SG_{np})$ , the mean value of  $\chi(SG_{np})$  for a random sample of  $SG_{np}$ . This argument is based on three observations.

# **TABLE L**

#### **STA N D A R D GRAPH COLORING PROBABILISTIC ESTIMATES FOR**  $\bar{\alpha}$ (n,p) = max{j}E(A<sub>n.p.j</sub>) ≥ 1

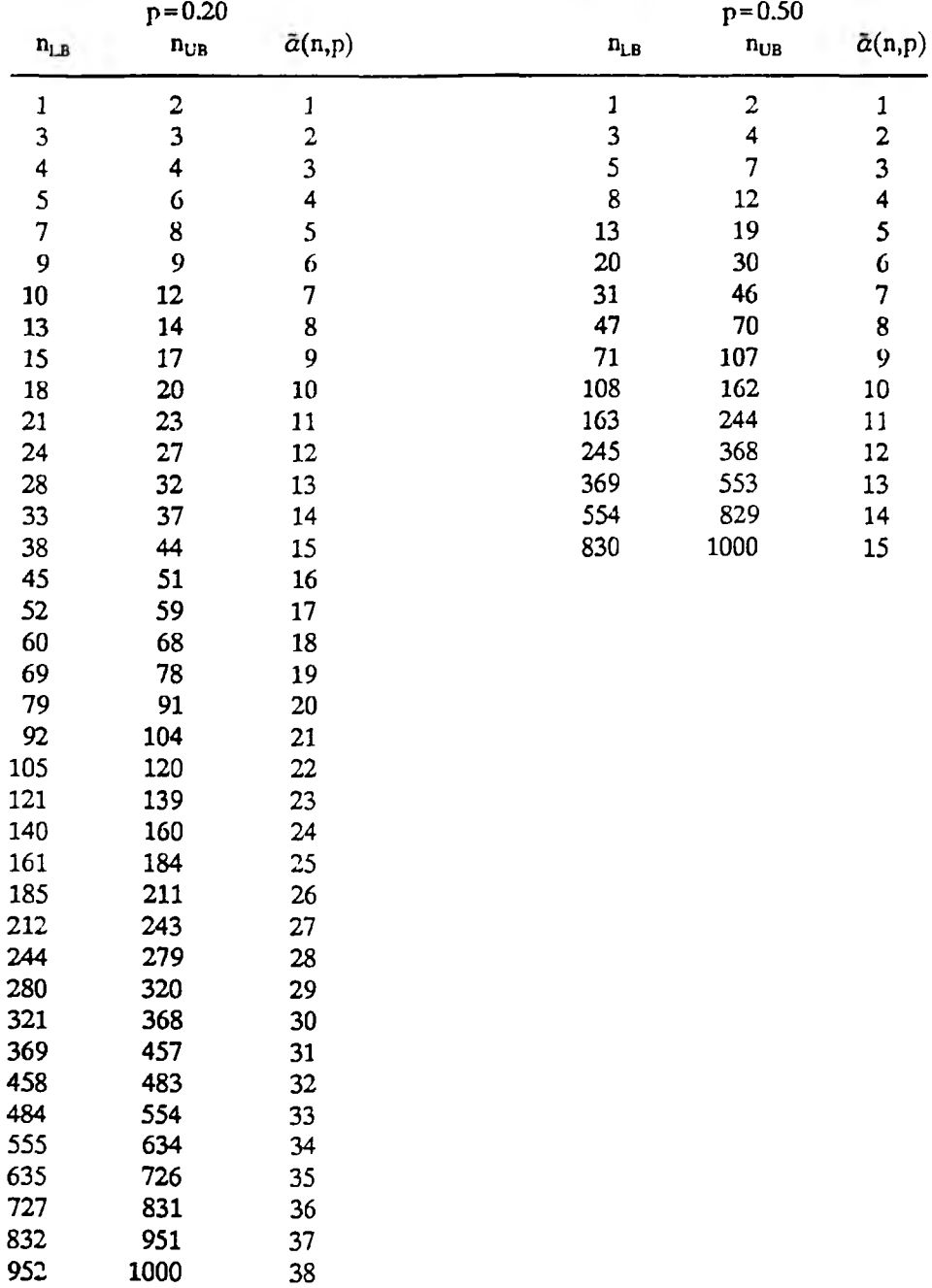

### **TABLE LI**

#### **STANDARD GRAPH COLORING PROBABILISTIC ESTIMATES FOR**  $\chi(SG_{n,p})$  $p = 0.20$

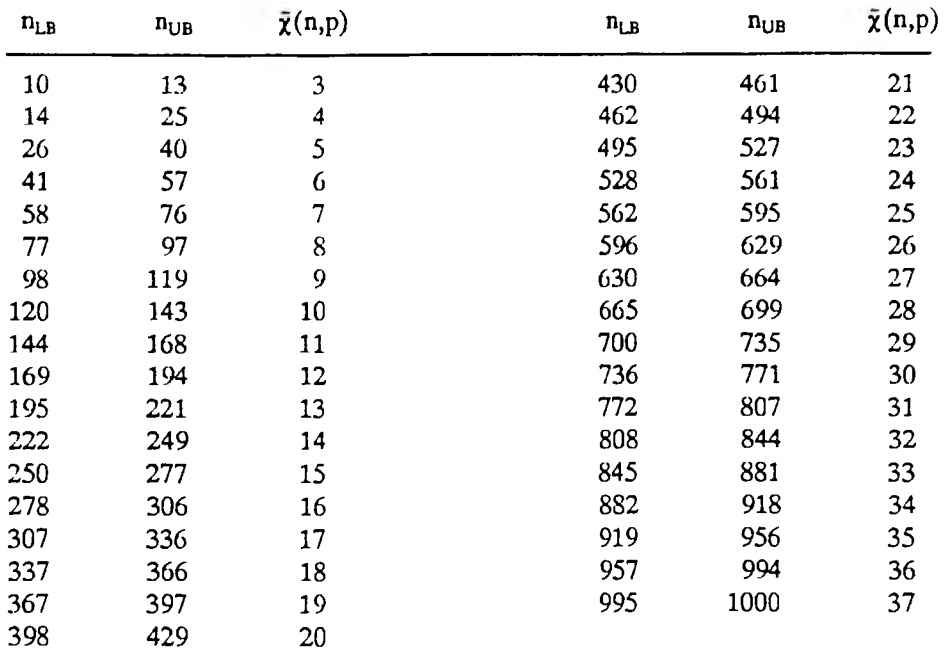

1. Table LIV contains a comparison of values  $\chi(SG_{np})$  to corresponding values of  $\bar{\chi}(n,p)$  over the range of values of n for which the Vertex-Sequential with Dynamic Vertex Reordering Algorithm of Chapter III was able to solve exactly. It includes data for both p=0.25 and 0.50. The values of  $\bar{\chi}$ (n,p) were altered slightly from those contained in Tables LII and LIII by applying linear interpolation over the range of values of n for which  $\tilde{\chi}(n,p)$  was constant. Notice that in all cases  $\overline{\chi}(\text{SG}_{n,p}) \leq \overline{\chi}(n,p).$ 

2. Table LV displays a comparison of the Min heuristic, described in the introduction to this chapter, with corresponding values of  $\bar{\chi}$ (n,p) for p=0.25 and  $n = 10, 12, ..., 78, 80, 90, 100, 200$  and for  $p = 0.50$  and  $n = 10, 12, ..., 58, 60, 70, 80, 90, 100, 200$ . In addition, it contains a copy of the Min- $\overline{\chi}(SG_{n,p})$  columns which were presented in Tables XXIV and XXV. For  $p=0.25$ , the Min heuristic generated estimates for

### **TABLE LII**

#### **STA NDARD GRAPH COLORING PROBABILISTIC ESTIMATES FOR**  $\chi(SG_{n,p})$  $p = 0.25$

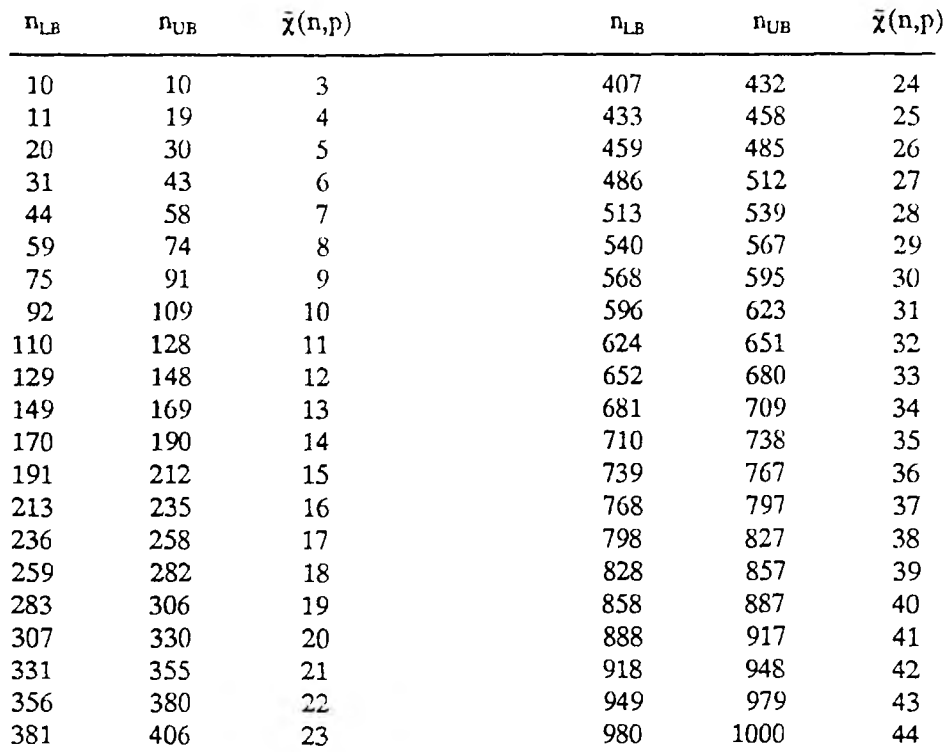

 $\overline{\chi}(SG_{np})$  which were smaller than  $\overline{\chi}(n,p)$  for all values of n except n = 200. Thus, it is certain that  $\overline{\chi}(SG_{n,p}) \leq \overline{\chi}(n,p)$  for n = 10,12,..,78,80,90, and 100. For n = 200, the Min estimate was 15.44 and  $\bar{\chi}(200, 0.25) = 15.41$ . But, considering the values of Min- $\overline{\chi}(SG_{np})$ , it is virtually certain  $\overline{\chi}(SG_{200.0.25}) \le 15.41$ . For n=0.50, the Min heuristic produced estimates for  $\overline{\chi}(SG_{np})$  which were smaller than  $\overline{\chi}(n,p)$  for all values of n except n=90,100, and 200. However, again the Min- $\chi(\text{SG}_{n,p})$  values strongly suggest that  $\widetilde{\chi}(SG_{n,p}) \leq \widetilde{\chi}(n,p)$  for these values as well.

3. Johnson, Aragon, McGeoch, and Schevon designed an extended searching heuristic, named XRLF, for estimating the chromatic number of a random standard graph [JA89]. This algorithm was based on ideas suggested by Johri and Matula, augmented with a final exact coloring phase using the exact Vertex-Sequential with

# **TABLE LIII**

# **STA N D A R D GRAPH COLORING PROBABILISTIC ESTIMATES FOR x(SG np) p = 0.50**

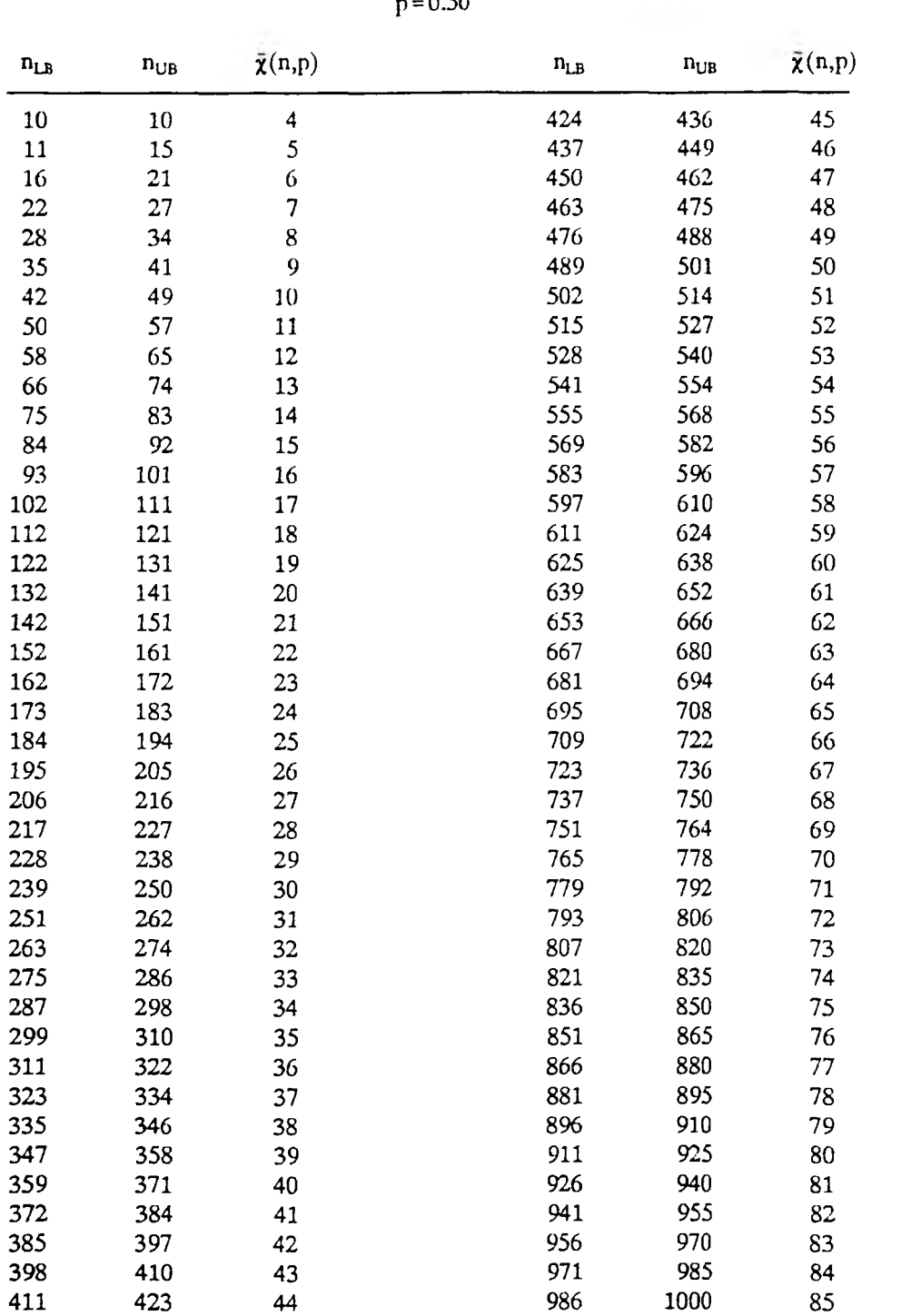

# **TABLE LIV**

#### **STA N D A R D GRAPH COLORING** COMPARISON OF  $\chi$ (SG<sub>n,p</sub>) AND  $\bar{\chi}$ (n,p)

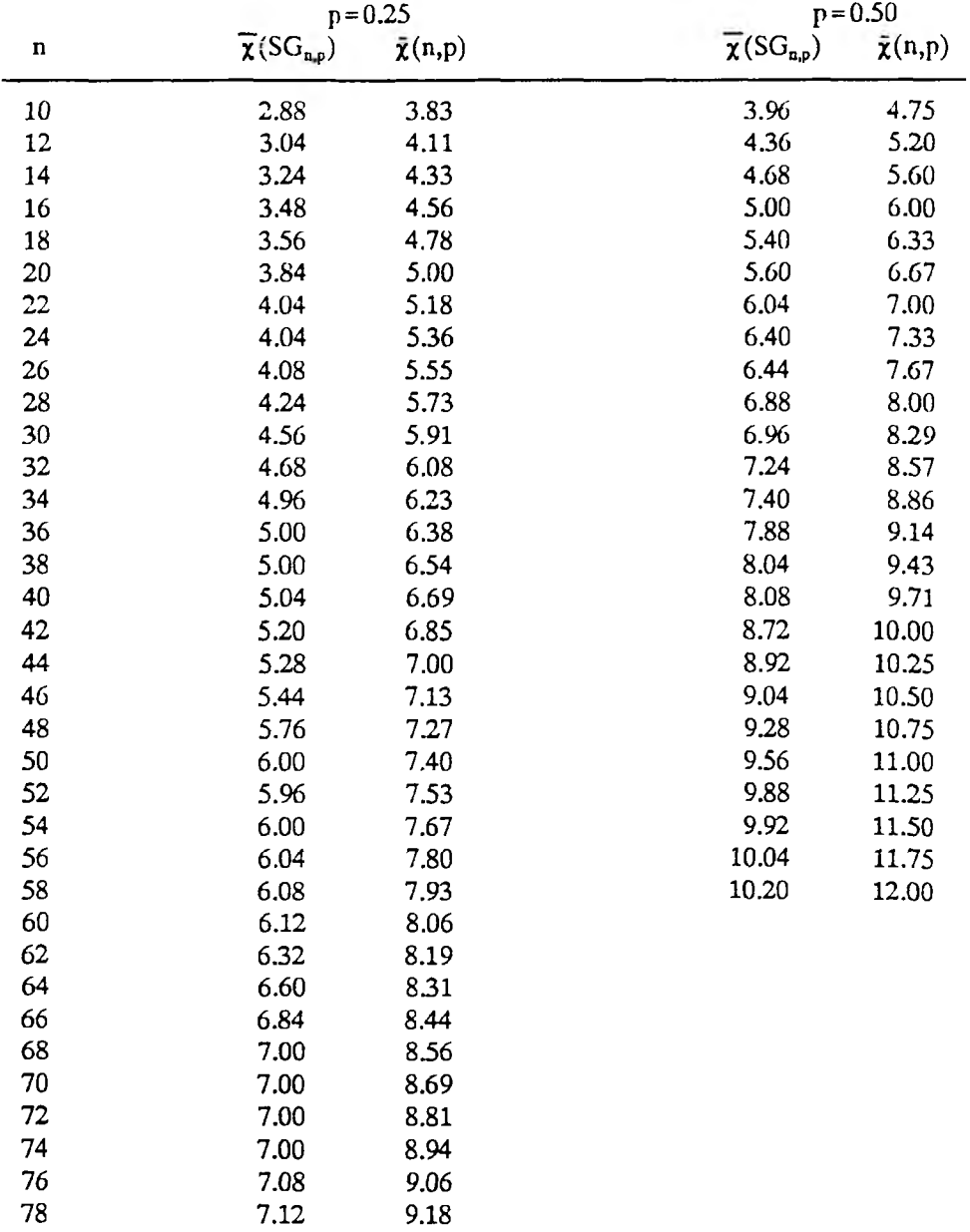

# **TABLE LV**

#### **STANDARD GRAPH COLORING COMPARISON OF x(n,p) TO THE MIN HEURISTIC**

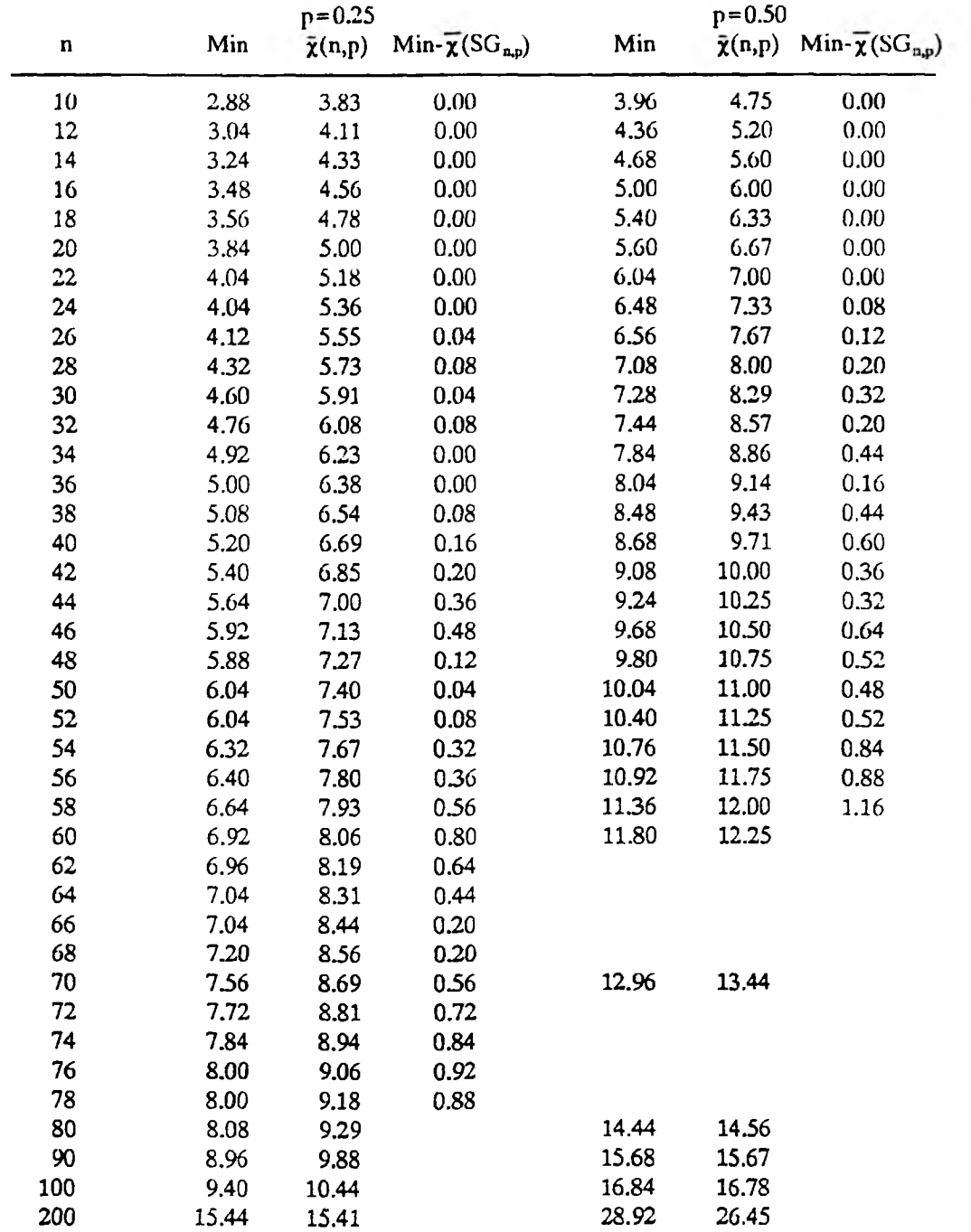

Dynamic Vertex Reordering Algorithm when the set of remaining vertices became sufficiently small. After 6.4 hours of running time, XRLF found a 17 coloring for a random standard graph with n = 125 and p = 0.50. Note that  $\bar{\chi}(125,0.50) = 19.3 > 17$ . Using 2.2 hours, it was able to locate a feasible 29 coloring for a graph with  $n = 250$ and  $p=0.50$ . Table LIII indicates that  $\bar{\chi}(250,0.50) \approx 30.92 > 29$ . For a sample graph with  $n = 500$  and  $p = 0.50$ , it found a 49 coloring after 73.8 hours of computing time.  $\bar{\chi}(500, 0.50) = 50.85 > 49$ . Finally, with n = 1000 and p = 0.50, it found an 86 coloring after 68.3 hours of searching.  $\bar{\chi}$ (1000,0.50) = 85.0. Since the distribution of the random variable  $\chi(SG_{\text{np}})$  is known to be highly peaked around its mean [*Ma70*], in each of the above cases, it is very probable that  $\overline{\chi}(SG_{n,p}) \leq \overline{\chi}(n,p)$ .

Based on the previous three observations, it was concluded that, at least for all values of n between 10 and 1000, it is almost certain that  $\bar{\chi}(n,p)$  is an upper bound for  $\overline{\chi}$  (SG<sub>n,p</sub>).

### D. PROBABILISTIC UPPER BOUND FOR THE CGCP

In order to use the concepts described in the previous section as a basis for developing a method of calculating probabilistic upper bounds for  $\chi(CG_{n,p})$ , two problems must be solved.

The Johri and Matula algorithm is a color-sequential simulation. It estimates the size of the largest independent set, assumes such a set is identified, assigns the same color to all vertices in that set, and then recursively repeats this procedure on the subgraph induced by removing all those vertices from the graph. As with the color-sequential algorithm for the CGCP described in Chapter III, any attempt to extend the Johri and Matula method would have to take into consideration the chromaticities of the vertices in the independent set being colored. Any vertex whose chromaticity count had not been satisfied could not be eliminated from the induced subgraph. Also, it would be necessary that such a vertex be an element in the independent set which was subsequently selected for coloring. Thus, one problem is how to calculate an estimate of the size of the largest independent set in a random instance of  $CG_{np}$  which contains some specified independent subset.
The second problem is related to the first. Processing the independent sets requires a mathematically sound methodology for identifying vertex chromaticities and, hence, those vertices which must be left in the induced subgraph.

Let  $\alpha_{n,p,r}$  denote the random variable which represents the size of the largest independent set in  $CG_{np}$  which contains some given independent subset of size r. This known independent subset will be called a *residue*. Also, let A<sub>npir</sub> designate the number of independent sets of size j that contain a particular residue of size r.

**Theorem 8.** Given a random composite graph  $CG_{np}$ , the expected value of the random variable  $A_{n,p,jr}$  is given by

$$
E(A_{n,p,j,r}) - \binom{n-r}{j-r} q^{\binom{j}{2}-\binom{r}{2}} \tag{93}
$$

*Proof.* Consider an arbitrary set of j vertices which contains some specified residue of size r, where  $j \ge r$ . In order for this set to be an independent set, none of the possible  ${}_{i}C_{2}$  edges between vertices in this set can exist. Since r of the vertices are known to be independent, this accounts for  $C_2$  of these edges. This leaves  $C_2$ - $C_2$  edges which could exist. The probability that they are not present is given by

$$
q^{\binom{j}{2}-\binom{r}{2}} \tag{94}
$$

Since there are  ${}_{n}C_{j}$ , such sets, Equation 93 follows.

Thus, if  $\bar{\alpha}(n,p|r)$  represents an estimate for  $\alpha_{n,p,r}$ , then  $\bar{\alpha}(n,p|r)$  can be obtained by evaluating the following formula.

$$
\bar{\alpha}(n,p|r) - \max\{j \mid \binom{n-r}{j-r} q^{\binom{j}{2} - \binom{r}{2}} \ge 1\}
$$
\n(95)

#### **TABLE LVI**

#### **COMPOSITE GRAPH COLORING** PROBABILISTIC ESTIMATES FOR  $a_{n,pJ}$  $\bar{\alpha}$ (n,p | r) = max { j |  $E(A_{n,p,i,j}) \ge 1$  } **p=0.50**

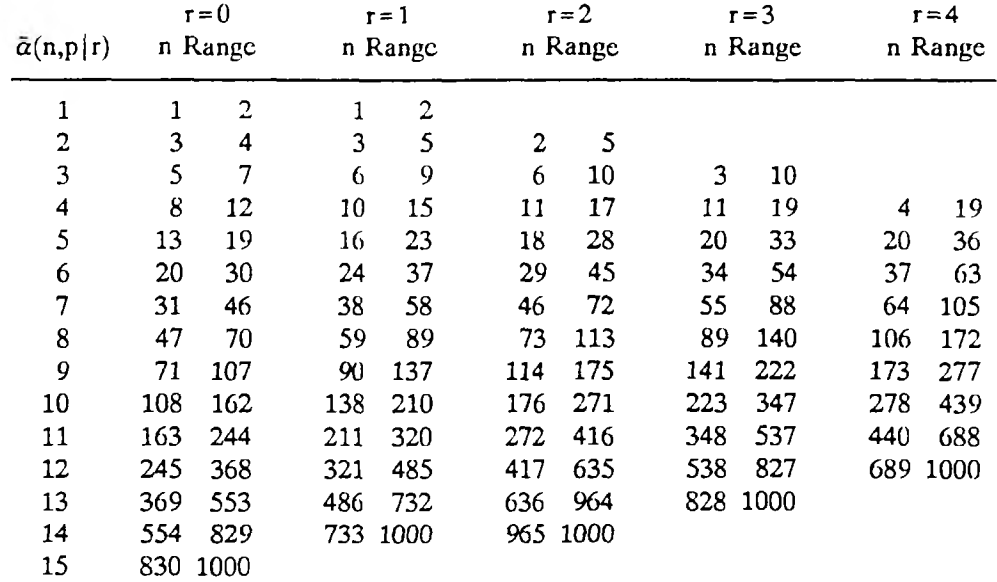

Table LVI illustrates the results of calculating values of  $\bar{\alpha}(n,p|r)$  for p=0.50,  $n = 1, 2, \ldots, 1000$  and  $r = 0, 1, 2, 3, 4$ .

The formula for calculating  $\bar{\alpha}(n,p|r)$  solves the first problem which was described above. The basis for an algorithm for estimating the values of  $\chi(CG_{nn})$ can now be specified in the form of the following recursive definition.

$$
\bar{\chi}(n,p) - 1 + \bar{\chi}(n - \bar{\alpha}(n,p|r),p) \tag{96}
$$

where r is the *residue* of vertices whose chromaticity have not yet been satisfied.

Initially,  $r=0$ . But, establishing succeeding values of  $r$  is exactly the second problem which was initially posed. It was decided that a sound solution to this problem would be to use a random number generator along with the definition of the Truncated Poisson probability distribution to simulate the assignment a vertex

chromaticity to each of the  $\bar{\alpha}(n,p|r)$ -r new vertices. These are the vertices which have not been partially colored. Initially,  $\bar{\alpha}(n,p|0)$  vertex chromaticities are generated. All chromaticities larger than 1 identify vertices which have to be a part of the residue of succeeding maximal independent sets. With some simple bookkeeping, this approach can be easily integrated into the implementation of Equation 96. Since the vertex chromaticities are random variables, the evaluation of  $\bar{\chi}(n,p)$  is repeated 1000 times and  $\bar{\chi}(n,p)$  is assigned the value of the mean of these repetitions. This value of  $\tilde{\chi}(n,p)$  is the proposed *upper bound* for  $\tilde{\chi}(CG_{np})$ .

The implementation of this methodology is included in the Appendix as *Listing 22. CTP\_UB.Pas.* Table LVII contains a comparison of the values  $\chi(CG_{p,p})$ and corresponding values of  $\bar{\chi}(n,p)$  over the range of values of n for which the Vertex-Sequential with Dynamic Vertex Reordering algorithm of Chapter III was able to solve exactly. It includes data for both  $p=0.25$  and 0.50. In all cases  $\overline{\chi}(CG_{np}) \leq \overline{\chi}(n,p)$ . Note also that the table documents the average vertex chromaticity which was produced by the random number generator during the process of calculating the values of  $\bar{\chi}(n,p)$ . Also, recall that those values of  $\bar{\chi}(CG_{np})$ that appear in italics are actually projections from corresponding values of  $\chi^{\prime}(SG_{n,p}).$ 

Table LVIII displays a comparison of the mean values produced by the Min heuristic with corresponding values of  $\bar{\chi}$ (n,p) for p = 0.25 and n = 10,12,..,78,80,90,100, 200 and for  $p = 0.50$  and  $n = 10, 12, ..., 58, 60, 70, 80, 90, 100, 200$ . In addition, it contains a copy of the Min- $\chi$ <sup>CG<sub>n</sub></sub>) columns which were presented in Tables XXIV and XXV.</sup> For p=0.25, the Min heuristic generated estimates for  $\chi(CG_{n,p})$  which were smaller than  $\bar{\chi}(n,p)$  for all values of n except n=100 and 200. Thus, it is certain that  $\overline{\chi}(CG_{np}) \leq \overline{\chi}(n,p)$  for n=10,12,..,78,80, and 90. For n=100, the Min estimate was 17.40 and  $\tilde{\chi}$ (100,0.25) = 17.16. But, considering the values of Min- $\tilde{\chi}$ (CG<sub>n,p</sub>), it is virtually certain  $\overline{\chi}(CG_{100,0.25}) \le 17.16$ . The Min estimate for n=200 was 28.12 and  $\bar{\chi}(200, 0.25) = 26.25$ . Again, the values of Min- $\bar{\chi}(CG_{n,p})$  strongly indicate that  $\overline{\chi}(CG_{200,0.25}) \le 26.25$ . For p = 0.50, the Min heuristic produced estimates for  $\overline{\chi}(CG_{\text{max}})$ which were smaller than  $\bar{\chi}(n,p)$  for all values of n except n=90,100, and 200. However, the Min- $\bar{\chi}(CG_{n,p})$  values obviously support the conclusion that

# TABLE LVII

#### **COMPOSITE GRAPH COLORING** COMPARISON OF  $\overline{\chi}(CG_{n,p})$  AND  $\overline{\chi}(n,p)$

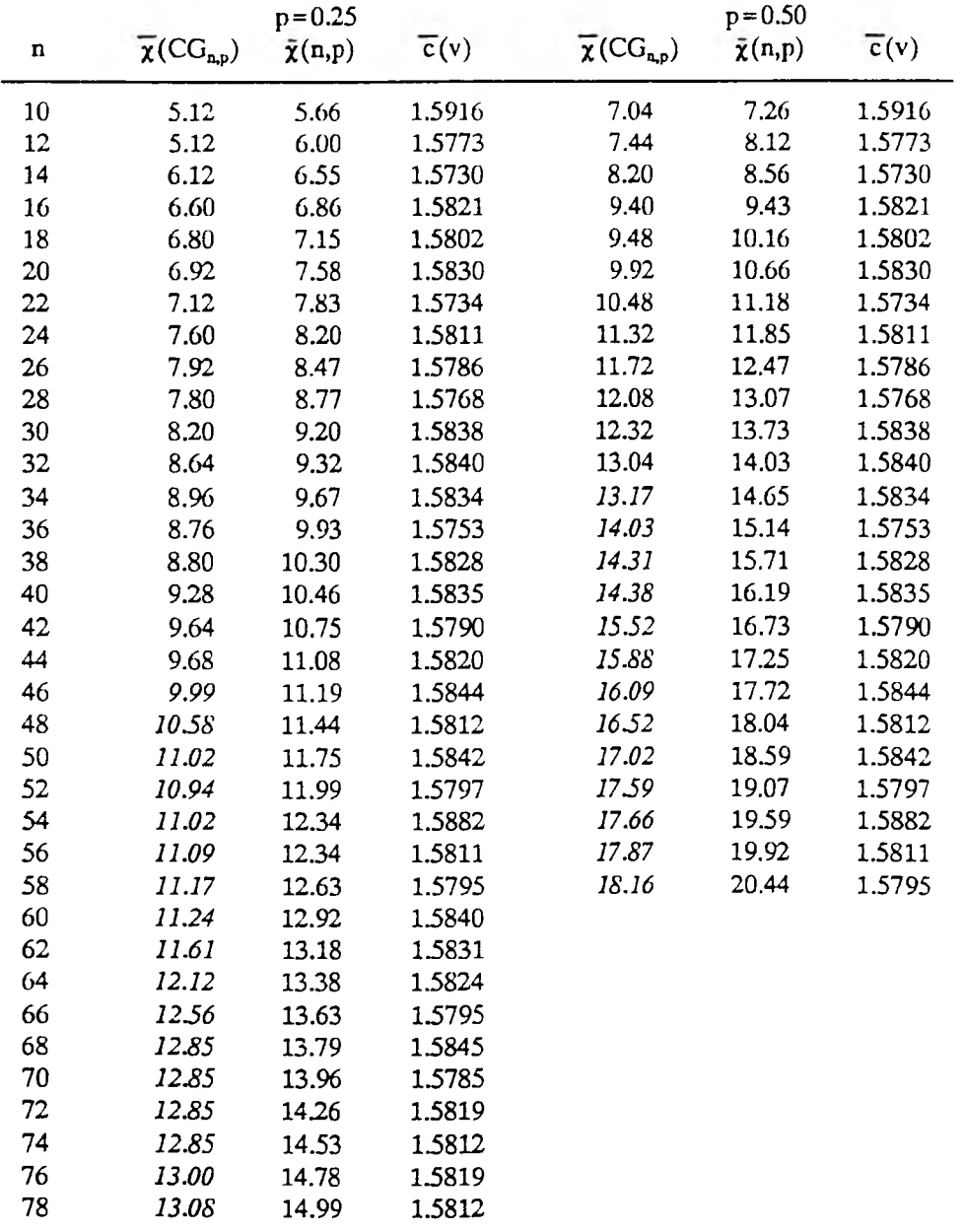

# **TABLE LVIII**

### **COMPOSITE GRAPH COLORING** COMPARISON OF  $\bar{\chi}$ (n,p) TO THE MIN HEURISTIC

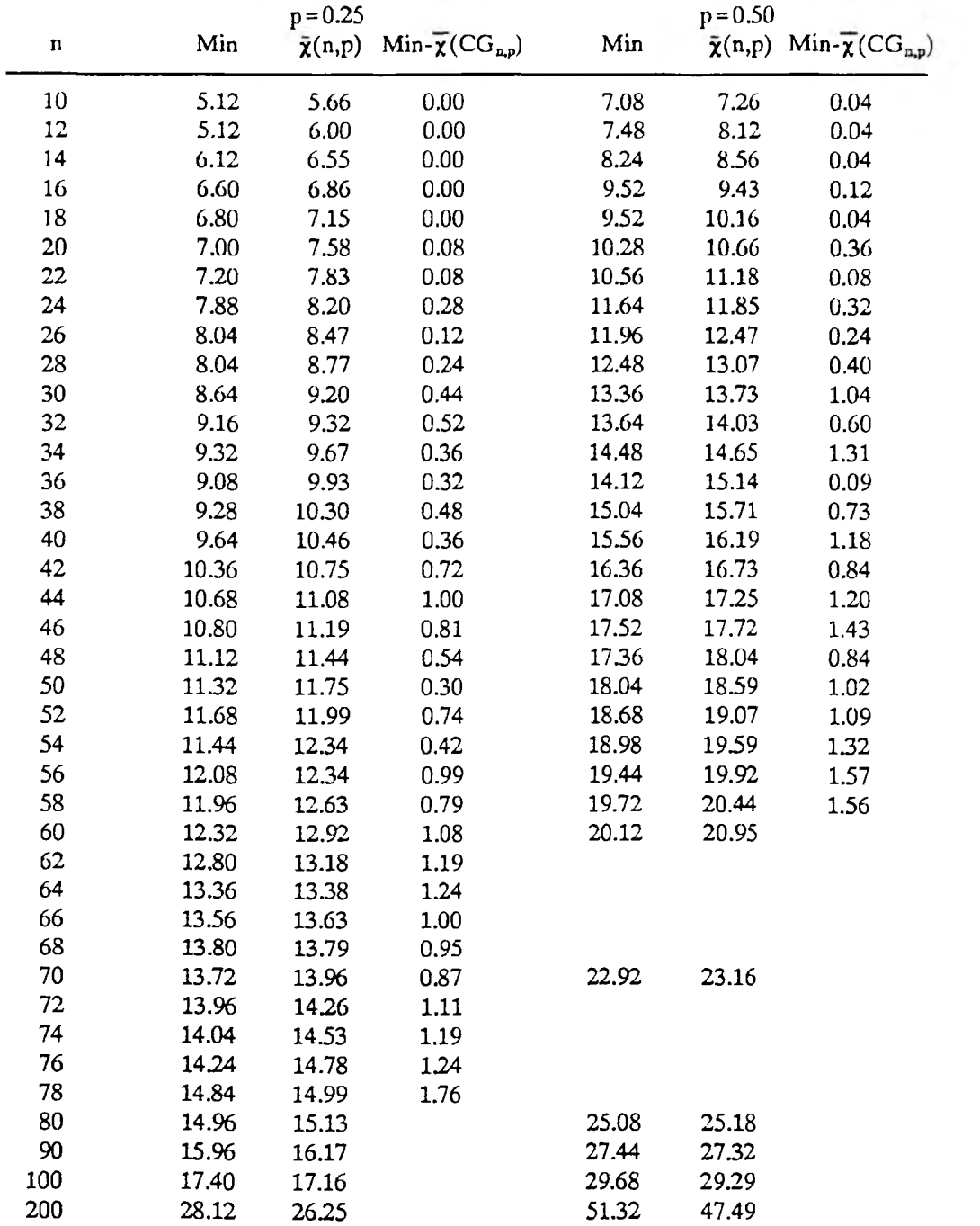

# **TABLE LIX**

### **COMPOSITE GRAPH COLORING^** PROBABILISTIC UPPER BOUNDS FOR  $\chi(\text{CG}_{\text{n,p}})$ **p = 0.20**

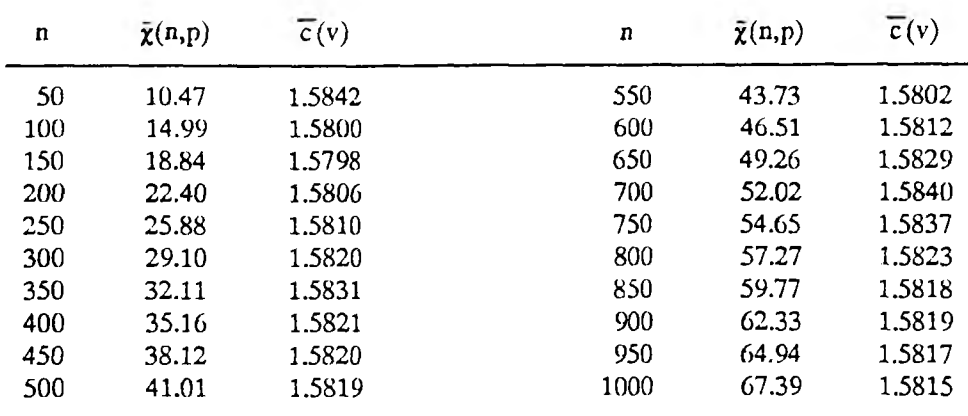

# TABLE LX

### **COMPOSITE GRAPH COLORING PROBABILISTIC UPPER BOUNDS FOR**  $\chi$ **(CG<sub>np</sub>) p = 0.25**

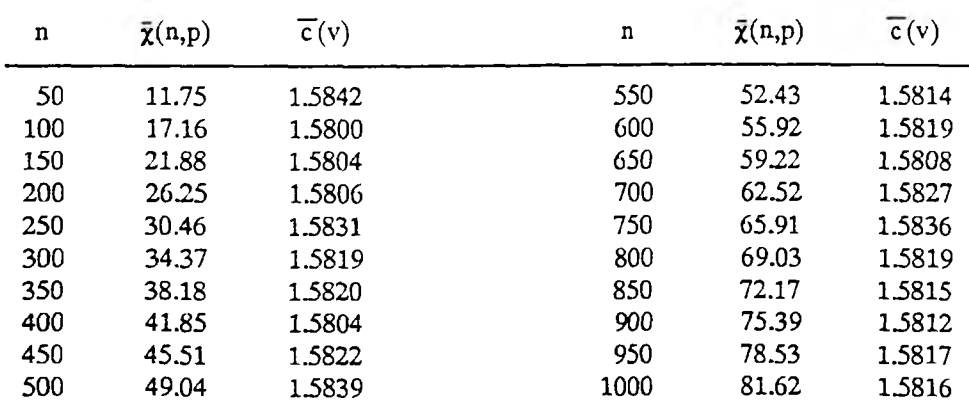

### **TABLE LX1**

#### **COMPOSITE GRAPH COLORING^ PROBABILISTIC UPPER BOUNDS FOR**  $\bar{\chi}$ **(CG<sub>n,p</sub>) p=0.50**

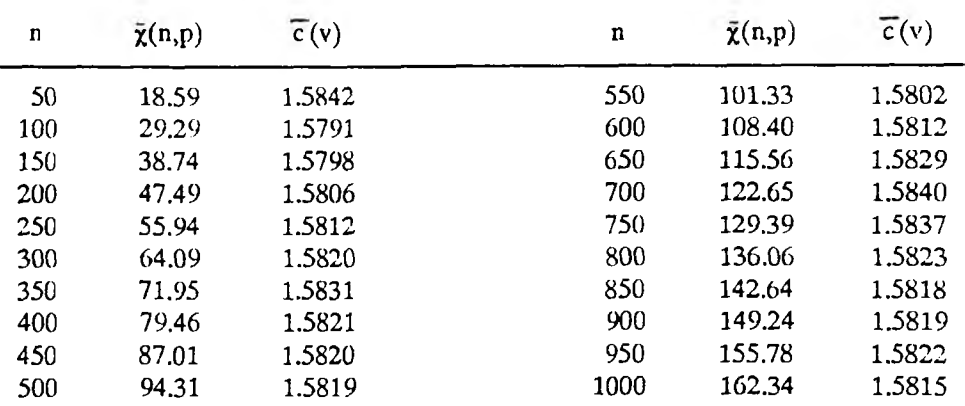

 $\overline{\chi}(CG_{np}) \leq \overline{\chi}(n,p)$  for these values as well.

Based on these observations, as well as, the repeated demonstration of the fact that the CGCP has properties that are very similar to the SGCP, it was concluded that  $\bar{\chi}(n,p)$  is a probabilistic upper bound for  $\bar{\chi}(CG_{np})$ . Tables LIX, LX, and LXI document the values of  $\bar{\chi}(n,p)$  and  $\bar{c}(v)$  for p=0.20,0.25 and 0.50, respectively, and  $n = 50,100,..,1000$ .

#### E. EVALUATION OF THE HEURISTICS USING PROBABILISTIC BOUNDS

The upper and lower bounds which were developed in the preceding four sections will now be used as a basis for evaluating the actual effectiveness of some of the heuristic algorithms presented in Chapter IV.

### 1. Evaluation of SGCP Heuristic Algorithms.

First, consider the SGCP. Tables LXII and LXHI display the values of the probabilistic lower bound  $k_{np} + 1$ , the probabilistic upper bound  $\bar{\chi}(n,p)$ , and the estimates for  $\overline{\chi}(SG_{np})$  that were generated by the heuristic algorithms SRLF, SDsatur, SLF, and SSL, for  $n = 50,100,...,1000$  and  $p = 0.20$  and 0.50, respectively.

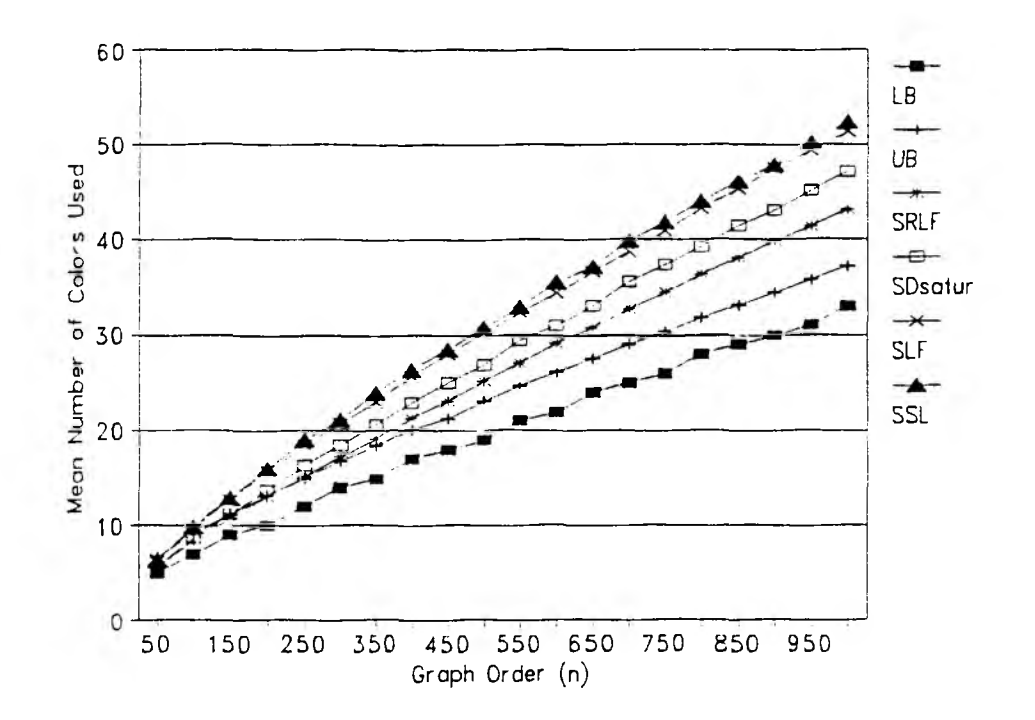

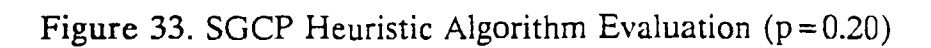

### TABLE LXII

#### STANDARD GRAPH COLORING HEURISTIC ESTIMATES VERSUS PROBABILISTIC BOUNDS  $p = 0.20$

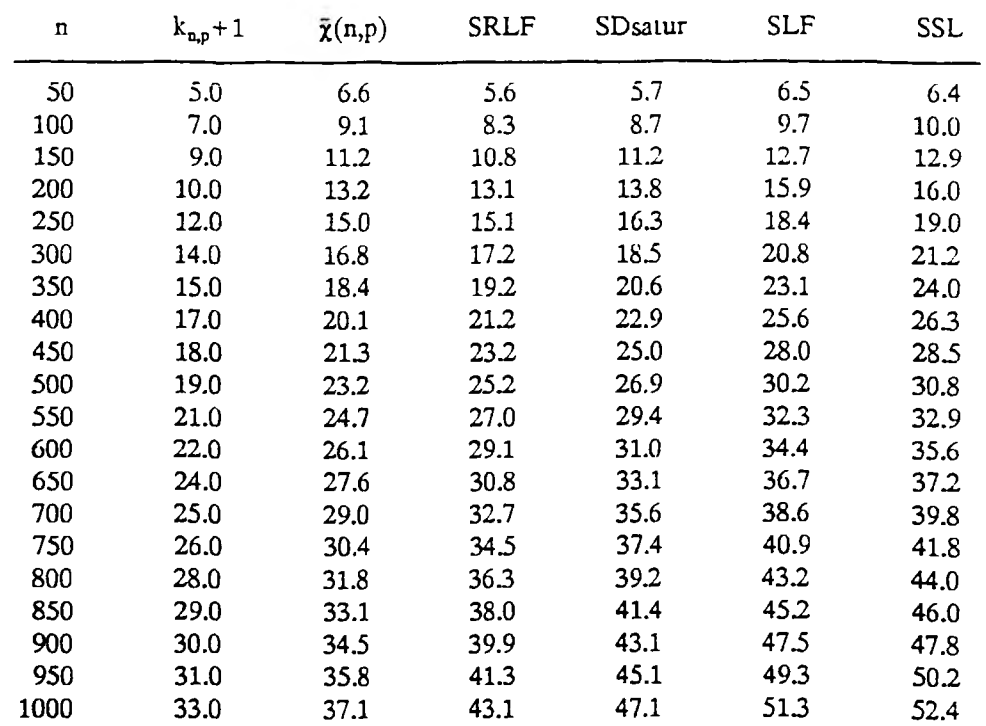

**137**

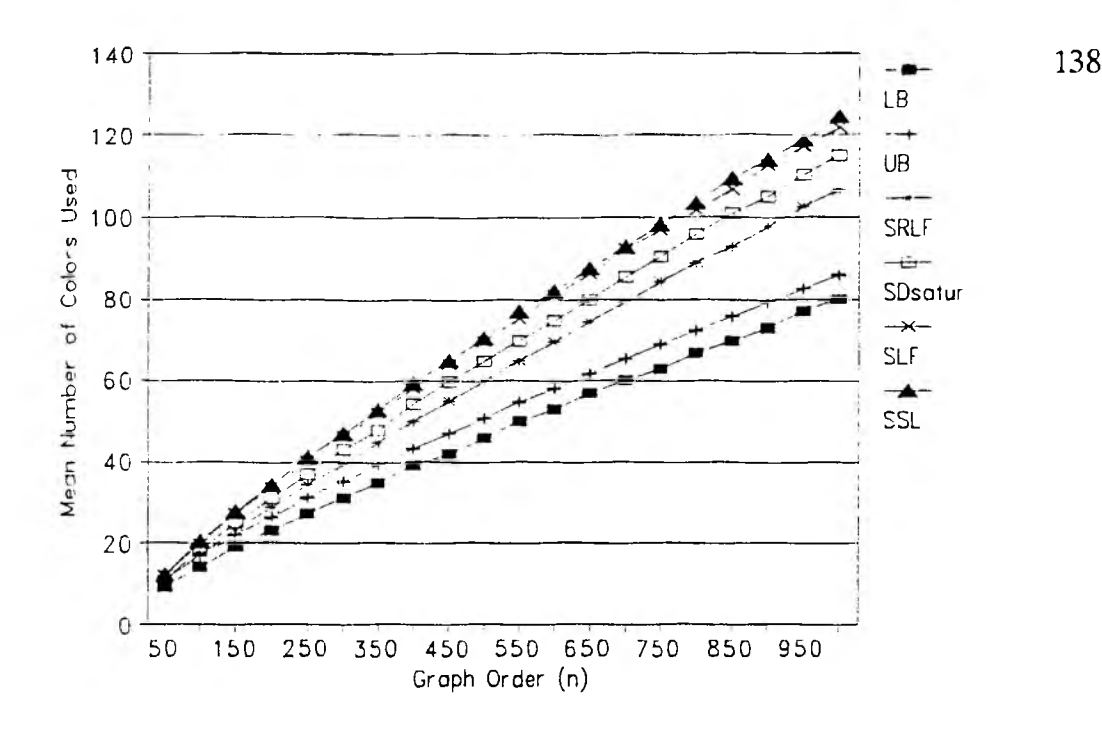

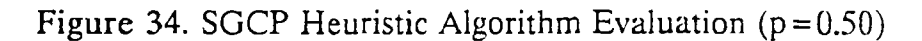

# TABLE LXIII

### STANDARD GRAPH COLORING HEURISTIC ESTIMATES VERSUS PROBABILISTIC BOUNDS **p=0.50**

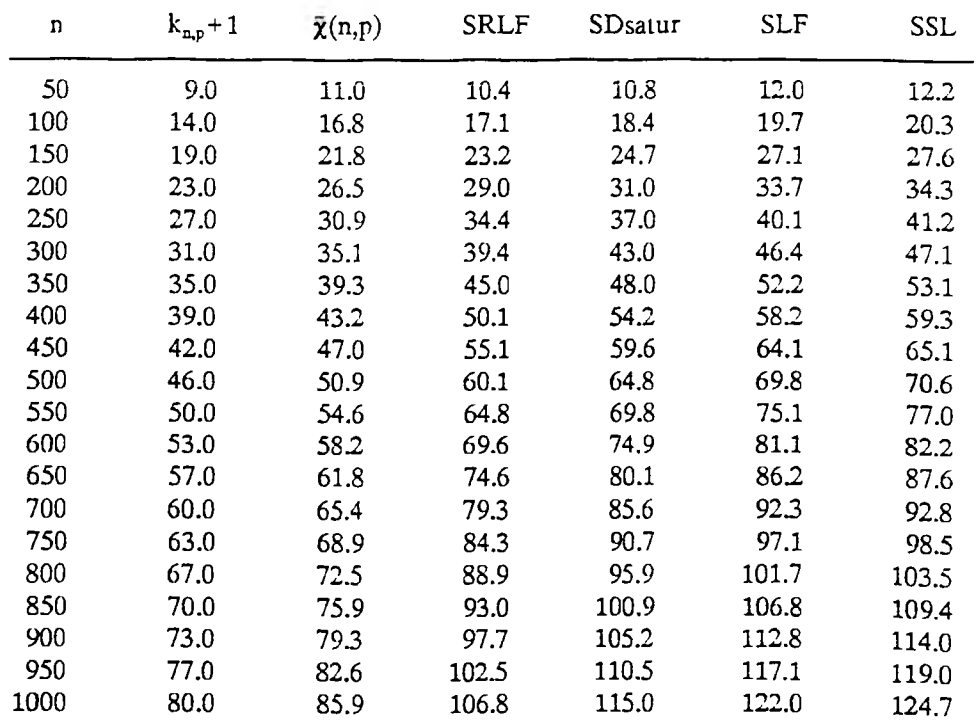

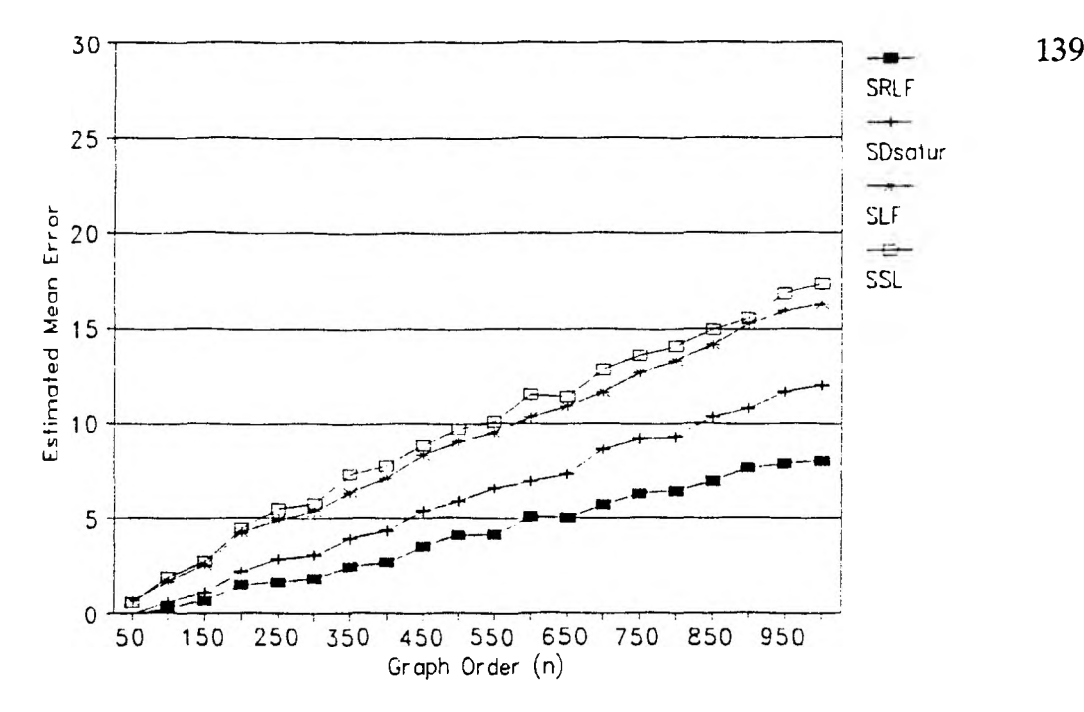

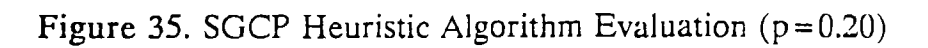

# TABLE LXIV

#### STANDARD GRAPH COLORING ESTIMATED MEAN ERRORS OF HEURISTIC ALGORITHMS  $p = 0.20$

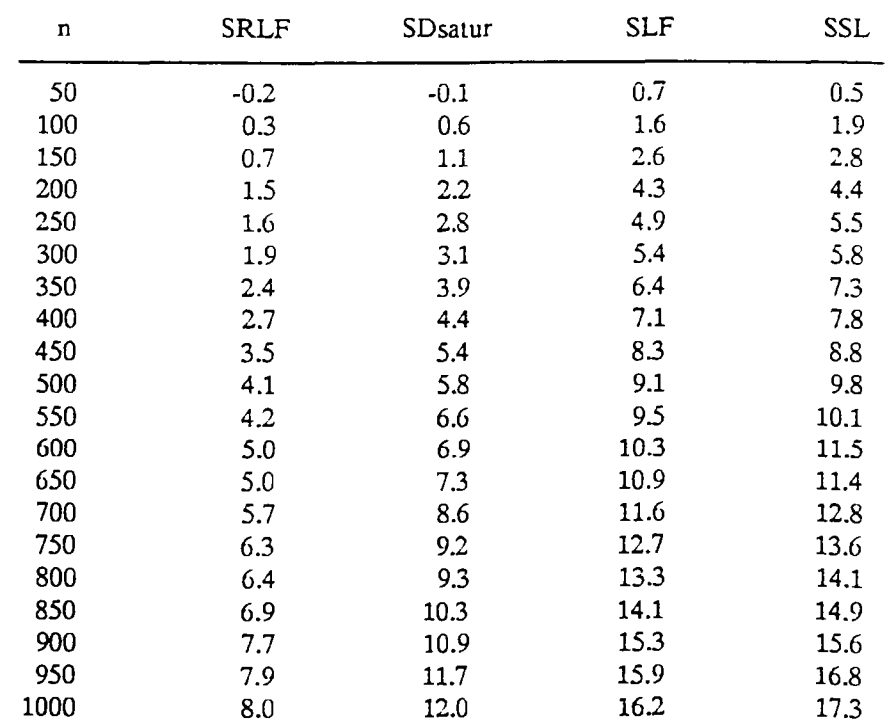

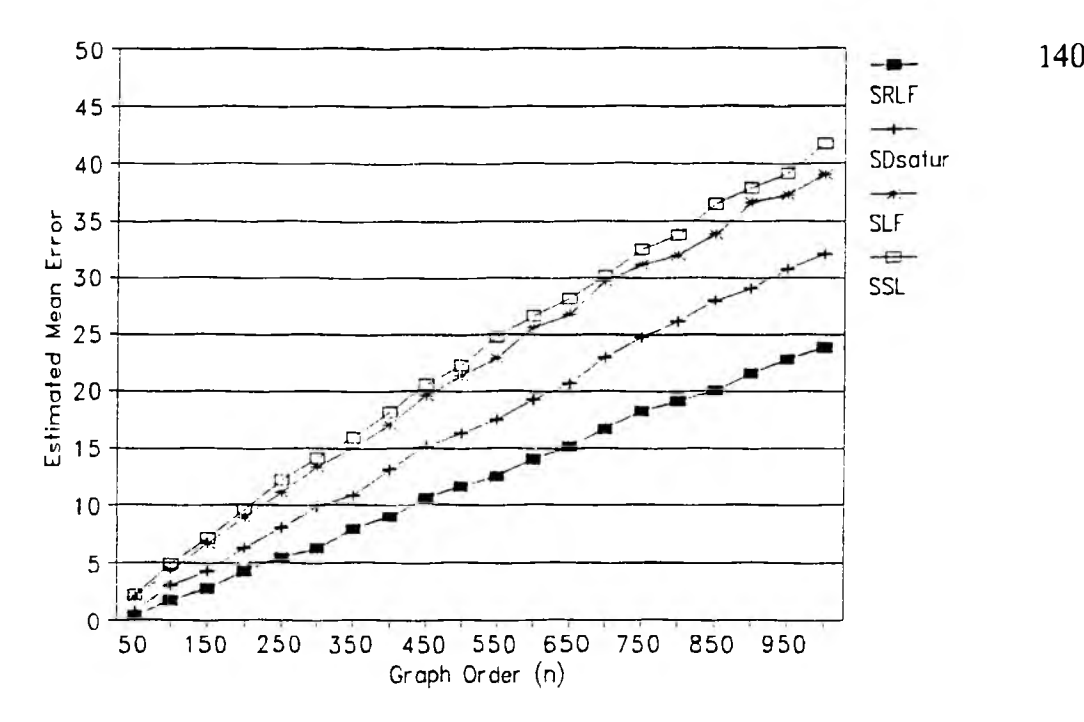

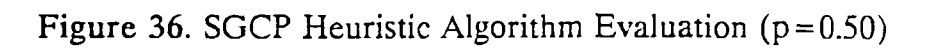

# TABLE LXV

#### STANDARD GRAPH COLORING ESTIMATED MEAN ERRORS OF HEURISTIC ALGORITHMS **p=0.50**

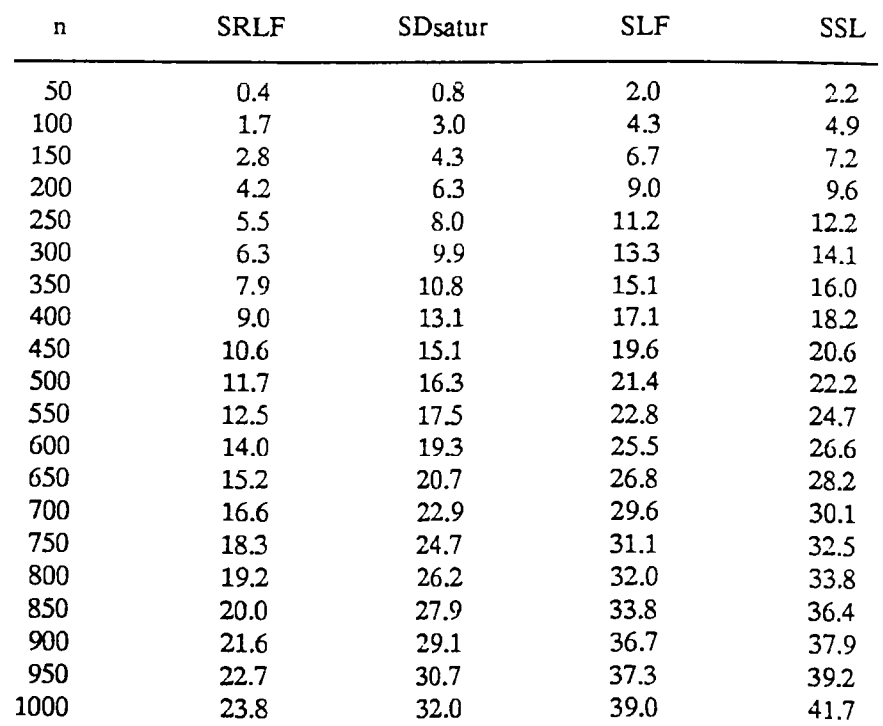

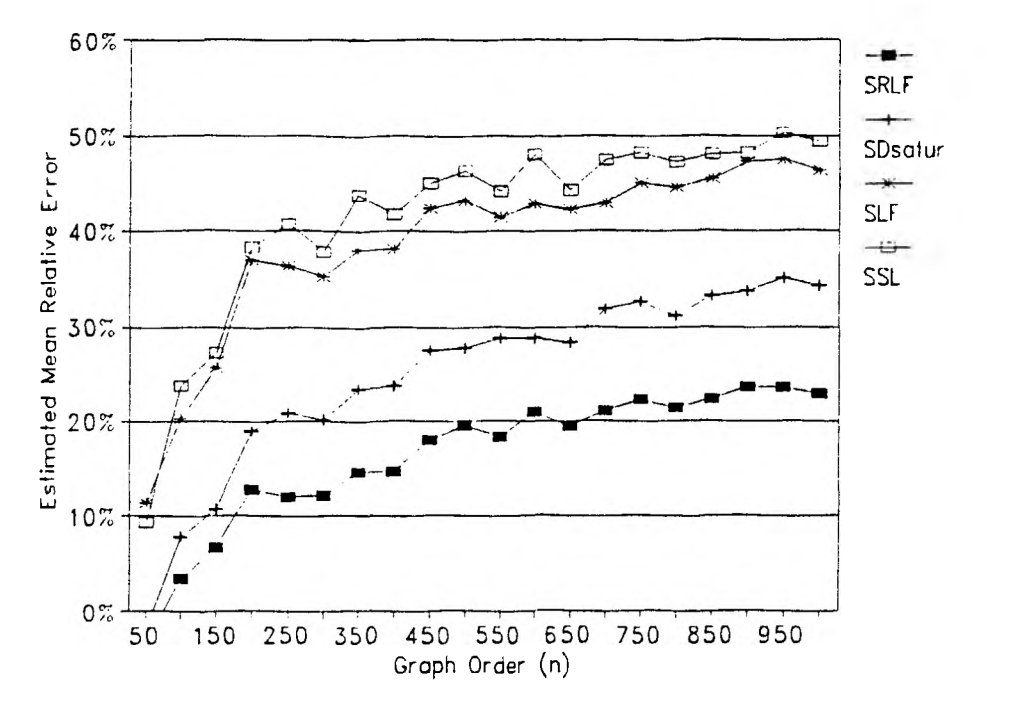

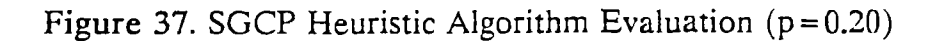

# TABLE LXVI

### **STANDARD GRAPH COLORING ESTIMATED MEAN RELATIVE ERRORS**  $p = 0.20$

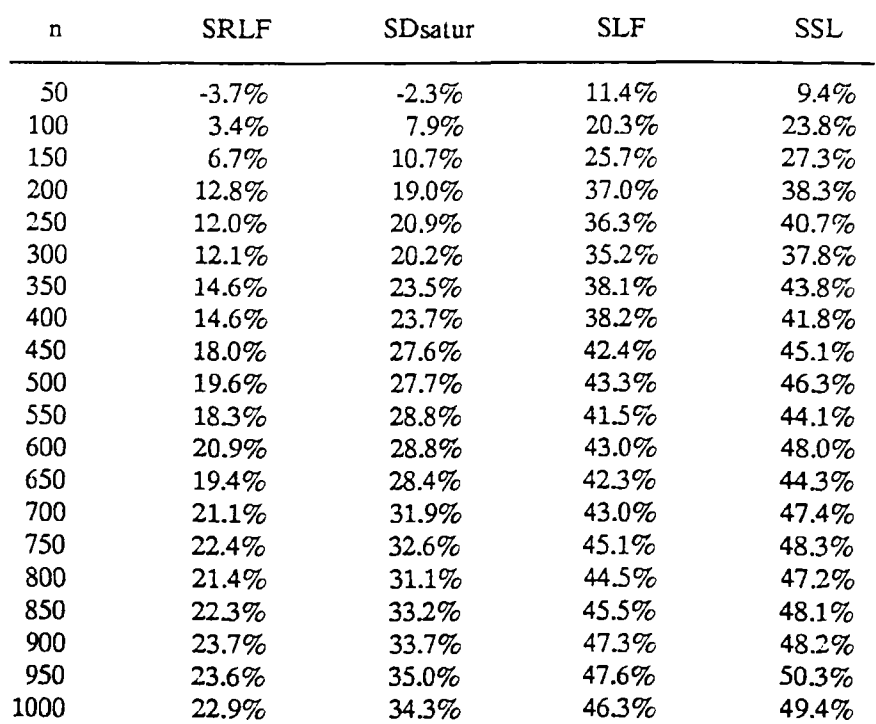

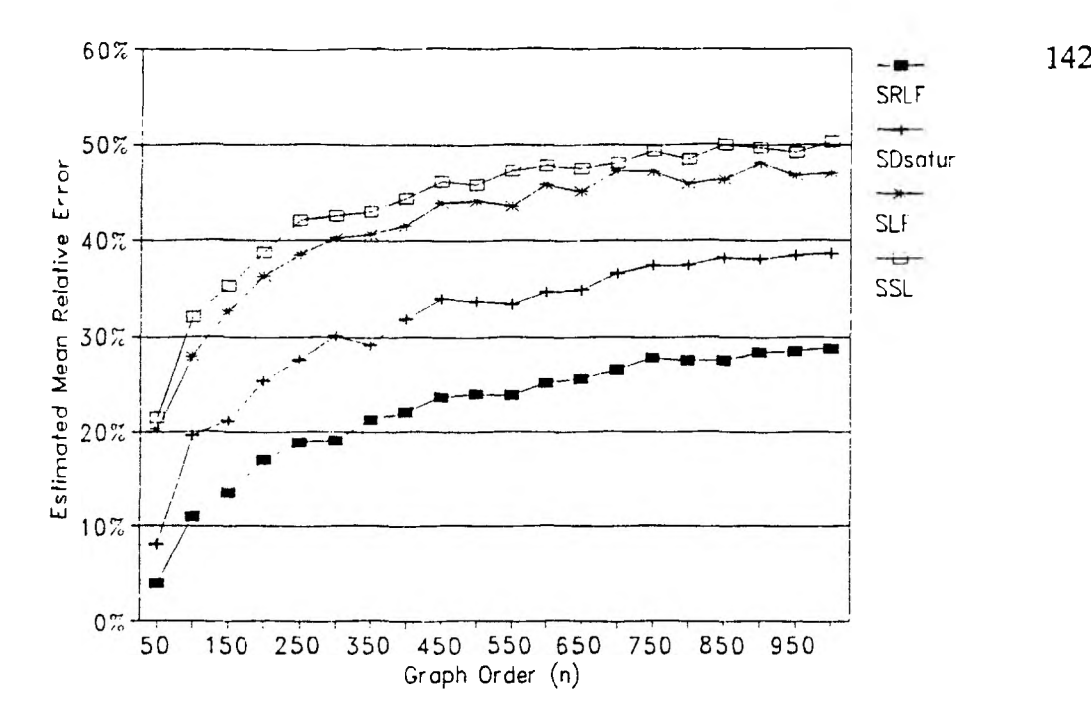

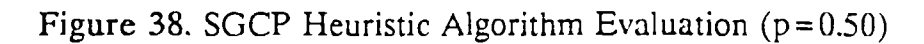

# TABLE LXVII

#### STANDARD GRAPH COLORING **ESTIMATED MEAN RELATIVE ERRORS p=0.50**

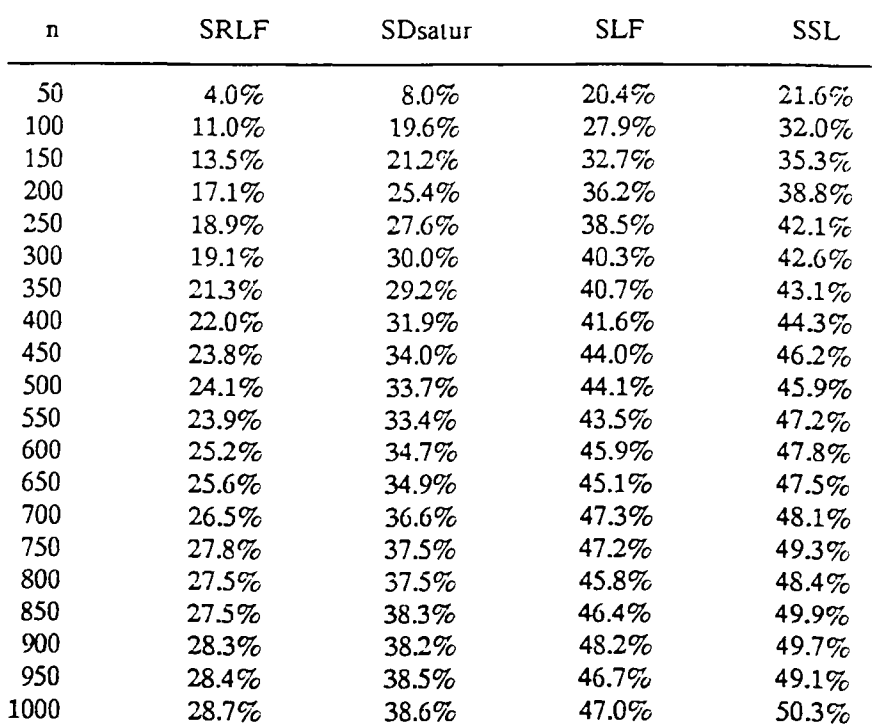

Figures 33 and 34 contain graphs of the same information. Tables LXIV and LXV list data which represent estimates for the error in the mean value produced by each heuristic method. These numbers were calculated by using the following formula.

$$
Err - h - \frac{\tilde{\chi}(n, p) - (k_{n, p} + 1)}{2} \tag{97}
$$

where h is the value of the heuristic. Figures 35 and 36 provide graphs of these numbers. Estimates for the relative error in the mean values of the heuristics were calculated by employing the following formula.

$$
Rel\bar{E}rr - \frac{2 * Err}{\bar{\chi}(n,p) - (k_{n,p} + 1)}
$$
(98)

Tables LXVI and LXVII show the results of these calculations for  $n = 50,100,..., 1000$ and  $p = 0.20$  and  $p = 0.50$ , respectively. Graphs of the same results are displayed in Figures 37 and 38.

An analysis of this information supports the following conclusions.

1. The  $[k_{np}+1,\bar{\chi}(n,p)]$  intervals can be used to make probabilistic statements about  $\overline{\chi}(SG_{np})$ . For example, based on the theory presented in this chapter, it is very likely that  $\overline{\chi}$ (SG<sub>1000,0.50</sub>) = 83 ± 3.

2. As suspected, for each of the heuristic methods, the error in its estimate for  $\overline{\chi}(SG_{\text{no}})$  increases with as n grows.

3. However, the results for the mean relative error calculations were somewhat surprising. Although these values increase rapidly as n grows from 50 to 200, from this point on the slope of the curve quickly begins to level off. For example, for p=0.50, the relative error of SRLF, when n=750, is about  $28\% \pm 6\%$ and, for  $n = 1000$ , it is 29% $\pm 5\%$ . Thus, it appears that the algorithms reach a point at which their effectiveness, when measured by relative error, becomes virtually independent of problem size.

### 2. Evaluation of CGCP Heuristic Algorithms.

Tables LXVIII through LXXIII, along with Figures 39 through 44, contain the same categories of information for the CGCP as were presented in the previous six tables and figures for the SGCP. Based on this data the following conclusions can be made.

1. The  $[k_{n,p}+1,\bar{\chi}(n,p)]$  intervals can be used to make probabilistic statements about  $\overline{\chi}(CG_{np})$ . For example, it is very likely that  $\overline{\chi}(CG_{1000,0.50}) = 148 \pm 15$ .

2. Almost without exception, the estimated mean errors in the heuristic results increase as n grows.

3. The relative errors of the algorithms appear to vary within a surprisingly small interval throughout the range in values of n. For example, for  $p=0.50$ , the relative errors vary from a low of about 19% at  $n=50$  to a high of 25% at  $n=250$ . For  $n = 1000$ , it is estimated to be about 24%. However, because of the large size of the  $[\tilde{k}_{np} + 1, \tilde{\chi}(n, p)]$  intervals, there is room for a lot of variation at any given value of n.

4. For both the SGCP and the CGCP,  $p=0.20$  and 0.50, and all values of n, except  $n=50$  in the case of the SGCP, the heuristic algorithms produce results that leave a lot of room for improvement.

Some interesting data, that lends some more credibility to the theory, is provided in Table LXXIV. Recall that, from Chapter III, a 99% confidence interval for the value of  $\overline{\chi}(CG_{n,0.50})/\overline{\chi}(SG_{n,0.50})$ , where n=10,12,..,32, was calculated to be [1.755,1.806]. The table displays values for the midpoint of  $[k_{np} + 1,\tilde{\chi}(n,p)]$ , labeled *SMidpt*, the midpoint of  $[\tilde{k}_{np}+1,\tilde{\chi}(n,p)]$ , denoted *CMidpt*, the product of 1.755 and the midpoint of  $[k_{n,p}+1,\bar{\chi}(n,p)]$ , designated *CI\_LB*, and the product of 1.806 and the midpoint of  $[k_{np} + 1, \tilde{\chi}(n, p)]$ , denoted *CI\_UB*. The two products represent a projected confidence interval for  $\overline{\chi}(CG_{n0.50})$ . There is no sound basis for interpreting this interval as a true confidence interval; but, the results do provide some more support for the plausibility of the probabilistic bounds. Figure 45 shows the same data graphically. Notice that the CMidpt values are either between the associated Cl LB and CI\_UB numbers or within 2 of CI LB.

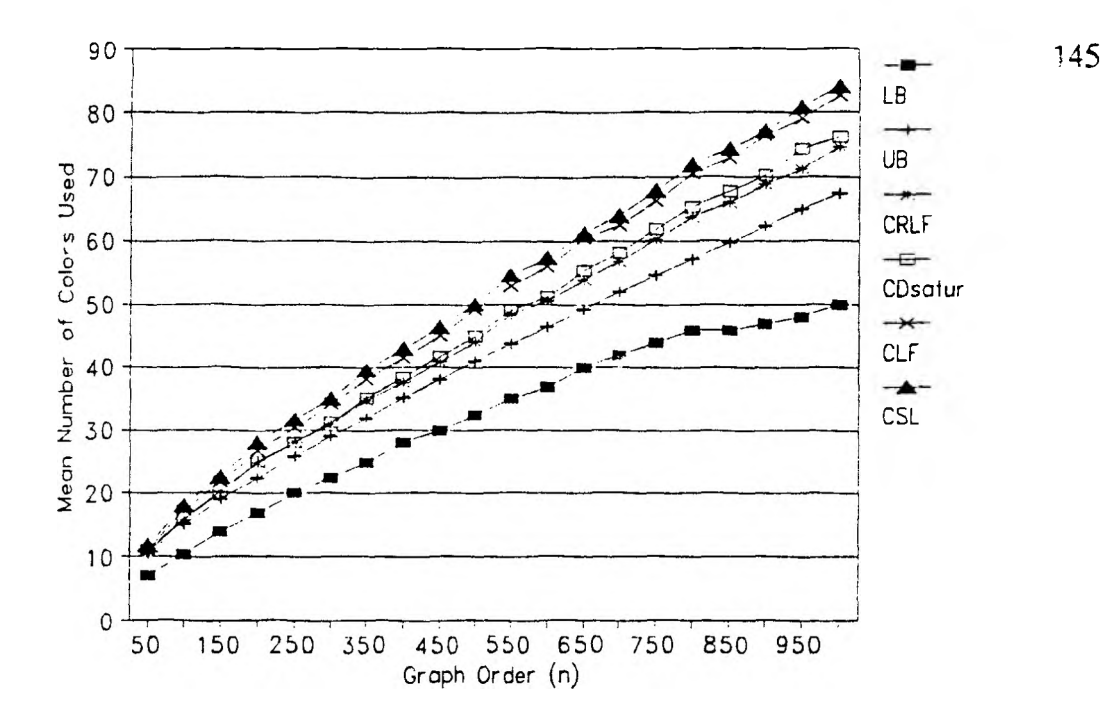

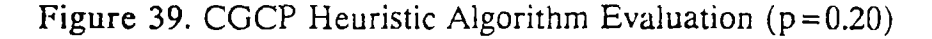

# TABLE LXVIII

#### **COMPOSITE GRAPH COLORING** HEURISTIC ESTIMATES VERSUS PROBABILISTIC BOUNDS **p = 0.20**

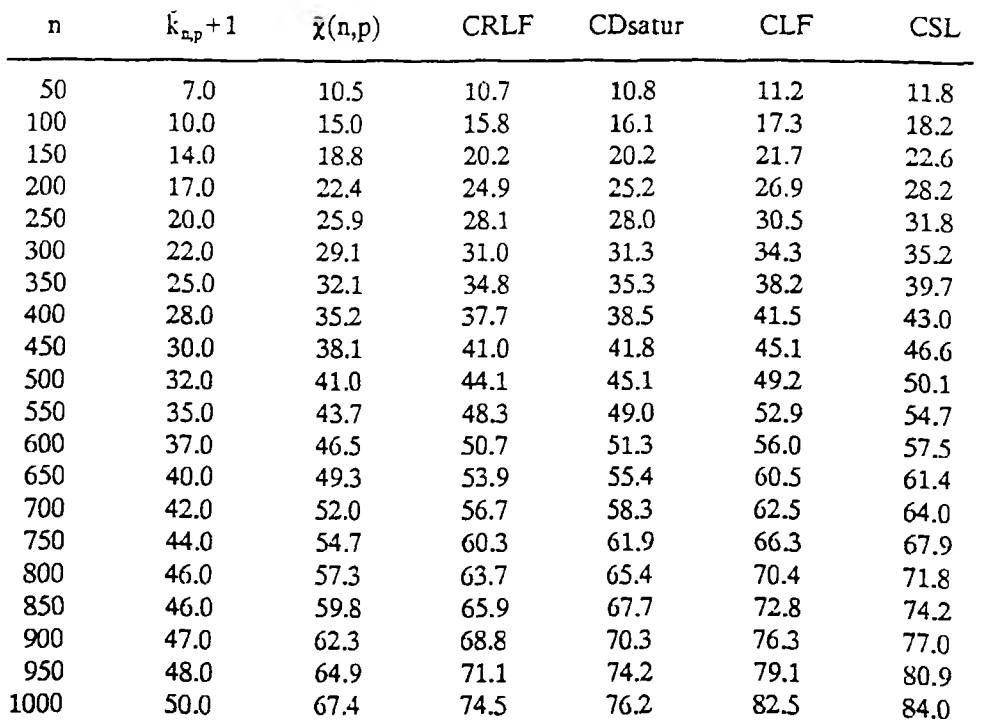

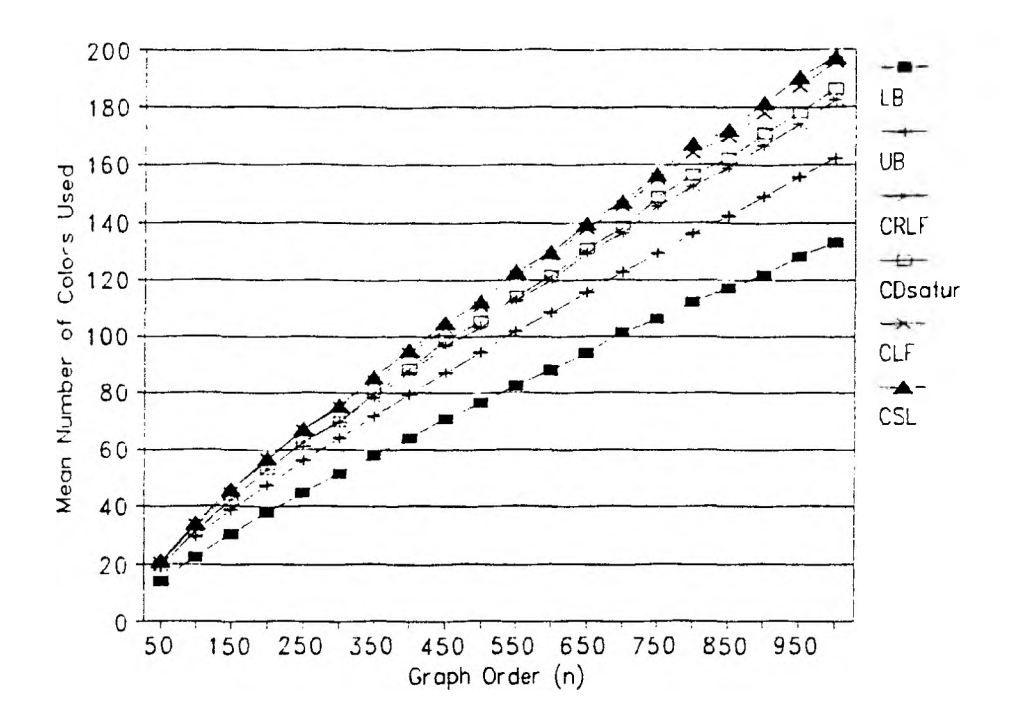

Figure 40. CGCP Heuristic Algorithm Evaluation ( $p = 0.50$ )

# TABLE LXIX

#### **COMPOSITE GRAPH COLORING** HEURISTIC ESTIMATES VERSUS PROBABILISTIC BOUNDS **p=0.50**

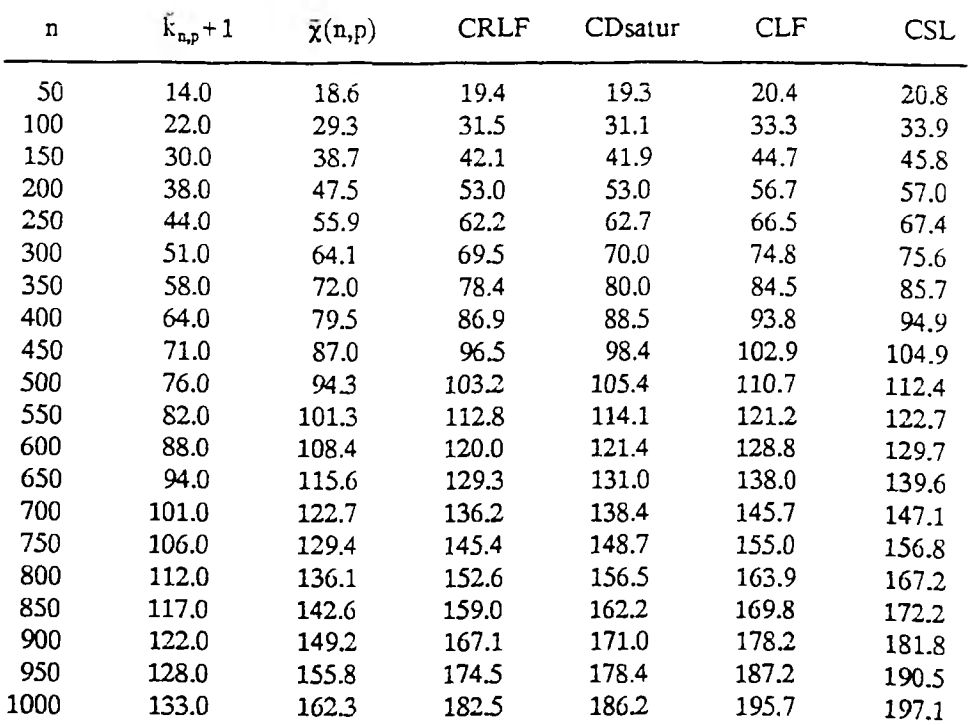

146

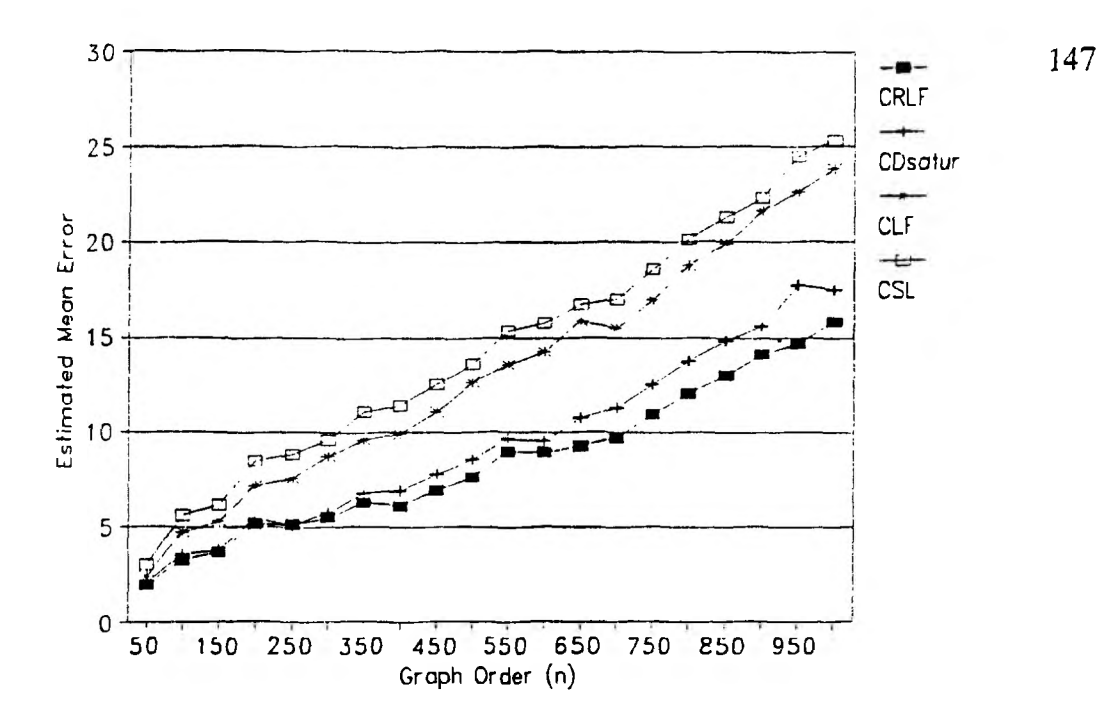

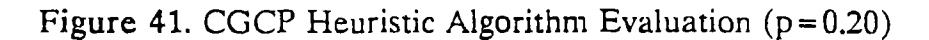

# TABLE LXX

#### **COMPOSITE GRAPH COLORING** ESTIMATED MEAN ERRORS OF HEURISTIC ALGORITHMS **p=0.20**

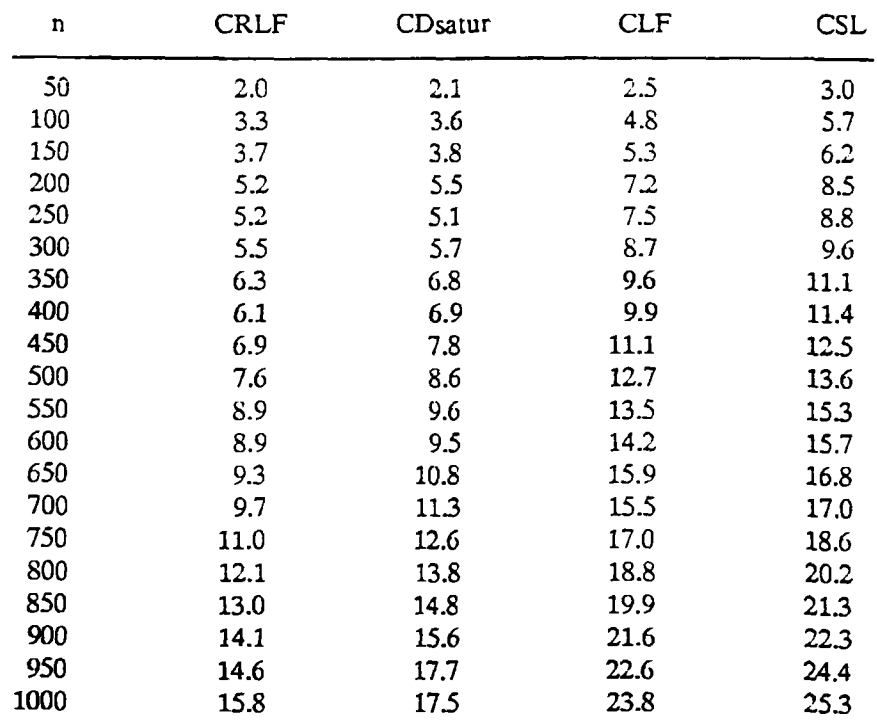

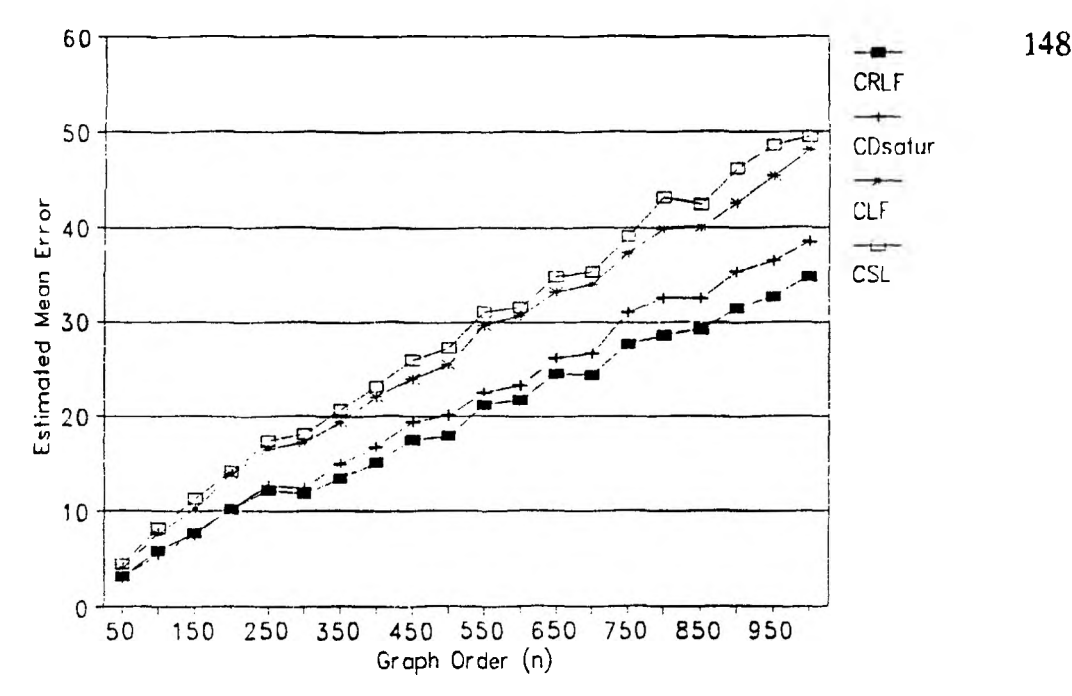

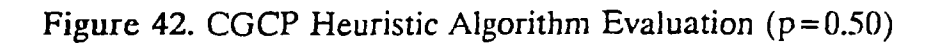

# TABLE LXXI

#### **COMPOSITE GRAPH COLORING** ESTIMATED MEAN ERRORS OF HEURISTIC ALGORITHMS **p=0.50**

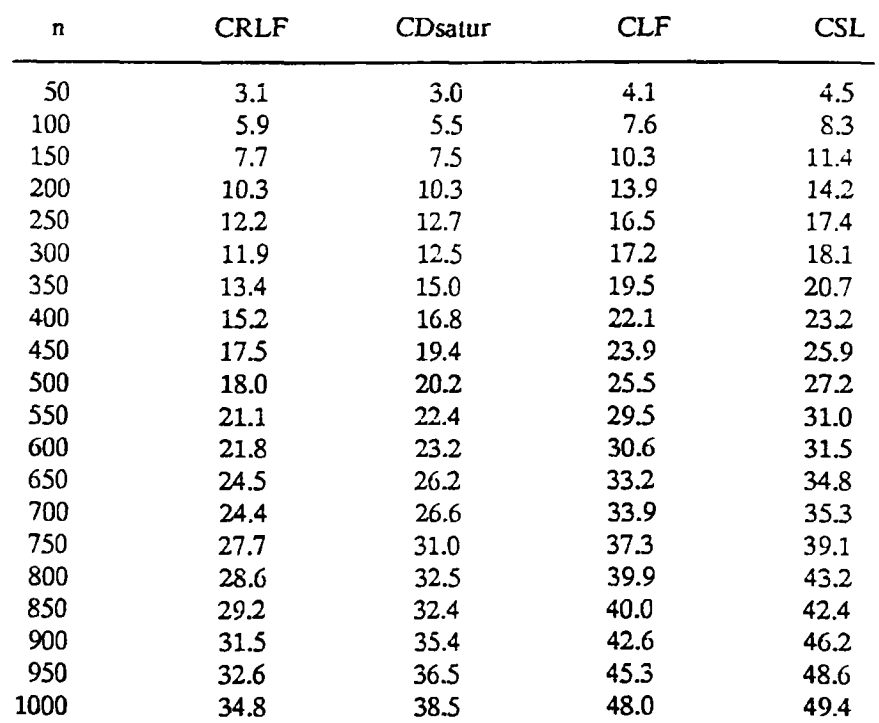

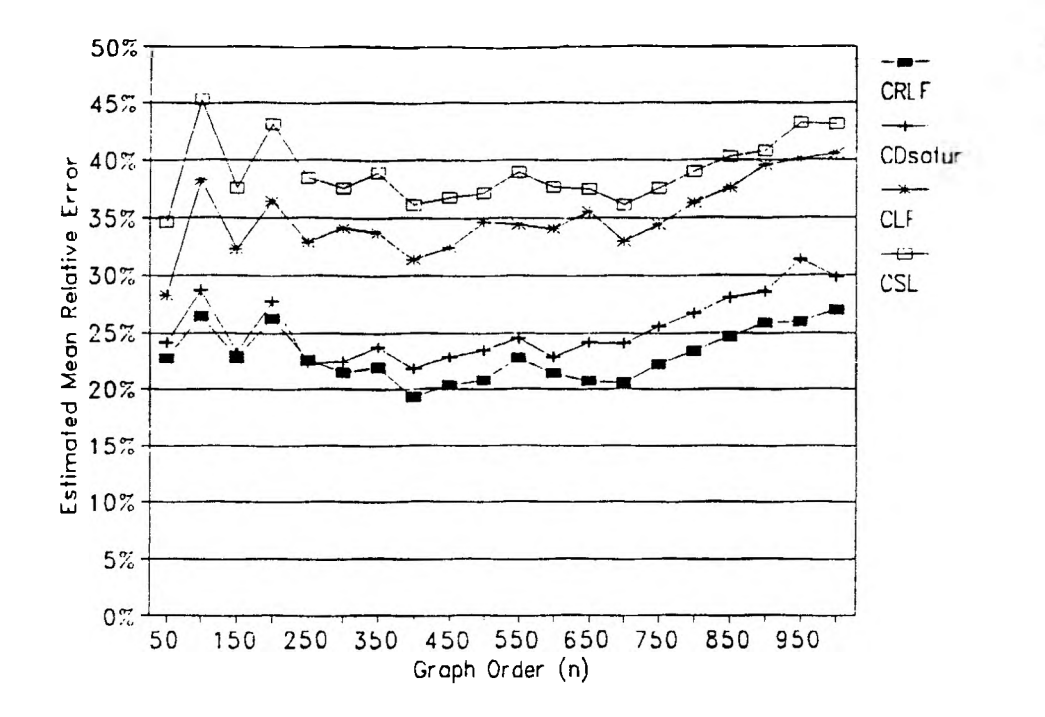

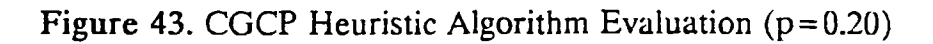

## TABLE LXXII

#### **COMPOSITE GRAPH COLORING ESTIMATED MEAN RELATIVE ERRORS** p=0.20

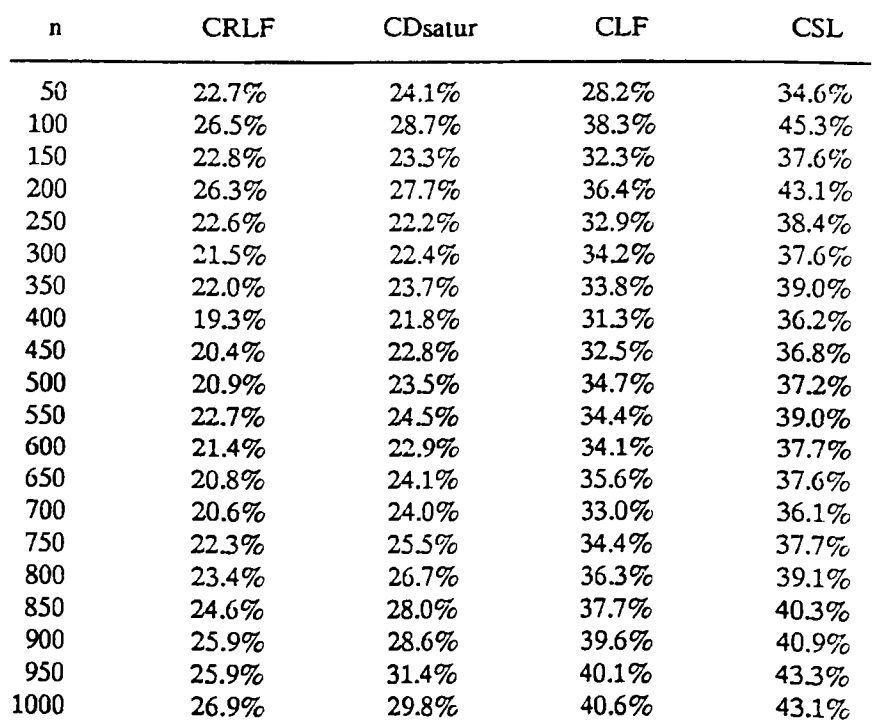

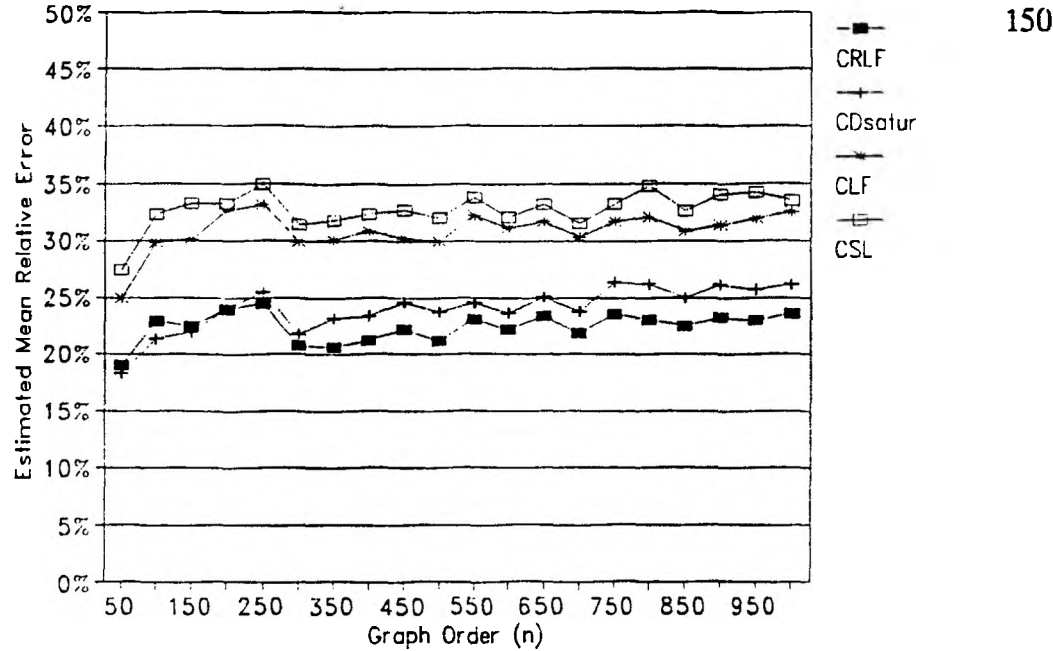

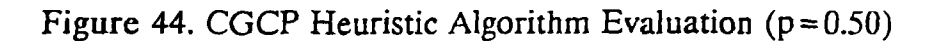

# TABLE LXXIII

### **COMPOSITE GRAPH COLORING ESTIMATED MEAN RELATIVE ERRORS p=0.50**

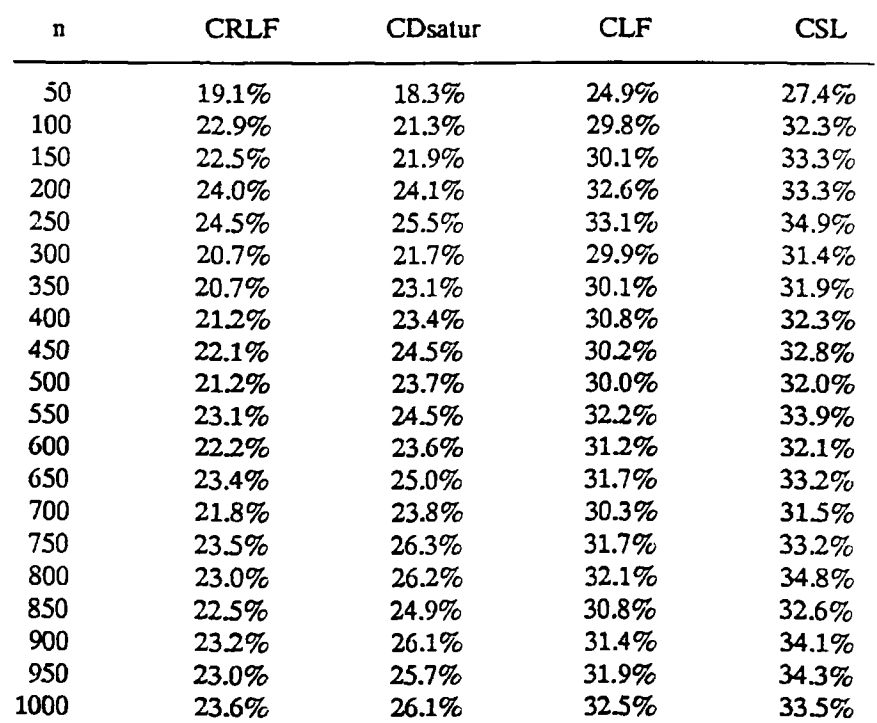

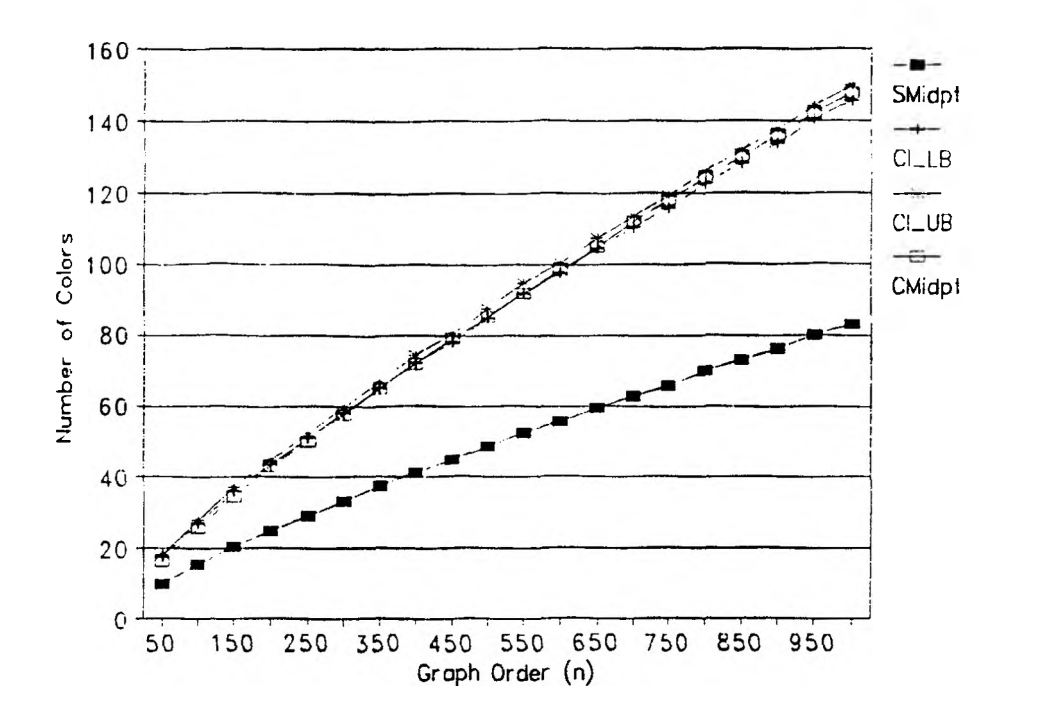

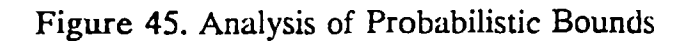

### TABLE LXXIV

#### **COMPOSITE GRAPH COLORING** PROJECTED CONFIDENCE INTERVAL BOUNDS VERSUS **MIDPOINT OF PROBABILISTIC BOUNDS INTERVAL**

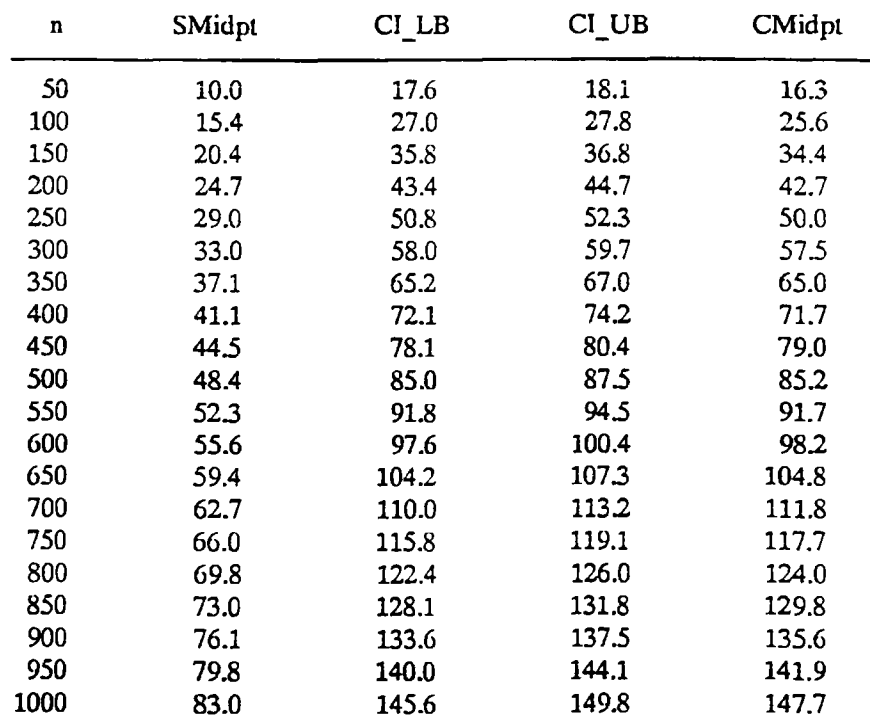

#### VI. SUMMARY

In Chapter I, it was stated that this study was initiated with three goals.

- 1. To design and test algorithms for finding the chromatic number of random composite graphs.
- 2. To design and test heuristic algorithms for estimating the chromatic number of random composite graphs.
- 3. To establish a methodology for evaluating the effectiveness of heuristic algorithms, as measured by how well they estimate  $\widetilde{\chi}(CG_{np})$ .

Since the CGCP is a generalization of the SGCP, it was hypothesized that a productive approach would be to build upon the extensive knowledge base which has been established for the SGCP.

With respect to the first goal, an exact vertex-sequential with dynamic vertex reordering algorithm for solving instances of the SGCP, designed by Korman, was converted into an exact method for solving composite graphs. In Chapter III, it was demonstrated that this procedure is as efficient as the Korman algorithm.

Chapter IV contained a description of ten heuristic algorithms for estimating an optimal coloring of random composite graphs. Of the ten, seven were new methods designed specifically for this study. The three new methods which were based on the well known Dsatur algorithm for the SGCP proved to be very competitive when compared to the methods which had previously been shown to be most effective, namely, the LF1I algorithm, devised by Clementson and Elphick, and the RLF1 procedure, conceived by Roberts.

Finally, Chapter V presented a methodology, which was based on the application of probability theory to the definition of random graphs, for establishing probabilistic lower and upper bounds on the values of  $\overline{\chi}(SG_{np})$  and  $\overline{\chi}(CG_{np})$ . These bounds were then used to evaluate the effectiveness of the basic vertex-sequential and color-sequential heuristic algorithms. It was shown that these methods use a number of colors that are typically on the order of 20% to 45% above the optimal.

### VII. SUGGESTED TOPICS FOR FURTHER RESEARCH

The exact vertex-sequential algorithms described in Chapter III are designed to find an optimal solution of the SGCP and CGCP by either explicitly or implicitly processing every feasible solution. Since the feasible solution space grows exponentially with n and the fathoming capability of the algorithms is not sufficiently effective, they become intractable to compute for graph orders of 100 or more.

The heuristic methods presented in Chapter IV are greedy algorithms which use some vertex selection and color assignment criteria to build a single feasible solution. This feasible solution is the algorithm's approximation for an optimal solution. Such procedures execute in polynomial time; but, as was demonstrated in Chapter V, they produce estimates that are, on the average, rather poor.

The two approaches just described seem to be at opposite ends of the spectrum of all possible methods. In the one case, every feasible solution is considered, at least implicitly, and, in the other case, only one. Recently, some *intermediate* strategies for coloring standard graphs have been conceived and tested. The term intermediate was selected because these techniques typically require much more time to compute than the traditional greedy heuristics; but, they are by no means exhaustive search methods, so the time required may be large, but tractable.

The XRLF algorithm, which was referred to in Chapter V, is one example of such a search tactic [*JA89*]. XRLF is parameter controlled generalization of SRLF that is based on ideas first suggested by Johri and Matula [*JM82*], augmented with an exact coloring phase when the set of vertices remaining to be processed is sufficiently small. Both SRLF and XRLF are color-sequential approaches which attempt to construct the current color class by finding a near optimal solution to the following NP-hard problem: Find an independent set  $U_2 \subset U_1$ , where  $U_1$  is the current set of uncolored vertices, such that  $|\{\langle u_1, u_2 \rangle \in E: u_1 \in U_1 - U_2 \wedge u_2 \in U_2\}|$  is maximized. Thus, the number of edges in the induced uncolored subgraph will be minimized. SRLF uses the simple criteria described in Chapter IV for constructing  $U_2$ , which

results in relatively fast execution, but, compromises the quality of the solution. The name RLF' has been adopted for the algorithm that would solve the above problem optimally. XRLF is designed to provide for the calculation of a subset of approximations to RLF' through the values assigned to four parameters which control the granularity of the search space sampling.

Recall that, in Chapter IV, it was recorded that SRLF used an average of 106.8 colors on a random sample of  $SG_{100005}$ . The potential effectiveness of XRLF is illustrated by the fact that, on a graph which SRLF used 108 colors, it found a 97 coloring in 0.2 hours, a 93 coloring in 0.5 hours, a 92 coloring in 0.6 hours, a 90 coloring in 4.7 hours, an 89 coloring in 8.0 hours, an 88 coloring in 9.6 hours, an 87 coloring in 18.3 hours, and an 86 coloring in 68.3 hours.

Another category of long running, but tractable, heuristics is called *simulated annealing* and is based on a general technique for improving on local optimization algorithms proposed by Kirkpatrick, Gelatt, and Vecchi [*KG83*]. Local optimization starts with an initial feasible solution and makes only neighborhood changes which produce feasible solutions that represent improvements in the objective function. The final solution is guaranteed to be a local minimum; but, it typically is not a global minimum. The objective of simulated annealing is to avoid being trapped into deterministically searching the neighborhood of a local minimum. To accomplish this, it always moves to the next candidate solution, if that solution produces an improvement in the objective function. However, with probability  $e^{AT}$ , where  $\Delta$  is the magnitude of the regression and T is an internal parameter called the *temperature,* it will elect to move to a candidate that has a negative effect on the objective function. The temperature controls the percentage of the sample space that is selected by determining the frequency and magnitude of uphill moves. Initially, it is set to some large value causing a large area of the search space to be processed. But, as execution proceeds, it is gradually decreased to force the search to converge to a local optimum that, hopefully, closely approximates the global optimum.

Three simulated annealing algorithms for coloring standard graphs were

encountered in the literature under the names Kempe Chain Annealing, Penalty Function Annealing, and Fixed K Annealing *[MS86,VA87JA89).* The third reference reported on tests which compared these three implementations to XRLF; and, the results indicated that the best approach depended on the order of the graph and its edge density.

Thus, for random standard graphs, it has been shown that XRLF, as well as the simulated annealing methods, are capable of producing significantly better colorings than basic greedy approaches such as SDsatur and SRLF, assuming large amounts of computing time are available. To date, no such formulation for the CGCP has been designed and tested. The potential for constructing similarly capable algorithms for coloring random composite graphs seems plausible, again, assuming that run times on the order of several hours are practical.

# APPENDIX

# PROGRAM LISTINGS

The program listings, pages 156-369, are contained in a separately bound volume.

# PROGRAM LISTINGS

### FOR

# ALGORITHMS AND PROBABILISTIC BOUNDS FOR THE CHROMATIC NUMBER OF RANDOM COMPOSITE GRAPHS

BY

JACK L. OAKES, 1949-

### APPENDIX

### PROGRAM LISTINGS

### 1. GenGraph.Pas

```
{N+.E-.M 65520,0,655360}program GenGraph; 
uses CRT; 
const
  MaxNumOfVert = 1000;type
  String11 = string[11]; VertexType = 1..MaxNumOfVert;
  VertexSetType = set of 1..250; AdjListPtrType = \DeltadjListType;
  AdjListType = record
               VertSetArray : array[1..4] of VertexSetType; 
            end; 
var
  GraphType : char; Count,NumOfVert,EdgeCnt : word; 
  NumOfEdges : longint; Seed : longint;
  Param,EdgeDensity : double; FileName,Extension : Stringll; 
  Vert, Chrom : array [L.MaxNumOfVert] of word;
  AdjVertArray : array[VertexType] of AdjListPtrType; 
  DataOut,Out : text;
{*** Generate power with integer exponent ***} 
function Power (Base: double; Exponent: integer) : double;
  var
    I : word; Result : double; 
  begin
    Result := 1.0;
    for I := 1 to Exponent do
      Result := Result * Base;
    Power := Result:
  end;
{*** Generate N Factorial ***} 
function Fact (N : integer) : integer; 
  var
    I,Result : word; 
  begin
    Result := 1;
```

```
for I := 1 to N do
      Result := Result * I;
    Fact := Result;end;
{*** Random number generator ***} 
function Random : double; 
  const
    A : longint = 16807; M : longint = 2147483647;
    Q : longint = 127773; R : longint = 2836;
  var
    Low,High,Test : longint; 
  begin
    High := Seed div Q; Low := Seed mod Q;
    Test := A^*Low - R^*High;if (Test>0) then
      Seed := Testelse
      Seed := Test + M;
    Random := \text{Seed}/M;
  end;
{*** Initialize variables ***} 
procedure Initialize; 
  var
    Vert : VertexType; AdjListPtr : AdjListPtrType; 
  begin
    for Vert := 1 to NumOfVert do 
      begin
         new( AdjListPtr);
         AdjVertArray[Vert] := AdjListPtr; 
      end;
  end;
{*** Generate vertex chromaticities ***} 
procedure GenChrom; 
  var
    I,J : word; CumPDF : double; 
  begin
    for I := 1 to NumOfVert do
      begin
         CumPDF := Param/(Exp(Param)-1);J := 1;
        while (CumPDF < Random+ 0.06) do
```

```
begin
              J := J + 1;CumpDF := CumpDF + Power(Param,J)/((Exp(Param)-1) * Fact(J));end;
         Chrom[I] := J;end;
  end;
{*** Add vertex to adjacency set structure ***}
procedure AddNewAdjVert (Vertl,Vert2 : VertexType); 
  var
     I : word; Vert : VertexType; 
  begin
    case Vert2 of
       1.250 : begin
                  I := 1; Vert := Vert2;
                end;
       251.500 : beginI := 2; Vert := Vert2 - 250;
               end;
       501.. 750 : begin
                  I := 3; Vert := Vert2 - 500;
               end;
       751.. 1000 : begin
                  I := 4; Vert := Vert2 - 750;
               end;
    end;
    AdjVertArray[Vert1]^. VertSetArray[I] : =
      AdjVertArray[Vert1]^.VertSetArray[I] + [Vert];
  end:
{*** Generate graph edges ***} 
procedure GenEdges; 
  var
    Vert,Vertl,Vert2 : word; Rand : double; 
  begin
    for Vert := 1 to NumOfVert do 
      begin
        AdjVertArray[Vert]<sup>^</sup>. VertSetArray[1] := [];
        AdjVertArray[Vert]^.VertSetArray[2] := [];
        AdjVertArray[Vert]^.VertSetArray[3] := [];
        AdjVertArray[Vert]^.VertSetArray[4] := [];
      end;
    NumOfEdges := 0; Vert1 := 1;
```
**158**

```
while (Vertl < NumOfVert) do 
       begin
         Vert2 := Vert1 + 1;while (Vert2< = NumOfVert) do 
           begin
             if (EdgeDensity > = Random) then
               begin
                  NumOfEdges := NumOfEdges + 1; 
                  AddNewAdjVert (Vertl,Vert2); 
               end;
             Vert2 := Vert2 + 1;end;
         Vert := Vert1 + 1;end;
  end;
{*** Check if Vertl is adjacent to Vert2 ***} 
function Isln (Vertl,Vert2 : VertexType) : boolean; 
  var
    I : word;
    Vert : VertexType; 
  begin
    case Vertl of
      1.250 : begin
                  I := 1; Vert := Vert1;
               end;
      251.500 : beginI := 2; Vert := Vert1 - 250;
               end;
      501.. 750 : begin
                 I := 3; Vert := Vert1 - 500;
               end;
      751.. 1000 : begin
                 I := 4; Vert := Vert1 - 750;
               end;
    end;
    IsIn := Vert in AdjVertArray[Vert2]^.VertSetArray[I];
  end;
{*** Output file defining random graph ***} 
procedure OutputGraph; 
  var
    Vertl,Vert2,J : word; 
  begin
```

```
assign (DataOut, 'C:\THESIS\GRAPHS\' + FileName);
rewrite (DataOut); 
writeln (DataOut
writeln (DataOut,'{* *}');
writeln (DataOut,'{* Data File For GRPH_CLR.PAS *}'); 
writeln (DataOut,'\{\ast * * \}')
\text{writeln} \ (\text{DataOut}? \{***************************************}\);
writeln (DataOut,'\{*** Number of Vertices ***}');
writeln (DataOut,NumOfVert); 
writeln (DataOut,'{*** Number of Edges ***}'); 
writeln (DataOut,NumOfEdges);
writeln (DataOut,'{*** Vertex Definitions (Vertex Chromaticity) ***}');
Vert1 := 1;while (Vert \langle = \text{NumOfVert}) do
  begin 
    J := 1;while (Vert1 <=NumOfVert) and (J<=10) do
      begin
        write (DataOut,Vert1:2,' ',Chrom[Vert1]:2,' ');
        Vert := Vert1 + 1; J := J + 1;end;
    writeln (DataOut); 
  end;
writeln (DataOut,'{*** Edge Definitions (Vertex1 Vertex2) ***}');
J := 1; Vert1 := 1;
while (Vert < = NumOfVert-1) do
  begin
    Vert2 := Vert1 + 1;while (Vert2\lt = NumOfVert) and (J\lt = 10) do
      begin
        if (IsIn(Vert2,Vertl)) then 
          begin
            write (DataOut,Vert1:2,''.Vert2:2,'');
            J := J + 1;if (J>10) then
              begin
                writeln (DataOut);
                J := 1;
              end;
          end;
        Vert2 := Vert2 + 1;end;
    Vert := Vert1 + 1;
  end;
```

```
close (DataOut); 
  end;
begin
  NumOfVert := 500;
  EdgeDensity := 0.50;
  NumOfEdges := round(EdgeDensity*NumOfVert*(NumOfVert-l)/2.0);
  ClrScr;
  writeln;
  writeln ('NumOfEdges = ',NumOfEdges:5);
  Param := 1.0;
  Seed := 493544361;
  Initialize;
  for Count: = 1 to 25 do
    begin
      writeln ('Working on File ',Count);
      if (Count < 10) then
        begin
           FileName := 'G500P50.00'; 
           str(Count:1,Extension);
        end 
      else 
         begin
           FileName := 'G500P50.0'; 
           str(Count:2,Extension); 
        end;
      FileName := FileName + Extension;
      GenChrom;
      GenEdges;
    end;
end.
      2. SDynVSE,Pas
program SDynVSE; 
uses DOS,CRT; 
const
  MaxVert = 100; {Max no. of vertices}
  MaxColor = 15; {Upper bound for chromatic number}
  MaxCurUBoundAccesses = 250000; 
type
  VertexType = 1.MaxVert;
  VertexSetType = set of VertexType;
  ColorType = 0. \text{MaxColor} + 1;
```

```
ColorSetType = set of ColorType;String11 = string[11];ActivityType = recordUBound : ColorType;
              Accesses ; longint; 
           end;
WVertListPtrType = \wedge WVertListType;WVertListType = record
              Vert : VertexType;
              NextPtr : WVertListPtrType; 
            end;
AdjListPtrType = \triangle AdjListType;AdjListType = recordVert ; VertexType;
             NextPtr : AdjListPtrType; 
          end;
CandidateListPtrType = \text{'}CandidateListType;CandidateListType = record
                 Vert : VertexType;
                 NextPtr : CandidateListPtrType; 
               end;
```
var

FileName,FileNamePrefix,Extension : Stringll; FoundOne : boolean; Code,GraphType : char; Hour 1, Min 1, Sec1, Frac1 : word; Hour 2, Min 2, Sec2, Frac2 : word; StartGraphNum,EndGraphNum,NumOfGraphs,ActArrPos ; word; Pos,CRCount,Count,NumOfVert,NumOfEdges : word; Accesses,CurUBoundAccesses : longint; ElapsedTime,AvgElapsedTime,AvgChrom,AvgNumOfAccesses : real; UBound,Chromaticity : word; WVertListHeadPtr,WVertListRearPtr ; WVertListPtrType; CandidateListHeadPtr,CandidateListRearPtr : CandidateListPtrType; ActivityArray : array[1..30] of ActivityType; AssgnArray : array [VertexType] of ColorType; AdjVertArray : array [VertexType] of AdjListPtrType; AdjColorArray : array[VertexType] of ColorSetType; ChromArray,CDegArray,WDegArray : array[VertexType] of integer; Prn,DataIn,Out: text;

*{\*\*\** Convert the file name to all uppercase for printing. \*\*\*} function UpperCase (FileName : String11) : String11; var

Pos : word; ConvertedName : Stringll;

```
begin
    ConvertedName := ":
    for Pos := 1 to length(FileName) do
      ConvertedName := ConvertedName + upcase(FileName[Pos]); 
    Uppercase := ConvertedName; 
  end;
{*** Obtain user information wrt desired procesing. ***} 
procedure ObtainUserlnfo; 
  begin
    ClrScr; writeln ('Application: Standard Graph Coloring');
    writeln; writeln ('Program: SDynVSE.Pas -- Exact');
    writeln; write ('Enter File Name Prefix: ');
    readln (FileNamePrefix);
    writeln; write ('Enter Number of Vertices: ');
    readln (NumOfVert);
    writeln; write ('Enter Start Graph Number: '); 
    readln (StartGraphNum); 
    write ('Enter End Graph Number: '); 
    readln (EndGraphNum);
    NumOfGraphs := EndGraphNum - StartGraphNum + 1; 
  end;
\{*** Print report headings. ***}
procedure PrintReportHeadingsAndlnitTotals; 
 var
    Count : byte; Vert : VertexType;
    AdjListHeadPtr : AdjListPtrType; 
  begin
    new (WVertListHeadPtr);
    WVertListHeadPtr^NNextPtr := nil;WVertListRearPtr := WVertListHeadPtr; 
    new( CandidateListHeadPtr);
    CandidateListHeadPtr^.NextPtr := nil;
    CandidateListRearPtr := CandidateListHeadPtr; 
    for Vert := 1 to NumOfVert do 
      begin
        new( AdjListHeadPtr);
        AdjListHeadPtr ^.NextPtr := nil;
        AdjVertArrayjVert] := AdjListHeadPtr; 
      end;
    AvgChrom := 0.0;AvgNumOfAccess: = 0.0;AvgElangedTime := 0.0;
```
```
writeln (Out,'Application: Standard Graph Coloring'); 
    writeln (Out,'Program: SDynVSE.Pas -- Exact');
    writeln (Out,'Method: Vertex Sequential with Dynamic Vertex Reording');
    writeln (Out,'Ordering: Colored Deg, White Deg');
    writeln (Out);
    writeln (Out,' Chromatic Num Of Processing');
    writeln (Out,' File Name Number Accesses Time ',
           'Search Summary':47);
    write (Out,'................................................. ');
    for Count := 1 to 80 do
      write (Out,'');
    writeln (Out); 
  end;
{*** Perform all initializations for global variables. ***} 
procedure Initialize; 
  var
    Vert : VertexType; 
  begin
    Chromaticity := 999; Accesses := 0;
    CurUBoundAccess := 0; ActArrPos := 0;
    for Vert := 1 to MaxVert do
      begin
         AdjColorArray[Vert] := []; CDegArray[Vert] := 0;
         WDegArray[Vert] := 0; AssgnArray[Vert] := 0;
      end;
  end;
{*** Input problem definition and update graph definition structures. ***}
procedure ReadData; 
  var
    I,Vertex,Vertexl,Vertex2,Chrom : integer;
    AdjListHeadPtr : AdjListPtrType;
    WVertListPtr : WVertListPtrType; 
  procedure AddNewAdjVertex (Vert1,Vert2 : VertexType);
    var
      Ptr,RearPtr : AdjListPtrType; 
    begin
      Ptr := AdjVertArray[Vert1];while (Ptr^*NextPtr < \gt{nil}) do
        Ptr := Ptr^{\wedge}.NextPtr;
      RearPtr := Ptr; new (Ptr);
      Ptr^{\hat{ }}.Vert := Vert2; Ptr^{\hat{ }}.NextPtr: = nil;
```
 $RearPtr^{\wedge}$ .NextPtr : = Ptr:

```
end;
begin
 for I := 1 to 6 do
    readln (Dataln); 
 readln (Dataln,NumOfVert); 
 readln (DataIn); readln (DataIn,NumOfEdges);
 readln (Dataln); 
 for I := 1 to NumOfVert do
    begin
      read (Dataln,Vertex,Chrom); 
      new(WVertListPtr);
      WVertListPtr^N.Vert := Vertex;WVertListPtr^*.NextPtr := nil;WVertListRearPtr^.NextPtr := WVertListPtr;
      WVertListRearPtr := WVertListPtr; 
   end;
 readln(Dataln); readln(Dataln); 
 for I := 1 to NumOfEdges do
   begin
      read (Dataln,Vertexl,Vertex2);
      AddNewAdjVertex (Vertexl,Vertex2);
      AddNewAdjVertex (Vertex2,Vertex1);
      WDegArray[Vertex1] := WDegArray[Vertex1] + 1;WDegArray[Vertex2] := WDegArray[Vertex2] + 1;end;
```

```
end;
```
{\*\*\* Release all stack space which is no longer needed \*\*\*} procedure ReclaimStackSpace;

## var

```
Vert : VertexType;
  WVertListPtr,PrevPtrl : WVertListPtrType;
  AdjListPtr,PrevPtr2 : AdjListPtrType; 
begin
  WVertListPtr := WVertListHeadPtr^.NextPtr; 
  WVertListHeadPtr^NNextPtr := nil;WVertListRearPtr : = WVertListHeadPtr; 
  while (WVertListPtr <> nil) do 
    begin
      PrevPtr1 := WVertListPr;WVertListPtr := WVertListPtr^.NextPtr;
      dispose(PrevPtrl); 
    end;
  for Vert := 1 to NumOfVert do
```

```
begin
         AdjListPtr := AdjVertArray[Vert]^\wedge.NextPtr;
         AdiVertArray[Vert]^\wedge.NextPtr := nil;
         while (AdjListPtr < > nil) do
          begin
             PrevPtr2 := AdjListPr;AdjListPtr := AdjListPtr^*.NextPtr;dispose(PrevPtr2); 
          end; 
       end;
  end;
\{*** Select the vert to prcess next. First priority is given to the ***}
    vert with the largest cdeg and then largest wdeg.
procedure SelectVertex (var Vertex : VertexType); 
  var
    Foundlt : boolean;
    MaxCDeg,MaxWDeg : integer;
    Vert : VertexType;
    WVertListPtr : WVertListPtrType;
    CandidateListPtr,PrevPtr : CandidateListPtrType; 
  begin
    MaxCDeg := 0;WVertListPtr := WVertListHeadPtr^*.\text{NextPtr};while (WVertListPtr < > nil) do 
      begin
         Vert := WVertListPtr^*.Vert;if (CDegArray[Vert] > MaxCDeg) then 
           MaxCDeg := CDegArray[Vert];
         WVertListPr := WVertListPr\hat{F}.NextPr;end;
    WVertListPr := WVertListHeadPr\hat{F}.NextPr;while (WVertListPtr <> nil) do 
      begin
         Vert := WVertListPut^N.Vert:if (CDegArray[Vert] = MaxCDeg) then 
           begin
             new (CandidateListPtr);
             CandidateListPtr^{\wedge}. Vert := Vert;CandidateListPtr'^.NextPtr := nil; 
             CandidateListRearPtr^NNextPtr := CandidateListPr;CandidateListRearPtr := CandidateListPtr; 
           end;
         WVertListPr := WVertListPr^*.\text{NextPr};
```

```
end;
    MaxWDeg := 0;CandidateListPtr := CandidateListHeadPtr^NNextPtr;while (CandidateListPtr < > nil) do 
      begin
         Vert := CandidateListPtr^.Vert;
         if (WDegArray[Vert]> MaxWDeg) then 
           MaxWDeg := WDegArray[Vert];
         CandiateListPr: = CandidateListPr^*.\text{NextPr}:end;
    FoundIt := false:
    CandidateListPr: = CandidateListHeadPr^NNextPr;CandidateListHeadPtr^NNextPtr := nil;CandidateListRearPtr := CandidateListHeadPtr;
    while (CandidateListPtr \langle > nil) do
      begin
         Vert := CandidateListPtr^.Vert;
        if (WDegArray[Vert] = MaxWDeg) and (not Foundlt) then 
           begin
             Vertex := Vert;FoundIt := true;
           end;
        PrevPtr ;= CandidateListPtr;
         CandidateListPtr := CandidateListPtr^*NextPtr;dispose(PrevPtr); 
      end;
  end;
{*** Generate the set of feasible colors for a vertex. ***} 
procedure GenFeasibleSet (Vertex:VertexType; ColorsUsed:ColorType;
FeasibleSet:ColorSetType); 
  var
    Color,MaxColor,Limitl,Limit2 ; ColorType; 
  begin
    Limit1 := ColorsUsed + 1;Limit2 := UBound - 1;if (Limit1 < = Limit2) then
      MaxColor := Limit1else
      MaxColor := Limit2;FeasibleSet := [];
    for Color := 1 to MaxColor do
      FeasibleSet := FeasibleSet + [Color];
    FeasibleSet := FeasibleSet - AdjColorArray[Vertex];
                                                                           var
```

```
{*** Maintains all coloring def sets and arrays. It is invoked ***}
    for backward moves, as well as, forward moves.
procedure PerformUpdates (Vertex : VertexType; Color : ColorType; 
                    Control : integer);
  var
    Stillln,Again : boolean;
    Vertl,Vert2 : VertexType;
    AdjListPtr 1,AdjListPtr2 : AdjListPtrType;
    WVertListPtr,PrevPtr : WVertListPtrType; 
  begin
    if (Control = 1) then {Process updates for a forward move}
      begin
         AssgnArray[Vertex] := Color;WVertListPtr := WVertListHeadPtr^.NextPtr;
         PrevPr := WVertListHeadPr;while (WVertListPtr^.Vert < > Vertex) do
           begin
             PrevPtr := WVertListPtr;WVertListPtr := WVertListPtr^{\wedge}.NextPtr;end;
         PrevPtr^{\wedge}.\text{Next}Pt := WVertListPtr^{\wedge}.\text{Next}Pt;
         if (WVertListRearPtr=WVertListPtr) then 
           WVertListRearPtr := PrevPtr; 
         dispose(WVertListPtr);
         AdjListPtr1 := AdjVertArray[Vertex]^2. NextPtr;
         while (AdjListPtrl <> nil) do 
          begin
             Vert := AdjListPtr1^.Vert;
             if (AssgnArray[Vert1]=0) then
                begin
                  WDegArray[Vertl] := WDegArray[Vertl] - 1; 
                  if (not (Color in AdjColorArray[Vert1])) then
                    begin
                       AdiColorArray[Vert1] := AdjColorArray[Vert1] + [Color]:CDegArray[Vert] := CDegArray[Vert] + 1;end;
                end;
             AdjListPut1 := AdjListPut1^NNextPut;end; 
       end 
    else 
       begin
                  {Process updates for a backward/horizontal move}
```

```
AssgnArray[Vertex] := 0; 
         new (WVertListPtr);
         WVertListPtr^.Vert := Vertex;
         WVertListPtr^{\wedge}.NextPtr := nil;WVertListRearPtr^{\wedge}.NextPtr := WVertListPr;WVertListRearPtr := WVertListPtr;
         AdjListPtr1 := AdjVertex[Vertex]^.NextPtr;
         while (AdjListPtr1 < > nil) do
           begin
            Vert := AdjListPtr1^.Vert;
            if (AssgnArray[Vert1]=0) then
              begin
               WDegArray[Vert1] := WDegArray[Vert1] + 1;Stillln := false; {Is color still in adj. color set?}
               Again := true;
               AdjListPr2 := AdjVertArray[Vert1]^\wedge. NextPtr;
               while (AdjListPtr2< > nil) and (Again) do 
                 begin
                   Vert2 := \text{AdiListPtr2^}.Vert;if (AssgnArray[Vert2] = Color) then
                     begin
                       Still\text{In} := \text{true};
                       Again := false;end 
                   else
                     AdjListPtr2 := AdjListPtr2'.NextPtr;end;
                if (not Stillln) then 
                   begin
                     AdjColorArray[Vertl] := AdjColorArray[Vertl] - [Color]; 
                     CDegArrayfVertl] := CDegArray[Vertl] - 1; 
                   end;
              end;
            AdjListPtr1 := AdjListPtr1^\wedge.NextPtr;
           end; 
       end;
  end;
\{*** This is the recursive procedure which generates an optimal coloring ***}
procedure GenColors (Level : VertexType; ColorsUsed : ColorType); 
  var
    Vert,Vertex : VertexType; Clr,Color: ColorType;
    FeasibleSet : ColorSetType; 
  begin
```

```
Access := Accesses + 1;CurUBoundAccesses := CurUBoundAccesses + 1; 
    if (Level > NumOfVert) then 
        begin
         FoundOne := true;
         Chromaticity := ColorsUsed;
         UBound := ColorsUsed;
         ActArrPos := ActArrPos + 1;ActivityArray[ActArrPos].UBound := UBound; 
         ActivityArray[ActArrPos].Accesses ;= CurUBoundAccesses; 
         CurUBoundAccess := 0;end 
    else 
       begin
         SelectVertex (Vertex);
         GenFeasibleSet (Vertex,ColorsUsed,FeasibleSet);
         Color := 1;
         while (Color< UBound) and (not FoundOne) and
              (CurUBoundAccesses < MaxCurUBoundAccesses) do 
           begin
             if (Color in FeasibleSet) then 
                begin
                  PerformUpdates (Vertex,Color,l); 
                  if (ColorSUsed > = Color) then
                    GenColors (Level +1,ColorsUsed) 
                  else
                    GenColors (Level + 1,Color);
                  PerformUpdates (Vertex,Color,-1); 
                end;
             Color := Color + 1;end;
      end;
  end;
\{*** Calculate the ellapsed time between two check points. ***}
procedure CalcElapsedTime; 
  var
    BegTime,EndTime : real; 
  begin
    BegTime := \text{Hour1*3600.0} + \text{Min1*60.0} + \text{Sec1*1.0} + \text{Frac1/100.0}EndTime := \text{Hour2*3600.0} + \text{Min2*60.0} + \text{Sec2*1.0} + \text{Frac2/100.0}ElapsedTime : = EndTime - BegTime; 
    if (ElapsedTime < 0.0) then
      ElapsedTime := ElapsedTime + 86400.0;
```

```
begin
  assign (Prn/Prn'); 
  rewrite (Prn);
  assign (Out, 'REPORT.PRN'); 
  rewrite (Out);
  ObtainUserlnfo;
  PrintReportHeadingsAndlnitTotals; 
 for Count := StartGraphNum to EndGraphNum do
    begin
      if (Count < 10) then
        begin
          FileName := FileNamePrefix + '.00';
          str(Count:1,Extension);
        end 
      else 
        begin
          FileName := FileNamePrefix + '.0';
          str(Count:2, Extension);
        end;
      FileName := FileName + Extension;
      assign (Dataln, 'C:\THESIS\GRAPHS\' + FileName);
      reset (Dataln);
      Initialize; writeln; writeln ('Processing ',FileName);
      ReadData; UBound := MaxColor + 1;
      FoundOne := true; GetTime (Hour 1, Min 1, Sec 1, Fract);
      while (FoundOne) do 
        begin
          FoundOne := false; GenColors (1,0);
        end;
      GetTime (Hour2,Min2,Sec2,Frac2);
      CalcElapsedTime; close (Dataln);
      UBound := UBound - 1; ActArrPos := ActArrPos + 1;
      ActivityArray[ActArrPos].UBound := UBound; 
      ActivityArray[ActArrPos].Accesses := CurUBoundAccesses; 
      if (CurUBoundAccesses> = MaxCurUBoundAccesses) then
        Code := 'else
        Code := '';
      writeln (UpperCase(FileName):11,Chromaticity:7,Code:1,
            Accesses: 9, Elapsed Time: 11:2,' ': 9);
      write (Out, UpperCase(FileName):11, Chromaticity: 7, Code: 1,
           Accesses:9,ElapsedTime:11:2,' ':9);
```

```
CRCount := 0;
      for Pos := 1 to ActArrPos do
        begin
          if (CRCount = 7) then
            begin
               writeln (Out); write (Out,' ':48);
               CRCount := 0;
             end;
          write (Out,' (',ActivityArray[Pos].UBound:2, 
                ActivityArray[Pos].Accesses:6,')');
          CRCount := CRCount + 1;
        end;
      writeln (Out);
      AvgChrom := AvgChrom + Chromaticity;AvgNumOfAccesses := AvgNumOfAccesses + Accesses; 
      AvgElapsedTime := AvgElapsedTime + ElapsedTime; 
      ReclaimStackSpace; 
    end;
  AvgChrom := AvgChrom/NumOfGraphs;
  AvgNumOf Accesses := AvgNumOf Accesses/NumOfGraphs; 
  AvgElapsedTime := AvgElapsedTime/NumOfGraphs;
  writeln (Out,' ..................................');
  writeln (Out,' Averages', AvgChrom: 8:2, AvgNumOfAccesses: 11:1,
        AvgElapsedTime:9:2); 
  close (Out); 
end.
3. CDvnVSE.Pas
program CDynVSE;
```

```
uses DOS,CRT; 
const
  MaxVert = 100; {Max no. of vertices}
  MaxColor = 25; {Upper bound for chromatic number}
  MaxCurUBoundAccesses = 250000; 
type
  VertexType = 1.MaxVert;
  VertexSetType = set of VertexType;
  ColorType = 0. \text{MaxColor} + 1;ColorSetType = set of ColorType;String11 = string[11];ActivityType = recordUBound : ColorType; Accesses : longint; 
             end;
```

```
WVertListPtrType = ^WVertListType;
WVertListType = record
             Vert : VertexType; NextPtr : WVertListPtrType; 
           end;
AdjListPtrType = \Delta djListType;AdjListType = recordVert : VertexType; NextPtr : AdjListPtrType; 
          end;
CandidateListPtrType = \text{'}CandidateListType;CandidateListType = record
                Vert : VertexType; NextPtr : CandidateListPtrType;
              end;
```
## var

FileName,FileNamePrefix,Extension : Stringll; FoundOne : boolean; GraphType,Code : char; Hourl,Mini,Seel,Fracl,Hour2,Min2,Sec2,Frac2,BegFileNum,EndFileNum,UBound : word;

CRCount,MaxVertexChrom,NumOfGraphs,NumOfOptSolut, ActArrPos,Pos,Chro maticity : word;

Count,NumOfVert,NumOfEdges : integer; Accesses,CurUBoundAccesses : longint; ElapsedTime, AvgElapsedTime, AvgChrom, AvgNumOf Accesses : real; WVertListHeadPtr,WVertListRearPtr : WVertListPtrType; CandidateListHeadPtr,CandidateListRearPtr : CandidateListPtrType; ActivityArray : array[1..30] of ActivityType; AssgnArray : array[VertexType] of ColorSetType; AdjVertArray : array [VertexType] of AdjListPtrType; AdjColorArray : array [VertexType] of ColorSetType; ChromArray,CDegArray : array[VertexType] of ColorType; WChromDegArray,WDegArray : array[VertexType] of word; Prn,Dataln,Out : text;

```
{*** Convert the file name to all uppercase for printing. ***} 
function UpperCase (FileName : String11) : String11;
  var
    Pos : word; ConvertedName : String11;
  begin
    ConvertedName := "; 
    for Pos := 1 to length(FileName) do
      ConvertedName := ConvertedName + upcase(FileName[Pos]);
    Uppercase := ConvertedName; 
  end;
```
*{\*\*\** Obtain user information wrt desired procesing. \*\*\*} procedure ObtainUserlnfo;

## begin

```
ClrScr;
    writeln ('Application: Composite Graph Coloring'); writeln;
    writeln ('Program: CDynVSE.Pas -- Exact'); writeln;
    writeln ('Ordering: Colored Deg, Chromaticity, White Chromatic Deg,
           White Deg');
    writeln; write ('Enter File Name Prefix: '); 
    readln (FileNamePrefix); 
    writeln; write ('Enter Number of Vertices: ');
    readln (NumOfVert);
    writeln; write ('Enter Begin File Number: '); readln (BegFileNum); 
    write ('Enter End File Number: '); readln (EndFileNum);
    NumOfGraphs := EndFileNum - BegFileNum + 1; 
  end;
{*** Print report headings. ***} 
procedure PrintReportHeadingsAndlnitTotals; 
  var
    Count : byte; Vert : VertexType; AdjListHeadPtr : AdjListPtrType; 
  begin
    new(WVertListHeadPtr); WVertListHeadPtr^.NextPtr := nil;
    WVertListRearPtr := WVertListHeadPtr; new(CandidateListHeadPtr); 
    CandidateListHeadPtr^.NextPtr := nil;
    CandidateListRearPtr := CandidateListHeadPtr;for Vert := 1 to NumOfVert do 
      begin
        new( AdjListHeadPtr);
        AdjListHeadPtr^.NextPtr := nil;Adj Vert Array [Vert] : = Adj List Head Ptr;
      end;
    AvgChrom := 0.0; AvgNumOfAccesses := 0.0; AvgElapsedTime := 0.0;
    write (Out, chr(27),'(s16.67H');
    writeln (Out,'Application: Composite Graph Coloring'); 
    writeln (Out,'Program: CDynVSE.Pas -- Exact');
    writeln (Out,'Method: Vertex Sequential with Dynamic Vertex Reording');
    writeln (Out,'Ordering: Colored Deg, Chromaticity, ',
           'White Chromatic Deg, White Deg'); 
    writeln (Out);
    writeln (Out,' Chromatic Num Of Processing');
    writeln (Out,' File Name Number Accesses Time Search Summary':55):
    write (Out,'........... .....................................',' ':8); '
    for Count := 1 to 80 do
```

```
write (Out,'');
    writeln (Out); 
  end;
{*** Perform all initializations for global variables. ***} 
procedure Initialize; 
  var
    Vert : VertexType; 
  begin
    Chromaticity := 999; Accesses := 0; CurUBoundAccesses := 0;
    ActArrPos := 0:
    for Vert := 1 to MaxVert do
       begin
         AdjColorArray[Vert] := []; CDegArray[Vert] := 0;
         WChromDegArray[Vert] := 0;
         WDegArray[Vert] := 0; AssgnArray[Vert] := [];end;
  end;
{*** Input problem definition data and update graph definition structures, 
procedure ReadData; 
  var
    I,Vertex,Vertexl,Vertex2,Chrom : integer;
    AdjListHeadPtr : AdjListPtrType;
    WVertListPtr : WVertListPtrType; 
  procedure AddNewAdjVertex (Vertl,Vert2 : VertexType); 
    var
      Ptr,RearPtr : AdjListPtrType; 
    begin
      Ptr := AdjVertArray[Vert1];while (Pr^{\wedge}NextPr\lt > nil) do
         Ptr := Ptr^{\wedge}. NextPtr;
      RearPtr := Pr; new (Ptr); Pr^N. Vert := Vert2;Ptr^{\wedge}. NextPtr := nil; RearPtr\wedge. NextPtr := Ptr;
    end; 
  begin
    for I := 1 to 6 do
      readln (Dataln);
    readln (Dataln,NumOfVert); readln (Dataln); 
    readln (Dataln,NumOfEdges); readln (Dataln);
    MaxVertexChrom := 0:
    for I := 1 to NumOfVert do
      begin
         read (Dataln,Vertex,Chrom); ChromArray[Vertex] := Chrom:
```

```
if (Chrom >MaxVertexChrom) then 
           MaxVertexChrom := Chrom;new (WVertListPtr); WVertListPtr^.Vert := Vertex;
         WVertListPtr^.NextPtr: = nil;WVertListRearPtr'\NextPtr: = WVertListPtr; 
         WVertListRearPtr := WVertListPtr; 
      end;
    readln(Dataln); readln(Dataln); 
    for I := 1 to NumOfEdges do
      begin
         read (Dataln,Vertexl,Vertex2);
        AddNewAdjVertex(Vertex1,Vertex2); AddNewAdjVertex(Vertex2,Vertex1);
         WDegArray[Vertex1] := WDegArray[Vertex1] + 1;WDegArray[Vertex2] := WDegArray[Vertex2] + 1;WChromDegArray[Vertexl] := WChromDegArray[Vertexl] +
                               ChromArray [Vertex2];
         WChromDegArray[Vertex2] := WChromDegArray[Vertex2] +
                               ChromArray [Vertex1];
      end;
  end;
{*** Reclease the stack space which is no longer needed. ***} 
procedure ReclaimStackSpace; 
  var
    Vert : VertexType;
    WVertListPtr,PrevPtrl : WVertListPtrType;
    AdjListPtr,PrevPtr2 : AdjListPtrType; 
  begin
    WVertListPtr := WVertListHeadPtr^*.NextPtr;
    WVertListHeadPtr'\NextPtr := nil; WVertListRearPtr := WVertListHeadPtr; 
    while (WVertListPtr \langle \ranglenil) do
      begin
        PrevPtr1 := WVertListPtr;WVertListPr := WVertListPr^{\wedge}.NextPr; dispose (PreVPr1);end;
    for Vert := 1 to NumOfVert do 
      begin
        AdjListPtr := AdjVertArray[Vert]^.NextPtr;
        AdjVertArray[Vert]^\wedge.NextPtr := nil;
        while (AdjListPtr < > nil) do
           begin
             PrevPtr2 := AdjListPtr;AdjListPtr := AdjListPr^{\wedge}.NextPr; dispose (PrevPr2);end;
      end;
```

```
\{***\} Select the vertex to prcess next ***}
procedure SelectVertex (var Vertex : VertexType); 
  var
    Foundlt : boolean;
    MaxCDeg,MaxChrom,MaxWChromDeg,MaxWDeg : word;
    Vert : VertexType;
    WVertListPtr : WVertListPtrType;
    CandidateListPtr,PrevPtr : CandidateListPtrType; 
  begin
    MaxCDeg := 0; WVertListPtr := WVertListHeadPtr'.NextPtr;while (WVertListPtr<> nil) do 
      begin
         Vert := WVertListPtr^N.Vert:if (CDegArray[Vert]> MaxCDeg) then 
           MaxCDeg := CDegArray[Vert;WVertListPut := WVertListPtr^{\wedge}.NextPtr;end;
    WVertListPtr := WVertListHeadPtr^*.NextPtr;
    while (WVertListPtr <> nil) do 
      begin
         Vert := WVertListPtr^*.\nVert;if (CDegArray[Vert]=MaxCDeg) then
           begin
             new (CandidateListPtr); CandidateListPtr^.Vert := Vert;
             CandidateListPtr^A.NextPtr := nil;CandidateListRearPr^{\wedge}.NextPtr : = CandidateListPr;CanaidateListRearPtr : = CandidateListPtr; 
           end;
         WVertListPtr := WVertListPtr^*.\text{NextPtr};end;
    MaxChrom := 0; CandidateListPtr := CandidateListHeadPtr<sup>^</sup>.NextPtr:
    while (CandidateListPtr < > nil) do 
      begin
         Vert := CandidateListPtr\hat{ }. Vert:
        if (ChromArray[Vert]> MaxChrom) then 
           MaxChrom := ChromArray[Vert];CandidateListPtr := CandidateListPtr^.\text{NextPtr};end;
    PrevPtr := CandidateListHeadPtr; CandidateListPtr := PrevPtr^.NextPtr:
    while (CandidateListPtr <> nil) do 
      begin
         Vert := CandidateListPtr^. Vert;
```

```
if (ChromArray[Vert] < MaxChrom) then 
    PrevPtr^.NextPtr := CandidateListPtr^.NextPtr;
```

```
end 
    else
       PrevPtr := CandidateListPtr;
    CandidateListPtr := PrevPtr^.\text{NextPtr};end;
MaxWChromDeg := 0; CandidateListPtr := CandidateListHeadPtr<sup>^</sup>.NextPtr;
while (CandidateListPtr\lt > nil) do
  begin
     Vert := CandidateListPtr'.Vert; 
    if (WChromDegArray[Vert]>MaxWChromDeg) then
       MaxWChromDeg := WChromDegArray[Vert];
    CandidateListPr: = CandidateListPr^{\wedge}NextPr;end;
PrevPtr := CandidateListHeadPtr; CandidateListPtr := PrevPr^{\wedge}.NextPtr;
while (CandidateListPtr < > nil) do
  begin
    Vert := CandidateListPtr'.Vert; 
    if (WChromDegArray[Vert] < MaxWChromDeg) then 
       begin
         PrevPtr^*.NextPtr : = CandidateListPtr<sup>*</sup>.NextPtr;
         dispose (CandidateListPtr); 
      end 
    else
      PrevPtr := CandidateListPtr:
    CandidateListPtr := PrevPtr'.NextPtr; 
  end;
MaxWDeg := 0; CandidateListPtr := CandidateListHeadPtr^.NextPtr;
while (CandidateListPtr <> nil) do 
  begin
    Vert := CandidateListPtr^.Vert;
    if (WDegArray[Vert]> MaxWDeg) then 
       MaxWDeg := WDegArray[Vert];CandidateListPtr : = CandidateListPtr'.NextPtr; 
  end;
FoundIt := false; CandidateListPtr := CandidateListHeadPtr^.NextPtr:
CandidateListHeadPtr'.NextPtr := nil;
CandidateListRearPtr := CandidateListHeadPtr;
while (CandidateListPtr <> nil) do 
  begin
    Vert := CandidateListPtr'.Vert;
```
begin

dispose (CandidateListPtr);

```
if (WDegArray[Vert] = MaxWDeg) and (not Foundlt) then
           begin
             Vertex := Vert; FoundIt := true;end;
        PrevPtr := CandidateListPtr;
        CandidateListPtr := PrevPtr'.NextPtr; dispose (PrevPtr); 
      end;
  end;
{*** Generate the set of feasible colors for a vertex. ***} 
procedure GenFeasibleSet(Vertex:VertexType; ColorsUsed:ColorType;
                  var FeasibleSet:ColorSetType); 
  var
    ColorlsFeasible : boolean;
    Color,Clr,MaxColor,Limitl,Limit2 : ColorType; 
  begin
    Limitl := ColorsUsed + MaxVertexChrom;
    Limit2 := UBound - ChromArrayfVertex]; 
    if (Limit1 < = Limit2) then
      MaxColor := Limit1else
      MaxColor := Limit2;
    FeasibleSet := [];
    for Color := 1 to MaxColor do
      begin
        ColorIsFeasible := true;for Clr := Color to Color+ ChromArray[Vertex]-l do 
           if (Clr in AdjColorArray[Vertex]) then 
             ColorlsFeasible := false; 
        if ColorlsFeasible then 
           FeasibleSet := FeasibleSet + [Color];
      end;
  end;
{*** Maintains all coloring definition sets and arrays. It is invoked for
   backward moves, as well as, forward moves.
procedure PerformUpdates (Vertex : VertexType; Color : ColorType;
                   LargestAssgnColor : ColorType; Control : integer); 
 var
    Stillln,Again : boolean; Vertl,Vert2 : VertexType;
    Clr : ColorType; AdjListPtrl,AdjListPtr2 : AdjListPtrType;
    WVertListPtr,PrevPtr : WVertListPtrType; 
  begin
    if (Control = 1) then {Process updates for a forward move}
```
## begin

```
for \text{Clr} := \text{Color to LargestAssynColor do}AssgnArray[Vertex] := AssgnArray[Vertex] + [Chr];WVertListPr := WVertListHeadPr\hat{H}.NextPr;PrevPtr := WVertListHeadPtr; 
    while (WVertListPtr^.Vert\lt > Vertex) do
       begin
         PrevPr := WVertListPr; WVertListPr: = WVertListPr'.NextPr;end;
    PrevPtr^{\wedge}.NextPtr := WVertListPtr\wedge.NextPtr;
    if (WVertListRearPtr = WVertListPtr) then 
       WVertListRearPtr := PrevPtr; 
    dispose (WVertListPtr);
    AdjListPtr1 := AdjVertex[Vertex]^2. NextPtr;while (Ad)ListPtr1 < \n{inj} do
       begin
         Vert := AdjListPtr1^.Vert;
         if (AssgnArray[Vert1]=[]) then
           begin
              WDegArray[Vert1] := WDegArray[Vert1] - 1;WChromDegArray [Vert1] := WChromDegArray [Vert1] -
                                   ChromArray [Vertex];
             for Clr : = Color to LargestAssgnColor do
                if (not (Clr in AdjColorArray[Vertl])) then 
                  begin
                    AdjColorArray[Vert1] := AdjColorArray[Vert1] + [Chr];CDegArray[Vert1] := CDegArray[Vert1] + 1;end;
           end;
         AdjListPtrl := AdjListPtrl ^.NextPtr; 
       end; 
  end
else {Process updates for a backward/horizontal move}
  begin
    AssgnArray[Vertex] := []; new (WVertListPtr);
    WVertListPtr^N.Vert := Vertex; WVertListPtr^N.NextPtr := nil;WVertListRearPtr ^.NextPtr := WVertListPtr;
    WVertListRearPtr := WVertListPtr;
    AdjListPut1 := AdjVertArray[Vertex]^\wedge.NextPtr;
    while (AdjListPtr1 < > nil) do
      begin
         Vert := AdjListPtr1^.Vert;
         if (AssgnArray[Vert1]=[]) then
           begin
```

```
WDegArray[Vertl] := WDegArray[Vertl] + 1; 
                  WChromDegArray[Vert] := WChromDegArray[Vert] +Chrom Array [Vertex];
                  for \text{Cl}_{\Gamma} := Color to LargestAssgnColor do
                     begin
                       StillIn := false; Again := true;
                       AdjListPr2 := AdjVertArray[Vert1]^2.NextPr;while (AdjListPtr2 < \gt{nil}) and (Again) do
                          begin
                            Vert2 := \text{AdjListPtr2}^{\wedge}.\text{Vert};if (Clr in AssgnArray[Vert2]) then 
                              begin
                                 StillIn := true; Again := false;
                              end 
                            else
                              AdjListPtr2 := AdjListPtr2^NNextPtr;end;
                       if (not Stillln) then 
                          begin
                            AdjColorArrayfVertl] := AdjColorArray[Vertl] - [Clr]; 
                            CDegArray[Vert1] := CDegArray[Vert1] - 1;end;
                     end;
                end;
              AdjListPtr1 := AdjListPtr1^NNextPtr;end;
      end;
  end;
{*** This is the recursive procedure which generates an optimal coloring. ***} 
procedure GenColors (Level : VertexType; ColorsUsed : ColorType); 
  var
    Vert,Vertex : VertexType;
    Clr,Color,LargestAssgnColor : ColorType;
    FeasibleSet : ColorSetType; 
  begin
    \text{Accesses} := \text{Accesses} + 1; CurUBoundAccesses := CurUBoundAccesses + 1;
    if (Level > NumOfVert) then 
       begin
         FoundOne := true; Chromaticity := ColorsUsed;
         UBound := Chromaticity; ActArrPos := ActArrPos + 1;
         Activity Array [ActArrPos]. UBound : = UBound;
         Activity Array [ActArrPos] .Accesses := CurUBoundAccesses; 
         CurUBoundAccesses := 0;
```

```
end
    else
       begin
         SelectVertex (Vertex); GenFeasibleSet (Vertex,ColorsUsed,FeasibleSet); 
         Color := 1:
         while (Color + ChromArray|Vertex] - 1 < UBound) and (not FoundOne)and (CurUBoundAccesses < MaxCurUBoundAccesses) do 
           begin
             if (Color in FeasibleSet) then 
                begin
                  LargestAssgnColor := Color + ChromArray[Vertex] - 1;PerformUpdates (Vertex,Color,LargestAssgnColor,1);
                  if (ColorSUsed > =LargestAssgnColor) then
                    GenColors (Level +1,ColorsUsed) 
                  else
                    GenColors (Level +1,LargestAssgnColor);
                  PerformUpdates (Vertex,Color,LargestAssgnColor,-1); 
                end;
             Color := Color + 1;end;
      end;
  end;
I*** Calculate time between two check points ***} 
procedure CalcElapsedTime; 
  var
    BegTime,EndTime : real; 
  begin
    BegTime := \text{Hour1*3600.0} + \text{Min1*60.0} + \text{Sec1*1.0} + \text{Frac1/100.0};
    EndTime := \text{Hour2*3600.0} + \text{Min2*60.0} + \text{Sec2*1.0} + \text{Frac2/100.0};
    ElapsedTime := EndTime - BegTime; 
    if (ElangedTime < 0.0) then
      ElapsedTime := ElapsedTime + 86400.0;end;
begin
 assign (Prn,'Prn'); rewrite (Prn); assign (Out, 'REPORT.PRN'); rewrite (Out); 
  ObtainUserlnfo; PrintReportHeadingsAndlnitTotals; 
  for Count := BegFileNum to EndFileNum do
    begin
      if (Count < 10) then
         begin
           FileName := FileNamePrefix + '.00'; str(Count:1, Extension):
         end
```
else

```
begin
         FileName := FileNamePrefix + '.0'; str(Count:2,Extension);
       end;
    FileName := FileName + Extension;
    assign (Dataln, 'C:\THESIS\GRAPHSY + FileName); reset (Dataln); 
    Initialize; writeln ('Processing ',FileName);
    ReadData; UBound := MaxColor + 1; FoundOne := true;
    GetTime (Hour1, Min1, Sec1, Frac1);
    while (FoundOne) do 
       begin
         FoundOne := false; GenColors (1,0); 
       end;
    GetTime (Hour2,Min2,Sec2,Frac2); CalcElapsedTime; close (Dataln); 
    UBound := UBound - 1; ActArrPos := ActArrPos + 1;
    Activity Array [ActArrPos]. UBound : = UBound;
    ActivityArray[ActArrPos].Accesses : = CurUBoundAccesses; 
    if (CurUBoundAccesses> = MaxCurUBoundAccesses) then 
      Code := '*'
    else
       Code := ' :
    writeln(UpperCase(FileName):ll,Chromaticity:7,Code:l,
          Accesses: 9, Elapsed Time: 11:2,' ': 9);
    write (Out, UpperCase(FileName): 11, Chromaticity: 7, Code: 1, Accesses: 9,
         ElapsedTime:11:2, \cdot:9);
    CRCount := 0:
    for Pos := 1 to ActArrPos do
      begin
         if (CRCount = 7) then
           begin
             writeln (Out); write (Out,' ':48); CRCount := 0;
           end;
         write (Out,' (',ActivityArray[Pos].UBound:2,
              Activity Array [Pos]. Accesses: 6,')');
         CRCount := CRCount + 1;end;
    writeln (Out); AvgChrom := AvgChrom + Chromaticity;AvgNumOf Accesses := AvgNumOfAccesses + Accesses; 
    AvgElappedTime := AvgElappedTime + ElangedTime;ReclaimStackSpace; 
  end;
AvgChrom := AvgChrom/NumOfGraphs;AvgNumOfAccesses := AvgNumOfAccesses/NumOfGraphs; 
AvgElapsedTime := AvgElapsedTime/NumOfGraphs;
```

```
writeln (Out,' ..................................');
  writeln (Out,' Averages',AvgChrom:8:2,AvgNumOfAccesses:11:1,
         AvgElapsedTime:9:2); 
  close (Out); 
end.
```

```
4. SRLF.Pas -- Implementation of SRLF
```

```
{$M 65520,0,655360} 
program SRLF; 
uses DOS,CRT; 
const
  MaxVert = 1000; {Max no. of vertices}
  MaxColor = 150; {Upper bound for chromatic number}
type
  String2 = string[2]; VertexType = 1..MaxVert;
  VertexSetType = set of 1.250; ColorType = 0..MaxColor;
  ColorSetType = set of ColorType; String11 = string[11];
  DegArrayType = array[VertexType] of word;
  VertexStatsArrayType = record
                    Vert : VertexType; UDeg : word;
                    U1Deg : word; U2Deg : word;
                  end;
  AltAdjListPtrType = \hat{A}ltAdjListType;AltAdjListType = recordVertSetArray : array[1..4] of VertexSetType; 
              end;
  VertListPtrType = ^VertListType;
  VertListType = recordVert : VertexType; UNextPtr : VertListPtrType;
               UlNextPtr : VertListPtrType; 
             end;
  CandidateArrayPtrType = \text{C}andidateArrayType;
  CandiateArrayType = recordNumOfCandidates : word;
                   Candidate Array : array[1..700] of word; 
                 end;
var
  Feasible : boolean; GraphType : char;
  Hourl,Mini,Seel,Fracl,Hour2,Min2,Sec2,Frac2,NumOfVert : word; 
  NumOfUVert,NumOfUlVert : word;
  I,Count,NumOfGraphs,BegGraphNum,EndGraphNum,RLFColors : word; 
  NumOfEdges : longint;
```

```
RLFTime,ElapsedTime,AvgElapsedTime,AvgRLFColors,AvgRLFTime ; real
```

```
FileName,FileNamePrefix,Extension : Stringll;
  VertStatsArray : array[l..MaxVert] of VertexStatsArrayType;
  AssgnArray : array[VertexType] of ColorType;
  AltAdj Vert Array : array [VertexType] of AltAdj List Ptr Type;
  AdjColorArray,FeasibleSetArray : arrayfVertexType] of ColorSetType; 
  VertListHeadPtr ; VertListPtrType;
  CandidateArrayPtr : CandidateArrayPtrType;
  Dataln,Out,Pm : text;
{*** Convert the file name to all uppercase for printing. ***} 
function UpperCase (FileName : String11) : String11;
  var
    Pos : word; ConvertedName : Stringll; 
  begin
    ConvertedName := ";
    for Pos := 1 to length(FileName) do
      ConvertedName := ConvertedName + upcase(FileName[Pos]); 
    Uppercase := ConvertedName; 
  end;
{*** Obtain user information wrt desired procesing. ***} 
procedure ObtainUserlnfo; 
  var
    Code : integer; 
  begin
    ClrScr; writeln ('Application: Standard Graph Coloring'); writeln;
    writeln ('Program: S_RLF.PAS -- Heuristic'); writeln;
    write ('Enter File Name Prefix: '); readln (FileNamePrefix); writeln;
    write ('Enter Num of Vertices -- '); readin (NumOfVert); writeln;
    write ('Enter Begin Graph Number: '); readln (BegGraphNum); writeln;
    write ('Enter End Graph Number: '); readln (EndGraphNum);
    BegGraphNum := 1; EndGraphNum := 25;
    NumOfGraphs := EndGraphNum - BegGraphNum + 1; 
  end;
{*** Print report headings. ***} 
procedure PrintReportHeadingsAndlnitTotals; 
  var
    Count: byte; Vert : VertexType; AltAdjListPtr : AltAdjListPtrType; 
  begin
    for Vert := 1 to NumOfVert do
      begin
        new(AltAdjListPtr); AltAdjVertArray[Vert] := AltAdjListPtr;
      end;
```

```
new (VertListHeadPtr); VertListHeadPtr^.UNextPtr := nil;
     VertListHeadPtr^2.U1NextPtr := nil; new (CandidateArrayPtr);AvgRLFColors := 0.0; AvgRLFTime := 0.0;writeln (Out,'Application: Standard Graph Coloring');
    writeln (Out, Program: S RLF.PAS -- Heuristic');
    writeln (Out,'Method: Recursively Largest First'); writeln (Out);
    writeln (Out,' File Name RLF ');
    writeln (Out,'----------- ---------');
  end;
{*** Initialize variables ***} 
procedure Initialize; 
  var
    I : VertexType; VertListPtr,VertListRearPtr : VertListPtrType; 
  begin
    VertListRearPtr := VertListHeadPtr; 
    for I := 1 to NumOfVert do
       begin
         new(VertListPtr); VertListPtr^N. Vert : = I; VertListPtr^N. UNextPtr : = nil;VertListPtr^{\wedge}.U1NextPtr:=nil; VertListRearPtr^{\wedge}.UNextPtr:=VertListPtr;VertListRearPtr := VertListPtr; 
       end;
    for I := 1 to NumOfVert do
       AssgnArray[I] := 0;end;
{*** Input problem definition data and update graph definition structures. ***} 
procedure ReadData; 
  var
    I : longint; Vert,Vertex,Vertexl,Vertex2,Chrom : word; 
  procedure AddNewAdjVert2 (Vertl,Vert2 : VertexType); 
    var
       I : word; Vert : VertexType; 
    begin
       case Vert2 of
         1.250 : begin
                    I := 1; Vert := Vert2;
                  end;
         251.500 : begin
                    I := 2; Vert := Vert2 - 250;
                  end;
         501.. 750 : begin
                    I := 3; Vert : = Vert2 - 500;
                  end;
```

```
751..1000 : begin
                    I := 4; Vert : = Vert2 - 750;
                  end;
       end;
       AltAdjVertArray[Vert1]^. VertSetArray[I] : =
         AltAdjVertArray[Vertl]^.VertSetArray[I] + [Vert];
    end;
  begin
    RLFColors := 999; 
    for Vert := 1 to NumOfVert do 
      begin
         AltAdjVertArray[Vert]^.VertSetArray[1] := [];
         AltAdjVertArray[Vert]^.VertSetArray[2] := [];
         AltAdjVertArray[Vert]^.VertSetArray[3] := [];
         AltAdjVertArray[Vert]^.VertSetArray[4] := [];
         VertStatsArray [Vert]. Vert := Vert; VertStatsArray [Vert]. UDeg := 0;
      end;
    for I := 1 to 6 do
      readln (Dataln);
    readln (Dataln,NumOfVert); readln (Dataln); 
    readln (Dataln,NumOfEdges); readln (Dataln); 
    for I := 1 to NumOfVert do
      read (Dataln,Vertex,Chrom); 
    readln(Dataln); readln(Dataln); 
    for I := 1 to NumOfEdges do
      begin
        read (Dataln,Vertexl,Vertex2);
        AddNewAdjVert2 (Vertexl,Vertex2); AddNewAdjVert2 (Vertex2,Vertexl); 
        VertStatsArray[Vertexl].UDeg := VertStatsArray[Vertexl].UDeg + l; 
        VertStatsArray[Vertex2].UDeg := VertStatsArray[Vertex2].UDeg + 1; 
      end;
  end;
{*** Based on selection criteria, pick vertex to color next ***} 
procedure SelectVertToColorl (var Vertex : VertexType); 
  var
    Vert : VertexType; MaxUlDeg : integer; VertListPtr : VertListPtrType; 
  begin
    MaxU1Deg := -999; VertListPr := VertListHeadPr^1J1NextPr;while (VertListPtr < >nil) do
      begin
        Vert := VertListPtr^.Vert;
        if (VertStatsArray[Vert].UlDeg>MaxUlDeg) then
```

```
begin
             Vertex := Vert; MaxUlDeg := VertStatsArray[Vert].UlDeg; 
           end;
         VertListPtr := VertListPtr^.U1NextPtr;
      end;
  end;
procedure SelectVertToColor2 (var Vertex : VertexType); 
  var
    Vert : VertexType; I,MaxU2Deg,MinUlDeg : integer; VertListPtr : 
VertListPtrType;
  begin
    MaxU2Deg := -999;VertListPtr := VertListHeadPtr^.U1NextPtr;
    while (VertListPtr < >nil) do
      begin
        Vert := \text{VertListPtr^*.Vert};
        if (VertStatsArray[Vert].U2Deg>MaxU2Deg) then 
           MaxU2Deg := VertStatsArray[Vert].U2Deg;
        VertListPtr := VertListPtr^.UlNextPtr; 
      end;
    CandidateArrayPtr^.NumOfCandidates := 0;
    VertListPtr := VertListHeadPtr^.UlNextPtr; 
    while (VertListPtr \leq nil) do
      begin
        Vert := \text{VertListPtr} \hat{\ }. Vert:
        if (VertStatsArray[Vert].U2Deg = MaxU2Deg) then 
          begin
             CandidateArrayPtr^.NumOfCandidates :=
               CandidateArrayPtr^.NumOfCandidates + 1;
            I := CandidateArrayPtr^.NumOfCandidates;
             CandidateArrayPtr^C. CandidateArray[I] := Vert;end;
        VertListPtr := VertListPtr^.U1NextPtr;
      end;
    MinU1Deg := 999;for I := 1 to CandidateArrayPtr^.NumOfCandidates do
      begin
        Vert := CandidateArrayPtr^.CandidateArray[I];
        if (VertStatsArray[Vert].UlDeg< MinUlDeg) then 
          begin
            Vertex := Vert; MinU1Deg := VertStatsArray[Vert].U1Degend;
      end;
```

```
{*** Check if Vertl is adjacent to Vert2 ***} 
function Isln2 (Vertl,Vert2 : VertexType) : boolean; 
  var
    I : word; Vert : VertexType; 
  begin
    case Vertl of
       1.250 : begin
                  I := 1; Vert := Vert1;
                end;
      251..500 : begin
                  I := 2; Vert := Vert1 - 250;
                end;
       501.750 : begin
                  I := 3; Vert := Vert1 - 500;
                end;
      751.. 1000 : begin
                  I := 4; Vert := Vert1 - 750;
                end;
    end;
    Isln2 := Vert in AltAdjVertArray[Vert2]^.VertSetArray[I];
  end;
{*** Delete Vertex from U list ***} 
procedure DeleteUNode (Vertex : VertexType); 
  var
    Vert : VertexType; Foundlt : boolean; VertListPtr,PrevPtr : VertListPtrType; 
  begin
    FoundIt := false; PrevPr := VertListHeadPr;VertListPtr := VertListHeadPtr^.UNextPtr;
    NumOfUVert := NumOfUVert - 1; 
    while (not Foundlt) do 
      if (Vertex=VertListPtr^.Vert) then
         FoundIt := trueelse 
         begin
           PrevPtr := VertListPtr; VertListPtr := VertListPtr^.UNextPtr; 
         end;
    PrevPtr^{\prime}.UNextPtr := VertListPtr^{\prime}. UNextPtr; dispose (VertListPtr);VertListPtr := VertListHeadPtr^.UNextPtr; 
    while (VertListPtr< > nil) do 
      begin
         Vert := \text{VertListPtr} \hat{ }. Vert:
```

```
if (lsIn2(Vert,Vertex)) then
           VertStatsArray[Vert).UDeg := VertStatsArray[Vert].UDeg - 1; 
         VertListPtr := VertListPtr^{\wedge}.UNextPtr;end;
  end;
{*** Delete Vertex for U1 list **} 
procedure DeleteUINode (Vertex : VertexType); 
  var
    Vert : VertexType; Foundlt : boolean; VertListPtr,PrevPtr : VertListPtrType; 
  begin
    Foundlt := false; PrevPtr := VertListHeadPtr;
    VertListPr := VertListHeadPtr^.\cup 1NextPr;NumOfUlVert := NumOfUlVert - 1; 
    while (not Foundlt) do 
      if (Vertex = VertListPtr^.Vert) then
         FoundIt := trueelse 
         begin
           PrevPr := VertListPr; VertListPr = VertListPr^2.UINextPr;end;
    PrevPtr^{\wedge}.U1NextPtr := VertListPtr^{\wedge}.U1NextPtr;
  end;
{*** Perform all data structure updates ***} 
procedure DoUpdates (Vertex : VertexType); 
  var
    Vertl,Vert2: VertexType; VertListPtr l,VertListPtr2, PrevPtr: VertListPtrType; 
  begin
    DeleteUNode (Vertex); DeleteUINode (Vertex);
    PrevPr := VertListHeadPr; VertListPr1 := VertListHeadPr^{\wedge}.U1NextPr:while (VertListPtrl <> nil) do 
      begin
         Vert := VertListPtr1^N.Vert;if (Isln2(Vertl,Vertex)) then 
           begin
             NumOfUlVert := NumOfUlVert - 1;
             VertStatsArray[Vertl].UlDeg := VertStatsArray[Vertl].UlDeg - 1; 
             PrevPtr^{\wedge}.U1NextPtr := VertListPtr1^{\wedge}.U1NextPtr;VertListPut2 := VertListHeadPtr^?.UINextPtr;while (VertListPtr2< > nil) do 
                begin
                  Vert2 := VertListPtr2^N. Vert;if (IsIn2(Vert2,Vertl)) then
```

```
begin
                        VertStatsArray[Vert2].UlDeg : = 
                          VertStatsArray[Vert2].UlDeg - 1; 
                        VertStatsArray[Vert2].U2Deg : = 
                          VertStatsArray[Vert2].U2Deg + 1;
                     end;
                   VertListPr2 := VertListPr2^{\wedge}.U1NextPr;end;
            end
         else
            PrevPtr := VertListPtr1;VertListPr1 := VertListPr1^1.U1NextPr;end;
  end;
\{\star \star \star Initialize U1 list \star \star \star \}procedure InitializeU IList; 
  var
    Vert : VertexType; VertListPtr : VertListPtrType; 
  begin
    NumOfUlVert := NumOfUVert; VertListPtr := VertListHeadPtr; 
    VertListPtr^{\wedge}.U1NextPtr := VertListPtr^{\wedge}.UNextPtr;VertListPr := VertListHeadPr^{\wedge}.UNextPr;while (VertListPtr < > nil) do 
       begin
         Vert := \text{VertListPtr} \hat{U}. Vert;
         VertStatsArray[Vert].UlDeg := VertStatsArray[Vert].UDeg; 
         VertStatArray[Vert].U2Deg := 0;VertListPr^{\wedge}.U1NextPr := VertListPr^{\wedge}.UNextPr;VertListPr := VertListPr^{\wedge}.UNextPr;end;
  end;
{*** RLF algorithm implementation ***} 
procedure DoRLFColoring; 
  var
    Vertex : VertexType; 
  begin
    RLFColors := 0; NumOfUVert := NumOfVert; 
    while (NumOfUVert > 0) do
       begin
         InitializeU IList; RLFColors := RLFColors + 1; 
         SelectVertToColorl (Vertex); AssgnArray [Vertex] := RLFColors; 
         DoUpDates (Vertex);
```

```
while (NumOfU1Vert>0) do
           begin
              SelectVertToColor2 (Vertex); AssgnArray[Vertex] := RLFColors; 
              DoUpdates (Vertex); 
           end;
       end;
  end;
{*** Check AssgnArray for feasibility ***} 
procedure CheckAssgnArray (ColorNum : word); 
  var
    NumOfAdjVert,Clr : word; Vertl,Vert2 : VertexType; 
  begin
    Feasible := true; Vert := 1;
    while (Vertl <= NumOfVert) and (Feasible) do 
       begin
         if (AssgnArray[Vert] < = 0) or (AssgnArray[Vert] > ColorNum) then
           begin
             writeln ('AssgnArray for Vert', Vert1,' is invalid.'); Feasible := false;
           end;
         for Clr := 1 to ColorNum do
           if (CIr = AssgnArray[Vert1]) then
             begin
                Vert2 := 1;while (Vert2< = NumOfVert) and (Feasible) do 
                  begin
                    if (IsIn2(Vert2,Vertl)) and
                         (Clr=AssgnArray[Vert2]) then 
                       begin
                         Feasible := false;writeln ('Vert1 = ', Vert1,' Vert2 = ', Vert2);
                       end 
                    else
                       Vert2 := \text{Vert}2 + 1;end;
             end;
         Vert := Vert1 + 1;
      end;
  end;
{*** Calculate the ellapsed time between two check points. ***} 
procedure CalcElapsedTime; 
  var
```

```
BegTime,EndTime : real; 
  begin
     BegTime := \text{Hour1*3600.0} + \text{Min1*60.0} + \text{Sec1*1.0} + \text{Frac1/100.0};EndTime := \text{Hour2*3600.0} + \text{Min2*60.0} + \text{Sec2*1.0} + \text{Frac2/100.0};ElapsedTime := EndTime - BegTime; 
    if (ElapsedTime <0.0) then
       ElapsedTime := ElapsedTime + 86400.0;
  end;
begin
  assign (Prn,'con'); rewrite (Prn); assign (Out, 'REP1.PRN'); rewrite (Out); 
  ObtainUserlnfo; PrintReportHeadingsAndlnitTotals; 
  for Count := BegGraphNum to EndGraphNum do 
    begin
       if (Count < 10) then
         begin
           FileName := FileNamePrefix + '.00'; str(Count:1,Extension);
         end 
       else 
         begin
           FileName := FileNamePrefix + '.0'; str(Count:2,Extension);
         end;
       FileName := FileName + Extension;
       assign (Dataln, 'C:\THESIS\GRAPHS\' + FileName);
       reset (Dataln); writeln; writeln ('Processing ',FileName);
       ReadData; close (Dataln);
       Initialize; writeln('Working on RLF);
      GetTime (Hour1, Min1, Sec1, Frac1);
      DoRLFCoioring;
       GetTime (Hour2,Min2,Sec2,Frac2); CalcElapsedTime;
      RLFTime := ElapsedTime; AvgRLFTime := AvgRLFTime + RLFTime; 
      AvgRLFColors := AvgRLFColors + RLFColors;
      CheckAssgnArray (RLF Colors);
      writeln (UpperCase(FileName): 11, RLFColors: 8);
      writeln (RLFTime:22:2); writeln (' ':10,Feasible:11);
      writeln (Out,UpperCase(FileName):11,RLFColors:8);
      writeln (Out, RLFTime: 22:2); writeln (Out,' ':10, Feasible: 11);
    end;
  AvgRLFColors := AvgRLFColors/NumOfGraphs; AvgRLFTime :=
    AvgRLFTime/NumOfGraphs;
  writeln (Out,'----------- --------'); writeln (Out,' Averages',AvgRLFColors:11:2);
  writeln (Out,AvgRLFTime:22:2); close (Out); 
end.
```
5. SVSIl.Pas -- Implementation of SLFI1 and SSLI1

```
{$M 65520,0,655360}
{*** Implements SLFI1 and SSL11 ***} 
program SVSI1; 
uses DOS,CRT; 
const
  MaxVert = 500; {Max no. of vertices}
  MaxColor = 80; {Upper bound for chromatic number}
type
  VertexType = 1..MaxVert;VertexSetType = set of 1.250;ColorType = 0.MaxColor;
  ColorSetType = set of ColorType;String11 = string[11];VertexOrderArrayType = record
                     Vert : VertexType;
                     Deg : word; 
                   end;
  AdjListPtrType = \hat{\triangle} AdjListType;AdiListType = recordNumOfAdjVert : word;
              VertArray : array[1..300] of VertexType;
            end;
  AltAdjListPtrType = \hat{A}ltAdjListType;AltAdjListType = recordVertSetArray : array[1..2] of VertexSetType;
              end;
var
  FileName,FileNamePrefix,Extension : Stringll;
  Hour 1, Min1, Sec1, Frac1, Hour 2, Min2, Sec2, Frac2, NumOfV ert, NumOfEdges: word;
  I,Count,NumOfGraphs,BegGraphNum,EndGraphNum : word; 
  LFTlColors,SLIlColors : word;
  LFHTime,SLI ITime,ElapsedTime,AvgElapsedTime : real; 
  AvgLFIlColors,AvgSLIlColors,AvgLFIlTime,AvgSLIlTime : real;
  SaveVertOrderArray : array[L.MaxVert] of VertexOrderArrayType; 
  VertOrderArray : array[l..MaxVert] of VertexOrderArrayType;
  AssgnArray,SaveAssgnArray : array [VertexType] of ColorType;
  AdjVertArray : array[VertexType] of AdjListPtrType;
 AltAdjVertArray : array[VertexType] of AltAdjListPtrType;
  AdjColorArray,SaveAdjColorArray : array[VertexType] of ColorSetType; 
  DegArray : array[VertexType] of word;
```

```
FeasibleSetArray,SaveFeasibleSetArray : array [VertexType] of ColorSetType;
  FeasibleArray : array[1..5] of boolean;
  Dataln,Out,Prn : text;
{*** Convert the file name to all uppercase for printing. ***} 
function UpperCase (FileName: String11) : String11;
  var
    Pos : word; ConvertedName : String11;
  begin
    ConvertedName := ";
    for Pos := 1 to length(FileName) do
      ConvertedName := ConvertedName + upcase(FileName[Pos]); 
    Uppercase := ConvertedName; 
  end;
{*** Obtain user information wrt desired procesing. ***} 
procedure ObtainUserlnfo; 
  var
    Code : integer; 
  begin
    ClrScr; writeln (MemAvail,' bytes available.'); 
    writeln ('Largest free block is ',MaxAvail,' bytes'); writeln; 
    writeln ('Application; Standard Graph Coloring'); writeln; 
    writeln ('Program: SVSI1.PAS -- Heuristic'); writeln;
    write ('Enter File Name Prefix: '); readln (FileNamePrefix); writeln; 
    write ('Enter Num of Vertices -- '); readln (NumOfVert); writeln;
    write ('Enter Begin Graph Number: '); readln (BegGraphNum); writeln; 
    write ('Enter End Graph Number: '); readln (EndGraphNum); 
    NumOfGraphs := EndGraphNum - BegGraphNum + 1; 
  end;
\{*** Print report headings. ***}
procedure PrintReportHeadingsAndlnitTotals; 
  var
    Vert : VertexType; AdjListPtr : AdjListPtrType;
    AltAdjListPtr : AltAdjListPtrType; 
  begin
    for Vert := 1 to NumOfVert do 
      begin
         new(AdjListPtr); AdjVertArray[Vert] := AdjListPtr; 
      end;
    for Vert := 1 to NumOfVert do 
      begin
         new(AltAdjListPtr); AltAdjVertArray[Vert] := AltAdjListPtr;
```

```
end;
    AvgLFI1Colors := 0.0; AvgSLI1Colors := 0.0; AvgLFI1Time := 0.0;
    AvgSL11Time := 0.0;writeln (Out,'Application: Standard Graph Coloring'); 
    writeln (Out,'Program: SVSI1.PAS -- Heuristic');
    writeln (Out,'Method: Vertex Sequential with Interchange'); writeln (Out)
    writeln (Out,' File Name LFI1 SLI1 ');
    writeln (Out,'----------- --------- --------');
  end;
{*** Initialize variables ***} 
procedure Initialize; 
  var
    Vert : VertexType; 
  begin
    for Vert := 1 to MaxVert do
      begin
        AssgnArray[Vert] := 0; AdjColorArray[Vert] := [];FeasibleSetArray[Vert] := []; 
      end;
  end;
{*** Input problem definition data and update graph definition structures. ***} 
procedure ReadData; 
  var
    I,Vert,Vertex,Vertexl,Vertex2,Chrom : word; 
  procedure AddNewAdjVertexl (Vertl,Vert2 : VertexType); 
    var
      NumOfAdjVert : word; 
    begin
      AdjVertArray[Vert1]^2.NumOfAdjVert :=
        AdjVertArray[Vert1]^.NumOfAdjVert + 1;
      NumOfAdjVert := AdjVertArray[Vert1]^.NumOfAdjVert;
      if (NumOfAdjVert>300) then
        writeln ('Vertex = ',Vert1,' NumOfAdjVert = ',NumOfAdjVert);
      AdjVertArray[Vert1]^\wedge. VertArray [NumOfAdjVert] := Vert2;
    end;
  procedure AddNewAdjVertex2 (Vertl,Vert2 : VertexType); 
    var
       I : word; Vert : VertexType; 
    begin
      if (Vert2 < 250) then
        begin
```

```
I := 1; Vert := Vert2;
         end 
      else 
         begin
           I := 2; Vert := Vert2 - 250;
         end;
      AltAdjVertArray[Vertl]'\VertSetArray[I] : =
         AltAdjVertArray [Vert1]^. VertSetArray [I] + [Vert];
    end;
  begin
    LFI1 Colors : = 999; SLI1 Colors : = 999;
    for Vert := 1 to NumOfVert do 
      begin
         AdjVertArray[Vert]^.NumOfAdjVert := 0;AltAdjVertArrayfVertj^.VertSetArrayfl] := [); 
         AltAdjVertArray[Vert]^.VertSetArray[2] := [];
         DegArray[Vert] := 0;end;
    for I := 1 to 6 do
      readln (Dataln);
    readln (DataIn,NumOfVert); readln (Dataln); readln (Dataln,NumOfEdges); 
    readln (Dataln); 
    for I := 1 to NumOfVert do
      begin
         read (Dataln,Vertex,Chrom); 
      end;
    readln(Dataln); readln(Dataln); 
    for I := 1 to NumOfEdges do
      begin
         read (Dataln,Vertexl,Vertex2);
         AddNewAdjVertex1(Vertex1,Vertex2);
         AddNewAdjVertex1(Vertex2,Vertex1);
         AddNewAdjVertex2(Vertex1,Vertex2);
         AddNewAdjVertex2(Vertex2,Vertexl);
         DegArray[Vertex1] := DegArray[Vertex1] + 1;DegArray[Vertex2] := DegArray[Vertex2] + 1;end;
  end;
{*** Display coloring and coloring number. ***} 
procedure DisplayResults (ColorNumber : ColorType); 
  var
    Clr : ColorType;
    Vert ; VertexType;
```

```
begin
     writeln (Prn,'File Name = ',FileName); writeln (Prn);
     for Vert := 1 to NumOfVert do 
       writeln (Prn,'Assign Vertex ',Vert,' Color ',AssgnArray[Vert]);
     writeln(Prn); writeln (Prn,'Coloring Number = '.ColorNumber); writeln (Prn); 
  end;
{*** Check if Vert is in adjacency list ***}
function Islnl (Vert : VertexType; AdjListPtr : AdjListPtrType) : boolean; 
  var
     I,NumOfAdjVert : word; Foundlt : boolean; 
  begin
     NumOfAdjVert := AdjListPtr^.NumOfAdjVert; FoundIt := false; I := 1;
     while (not FoundIt) and (I < = NumOfAdjVert do
       begin
         if (Vert = AdjListPtr^{\wedge}.\Vert \text{VertArray}[I]) then
            FoundIt := true;
         I := I + 1;end;
     IsIn1 := FoundIt;end;
{*** Check if Vertl is adjacent to Vert2 ***} 
function Isln2 (Vertl,Vert2 : VertexType) : boolean; 
  var
     I : word; Vert : VertexType; 
  begin
    if (Vert1 < = 250) then
       begin
         I := 1; Vert := Vert1;
       end
     else
       begin
         I := 2; Vert := Vert1 - 250;
       end;
    IsIn2 := Vert in AltAdjVertArray[Vert2]^.VertSetArray[I];
  end;
{***} Gen an array containg the vertex indices in largest first order ***}
procedure GenLFVertOrderArray; 
  var
    I,J,K : word; Temp : VertexOrderArrayType; 
  begin
    for I := 1 to NumOfVert do
```

```
begin
         VertOrderArray[I].Vert := 1; VertOrderArray[I].Deg := DegArray[I]; 
      end;
    for I := 1 to (NumOfVert-1) do
      begin 
        K := I;
        for J := (I + 1) to NumOfVert do
           if (VertOrderArray[J].Deg> VertOrderArray[K].Deg) then 
             K := J:
        if (K < > I) then
           begin
             Temp := VertOrderArray[I];VertOrderArray[I] := VertOrderArray[K];
             VertOrderArray[K] := Temp;end;
      end;
  end;
{*** Generate an array containg the vertex indices in smallest last order ***} 
procedure GenSLVertOrderArray; 
  var
    I,J,K : word; Temp : VertexOrderArrayType; 
  begin
    for I := 1 to NumOfVert do
      begin
        VertOrderArray[I].Vert := I; VertOrderArray[I].Deg := DegArray[I]; 
      end;
    for I := 1 to (NumOfVert-1) do
      begin 
        K := I:
        for J := (I+1) to NumOfVert do
          if (VertOrderArray[J].Deg<VertOrderArray[K].Deg) then 
             K := J:
        if (K < I) then
          begin
             Temp := VertOrderArray[I];VertOrderArray[I] := VertOrderArray[K];VertOrderArray[K] := Temp;end;
        for J := (I+1) to NumOfVert do
          if (IsIn2(VertOrderArray[I].Vert,
             VertOrderArray[J].Vert)) then 
             VertOrderArray[J].Deg := VertOrderArray[J].Deg - 1;
      end;
```
```
for I := 1 to (NumOfVert div 2) do
       begin
         Temp := VertOrderArray[I];VertOrderArray[I] := VertOrderArray[NumOfVert-I+1];VertOrderArray[NumOfVert-I+1] := Temp;end;
  end;
{*** Update feasible set structure ***} 
procedure UpdateFeasibleSetsl (MaxClr : ColorType); 
  var
    Vert : VertexType; Color : ColorType; 
  begin
    for Vert := 1 to NumOfVert do
      FeasibleSetArray[Vert] := [];
    for Vert := 1 to NumOfVert do 
      for Color := 1 to MaxClr do
         if (not (Color in AdjColorArray[Vert])) then 
           FeasibleSetArray [Vert] := FeasibleSetArray [Vert] + [Color];
  end;
procedure UpdateFeasibleSets2 (MaxClr : ColorType); 
  var
    ColorlsFeasible : boolean; Vert : VertexType; Color : ColorType; 
  begin
    for Vert := 1 to NumOfVert do
        if (not (MaxClr in AdjColorArrayfVert])) then 
           FeasibleSetArray[Vert] := FeasibleSetArray[Vert] + [MaxCIr];end;
procedure UpdateFeasibleSets3 (Vertex : VertexType; Color : ColorType); 
  var
    Vert : VertexType; I,NumOfAdjVert : word; 
  begin
    NumOfAdjVert := AdjVertArray[Vertex]^.NumOfAdjVert;
    for I := 1 to NumOfAdjVert do
      begin
        Vert := AdjVertArray[Vertex]^?. VertArray[I];
        if (Color in FeasibleSetArray[Vert]) then 
           FeasibleSetArrayfVert] := FeasibleSetArrayfVert] - [Color];
      end;
  end;
```
procedure UpdateFeasibleSets4 (Vertex : VertexType; Color : ColorType);

```
var
  Vert : VertexType; I,NumOfAdjVert : word; 
begin
  NumOfAdjVert := AdjVertArray[Vertex]^2. NumOfAdjVert;for I := 1 to NumOfAdjVert do
    begin
       Vert := AdjVertArray[Vertex]^{\wedge}. VertArray[I];
       if (not (Color in AdjColorArrayjVert])) then 
         FeasibleSetArray[Vert] := FeasibleSetArrayfVert] + [Color];
    end;
end;
```

```
procedure GenSmallestFeasibleColor (MaxClr:ColorType; Vertex:VertexType; var
Color:ColorType);
```

```
var
    Foundlt : boolean; Clr : ColorType; 
  begin
    FoundIt := false:
    Clr := 1:
    while (CIr < = MaxCIr) and (not FoundIt) do
      if (Clr in FeasibleSetArray[Vertex]) then 
         begin
           Color := Cir: FoundIt := true;end 
      else
         Clr := Clr + 1;end;
{*** Update data structures ***}
procedure DoUpdatel (Vertl : VertexType; Color: ColorType); 
  var
    Stillln : boolean; Vert2,Vert3 : VertexType;
    II,NumOfAdjVertl,12,NumOfAdjVert2 : word; 
  begin
    NumOfAdjVert1 := AdjVertArray[Vert1]^2.NumOfAdjVert;for II := 1 to NumOfAdjVertl do 
      begin
         Vert2 := AdjVertArray[Vertl]/\VertArray[Il]; Stillln := false; 
        NumOfAdjVert2 := AdjVertArray[Vert2]^.NumOfAdjVert; 12 := 1:
         while (12 < = \text{NumOfAdjVert2}) and (\text{not StillIn}) do
           begin
```
 $Vert3 := AdjVertArray[Vert2]$ . VertArray[I2];

if (AssgnArray[Vert3] = Color) then

Still $In := true$ 

```
else
                I2 := I2 + 1;
           end;
         if (not Stillln) then
             AdjColorArray[Vert2] := AdjColorArray[Vert2) - [Color];
       end;
  end;
procedure DoUpdate2 (Vertl : VertexType; Color : ColorType); 
  var
    Vert2 : VertexType; I,NumOfAdjVert : word; 
  begin
    NumOfAdjVert := AdjVertArray[Vert1]^.NumOfAdjVert;
    for I := 1 to NumOfAdjVert do
      begin
         Vert2 := AdjVertArray[Vert1]<sup>^</sup>. VertArray[I];
         AdjColorArray[Vert2] := AdjColorArray[Vert2] + [Color]; 
      end;
  end;
procedure AttemptAnlnterchangel (MaxClr : ColorType; UpLimit : word;
                         Vertex : VertexType; var Color : ColorType; 
                         var FoundOne : boolean); 
  var
    Changed,TryedOne : boolean; Vertl : VertexType; Clrl,VertlClr : ColorType; 
  begin
    SaveFeasibleSetArray := FeasibleSetArray;
    SaveAdjColorArray := AdjColorArray;
    SaveAssgnArray := AssgnArray; FoundOne := false; Changed := false; I := 1;
    while (not FoundOne) and (I < = UpLimit) do
      begin
        if (Changed) then 
           begin
             FeasibleSetArray := SaveFeasibleSetArray;
             AdjColorArray := SaveAdjColorArray; 
           end;
        Changed := false;
        Vertl := VertOrderArray[I].Vert;
        if (IsIn2(Vert1,Vertx)) and (FeasibleSetArray[Vert1] < > [1]) then
           begin
             Vert1Clr := \text{AssgnArray}[Vert1]; TryedOne := false; Clr1 := 1;
             while (Clr1 < = MaxClr) and (not FoundOne) and (not TryedOne) do
               begin
                 if (Clr1 in FeasibleSetArray[Vert1]) and (Clr1 < > Vert1Clr) then
```

```
begin
                      TryedOne := true; Changed := true;AssgnArray[Vert1] := 0;DoUpDatel (Vertl,VertlClr);
                      UpdateFeasibleSets4 (Vertl,VertlClr); 
                      if (FeasibleSetArray[Vertex]\langle > []) then
                        begin
                           AssgnArray[Vertl] := Clrl; DoUpdate2 (Vertl,Clrl); 
                           UpdateFeasibleSets3(Vertl,Clrl);
                           FoundOne := true;
                           GenSmallestFeasibleColor (MaxClr,Vertex,Color); 
                        end 
                      else
                        AssgnArray[Vertl] := SaveAssgnArray[Vertl];
                    end;
                 Clr1 := Clr1 + 1;end;
           end;
        I := I + 1;end;
    if (not FoundOne) and (Changed) then 
      begin
        FeasibleSetArray := SaveFeasibleSetArray;
        AdjColorArray := SaveAdjColorArray;
      end;
  end;
{*** SLFI1 implementation ***} 
procedure DoLFIlColoring; 
  var
    FoundOne : boolean; I,J,NumOfAdjVert : word;
    Vert,Vertex : VertexType; Clr,Color,MaxColor : ColorType; 
  begin
    GenLFVertOrderArray; Vertex := VertOrderArray[l].Vert;
    AssymArray[Vertex] := 1;NumOfAdjVert := AdjVertArray[Vertex]^{\wedge}.NumOfAdjVert;for I := 1 to NumOfAdjVert do
      begin
        Vert := AdjVertArray[Vertex]^{\wedge}VertArray[I];AdjColorArrayfVert] := AdjColorArrayjVert] + [1]; 
      end;
    LFI1Colors := 1; UpdateFeasibleSets1 (LFI1Colors);
    for I := 2 to NumOfVert do
      begin
```

```
Vertex := VertOrderArray[I].Vert; Figure 1 = false;while (not FoundOne) do 
            if (FeasibleSetArray[Vertex] < > [| 1 then 
              begin
                FoundOne := true;
                GenSmallestFeasibleColor (I<sub>2</sub>)V<sub>1</sub>C<sub>ol</sub>ors, Vertex,Color);
              end 
            else 
              begin
                AttemptAnInterchange1 (LF| )Colors, I-1, Vertex, Color, FoundOne);
                if (not FoundOne) then 
                   begin
                     LFI1Colors := LFI1Colets + 1;
                     UpdateFeasibleSets2 (LNUColors);
                   end;
              end;
         AssgnArray[Vertex] := Color;NumOfAdjVert := AdjVertArray[VVertex]^r. NumOfAdjVert;for J := 1 to NumOfAdjVert do
            begin
              Vert := AdjVertArray[Vertex]^N, VertArray[J];
              AdjColorArray[Vert] := AdjC4[trArray[Vert] + [Color];end;
         UpdateFeasibleSets3 (Vertex,Color);
       end;
  end;
{*** SSLI1 implementation ***} 
procedure DoSLIlColoring; 
  var
    FoundOne : boolean; I,J,NumOfAdjVerj : word;
    Vert, Vertex : VertexType; Clr, Color, Ma\t Color : ColorType;
  begin
    GenSLVertOrderArray; Vertex := Vert@rderArray[1].Vert;
    AssgnArray[Vertex] := 1;NumOfAdjVert: = AdjVertArray[Verte#]^.NumOfAdjVert;
    for I := 1 to NumOfAdjVert do
       begin
         Vert := AdjVertArray[Vertex]^{\wedge}. Vef | A \text{if } xy[I];
         AdjColorArray[Vert] := AdjColorA (Yert] := AdjColorA (Year] + [1];
       end;
    SLI1Colors := 1; UpdateFeasibleSets1 (WLI1Colors);
    for I := 2 to NumOfVert do
      begin
```

```
Vertex := VertOrderArray[I].Vert; FoundOne := false; 
         while (not FoundOne) do 
            if (FeasibleSetArray[Vertex]< >[]) then 
              begin
                FoundOne := true:
                GenSmallestFeasibleColor (SLI1Colors, Vertex, Color);
              end 
           else 
              begin
                AttemptAnlnterchangel (SLIlColors,I-l,Vertex,Color, FoundOne); 
                if (not FoundOne) then 
                  begin
                     SLI1\text{Colors} := SLI1\text{Colors} + 1;UpdateFeasibleSets2 (SLIlColors); 
                  end;
              end;
         AssgnArray[Vertex] := Color;
         NumOfAdjVert := AdjVertArray[Vertex]^.NumOfAdjVert;
         for J := 1 to NumOfAdjVert do
           begin
              Vert := AdjVertArray[Vertex]^{\wedge}.VertArray[J];AdjColorArray[Vert] := AdjColorArray[Vert] + [Color];end;
         UpdateFeasibleSets3 (Vertex,Color); 
       end;
  end;
{*** Check AssgnArray for feasibility ***} 
procedure CheckAssgnArray (ColorNum,Method : word); 
  var
    I,NumOfAdjVert : word; Clr : byte; Vertl,Vert2 : VertexType; 
  begin
    FeasibleArray[Method] := true; Vert := 1;
    while (Vert1 < =NumOfVert) and (FeasibleArray[Method]) do
       begin
         for \text{Cl}_r := 1 to \text{ColorNum} do
           if (CIr = AssgnArray[Vert1]) then
             begin
                NumOfAdjVert := AdjVertArray[Vert1]^.NumOfAdjVert; I := 1;
                while (I < = NumOfAdjVert) and (FeasibleArray[Method]) do
                  begin
                    Vert2 := AdjVertArray[Vert1]^\wedge. VertArray[I];
                    if (CIr = AssgnArray[Vert2]) then
                       begin
```

```
FeasibleArray[Method] := false; 
                        writeln ('Vert1 = ',Vert1,' Vert2 = ',Vert2);
                      end 
                    else
                      I := I + 1;end;
             end;
        Vert := Vert1 + 1;
      end;
  end;
procedure GenReport (Count : word); 
  var
    LineArray : array [1..85] of string[80]; Cnt, I : byte;
  begin
    reset (Out); Cnt := 0;
    while (not eof(Out)) do 
      begin
         Cut := Cut + 1; readln (Out, LineArray[Cnt]);
      end;
    close (Out); rewrite (Out); 
    for I := 1 to Cnt do
      writeln (Out,LineArray[I]);
    writeln (Out,UpperCase(FileName):ll,LFIlColors:8,SLllColors:ll); 
    writeln (Out,LFI1Time:22:2, SLI1Time:11:2);
    write (Out,'':10);for I := 1 to 2 do
      write (Out,FeasibleArray[I]: 11); 
    writeln (Out);
    if (Count = EndGraphNum) then 
      begin
        AvgLFIlColors := AvgLFIlColors/NumOfGraphs;
        AvgSLIlColors := AvgSLIlColors/NumOfGraphs;
        AvgLFTlTime : = AvgLFIlTime/NumOfGraphs;
        AvgSLI1Time := AvgSLI1Time/NumOfGraphs;
         writeln (Out,'------------------------------');
        writeln (Out,' Averages',AvgLFI1Colors:11:2,AvgSLI1Colors:11:2):
        writeln (Out,AvgLFIlTime:22:2,AvgSLIlTime:ll:2); 
      end;
    close (Out); 
 end;
```

```
{*** Calculate the ellapsed time between two check points. ***} 
procedure CalcElapsedTime;
```

```
var
    BegTime,EndTime : real; 
  begin
    BegTime := \text{Hour1*3600.0} + \text{Min1*60.0} + \text{Sec1*1.0} + \text{Frac1/100.0};EndTime := \text{Hour2*3600.0} + \text{Min2*60.0} + \text{Sec2*1.0} + \text{Frac2/100.0};ElapsedTime := EndTime - BegTime; 
    if (ElapsedTime < 0.0) then
       ElapsedTime := ElapsedTime + 86400.0;
  end;
begin
  assign (Prn,'con'); rewrite (Prn); assign (Out, 'REPORT.PRN'); rewrite (Out); 
  ObtainUserlnfo; PrintReportHeadingsAndlnitTotals; close (Out); 
  for Count := BegGraphNum to EndGraphNum do 
    begin
      if (Count < 10) then
         begin
           FileName := FileNamePrefix + '.00'; str(Count:1,Extension);
         end 
      else 
         begin
           FileName := FileNamePrefix + '.0'; str(Count:2,Extension);
         end;
      FileName := FileName + Extension;
      assign (DataIn, 'C:\THESIS\GRAPHS\' + FileName);
      reset (Dataln); writeln; writeln ('Processing ',FileName);
      ReadData; close (Dataln); Initialize;
      writeln('Working on LFI1'); GetTime (Hour 1,Mini,Seel,Fracl); 
      DoLFIlColoring;
      GetTime (Hour2,Min2,Sec2,Frac2); CalcElapsedTime;
      LFIlTime := ElapsedTime;
      AvgLFIlTime := AvgLFIlTime + LFIlTime;
      AvgLFIlColors := AvgLFIlColors + LFIlColors;
      CheckAssgnArray (LFI1 Colors, 1);
      Initialize; writeln('Working on SLI1'); GetTime (Hour1,Min1,Sec1,Frac1);
      DoSLIlColoring;
      GetTime (Hour2,Min2,Sec2,Frac2); CalcElapsedTime;
      SLIlTime := ElapsedTime;
      AvgSLIlTime := AvgSLIlTime + SLIlTime;
      AvgSLI1\text{Colors} := AvgSLI1\text{Colors} + SLI1\text{Colors};CheckAssgnArray(SLIlColors,2);
      writeln (UpperCase(FileName):11,LFI1Colors:8,SLI1Colors:11);
      writeln (LFI1Time:22:2, SLI1Time: 11:2); write (' ':10);
      for I := 1 to 2 do
```

```
write (FeasibleArray[I]:11);
      writeln; GenReport (Count); 
    end;
end.
6. SVSI2.Pas -- Implementation of SLF. SLFI2, SSL, and SSLI2
{$M 65520,0,655360}
{*** Implements SLF, SLFI2, SSL, and SSLI2 ***} 
program SVSI2; 
uses DOS,CRT; 
const
  MaxVert = 500; {Max no. of vertices}
  MaxColor = 80; {Upper bound for chromatic number}
type
  String3 = string[3]; VertexType = 1..MaxVert; VertexSetType = set of 1..255;
  ColorType = 0. \text{MaxColor} + 1; ColorSetType = set of ColorType;
  String11 = string[11];VertexOrderArrayType = recordVert : VertexType; Deg : word; 
                   end;
  AdiListPtrType = \Delta diListType;AdjListType = recordNumOfAdjVert : word; VertArray : array [1..350] of word; 
            end;
  ConnectedCompPtrType = ^ConnectedCompType;
  ConnectedCompType = record
                   CC : array[1..2] of VertexSetType; NumOfCCVert : word; 
                   CCArray : array[1..300] of word;
                   NextPtr : ConnectedCompPtrType; 
                 end;
var
  FileName,FileNamePrefix,Extension : Stringll;
  Hour 1,Mini,Seel,Fracl,Hour2,Min2,Sec2,Frac2 : word; 
 NumOfVert, NumOfEdges, BegGraphNum, EndGraphNum : word;
 I,Count,NumOfGraphs,LFColors,LFIColors,SLColors,SLIColors ; word; 
 LFTime,LFITime,SLTime,SLITime,ElapsedTime : real;
  AvgLFColors,AvgLFIColors,AvgLFTime : real;
  AvgLFlTime,AvgSLTime,AvgSLITime,AvgSLColors,AvgSLIColors : real; 
  VertOrderArray : array[l..MaxVert] of VertexOrderArrayType; 
  AssgnArray : arrayfVertexType] of ColorType;
  AdjVertArray : array [VertexType] of AdjListPtrType;
  AltAdjVertArray : array[VertexType,1..2] of VertexSetType;
  AdjColorArray : array[VertexType] of ColorSetType;
```

```
DegArray : array[VertexType] of word;
  Feasible Array : array [1.4] of boolean;
  CCHeadPtr,CCRearPtr : ConnectedCompPtrType;
  StackPtr : ^word;
  Dataln,Out : text;
{*** Convert the file name to all uppercase for printing. ***} 
function UpperCase (FileName : String11) : String11;
  var
    Pos : word; ConvertedName : Stringll; 
  begin
    ConvertedName := ";
    for Pos := 1 to length(FileName) do
      ConvertedName := ConvertedName + upcase(FileName[Pos]); 
    Uppercase := ConvertedName; 
  end;
{*** Obtain user information wrt desired procesing. ***} 
procedure ObtainUserlnfo; 
  var
    Code : integer; 
  begin
    ClrScr; writeln ('Application: Standard Graph Coloring'); writeln; 
    writeln ('Program: SVSI2.Pas -- Heuristic'); writeln;
    write ('Enter File Name Prefix: '); readln (FileNamePrefix); writeln; 
    write ('Enter Number of Vertices: '); readln (NumOfVert); writeln; 
    write ('Enter Begin Graph Number: '); readln (BegGraphNum); writeln; 
    write ('Enter End Graph Number: '); readln (EndGraphNum); 
    NumOfGraphs := EndGraphNum - BegGraphNum + 1;end;
\{*** Print report headings. ***}
procedure PrintReportHeadingsAndlnitTotals; 
  var
    Count: byte; Vert: VertexType; AdjListPtr: AdjListPtrType;
  begin
    for Vert := 1 to NumOfVert do
      begin
        new(AdiListPtr); AdjVertArray[Vert] := AdjListPtr;end;
    new (CCHeadPtr);
    CCHeadPtr^NNextPtr := nil; CCRearPtr := CCHeadPtr; mark (StackPtr);
    AvgLFColors := 0.0; AvgLFIColors := 0.0;AvgSLColors := 0.0; AvgSLIColors := 0.0;
```

```
AvgLFTime := 0.0; AvgLFITime := 0.0;
    AvgSLTime := 0.0; AvgSLITime := 0.0;
    writeln (Out,'Application: Standard Graph Coloring');
    writeln (Out,'Program: S VSI2.PAS -- Heuristic');
    writeln (Out,'Ordering: Largest First and Smallest Last'); writeln (Out);
    writeln (Out,' File Name LF LFI2 SL SLI2 ');
    writeln (Out,'.................................................................. ');
  end;
procedure Initialize; 
  var
    Vert : VertexType; 
  begin
    for Vert := 1 to NumOfVert do 
      begin
         AssgnArray[Vert] := 0; AdjColorArray[Vert] := [];end;
  end;
```

```
\{\star \star \star \} Input problem definition data and update graph definition structures. \star \star \star \}procedure ReadData;
```

```
var
  I,Vert,Vertex,Vertexl,Vertex2,Chrom : word; 
procedure AddNewAdjVertl (Vertl,Vert2 : VertexType); 
  var
    I : word; 
  begin
    AdjVertArray[Vert1]^\wedge.NumOfAdjVert :=AdjVertArray[Vert1]^.NumOfAdjVert + 1;
    I := AdjVertArray[Vert1]^2.NumOfAdjVert;
    AdjVertArray[Vert1]^\wedge. VertArray[I] := Vert2;end;
procedure AddNewAdjVert2 (Vertl,Vert2 : VertexType); 
  var
     I : word; Vert : VertexType; 
  begin
    if (Vert2 < 250) then
       begin
         I := 1; Vert := Vert2;
       end 
    else 
       begin
         I := 2; Vert := Vert2 - 250;
```

```
\text{AltAdjVertArray}[\text{Vert1},]] := \text{AltAdjVertArray}[\text{Vert1},]] + [\text{Vert}];end;
  begin
    LFColors := 999; LFIColors := 999; SLColors := 999; SLIColors := 999;
    for Vert := 1 to NumOfVert do 
       begin
         Adj Vert Array [ Vert] \hat{\ }. NumOf Adj Vert: = 0; Alt Adj Vert Array [ Vert, 1] : = [];
         Alt Adj Vert Array [Vert, 2] : = []; Deg Array [Vert] : = 0;
       end;
    for I := 1 to 6 do
       readln (Dataln);
    readln (Dataln,NumOfVert); readln (Dataln);
    readln (DataIn,NumOfEdges); readln (Dataln);
    for I := 1 to NumOfVert do
       begin
         read (Dataln,Vertex,Chrom); 
       end;
    readln(Dataln); readln(Dataln);
    for I := 1 to NumOfEdges do
       begin
         read (Dataln,Vertexl,Vertex2);
        AddNewAdjVert1 (Vertex1,Vertex2); AddNewAdjVert1 (Vertex2,Vertex1);
        AddNewAdjVert2 (Vertexl,Vertex2); AddNewAdjVert2 (Vertex2,Vertexl);
         DegArray[Vertex1] := DegArray[Vertex1]+1;DegArray[Vertex2] := DegArray[Vertex2]+1; 
       end;
  end;
function Islnl (Vert : VertexType; AdjListPtr : AdjListPtrType) : boolean; 
  var
    I,NumOfAdjVert : word; Foundlt : boolean; 
  begin
    NumOfAdjVert := AdjListPtr^.NumOfAdjVert; FoundIt := false; I := 1;
    while (not FoundIt)and (I \leq = NumOfAdjVert) do
       begin
         if (Vert = AdjListPtr^N.VertArray[I]) then FoundIt := true;
         I := I + 1;
      end;
    IsIn1 := FoundIt;end;
function Isln2 (Vertl,Vert2 : VertexType) : boolean; 
  var
         end;
```

```
I : word; Vert : VertexType; 
  begin
    if (Vert1 < = 250) then
       begin I := 1; Vert := Vert1; end
    else
       begin I := 2; Vert := Vert1 - 250; end;
    lsln2 := Vert in AltAdjVertArray[Vert2,I] 
  end;
function Isln3 (Vert : VertexType; CCPtr : ConnectedCompPtrType) : boolean; 
  var
    I : word; 
  begin
    if (Vert\lt =250) then I := 1else
       begin I := 2; Vert := Vert - 250; end;
    IsIn3 := Vert in CCPtr\hat{C}.CC[I]
  end;
{*** Gen an array containg the vertex indices in largest first order ***} 
procedure GenLFVertOrderArray; 
  var
    I,J,K : word; Temp ; VertexOrderArrayType; 
  begin
    for I := 1 to NumOfVert do
      begin
         VertOrderArray[I).Vert := I; VertOrderArray[I].Deg := DegArray[I]; 
      end;
    for I := 1 to (NumOfVert-1) do
      begin 
        K := I;
        for J := (I+1) to NumOfVert do
           if (VertOrderArray[J].Deg>VertOrderArray[K].Deg) then
             K := J:
        if (K < > I) then
           begin
             Temp := VertOrderArray[I];VertOrderArray[I] := VertOrderArray[K];
             VertOrderArray[K] := Temp;end;
      end;
 end:
```
*{\*\*\** Generate an array containg the vertex indices in smallest last order \*\*\*}

```
procedure GenSLVertOrderArray;
  var
     I,J,K : word; Temp : VertexOrderArrayType; 
  begin
    for l := 1 to NumOfVert do
       begin
         VertOrderArray[I].Vert := I; VertOrderArray[I].Deg := DegArray[I); 
       end;
    for I := 1 to (NumOfVert-1) do
       begin 
         K := 1;
         for J := (I + 1) to NumOfVert do
           if (VertOrderArray[J].Deg<VertOrderArray[K].Deg) then K := J;
         if (K < >1) then
           begin
             Temp := VertOrderArray[I];VertOrderArray[I] := VertOrderArray[K];VertOrderArray[K] := Temp;end;
         for J := (I + 1) to NumOfVert do
           if (IsIn2(VertOrderArray[I].Vert,VertOrderArray[J].Vert)) then 
             VertOrderArray[J].Deg := VertOrderArray[J].Deg - 1;
       end;
    for I := 1 to (NumOfVert div 2) do
      begin
         Temp := VertOrderArray[I];VertOrderArray[I] := VertOrderArray[NumOfVert-I+1];VertOrderArray[NumOfVert-I+1] := Temp;end;
  end;
{*** Identify smallest feasible color which can be assigned to Vertex ***} 
procedure GenSmallestFeasibleColor (MaxClr:ColorType ; Vertex: VertexType; var
Color:ColorType);
  var
    FoundOne : boolean; Clr : ColorType; 
  begin
    FoundOne := false; Clr := 1;
    while (CIr < = MaxChr) and (not FoundOne) do
      if (not (Clr in AdjColorArray[Vertex])) then 
        begin Color := Clr; FoundOne := true; end
      else
        Clr := Clr + 1:
    if (not FoundOne) then Color := MaxClr + 1;
```
**end;**

```
{*** Is Vert already in a connected component? ***}
procedure CheckForPrevProc (Vert:VertexType; var AlreadyProcessed : boolean); 
  var
    CCPtr : ConnectedCompPtrType; 
  begin
    AlreadyProcessed := false; CCPtr := CCHeadPtr^.NextPtr;
    while (CCPtr < > nil) and (not AlreadyProcessed) do
      if IsIn3(Vert,CCPtr) then AlreadyProcessed := true 
      else CCPtr := CCPtr^{\wedge}. NextPtr;
  end;
{*** Build new connected component ***} 
procedure AddNewConnectedComponent (Vert : VertexType); 
  var
    CCPtr : ConnectedCompPtrType; 
  begin
    new (CCPtr); CCPtr^{\wedge}.CC[1] := [];
    CCPtr^C.CC[2] := []; CCPtr^C.NumOfCCVert := 0;
    CCPtr^{\wedge}.NextPtr := nil; CCRearPtr^{\wedge}.NextPtr := CCPtr; CCRearPtr := CCPtr;
  end;
{*** Generate all connected components ***}
procedure GenConnectedComponents (Vertex,Vertl : VertexType;
                         Clrl,Clr2 : ColorType;
                       var FoundClrl,FoundClr2,FoundAnlnterchange : boolean); 
  var
    I,NumOfAdjVert,NumOfCCVert : word;
    Vert2 : VertexType; AdjPtr : AdjListPtrType; 
  begin
    if (IsIn2(Vertl,Vertex)) then 
      if (AssgnArray[Vert1] = Chr1) then FoundClr1 := true
      else FoundClr2 := true;if (FoundClrl) and (FoundClr2) then 
      FoundAnlnterchange := false; 
    if (Vert1 < 250) then
      CCRearPtr^C.CCl1 := CCRearPtr^C.CCl1 + [Vert1]
    else CCRearPtr^.CC[2] := CCRearPtr^.CC[2] + [Vert1-250];
    CCRearPtr^{\wedge}.NumOfCCVert := CCRearPtr^{\wedge}.NumOfCCVert + 1;NumOfCCVert := CCRearPtr^{\wedge}.NumOfCCVert;CCRearPtr^.CCArray[NumOfCCVert] := Vert1;
    AdjPtr := AdjVertArray[Vertl];
    NumOfAdjVert := AdjPtr^N. NumOfAdjVert;
```

```
I := 1:
     while (I \leq NumOfAdjVert) and (FoundAnInterchange) do
       begin
          Vert2 := \text{AdjPtr}^{\wedge}.\text{VertArray[I];}if ((\text{AssgnArray}[\text{Vert2}]=\text{Chr1}) or (\text{AssgnArray}[\text{Vert2}]=\text{Chr2})) and
              (not IsIn3(Vert2,CCRearPtr)) then 
            GenConnectedComponents(Vertex,Vert2,Clr1,Clr2,FoundClr1,
                               FoundClr2,FoundAnlnterchange);
          I := I + 1;end;
  end;
{*** Update data structures ***}
procedure DoUpdatel (Vertl : VertexType; Clr ; ColorType); 
  var
     Stillln : boolean; 11,12 : word; NumOfAdjVertl,NumOfAdjVert2 : word; 
     Vert2,Vert3 : VertexType; AdjPtrl,AdjPtr2 : AdjListPtrType; 
  begin
     AdjPtr1 := AdjVertArray[Vert1];NumOfAdjVert1 := AdjPtr1^N. NumOfAdjVert1 := AdjPtr1^N.I1 := 1;
     while (11 < = NumOfAdjVert1) do
       begin
          StillIn := false; Vert2 := \text{AdjPtr1}^{\wedge}.\text{VertArray[11]};AdjPtr2 ;= AdjVertArray[Vert2];
         NumOfAdjVert2 ;= AdjPtr2^.NumOfAdjVert; 12 := 1; 
         while (12 \leq NumOfAdjVert2) and (not StillIn) do
            begin
              Vert3 := AdjPr2^N\text{er}LArr2^N. VertArray[12];
              if (AssgnArray[Vert3] = Chr) then StillIn := true
              else 12 := 12 + 1;
            end;
         if (not Stillln) then AdjColorArray[Vert2] := AdjColorArray[Vert2] - [Clr];
         I1 := I1 + 1;
       end;
  end;
procedure DoUpdate2 (Vertl : VertexType; Clr : ColorType); 
  var
    I,NumOfAdjVert : word; AdjPtr : AdjListPtrType; 
  begin
    AdjPtr := AdjVertArray[Vertl]; NumOfAdjVert := AdjPtr^.NumOfAdjVert; 
    for I := 1 to NumOfAdjVert do
      AdjColorArray[AdjPtr^{\wedge}.VertArray[I]] := AdjColorArray[AdjPtr^{\wedge}.VertArray[I]]+ [Clr];
```
**end;**

```
{*** Implement interchange ***}
procedure Dolnterchange (Vertex : VertexType; Clrl,Clr2 : ColorType); 
  var
    SwapColors:boolean; I,NumOfCCVert:word; Vert:VertexType;
    CCPtr:ConnectedCompPtrT ype; 
  begin
    CCPr := CCHeadPr^{\wedge}.NextPtr;
    while (CCPut < > nil) do
       begin
         SwapColors := false; NumOfCCVert := CCPtr^{\wedge}.NumOfCCVert; I := 1;
         while (I \leq NumOfCCVert) and (not SwapColors) do
           begin
              Vert := CCPtr^C.CCATray[I];if (AssgnArray[Vert]=Clrl) and IsIn2(Vert,Vertex) then 
                SwapColors := trueelse I := I + 1;
           end;
         if (SwapColors) then 
           begin
              I := 1; Vert := CCPtr^.CCArray[I];
              while (I < = NumOfCCVert) do
                begin
                  Vert := CCFtr^C.CCArray[I];if (AssanArray[Vert]=Clr1) then
                     begin
                       \text{AssgnArray}[\text{Vert}] := 0; \text{DoUpdate1} (\text{Vert}, \text{Clr1});AssgnArrayVert := Chr2; DoUpdate2 (Vert, Cir2);end 
                  else 
                     begin
                       AssymArray[Vert] := 0; DoUpdate1 (Vert, Cir2);AssgnArray[Vert] := Clr1; DoUpdate2 (Vert,Clr1):
                     end;
                  I := I + 1;
                end;
           end;
         CCPut := CCFtr^{\wedge}.NextPtr;end;
  end;
procedure ReclaimDynamicMemory; 
  begin
```

```
CCHeadPtr^*.NextPtr := nil; CCRearPtr := CCHeadPtr; release (StackPtr);
end;
```

```
{*** Attempt an interchange ***}
procedure AttemptAnlmerchange (Vertex : VertexType; var Color : ColorType); 
  var
     AlreadyProcessed,FoundAnlnterchange,FoundClrl,FoundClr2 : boolean;
    I,NumOfAdjVert : word; Vert2,Vert : VertexType;
     MaxClr,Clrl,Clr2 : ColorType; AdjPtr : AdjListPtrType; 
  begin
     MaxClr := Color - 1; Clr1 := 1; FoundAnInterchange := false;
    while (CIr1 < =MaxCIr-1) and (not FoundAnInterchange) do
      begin
       Clr2 := Clr1 + 1:
       while (Clr2< = MaxClr) and (not FoundAnlnterchange) do 
         begin
           FoundAnlnterchange := true; AdjPtr := AdjVertArray[Vertex]; 
           NumOfAdjVert := AdjPtr^{\wedge}.NumOfAdjVert; I := 1;while (I \leq NumOfAdjVert) and (FoundAnInterchange) do
            begin
              FoundClr1 := false; FoundClr2 := false;
              Vert := AdjPtr^{\hat{ }}.VertArray[I];if ((\text{AssgnArray}[\text{Vert} = \text{Clr1}) \text{ or } (\text{AssgnArray}[\text{Vert}] = \text{Clr2})) then
                begin
                  CheckForPrevProc (Vert,AlreadyProcessed); 
                 if (not AlreadyProcessed) then 
                   begin
                     AddNewConnectedComponent (Vert);
                     GenConnectedComponents (Vertex, Vert, Clr1, Clr2, FoundClr1,
                                       FoundClr2, FoundAnlnterchange);
                   end;
                end;
              I := I + 1;end;
           if (FoundAnlnterchange) then
            begin Dolnterchange (Vertex,Clrl,Clr2); Color := Clrl; end; 
          ReclaimDynamicMemory;
          Clr2 := Clr2 + 1;end;
       Clr1 := Clr1 + 1;
      end;
  end:
{*** Implements SLF algorithm ***}
```

```
procedure DoLFColoring; 
  var
     I : word; Vert : VertexType; Color : ColorType; 
  begin
     GenLFVertOrderArray; Vert := VertOrderArray[l].Vert; 
     AssgnArray[Vert] := 1; DoUpdate2 (Vert,1); LFColors := 1;
    for I := 2 to NumOfVert do
       begin
         Vert := VertOrderArray[I]. Vert;
         GenSmallestFeasibleColor (LFColors,Vert, Color);
         AssgnArray[Vert] := Color; DoUpdate2 (Vert,Color); 
         if (Color > LFColors) then LFColors := Color; 
       end;
  end;
\{*** Implements SLFI2 algorithm ***}
procedure DoLFI2Coloring; 
  var
    I : word; Vert : VertexType; Color : ColorType;
  begin
    GenLFVertOrder Array; Vert := VertOrderArray[l].Vert;
    \text{AssgnArray}[\text{Vert}] := 1; \text{DoUpdate2} (\text{Vert}, 1); \text{LF} \text{Colors} := 1;for I := 2 to NumOfVert do
       begin
         Vert := VertOrderArray[I].Vert;
         GenSmallestFeasibleColor (LFIColors,Vert, Color); 
         if (Color \leq = LFIColors) then AssgnArray [Vert] : = Color
         else 
           begin
              AttemptAnInterchange (Vert,Color); AssgnArray[Vert] := Color;
              if (Color>LFIColors) then LFIColors := Color; 
           end;
         DoUpdate2 (Vert,Color); 
       end;
  end;
{*** Implements SSL algorithm ***} 
procedure DoSLColoring; 
  var
    I : word; Vert : VertexType; Color : ColorType; 
  begin
    GenSLVertOrderArray; Vert := VertOrderArray[l].Vert;
    AssgnArray[Vert] := 1; DoUpdate2 (Vert, 1); SLColors := 1;for I := 2 to NumOfVert do
       begin
```

```
Vert := VertOrderArray[I].Vert; 
         GenSmallestFeasibleColor (SLColors,Vert, Color); 
         AssgnArray [Vert] := Color; DoUpdate2 (Vert, Color);
         if (Color > SLColor) then SLColors := Color;end;
  end;
{*** Implements SSLI2 algorithm ***} 
procedure DoSLI2Coloring; 
  var
    I : word; Vert : VertexType; Color : ColorType; 
  begin
    GenSLVertOrderArray; Vert := VertOrderArray[l].Vert; 
    \text{AssgnArray}[\text{Vert}] := 1; \text{DolUpdate2} (\text{Vert}, 1); \text{SLIColors} := 1;for I := 2 to NumOfVert do
       begin
         Vert := VertOrderArray[I].Vert; 
         GenSmallestFeasibleColor (SLIColors,Vert, Color); 
         if (Color < = SLIColors) then AssgnArray[Vert] := Color 
         else 
           begin
              AttemptAnlnterchange (Vert,Color);
              AssgnArray[VerlOrderArray[I].Vert] := Color;if (Color> SLIColors) then 
                SLIColors := Color;
           end;
         DoUpdate2 (Vert,Color); 
       end;
  end;
{*** Check AssgnArray for feasiblity ***} 
procedure CheckAssgnArray (ColorNum,Method : word); 
  var
    I,NumOfAdjVert,Clr : word; Vertl,Vert2 : VertexType;
    AdjPtr : AdjListPtrType; 
  begin
    FeasibleArray[Method] := true; Vert1 := 1;
    while (Vertl <= NumOfVert) and (FeasibleArray[Method]) do 
      begin
         for \text{Clr} := 1 to \text{ColorNum} do
           if (Clr=AssgnArray[Vertl]) then 
             begin
                AdjPr := AdjVertArray[Vert1];NumOfAdjVert := AdjPtr^.NumOfAdjVert; I := 1;
```

```
while (I < NumOfAdjVert) and (FeasibleArrayfMethodj) do 
                  begin
                    Vert2 := AdjPtr^N.VertArray[I];if (CIr = AssgnArray[Vert2]) then
                      begin
                        FeasibleArray[Method] := false; 
                        writeln ('Vert1 = ',Vert1,' Vert2 = ',Vert2);
                      end
                    else I := I + 1;
                  end;
             end;
         Vert := Vert1 + 1;
      end;
  end;
{*** Generate report ***} 
procedure GenReport (Count ; word); 
  var
    LineArray : array [1..85] of string [80]; Cnt, I : byte;
  begin
    reset (Out); Cnt := 0;
    while (not eof(Out)) do 
      begin
        Cut := Cut + 1; readln (Out, LineArray[Cnt]);
      end;
    close (Out); rewrite (Out); 
    for I := 1 to Cnt do
      writeln (Out,LineArray[Ij);
    writeln (Out,UpperCase(FileName):ll,LFColors:8,LFIColors:ll, 
          SLColors: 11,SLIColors: 11);
    writeln (Out,LFTime:22:2,LFITime:11:2,SLTime:11:2,SLITime:11:2);
    write (Out,'':10);for I := 1 to 4 do
      write (Out, FeasibleArray[I]:11);
    writeln (Out);
    if (Count=EndGraphNum) then 
      begin
        AvgLFColors := AvgLFColors/NumOfGraphs;
        AvgLFIColors := AvgLFIColors/NumOfGraphs;
        AvgSLColors := AvgSLColors/NumOfGraphs;
        AvgSLIColors := AvgSLIColors/NumOfGraphs;
        AvgLFTime := AvgLFTime/NumOfGraphs;
        AvgLFITime := AvgLFITime/NumOfGraphs;
        AvgSLTime := AvgSLTime/NumOfGraphs;
```

```
AvgSLITime := AvgSLITime/NumOfGraphs;
         writeln (Out,'.................................................................. •');
         writeln (Out,' Averages',AvgLFColors:ll:2,AvgLFlColors:ll:2, 
               AvgSLColors:11:2,AvgSLIColors:11:2);
         writeln (Out,AvgLFTime:22:2,AvgLFITime:11:2,AvgSLTime:11:2,
               AvgSLITime:11:2);
      end;
    close (Out); 
  end;
{*** Calculate the ellapsed time between two check points. ***} 
procedure CalcElapsedTime; 
  var
    BegTime,EndTime : real; 
  begin
    BegTime := \text{Hour1*3600.0} + \text{Min1*60.0} + \text{Sec1*1.0} + \text{Frac1/100.0};EndTime := \text{Hour2*3600.0} + \text{Min2*60.0} + \text{Sec2*1.0} + \text{Frac2/100.0};ElapsedTime := EndTime - BegTime;
    if (ElapsedTime < 0.0) then ElapsedTime := ElapsedTime + 86400.0;
  end;
begin
  assign (Out, 'REPORT.PRN'); rewrite (Out); ObtainUserlnfo; 
  PrintReportHeadingsAndlnitTotals; close (Out); 
 for Count := BegGraphNum to EndGraphNum do
    begin
      if (Count < 10) then
         begin FileName := FileNamePrefix + '.00'; str(Count:1,Extension); end
      else
         begin FileName := FileNamePrefix + '.0'; str(Count:2,Extension); end;
      FileName := FileName + Extension; 
      assign (DataIn, 'C:\THESIS\GRAPHS\' + FileName);
      reset (Dataln); writeln; writeln ('Processing ',FileName);
      ReadData; close (Dataln);
      Initialize; writeln ('Working on SLF'); GetTime (Hour1, Min1, Sec1, Frac1);
      DoLFColoring;
      GetTime (Hour2,Min2,Sec2,Frac2); CalcElapsedTime;
      LFTime := ElapsedTime; AvgLFTime := AvgLFTime + LFTime; 
      AvgLFColors := AvgLFColors + LFColors; CheckAssgnArray(LFColors,l); 
      Initialize; writeln('Working on SLFI2'); GetTime (Hour1,Min1,Sec1,Frac1):
      DoLFI2Coloring;
      GetTime (Hour2,Min2,Sec2,Frac2); CalcElapsedTime;
      LFITime := ElapsedTime; AvgLFITime := AvgLFITime + LFITime; 
      AvgLFIColors := AvgLFIColors + LFIColors;
```

```
CheckAssgnArray(LFIColors,2);
      Initialize; writeln('Working on SSL'); GetTime (Hour1,Min1,Sec1,Frac1);
      DoSLColoring;
      GetTime (Hour2,Min2,Sec2,Frac2); CalcElapsedTime;
      SLTime := ElapsedTime; AvgSLTime := AvgSLTime + SLTime; 
      AvgSLColors := AvgSLColors + SLColors; CheckAssgnArray(SLColors,3); 
      Initialize; writeln('Working on SLI2'); GetTime (Hour1,Min1,Sec1,Frac1);
      DoSLI2Coloring;
      GetTime (Hour2,Min2,Sec2,Frac2); CalcElapsedTime;
      SLITime := ElapsedTime;
      AvgSLITime := AvgSLITime + SLITime;
      AvgSLIColors := AvgSLIColors + SLIColors; 
      CheckAssgnArray(SLIColors,4);
      writeln (UpperCase(FileName):ll,LFColors:8,LFIColors:ll,
             SLColors: 11, SLI Colors: 11);
      writeln (LFTime:22:2,LFITime:ll:2,SLTime: 11:2,SLITime: 11:2); 
      write (' ':10);
      for I := 1 to 4 do
        write (FeasibleArray[I]:11);
      writeln; GenReport (Count); 
    end;
end.
7. SVSI3.Pas -- Implementation of SDsaturI1
($M 65520,0,655360}
{*** Implements SDsaturll ***} 
program SVSI3; 
uses DOS,CRT; 
const
  MaxVert = 500; {Max no. of vertices}
  MaxColor = 80; {Upper bound for chromatic number}
type
  VertexType = 1. \text{MaxVert}; VertexStep = set of 1.250;
  ColorType = 0. \text{MaxColor};ColorSetType = set of ColorType; String11 = string[11];
  VertexOrderArrayType = record
                     Vert : VertexType; CDeg : word; WDeg : word; 
                   end;
  AdjListPtrType = \Delta AdjListType;AdjListType = recordNumOfAdjVert : word; VertArray : array[1..300] of VertexType; 
            end;
```

```
AltAdjListPtrType = \hat{\triangle} AltAdjListType;
```

```
AltAdjListType = recordVertSetArray : array[1..2] of VertexSetType; 
             end;
```
var

```
FileName,FileNamePrefix,Extension : Stringll;
  Hour1,Min1,Sec1,Frac1,Hour2,Min2,Sec2,Frac2,NumOfVert,NumOfEdges:word;
  I,Count,NumOfGraphs,BegGraphNum,EndGraphNum,DynVSIlColors : word; 
  DynVSIlTime,ElapsedTime,AvgElapsedTime : real; 
  AvgDynVSIlColors,AvgDynVSIlTime : real;
  SaveVertOrderArray : array[L.MaxVert] of VertexOrderArrayType;
  VertOrderArray : array[1..MaxVert] of VertexOrderArrayType;
  AssgnArray, Save AssgnArray : array [VertexType] of ColorType;
  Adj Vert Array: array [VertexType] of Adj List Ptr Type;
  AltAdj Vert Array : array [VertexType] of AltAdj List Ptr Type;
  AdjColorArray,SaveAdjColorArray ; array[VertexType] of ColorSetType; 
  WDegArray: array[VertexType] of word;
  FeasibleSetArray,SaveFeasibleSetArray : array[VertexType] of ColorSetType; 
  FeasibleArray : array[1..5] of boolean;
  Dataln,Out,Prn : text;
{*** Convert the file name to all uppercase for printing. ***} 
function UpperCase (FileName: String11): String11;
  var
    Pos : word; ConvertedName : Stringll; 
  begin
    ConvertedName := ";
    for Pos := 1 to length(FileName) do
      ConvertedName := ConvertedName + upcase(FileName[Pos]);
    Uppercase := ConvertedName; 
  end;
{*** Obtain user information wrt desired procesing. ***} 
procedure ObtainUserlnfo; 
  var
    Code : integer; 
  begin 
    ClrScr;
    writeln ('Application: Standard Graph Coloring'); writeln;
    writeln ('Program: SVSI3.PAS -- Heuristic'); writeln;
    write ('Enter File Name Prefix: '); readln (FileNamePrefix); writeln;
    write ('Enter Num of Vertices -- '); readln (NumOfVert); writeln;
    write ('Enter Begin Graph Number: '); readln (BegGraphNum); writeln;
    write ('Enter End Graph Number: '); readln (EndGraphNum);
    NumOfGraphs := EndGraphNum - BegGraphNum + 1;
```
end;

```
{*** Print report headings. ***} 
procedure PrintReportHeadingsAndlnitTotals; 
  var
    Vert : VertexType; AdjListPtr : AdjListPtrType;
    AltAdjListPtr : AltAdjListPtrType; 
  begin
    for Vert := 1 to NumOfVert do
       begin new(AdjListPtr); AdjVertArray[Vert] := AdjListPtr; end; 
    for Vert := 1 to NumOfVert do
       begin new(AltAdjListPtr); AltAdjVertArray[Vert] := AltAdjListPtr; end; 
    AvgDynVSI1Colors := 0.0; AvgDynVSI1Time := 0.0;writeln (Out,'Application: Standard Graph Coloring'); 
    writeln (Out, Program: SVSI3.PAS -- Heuristic');
    writeln (Out,'Method: SDsatur'); writeln (Out);
    writeln (Out,' File Name SDsaturI1'); writeln (Out,'----------- ---------');
  end;
procedure Initialize; 
  var
    Vert : VertexType; 
  begin
    for Vert := 1 to MaxVert do
      begin
         AssonArray[Vert] := 0; AdjColorArray[Vert] := [];FeasibleSetArrayfVert] := []; 
      end;
  end;
{*** Input problem definition data and update graph definition structures. ***} 
procedure ReadData; 
  var
    I,Vert,Vertex,Vertexl,Vertex2,Chrom : word; 
  procedure AddNewAdjVertexl (Vertl,Vert2 : VertexType); 
    var
      NumOfAdjVert : word; 
    begin
      AdjVertArray[Vert1]^N. NumOfAdjVert : =
         AdjVertArray[Vertl]/\NumOfAdjVert + 1;
      NumOfAdjVert := AdjVertArray[Vert1]^.NumOfAdjVert;
      AdjVertArrayfVertlJ^.VertArrayfNumOfAdjVert] := Vert2; 
    end;
```

```
procedure AddNewAdjVertex2 (Vertl,Vert2 : VertexType);
```

```
var
        I : word; Vert : VertexType; 
     begin
       if (Vert2 < = 250) then
         begin I := 1; Vert := Vert2; end
       else
         begin I := 2; Vert := Vert2 - 250; end;
       AltAdjVertArray[Vert1]^\wedge. VertSetArray[1] :=AltAdjVertArray[Vert1]^.VertSetArray[I] + [Vert];
    end;
  begin
    DynVSI1Colors := 999;
    for Vert := 1 to NumOfVert do 
       begin
         AdjVertArray[Vert]^.NumOfAdjVert := 0;
         AltAdjVertArray[Vert]^\wedge. VertSetArray[1] := [];
         AltAdjVertArray[Vert]^.VertSetArray[2] := []; WDegArray[Vert] := 0;
       end;
    for I := 1 to 6 do
       readln (Dataln);
    readln (Dataln,NumOfVert); readln (Dataln); readln (Dataln,NumOfEdges); 
    readln (Dataln); 
    for I := 1 to NumOfVert do
       read (Dataln,Vertex,Chrom); 
    readln(Dataln); readln(Dataln); 
    for I := 1 to NumOfEdges do
      begin
         read (DataIn,Vertexl,Vertex2);
         AddNewAdjVertexl( Vertexl,Vertex2);
         AddNewAdjVertex1(Vertex2,Vertex1);
         AddNewAdjVertex2(Vertex1,Vertex2);
         AddNewAdjVertex2(Vertex2,Vertex1);
         WDegArray[Vertex1] := WDegArray[Vertex1] + 1;WDegArray[Vertex2] := WDegArray[Vertex2] + 1;end;
  end;
function Islnl (Vert : VertexType; AdjListPtr : AdjListPtrType) : boolean;
  var
    I,NumOfAdjVert : word; Foundlt : boolean; 
  begin
    NumOfAdjVert := AdjListPtr^.NumOfAdjVert; FoundIt := false; I := 1:
    while (not FoundIt)and (I< = NumOfAdjVert) do 
      begin
```

```
if (Vert = AdjListPtr^.VertArray[I]) then Foundlt := true;
         I := I + 1;end;
    IsIn1 := FoundIt;end;
function lsln2 (Vertl,Vert2 : VertexType) : boolean; 
  var
    I : word; Vert : VertexType; 
  begin
    if (Vert1 < 250) then
      begin I := 1; Vert := Vert1; end
    else
      begin I := 2; Vert := Vert1 - 250; end;
    IsIn2 := Vert in AltAdjVertArray[Vert2]^.VertSetArray[I];
  end;
procedure UpdateFeasibleSetsl; 
  var
    Vert : VertexType; Color,MaxClr : ColorType; 
  begin
    MaxClr := DynVSI1Colors;for Vert := 1 to NumOfVert do 
      FeasibleSetArray[Vert] := [];
    for Vert := 1 to NumOfVert do 
      for Color := 1 to MaxClr do
         if (not (Color in AdjColorArray [Vert])) then
           FeasibleSetArrayfVert] := FeasibleSetArrayfVert] + [Color];
  end;
procedure UpdateFeasibleSets2; 
  var
    ColorlsFeasible : boolean; Vert : VertexType; Color,MaxClr : ColorTyp 
  begin
    MaxClr := DynVSI1Colors;for Vert := 1 to NumOfVert do
        if (not (MaxClr in AdjColorArrayfVert])) then
           FeasibleSetArrayfVert] := FeasibleSetArrayfVert] + [MaxClr];
  end;
procedure UpdateFeasibleSets3 (Vertex : VertexType; Color : ColorType); 
  var
    Vert : VertexType; I,NumOfAdjVert : word; 
  begin
```

```
NumOfAdjVert := AdjVertArray[Vertex]^.NumOfAdjVert;
    for I := 1 to NumOfAdjVert do
       begin
         Vert := AdjVertArray[Vertex]^{\wedge}.VertArray[I];if (Color in FeasibleSetArrayfVert]) then
            FeasibleSetArrayfVert] := FeasibleSetArrayfVert] - [Color];
       end;
  end;
procedure UpdateFeasibleSets4 (Vertex : VertexType; Color ; ColorType); 
  var
    Vert ; VertexType; I,NumOfAdjVert : word; 
  begin
    NumOfAdjVert := AdjVertArray[Vertex]^.NumOfAdjVert;
    for I := 1 to NumOfAdjVert do
       begin
         Vert := AdjVertArray[Vertex]^{\wedge}VertArray[I];if (not (Color in AdjColorArrayfVert])) then
           FeasibleSetArrayfVert] := FeasibleSetArrayfVert] + [Color];
       end;
  end;
procedure GenSmallestFeasibleColor (Vertex : VertexType; var Color : ColorType); 
  var
    Foundlt : boolean; Clr,MaxClr : ColorType; 
  begin
    MaxClr := DynVSI1Colors; FoundIt := false; Clr := 1;while (Clr < = MaxClr) and (not FoundIt) do
      if (Clr in FeasibleSetArrayfVertex]) then 
         begin Color := \text{Chr}; FoundIt := true; end
      else
         Clr := Clr + 1;end;
{*** Update data structures ***}
procedure DoUpdatel (Vertl : VertexType; Clr ; ColorType); 
  var
    Stillln : boolean; I1,I2,J : word; NumOfAdjVertl,NumOfAdjVert2 : word; 
    Vert2,Vert3 : VertexType; AdjPtrl,AdjPtr2 : AdjListPtrType; 
  begin
    8---<br>AdjPtr 1: = AdjVertArray[Vert1]; NumOfAdjVert1: = AdjPtr 1^.NumOfAdjVert:
    for II ;= 1 to NumOfAdjVertl do 
      begin
         Vert2 := \text{AdjPtr1}^{\wedge}.\text{VertArray}[1]; \quad J := 1;
```

```
while (VertOrderArray[J].Vert< > Vert2) do 
           J := J + 1;
         VertOrderArray[J].WDeg := VertOrderArray[J].WDeg + 1;AdjPtr2 := AdjVertArray[Vert2];
         NumOfAdjVert2 := AdjPtr2^.NumOfAdjVert;
         StillIn := false; 12 := 1;
         while (12 < = NumOfAdjVert2) and (not StillIn) do
           begin
             Vert3 := AdjPr2^{\wedge}.VertArray[12];if (AssgnArray[Vert3] = Cir) then StillIn := true
             else 12 := 12 + 1;
           end;
         if (not Stillln) then 
           begin
             AdjColorArray[Vert2] := AdjColorArray[Vert2] - [Clr]; 
             VertOrderArray[J].CDeg := VertOrderArray[J].CDeg - 1; 
           end;
      end;
  end;
procedure DoUpdate2 (Vertl : VertexType; Clr : ColorType); 
  var
    I,J,NumOfAdjVert : word; Vert2 : VertexType; AdjPtr : AdjListPtrType; 
  begin
    AdjPtr := AdjVertex[Vert]; NumOfAdjVert := AdjPtr^.NumOfAdjVert:
    for I := 1 to NumOfAdjVert do
      begin
         Vert2 := \text{AdjPtr}^{\wedge}.\text{VertArray[I]; J := 1};while (VertOrderArray[J].Vert< >Vert2) do 
           J := J + 1;VertOrderArray[J].WDeg := VertOrderArray[J].WDeg - 1; 
         if (not (Clr in AdjColorArray[Vert2])) then 
           begin
             AdjColorArray[Vert2] := AdjColorArray[Vert2] + [C[r];VertOrderArray[J].CDeg := VertOrderArray[J].CDeg + 1;end;
      end;
 end;
procedure AttemptAnlnterchangel (UpLimit : word; Vertex : VertexType;
                         var Color : ColorType; var FoundOne ; boolean);
  var
    Changed,TryedOne : boolean; Vertl : VertexType;
```

```
MaxClr,Clrl,VertlClr : ColorType;
```
## begin

```
MaxClr := DynVSIlColors; SaveFeasibleSetArray := FeasibleSetArray; 
SaveAdjColorArray : = AdjColorArray; SaveAssgnArray : = AssgnArray;
SaveVertOrderArray := VertOrderArray; FoundOne := false;
Changed := false; I := 1;
while (not FoundOne) and (I < = UpLimit) do
  begin
     if (Changed) then 
       begin
         FeasibleSetArray := SaveFeasibleSetArray;
         AdjColorArray := SaveAdjColorArray;
         VertOrder Array := SaveVertOrderArray; 
       end;
     Changed := false; Vertl := VertOrderArray[I],Vert; 
     if (IsIn2(Vert1,Vertex)) and (FeasibleSetArray[Vert1] < > [] then
       begin
         Vert1Clr := AssgnArray[Vert]; TryedOne := false; Clr1 := 1;
         while (CIr1 < = MaxCIr) and (not FoundOne) and (not TryedOne) do
            begin
              if (Clr1 in FeasibleSetArray[Vert1]) and (Clr1 < > Vert1Clr) then
                begin
                   TryedOne := true; Changed := true;
                  AssymArray[Vert1] := 0;DoUpDatel (Vertl,VertlClr);
                   UpdateFeasibleSets4 (Vertl,VertlClr); 
                  if (FeasibleSetArray[Vertex]\langle > [ ] \rangle then
                     begin
                       \text{AssgnArray}[\text{Vert1}] := \text{Clr1}; \text{DoUpdate2} (\text{Vert1}, \text{Clr1});
                       UpdateFeasibleSets3(Vert1,Clr1);
                       FoundOne := true;
                       GenSmallestFeasibleColor (Vertex,Color); 
                     end 
                  else
                     AssgnArray[Vert1] := SaveAssgnArray[Vert1];
                end;
              Clr1 := Clr1 + 1;end;
       end;
    I := I + 1;end;
if (not FoundOne) and (Changed) then 
  begin
    FeasibleSetArray := SaveFeasibleSetArray;
    AdjColorArray := SaveAdjColorArray;
```

```
VertOrder Array := SaveVertOrderArray; 
      end;
  end;
{*** Generate an array containg the vertex indices in DynVS2 order ***} 
procedure GenSDsaturVertOrderArray (I : word); 
  var
    J,K : word; Temp : VertexOrderArrayType; 
  begin 
    K := I:
    for J := (I + 1) to NumOfVert do
      if (VertOrderArray[J].CDeg>VertOrderArray[K].CDeg) then K := Jelse if (VertOrderArray[J].CDeg = VertOrderArray[K].CDeg) and
            (VertOrderArray[J].WDeg > VertOrderArray[K].WDeg) then K := J;
    if (K \lt > I) then
      begin
         Temp := VertOrderArray[I]; VertOrderArray[I] := VertOrderArray[K];VertOrderArray[K] := Temp;end;
  end;
procedure UpdateArrays (I : word; Color : ColorType); 
  var
    J,NumOfAdjVert : word; Vertl,Vert2 : VertexType; Clr : ColorType; 
  begin
    Vertl := VertOrderArray[I].Vert; AssgnArray[Vertl] := Color; 
    for J := 1 to NumOfVert do
      begin
         Vert2 := VertOrderArray[J].Vert; 
        if IsIn2(Vert2,Vertl) then 
           begin
             VertOrderArray[J].WDeg := VertOrderArray[J].WDeg - 1; 
             if (not (Color in AdjColorArray[Vert2])) then 
               begin
                  AdjColorArray[Vert2] := AdjColorArray[Vert2] + [Color]; 
                  VertOrderArray[J].CDeg := VertOrderArray[J].CDeg + 1;end;
           end;
      end;
  end;
{*** Implements the SDsaturll algorithm ***} 
procedure DoSDsaturllColoring; 
  var
```
**230**

```
FoundOne : boolean; I : word; Vert : VertexType; Color : ColorType; 
  begin
    for I := 1 to NumOfVert do
      begin
         VertOrderArray[I].Vert := 1; VertOrderArray[I].CDeg := 0;VertOrderArray[I].WDeg := WDegArray[I]; 
      end;
    GenSDsaturVertOrderArray (1); UpdateArrays(1,1);
    DynVSIlColors := 1; UpdateFeasibleSetsl; 
    for I := 2 to NumOfVert do
      begin
         GenSDsaturVertOrder Array (I); Vert := VertOrder Array[I].Vert; 
         FoundOne := false:
         while (not FoundOne) do 
           begin
             if (FeasibleSetArray[Vert]\langle >[]) then
                begin
                  FoundOne := true; GenSmallestFeasibleColor (Vert,Color);
                end 
             else 
                begin
                  AttemptAnInterchange1 (I-1, Vert, Color, FoundOne);
                  if (not FoundOne) then 
                    begin
                     DynVSIlColors := DynVSIlColors + 1; UpdateFeasibleSets2; 
                    end;
               end;
           end;
         UpdateArrays (I,Color); UpdateFeasibleSets3 (Vert,Color); 
      end;
  end;
{*** Check AssgnArray for feasibility ***} 
procedure CheckAssgnArray (ColorNum,Method : word); 
  var
    I, Num Of Adj Vert: word; Clr: byte; Vert1, Vert2 : VertexType;
  begin
    FeasibleArray[Method] := true; Vert := 1;
    while (Vert1 < = NumOfVert) and (Feasible Array [Method]) do
      begin
         for Clr := 1 to ColorNum do
           if (CIr = AssgnArray[Vert1]) then
             begin
               SumOfAdjVert := AdjVertArray[Vert1]^{\wedge}.NumOfAdjVert; I := 1:
```

```
while (I < = NumOfAdjVert) and (FeasibleArray[Method]) do
                  begin
                     Vert2 := AdjVertArray[Vert1]^{\wedge}.\nVert=Vif (Cir = AssgnArray[Vert2]) then
                       begin
                         FeasibleArray[Method] := false; 
                         writeln ('Vert1 = ',Vert1,' Vert2 = ',Vert2);
                       end 
                     else
                       I := I + 1;end;
              end;
         Vert := Vert1 + 1;end;
  end;
{*** Generate report ***} 
procedure GenReport (Count : word); 
  var
    LineArray : array [1..85] of string[80]; Cnt,I : byte; 
  begin
    reset (Out); Cnt := 0;
    while (not eof(Out)) do
       begin \text{Cnt} := \text{Cnt} + 1; readln (Out, Line Array [Cnt]); end;
    close (Out); rewrite (Out); 
    for I := 1 to Cnt do
       writeln (Out,LineArray[I]);
    writeln (Out,UpperCase(FileName):ll,DynVSIlColors:8); 
    writeln (Out,DynVSI1Time:22:2); write (Out,' ':10);
    for I := 1 to 1 do
       write (Out, FeasibleArray[I]:11);
    writeln (Out);
    if (Count = EndGraphNum) then 
       begin
         AvgDynVSIlColors := AvgDynVSIlColors/NumOfGraphs; 
         AvgDynVSI1Time := AvgDynVSI1Time/NumOfGraphs;writeln (Out,'-------------------');
         writeln (Out,' Averages', AvgDynVSI1Colors:11:2);
         writeln (Out,AvgDynVSIlTime:22:2); 
      end;
    close (Out); 
  end;
```
*{\*\*\** Calculate the ellapsed time between two check points. \*\*\*}

```
procedure CalcElapsedTime; 
  var
    BegTime,EndTime : real; 
  begin
    BegTime := \text{Hour1*3600.0} + \text{Min1*60.0} + \text{Sec1*1.0} + \text{Frac1/100.0};EndTime := \text{Hour2*3600.0} + \text{Min2*60.0} + \text{Sec2*1.0} + \text{Frac2/100.0};ElapsedTime := EndTime - BegTime;
    if (ElapsedTime < 0.0) then ElapsedTime : = ElapsedTime + 86400.0;
  end;
begin
  assign (Prn,'con'); rewrite (Prn); assign (Out, 'REPORT.PRN'); rewrite (Out); 
  ObtainUserlnfo; PrintReportHeadingsAndlnitTotals; close (Out); 
  for Count := BegGraphNum to EndGraphNum do 
    begin
      if (Count < 10) then
         begin FileName := FileNamePrefix + '.00'; str(Count:1,Extension); end
      else
         begin FileName := FileNamePrefix + '.O'; str(Count:2,Extension); end; 
      FileName := FileName + Extension; 
      assign (DataIn, 'C:\THESIS\GRAPHS\' + FileName);
      reset (Dataln); writeln;
      writeln ('Processing ',FileName); ReadData; close (Dataln);
      Initialize; writeln('WorkingonDynVSIl'); GetTime (Hourl,Mini,Seel,Fracl); 
      DoSDsaturll Coloring; GetTime (Hour2,Min2,Sec2,Frac2); CalcElapsedTime; 
      DynVSIlTime := ElapsedTime;
      AvgDynVSIlTime := AvgDynVSIlTime + DynVSIlTime; 
      AvgDynVSIlColors := AvgDynVSIlColors + DynVSIlColors; 
      CheckAssgnArray(DynVSI1Colors,1);
      writeln (UpperCase(FileName):11,DynVSI1Colors:8);
      writeln (DynVSIlTime:22:2); 
      write (' \dot{?}:10);for I := 1 to 1 do
        write (FeasibleArray[I]:11);
      writeln;
      GenReport (Count); 
    end;
```
end.

8. SVSI4.Pas -- Implementation of SDsatur and SDsaturI2

```
{$M 65520,0,655360}
{*** Implements SDsatur and SDsaturI2 ***}
program VSI2;
```

```
uses DOS,CRT; 
const
  MaxVert = 500; {Max no. of vertices}
  MaxColor = 80; {Upper bound for chromatic number}
type
  VertexType = 1..MaxVert; VertexSetType = set of 1..255;ColorType = 0. \text{MaxColor} + 1;ColorSetType = set of ColorType; String11 = string[11];
  VertexOrderArrayType = record
                     Vert : VertexType; CDeg : word; WDeg : word; 
                   end;
  AdjListPtrType = \hat{\triangle} AdjListType;AdiListType = recordNumOfAdjVert : word; VertArray : array [1..350] of word; 
            end;
  ConnectedCompPtrType = ^{\wedge}ConnectedCompType;ConnectedCompType = recordCC : array[1..2] of VertexSetType; NumOfCCVert : word; 
                   CCArray : array[1..300] of word;
                   NextPtr : ConnectedCompPtrType; 
                 end;
var
  FileName,FileNamePrefix,Extension : Stringll;
  Hour1,Min1,Sec1,Frac1,Hour2,Min2,Sec2,Frac2,NumOfVert,NumOfEdges:word:
  I,Count,NumOfGraphs,DynVSColors,DynVSI2Colors : word;
  BegGraphNum,EndGraphNum : word;
  DynVSTime,DynVSI2Time,ElapsedTime,AvgDynVSColors : real; 
  AvgDynVSTime,AvgDynVSI2Time,AvgDynVSI2Colors : real;
  VertOrderArray : array[L.MaxVert] of VertexOrderArrayType;
  AssgnArray : array [VertexType] of ColorType;
  Adj Vert Array: array [VertexType] of AdjList PtrType;
  AltAdj VertArray : array[VertexType,1..2] of VertexSetType;
  AdjColorArray: array [VertexType] of ColorSetType;
  WDegArray : array [VertexType] of word;
  FeasibleArray : array [L.4] of boolean;
  CCHeadPtr,CCRearPtr : ConnectedCompPtrType;
  StackPtr : ^word:
  Dataln,Out : text;
{*** Convert the file name to all uppercase for printing. ***} 
function UpperCase (FileName : String11) : String11;
  var
    Pos : word; ConvertedName : Stringll;
```

```
begin
     ConvertedName := ";
     for Pos := 1 to length(FileName) do
       ConvertedName := ConvertedName + upcase(FileName[Pos]); 
     UpperCase := ConvertedName;end;
{*** Obtain user information wrt desired procesing. ***} 
procedure ObtainUserlnfo; 
  var
     Code : integer; 
  begin
     CirScr; writeln ('Application: Standard Graph Coloring'); writeln; 
     writeln ('Program: SVSI4.PAS -- Heuristic'); writeln;
     write ('Enter File Name Prefix: '); readln (FileNamePrefix); writeln; 
     write ('Enter Number of Vertices: '); readln (NumOfVert); writeln; 
     write ('Enter Begin Graph Number: '); readln (BegGraphNum); writeln; 
     write ('Enter End Graph Number: '); readln (EndGraphNum); 
     NumOfGraphs := EndGraphNum - BegGraphNum + 1;end;
{*** Print report headings. ***} 
procedure PrintReportHeadingsAndlnitTotals; 
  var
    Count : byte; Vert : VertexType; AdjListPtr : AdjListPtrType; 
  begin
    for Vert := 1 to NumOfVert do
      begin
         new(AdjListPtr); AdjVertArray[Vert] := AdjListPtr;end;
    new (CCHeadPtr); CCHeadPtr^.NextPtr := nil;
    CCRearPtr := CCHeadPtr; mark (StackPtr);
    AvgDynVSColors := 0.0; AvgDynVSI2Colors := 0.0;AvgDynVSTime := 0.0; AvgDynVSI2Time := 0.0;writeln (Out,'Application: Standard Graph Coloring'); 
    writeln (Out,'Program: SVSI4.Pas -- Heuristic');
    writeln (Out,'Ordering: SDsatur'); writeln (Out);
    writeln (Out,' File Name SDsatur SDsaturI2');
    writeln (Out,'----------- -------- ----------');
  end;
procedure Initialize; 
  var
    Vert : VertexType;
```
begin

```
for Vert := 1 to NumOfVert do
  begin AssgnArray[Vert] := 0; AdjColorArray[Vert] := []; end;
```
end;

{\*\*\* Input problem definition data and update graph definition structures. \*\*\*} procedure ReadData;

```
var
  I,Vert,Vertex,Vertexl,Vertex2,Chrom : word; 
procedure AddNewAdjVertl (Vertl,Vert2 : VertexType); 
  var
    I : word; 
  begin
    AdjVertArray[Vert1]^n.NumOfAdjVert :=
      AdjVertArray[Vert1]^.NumOfAdjVert + 1;
    I := AdjVertArray[Vert1]^{\wedge}.NumOfAdjVert;AdjVertArray[Vert1]^\wedge. VertArray[I] := Vert2;end;
procedure AddNewAdjVert2 (Vertl,Vert2 : VertexType); 
  var
     I : word; Vert : VertexType; 
  begin
    if (Vert2 < 250) then
      begin I := 1; Vert := Vert2; end
    else
      begin I := 2; Vert := Vert2 - 250; end;
    AltAdjVertArray[Vert1,]] := AltAdjVertArray[Vert1,]] + [Vert];end; 
begin
  DynVSColors := 999; DynVSI2Colors := 999; 
 for Vert := 1 to NumOfVert do 
    begin
      AdjVertArray[Vert]^\wedge.NumOfAdjVert : = 0; AltAdjVertArray[Vert,1] : = [];
      AltAdjVertArray[Vert,2] := []; WDegArray[Vert] := 0;
    end;
 for I := 1 to 6 do
    readln (Dataln);
  readln (Dataln,NumOfVert); readln (Dataln); 
  readln (Dataln,NumOfEdges); readln (Dataln); 
 for I := 1 to NumOfVert do
    read (Dataln,Vertex,Chrom); 
  readln(Dataln); readln(Dataln); 
  for I := 1 to NumOfEdges do
    begin
```

```
read (Dataln,Vertexl,Vertex2);
        AddNewAdjVert1 (Vertex1, Vertex2); AddNewAdjVert1 (Vertex2, Vertex1);
        AddNewAdjVert2 (Vertexl,Vertex2); AddNewAdjVert2 (Vertex2,Vertexl); 
         WDegArray[Vertex1] := WDegArray[Vertex1] + 1;WDegArray[Vertex2] := WDegArray[Vertex2] + 1;end;
  end;
function Islnl (Vert : VertexType; AdjListPtr : AdjListPtrType) : boolean; 
  var
    I,NumOfAdjVert : word; Foundlt : boolean; 
  begin
    NumOfAdjVert := AdjListPtr^.NumOfAdjVert; FoundIt := false; I := 1;
    while (not FoundIt)and (I < = NumOfAdjVert do
      begin
        if (Vert=AdjListPtr^. VertArray[I]) then FoundIt := true;
        I := I + 1:
      end;
    IsIn1 := FoundIt;end;
function Isln2 (Vertl,Vert2 : VertexType) : boolean; 
  var
    I : word; Vert : VertexType;
  begin
    if (Vert1 < -250) then
      begin I := 1; Vert := Vert1; end
    else
      begin I := 2; Vert := Vert1 - 250; end;
    IsIn2 := Vert in AltAdjVertArray [Vert2, I]
  end;
function Isln3 (Vert: VertexType; CCPtr : ConnectedCompPtrType) : boolean;
  var
    I : word; 
  begin
    if (Vert\lt =250) then I := 1
    else
      begin I := 2; Vert := Vert - 250; end;
    IsIn3 := Vert in CCPtr^C.CCIIend;
```
procedure GenSmallestFeasibleColor (MaxClr:ColorType; Vertex:VertexType; var Color:ColorType);

```
var
    FoundOne : boolean; Clr : ColorType; 
  begin
    FoundOne := false; CIr := 1;
    while (CIr \leq =MaxClr) and (not FoundOne) do
       if (not (Clr in AdjColorArray [Vertex])) then
         begin Color := Clr; FoundOne := true; end 
       else \text{Clr} := \text{Clr} + 1;
    if (not FoundOne) then Color := MaxC + 1;
  end;
procedure CheckForPrevProc (Vert:VertexType; var AlreadyProcessed : boolean); 
  var
    CCPtr : ConnectedCompPtrType; 
  begin
    \text{AlreadyProcessed} := \text{false}; \text{CCPtr} := \text{CCHeadPtr} \text{?} \text{NextPtr};while (CCPtr < > nil) and (not AlreadyProcessed) do
       if IsIn3(Vert,CCPtr) then AlreadyProcessed := true
       else CCPtr := CCPtr^{\wedge}.NextPtr:
  end;
procedure AddNewConnectedComponent (Vert : VertexType); 
  var
    CCPtr : ConnectedCompPtrType; 
  begin
    new (CCPtr); CCPtr<sup>\widehat{CC}[1] := [];</sup>
    CCPtr^{\wedge}.CC[2] := []; CCPtr^{\wedge}.NumOfCCVert := 0;
    CCPtr^*. NextPtr := nil; CCRearPtr^*. NextPtr := CCPtr; CCRearPtr := CCPtr;
  end;
procedure GenConnectedComponents (Vertex,Vertl : VertexType;
                           Clrl,Clr2 : ColorType;
                         var FoundClrl,FoundClr2,FoundAnlnterchange : boolean); 
  var
    I,NumOfAdjVert,NumOfCCVert : word; Vert2 : VertexType;
    AdjPtr : AdjListPtrType; 
  begin
    if (IsIn2(Vert1,Vertex)) then
       if (AssgnArray[Vert1] = Chr1) then FoundClr1 := true
       else FoundClr2 := true;if (FoundClr1) and (FoundClr2) then FoundAnInterchange := false:
    if (Vert1 <= 250) then CCRearPtr^C.C[1] := CCRearPtr^C.C[1] + [Vert1]else CCRearPtr^.CC[2] := CCRearPtr^C.CC[2] + [Vert1-250];
    CCRearPtr^{\wedge}.\text{NumOfCCVert} := CCRearPtr^{\wedge}.\text{NumOfCCVert} + 1;
```

```
NumOfCCVert := CCRearPtr^.NumOfCCVert:
    CCRearPtr^C.CCATrav[NumOfCCVert] := Vert1;AdjPtr := AdjVertArray[Vert1];NumOfAdjVert := AdjPtr^{\wedge}.NumOfAdjVert; I := 1;while (I \leq = NumOfAdjVert) and (FoundAnInterchange) do
       begin
         Vert2 := AdjPtr^N. VertArray[I];if ((\text{AssgnArray}[\text{Vert2}]=\text{Chr1}) or (\text{AssgnArray}[\text{Vert2}]=\text{Chr2})) and
              (not lsIn3(Vert2,CCRearPtr)) then 
           GenConnectedComponents(Vertex, Vert2,Clr l,Clr2,FoundClrl, 
                             FoundClr2,FoundAnlnterchange);
         I := I + 1;end;
  end;
{*** Update data structures ***}
procedure DoUpdatel (Vertl : VertexType; Clr : ColorType); 
  var
    Stillln ; boolean; I1,I2,J : word; NumOfAdjVertl,NumOfAdjVert2 : word; 
    Vert2,Vert3 : VertexType; AdjPtrl,AdjPtr2 : AdjListPtrType; 
  begin
    AdjPtr1 := AdjVertArray[Vert1];NumOfAdjVert1 := AdjPtr1^*.NumOfAdjVert1for I1 := 1 to NumOfAdjVert1 do
      begin
         Vert2 := AdjPtr1^N.VertArray[1]; J := 1;while (VertOrderArray[J].Vert< > Vert2) do 
           J := J + 1;
         VertOrderArray[J].WDeg := VertOrderArray[J].WDeg + 1;AdjPtr2 := AdjVertArray[Vert2];NumOfAdjVert2 := AdjPtr2^.NumOfAdjVert; StillIn := false; I2 := 1;
         while (I2 \leq = NumOfAdjVert2) and (not StillIn) do
           begin
             Vert3 := \text{AdjPtr2}^{\wedge}.\text{VertArray}[12];if (AssgnArray[Vert3] = Chr) then StillIn := true
             else I2 := I2 + 1;
           end;
         if (not Stillln) then 
           begin
             AdjColorArray[Vert2] ;= AdjColorArray[Vert2] - [Clr]; 
             VertOrderArray[J].CDeg := VertOrderArray[J].CDeg - 1; 
           end;
      end;
  end;
```

```
procedure DoUpdate2 (Vertl : VertexType; Clr : ColorType); 
  var
    I,J,NumOfAdjVert : word; Vert2 : VertexType; AdjPtr : AdjListPtrType; 
  begin
    AdjPtr := AdjVertArray[Vert1]; NumOfAdjVert := AdjPtr^.NumOfAdjVert;
    for I := 1 to NumOfAdjVert do
      begin
         Vert2 := \text{AdjPtr}^{\wedge}.\text{VertArray[I]; J := 1};while (VertOrderArray[J].Vert< >Vert2) do 
           J := J + 1;
         VertOrderArrayfJj.WDeg := VertOrderArray[J].WDeg - 1; 
         if (not (Clr in AdjColorArray[Vert2])) then 
           begin
             AdjColorArray[Vert2] := AdjColorArray[Vert2] + [Clr]; 
             VertOrderArray[J].CDeg := VertOrderArray[J].CDeg + 1; 
           end;
      end;
 end:
procedure Dolnterchange (Vertex : VertexType; Clrl,Clr2 : ColorType); 
  var
    SwapColors : boolean; I,NumOfCCVert : word;
    Vert : VertexType; CCPtr : ConnectedCompPtrType; 
  begin
    CCPr := CCHeadPtr^*.NextPtr;
    while (CCPut < >nil) do
      begin
         SwapColors := false; NumOfCCVert := CCPtr^.NumOfCCVert; I := 1;
         while (I < = NumOfCCVert) and (not SwapColors) do
           begin
             Vert := CCPtr^{\wedge}.CCArray[I];
             if (AssgnArray[Vert] = Clrl) and Isln2(Vert,Vertex) then 
               SwapColors := true 
             else I := I + 1;
           end;
        if (SwapColors) then 
           begin
             I := 1; Vert := CCPtr^.CCArray[I];
             while (I < = NumOfCCVert) do
               begin
                  Vert := CCPtr^{\wedge}.CCArray[I];
                  if (AssgnArray[Vert] = Clr1) then
                    begin
                      AssgnArray[Vert] := 0; DoUpdate1 (Vert,Clr1);
```

```
AssonArray[Vert] := \text{Clr2}; DoUpdate2 (Vert,Clr2);
                     end 
                  else 
                     begin
                       AssgnArray [Vert] := 0; DoUpdate1 (Vert, Clr2);
                       AssgnArrayfVert] := Clrl; DoUpdate2 (Vert,Clrl); 
                     end;
                  I := I + 1;end;
           end;
         CCPtr := CCPtr^{\wedge}. NextPtr;
       end;
  end;
procedure ReclaimDynamicMemory; 
  begin
    CCHeadPtr^*. NextPtr := nil; CCRearPtr := CCHeadPtr; release (StackPtr);
  end;
procedure AttemptAnlnterchange (Vertex : VertexType; var Color : ColorType); 
  var
    AlreadyProcessed,FoundAnlnterchange,FoundClrl,FoundClr2 : boolean;
    I,NumOfAdjVert : word; Vert2,Vert : VertexType;
    MaxClr,Clrl,Clr2 ; ColorType; AdjPtr: AdjListPtrType; 
  begin
    MaxClr := Color - 1; Clr1 := 1; FoundAnInterchange := false;
    while (Clr1 < = MaxClr-1) and (not FoundAnInterchange) do
      begin
       Clr2 := Clr1 + 1;while (Clr2 < = MaxClr) and (not FoundAnInterchange) do
         begin
          FoundAnInterchange := true; AdjPut := AdjVertex[VertArray]
          NumOfAdjVert := AdjPtr^{\wedge}.NumOfAdjVert; I := 1;while (I < = NumOfAdjVert) and (FoundAnInterchange) do
            begin
              FoundClr1 := false; FoundClr2 := false;
              Vert := AdjPtr^T.VertArray[I];if ((\text{AssgnArray}[\text{Vert} = \text{Clr1}) \text{ or } (\text{AssgnArray}[\text{Vert}] = \text{Clr2})) \text{ then}begin
                  CheckForPrevProc (Vert,AlreadyProcessed); 
                 if (not AlreadyProcessed) then 
                   begin
                     AddNewConnectedComponent (Vert);
                     GenConnectedComponents (Vertex, Vert, Clr1, Clr2, FoundClr1,
```
FoundClr2,FoundAnlnterchange);

```
end;
               end;
             I := I + 1;end;
          if (FoundAnlnterchange) then
           begin DoInterchange (Vertex,Clr1,Clr2); Color := Clr1; end;
          ReclaimDynamicMemory; Clr2 := Clr2 + 1;
        end;
       Clr1 := Clr1 + 1;end;
  end:
{*** Generate an array containg the vertex indices in DynVS2 order ***} 
procedure GenSDsaturVertOrderArray (1 : word); 
  var
    J,K : word; Temp : VertexOrderArrayType; 
  begin 
    K := I;
    for J := (I + 1) to NumOfVert do
      if (VertOrderArray[J].CDeg>VertOrderArray[K].CDeg) then K := Jelse if (VertOrderArray[J].CDeg=VertOrderArray[K].CDeg) and
            (VertOrderArray[J].WDeg>VertOrderArray[K].WDeg) then K := J:
    if (K < > I) then
      begin
        Temp := VertOrderArray[I]; VertOrderArray[I] := VertOrderArray[K];VertOrderArray[K] := Temp;end;
  end;
procedure UpdateArrays (I : word; Color : ColorType); 
  var
    J,NumOfAdjVert : word; Vertl,Vert2 : VertexType; Clr : ColorType; 
  begin
    Vertl := VertOrderArray[I].Vert; AssgnArrayjVertl] := Color; 
    for J := 1 to NumOfVert do
      begin
        Vert2 := VertOrderArray[J].Vert; 
        if IsIn2(Vert2,Vertl) then 
           begin
             VertOrderArray[J].WDeg := VertOrderArray[J].WDeg - 1; 
             if (not (Color in AdjColorArray[Vert2])) then 
               begin
                 AdjColorArray[Vert2] := AdjColorArray[Vert2] + [Color];
```

```
VertOrderArray[J].CDeg := VertOrderArray[J].CDeg + 1; 
               end;
           end;
      end;
  end;
{*** Implement SDsatur algorithm ***} 
procedure DoSDsaturColoring; 
  var
    I : word; Vert : VertexType; Color : ColorType; 
  begin
    for I := 1 to NumOfVert do
      begin
         VertOrderArray[I].Vert := I; VertOrderArray[I].CDeg := 0;VertOrderArray[I].WDeg := WDegArray[I]; 
      end;
    GenSDsaturVertOrderArray (1); UpdateArrays(1,1); DynVSColors := 1;
    for I := 2 to NumOfVert do
      begin
         GenSDsaturVertOrderArray (I); Vert := VertOrderArray[I].Vert; 
         GenSmallestFeasibleColor (DynVSColors,Vert, Color); 
         UpdateArrays(I,Color);
         if (Color > DynVSColors) then DynVSColors := Color; 
      end;
  end;
\{*** Implement SDsatur<sup>12</sup> algorithm ***}
procedure DoSDsaturI2Coloring; 
  var
    I : word; Vert : VertexType; Color : ColorType; 
  begin
    for I := 1 to NumOfVert do
      begin
         VertOrderArray[I].Vert := I; VertOrderArray[I].CDeg := 0;VertOrderArray[I].WDeg := WDegArray[I]; 
      end;
    GenSDsaturVertOrderArray (1); UpdateArrays(1,1); DynVSI2Colors := 1:
    for I := 2 to NumOfVert do
      begin
         GenSDsaturVertOrderArray (I); Vert := VertOrderArray[I].Vert; 
         GenSmallestFeasibleColor (DynVSI2Colors,Vert,Color); 
        if (Color>DynVSI2Colors) then AttemptAnlnterchange (Vert,Color); 
        UpdateArrays(I,Color);
        if (Color>DynVSI2Colors) then DynVSI2Colors := Color;
```

```
end;
  end;
{*** Check AssgnArray for feasibility ***} 
procedure CheckAssgnArray (ColorNum,Method : word); 
  var
    I,NumOfAdjVert,Clr : word; Vertl,Vert2 : VertexType; AdjPtr : 
AdjListPtrType; 
  begin
    FeasibleArray[Method] := true; Vert := 1;
    while (Vertl <= NumOfVert) and (FeasibleArray[Method]) do 
       begin
         if (AssgnArray[Vert] < = 0) or (AssgnArray[Vert]) > ColorNum) then
           begin
             writeln ('Assgn Array for Vert ', Vert1,' is invalid.');
             FeasibleArray[Method] := false; 
           end;
         for Clr := 1 to ColorNum do
           if (CIr = AssgnArray[Vert1]) then
             begin
                AdiPtr := AdiVertArray[Vert1];
                NumOfAdjVert := AdjPtr^NNumOfAdjVert;I := 1:
                while (I<NumOfAdjVert) and (FeasibleArray[Method]) do
                  begin
                    Vert2 := AdjPtr^N\text{VertArray}[1];if (CIr = AssgnArray[Vert2]) then
                      begin
                         FeasibleArray[Method] := false; 
                         writeln ('Vert1 = ',Vert1,' Vert2 = ',Vert2);
                      end 
                    else
                      I := I + 1;end;
             end;
         Vert := Vert1 + 1;end;
  end;
{*** Generate report ***} 
procedure GenReport (Count : word); 
  var
    LineArray : array [1..85] of string[80]; Cnt, I : byte;
  begin
```

```
reset (Out); Cnt := 0;
    while (not eof(Out)) do
       begin Cnt := \text{Cnt} + 1; readln (Out, LineArray[Cnt]); end;
    close (Out); rewrite (Out); 
    for I := 1 to Cnt do
       writeln (Out,LineArray[I]);
    writeln (Out, UpperCase(FileName): 11, DynVSColors: 8, DynVSI2Colors: 11);
    writeln (Out,DynVSTime:22:2,DynVSI2Time:11:2); write (Out,' ':10);
    for I := 1 to 2 do
       write (Out,FeasibleArray[I]:11);writeln (Out);
    if (Count = EndGraphNum) then 
       begin
         AvgDynVSColors := AvgDynVSColors/NumOfGraphs; 
         AvgDynVSI2Colors := AvgDynVSI2Colors/NumOfGraphs; 
         AvgDynVSTime := AvgDynVSTime/NumOfGraphs;
         AvgDynVSI2Time := AvgDynVSI2Time/NumOfGraphs; 
         writeln (Out.'---------- --------- ---------');
         writeln (Out,' Averages',AvgDynVSColors:11:2,AvgDynVSI2Colors:11:2);
         writeln (Out,AvgDynVSTime:22:2,AvgDynVSI2Time: 11:2); 
       end;
    close (Out); 
  end;
{***} Calculate the ellapsed time between two check points. ***}
procedure CalcElapsedTime; 
  var
    BegTime,EndTime : real; 
  begin
    BegTime := \text{Hour1*3600.0} + \text{Min1*60.0} + \text{Sec1*1.0} + \text{Frac1/100.0};EndTime := \text{Hour2*3600.0} + \text{Min2*60.0} + \text{Sec2*1.0} + \text{Frac2/100.0}ElapsedTime := EndTime - BegTime;
    if (ElapsedTime < 0.0) then ElapsedTime := ElapsedTime + 86400.0;
  end;
begin
  assign (Out, 'REPORT.PRN'); rewrite (Out); ObtainUserlnfo; 
  PrintReportHeadingsAndlnitTotals; close (Out); 
  for Count := BegGraphNum to EndGraphNum do
    begin
      if (Count < 10) then
         begin FileName := FileNamePrefix + '.00'; str(Count:l,Extension); end 
      else
         begin FileName := FileNamePrefix + '.0'; str(Count:2,Extension); end:
```

```
FileName := FileName + Extension;
      assign (DataIn, 'C:\THESIS\GRAPHS\' + FileName);
      reset (DataIn); writeln; writeln ('Processing', FileName);
      ReadData; close (Dataln);
      Initialize; writeln('Working on SDsatur'); GetTime (Hour1, Min1, Sec1, Frac1);
      DoSDsaturColoring; GetTime (Hour2,Min2,Sec2,Frac2); CalcElapsedTime; 
      DynVSTime := ElapsedTime;
      AvgDynVSTime := AvgDynVSTime + DynVSTime;
      AvgDynVSColors := AvgDynVSColors + DynVSColors;
      CheckAssgnArray (DynVSColors, 1);
      Initialize; writeln('Working on DynVSI2'); GetTime (Hourl,Mini,Seel,Fracl); 
      DoSDsaturI2Coloring; GetTime (Hour2,Min2,Sec2,Frac2); CalcElapsedTime; 
      DynVSI2Time := Elapse dTime;AvgDynVSI2Time := AvgDynVSI2Time + DynVSI2Time; 
      AvgDynVSI2Colors := AvgDynVSI2Colors + DynVSI2Colors;
      CheckAssgnArray (DynVSI2Colors,2);
      writeln (UpperCase(FileName):ll,DynVSColors:8,DynVSI2Colors;l 1); 
      writeln (DynVSTime:22:2,DynVSI2Time:11:2);
      write (' ':10);
      for I := 1 to 2 do
        write (FeasibleArray[I]:11);
      writeln;
      GenReport (Count); 
    end;
9. CRLF.Pas -- Implementation of CRLF
($M 65520,0,655360}
{*** Implements CRLF ***} 
program CRLF; 
uses DOS,CRT; 
const
  MaxVert = 1000; \{Max no. of vertices\}MaxColor = 200; {Upper bound for chromatic number}String2 = string[2]; VertexType = 1..MaxVert; VertexSetType = set of 1.255;
  ColorType = 0. \text{MaxColor}; ColorSetType = set of ColorType;String11 = string[11];
```
Vert: VertexType; LB : byte; Chrom : byte;

UChromDeg : word; UDeg : word; UlChromDeg : word; UIDeg : word; U2ChromDeg : word; U2Deg : word;

end.

type

 $VertexStatsArrayType = record$ 

end;

```
AltAdjListPtrType = \hat{A}ltAdjListType;AltAdjListType = recordVertSetArray : array[1..4] of VertexSetType; 
               end;
  VertListPtrType = ^VertListType;
  VertListType = recordVert : VertexType; UNextPtr : VertListPtrType; 
               UlNextPtr : VertListPtrType; 
             end;
  CandidateArrayPtrType = \text{'}CandidateArrayType;
  CandidateArrayType = recordNumOfCandidates : word;
                    CandidateArray : array[1..700] of word; 
                 end;
var
  Feasible : boolean;
  FileName,FileNamePrefix,Extension : Stringll;
  Hourl,Mini,Seel,Fracl,Hour2,Min2,Sec2,Frac2 : word;
  NumOfVert,NumOfUVert,NumOfUlVert,MaxClr : word; 
  I,Count,NumOfGraphs,BegGraphNum,EndGraphNum,RLFColors,MinLB:word; 
  NumOfEdges : longint;
  ElapsedTime,AvgElapsedTime,RLFTime,AvgRLFColors,AvgRLFTime : real; 
  VertStatsArray : array[1..MaxVert] of VertexStatsArrayType;
  AssgnArray : array[VertexType] of ColorSetType;
  Alt Adj VertArray : array [VertexType] of AltAdjListPtrType;
  VertListHeadPtr : VertListPtrType;
  CandidateArray lPtr,CandidateArray2Ptr : CandidateArrayPtrType;
  Dataln,Out,Prn : text;
{*** Convert the file name to all uppercase for printing. ***} 
function UpperCase (FileName : String11) : String11;
  var
    Pos : word; ConvertedName : Stringll; 
  begin
    ConvertedName := ";
    for Pos := 1 to length(FileName) do
      ConvertedName := ConvertedName + upcase(FileName[Pos]); 
    UpperCase := ConvertedName;
  end;
{*** Obtain user information wrt desired procesing. ***) 
procedure ObtainUserlnfo; 
  var
```
Code : integer;

## begin

```
CIrScr; writeln ('Application: Composite Graph Coloring'); writeln; 
    writeln ('Program: CRLF.PAS -- Heuristic'); writeln;
    write ('Enter File Name Prefix: '); readln (FileNamePrefix); writeln; 
    write ('Enter Num of Vertices -- '); readln (NumOfVert); writeln; 
    write ('Enter Begin Graph Number: '); readln (BegGraphNum); writeln; 
    write ('Enter End Graph Number: '); readln (EndGraphNum); 
    NumOfGraphs := EndGraphNum - BegGraphNum + 1;end;
{*** prjnt repon headings. ***}
procedure PrintReportHeadingsAndlnitTotals; 
  var
    Count : byte; Vert : VertexType; AltAdjListPtr : AltAdjListPtrType; 
  begin
    for Vert := 1 to NumOfVert do
      begin
         new(AltAdjListPtr); AltAdjVertArray[Vert] := AltAdjListPtr; 
       end;
    new (VertListHeadPtr);
    VertListHeadPtr^-.UNextPtr := nil; VertListHeadPtr^-.UNextPtr := nil;new (CandidateArraylPtr); new (CandidateArray2Ptr);
    AvgRLFColors := 0.0; AvgRLFTime := 0.0;writeln (Out,'Application: Composite Graph Coloring'); 
    writeln (Out, Program: CRLF.PAS -- Heuristic');
    writeln (Out,'Method: RLF'); writeln (Out);
    writeln (Out,' File Name RLF ');
    writeln (Out,'----------- ---------');
  end;
procedure Initialize; 
  var
    I : VertexType; VertListPtr,VertListRearPtr : VertListPtrType; 
  begin
    VertListRearPtr := VertListHeadPtr; 
    for I := 1 to NumOfVert do
      begin
         new(VertListPtr); VertListPtr^.Vert := I; VertListPtr^.UNextPtr := nil:
         VertListPtr \cdot U1 NextPtr := nil; VertList RearPtr \cdot UNextPtr := VertListPrrVertListRearPtr := VertListPtr; 
      end;
    for I := 1 to NumOfVert do
      AssgnArray[I] := [];
  end;
```
 $\{\cdot^{\bullet}$  Input problem definition data and update graph definition structures.  $\cdot^{\bullet}$ procedure ReadData;

```
var
  I : longint; Vert, Vertex, Vertex 1, Vertex 2, Chrom : word;
procedure AddNewAdjVert2 (Vertl,Vert2 : VertexType); 
  var
     I : word; Vert : VertexType; 
  begin
    case Vert2 of
       1..250 : begin 1 := 1; Vert := Vert2; end;
       251..500 : begin I := 2; Vert := Vert2 - 250; end;
       501..750 : begin I := 3; Vert := Vert2 - 500; end;
       751..1000: begin I := 4; Vert := Vert2 - 750; end;
    end;
    AltAdjVertArray[Vert1]^. VertSetArray[I] : =
      AltAdjVertArray[Vert1]^.VertSetArray[I] + [Vert];
  end;
begin
  RLFColors := 999;
  for Vert := 1 to NumOfVert do 
    begin
       \text{AltAdjVertArray[Vert]}. VertSetArray[1] := [];
      \text{AltAdjVertArray[Vert]}.VertSetArray[2] := [];
      AltAdjVertArray[Vert]^. VertSetArray[3] : = [];
      \text{AltAdjVertArray[Vert]}^\wedge.\text{VertSetArray[4] := []};VertStatsArray[Vert].Vert := Vert; VertStatsArray[Vert].LB := 1:
      VertStatsArray[Vert].UChromDeg := 0; VertStatsArray[Vert].UDeg := 0;
    end;
  for I := 1 to 6 do
    readln (Dataln);
  readln (Dataln,NumOfVert); readln (Dataln); readln (Dataln,NumOfEdges); 
  readln (Dataln); 
  for I := 1 to NumOfVert do
    begin
      read (DataIn, Vertex, Chrom); VertStats Array [Vertex]. Chrom : = Chrom:
    end;
 readln(Dataln); readln(Dataln); 
 for I := 1 to NumOfEdges do
    begin
      read (Dataln,Vertexl,Vertex2); AddNewAdjVert2 (Vertexl,Vertex2); 
      AddNewAdjVert2 (Vertex2,Vertexl); 
      VertStatsArray[Vertexl].UChromDeg : = 
        VertStatsArray[Vertexl].UChromDeg + VertStatsArray[Vertex2].Chronr 
      VertStatsArray[Vertex2].UChromDeg : =
```

```
VertStatsArray[Vertex2].UChromDeg + VertStatsArray[Vertexl].Chrom; 
         VertStatsArray[VertexlJ.UDeg := VertStatsArray[Vertexl].UDeg + 1; 
         VertStatsArray[Vertex2].UDeg := VertStatsArray[Vertex2].UDeg + 1; 
      end;
  end;
procedure SelectVertToColorl (var Vertex : VertexType); 
  var
    I,J,Vert : VertexType; MaxChrom,MaxUlChromDeg,MaxUlDeg : integer; 
    VertListPtr : VertListPtrType; 
  begin
    MaxChrom := -999; VertListPtr := VertListHeadPtr^.U1NextPtr;
    while (VertListPtr < > nil) do
      begin
        Vert := \text{VertListPtr} \hat{\ }. Vert;
        if (VertStatsArray[Vert].Chrom> MaxChrom) then 
           MaxChrom := VertStatsArray[Vert].Chrom;
        VertListPr := VertListPr^{\wedge}.U1NextPr;end;
    CandidateArray1Ptr^.NumOfCandidates := 0;
    VertListPr := VertListHeadPr \hat{\;} U1NextPr;while (VertListPtr\langle>nil) do
      begin
        Vert := VertListPtr\hat{ }.Vert;
        if (VertStatsArray[Vert].Chrom = MaxChrom) then 
           begin
             CandidateArray1Ptr^.NumOfCandidates :=
                     CandidateArray1Ptr^.NumOfCandidates + 1;
             J := CandidateArray1Ptr^.NumOfCandidates;
             CandidateArray1Ptr^C. CandidateArray[J] := Vert;end;
        VertListPr := VertListPr^{\wedge}.U1NextPr;end;
    MaxU1ChromDeg := -999;for I := 1 to CandidateArray1Ptr^.NumOfCandidates do
      begin
        Vert := CandidateArray1Ptr^.CandidateArray[I];
        if (VertStatsArray[Vert].UlChromDeg> MaxUlChromDeg) then 
           MaxUlChromDeg := VertStatsArray[Vert].UlChromDeg;
      end;
    CandidateArray2Ptr^M.NumOfCandidates := 0;for I := 1 to CandidateArray1Ptr^.NumOfCandidates do
      begin
        Vert := CandidateArray1Ptr^.CandidateArray[I];
```

```
if (VertStatsArray[Vert].UlChromDeg = MaxUlChromDeg) then 
          begin
             CandidateArray2Ptr^.NumOfCandidates :=
                     CandidateArray2Ptr^.NumOfCandidates + 1;
             J := CandidateArray2Ptr^.NumOfCandidates;
             CandidateArray2Ptr^.CandidateArray[J] := Vert;
          end;
      end;
    MaxU1Deg := -999;
    for I := 1 to CandidateArray2Ptr^.NumOfCandidates do
      begin
        Vert := CandidateArray2Ptr^.CandidateArray[I];
        if (VertStatsArray[Vert].UlDeg> MaxUlDeg) then 
          begin
             Vertex := Vert; MaxUlDeg := VertStatsArray[Vert].UlDeg; 
          end;
      end;
  end;
procedure SelectVertToColor2 (var Vertex : VertexType); 
  var
    I,J,Vert: VertexType;
    MaxChrom,MaxU2ChromDeg,MaxU2Deg,MinUlChromDeg,MinUlDeg 
integer;
    VertListPtr : VertListPtrType; 
  begin
    MaxChrom := -999; VertListPtr := VertListHeadPtr^.U1NextPtr:
    while (VertListPtr < > nil) do 
      begin
        Vert := \text{VertListPtr^}.Vert;if (VertStatsArray[Vert].Chrom > MaxChrom) then 
           MaxChrom := VertStatsArray[Vert].Chrom;VertListPtr := VertListPtr^.U1NextPtr;
      end;
    CandidateArray1Ptr^.NumOfCandidates := 0;
    VertListPr := VertListHeadPrf'.U1NextPrf;while (VertListPtr <> nil) do 
      begin
        Vert := VertListPtr\hat{ }.Vert;
        if (VertStatsArray[Vert].Chrom=MaxChrom) then 
          begin
             CandidateArray1Ptr^MWumOfCandidates :=CandidateArray 1Ptr^.NumOfCandidates + 1;
             J := CandidateArray1Ptr^.NumOfCandidates;
```

```
\text{CandidateArray1Ptr}\hat{\ }.CandidateArray[J] := Vert;
       end;
    VertListPr := VertListPr \hat{\;} U1NextPr;end;
MaxU2ChromDeg := -999:
for I := 1 to CandidateArray1Ptr^.NumOfCandidates do
  begin
    Vert := CandidateArray1Ptr^.CandidateArray[I];
    if (VertStatsArray[Vert].U2ChromDeg>MaxU2ChromDeg) then 
       MaxU2ChromDeg := VertStatsArray[Vert].U2ChromDeg;
  end;
CandidateArray2Ptr^.NumOfCandidates := 0;
for I := 1 to CandidateArray1Ptr^.NumOfCandidates do
  begin
    Vert := CandidateArray1Ptr^.CandidateArray[I];
    if (VertStatsArray[Vert].U2ChromDeg = MaxU2ChromDeg) then 
       begin
         CandidateArray2Ptr^M. NumOfCandidates :=CandidateArray 2Ptr<sup>^</sup>.NumOfCandidates + 1;
         J := CandidateArray2Ptr^.NumOfCandidates;
         \text{CandidateArray2Ptr}\text{'}.\text{CandidateArray[J]}\text{':}\text{}= \text{Vert};end;
  end;
MaxU2Deg := -999;
for I := 1 to CandidateArray2Ptr^.NumOfCandidates do
  begin
    Vert := CandidateArray2Ptr^.CandidateArray[I];
    if (VertStatsArray[Vert].U2Deg>MaxU2Deg) then 
      MaxU2Deg := VertStatsArray[Vert].U2Deg;
  end;
CandidateArray1Ptr^.NumOfCandidates := 0;
for I := 1 to CandidateArray2Ptr^.NumOfCandidates do
  begin
    Vert := CandidateArray2Ptr^.CandidateArray[I];
    if (VertStatsArray[Vert].U2Deg=MaxU2Deg) then 
      begin
         CandidateArray1Ptr^.NumOfCandidates : =
                 CandidateArray1Ptr^.NumOfCandidates + 1;
         J := CandidateArray1Ptr^.NumOfCandidates;
         CandidateArray1Ptr^.CandidateArray[J] := Vert;
      end;
  end;
MinU1ChromDeg := 999;for I := 1 to CandidateArray1Ptr^.NumOfCandidates do
```

```
begin
         Vert := CandidateArray1Ptr^.CandidateArray[I];
         if (VertStatsArray[Vert].UlChromDeg<MinUlChromDeg) then 
           MinUlChromDeg := VertStatsArray[Vert].UlChromDeg;
       end;
    CandidateArray2Ptr^.NumOfCandidates := 0;
    for I := 1 to CandidateArray1Ptr^.NumOfCandidates do
       begin
         Vert := CandidateArray1Ptr^.CandidateArray[I];
         if (VertStatsArray[Vert].UlChromDeg = MinUlChromDeg) then 
           begin
             CandidateArray2Ptr^.NumOfCandidates : =
                     CandidateArray2Ptr^.NumOfCandidates + 1;
             J := CandidateArray2Ptr^.NumOfCandidates;
             CandiateArray2Ptr^C. CandidateArray[J] := Vert;end;
      end;
    MinU1Deg := 999;
    for I := 1 to CandidateArray2Ptr^.NumOfCandidates do
      begin
         Vert := CandidateArray2Ptr^.CandidateArray[I];
         if (VertStatsArray[Vert].UlDeg<MinUlDeg) then 
           begin
             Vertex := Vert; MinUlDeg := VertStatsArray[Vert].UlDeg; 
           end;
      end;
  end:
function Isln2 (Vertl,Vert2 : VertexType) : boolean; 
  var
    I : word;
    Vert : VertexType; 
  begin
    case Vertl of
      1..250 : begin I := 1; Vert := Vert1; end;
      251.500 : begin I := 2; Vert := Vert1 - 250; end;
      501..750 : begin I := 3; Vert := Vert1 - 500; end;
      751.. 1000 : begin I := 4; Vert := Vertl - 750; end; 
    end;
    IsIn2 := Vert in AltAdjVertArray[Vert2]^.VertSetArray[I];
  end;
procedure DeleteUNode (Vertex : VertexType); 
  var
```

```
Vert : VertexType; Foundlt : boolean; VertListPtr,PrevPtr : VertListPtrType; 
  begin
    NumOfUVert := NumOfUVert - 1; Foundlt := false;
    PrevPtr := VertListHeadPtr;
    VertListPr := VertListHeadPr \hat{U}.UNextPtr;
    while (not Foundlt) do
      if (Vertex = VertListPtr^.Vert) then Foundlt : = true
      else 
        begin
          PrevPtr := VertListPtr; VertListPtr := VertListPtr^2.UNextPtrend;
    PrevPtr^.UNextPtr := VertListPtr^.UNextPtr; dispose (VertListPtr);
    VertListPtr := VertListHeadPtr^.UNextPtr;
    while (VertListPtr< > nil) do 
      begin
        Vert := \text{VertListPtr^*.\text{Vert}};if (IsIn2(Vert,Vertex)) then 
          begin
             if (VertStatsArray[Vert].LB< MaxClr +1) then 
               VertStatsArray[Vert].LB := MaxClr + 1;VertStatsArray[Vert].UChromDeg : =
               VertStatsArray[Vert].UChromDeg-VertStatsArray[Vertex].Chrom;
             VertStatsArray[Vert].UDeg := VertStatsArray[Vert].UDeg - 1; 
          end;
        VertListPr := VertListPr^{\wedge}.UNextPr;end;
  end;
procedure DeleteUlNode (Vertex : VertexType); 
  var
    Vert : VertexType; FoundIt : boolean; VertListPtr,PrevPtr : VertListPtrType;
  begin ™ '
    NumOfU1Vert := NumOfU1Vert - 1; FoundIt := false; PrevPtr :=
VertListHeadPtr;
    VertListPtr := VertListHeadPtr^.U1NextPtr;
    while (not Foundlt) do
      if (Vertex = VertListPtr^.Vert) then FoundIt := true
      else 
        begin
          PrevPtr := VertListPtr; VertListPtr := VertListPtr^.U1NextPtr:
        end;
    PrevPtr^.U1NextPtr := VertListPtr^.U1NextPtr;
 end;
```

```
procedure UpdateUlNeighbors (Vertl : VertexType); 
  var
    Vert2 : VertexType; VertListPtr2 : VertListPtrType; 
  begin
    VertListPr2 := VertListHeadPr^{\wedge}.U1NextPr;while (VertListPtr2< > nil) do 
      begin
         Vert2 := VertListPtr2^N.Vert;if (IsIn2(Vert2,Vertl)) then 
           begin
              VertStatsArray[Vert2].U IChromDeg : = 
               VertStatsArray[Vert2].UlChromDeg - VertStatsArray[Vertl].Chrom; 
             VertStatsArray[Vert2].UlDeg := VertStatsArray[Vert2].UlDeg - 1; 
             VertStatsArray[Vert2].U2ChromDeg : =
              VertStatsArray[Vert2].U2ChromDeg + VertStatsArray[Vertl].Chrom; 
             VertStatsArray[Vert2].U2Deg := VertStatsArray[Vert2].U2Deg + 1;
           end;
         VertListPtr2 := VertListPtr2^{\wedge}.U1NextPtr;end;
  end;
procedure DoUpdates (Vertex : VertexType); 
  var
    Vertl,Vert2: VertexType; VertListPtrl,VertListPtr2,PrevPtr: VertListPtrType; 
  begin
    DeleteUNode (Vertex); DeleteUINode (Vertex); PrevPtr := VertListHeadPtr; 
    VertListPr1 := VertListHeadPr\hat{\ }. UlnextPtr;
    while (VertListPtrl <> nil) do 
      begin
         Vert := VertListPtr1^.Vert;
         if (IsIn2(Vertl,Vertex)) then 
           begin
             NumOfUlVert := NumOfUlVert - 1;
             VertStatsArray[Vertl].UIChromDeg : = 
              VertStatsArray[Vertl].UlChromDeg - VertStatsArray[Vertex].Chrom-
             VertStatsArray[Vertl].UlDeg := VertStatsArray[Vertl].UlDeg - !•' 
             PrevPtr^{\wedge}.U1NextPut := VertListPtr1^{\wedge}.U1NextPr;UpdateUlNeighbors (Vertl); 
           end 
         else
           PrevPr := VertListPr1;VertListPr1 := VertListPr1^2.U1NextPr;end;
 end;
```
**255**

```
procedure GenMinLB; 
  var
     Vert : VertexType; VertListPtr : VertListPtrType; 
  begin
     MinLB := 999;
     VertListPr := VertListHeadPr^{\wedge}.UNextPr;while (VertListPtr < > nil) do 
       begin
          Vert := \text{VertListPtr}\hat{U}.Vert;if (VertStatsArray[Vert].LB< MinLB) then 
            MinLB := VertStatsArray[Vert].LB;VertListPr := VertListPr^{\wedge}.UNextPr;end;
  end;
procedure InitializeU IList; 
  var
     Vert : VertexType; VertListPtr : VertListPtrType; 
  begin
    NumOfUlVert := NumOfUVert;
     VertListHeadPtr^{\wedge}.U1NextPtr : = VertListHeadPtr<sup>^</sup>.UNextPtr;
     VertListPr := VertListHeadPr^{\wedge}.UNextPr;while (VertListPtr<>nil) do
       begin
         Vert := \text{VertListPtr} \hat{ }. Vert;
         VertStatsArray[Vert].UlChromDeg: = VertStatsArray[Vert].UChromDeg;
         VertStatsArray[Vert].UlDeg := VertStatsArray[Vert].UDeg;
         VertStats Array[Vert].U2ChromDeg := 0;
         VertStatsArray[Vert].U2Deg := 0;
         VertListPut\cap.U1NextPtr := VertListPtr\cap.UNextPtr;
         VertListPr := VertListPr^{\wedge}.UNextPr;end;
  end;
procedure ReduceU IList; 
  var
    Vert : VertexType; VertListPtr : VertListPtrType; 
  begin
    VertListPr := VertListHeadPr \hat{\;} U1NextPr;while (VertListPtr < >nil) do
       begin
         Vert := VertListPtr\hat{U}.Vert;
         if (VertStatsArray[Vert].LB> MinLB) then 
            begin
```

```
DeleteU1Node(Vert);
             UpdateUlNeighbors (Vert); 
           end;
         VertListPtr := VertListPtr*.UINextPtr; 
      end;
  end;
procedure DoRLFColoring; 
  var
    Clr : ColorType; Vertex : VertexType; 
  begin
    RLFColors := 0; NumOfUVert := NumOfVert; 
    while (NumOfUVert > 0) do
      begin
         InitializeU IList; GenMinLB; ReduceU IList;
         SelectVertToColorl (Vertex);
         MaxClr ;= MinLB + VertStatsArray[Vertex].Chrom - 1; 
        for Clr := MinLB to MaxClr do
           \text{AssgnArray} [Vertex] := AssgnArray [Vertex] + [Clr];
         if (MaxClr> RLFColors) then RLFColors := MaxClr; 
         DoUpDates (Vertex); 
         while (NumOfUlVert>0) do 
           begin
             SelectVertToColor2 (Vertex);
             MaxClr := MinLB + VertStatsArray[Vertex].Chrom - 1;for Clr := MinLB to MaxClr do
               AssgnArray[Vertex] := AssgnArray[Vertex] + [Chr];if (MaxCIr > RLFColors) then RLFColors := MaxClr;
             DoUpdates (Vertex); 
           end;
      end;
  end;
procedure CheckAssgnArray (ColorNum : word); 
  var
    Clr ; word; Vertl,Vert2 : Verte Type; 
  begin
    Feasible := true; Vert := 1;
    while (Vertl <= NumOfVert) and (Feasible) do 
      begin
        for Clr := 1 to ColorNum do
           if (Clr in AssgnArray[Vertl]) then 
             begin
               Vert2 := 1;
```

```
while (Vert2 < = NumOfVert) and (Feasible) do
                  begin
                    if (IsIn2(Vert2,Vertl)) and (Clr in AssgnArray[Vert2]) then 
                      begin
                         Feasible := false;
                         writeln ('Vert1 =', Vert1,' Vert2 =', Vert2);
                      end 
                    else
                      Vert2 := Vert2 + 1;end;
             end;
         Vert := Vert1 + 1;
      end;
  end;
\{*** Calculate the ellapsed time between two check points. ***}
procedure CalcElapsedTime; 
  var
    BegTime,EndTime : real; 
  begin
    BegTime := \text{Hour1*3600.0} + \text{Min1*60.0} + \text{Sec1*1.0} + \text{Frac1/100.0}EndTime := \text{Hour2*3600.0} + \text{Min2*60.0} + \text{Sec2*1.0} + \text{Frac2/100.0}ElapsedTime := EndTime - BegTime;if (ElapsedTime < 0.0) then ElapsedTime := ElapsedTime + 86400.0;
  end;
begin
  assign (Prn,'con'); rewrite (Prn); assign (Out, 'REP1.PRN'); rewrite (Out); 
  ObtainUserlnfo; PrintReportHeadingsAndlnitTotals; 
 for Count := BegGraphNum to EndGraphNum do 
    begin
      if (Count < 10) then
        begin FileName := FileNamePrefix + '.00'; str(Count:l,Extension); end 
      else
        begin FileName := FileNamePrefix + '.0'; str(Count:2,Extension); end;
      FileName := FileName + Extension; 
      assign (Dataln, 'C:\THESIS\GRAPHS\' + FileName); 
      reset (Dataln); writeln; writeln ('Processing ',FileName);
      ReadData; close (Dataln);
      Initialize; writeln('Working on CRLF'); GetTime (Hour1,Min1,Sec1,Frac1);
      DoRLFColoring; GetTime (Hour2,Min2,Sec2,Frac2); CalcElapsedTime:
      RLFTime := ElapsedTime; AvgRLFTime := AvgRLFTime + RLFTime-
      AvgRLFColors := AvgRLFColors + RLFColors; 
      CheckAssgnArray(RLFColors);
```

```
writeln (UpperCase(FileName):ll,RLFColors:8); writeln (RLFTime:22:2); 
       writeln (' ': 10, Feasible: 11); writeln (Out, RLFColors: 8);{writeln (Out,UpperCase(FileName):ll,RLFColors:8); 
       writeln (Out, RLFTime: 22: 2); writeln (Out,' ': 10, Feasible: 11); }
     end;
   AvgRLFColors := AvgRLFColors/NumOfGraphs;
  AvgRLFTime := AvgRLFTime/NumOfGraphs;
  writeln (Out,'..........................');
  writeln (Out,' Averages', AvgRLFColors: 11:2);
  writeln (Out,AvgRLFTime:22:2); 
  close (Out); 
end.
10. CVSI1.Pas -- Implements CLFI1 and CSLI1
{N+.E-.M 65520,0.655360}{*** Implements CLF11 and CSLI1 ***} 
program CVSI1; 
uses DOS,CRT; 
const
  MaxVert = 500; \{Max no. of vertices\}MaxColor = 115; {Upper bound for chromatic number}
type
  VertexType = 1. \text{MaxVert}; VertexStep = set of 1.250;
  ColorType = 0. \text{MaxColor};ColorSetType = set of ColorType; String11 = string[11];
  VertexOrderArrayType = record
                      Vert : VertexType; Chrom : word; CDeg : word; 
                      WChromDeg : word; WDeg : word; 
                    end;
  AdjListPtrType = \Delta diListType;AdjListType = recordNumOfAdjVert : word; VertArray : array[1..300] of VertexType; 
             end;
  AltAdjListPtrType = \land AltAdjListType;AltAdjListType = recordVertSetArray : array[1..2] of VertexSetType; 
               end;
  ColorSetsPtrType = <math> ^{\wedge}colorSetsType;ColorSetsType = record
                 ColorSets: array[1..5] of ColorSetType;
              end; 
var
  Line : array [1..100] of string [50];
```

```
FileName,FileNamePrefix,Extension : Stringll;
  Hour 1, Min 1, Sec1, Frac1, Hour 2, Min 2, Sec2, Frac2 : word;
  MaxVertChrom,NumOfVert,NumOfEdges : word;
  1,Count,NumOfGraphs,BegGraphNum,EndGraphNum,NumOfLines : word; 
  LFlIlColors,SLlIlColors : word;
  LF111Time,SL111Time,ElapsedTime,AvgElapsedTime : double;
  AvgLFlIlColors,AvgSLlIlColors,AvgLFlllTime,AvgSLlIlTime : double; 
  VertOrder Array : array[ L.MaxVert] of VertexOrderArrayType;
  AssgnArray,SaveAssgnArray : arrayfVertexType] of ColorSetType; 
  VertFirstColorArray : array [1.MaxVert] of byte;
  AdjVertArray: array[VertexType] of AdjListPtrType;AltAdjVertArray : arrayfVertexType] of AltAdjListPtrType;
  AdjColorArray,SaveAdjColorArray : arrayfVertexType] of ColorSetType; 
  FeasibleSetArray,SaveFeasibleSetArray : arrayfVertexType] of ColorSetType; 
  Chrom Array, WChromDegArray,WDegArray : arrayfVertexType] of word; 
  ColorSetsArray : array [L.MaxColor] of ColorSetsPtrType;
  FeasibleArray : array[1..5] of boolean;
  Dataln,Out,Prn : text;
\{*** Convert the file name to all uppercase for printing. ***}
function UpperCase (FileName : String11) : String11;
  var
    Pos ; word; ConvertedName : Stringll; 
  begin
    ConvertedName := "; 
    for Pos := 1 to length(FileName) do
      ConvertedName := ConvertedName + upcase (FileName[Pos]);
    Uppercase := ConvertedName; 
  end;
{*** Obtain user information wrt desired procesing. ***} 
procedure ObtainUserlnfo; 
  var
    Code : integer; 
  begin 
    ClrScr;
    writeln ('Application: Composite Graph Coloring'); writeln; 
    writeln ('Program: CVSI1.PAS - Heuristic'); writeln;
    write ('Enter File Name Prefix: '); readln (FileNamePrefix); writeln; 
    write ('Enter Num of Vertices -- '); readln (NumOfVert); writeln;
    write ('Enter Begin Graph Number: '); readln (BegGraphNum); writeln;
    write ('Enter End Graph Number: '); readln (EndGraphNum); 
    NumOfGraphs := EndGraphNum - BegGraphNum + 1;
  end;
```

```
{*** Print report headings. ***} 
procedure PrintReportHeadingsAndlnitTotals; 
  var
     Color: ColorType; Vert : VertexType; AdjListPtr ; AdjListPtrType; 
     AltAdjListPtr : AltAdjListPtrType; ColorSetsPtr : ColorSetsPtrType; 
  begin
     for Vert := 1 to NumOfVert do 
       begin
         new(AdjListPtr); AdjVertArray[Vert] := AdjListPtr; 
       end;
     for Vert := 1 to NumOfVert do 
       begin
         new(AltAdjListPtr); AltAdjVertArray[Vert] := AltAdjListPtr; 
       end;
     for Color := 1 to MaxColor do
       begin
         new(ColorSetsPtr); ColorSetsArray[Color] := ColorSetsPtr; 
         ColorSetsPtr^?ColorSets[1] := [Color];ColorSetsPtr^C. ColorSets[2] := [Color, Color + 1];ColorSetsPtr^?ColorSets[3] := [ColorColor + 1]ColorSetsPtr^C. ColorSets[4] := [Color, Color + 1, Color + 2, Color + 3];ColorSetsPtr^{\wedge}.\text{ColorSets}[5] := [Color, Color + 1, Color + 2, Color + 3, Color + 4];end;
     AvgLF111\text{Colors} := 0.0; AvgSL111\text{Colors} := 0.0;AvgLF111Time := 0.0; AvgSL111Time := 0.0;writeln (Out,'Application: Composite Graph Coloring'); 
     writeln (Out,'Program: C VSI1.PAS -- Heuristic');
     writeln (Out,'Ordering: LFI and SLI'); writeln (Out); 
    writeln (Out,' File Name LF1I1 SL1I1 ');
    writeln (Out, '----- --------- ------- --------');
  end;
procedure Initialize; 
  var
     Vert : VertexType; 
  begin
    for Vert := 1 to MaxVert do
       begin
         AssgnArray[Vert] := []; VertFirstColorArray[Vert] := 0; 
         AdjColorArray[Vert] := []; FeasibleSetArray[Vert] := [];
       end;
  end;
```
 ${***}\$  Input problem definition data and update graph definition structures. \*\*\*}

```
procedure ReadData; 
  var
    I,Vert,Vertex,Vertexl,Vertex2,Chrom : word; 
  procedure AddNewAdjVertexl (Vertl,Vert2 : VertexType); 
    var
      NumOfAdjVert : word; 
    begin
      AdjVertArray[Vert1]^{\wedge}NumOfAdjVert :=AdjVertArray[Vert1]^.NumOfAdjVert + 1;
      NumOfAdjVert := AdjVertArray[Vert1]^{\wedge}.NumOfAdjVert;AdjVertArray[Vert1]^{\wedge}. VertArray[NumOfAdjVert] : = Vert2;
    end;
  procedure AddNewAdjVertex2 (Vert1,Vert2 : VertexType);
    var
       I : word; Vert : VertexType; 
    begin
      if (Vert2 < = 250) then
        begin I := 1; Vert := Vert2; end
      else
        begin I := 2; Vert := Vert2 - 250; end;
      AltAdjVertArray[Vert1]^\wedge. VertSetArray[I] : =
        AltAdjVertArray[Vert1]^.VertSetArray[I] + [Vert];
   end;
 begin
    LF1I1Colors := 999; SL1I1Colors := 999; MaxVertChrom := 0;
    for Vert := 1 to NumOfVert do
      begin
        AdjVertArray[Vert]^.NumOfAdjVert := 0;
        AltAdjVertArray[Vert]^.VertSetArray[1] := [];
        AltAdjVertArray[Vert]^.VertSetArray[2] := [];
        WChromDegArray[Vert] := 0; WDegArray[Vert] := 0;
      end;
   for I := 1 to 6 do
      readln (Dataln);
   readln (Dataln,NumOfVert); readln (Dataln); 
   readln (Dataln,NumOfEdges); readln (Dataln); 
   for I := 1 to NumOfVert do
      begin
        read (DataIn, Vertex, Chrom); ChromArray [Vertex] := Chrom;
        if (Chrom > MaxVertChrom) then MaxVertChrom := Chrom; 
      end;
   readln(Dataln); readln(Dataln); 
   for I := 1 to NumOfEdges do
      begin
```

```
read (Dataln,Vertexl,Vertex2);
                  AddNe wAdj Ve r t e x l ( V e r t e x l , V e r t e x 
2
AddNewAdjVertexl(Vertex2, Vertexl);
         AddNewAdjVertex2( Vertexl, Vertex2);
         AddNewAdjVertex2(Vertex2,Vertex1);
         WDegArray[Vertex1] := WDegArray[Vertex1] + 1;WDegArray[Vertex2] := WDegArray[Vertex2] + 1; 
         WChromDegArray[Vertex1] := WChromDegArray[Vertex1] +ChromArray[Vertex2];
         WChromDegArray[Vertex2] := WChromDegArray[Vertex2] +
                               Chrom Array [Vertex 1];
      end;
  end;
function Islnl (Vert : VertexType; AdjListPtr : AdjListPtrType) : boolean; 
  var
    I,NumOfAdjVert : word; Foundlt : boolean; 
  begin
    NumOfAdjVert := AdjListPtr^.NumOfAdjVert; FoundIt := false; 1 := 1;
    while (not FoundIt) and (I < = NumOfAdjVert do
      begin
        if (Vert=AdjListPtr^. VertArray<sup>[I]</sup>) then FoundIt := true;
        I := I + 1:
      end;
    IsIn1 := FoundIt;end;
function Isln2 (Vertl,Vert2 : VertexType) : boolean; 
  var
    I : word; Vert : VertexType; 
  begin
    if (Vert1 < = 250) then
      begin I := 1; Vert := Vert1; end
    else
      begin I := 2; Vert := Vert1 - 250; end;
    IsIn2 := Vert in AltAdjVertArray [Vert2]^. VertSetArray [I];
  end;
{*** Gen an array containg the vertex indices in largest first order ***} 
procedure GenLFIVertOrderArray; 
  var
    I,J,K : word; Temp : VertexOrderArrayType; 
  begin
    for I := 1 to NumOfVert do
```

```
begin
        VertOrderArray[I].Vert := 1;VertOrderArrayflj.Chrom := ChromArray[I]; 
        VertOrderArrayflj.WChromDeg := WChromDegArrayfl]; 
        VertOrderArray[I].WDeg := WDegArray[I];end;
    for I := 1 to (NumOfVert-1) do
      begin 
        K := I;
        for J := (I + 1) to NumOfVert do
          if (VertOrderArray[J].Chrom> VertOrderArray[K].Chrom) then
             K := Jelse if (VertOrderArray[J].Chrom = VertOrderArray[K].Chrom) and 
            (VertOrderArray[Jj. WChromDeg > VertOrderArrayfKJ.WChromDeg) 
            then K := Jelse if (VertOrderArray[J].Chrom = VertOrderArray[K].Chrom) and 
            (VertOrderArray[J].WChromDeg=VertOrder Array[K].WChromDeg) 
            and (VertOrderArray[J].WDeg> VertOrderArrayfKj.WDeg) then
            K := J:
        if (K < > I) then
          begin
             Temp := VertOrderArray[I];VertOrderArray[I] := VertOrderArray[K];VertOrderArray[K] := Temp;end;
      end;
  end;
{*** Gen an array containg the vertex indices in smallest last order ***} 
procedure GenSLIVertOrderArray; 
  var
    I,J,K : word; Temp : VertexOrderArrayType; 
  begin
    for I := 1 to NumOfVert do
      begin
        VertOrderArray[I].Vert := I; VertOrderArray[I].Chrom := ChromArray[I];VertOrderArrayfl]. WChromDeg := W ChromDeg Array [I]; 
        VertOrderArrayflj.WDeg := WDegArrayfl]; 
      end;
    for I := 1 to (NumOfVert-1) do
      begin 
        K := I:
        for J := (I+1) to NumOfVert do
          if (VertOrderArray[J].Chrom<VertOrderArray[K].Chrom) then K := J
```

```
else if (VertOrderArrayfJ].Chrom = VertOrderArrayfK].Chrom) and 
             (VertOrder ArravfJ].WChromDeg< VertOrderArrayfK].WChromDeg) 
             then K := Jelse if (VertOrderArray[J].Chrom = VertOrderArray[K].Chrom) and 
             (VertOrderArray[J].\VChromDeg = VertOrderArrayfK]. WChromDeg) 
            and (VertOrderArray[J].WDeg< VertOrderArrayfKJ.WChromDeg) then 
             K := J:
         if (K < > I) then
           begin
             Temp := VertOrderArray[I];VertOrderArray[I] := VertOrderArray[K];VertOrderArray[K] := Temp;end;
         for J := (I+1) to NumOfVert do
           if (Isln2(VertOrderArray[I].Vert,
             VertOrderArrayfJJ.Vert)) then 
             begin
               VertOrderArrayfJJ.WDeg := VertOrderArrayfJJ.WDeg - 1; 
               VertOrderArrayfJJ.WChromDeg : =
                VertOrderArray[J].WChromDeg - VertOrderArrayflj.WChromDeg; 
             end;
      end;
    for I := 1 to (NumOfVert div 2) do
      begin
        Temp := VertOrderArray[I];VertOrderArray[I] := VertOrderArray[NumOfVert-I+1];VertOrderArray[NumOfVert-I+1] := Temp;end;
  end;
procedure UpdateFeasibleSetsl (MaxClr : ColorType); 
  var
    VertChrom : byte; Vert : VertexType; Color : ColorType; 
  begin
    for Vert := 1 to NumOfVert do
      FeasibleSetArray[Vert] := [];
    for Vert := 1 to NumOfVert do 
      begin
        VertChrom := ChromArrayfVert]; 
        for Color := 1 to (MaxClr-ChromArray[Vert] + 1) do
          if (ColorSetsArray[Color]^.ColorSets[VertChrom] *
                 AdjColorArray[Vert]=[] then
            FeasibleSetArray[Vert] := FeasibleSetArray[Vert] + [Color];end;
```
**265**

end;

```
procedure UpdateFeasibleSets2 (MaxClr : ColorType); 
  var
    Vert : VertexType; Color : ColorType; 
  begin
    for Vert := 1 to NumOfVert do 
         begin
           Color := MaxClr - ChromArray[Vert] + 1;if (ColorSetsArray[Color]^.ColorSets[ChromArray[Vert]] *
               AdjColorArray[Vert] = [] then
             FeasibleSetArray[Vert] := FeasibleSetArrayfVert] + [Color];
         end;
  end;
procedure UpdateFeasibleSets3 (MaxClr : ColorType; Vertex : VertexType;
                       VertexFirstColor : ColorType); 
  var
    ColorlsFeasible : boolean; Vert : VertexType;
    Clr,StartClr,EndClr : ColorType; I,NumOfAdjVert : word; 
  begin
    NumOfAdjVert := AdjVertArray[Vertex]^2. NumOfAdjVert;for I := 1 to NumOfAdjVert do
      begin
         Vert := AdjVertArray[Vertex]^{\wedge}.VertArray[I];StartClr := VertexFirstColor - ChromArray [Vert] + 1;
         EndClr := VertexFirstColor + ChromArray[Vertex] - 1; 
         if (StartClr < 1) then StartClr := 1;
        if (EndClr > MaxClr) then EndClr := MaxClr;
        for Clr := StartClr to EndClr do
           if (Clr in FeasibleSetArrayfVert]) then 
             FeasibleSetArrayfVert] := FeasibleSetArrayfVert] - [Clr];
      end;
  end;
procedure UpdateFeasibleSets4 (MaxClr : ColorType; Vertex : VertexType; 
VertexFirstColor : ColorType); 
  var
    Vert : VertexType; VertChrom : byte;
    Clr,StartClr,EndClr : ColorType; I,NumOfAdjVert : word; 
  begin
    NumOfAdjVert := AdjVertArray[Vertex]^2. NumOfAdjVert;for I := 1 to NumOfAdjVert do
      begin
```

```
Vert := AdjVertArray[Vertex]^. VertArray[I];
         VertChrom := ChromArrayfVert];
         StartClr := VertexFirstColor - VertChrom + 1;
         EndClr := VertexFirstColor + ChromArray[Vertex] - 1; 
         if (StartClr < 1) then StartClr := 1;
         if (EndClr + ChromArray[Vert]-l> MaxClr) then 
           EndClr := MaxClr-VertChrom + 1;for \text{Clr} := \text{Start} \text{Clr} to \text{End} \text{Clr} do
           if (ColorSetsArray[Clr]^.ColorSets[VertChrom] *
                AdjColorArray[Vert] = []) then 
              FeasibleSetArray[Vert] := FeasibleSetArray[Vert] + [Clr];
       end;
  end;
procedure GenSmallestFeasibleColor (MaxClr : ColorType; Vertex : VertexType;
                            var Color : ColorType); 
  var
    Foundlt: boolean; Clr : ColorType; 
  begin
    FoundIt := false; Clr := 1;
    while (Clr < = MaxClr) and (not FoundIt) do
       if (Clr in FeasibleSetArray[Vertex]) then
         begin Color := Cir; FoundIt := true; end
       else \text{Clr} := \text{Clr} + 1;
  end;
procedure DoUpdatel (Vertl : VertexType; Color : ColorType); 
  var
    Stillln,Again : boolean; Clr2,MaxClr2 : ColorType; Vert2,Vert3 : VertexType; 
    II,NumOfAdjVertl,12,NumOfAdjVert2 ; word;
    AdjPtrl,AdjPtr2 : AdjListPtrType; 
  begin
    NumOfAdjVert1 := AdjVertArray[Vert1]^2.NumOfAdjVert;for I1 := 1 to NumOfAdjVert1 do
      begin
         Vert2 := AdjVertArray[Vert1]^2. VertArray[I1];
         MaxClr2 := Color + ChromArray[Vert1] - 1;for Clr2 := Color to MaxClr2 do
           begin
              StillIn := false; Again := true;
              NumOfAdjVert2 := AdjVertArray[Vert2]^.NumOfAdjVert; I2 := 1while (I2 < = NumOfAdjVert2) and (Again) do
                begin
                  Vert3 := AdjVertArray[Vert2]^\wedge. VertArray[12];
```

```
if (Clr2 in AssgnArray(Vert3]) then
                    begin StillIn := true; Again := false; end
                  else I2 := I2 + 1;
               end;
             if (not Stillln) then
               AdjColorArray[Vert2] := AdjColorArray[Vert2] - [Cir2];end;
      end;
  end;
procedure DoUpdate2 (Vertl : VertexType; Color : ColorType); 
  var
    Clr2,MaxClr2 : ColorType; Vert2 : VertexType; I,NumOfAdjVert : word; 
  begin
    NumOfAdjVert := AdjVertArray[Vert1]^.NumOfAdjVert;
    for I := 1 to NumOfAdjVert do
      begin
         Vert2 := AdjVertArray[Vert1]^{\wedge}. VertArray[I];
         MaxClr2 := Color + ChromArray[Vert1] - 1;for Clr2 := Color to MaxClr2 do
           if (not (Clr2 in AdjColorArray[Vert2])) then 
             AdjColorArray[Vert2] := AdjColorArray[Vert2] + [Clr2];
      end;
  end;
procedure AttemptAnlnterchangel (MaxClr : ColorType; UpLimit : word;
                        Vertex : VertexType; var Color : ColorType; 
                        var FoundOne,FirstTry : boolean); 
  var
    Changed : boolean; I : word; VertlChrom : byte;
    Vertl : VertexType; MaxClrl,Clrl,VertlFirstColor,Clr2,MaxClr2 : ColorType; 
  begin
    SaveFeasibleSetArray := FeasibleSetArray;
    SaveAdjColorArray := AdjColorArray;
    SaveAssgnArray := AssgnArray; FoundOne := false; Changed := false; I := 1:
    while (not FoundOne) and (I < = UpLimit) do
      begin
        if (Changed) then 
           begin
             FeasibleSetArray := SaveFeasibleSetArray;
             AdjColorArray := SaveAdjColorArray; 
           end;
        Changed := false; Vertl := VertOrderArray[I].Vert; 
        if (IsIn2(Vert1,Vertex)) and (FeasibleSetArray[Vert1]\langle>[]) then
```

```
begin
  VertlFirstColor := VertFirstColorArray[Vertlj;
  VertlChrom := ChromArray[Vertl];
  if (FirstTry) then Clr1 := 1else Clrl := MaxClr - VertlChrom + 1;
  MaxC1 = MaxC1 - Vert1Chrom + 1;while (Clr1 < = MaxCir1) and (not FoundOne) do
     begin
       if (Changed) then 
          begin
            FeasibleSetArray := SaveFeasibleSetArray;
            AdjColorArray := SaveAdjColorArray; 
          end;
       if (Clrl in FeasibleSetArray[Vertl]) 
          and (Clrl <> VertlFirstColor) then 
          begin
            Changed := true; \text{AssgnArray}[\text{Vert1}] := [];
            DoUpDate1 (Vert1, Vert1 FirstColor);
            UpdateFeasibleSets4 (MaxClr,Vertl,VertlFirstColor); 
            if (FeasibleSetArray[Vertex]\langle \rangle[]) then
              begin
                 MaxCIr2 := CIr1 + Vert1Chrom - 1;for C\text{lr2} := C\text{lr1} to MaxC\text{lr2} do
                   AssgnArray[Vert1] := AssgnArray[Vert1] + [Clr2];VertFirstColorArray[Vert1] := Clr1;DoUpdate2 (Vert1,Clr1);
                 UpdateFeasibleSets3(MaxClr,Vertl,Clrl); 
                 if (FeasibleSetArray[Vertex]< >[]) then 
                   begin
                     FoundOne := true;
                     GenSmallestFeasibleColo{MaxClr,Vertex,Color);
                   end
                 else
                   begin
                     AssgnArray[Vert1] := SaveAssgnArray[Vert1];VertFirstColorArray[Vertl] := VertlFirstColor; 
                   end; 
              end 
            else 
              begin
                 AssgnArray[Vertl] := SaveAssgnArray[Vertl]; 
                VertFirstColorArray[Vertl] := VertlFirstColor; 
              end;
          end;
```

```
Clr1 := Clr1 + 1;end;
           end;
         I := I + 1;end;
    if (not FoundOne) and (Changed) then 
      begin
         FeasibleSetArray := SaveFeasibleSetArray;
         AdjColorArray := SaveAdjColorArray; 
      end;
    FirstTry := false;end;
procedure DoCLFlllColoring; 
  var
    FoundOne,FirstTry : boolean; I,J,NumOfAdjVert : word;
    Vert,Vertex : VertexType; MaxClr,Clr,Color,MaxColor : ColorType; 
  begin
    GenLFl VertOrder Array; Vertex := VertOrder Array[l]. Vert; 
    for C|r := 1 to ChromArray [Vertex] do
      AssgnArray[Vertex] := AssgnArray[Vertex] + [Clr]; 
    VertFirstColorArray[Vertex] := 1;
    NumOfAdjVert := AdjVertArray[Vertex]~.NumOfAdjVert; 
    for I := 1 to NumOfAdjVert do
      begin
         Vert := AdjVertArray[Vertex]^{\wedge}. VertArray[I];
         AdjColorArray[Vert] := AdjColorArray[Vert] + AssgnArray[Vertex]; 
      end;
    LFlIlColors := ChromArray[Vertex]; UpdateFeasibleSetsl (LFlIlColors); 
    for I := 2 to NumOfVert do
      begin
         Vertex := VertOrderArray[I].Vert; FoundOne := false; FirstTry := true;while (not FoundOne) do
           if (FeasibleSetArray[Vertex]< >[]) then 
             begin
               FoundOne := true;
               GenSmallestFeasibleColor (LFlIlColors,Vertex,Color); 
             end 
           else 
             begin
               AttemptAnlnterchangel (LFlIlColors,I-l,Vertex,Color,
                                FoundOne, FirstTry);
               if (not FoundOne) then 
                 begin
```

```
LF111\text{Colors} := LF111\text{Colors} + 1;UpdateFeasibleSets2 (LFlIlColors); 
                  end;
             end;
         MaxC := Color + Chrom Array [Vertex] - 1;
         for \text{Chr} := \text{Color to } \text{MaxClr} do
           AssgnArray[Vertex] := AssgnArray[Vertex] + [Clr];VertFirstColorArrayfVertex] := Color;
         NumOfAdjVert := AdjVertArray[Vertex]^.NumOfAdjVert;
         for J := 1 to NumOfAdjVert do
           begin
             Vert := AdjVertArray[Vertex]^.VertArray[J];
             AdjColorArray[Vert] := AdjColorArray[Vert] + AssgnArray[Vertex]; 
           end;
         UpdateFeasibleSets3 (LFlIlColors,Vertex,Color); 
      end;
  end;
procedure DoCSLIIlColoring; 
  var
    FoundOne,FirstTry : boolean; I,J,NumOfAdjVert : word;
    Vert,Vertex : VertexType; MaxClr,Clr,Color,MaxColor: ColorType; 
  begin
    GenSLlVertOrderArray; Vertex := VertOrderArrayfl].Vert; 
    for Clr := 1 to ChromArray[Vertex] do
      AssgnArray[Vertex] := AssgnArray[Vertex] + [Chr];VertFirstColorArray[Vertex] := 1;NumOfAdjVert := AdjVertArray[Vertex]^2.NumOfAdjVert;for I := 1 to NumOfAdjVert do 
      begin
         Vert := AdjVertArray[Vertex]^.VertArray[I];
         AdjColorArray[Vert] := AdjColorArray[Vert] + AssignArray[Vertex];end;
    SL1I1Colors := ChromArray[Vertex];
    UpdateFeasibleSets1 (SL1I1Colors);
    for I := 2 to NumOfVert do
      begin
         Vertex := VertOrderArray[I].Vert; FoundOne := false; FirstTry := true;while (not FoundOne) do
           if (FeasibleSetArray[Vertex]\langle \rangle]) then
             begin
               FoundOne := true;
               GenSmallestFeasibleColor (SL1IIColors,Vertex,Color); 
             end
```
```
else
             begin
                AttemptAnInterchange1 (SL1I1Colors, I-1, Vertex, Color,
                                 FoundOne,FirstTry); 
                if (not FoundOne) then 
                  begin
                    SL111 \text{Colors} := SL111 \text{Colors} + 1;UpdateFeasibleSets2 (SL1I1Colors);
                  end;
             end;
         MaxCr := Color + ChromArray[Vertex] - 1;
         for C\text{lr} := Color to MaxClr do
           AssgnArray[Vertex] := AssgnArray[Vertex] + [Cir];VertFirstColorArray[Vertex] := Color;
         NumOfAdjVert := AdjVertArray[Vertex]^.NumOfAdjVert;
         for J := 1 to NumOfAdjVert do
           begin
             Vert := AdjVertArray[Vertex]^.VertArray[J];
             AdjColorArray[Vert]: = AdjColorArray[Vert] + AssgnArray[Vertex];
           end;
         UpdateFeasibleSets3 (SLIIlColors,Vertex,Color); 
      end;
  end;
procedure CheckAssgnArray (ColorNum, Method : word);
  var
    I,NumOfAdjVert: word; Clr : byte; Vertl,Vert2 : VertexType; 
  begin
    FeasibleArray[Method] := true; Vert1 := 1;
    while (Vertl < =NumOfVert) and (FeasibleArray[Method]) do 
      begin
        for Clr := 1 to ColorNum do
           if (Clr in AssgnArray[Vertl]) then 
             begin
               NumOfAdjVert := AdjVertArray[Vertl]'\NumOfAdjVert;
               I := 1:
               while (I< = NumOfAdjVert) and (FeasibleArray[Method]) do 
                  begin
                    Vert2 := AdjVertArray[Vertl]/\VertArray[I]; 
                    if (Clr in AssgnArray[Vert2]) then 
                      begin
                        FeasibleArray[Method] := false; 
                        writeln ('Vert1 = ',Vert1,' Vert2 = ',Vert2);
                      end
```

```
else
                    I := I + 1;
                end;
           end;
      Vert := Vert1 + 1;
    end;
end;
```
{\*\*\* Calculate the ellapsed time between two check points. \*\*\*} procedure CalcElapsedTime;

```
var
```

```
BegTime,EndTime : double; 
begin
  BegTime := \text{Hour1*3600.0} + \text{Mini*60.0} + \text{Sec1*1.0} + \text{Frac1/100.0};EndTime := \text{Hour2*3600.0} + \text{Min2*60.0} + \text{Sec2*1.0} + \text{Frac2/100.0};ElapsedTime := EndTime - BegTime;
  if (ElapsedTime < 0.0) then ElapsedTime := ElapsedTime + 86400.0;
end;
```

```
begin
  assign (Prn,'prn'); rewrite (Prn); assign (Out, 'REPORT.PRN'); rewrite (Out); 
  PrintReportHeadingsAndlnitTotals; close (Out); ObtainUserlnfo; 
  for Count := BegGraphNum to EndGraphNum do 
    begin
      if (Count < 10) then
        begin FileName := FileNamePrefix + '.00'; str(Count:1, Extension); end
      else
        begin FileName := FileNamePrefix + '.0'; str(Count:2,Extension); end:
      FileName := FileName + Extension;
      assign (DataIn, 'C:\THESIS\GRAPHS\' + FileName); reset (DataIn):
      writeln; writeln ('Processing ',FileName); ReadData; close (Dataln); 
      Initialize; writeln('Working on CLF1I1'); GetTime (Hourl,Mini,Seel,Fracl); 
      DoCLFlIlColoring; GetTime (Hour2,Min2,Sec2,Frac2); CalcElapsedTime; 
      LFlIlTime := ElapsedTime;
      AvgLFlIlTime := AvgLFlIlTime + LFlIlTime;
      AvgLFlIlColors := AvgLFlIlColors + LFlIlColors;
      CheckAssgnArray (LFlIlColors,1);
      Initialize; writeln('Working on SL1I1'); GetTime (Hour1,Min1,Sec1,Frac1):
      DoCSLIIlColoring; GetTime (Hour2,Min2,Sec2,Frac2); CalcElapsedTime; 
      SLlIlTime:= ElapsedTime; AvgSLlIlTime:= AvgSLIIlTime + SLIIlTime; 
        AvgSL1I1Colors := AvgSL1I1Colors + SL1I1Colors;CheckAssgnArray(SL1I1Colors,2);
      writeln (UpperCase(FileName):11,LF1I1Colors:8,SL1I1Colors:11);
      writeln (LF1I1Time:22:2,SL1I1Time:11:2);
```

```
write (' ':10);
      for I := 1 to 2 do
         write (FeasibleArray[I]:11);
       writeln; reset (Out); NumOfLines := 0;
       while (not eof(Out)) do 
         begin
           NumOfLines := NumOfLines + 1; readln (Out,Line[NumOfLines]); 
         end;
      close (Out); rewrite (Out); 
      for I := 1 to NumOfLines do
         writeln (Out,Line[Ij);
      writeln (Out, UpperCase(FileName): 11, LF1I1Colors: 8, SL1I1Colors: 11);
      writeln (Out,LFlIlTime:22:2,SLlIlTime:ll:2); write (Out,' ':10); 
      for I := 1 to 2 do
         write (Out, FeasibleArray<sup>[1]</sup>:11);
      writeln (Out); close (Out); 
    end;
  reset (Out); NumOfLines := 0;
  while (not eof(Out)) do 
    begin
       NumOfLines := NumOfLines + 1; readln (Out,Line[NumOfLinesj); 
    end;
  close (Out); rewrite (Out); 
  for I := 1 to NumOfLines do
    writeln (Out,Line[I]);
  AvgLFlIlColors := AvgLFlIlColors/NumOfGraphs;
  AvgSLIIlColors := AvgSLIIlColors/NumOfGraphs;
  AvgLFlIlTime := AvgLFlIlTime/NumOfGraphs;
  AvgSLIIlTime := AvgSLIIlTime/NumOfGraphs; 
  writeln (Out,'— .................— ------- ');
  writeln (Out,' Averages',AvgLF1I1Colors:11:2,AvgSL1I1Colors:11:2):
  writeln (Out,AvgLFlIlTime:22:2,AvgSLlIlTime:ll:2); 
  close (Out); 
end.
```
11. CVSI2.Pas -- Implements CLF. CLFI2. CSL. and CSLI2

 ${N+.E.M 65520,0,655360}$ *{\*\*\** Implements CLF, CLFI2, CSL, and CSLI2 \*\*\*} program CVSI2; uses DOS,CRT; const MaxVert = 500; {Max no. of vertices} MaxColor = 130; {Upper bound for chromatic number}

```
VertexType = 1..MaxVert; VertexSetType = set of 1.255;
  ColorType = 0. \text{MaxColor} + 1;
  ColorSetType = set of ColorType; String11 = string[11];
  VertexOrderArrayType = record
                     Vert : VertexType; Chrom : word; CDeg : word; 
                     WChromDeg : word; WDeg : word; 
                   end;
  AdjListPtrType = \hat{\triangle} AdjListType;AdjListType = recordNumOfAdjVert : word; VertArray : array [1..350] of word; 
            end;
  ConnectedCompPtrType = ^{\sim}ComnetedCompType;ConnectedCompType = recordCC : array[1..2] of VertexSetType; NumOfCCVert : word; 
                   CCArray : array[1..300] of word;
                   NextPtr : ConnectedCompPtrType; 
                 end;
  ColorSetsPtrType = ^{\wedge}ColorSetsType;ColorSetsType = recordColorSets : array[1..5] of ColorSetType; 
              end; 
var
  FileName,FileNamePrefix,Extension : Stringll;
  GraphType : char;
  Hourl,Mini,Seel,Fracl,Hour2,Min2,Sec2,Frac2,1,Count,NumOfGraphs : word; 
  LF1Colors, LF1I2Colors, SL1Colors, SL1I2Colors : word;
  MaxVertChrom,NumOfVert,NumOfEdges,BegGraphNum,EndGraphNum: word; 
  ElapsedTime,LFITime,LFlI2Time,SLITime,SLlI2Time : double;
  AvgLFITime,AvgLFlI2Time,AvgSLITime,AvgSL112Time : double; 
  AvgLFIColors,AvgLFlI2Colors,AvgSLIColors,AvgSLH2Colors : double; 
  VertOrder Array : array[l..MaxVert] of VertexOrderArrayType;
  AssgnArray : arrayfVertexType] of ColorSetType;
  AdjVertArray : arrayfVertexType] of AdjListPtrType;
  AltAdj Vert Array : array [VertexType, 1..2] of Vertex Set Type;
  AdjColorArray : arrayfVertexType] of ColorSetType;
  ColorSetsArray : arrayfL.MaxColor] of ColorSetsPtrType;
  ChromArray, WChromDeg Array, WDeg Array : arrayfVertexType] of word; 
  FeasibleArray : array [1..4] of boolean;
  CCHeadPtr,CCRearPtr : ConnectedCompPtrType;
  StackPtr: ^word:
  Dataln,Out,Pm : text;
```

```
{***} Convert the file name to all uppercase for printing. ***}
```

```
function UpperCase (FileName: String11): String11;
  var
     Pos : word; ConvertedName : Stringll; 
  begin
    ConvertedName := ";
    for Pos := 1 to length(FileName) do
       ConvertedName := ConvertedName + upcase(FileName[Pos]); 
     Uppercase := ConvertedName; 
  end;
{*** Obtain user information wrt desired procesing. ***} 
procedure ObtainUserlnfo; 
  var
    Code : integer; 
  begin
    ClrScr; writeln ('Application: Composite Graph Coloring'); writeln; 
    writeln ('Program: CVSI2.PAS -- Heuristic'); writeln;
    write ('Enter File Name Prefix: '); readln (FileNamePrefix); writeln; 
    write ('Enter Number of Vertices: '); readln (NumOfVert); writeln; 
    write ('Enter Begin Graph Number: '); readln (BegGraphNum); writeln; 
    write ('Enter End Graph Number: '); readln (EndGraphNum); 
    NumOfGraphs := EndGraphNum - BegGraphNum + 1; 
  end;
\{*** Print report headings. ***}
procedure PrintReportHeadingsAndlnitTotals; 
  var
    Count : byte; Color : ColorType; Vert : VertexType;
    AdjListPtr : AdjListPtrType; ColorSetsPtr : ColorSetsPtrType; 
  begin
    for Vert := 1 to NumOfVert do 
       begin
         new(AdjListPtr); AdjVertArrayjVert] := AdjListPtr; 
       end;
    for Color := 1 to MaxColor do
      begin
         new(ColorSetsPtr); ColorSetsArrayfColor] := ColorSetsPtr; 
         ColorSetsPtr^{\wedge}ColorSets[1] := [Color];ColorSetsPtr^{\wedge}.\text{ColorSets}[2] := [Color, Color + 1];ColorSetsPtr^{\wedge}.ColorSets[3] := [Color, Color+1,Color+2];
         ColorSetsPtr^?.ColorSets[4] := [Color, Color + 1, Color + 2, Color + 3];ColorSetsPtr^?.ColorSets[5]: =[Color, Color + 1, Color + 2, Color + 3, Color + 4]:
      end;
    new (CCHeadPtr); CCHeadPtr^.NextPtr := nil;
```

```
CCRearPtr := CCHeadPtr; mark (StackPtr);
     AvgLF1\text{Colors} := 0.0; AvgLF1\text{I2\text{Colors}} := 0.0;AvgSL1\text{Colors} := 0.0; AvgSL1I2\text{Colors} := 0.0;AvgLF1Time := 0.0; AvgLF112Time := 0.0;AvgSL1Time := 0.0; AvgSL112Time := 0.0;writeln (Out,'Application: Composite Graph Coloring');
     writeln (Out,'Program: C VSI2.PAS -- Heuristic');
    writeln (Out,'Ordering: LF1 and SL1'); writeln (Out);
    writeln (Out,' File Name LF1 LF1I2 SL1 SL1I2');
    writeln (Out,'-................................................................. ');
  end;
procedure Initialize; 
  var
    Vert : VertexType; 
  begin
    for Vert := 1 to NumOfVert do
       begin AssgnArray [Vert] := []; AdjColorArray [Vert] := []; end;
  end;
\{\star \star \star Input problem definition data and update graph definition structures, \star \star \starprocedure ReadData; 
  var
    I,Vert,Vertex,Vertexl,Vertex2,Chrom : word; 
  procedure AddNewAdjVert1 (Vert1,Vert2 : VertexType);
    var
      I : word; 
    begin
       AdjVertArray[Vert1]^{\wedge}.NumOfAdjVert :=AdjVertArray[Vert1]^.NumOfAdjVert + 1;
      I := AdjVertArray[Vert1]^{\wedge}.NumOfAdjVert;AdjVertArray[Vert1]^\wedge. VertArray[1] := Vert2;
    end;
  procedure AddNewAdjVert2 (Vertl,Vert2 : VertexType); 
    var
       I : word; Vert : VertexType;
    begin
      if (Vert2 < 250) then
         begin I := 1; Vert := Vert2; end
      else
         begin I := 2; Vert := Vert2 - 250; end;
      AltAdjVertArray[Vert1,II] := AltAdjVertArray[Vert1,II] + [Vert1]end; 
  begin
```
 $LF1\text{Colors} := 999$ ;  $LF1I2\text{Colors} := 999$ ;  $SL1\text{Colors} := 999$ ;  $SL1I2\text{Colors} := 999$ ; for Vert := 1 to NumOfVert do begin AdjVertArray[Vert]^.NumOfAdjVert := 0; AltAdjVertArray[Vert,1] := []; AltAdjVertArray $[Vert,2] := []$ ; WChromDegArray[Vert] := 0; WDegArray[Vert] := 0; end; for  $I := 1$  to 6 do readln (Dataln); readln (Dataln,NumOfVert); readln (Dataln); readln (Dataln,NumOfEdges); readln (Dataln); MaxVertChrom := 0; for  $I := 1$  to NumOfVert do begin read (Dataln,Vertex,Chrom); if (Chrom>MaxVertChrom) then MaxVertChrom := Chrom; ChromArray[Vertex] := Chrom; end; readln(Dataln); readln(Dataln); for  $I := 1$  to NumOfEdges do begin read (Dataln,Vertexl,Vertex2); AddNewAdjVert1 (Vertex1,Vertex2); AddNewAdjVert1 (Vertex2,Vertex1); AddNewAdjVert2 (Vertex1,Vertex2); AddNewAdjVert2 (Vertex2,Vertex1):  $WChromDegArray[Vertex1] := WChromDegArray[Vertex1] +$ ChromArray [Vertex2];  $WChromDegArray[Vertex2] := WChromDegArray[Vertex2] +$ Chrom Array [Vertex 1];  $WDegArray[Vertex1] := WDegArray[Vertex1] + 1;$  $WDegArray[Vertex2] := WDegArray[Vertex2] + 1;$ end; end; function Islnl (Vert : VertexType; AdjListPtr : AdjListPtrType) : boolean; var L,NumOfAdjVert : word; Foundlt : boolean; begin NumOfAdjVert := AdjListPtr^.NumOfAdjVert; FoundIt := false;  $I := 1$ ; while (not FoundIt) and  $(I \leq NumOfAdjVert)$  do begin if (Vert = AdjListPtr^.VertArray[I]) then FoundIt := true;  $I := I + 1$ ; end;  $IsIn1 := FoundIt;$ end;

```
function Isln2 (Vertl,Vert2 : VertexType) : boolean; 
  var
    I : word; Vert : VertexType; 
  begin
    if (Vert1 < 250) then
      begin I := 1; Vert := Vert1; end
    else
      begin I := 2; Vert := Vert1 - 250; end;
    IsIn2 := Vert in AltAdjVertArray[Vert2,I]
  end;
function Isln3 (Vert : VertexType; CCPtr : ConnectedCompPtrType) : boolean; 
  var
    I : word; 
  begin
    if (Vert \lt = 250) then I := 1else
      begin I := 2; Vert := Vert - 250; end;
    IsIn3 := Vert in CCPtr^C.CCIIend;
{*** Gen an array containg the vertex indices in largest first order ***} 
procedure GenLFIVertOrderArray; 
  var
    I,J,K : word; Temp : VertexOrderArrayType; 
  begin
    for I := 1 to NumOfVert do
      begin
         VertOrderArrayfl]. Vert: = I; VertOrderArray[I].Chrom: = ChromArrayfl]; 
        VertOrderArrayfl].WChromDeg := WChromDegArrayfl]; 
        VertOrderArrayfl].WDeg := WDegArrayfl]; 
      end;
    for I := 1 to (NumOfVert-1) do
      begin 
        K := I;
        for J := (I + 1) to NumOfVert do
          if (VertOrderArray[J].Chrom>VertOrderArray[K].Chrom) then K := Jelse if (VertOrderArray[J].Chrom=VertOrderArrayfK].Chrom) and 
            (VertOrder ArrayfJ]. WChromDeg > VertOrderArrayfK]. WChromDeg) 
             then K := Jelse if (VertOrder ArrayfJ].Chrom = VertOrderArrayfK]. Chrom) and 
            (VertOrderArray[J].WChromDeg=VertOrderArray[K].WChromDeg)and (VertOrderArrayfJJ.WDeg > VertOrderArray[K].WDeg) then 
            K := J:
```

```
if (K < > I) then
          begin
             Temp := VertOrderArrayfl];
             VertOrderArray[I] := VertOrderArray[K];VertOrderArray[K] := Temp;end;
      end;
  end;
{*** Gen an array containg the vertex indices in smallest last order ***} 
procedure GenSLl VertOrder Array; 
  var
    I,J,K : word; Temp : VertexOrderArrayType; 
  begin
    for I := 1 to NumOfVert do
      begin
        VertOrderArray[I].Vert := I; VertOrderArray[I].Chrom := ChromArray[I];VertOrderArray[I].WChromDeg := WChromDegArray[I];VertOrderArray[I].WDeg := WDegArray[I];end;
    for I := 1 to (NumOfVert-1) do
      begin 
        K := I:
        for J := (I + 1) to NumOfVert do
          if (VertOrderArray[J].Chrom<VertOrderArray[K].Chrom) then K := Jelse if (VertOrderArray[J].Chrom = VertOrderArray[K].Chrom) and
            (VertOrderArrayfJ].WChromDeg< VertOrderArrayfK]. WChromDeg) 
             then K := Jelse if (VertOrderArrayfJ].Chrom = VertOrderArrayfK].Chrom) and 
            (VertOrderArrayfJ].WChromDeg = VertOrderArrayfK].WChromDeg) 
            and (VertOrder ArrayfJ]. WDeg < VertOrderArrayfK]. WChromDeg) then 
             K := J:
        if (K < > I) then
          begin
             Temp := VertOrderArray[I];VertOrderArrayfl] := VertOrderArrayfK];
             VertOrderArray[K] := Temp;end;
        for J := (I + 1) to NumOfVert do
          if (Isln2(VertOrderArrayfI].Vert,
             VertOrderArrayfJ].Vert)) then 
             begin
               VertOrderArrayfJJ.WDeg ;= VertOrderArrayfJJ.WDeg - 1; 
               VertOrder ArrayfJ]. WChromDeg : =
```

```
VertOrder Array [J]. WChromDeg - VertOrder Array [I]. WChromDeg;
             end;
      end;
    for I := 1 to (NumOfVert div 2) do
       begin
         Temp := VertOrderArray[I];VertOrderArray[I] := VertOrderArray[NumOfVert-I+1];VertOrderArray[NumOfVert-I+1] := Temp;end;
  end;
procedure GenSmallestFeasibleColor (MaxClr:ColorType; Vertex:VertexType; var
Color:ColorType);
  var
    VertexChrom : byte; FoundOne : boolean; Clr : ColorType; 
  begin
    VertexChrom := ChromArray[Vertex]; FoundOne := false; Clr := 1;
    while (CIr < = MaxChr) and (not FoundOne) do
      if (ColorSetsArray[Clr]^.ColorSets[VertexChrom] *
           AdjColorArray[Vertex] = [] then
         begin Color := Cir; FoundOne := true; end
      else Clr := Clr + 1;
    if (not FoundOne) then Color := MaxClr + 1;
  end;
procedure CheckForPrevProc (VertiVertexType; var AlreadyProcessed : boolean); 
  var
    CCPtr : ConnectedCompPtrType; 
  begin
    AlreadyProcessed := false; CCPtr := CCHeadPtr^*. NextPtr;
    while (CCPut < >nil) and (not AlreadyProcessed) do
      if IsIn3(Vert,CCPtr) then AlreadyProcessed := true
      else CCPtr := CCPtr^{\wedge} NextPtr;end;
procedure AddNewConnectedComponent (Vert: VertexType);
  var
    CCPtr : ConnectedCompPtrType; 
  begin
    new (CCPtr); CCPtr<sup>\widehat{C}</sup>.CC[1] := [];
    CCPtr^C.CCl2] := []; CCPtr^C.NumOfCCVert := 0;
    CCPtr^*.NextPtr := nil; CCRearPtr^*.NextPtr := CCPtr; CCRearPtr := CCPtr;
  end;
```

```
procedure GenConnectedComponents (Vertex,Vertl : VertexType;
                           ClrSetl,ClrSet2 : ColorSetType; 
                           var FoundClrSet1,FoundClrSet2,FoundAnInterchange
                           : boolean); 
  var
     I, NumOfAdjVert,NumOfCCVert : word;
     Vert2 : VertexType; AdjPtr : AdjListPtrType;
  begin
    if (IsIn2(Vertl,Vertex)) then
       if (AssgnArray[Vert]< = ClrSet1) then FoundClrSet1 := true
       else FoundClrSet2 := true;if (FoundClrSetl) and (FoundClrSet2) then FoundAnlnterchange := false; 
    if (Vert1\lt = 250) then CCRearPtr^.CC[1] := CCRearPtr^.CC[1] + [Vert1]
    else CCRearPtr^.CC[2] := CCRearPtr^.CC[2] + [Vert1-250];
    CCRearPtr^{\wedge}.NumOfCCVert := CCRearPtr^{\wedge}.NumOfCCVert + 1;NumOfCCVert := CCRearPtr^{\wedge}.NumOfCCVert;CCRearPtr^.CCArray[NumOfCCVert] := Vert1;
    AdjPtr := AdjVertArray[Vertl];
    NumOfAdjVert := AdjPtr^.NumOfAdjVert; I := 1;
    while (I < = NumOfAdjVert) and (FoundAnInterchange) do
       begin
         Vert2 := AdjPtr^{\wedge}.VertArray[I];if ((\text{AssgnArray}(\text{Ver12}^*\text{ClrSet1} < > \text{[})) or (\text{AssgnArray}(\text{Ver12}^*\text{ClrSet2} < > \text{[})))and (not IsIn3(Vert2,CCRearPtr)) then 
           if (not (AssgnArray[Vert2]\lt = ClrSet1)) and
              (not (AssgnArray[Vert2] < = ClrSet2)) then
              FoundAnlnterchange := false 
           else
              GenConnectedComponents (Vertex,Vert2,ClrSetl.ClrSet2,
                               FoundClrSetl,FoundClrSet2,FoundAnlnterchange);
         I := I + 1;end;
  end;
procedure DoUpdatel (Vertl : VertexType; Color : ColorType); 
  var
    Stillln,Again : boolean; Clr2,MaxClr2 : ColorType; Vert2,Vert3 : VertexType;
    II, NumOfAdjVertl,12,NumOfAdjVert2 : word;
    AdjPtrl,AdjPtr2 : AdjListPtrType;
  begin
    NumOfAdjVert1 := AdjVertArray[Vert1]^\wedge.NumOfAdjVert;for II := 1 to NumOfAdjVertl do 
      begin
         Vert2 := \text{AdjVertArray}[\text{Vert1}]\text{^}. \text{VertArray}[1];
```

```
MaxC1r2 := Color + ChromArray[Vert1] - 1;for C\vert r2 \rangle := Color to MaxClr2 do
           begin
              StillIn := false; Again := true;
              NumOfAdjVert2 := AdjVertArray[Vert2]^.NumOfAdjVert; I2 := 1;
              while (12 < = \text{NumOfAdjVert2}) and (Again) do
                begin
                  Vert3 := AdjVertArray[Vert2]^2. VertArray[I2];
                  if (Clr2 in AssgnArray[Vert3j) then
                     begin StillIn := true; Again := false; end
                  else 12 := 12 + 1;
                end;
              if (not Stillln) then
                AdjColorArray[Vert2] := AdjColorArray[Vert2] - [Clr2];
           end;
       end;
  end;
procedure DoUpdate2 (Vertl : VertexType; Color : ColorType); 
  var
    Clr2,MaxClr2 : ColorType; Vert2 : VertexType;
    I,NumOfAdjVert : word; 
  begin
    NumOfAdjVert := AdjVertArray[Vert1]^.NumOfAdjVert;
    for I := 1 to NumOfAdjVert do
      begin
         Vert2 := AdjVertArray[Vert1]^{\wedge}. VertArray[I];
         MaxClr2 := Color + ChromArray[Vert1] - 1;for CIr2 := Color to MaxCIr2 do
           if (not (Clr2 in AdjColorArray[Vert2])) then 
             AdjColorArray[Vert2] := AdjColorArray[Vert2] + [Clr2];
      end;
  end;
procedure Dolnterchange (Vertex : VertexType;ClrSetSize : byte;
                   Clrl,Clr2 : ColorType;
                   ClrSetl,ClrSet2 : ColorSetType); 
  var
    SwapColors,FoundMinClrlndex : boolean; MinClrl,MinClr2,Clr : ColorType; 
    NewAssgn : ColorSetType; I,J,NumOfCCVert : word; Vert : VertexType;
    Clr Array l,ClrArray2 : array[l..MaxColor] of ColorType;
    CCPtr : ConnectedCompPtrType; 
  begin
    Clr := Clr1;
```

```
for I := 1 to CirSetSize do
  begin ClrArray1[I] := Clr; Clr := Clr + 1; end;
\text{Clr} := \text{Clr2};for I := 1 to ClrSetSize do
  begin \text{ClrArray2[I]} := \text{Clr}; \text{Clr} := \text{Clr} + 1; end;
CCPtr:= CCHeadPtr'\NextPtr; 
while (CCPut < > nil) do
  begin
    SwapColors := false; NumOfCCVert := CCPtr^.NumOfCCVert; I := 1;
    while (I \leq NumOfCCVert) and (not SwapColors) do
       begin
         Vert := CCPtr^C.CCATray[I];if (AssgnArray[Vert]\lt = ClrSet1) and IsIn2(Vert, Vertex) then
           SwapColors := trueelse I := I + 1;
       end;
    if (SwapColors) then 
       begin 
         I := 1;
         while (I < = NumOfCCVert) do
           begin
              Vert := CCPtr^C.CCATray[I];if (AssgnArray[Vert] < = Clifford] then
                begin
                  FoundMinClrIndex := false; J := 1;
                  while (not FoundMinClrlndex) do 
                    if (ClrArraylfJ] in AssgnArray[Vert]) then 
                      FoundMinClrlndex := true 
                   else J := J + 1;
                  MinChr1 := ChrArray1[J]; Min Cir2 := ChrArray2[J];NewAssgn := [];
                  for J := 1 to ClrSetSize do
                    if (ClrArray1[J] in AssgnArray [Vert]) then
                       NewAssgn := NewAssgn + [ClrArray2[J]];
                  AssgnArray[Vert] := [];DoUpdatel (Vert,MinClrl);
                  Assg nArray[Vert] := NewAssg n;DoUpdate2 (Vert,MinClr2); 
                end 
             else 
                begin
                  FoundMinClrIndex := false; J := 1;
                  while (not FoundMinClrlndex) do 
                    if (ClrArray2[J] in AssgnArray[Vert]) then
```

```
FoundMinClrIndex := trueelse J := J + 1:
                       MinClr1 := ClrArray1[J]; MinClr2 := ClrArray2[J];NewAssgn := [];
                       for J := 1 to ClrSetSize do
                         if (ClrArray2[J] in AssgnArray [Vert]) then
                           NewAssgn := NewAssgn + [ClrArray1[J]];AssgnArray[Vert] := [];
                       DoUpdatel (Vert,MinClr2);
                       Assg nArray[Vert] := NewAssg n;DoUpdate2 (Vert,MinClrl); 
                     end;
                  I := I + 1;end;
           end;
         CCPtr := CCPtr^{\wedge}.NextPtr;
       end;
  end;
procedure ReclaimDynamicMemory; 
  begin
    CCHeadPtr^*.NextPtr := nil; CCRearPtr := CCHeadPtr; release (StackPtr);
  end;
procedure AttemptAnlnterchange (Vertex : VertexType; var Color : ColorType); 
  var
    AlreadyProcessed,FoundAnlnterchange,FoundClrSetl,FoundClrSet2: boolean; 
    ClrSetSize,SizePlusl,MaxClrSetSize : byte; 
    ClrlUplimit,Clr2Uplimit,Clr2MinusClrl : integer;
    I,NumOfAdjVert : word; Vert2,Vert : VertexType;
    MaxCir,Cir1,Cir2 : ColorType;
    ClrSetl,ClrSet2 : ColorSetType; AdjPtr : AdjListPtrType; 
  begin
    MaxCIr := Color - 1; FoundAnInterchange := false;
    ClrSetSize := ChromArray[Vertex); SizePlusl := ClrSetSize + 1; 
    if (SizePlusl <MaxVertChrom) then MaxClrSetSize := SizePlusl 
    else MaxClrSetSize := MaxVertChrom;
    while (ClrSetSize < = MaxClrSetSize) and (not FoundAnlnterchange) do 
      begin
        ClrlUplimit := MaxClr - 2*ClrSetSize + 1; 
        if (Cir1Uplimit \lt = 0) then Cir1Uplimit := 1;
        Clr1 := 1:
        while (C<sub>1</sub>r<sub>1</sub>< <math>\leq</math> C<sub>1</sub>r<sub>1</sub>Uplimit) and (not FoundAnInterchange) dobegin
```

```
ClrSet1 := ColorSetsArray[Clr1]^\wedge. ColorSets[ClrSetSize];
  Clr2 := Clr1 + ClrSetSize;C)r2Uplimit := MaxClr - ClrSetSize + 1;
  Clr2 := Clr1 + ClrSetSize;Clr2MinusClr1 := Clr2 - Clr1;while (Clr2<=Clr2Uplimit) and (Clr2MinusClr1>=ClrSetSize)and (not FoundAnlnterchange) do 
    begin
       ClrSet2 := ColorSetsArray[Clr2]<sup>^</sup>.ColorSets[ClrSets];
       FoundAnlnterchange := true;
       AdjPtr := AdjVertArray[Vertex];
       NumOfAdjVert := AdjPtr^{\wedge}.NumOfAdjVert; I := 1;while (I \leq NumOfAdjVert) and (FoundAnInterchange) do
         begin
           Vert := AdjPtr^{\hat{ }}.VertArray[I];FoundClrSetl := false; FoundClrSet2 := false; 
           if ((AssgnArray[Vert]*ClrSetl < >[]) or
                (AssgnArray[Vert]^*CirSet2 < > []) then
             if (not (AssgnArray[Vert]\lt = ClrSet1)) and
                 (not (AssgnArray[Vert]\lt = ClrSet2)) then
                FoundAnlnterchange := false 
              else 
                begin
                  CheckForPrevProc (Vert,AlreadyProcessed); 
                  if (not AlreadyProcessed) then 
                    begin
                       AddNewConnectedComponent (Vert); 
                       GenConnectedComponents (Vertex,
                                Vert,ClrSetl,ClrSet2,
                                FoundClrSetl,FoundClrSet2, 
                                FoundAnlnterchange);
                    end;
                end;
           1 := I + 1;end;
      if (FoundAnlnterchange) then 
          begin
            DoInterchangeVertex, ClrSetSize, Clr1, Clr2, ClrSet1, ClrSet2):
            Color := Cir1;end;
      ReclaimDynamicMemory; Clr2 := Clr2 + 1;
    end;
  Clr1 := Clr1 + 1;end;
```

```
ClrSetSize := ClrSetSize + 1;
      end; 
  end;
procedure DoCLFColoring; 
  var
    I : word; Vertex : VertexType; MaxClr,Clr,Color : ColorType; 
  begin
    GenLFl VertOrder Array; Vertex := VertOrderArray[l].Vert; 
    for Clr := 1 to ChromArray[Vertex] do
       \text{AssgnArray}[\text{Vertex}] := \text{AssgnArray}[\text{Vertex}] + [\text{Chr}];LF1Colors := ChromArray[Vertex]; DoUpdate2 (Vertex.1);for I := 2 to NumOfVert do
       begin
         Vertex := VertOrderArrayfl].Vert; 
         GenSmallestFeasibleColor (LFIColors,Vertex, Color); 
         MaxC1r := Color + ChromArray[Vertex] - 1;for Clr := Color to MaxClr do
            \text{AssgnArray}[\text{Vertex}] := \text{AssgnArray}[\text{Vertex}] + [\text{Chr}];DoUpDate2 (Vertex,Color); 
         if (MaxClr>LF1Colors) then LF1Colors := MaxClr;
       end;
  end;
procedure DoCLFI2Coloring; 
  var
    I : word; Vertex : VertexType; MaxClr,Clr,Color : ColorType; 
  begin
    GenLFlVertOrderArray; Vertex := VertOrderArray[l].Vert; 
    for Cir := 1 to ChromArray[Vertex] do
       \text{AssgnArray}[\text{Vertex}] := \text{AssgnArray}[\text{Vertex}] + [\text{Clr}];LFlI2Colors := ChromArrayfVertex]; DoUpdate2 (Vertex,1); 
    for I := 2 to NumOfVert do
       begin
         Vertex ;= VertOrderArrayfl].Vert; 
         GenSmallestFeasibleColor (LFlI2Colors,Vertex,Color); 
         MaxClr := Color + ChromArray[Vertex] - 1;
         if (MaxClr >LFlI2Colors) then 
           AttemptAnlnterchange (Vertex,Color);
         MaxClr := Color + ChromArray[Vertex] - 1;for \text{Clr} := \text{Color to MaxClr} do
           AssgnArray[Vertex] := AssgnArrayfVertex] + [Clr]; 
         DoUpDate2 (Vertex,Color);
         if (MaxClr>LFlI2Colors) then LFlI2Colors := MaxClr;
```

```
end;
  end;
procedure DoCSLColoring; 
  var
    I : word; Vertex : VertexType; MaxClr,Clr,Color : ColorType; 
  begin
    GenSLl VertOrder Array; Vertex := VertOrderArray[l].Vert; 
    for \text{Cl}_r := 1 to \text{ChromArray}[\text{Vertex}] do
       AssonArray[Vertex] := AssgnArray[Vertex] + [Chr];SLIColors := ChromArrayfVertex]; DoUpdate2 (Vertex,1); 
    for I := 2 to NumOfVert do
       begin
         Vertex := VertOrderArray[I].Vert;
         GenSmallestFeasibleColor (SLIColors,Vertex,Color);
         MaxC1r := Color + ChromArray[Vertex] - 1;for \text{Cl}_r := \text{Color to } \text{MaxCl}_r do
           AssgnArray[Vertex] := AssgnArray[Vertex] + [Cir];DoUpDate2 (Vertex,Color); 
         if (MaxClr> SLIColors) then SLIColors := MaxClr; 
      end;
  end;
procedure DoCSLI2Coloring; 
  var
    I : word; Vertex : VertexType; MaxClr,Clr,Color : ColorType; 
  begin
    GenSLIVertOrderArray; Vertex := VertOrderArray[l].Vert; 
    for C\text{lr} := 1 to ChromArray(Vertex) do
       AssgnArray[Vertex] := AssgnArray[Vertex] + [Chr];SLlI2Colors := ChromArrayfVertex]; DoUpdate2 (Vertex,1); 
    for I := 2 to NumOfVert do
       begin
         Vertex := VectorOrderArray[I].Vert;GenSmallestFeasibleColor (SLlI2Colors,Vertex,Color);
         MaxC := Color + ChromArray[Vertex] - 1;if (MaxClr>SLlI2Colors) then AttemptAnlnterchange (Vertex,Color); 
         MaxClr := Color + ChromArray[Vertex] - 1;for Clr := Color to MaxClr do
           AssymArray[Vertex] := AssgnArray[Vertex] + [Chr];DoUpDate2 (Vertex,Color);
         if (MaxClr >SLlI2Colors) then SLlI2Colors := MaxClr; 
      end;
  end;
```

```
procedure CheckAssgnArray (ColorNum,Method : word); 
  var
    I,NumOfAdjVert : word; Clr : byte; Vertl,Vert2 : VertexType; 
  begin
    FeasibleArray[Method] := true; Vertl := 1; 
    while (Vert1 < =NumOfVert) and (FeasibleArray[Method]) do
       begin
         for \text{Cl}_r := 1 to ColorNum do
           if (Clr in AssgnArray[Vertl]) then 
              begin
                NumOfAdjVert := AdjVertArray[Vert1]^.NumOfAdjVert; I := 1;
                while (I < = NumOfAdjVert) and (FeasibleArray[Method]) do
                  begin
                     Vert2 := AdjVertArray[Vert1]^\wedge. VertArray[I];if (Clr in AssgnArray[Vert2]) then
                       begin
                         FeasibleArray[Method] := false; 
                         writeln ('Vert1 = ',Vert1,' Vert2 = ',Vert2);
                       end 
                    else
                       I := I + 1;end;
             end;
         Vert := Vert1 + 1;
       end;
  end;
{*** Calculate the ellapsed time between two check points. ***} 
procedure CalcElapsedTime; 
  var
    BegTime,EndTime : double; 
  begin
    BegTime := \text{Hour1*3600.0} + \text{Min1*60.0} + \text{Sec1*1.0} + \text{Frac1/100.0};EndTime := Hour2*3600.0 + Min2*60.0 + Sec2*1.0 + Frac2/100.0; 
    ElapsedTime := EndTime - BegTime;
    if (ElapsedTime < 0.0) then ElapsedTime : = ElapsedTime + 86400.0;
  end;
begin
  assign (Pm,'con'); rewrite (Pm); assign (Out, 'REP3.PRN'); rewrite (Out); 
  ObtainUserlnfo; PrintReportHeadingsAndlnitTotals; 
  for Count := BegGraphNum to EndGraphNum do 
    begin
      if (Count < 10) then
```
begin FileName := FileNamePrefix + '.00'; str(Count:l,Extension); end else begin FileName := FileNamePrefix  $+$  '.0'; str(Count:2,Extension); end; FileName := FileName + Extension; assign (DataIn, 'C:\THESIS\GRAPHS\' + FileName); reset (Dataln); writeln; writeln ('Processing '.FileName); ReadData; close (Dataln); Initialize; writeln('Working on CLF'); GetTime (Hour1,Min1,Sec1,Frac1); DoCLFColoring; GetTime (Hour2,Min2,Sec2,Frac2); CalcElapsedTime; LFITime := ElapsedTime; AvgLFITime : = AvgLFITime + LFITime; AvgLFIColors := AvgLFIColors + LFIColors; CheckAssgnArray(LF1Colors, 1); Initialize; writeln('Working on CLFI2'); GetTime (Hour1, Min1, Sec1, Frac1); DoCLF12Coloring; GetTime (Hour2,Min2,Sec2,Frac2); CalcElapsedTime; LFlI2Time := ElapsedTime;  $AvgLF1I2Time := AvgLF1I2Time + LF1I2Time;$ AvgLFlI2Colors ;= AvgLF112Colors + LFlI2Colors; CheckAssgnArray (LF112Colors,2); Initialize; writeln('Working on CSL'); GetTime (Hour1,Min1,Sec1,Frac1); DoCSLColoring; GetTime (Hour2,Min2,Sec2,Frac2); CalcElapsedTime; SLITime := ElapsedTime; AvgSLITime := AvgSLITime + SLITime; AvgSLIColors := AvgSLIColors + SLIColors; CheckAssgnArray (SL1 Colors, 3); Initialize; writeln('Working on SL1I2'); GetTime (Hour1,Min1,Sec1,Frac1); DoCSLI2Coloring; GetTime (Hour2,Min2,Sec2,Frac2); CalcElapsedTime; SLlI2Time:= ElapsedTime; AvgSLlI2Time: = AvgSLlI2Time + SLlI2Time; AvgSLlI2Colors := AvgSLlI2Colors + SLlI2Colors; CheckAssgnArray(SLlI2Colors,4); writeln (UpperCase(FileName):11,LF1Colors:8,LF1I2Colors:11, SL1Colors:11,SL1I2Colors:11); writeln (LF1Time:22:2,LF1I2Time:11:2,SL1Time:11:2,SL1I2Time:11:2); write  $('$   $':10)$ ; for  $I := 1$  to 4 do write (FeasibleArray[I]:11); writeln; writeln(Out,UpperCase(FileName):ll,LFlColors:8,LFlI2Colors:ll, SL1Colors: 11, SL1I2Colors: 11); writeln (Out,LF1Time:22:2,LF1I2Time:11:2,SL1Time:11:2,SL1I2Time:11:2); write  $(Out,'':10);$ for  $l := 1$  to 4 do write (Out, FeasibleArray[I]:11); writeln (Out); end; AvgLFIColors := AvgLFlColors/NumOfGraphs;

```
AvgLF1I2Colors := AvgLF1I2Colors/NumOfGraphs;AvgSLIColors := AvgSLIColors/NumOfGraphs; 
  AvgSLlI2Colors := AvgSLlI2Colors/NumOfGraphs; 
  AvgLFITime := AvgLFITime/NumOfGraphs; 
  AvgLF112Time: = AvgLF112Time/NumOfGraphs;
  AvgSLITime := AvgSLITime/NumOfGraphs; 
  AvgSLlI2Time := AvgSLlI2Time/NumOfGraphs; 
  writeln (Out,'----------- -------- ---------');
  writeln (Out,' Averages',AvgLF1Colors:11:2,AvgLF1I2Colors:11:2,
         AvgSLl Colors: 1 l:2,AvgSLlI2Colors: 11:2); 
  writeln (Out, AvgLF1Time: 22: 2, AvgLF112Time: 11:2,
         AvgSLITime: 1 l:2,AvgSLlI2Time:l 1:2); 
  close (Out); 
end.
12. CVSI3.Pas -- Implements CDsaturI1
{N+, E,M 65520, 0, 655360}{*** Implements CDsaturll ***} 
program C_VSI3; 
uses DOS,CRT; 
const
  MaxVert = 500; {Max no. of vertices}
  MaxColor = 115; {Upper bound for chromatic number}
type
  VertexType = 1.MaxVert; VertexSetType = set of 1..250;
  ColorType = 0. \text{MaxColor};ColorSetType = set of ColorType; String11 = string[11];
  VertexOrderArrayType = record
                     Vert : VertexType; Chrom : word; CDeg : word; 
                     WChromDeg : word; WDeg : word; 
                   end;
  AdjListPtrType = \triangle AdjListType;AdiListType = recordNumOfAdjVert : word; VertArray : array[1..300] of VertexType; 
            end;
  AltAdjListPtrType = \Delta ltdjListType;AltAdjListType = recordVertSetArray : array[1..2] of VertexSetType; 
              end;
  ColorSetsPtrType = ^{\sim}ColorSetsType;ColorSetsType = record
                ColorSets : array[1..5] of ColorSetType;
```
end;

var

```
FileName,FileNamePrefix,Extension : Stringll;
  Hourl,Mini,Seel,Fracl,Hour2,Min2,Sec2,Frac2 : word;
  MaxVertChrom,NumOfVert,NumOfEdges : word;
  I,Cojnt,NumOfGraphs,BegGraphNum,EndGraphNum,DynVS2U Colors : word; 
  DynVS2ilTime,ElapsedTime,AvgElapsedTime : double;
  AvgDynVS211 Colors,AvgDynVS211Time : double;
  SaveVertOrderArray : array[1..MaxVert] of VertexOrderArrayType;
  VertOrder Array : array[l..MaxVert] of VertexOrderArrayType;
  AssgnArray,SaveAssgnArray : arrayfVertexType] of ColorSetType; 
  VertFirstColorArray : arrayf L.MaxVert] of byte;
  AdjVertArray : arrayfVertexType] of AdjListPtrType;
  AltAdjVertArray : arrayfVertexType] of AltAdjListPtrType;
  AdjColorArray,SaveAdjColorArray : arrayfVertexType] of ColorSetType; 
  FeasibleSetArray,SaveFeasibleSetArray : arrayfVertexType] of ColorSetType; 
  ChromArray,WChromDegArray,WDegArray : arrayfVertexType] of word; 
  ColorSetsArray : array [L.MaxColor] of ColorSetsPtrType;
  FeasibleArray : array[1..5] of boolean;
  Dataln,Out,Prn : text;
{*** Convert the file name to all uppercase for printing. ***} 
function UpperCase (FileName : String11) : String11;
  var
    Pos : word; ConvertedName : Stringll; 
  begin
    ConvertedName := ";
    for Pos := 1 to length(FileName) do
      ConvertedName := ConvertedName + upcase (FileName[Pos]);
    Uppercase := ConvertedName; 
  end;
{*** Obtain user information wrt desired procesing. ***} 
procedure ObtainUserlnfo; 
  var
    Code : integer; 
  begin 
    ClrScr;
    writeln ('Application: Composite Graph Coloring'); writeln;
    writeln ('Program: CVSI3.PAS -- Heuristic'); writeln;
    write ('Enter File Name Prefix: '); readln (FileNamePrefix); writeln;
    write ('Enter Num of Vertices -- '); readln (NumOfVert); writeln;
    write ('Enter Begin Graph Number: '); readln (BegGraphNum); writeln;
    write ('Enter End Graph Number: '); readln (EndGraphNum);
```

```
NumOfGraphS := EndGraphNum - BegGraphNum + 1;end;
{*** Print report headings. ***} 
procedure PrintReportHeadingsAndlnitTotals; 
  var
    Color : ColorType; Vert : VertexType; AdjListPtr : AdjListPtrType; 
    AltAdjListPtr : AltAdjListPtrType; ColorSetsPtr : ColorSetsPtrType; 
  begin
    for Vert := 1 to NumOfVert do
       begin new(AdjListPtr); AdjVertArray[Vert] := AdjListPtr; end;
    for Vert := 1 to NumOfVert do
       begin new(AltAdjListPtr); AltAdjVertArray[Vert] := AltAdjListPtr; end; 
    for Color := 1 to MaxColor do
       begin
         new(ColorSetsPtr); ColorSetsArray[Color] := ColorSetsPtr; 
         ColorSetsPtr^.ColorSets[ 1] := [Color];
         ColorSetsPtr^{\wedge}.ColorSets[2] := [Color,Color + 1];
         ColorSetsPtr^{\wedge}.ColorSets[3] := [Color, Color + 1, Color + 2];
         ColorSetsPtr^{\wedge}.ColorSets[4] := [Color, Color + 1, Color + 2, Color + 3];ColorSetsPtr^{\wedge}.ColorSets[5]: =[Color,Color + 1,Color + 2,Color + 3,Color + 4];
      end;
    AvgDynVS2I1Colors := 0.0; AvgDynVS2I1Time := 0.0;writeln (Out,'Application: Composite Graph Coloring'); 
    writeln (Out, Program: CVSI3.PAS -- Heuristic');
    writeln (Out,'Ordering: CDsatur'); writeln (Out);
    writeln (Out,' File Name CDsaturI1'); writeln (Out,'----------- ----------');
  end;
procedure Initialize; 
  var
    Vert : VertexType; 
  begin
    for Vert := 1 to MaxVert do
       begin
         AssgnArray[Vert] := []; VertFirstColorArray[Vert] := 0;
         AdjColorArray[Vert] := []; FeasibleSetArray[Vert] := [];
       end;
  end;
```
{\*\*\* Input problem definition data and update graph definition structures. \*\*\*} procedure ReadData;

var

I,Vert,Vertex,Vertexl,Vertex2,Chrom : word;

```
procedure AddNewAdjVertexl (Vertl,Vert2 : VertexType); 
  var
    NumOfAdjVert : word; 
  begin
    AdjVertArray[Vert1]^n. NumOfAdjVert : =
      AdjVertArray[Vert1]^.NumOfAdjVert + 1;
    NumOfAdjVert := AdjVertArray[Vert1]^.NumOfAdjVert;
    if (NumOfAdjVert >300) then
      writeln ('Vertex = ',Vert1,' NumOfAdjVert = ',NumOfAdjVert);
    AdjVertArray[Vert1]^.VertArray[NumOfAdjVert] := Vert2;
  end;
procedure AddNewAdjVertex2 (Vertl,Vert2 : VertexType); 
  var
     I : word; Vert : VertexType; 
  begin
    if (Vert2\lt = 250) then begin I := 1; Vert := Vert2; end
    else begin I := 2; Vert := Vert2 - 250; end;
    AltAdjVertArray[Vert1]^\wedge. VertSetArray[I] :=
      AltAdjVertArray[Vert1]^\wedge. VertSetArray[I] + [Vert];end;
begin
  DynVS2IlColors := 999; MaxVertChrom := 0; 
  for Vert := 1 to NumOfVert do 
    begin
      AdjVertArray[Vert]^.NumOfAdjVert := 0;
      AltAdjVertArray[Vert]^.VertSetArray[1] := [];
      AltAdjVertArray[Vert]^.VertSetArray[2] := \overline{[]};
      WChromDegArray[Vert] := 0; WDegArray[Vert] := 0;end;
  for I := 1 to 6 do
    readln (Dataln);
  readln (Dataln,NumOfVert); readln (Dataln); 
  readln (Dataln,NumOfEdges); readln (Dataln); 
 for I := 1 to NumOfVert do
    begin
      read (Dataln,Vertex,Chrom); ChromArrayfVertex] := Chrom; 
      if (Chrom > MaxVertChrom) then MaxVertChrom := Chrom:
    end;
 readln(Dataln); readln(Dataln); 
 for I := 1 to NumOfEdges do
    begin
      read (Dataln,Vertexl,Vertex2); 
      AddNewAdjVertexl(Vertexl,Vertex2); 
      AddNewAdjVertexl(Vertex2,Vertexl);
```

```
AddNewAdjVertex2(Vertex1,Vertex2);
         AddNewAdjVertex2(Vertex2, Vertexl);
         WDegArray[Vertex1] := WDegArray[Vertex1] + 1;WDegArray[Vertex2] := WDegArray[Vertex2] + 1;WChromDegArray[Vertex1] := WChromDegArray[Vertex1] +ChromArray[Vertex2];
         WChromDegArray[Vertex2] := WChromDegArray[Vertex2] +ChromArrayjVertexl];
      end;
  end;
function Islnl (Vert : VertexType; AdjListPtr : AdjListPtrType) : boolean; 
  var
    I,NumOfAdjVert : word; Foundlt : boolean; 
  begin
    NumOfAdjVert := AdjListPtr^.NumOfAdjVert; FoundIt := false; I := 1:
    while (not FoundIt) and (I \leq NumOfAdjVert) do
      begin
         if (Vert = AdjListPtr^.VertArray[I]) then FoundIt : = true;
         I := I + 1;
      end;
    IsIn1 := FoundIt;end;
function Isln2 (Vertl,Vert2 : VertexType) : boolean; 
  var
    I : word; Vert : VertexType; 
  begin
    if (Vert1\lt =250) then begin I := 1; Vert := Vert1; end
    else begin I := 2; Vert := Vert1 - 250; end;
    IsIn2 := Vert in AltAdjVertArray [Vert2]^. VertSetArray [I];
  end;
procedure UpdateFeasibleSetsl (MaxClr : ColorType); 
  var
    VertChrom : byte; Vert : VertexType; Color : ColorType; 
 begin
    for Vert := 1 to NumOfVert do 
      FeasibleSetArray[Vert] := [];
    for Vert := 1 to NumOfVert do 
      begin
        VertChrom := ChromArray[Vertj; 
        for Color := 1 to (MaxClr-ChromArray[Vert]+1) do
          if (ColorSetsArray[Color]^.ColorSets[VertChrom] *
```

```
AdjColorArray[Vert] = []) then
              FeasibleSetArrayfVert] := FeasibleSetArrayfVert] + [Color];
       end;
  end;
procedure UpdateFeasibleSets2 (MaxClr : ColorType); 
  var
     Vert : VertexType; Color: ColorType; 
  begin
    for Vert := 1 to NumOfVert do 
         begin
            Color := MaxC - Chrom Array [Vert] + 1;
            if (ColorSetsArray[Color]^.ColorSets[ChromArray[Vert]] *
                AdjColorArray[Vert] = [] then
              FeasibleSetArrayfVert] := FeasibleSetArrayfVert] + [Color];
         end;
  end;
procedure UpdateFeasibleSets3 (MaxClr:ColorType; Vertex:VertexType;
                        VertexFirstColor: ColorType); 
  var
    ColorlsFeasible : boolean; Vert : VertexType;
    Clr,StartClr,EndClr : ColorType; I,NumOfAdjVert : word; 
  begin
    NumOfAdjVert := AdjVertArray[Vertex]^{\wedge}.NumOfAdjVert;for I := 1 to NumOfAdjVert do
       begin
         Vert := AdjVertArray[Vertex]^{\wedge}.VertArray[I];StartClr := VertexFirstColor - ChromArrayfVert] + 1;
         EndClr := VertexFirstColor + ChromArray[Vertex] - 1;
         if (StartClr < 1) then StartClr := 1;
         if (EndClr > MaxClr) then EndClr := MaxClr;
         for \text{Cir} := \text{StartCir} to End\text{Clr} do
           if (Clr in FeasibleSetArrayfVert]) then 
              FeasibleSetArrayfVert] := FeasibleSetArrayfVert] - [Clr];
       end;
  end;
procedure UpdateFeasibleSets4 (MaxClr : ColorType; Vertex : VertexType;
                        VertexFirstColor : ColorType); 
  var
    Vert : VertexType; VertChrom : byte;
    Clr,StartClr,EndClr : ColorType; I,NumOfAdjVert : word; 
  begin
```

```
NumOfAdjVert := AdjVertArray[Vertex]^.NumOfAdjVert;
    for I := 1 to NumOfAdjVert do
      begin
         Vert := AdjVertArray[Vertex]^{\wedge}. Vert Array [I];
         VertChrom := ChromArray[Vert];StartClr := VertexFirstColor - VertChrom + 1;
         EndClr := VertexFirstColor + ChromArray[Vertex] - 1; 
         if (StartClr < 1) then StartClr := 1;
         if (EndClr+ChromArray[Vert]-l> MaxClr) then 
           EndClr := MaxClr-VertChrom + 1;for Clr := StartClr to EndClr do 
           if (ColorSetsArray[Clr]^.ColorSets[VertChrom] *
                AdjColorArray[Vert] = []) then 
             FeasibleSetArrayfVert] := FeasibleSetArrayfVert] + [Clr];
      end;
  end;
procedure GenSmallestFeasibleColor (MaxClr : ColorType; Vertex : VertexType;
                           var Color : ColorType); 
  var
    Foundlt : boolean; Clr : ColorType; 
  begin
    FoundIt := false; CIr := 1;
    while (Clr < = MaxClr) and (not FoundIt) do
      if (Clr in FeasibleSetArray[Vertex]) then 
         begin Color := Clr; FoundIt := true; end
      else \text{Cl}_r := \text{Cl}_r + 1:
  end;
procedure DoUpdatel (Vertl : VertexType; Color : ColorType); 
  var
    StillIn,Again : boolean; Clr2,MaxClr2 : ColorType; Vert2,Vert3 : VertexType:
    II,J,NumOfAdjVertl,12,NumOfAdjVert2 : word;
    AdjPtrl,AdjPtr2 : AdjListPtrType; 
  begin
    NumOfAdjVert1 := AdjVertArray[Vert1]^2.NumOfAdjVert;for II := 1 to NumOfAdjVertl do 
      begin
         Vert2 := AdjVertArray[Vert1]^\wedge. VertArray [11]; J := 1;
        while (VertOrderArray[J].Vert\langle > Vert2) do
           J := J + 1;
        VertOrderArrayfJJ.WDeg := VertOrderArrayfJJ.WDeg + 1; 
        VertOrderArray[J], WChromDeg := VertOrderArray[J], WChromDeg +ChromArray [Vert1];
```

```
MaxClr2 := Color + ChromArray[Vert1] - 1;for C1r2 := Color to MaxClr2 do
           begin
              Still\text{In} := \text{false}; Again := true;
              NumOfAdjVert2 := AdjVertArray[Vert2]^\wedge.NumOfAdjVert; 12 := 1;while (I2 < = NumOfAdjVert2) and (Again) do
                begin
                  Vert3 := \text{AdjVertArray}[\text{Vert2}]\text{VertArray}[12];if (Clr2 in AssgnArray[Vert3]) then 
                     begin Still\text{In} := \text{true}; Again := false; end
                  else 12 := 12 + 1;
                end;
              if (not Stillln) then 
                begin
                  AdjColorArray[Vert2] := AdjColorArray[Vert2] - [Clr2]; 
                  VertOrderArray[J].CDeg := VertOrderArray[J].CDeg - 1;end;
           end;
      end;
  end;
procedure DoUpdate2 (Vertl : VertexType; Color : ColorType); 
  var
    Clr2,MaxClr2 : ColorType; Vert2 : VertexType; I,J,NumOfAdjVert : word: 
  begin
    NumOfAdjVert := AdjVertArray[Vert1]^.NumOfAdjVert;
    for I := 1 to NumOfAdjVert do
      begin
         Vert2 := AdjVertArray[Vert1]^\wedge. VertArray[I]; J := 1;
         while (VertOrderArray[J].Vert< >Vert2) do 
           J := J + 1;
         VertOrderArray[J].WDeg := VertOrderArrayfJJ.WDeg - 1; 
         VertOrderArray[J].WChromDeg := VertOrderArray[J].WChromDeg -
                                   ChromArray [Vert1];
         MaxClr2 := Color + ChromArray[Vert1] - 1;for C1r2 := Color to MaxClr2 do
           if (not (Clr2 in AdjColorArray[Vert2])) then 
             begin
                AdjColorArray[Vert2] := AdjColorArray[Vert2] + [Clr2]; 
                VertOrderArray[J].CDeg := VertOrderArray[J].CDeg + 1;end;
      end;
  end;
```
procedure AttemptAnlnterchangel (MaxClr : ColorType; UpLimit : word; Vertex : VertexType;

```
var Color : ColorType; var FoundOne,FirstTry : boolean); 
var
  Changed : boolean; I : word; VertlChrom : byte;
  Vertl : VertexType; MaxClrl,Clrl,VertlFirstColor,Clr2,MaxClr2 : ColorType; 
begin
  SaveFeasibleSetArray := FeasibleSetArray;
  SaveAdjColorArray := AdjColorArray;
  SaveAssgnArray := AssgnArray; SaveVertOrderArray := VertOrderArray; 
  FoundOne := false; Changed := false; l := 1;
  while (not FoundOne) and (I < = UpLimit) do
    begin
      if (Changed) then 
         begin
           FeasibleSetArray := SaveFeasibleSetArray;
           AdjColorArray := SaveAdjColorArray;
           VertOrderArray := SaveVertOrderArray; 
         end;
      Changed := false; Vertl := VertOrderArrayfl].Vert; 
      if (IsIn2(Vert1,Vertex)) and (FeasibleSetArray[Vert1] < > [] then
         begin
           VertlFirstColor := VertFirstColorArrayfVertl];
           VertlChrom := ChromArrayfVertl];
           if (FirstTry) then Clr1 := 1else Clr1 := MaxClr - Vert1Chrom + 1;
           MaxC1 = MaxC1 - Vert1Chrom + 1;while (Clr1 < = MaxClr1) and (not FoundOne) do
              begin
                if (Changed) then 
                  begin
                     FeasibleSetArray := SaveFeasibleSetArray;
                     AdjColorArray := SaveAdjColorArray;
                     VertOrderArray := SaveVertOrderArray; 
                  end;
                if (Clr1 in FeasibleSetArray[Vert1]) and
                    (Clrl < > VertlFirstColor) then 
                  begin
                     Changed := true; \text{AssgnArray}[\text{Vert}] := [];
                     DoUpDatel (Vertl,VertlFirstColor);
                     UpdateFeasibleSets4 (MaxClr,Vertl,VertlFirstColor); 
                     if (FeasibleSetArray[Vertex]\langle \rangle]) then
                       begin
                         MaxClr2 := Clr1 + Vert1Chrom - 1;
```

```
for \text{Clr2} := \text{Clr1} to \text{MaxClr2} do
                                \text{AssgnArray}[\text{Vert1}] := \text{AssgnArray}[\text{Vert1}] + [\text{Clr2}];VertFirstColorArray[Vertl] := Clrl;
                             DoUpdate2 (Vertl,Clrl); 
                             UpdateFeasibleSets3(MaxClr,Vertl,Clrl); 
                             if (FeasibleSetArray[Vertex]< >[]) then 
                                begin
                                  FoundOne := true;GenSmallestFeasibleColor (MaxClr,
                                                 Vertex,Color); 
                                end 
                             else 
                                begin
                                  AssgnArray[Vert1] := SaveAssgnArray[Vert1];VertFirstColorArray[Vertl] := VertlFirstColor; 
                                end; 
                           end 
                        else 
                           begin
                             AssgnArray[Vert1] := SaveAssgnArray[Vert1];
                             VertFirstColorArray[Vertl] := VertlFirstColor; 
                           end;
                      end;
                    Clr1 := Clr1 + 1;end;
            end;
         I := I + 1;
       end;
    if (not FoundOne) and (Changed) then 
       begin
         FeasibleSetArray := SaveFeasibleSetArray;
         AdjColorArray := SaveAdjColorArray;
         VertOrderArray := SaveVertOrderArray; 
       end;
    FirstTry := false;end;
{*** Gen an array containg the vertex indices in DynVS2 order ***} 
procedure GenCDsaturVertOrderArray (I : word); 
  var
    J,K : word; Temp : VertexOrderArrayType; 
  begin 
    K := I:
    for J := (I+1) to NumOfVert do
```

```
if (VertOrderArray[J].Chrom> VertOrderArray[K].Chrom) then K := Jelse if (VertOrderArray[J].Chrom = VertOrderArray[K].Chrom) and 
        (VertOrderArray[J].CDeg>VertOrderArray[K].CDeg) then K := Jelse if (VertOrderArray[J].Chrom = VertOrderArrayfK).Chrom) and 
        (VertOrderArray[J].CDeg=VertOrderArray[K].CDeg) and 
        (VertOrderArrayfJ). WChromDeg > VertOrderArray[K].WChromDeg) then 
        K := Jelse if (VertOrderArray[J].Chrom=VertOrderArray[K].Chrom) and 
        (VertOrderArray[J].CDeg = VertOrderArray[K].CDeg) and 
        (VertOrderArray[J].WChromDeg = VertOrderArray[K].WChromDeg) and 
        (VertOrderArray[J].WDeg > VertOrderArray[K].WDeg) then K := J;if (K \lt > I) then
      begin
        Temp := VertOrderArrayfl); VertOrderArrayfl] := VertOrderArrayfK); 
        VertOrderArray[K] := Temp;end;
  end;
procedure UpdateArrays (I : word; Color : ColorType); 
  var
    II,J : word; Vertl,Vert2 : VertexType; Clr,MaxClr : ColorType; 
  begin
    Vertl := VertOrderArrayfl).Vert;
    MaxClr := Color + ChromArray[Vert1] - 1;for Clr := Color to MaxClr do
      AssgnArrayfVertl] := AssgnArrayfVertl] + [Clr]; 
    VertFirstColorArrayfVertl] := Color; 
    for J := 1 to NumOfVert do
      begin
        Vert2 := VertOrderArray[J].Vert; 
        if IsIn2(Vert2,Vertl) then 
          begin
             VertOrder ArrayfJ). WDeg := VertOrder Array[J].WDeg - 1; 
             VertOrderArrayfl).WChromDeg : =
                  VertOrderArray[J].WChromDeg - ChromArrayfVertl); 
            for Clr := Color to (Color+ChromArrayfVertl]-!) do 
               if (not (Clr in AdjColorArray[Vert2])) then 
                 begin
                   AdjColorArray[Vert2] := AdjColorArray[Vert2] + [Clr]:VertOrderArray[J].CDeg := VertOrderArray[J].CDeg + 1;end;
          end;
      end;
 end;
```

```
procedure DoCDsaturll Coloring;
```
## var

```
FoundOne,FirstTry : boolean; I : word; Vert,Vertex : VertexType;
    Clr,Color : ColorType; AdjPtr ; AdjListPtrType; 
  begin
    DynVS2I1Colors := 0;for I := 1 to NumOfVert do
      begin
         VertOrderArray[I].Vert := I;
         VertOrderArray[I].Chrom := ChromArray[I];VertOrderArray[I].CDeg := 0;VertOrderArrayfl].WChromDeg := WChromDegArrayfl]; 
         VertOrderArrayflj.WDeg := WDegArrayfl]; 
      end;
    GenCDsaturVertOrderArray (1); UpdateArrays (1,1);
    DynVS2IlColors := ChromArrayfVertOrderArrayflj.Vert]; 
    UpdateFeasibleSetsl (DynVS2IlColors); 
    for I := 2 to NumOfVert do
      begin
         GenCDsaturVertOrderArray (I); Vertex := VertOrderArray[I].Vert; 
         FoundOne := false; FirstTry := true;
         while (not FoundOne) do
           if (FeasibleSetArrayfVertex]< >[]) then 
             begin
               FoundOne := true;
               GenSmallestFeasibleColor (DynVS2IlColors,Vertex, Color); 
             end 
           else 
             begin
               AttemptAnlnterchangel (DynVS2IlColors,I-l,Vertex,Color, 
                                FoundOne,FirstTry); 
               if (not FoundOne) then 
                 begin
                   DynVS2IlColors := DynVS2IlColors + 1;
                   UpdateFeasibleSets2 (DynVS2I1Colors);
                 end;
             end;
         UpdateArrays(I,Color);
        UpdateFeasibleSets3 (DynVS2I1Colors, Vertex, Color);
      end;
  end:
procedure CheckAssgnArray (ColorNum,Method : word);
```

```
I,NumOfAdjVert : word; Clr : byte; Vertl,Vert2 : VertexType; 
  begin
     FeasibleArray[Method] := true; Vert := 1;
     while (Vertl <= NumOfVert) and (FeasibleArray[Method]) do 
       begin
         for \text{Clr} := 1 to \text{ColorNum} do
            if (Clr in AssgnArrayfVertl]) then 
              begin
                NumOfAdjVert := AdjVertArray[Vert1]^.NumOfAdjVert; I := 1;
                while (I < = NumOfAdjVert) and (FeasibleArray[Method]) do
                   begin
                     Vert2 := AdjVertArray[Vert1]^\wedge. VertArray[I];if (Clr in AssgnArray[Vert2]) then 
                       begin
                          FeasibleArray[Method] := false;writeln ('Vert1 = ',Vert1,' Vert2 = ',Vert2);
                       end
                     else I := I + 1:
                  end;
             end;
         Vert := Vert1 + 1;end;
  end;
{*** Calculate the ellapsed time between two check points. ***} 
procedure CalcElapsedTime; 
  var
    BegTime,EndTime : double; 
  begin
    BegTime := \text{Hour1*3600.0} + \text{ Min1*60.0} + \text{Sec1*1.0} + \text{Frac1/100.0};EndTime := \text{Hour2*3600.0} + \text{Min2*60.0} + \text{Sec2*1.0} + \text{Frac2/100.0};ElapsedTime := EndTime - BegTime;
    if (ElapsedTime < 0.0) then ElapsedTime : = ElapsedTime + 86400.0;
  end;
begin
  assign (Prn,'con'); rewrite (Prn); assign (Out, 'REP4.PRN'); rewrite (Out); 
  ObtainUserlnfo; PrintReportHeadingsAndlnitTotals; 
  for Count := BegGraphNum to EndGraphNum do 
    begin
      if (Count < 10) then
         begin FileName := FileNamePrefix + '.00'; str(Count:1, Extension); end
      else
         begin FileName := FileNamePrefix + '.0'; str(Count:2,Extension); end;
```

```
FileName := FileName + Extension;
       assign (DataIn, 'C:\THESIS\GRAPHS\' + FileName); reset (DataIn);
       writeln; writeln ('Processing ',FileName); ReadData; close (DataIn);
       Initialize; writeln('Working on CDsaturll');
       GetTime (Hourl,Mini,Seel,Fracl);
       DoCDsaturIlColoring;GetTime(Hour2,Min2,Sec2,Frac2);CalcElapsedTime; 
       DynVS2IlTime := ElapsedTime;
       AvgDynVS2IlTime := AvgDynVS21lTime + DynVS211Time; 
       AvgDynVS2IlColors := AvgDynVS2IlColors + DynVS2IlColors;
       Check Assgn Array (Dyn V S 211 Colors, 1);
       writeln (UpperCase(FileName):11,DynVS2I1Colors:11);
       writeln (DynVS2I1Time:22:2); write (' ':10);
      for I := 1 to 1 do
         write (FeasibleArray[I]:11);
       writeln;
       writeln (Out,UpperCase(FileName):11,DynVS2I1Colors:11);
       writeln (Out, DynVS2I1Time:22:2); write (Out, '':10);
      for I := 1 to 1 do
         write (Out,FeasibleArray[I]:11);writeln (Out); 
    end;
  AvgDynVS2IlColors := AvgDynVS2IlColors/NumOfGraphs; 
  AvgDynVS2IlTime := AvgDynVS2IlTime/NumOfGraphs;
  writeln (Out, '----- ---------- -------');
  writeln (Out,' Averages', AvgDynVS2I1Colors:11:2);
  writeln (Out,AvgDynVS2IlTime:22:2); close (Out); 
13. CVSI4. Pas -- Implements CDsatur and CDsaturI2
{N+.E.M.65520.0.655360}{*** Implements CDsatur and CDsaturI2 ***} 
program C_VSI2; 
uses DOS,CRT; 
const
  MaxVert = 500; {Max no. of vertices}
  MaxColor = 130; {Upper bound for chromatic number}
  VertexType = 1. \text{MaxVert}; VertexSetType = set of 1.255;ColorType = 0. \text{MaxColor} + 1;ColorSetType = set of ColorType; String11 = string[11];
  VertexOrderArrayType = record
```
end.

type

```
Vert : VertexType; Chrom : word; CDeg : word; 
WChromDeg : word; WDeg : word;
```

```
end;
  AdjListPtrType = \triangle AdjListType;AdjListType = recordNumOfAdjVert : word; VertArray : array [1..350] of word; 
            end;
  ConnectedCompPtrType = 'ConnectedCompType;ConnectedCompType = record
                   CC : array[1..2] of VertexSetType; NumOfCCVert : word; 
                   CCArray : array[1..300] of word;
                   NextPtr : ConnectedCompPtrType; 
                end;
  ColorSetsPtrType = ^{\sim}ColorSetsType;ColorSetsType = record
                ColorSets : array[1..5] of ColorSetType; 
              end; 
var
  FileName,FileNamePrefix,Extension : Stringll;
  Hour1,Min1.Sec1,Frac1,Hour2,Min2,Sec2,Frac2: word;
  I,Count,NumOfGraphs,DynVSColors,DynVSI2Colors : word;
  MaxVertChrom, NumOfVert, NumOfEdges, BegGraphNum, EndGraphNum: word;
  DynVSTime,DynVSI2Time,AvgDynVSTime,AvgDynVSI2Time : double; 
  AvgDynVSColors,AvgDynVSI2Colors,ElapsedTime : double;
  VertOrderArray : array[l..MaxVert] of VertexOrderArrayType;
  AssgnArray : arrayfVertexType] of ColorSetType;
  AdjVertArray : arrayfVertexType] of AdjListPtrType;
  AltAdjVertArray : arrayfVertexType, 1..2] of VertexSetType;
  AdjColorArray : arrayfVertexType] of ColorSetType;
  ColorSetsArray : arrayfl..MaxColor] of ColorSetsPtrType;
  ChromArray,WChromDegArray,WDegArray : arrayfVertexType] of word; 
  FeasibleArray : array [1..4] of boolean;
  CCHeadPtr,CCRearPtr : ConnectedCompPtrType;
  StackPtr: <u>'word</u>;
  Dataln,Out : text;
{*** Convert the file name to all uppercase for printing. ***}' 
function Uppercase (FileName : Stringll) : Stringll; 
  var
    Pos : word; ConvertedName : Stringll; 
  begin
    ConvertedName := "; 
    for Pos := 1 to length(FileName) do
      ConvertedName := ConvertedName + upcase (FileName[Pos]);
    Uppercase := ConvertedName; 
  end;
```
{\*\*\* Obtain user information wrt desired procesing. \*\*\*} procedure ObtainUserlnfo; var Code : integer; begin ClrScr; writeln ('Application: Composite Graph Coloring'); writeln; writeln ('Program: CVSI4.PAS -- Heuristic'); writeln; write ('Enter File Name Prefix: '); readln (FileNamePrefix); writeln; write ('Enter Number of Vertices: '); readln (NumOfVert); writeln; write ('Enter Begin Graph Number: '); readln (BegGraphNum); writeln; write ('Enter End Graph Number: '); readln (EndGraphNum);  $NumOfGraphs := EndGraphNum - BegGraphNum + 1;$ end; {\*\*\* Print report headings. \*\*\*} procedure PrintReportHeadingsAndlnitTotals; var Count : byte; Color : ColorType; Vert : VertexType; AdjListPtr : AdjListPtrType; ColorSetsPtr : ColorSetsPtrType; begin for Vert := 1 to NumOfVert do begin new(AdjListPtr); AdjVertArray[Vert] := AdjListPtr; end; for  $Color := 1$  to MaxColor do begin new(ColorSetsPtr); ColorSetsArray[Color] := ColorSetsPtr; ColorSetsPtr^.ColorSets[l] := [Color]; ColorSetsPtr^.ColorSets[2] := [Color,Color+1];  $ColorSetsPut$ <sup>^</sup>.ColorSets[3] :=  $[Color, Color+1, Color+2]$ ;  $ColorSetsPtr^C. ColorSets[4] := [Color, Color + 1, Color + 2, Color + 3];$ ColorSetsPtr^.ColorSetsfS]: =[Color,Color + l,Color+2,Color+3,Color+4]; end; new (CCHeadPtr); CCHeadPtr^.NextPtr := nil; CCRearPtr := CCHeadPtr; mark (StackPtr); AvgDynVSColors := 0.0; AvgDynVSI2Colors := 0.0;  $AvgDynVSTime := 0.0; AvgDynVSLTime := 0.0;$ writeln (Out,'Application: Composite Graph Coloring'); writeln (Out,'Program: C VSI4.PAS -- Heuristic'); writeln (Out,'Ordering: CDsatur'); writeln (Out); writeln (Out,' File Name CDsatur CDsaturI2'); writeln (Out,'----------- -------- ----------'); end;

procedure Initialize;

```
var
  Vert : VertexType; 
begin
  for Vert := 1 to NumOfVert do 
    begin AssgnArray[Vert] := []; AdjColorArray[Vert] := []; end;
end;
```
{\*\*\* Input problem definition data and update graph definition structures. \*\*\*} procedure ReadData;

```
var
  I,Vert,Vertex,Vertexl,Vertex2,Chrom : word; 
procedure AddNewAdjVertl (Vertl,Vert2 : VertexType); 
  var
    I : word; 
  begin
    AdjVertArray[Vert1]^{\wedge}.NumOfAdjVert :=AdjVertArray[Vert1]^.Num Of AdjVert + 1;
    I := AdjVertArray[Vert1]^.NumOfAdjVert;
    AdjVertArray[Vert1]^\wedge. VertArray[I] := Vert2;end;
procedure AddNewAdjVert2 (Vertl,Vert2 : VertexType); 
  var
     I : word; Vert : VertexType; 
  begin
    if (Vert2 < = 250) then begin I := 1; Vert := Vert2; end
    else begin I := 2; Vert : = Vert2 - 250; end;
    \text{AltAdjVertArray}[\text{Vert},]] := \text{AltAdjVertArray}[\text{Vert},]] + [\text{Vert}];end; 
begin
  DynVSColors := 999; DynVSI2Colors := 999;for Vert := 1 to NumOfVert do
    begin
       AdjVertArray[Vert]^.NumOfAdjVert := 0;
       \text{AitAdjVertArray}[\text{Vert},1] := []; \text{AltAdjVertArray}[\text{Vert},2] := [];
       WChromDegArray[Vert] := 0; WDegArray[Vert] := 0;
    end;
  for I := 1 to 6 do
    readln (Dataln);
  readln (Dataln,NumOfVert); readln (Dataln); readln (Dataln,NumOfEdges); 
  readln (Dataln); MaxVertChrom := 0; 
  for I := 1 to NumOfVert do
    begin
      read (Dataln,Vertex,Chrom);
      if (Chrom > MaxVertChrom) then MaxVertChrom := Chrom;
```
```
ChromArray[Vertex] := Chrom; 
       end;
    readln(Dataln); readln(Dataln); 
    for I := 1 to NumOfEdges do
       begin
         read (Dataln,Vertexl,Vertex2);
        AddNewAdjVert1 (Vertex1,Vertex2); AddNewAdjVert1 (Vertex2,Vertex1);
        AddNewAdjVert2 (Vertexl,Vertex2); AddNewAdjVert2 (Vertex2,Vertexl); 
         WChromDegArray[Vertexl] := WChromDegArray[Vertexl] +
                               ChromArray[Vertex2j;
         WChromDegArray[Vertex2] := WChromDegArray[Vertex2] +
                               ChromArray[Vertexlj;
         WDegArray[Vertex1] := WDegArray[Vertex1] + 1;WDegArray[Vertex2] := WDegArray[Vertex2] + 1;end;
  end;
function Islnl (Vert : VertexType; AdjListPtr ; AdjListPtrType) : boolean; 
  var
    I,NumOfAdjVert : word; Foundlt : boolean; 
  begin
    NumOfAdjVert := AdjListPtr^.NumOfAdjVert; FoundIt := false; I := 1;
    while (not FoundIt)and (I < = NumOfAdjVert do
      begin
         if (Vert = AdjListPtr^.VertArray[I]) then Foundlt := true;
         I := I + 1;end;
    IsIn1 := FoundIt;end;
function Isln2 (Vertl,Vert2 : VertexType) : boolean; 
  var
    I : word; Vert : VertexType; 
  begin
    if (Vert1 < 250) then begin I := 1; Vert := Vert1; end
    else begin I := 2; Vert := Vert1 - 250; end;
    Isln2 := Vert in AltAdjVertArray[Vert2,I] 
  end;
function Isln3 (Vert : VertexType; CCPtr : ConnectedCompPtrType) : boolean; 
  var
    I : word; 
  begin
    if (Vert\lt =250) then I := 1
```

```
else begin I := 2; Vert := Vert - 250; end;
     lsIn3 := Vert in CCPtr^C.CCl1end;
procedure GenSmallestFeasibleColor (MaxClr:ColorType; Vertex : VertexType;
                            var Color : ColorType); 
  var
     VertexChrom : byte; FoundOne : boolean; Clr ; ColorType; 
  begin
     VertexChrom := ChromArray[Vertex]; FoundOne := false; Clr := 1;
     while (Cir < = MaxCir) and (not FoundOne) do
       if (ColorSetsArray[Clr]^.ColorSets[VertexChrom] *
            AdjColorArray[Vertex] = []) then 
         begin Color := Cir; FoundOne := true; end
       else \text{Clr} := \text{Clr} + 1;
     if (not FoundOne) then Color := MaxClr + 1;
  end;
procedure CheckForPrevProc (Vert:VertexType; var AlreadyProcessed : boolean); 
  var
     CCPtr: ConnectedCompPtrType; 
  begin
     \text{AlreadyProcessed} := \text{false}; \text{CCPtr} := \text{CCHeadPtr} \text{?NextPr};while (CCPtr < > nil) and (not AlreadyProcessed) do 
       if IsIn3(Vert,CCPr) then AlreadyProcessed := true
       else CCPtr := CCPtr^{\wedge}. NextPtr;
  end;
procedure AddNewConnectedComponent (Vert : VertexType); 
  var
     CCPtr : ConnectedCompPtrType; 
  begin
     new (CCPtr); CCPtr<sup>\widehat{C}</sup>.CC[1] := [];
    CCPr^{\wedge}.CC[2] := []; CCPr^{\wedge}.NumOfCCVert := 0;
    CCPtr^{\wedge}.NextPtr := nil; CCRearPtr^{\wedge}.NextPtr := CCPtr; CCRearPtr := CCPtr;
  end;
procedure GenConnectedComponents (Vertex,Vertl ; VertexType;
                           ClrSetl,ClrSet2 : ColorSetType; 
                           var FoundClrSetl,FoundClrSet2,
                          FoundAnlnterchange : boolean); 
  var
    !,NumOfAdjVert,NumOfCCVert : word;
    Vert2 : VertexType; AdjPtr : AdjListPtrType;
```
**309**

## begin

```
if (IsIn2(Vertl,Vertex)) then
       if (AssgnArray[Vert1] < = CliffordF\ then FoundClrSet1 := true
       else FoundClrSet2 := true;
    if (FoundClrSetl) and (FoundClrSet2) then FoundAnlnterchange := false; 
    if (Vert1\lt = 250) then CCRearPtr^.CC[1] := CCRearPtr^.CC[1] + [Vert1]
    else CCRearPtr^.CC[2] := CCRearPtr^.CC[2] + [Vert1-250];
    CCRearPtr^N.\text{NumOfCCVert} := CCRearPtr^N.\text{NumOfCCVert} + 1;NumOfCCVert := CCRearPtr^{\wedge}.NumOfCCVert;CCRearPtr^C.CCATray[NumOfCCVert] := Vert1;AdjPtr := AdjVertArray[Vert1];NumOfAdjVert := AdjPtr^{\wedge}.NumOfAdjVert; I := 1;while (I \leq NumOfAdjVert) and (FoundAnInterchange) do
       begin
         Vert2 := AdjPtr^{\wedge}.\text{VertArray}[I];if ((\text{AssgnArray}[\text{Vert2}]\text{*ClrSet1} < > [] ) or (\text{AssgnArray}[\text{Vert2}]\text{*ClrSet2} < > [] ))and (not IsIn3(Vert2,CCRearPtr)) then 
           if (not (AssgnArray[Vert2]\lt = ClrSet1)) and
              (not (AssanArray[Vert2] < = ClrSet2)) then
              FoundAnlnterchange := false 
           else
              GenConnectedComponents (Vertex,Vert2,ClrSetl,ClrSet2,
                               FoundClrSetl,FoundClrSet2,FoundAnlnterchange);
         I := I + 1;end;
  end;
procedure DoUpdatel (Vertl : VertexType; Color : ColorType); 
  var
    Stillln,Again : boolean; Clr2,MaxClr2 : ColorType; Vert2,Vert3 : VertexType; 
    H,J,NumOfAdjVertl,I2,NumOfAdjVert2 : word;
    AdjPtrl,AdjPtr2 : AdjListPtrType; 
  begin
    NumOfAdjVert1 := AdjVertArray[Vert1]^{\wedge}.NumOfAdjVert;for I1 := 1 to NumOfAdjVert1 do
      begin
         Vert2 := AdjVertArray[Vert1]^\wedge. VertArray[I1]; J := 1;
         while (VertOrderArray[J].Vert< > Vert2) do 
           J := J + 1;
         VertOrderArray[J].WDeg := VertOrderArray[J].WDeg + 1;VertOrderArrayfJj.WChromDeg := VertOrderArrayfJJ.WChromDeg +
                                 ChromArrayfVertl];
         MaxC1r2 := Color + ChromArray[Vert1] - 1;for \text{Clr2} := \text{Color to MaxClr2 do}
```

```
begin
             StillIn := false; Again := true;
             NumOfAdjVert2 := AdjVertArray[Vert2]^.NumOfAdjVert; 12 := 1;
             while (12 < = NumOfAdjVert2) and (Again) do
               begin
                 Vert3 := AdjVertArray[Vert2]^.VertArray[I2];
                 if (Clr2 in AssgnArray[Vert3j) then 
                    begin Stillln := true; Again := false; end
                 else
                    12 := 12 + 1;
               end;
             if (not Stillln) then 
               begin
                 AdjColorArrayfVert2] := AdjColorArray[Vert2] - [Clr2]; 
                 VertOrderArrayfJj.CDeg := VertOrderArrayfJj.CDeg- 1; 
               end;
           end;
      end;
  end;
procedure DoUpdate2 (Vertl : VertexType; Color : ColorType); 
  var
    Clr2,MaxClr2 : ColorType; Vert2 : VertexType; I,J,NumOfAdjVert : word; 
  begin
    NumOfAdjVert := AdjVertArray[Vert1]^2.NumOfAdjVert;for I := 1 to NumOfAdjVert do
      begin
         Vert2 := AdjVertArray[Vert1]^\wedge. VertArray[I]; J := 1;while (VertOrderArray[J].Vert<>Vert2) do
           J := J + 1;
         VertOrderArray[J].WDeg : = VertOrderArray[J].WDeg - 1; 
         VertOrderArrayfJj.WChromDeg := VertOrderArrayfJj.WChromDeg-
                                  ChromArray [Vert1];
        MaxChr2 := Color + ChromArray[Vert1] - 1;for Clr2 := Color to MaxClr2 do
           if (not (Clr2 in AdjColorArray[Vert2j)) then 
             begin
               AdiColorArray[Vert2] := AdiColorArray[Vert2] + [Clr2]:
               VertOrderArray[J].CDeg := VertOrderArray[J].CDeg + 1;end;
      end;
  end;
```
procedure Dolnterchange (Vertex ; VertexType; ClrSetSize : byte;

var

```
SwapColors,FoundMinClrlndex : boolean; MinClrl,MinClr2,CIr : ColorType; 
  NewAssgn : ColorSetType; I,J,NumOfCCVert : word; Vert : VertexType; 
  ClrArrayl,ClrArray2 : array[l..MaxColor] of ColorType;
  CCPtr : ConnectedCompPtrType; 
begin
  Clr := Clr1;for I := 1 to ClrSetSize do
    begin ClrArray1[I] := Clr; Clr := Clr + 1; end;
  \operatorname{Clr} := \operatorname{Clr2}:
  for I := 1 to CirSetSize do
    begin ClrArray2[I] := Clr; Clr := Clr + 1; end;
  CCPtr: = CCHeadPtr<sup>\land</sup>.NextPtr:
  while (CCPut < > nil) do
    begin
      SwapColors := false; NumOfCCVert := CCPtr^.NumOfCCVert; I := 1;
      while (I < = NumOfCCVert) and (not SwapColors) do
         begin
           Vert := CCPtr^{\wedge}.CCATray[I];if (AssgnArray[Vert] < = ClrSet1) and IsIn2(Vert, Vertex) then
             SwapColors := trueelse I := I + 1;
         end;
      if (SwapColors) then 
        begin
           I := 1;
           while (I < = NumOfCCVert) do
             begin
               Vert := CCPtr^C.CCATray[I];if (AssgnArray[Vert] < = Clifford] then
                  begin
                    FoundMinClrIndex := false; J := 1;
                    while (not FoundMinClrlndex) do 
                     if (ClrArrayl[J] in AssgnArray[Vert]) then 
                        FoundMinCirIndex := trueelse J := J + 1;
                    MinClr1 := ChArray1[J]; MinClr2 := ChArray2[J];NewAssgn := []:
                    for J := 1 to CirSetSize do
                      if (CirArray1[J] in AssgnArray [Vert]) then
                        NewAssgn := NewAssgn + [ClrArray2[J]]; 
                    AssgnArrayfVert] := []; DoUpdatel (Vert,MinClrl);
```

```
AssgnArrayjVert]: = NewAssgn;DoUpdate2(Vert,MinClr2); 
                    end
                 else
                    begin
                      FoundMinClrIndex := false; J := 1;
                      while (not FoundMinClrlndex) do
                        if (ClrArray2[J] in AssgnArray[Vert]) then 
                           FoundMinClrIndex := trueelse J := J + 1;
                      MinClr1 := ClrArray1[J]; MinClr2 := ClrArray2[J];
                      NewAssgn := [];
                      for J := 1 to ClrSetSize do
                        if (CirArray2[J] in AssgnArray[Vert]) then
                          NewAssgn := NewAssgn + [ClrArray1[J]];AssgnArray[Vert] := []; DoUpdatel (Vert,MinClr2); 
                      AssgnArray[Vertj: = NewAssgn; DoUpdate2(Vert,MinClrl); 
                    end;
                 I := I + 1;end;
           end;
        CCPtr := CCPtr^{\wedge}.NextPtr;
      end;
  end;
procedure ReclaimDynamicMemory; 
  begin
    CCHeadPtr<sup>*</sup>.NextPtr := nil; CCRearPtr := CCHeadPtr; release (StackPtr);
  end;
procedure AttemptAnlnterchange (Vertex : VertexType; var Color : ColorType); 
  var
    AlreadyProcessed, FoundAnlnterchange, FoundClrSetl,FoundClrSet2: boolean; 
    ClrSetSize,SizePlusl,MaxClrSetSize : byte;
    ClrlUplimit,Clr2Uplimit,Clr2MinusClrl : integer;
    I,NumOfAdjVert: word; Vert2,Vert: VertexType;
    MaxClr,Clr1,Clr2 : ColorType;
    ClrSetl,ClrSet2 : ColorSetType; AdjPtr : AdjListPtrType; 
  begin
    MaxClr := Color - 1; FoundAnInterchange := false;
    CirSetSize := ChromArray(Vertex); SizePlus1 := CirSetSize + 1;if (SizePlus1 < MaxVertChrom) then MaxClrSetSize := SizePlus1
    else MaxClrSetSize := MaxVertChrom;
    while (ClrSetSize <= MaxClrSetSize) and (not FoundAnlnterchange) do 
     begin
```
ClrlUplimit := MaxClr - 2\*ClrSetSize + 1; if  $(Clr1Uplimit < = 0)$  then  $Clr1Uplimit := 1$ ;  $Clr1 := 1$ ; while (Clr1<=Clr1Uplimit) and (not FoundAnInterchange) do begin  $C$ rSet $1 := \text{ColorSetsArray}$  $[Clr1]^2$ .ColorSets $[ClrSetSize]$ ;  $Clr2 := Clr1 + ClrSetSize;$ Clr2Uplimit := MaxClr - ClrSetSize + 1;  $C\text{lr2} := C\text{lr1} + C\text{lrSetSize};$  $Clr2MinusClr1 := Clr2 - Clr1;$ while  $(CIr2 < = Cir2Uplimit)$  and  $(CIr2MinusClr1 > = ClrSetSize)$ and (not FoundAnlnterchange) do begin  $CirSet2 := ColorSetsArray[Clr2]^\wedge$ .ColorSets[ClrSetSize]; FoundAnlnterchange := true; AdjPtr := AdjVertArray[Vertexj; NumOfAdjVert := AdjPtr^.NumOfAdjVert; I := 1; while  $(I \leq NumOfAdjVert)$  and (FoundAnlnterchange) do begin  $Vert := AdjPtr^{\hat{\ }}$ .VertArray[I]; FoundClrSet1 := false;  $FoundClrSet2 := false;$ if ((AssgnArray[Vert]\*ClrSetl< >[]) or  $(AssgnArray[Vert]^*ClrSet2 < > []$ ) then if (not (AssgnArray [Vert]  $\lt$  = ClrSet1)) and (not  $(AssgnArray[Vert] < = ClrSet2)$ ) then FoundAnlnterchange := false else begin CheckForPrevProc (Vert,AlreadyProcessed); if (not AlreadyProcessed) then begin AddNewConnectedComponent (Vert); GenConnectedComponents (Vertex, Vert,ClrSetl,ClrSet2, Found ClrSetl,FoundClrSet2, FoundAnlnterchange); end; end;  $1 := 1 + 1;$ end; if (FoundAnlnterchange) then begin DoInterchang $\epsilon$ Vertex, ClrSetSize, Clr1, Clr2, ClrSet1, ClrSet2):  $Color :=  $Chr1;$$ 

```
end;
                 ReclaimDynamicMemory; Clr2 := C\text{Tr}2 + 1;
              end;
            Clr1 := Clr1 + 1;end;
        ClrSetSize := ClrSetSize + 1;end; 
  end;
{*** Gen an array containg the vertex indices in CDsatur order ***} 
procedure GenCDsaturVertOrderArray (1 : word); 
  var
    J,K : word; Temp : VertexOrderArrayType; 
  begin 
    K := I;
    for J := (I + 1) to NumOfVert do
      if (VertOrderArray[J].Chrom>VertOrderArrayfK].Chrom) then K := J 
      else if (VertOrderArray[J].Chrom = VertOrderArray[K].Chrom) and 
           (VertOrderArray[J].CDeg>VertOrderArray[K].CDeg) then K := J 
      else if (VertOrderArray[J].Chrom=VertOrderArray[K].Chrom) and 
            (VertOrderArrayfJj.CDeg = VertOrderArray[K].CDeg) and 
            (VertOrderArrayfl]. WChromDeg > VertOrderArrayfK].WChromDeg) 
            then K := Jelse if (VertOrderArrayfJ].Chrom=VertOrderArrayfKj.Chrom) and 
            (VertOrderArrayfJj.CDeg=VertOrderArrayfKj.CDeg) and 
            (VertOrderArray[J].WChromDeg=VertOrderArrayfK].WChromDeg) 
            and (VertOrderArray[J].WDeg> VertOrderArrayfK].WDeg) then 
            K := J:
    if (K>I) then
      begin
        Temp := VertOrderArrayfl]; VertOrderArrayfl] := VertOrderArrayfK]; 
         VertOrderArray[K] := Temp;end;
  end;
procedure UpdateArrays (I : word; Color : ColorType); 
  var
    II,J : word; Vertl,Vert2 : VertexType; Clr,MaxClr : ColorType; 
  begin
    Vert := VertOrderArray[I].Vert; MaxClr := Color + ChromArray[Vert1] - 1;
    for \text{Clr} := \text{Color to MaxClr do}AssgnArray[Vert] := AssgnArray[Vert] + [C]r];for J := 1 to NumOfVert do
      begin
```

```
Vert2 := VertOrderArray[J].Vert; 
         if Isln2(Vert2,Vertl) then 
           begin
              VertOrderArray[J].WDeg := VertOrderArray[J].WDeg - 1; 
             VertOrderArrayfJ]. WChromDeg : =
                   VertOrderArray[J].WChromDeg - ChromArrayfVertl]; 
             for \text{Clr} := \text{Color to } (\text{Color} + \text{ChromArray}[\text{Vert}]-1) do
                if (not (Clr in AdjColorArray[Vert2])) then 
                  begin
                    AdjColorArray[Vert2] := AdjColorArray[Vert2] + [Clr];VertOrderArray[J].CDeg := VertOrderArray[J].CDeg + 1;end;
           end;
      end;
  end;
procedure DoCDsaturColoring; 
  var
    I : word; Vert : VertexType; Color,ColorPlus: ColorType; 
  begin
    for I := 1 to NumOfVert do
      begin
         VertOrderArrayfl]. Vert: = I; VertOrderArrayfl].Chrom: = ChromArrayfl]; 
         VertOrderArray[I].CDeg := 0;VertOrderArrayfl].WChromDeg := WChromDegArrayfl]; 
         VertOrderArray[I].WDeg := WDegArray[I];end;
    GenCDsaturVertOrderArray (1); UpdateArrays(1,1);
    DynVSColors := ChromArrayfVertOrderArrayfl].Vert]; 
    for I := 2 to NumOfVert do
      begin
         GenCDsaturVertOrderArray (I); Vert := VertOrderArray[I].Vert:
         GenSmallestFeasibleColor (DynVSColors,Vert, Color);
         UpdateArrays(I,Color); ColorPlus := Color + ChromArray[Vert] - 1;
         if (ColorPlus > DynVSColors) then DynVSColors := ColorPlus; 
      end;
  end;
procedure CheckAssgnArray (ColorNum,Method : word); 
  var
    I,NumOfAdjVert: word; Clr : byte; Vertl,Vert2 ; VertexType; 
  begin
    FeasibleArray[Method] := true; Vert1 := 1;while (Vertl <= NumOfVert) and (FeasibleArrayfMethod]) do
```

```
begin
         for \text{Chr} := 1 to \text{ColorNum} do
           if (Clr in AssgnArrayfVertl]) then 
             begin
               NumOfAdjVert := AdjVertArray[Vert1]^.NumOfAdjVert; I := 1;
               while (I < = NumOfAdjVert) and (FeasibleArray[Method]) do
                  begin
                    Vert2 := AdjVertArray[Vert1]<sup>^</sup>.VertArray[I];
                    if (Clr in AssgnArrayfVert2]) then 
                      begin
                        FeasibleArrayfMethod] := false; 
                        writeln ('Vert1 = ',Vert1,' Vert2 = ',Vert2);
                      end
                    else I := I + 1;end;
             end;
        Vert := Vert1 + 1;
      end;
  end;
procedure DoCDsaturl2Coloring; 
  var
    I : word; Vert : VertexType; Color,ColorPlus : ColorType;
  begin
    for I := 1 to NumOfVert do
      begin
        VertOrderArray[I].Vert := I; VertOrderArray[I].Chrom := ChromArray[I];VertOrderArray[I].CDeg := 0;VertOrderArrayflj.WChromDeg := WChromDegArrayfl];
        VertOrderArray[I].WDeg := WDegArray[I];end;
    GenCDsaturVertOrderArray (1); UpdateArrays(1,1);
    DynVSI2Colors := ChromArrayfVertOrderArray[l].Vert]; 
    for I := 2 to NumOfVert do
      begin
        GenCDsaturVertOrderArray (I); Vert := VertOrderArrayfI].Vert; 
        GenSmallestFeasibleColor (DynVSI2Colors,Vert,Color);
        ColorPlus := Color + ChromArray[Vert] - 1;if (ColorPlus>DynVSI2Colors) then 
          AttemptAnlnterchange (Vert,Color);
        UpdateArrays(I, Color);
        ColorPlus := Color + ChromArray[Vert] - 1;if (ColorPlus>DynVS12Colors) then DynVSI2Colors := ColorPlus;
```

```
end;
```
end:

```
{*** Calculate the ellapsed time between two check points. ***} 
procedure CalcElapsedTime; 
  var
    BegTime,EndTime : double; 
  begin
    BegTime := \text{Hour1*3600.0} + \text{Min1*60.0} + \text{Sec1*1.0} + \text{Frac1/100.0};EndTime := \text{Hour2*3600.0} + \text{Min2*60.0} + \text{Sec2*1.0} + \text{Frac2/100.0};ElapsedTime := EndTime - BegTime;
    if (ElapsedTime < 0.0) then ElapsedTime := ElapsedTime + 86400.0;
  end;
begin
  assign (Out, 'REP5.PRN'); rewrite (Out);
  ObtainUserlnfo; PrintReportHeadingsAndlnitTotals; 
  for Count := BegGraphNum to EndGraphNum do
      if (Count < 10) then
         begin FileName := FileNamePrefix + '.00'; str(Count:l,Extension); end 
      else
         begin FileName := FileNamePrefix + '.0'; str(Count:2,Extension); end;
      FileName := FileName + Extension;
      assign (DataIn, 'C:\THESIS\GRAPHS\' + FileName); reset (DataIn):
      writeln; writeln ('Processing ',FileName); ReadData; close (Dataln); 
      Initialize; writeln('Working on CDsatur'); GetTime (Hour1, Min1, Sec1, Frac1):
      DoCDsaturColoring; GetTime (Hour2,Min2,Sec2,Frac2); CalcElapsedTime; 
      DynVSTime := ElapsedTime;
      AvgDynVSTime := AvgDynVSTime + DynVSTime;
      AvgDynVSColors := AvgDynVSColors + DynVSColors; 
      CheckAssgnArray(DynVSColors,l);
      Initialize; writeln('Working on CDsaturI2');
      GetTime (Hourl,Mini,Seel,Fracl);
      DoCDsaturI2Coloring;GetTime(Hour2,Min2,Sec2,Frac2);CalcElapsedTime;
      DynVSI2Time := ElapsedTime;
      AvgDynVSI2Time := AvgDynVSI2Time + DynVSI2Time; 
      AvgDynVSI2Colors := AvgDynVSI2Colors + DynVSI2Colors; 
      CheckAssgnArray (Dyn VSI2Colors, 2);
      writeln (UpperCase(FileName):11,DynVSColors:8,DynVSI2Colors:11);
      writeln (DynVSTime:22:2, DynVSLTime:11:2); write ('':10);
```

```
for I := 1 to 2 do
```

```
write (FeasibleArray[I]:11);
```
writeln;

```
writeln (Out,UpperCase(FileName):11,DynVSColors:8,DynVSI2Colors:11):
```

```
writeln (Out, Dyn VSTime: 22: 2, Dyn VSI2Time: 11: 2); write (Out,' ': 10);
      for I := 1 to 2 do
         write (Out, FeasibleArray[I]:11);
      writeln (Out); 
    end;
  AvgDynVSColors := AvgDynVSColors/NumOfGraphs; 
  AvgDynVSI2Colors := AvgDynVSI2Colors/NumOfGraphs; 
  AvgDynVSTime := AvgDynVSTime/NumOfGraphs;
  AvgDynVSI2Time := AvgDynVSI2Time/NumOfGraphs; 
  writeln (Out,'----------- --------- ---------');
  writeln (Out,' Averages',AvgDynVSColors:11:2,AvgDynVSI2Colors:11:2);
  writeln (Out,AvgDynVSTime:22:2,AvgDynVSI2Time:11:2); close (Out);
end.
14. S LB1.Pas
\{SN+,E-\}program S_LB1; 
uses DOS,CRT; 
var
  Foundlt : boolean;
  Hourl,Mini,Seel,Fracl,Hour2,Min2,Sec2,Frac2 : word; 
  N,StartN,EndN,StepSize,K,I,J,MaxClassSize : word; 
  Num,Denom,Valuel,Value2 : word;
  SumA,NumOfPaths,PrevNumOfPaths : longint;
  P,Q,LnQ,ElapsedTime : double;
  ExpNumOfKColorings,PrevExpNumOfKColorings : double; 
  LnExpNumOfKColorings,NewExpTerm : double;
  AArray,NJArray : array [0..100] of word;
  Comb2Array : array [0..2000] of longint;
  LnFactArray ; array [0..2000] of double;
  Fileln,Out: text;
{*** Obtain user information wrt desired procesing. ***} 
procedure ObtainUserlnfo; 
  begin
    ClrScr; writeln ('Application: Standard Graph Coloring'); 
    writeln ('Program: S_LBl.Pas'); write ('Enter Edge Density (P): ');
```
readln (P); write ('Enter Start Graph Size: ');

readln (StartN); write ('Enter End Graph Size: ');

readln (EndN); write ('Enter Step Size: '); readln (StepSize);

write ('Enter Initial Value of K: '); readln  $(K)$ ;

```
end;
```

```
{*** prjnt report headings. ***} 
procedure PrintReportHeadings; 
  var
    Count : byte; 
  begin
    writeln (Out,'Application: Standard Graph Coloring');
    writeln (Out,'Program: S_LB1.Pas -- Explicit Enumeration');<br>writeln (Out,'Purpose: Calculate Lower Bound for Chromati
                              Calculate Lower Bound for Chromatic Number');
    writeln (Out,'Edge Density : ',P:4:2); writeln (Out);
                                  Exp Num Of Num Of ',
                                Exp Num Of Num Of ');
                          K K Colorings Paths ',
                      K K Colorings Paths ');
    writeln (Out,'
                  y
    writeln (Out,' N
y
    writeln (Out,'----
                 y
  end;
\{*** Input an external file which contains values for the natural log of ***}
    the number of combinations of n taken 2 and n! for n = 1, 2, \ldots, 2000 }
procedure ReadCombFactFile; 
  var
    J : byte; N,I : longint; 
  begin
    assign (Fileln,'COMB_FAC.DAT'); reset (Fileln); 
    for I := 1 to 9 do
      readln (Fileln);
    J := 0;Comb2Array[0] := 0;
    for N := 1 to 2000 do
      begin
        read (Fileln,Comb2Array[Nj);
        J := J + 1;if (J=8) then
           begin
             readln (Fileln);
             J := 0;end;
      end;
    readln (Fileln); readln (Fileln);
    LnFactArray[0] := 0;J := 0;
    for N := 1 to 2000 do
      begin
        read (FileIn,LnFactArray[N]);
```
**320**

```
J := J + 1;if (J=4) then
           begin
             readln (Fileln);
              J := 0;end;
       end;
    close (Fileln); 
  end;
{*** Initialize variables ***} 
procedure Initialize 1; 
  var
    I : word; 
  begin
    AArray[0] := 255; Q := 1.0 - P; LnQ := ln(Q); writeln ('Q = ',Q:10:8);
    for I := 1 to 1000 do
       NJArray[I] := 0;end;
{*** Initialize variables ***} 
procedure Initialize2; 
  var
    I : byte; 
  begin
    for I := 1 to K do
       AArray[I] := 1;SumA := 0; ExpNumOfKColorings := 1.0E-300;
    LnExpNumOfKColorings := -87.49823353;
    NumOfPaths := 0; NewExpTerm := LnFactArray[N]; 
  end;
\{\star^* \star \star \to \star\} Recursive procedure which calculates the value of E(K) by generating \star^* \star \star{ all sequences of length k which sum to n. }
procedure TraverseTree (Level : byte); 
  var
    I,Index : byte; MaxA,MinA : word;
    PrevSumA : longint; PrevNewExpTerm : double; 
  begin
    if (Level = K) then
      begin
         PrevNewExpTerm := NewExpTerm;
         AArray[Level] := N - SumA;Index := AArray[Level];
```

```
NJArray[Index] := NJArray[Index] + 1;NewExpTerm := NewExpTerm - EnFactArray[Index] +Comb2Array[Index] * LnQ; 
    for I := 1 to AArray<sup>[1]</sup> do
      NewExpTerm := NewExpTerm - LnFactArray[NJArray[I]]; 
    if (NewExpTerm > -150.0) then
     NewExpTerm := exp(NewExpTerm) 
    else
      NewExpTerm := 0.0;ExpNumOfKColorings := ExpNumOfKColorings + NewExpTerm; 
    NumOfPaths := NumOfPaths + 1;
    MaxClassSize := AArray[1];NJArray[Index] := NJArray[Index] - 1;NewExpTerm := PrevNewExpTerm; 
  end 
else 
  begin
    PrevSumA := SumA;
    PrevNewExpTerm := NewExpTerm;
    Num := N - SumA;Denom := K - Level + 1;
    Value1 := Num - Denom + 1;
    Value2 := AArray[Level-1];if (Value1\lt = Value2) then
      MaxA := Value1else
      MaxA := Value2:
    MinA := (Num \, div \, Denom);if ((Num mod Denom) > 0) then
      MinA := MinA + 1;
    SumA := SumA + MinA;
    Index := MinA;while (Index < = MaxA) do
      begin
        AArray[Level] := Index;
        NewExpTerm := NewExpTerm - LnFactArray[Index] + 
                  Comb2Array[Index] * LnQ;
        NJArray[Index] := NJArray[Index] + 1;TraverseTree (Level + 1);NJArray[Index] := NJArray[Index] - 1;NewExpTerm := PrevNewExpTerm;
        SumA := SumA + 1;Index := Index + 1;
     end;
```

```
SumA := PrevSumA;end;
  end;
{*** Calculate elapsed time ***} 
procedure CalcElapsedTime; 
  var
    BegTime,EndTime : double; 
  begin
    BegTime := \text{Hour1*3600.0} + \text{Min1*60.0} + \text{Sec1*1.0} + \text{Frac1/100.0};EndTime := \text{Hour2*3600.0} + \text{Min2*60.0} + \text{Sec2*1.0} + \text{Frac2/100.0};ElapsedTime := EndTime \cdot BegTime;
    if (ElapsedTime < 0.0) then
       ElapsedTime := ElapsedTime + 86400.0;end;
```

```
begin
```

```
assign (Out, 'REPORT.PRN'); 
rewrite (Out);
ObtainUserlnfo;
PrintReportHeadings;
ReadCombFactFile;
N := StartN;
while (N < = End N) do
  begin 
    Initialize 1;
    writeln ('Processing Graph Size ', N);
    writeln (' K = ', K);FoundIt := false;
    while (not Foundlt) do 
      begin
        Initialize2;
        GetTime (Hourl,Mini,Seel,Fracl);
        TraverseTree (1);
        GetTime (Hour2,Min2,Sec2,Frac2);
        CalcElapsedTime;
        writeln (' ExpNumOfKColorings = ',ExpNumOfKColorings);
        writeln (' NumOfPaths = ',NumOfPaths);
        writeln (' ElapsedTime = ',ElapsedTime:10:5);
        writeln \ell MaxColorClass = '.MaxClassSize);
        if (ExpNumOfKColorings < 1.0) then 
          begin
            PrevExpNumOfKColorings := ExpNumOfKColorings; 
            PrevNumOfPaths := NumOfPaths;
```

```
K := K + 1;
                writeln (' K = ', K);end 
            else 
              begin
                FoundIt := true;
                writeln (Out, N:5,' ':3, K-1:5,' ':3,
                       PrevExpNumOfKColorings,' ':3,PrevNumOfPaths:7, 
                       ' ':3,K:5,' ':3,ExpNumOfKColorings,' ':3, 
                       NumOfPaths:7);
                K := K - 1; {For increments of 2 in N}
              end;
         end;
       N := N + StepSize;
    end;
  close (Out); 
end.
15. S_LB2.Pas
\{SN + E -\}program S_LB2; 
uses DOS,CRT; 
var
  Foundlt,Backtrack : boolean;
  Hourl,Mini,Seel,Fracl,Hour2,Min2,Sec2,Frac2 : word;
  SumA,N,StartN,EndN,StepSize,K,I,J : word;
  Num,Denom,Valuel,Value2,MaxClassSize : word;
  NumOfPaths,PrevNumOfPaths,Adjust : longint;
  P,Q,LnQ,ElapsedTime,Test,SF,PrevSF : double;
  NewExpTerm, Backtrack Value, ExpNumOfKColorings : double; 
  PrevExpNumOfKColorings,LnExpNumOfKColorings : double; 
  AArray,MaxClassSizeArray,NJArray : array [0..100] of byte;
  Comb2Array ; array [0..2000] of longint;
  LnFactArray : array [0..2000] of double;
  FileIn, Out: text;
{*** Obtain user information wrt desired procesing. ***} 
procedure ObtainUserlnfo; 
  begin
    ClrScr; writeln ('Application: Standard Graph Coloring'); 
    writeln; writeln ('Program: S_LB2.Pas');
    write ('Enter Edge Density (P): '); readln (P); 
    write ('Enter Start Graph Size: '); readln (StartN);
```

```
write ('Enter End Graph Size: '); readln (EndN); 
    write ('Enter Step Size: '); readln (StepSize); 
    write ('Enter Initial Value of K: '); readln (K);
  end;
{*** Print report headings. ***} 
procedure PrintReportHeadings; 
  var
    Count : byte; 
  begin
    writeln (Out,'Application: Standard Graph Coloring');
    writeln (Out,'Program: S_LB2.PAS -- Implicit Enumeration')
    writeln (Out,'Purpose: Calculate Lower Bound for Chromatic Number')
    writeln (Out,'Edge Density : ',P:4:2);
    writeln (Out);
                                  Exp Num Of 
                               Exp Num Of 
                                   K Colorings
    writeln (Out,' 
    writeln (Out,' N
K
    writeln (Out,'----
 end;
                     K K Colorings
                                                    Num Of
                                                  Num Of ');
                                                     Paths SF ',
                                                  Paths SF ');
{*** Input an external file which contains values for the natural log of ***} 
   the number of combinations of n taken 2 and n! for n = 1, 2, \ldots, 2000 }
 var
    J : byte; N,I : longint; 
 begin
    assign (FileIn,'COMB FAC.DAT'); reset (FileIn);
    for I := 1 to 9 do
      readln (Fileln);
    J := 0;
    Comb2Array[0] := 0;
    for N := 1 to 2000 do
      begin
        read (Fileln,Comb2Array[N]);
        J := J + 1;
        if (J=8) then
          begin
```

```
readln (Fileln);
J := 0;
```

```
procedure ReadCombFactFile;
```

```
readln (Fileln); readln (Fileln);
    LnFactArray[0] := 0;J := 0;
    for N := 1 to 2000 do
       begin
         read (Fileln,LnFactArray[Nj);
         J := J + 1;if (J=4) then
           begin
              readln (Fileln);
              J := 0;end;
       end;
    close (Fileln); 
  end;
{*** Initialize variables ***} 
procedure Initialize1;
  var
    I : word; 
  begin
    AArray[0] := 255; Q := 1.0 - P;LnQ := ln(Q); writeln ('Q = ',Q:10:8);
  end;
{*** Initialize variables ***} 
procedure Initialize2; 
  var
    I : word; 
  begin
    SF := SF - 2.0; Backtrack := false; Adjust := 0;
    for I := 1 to K do
       AArray[I] := 1;for I := 1 to 1000 do
      NJArray[I] := 0;SumA := 0; ExpNumOfKColorings := 1.0E-300;
    LnExpNumOfKColorings := -87.0; Backtrack Value := -300.0;
    NumOfPaths := 0; NewExpTerm := LnFactArray[N];
  end;
\{*** Recursive procedure which calculates the value of E(K) by implicitly ***}
    { \quad \text{generating all sequences of length k which sum to n.} \quad }procedure TraverseTree (Level : byte); 
  var
```
Index,MinA,MaxA : word; PrevSumA : word; PrevNewExpTerm : double; begin

```
if (Level=K) then
  begin
    PrevNewExpTerm := NewExpTerm;
    AArray[Level] := N - SumA;Index := \text{AArray}[\text{Level}];Adjust := Comb2Array[Index];NJArray[Index] := NJArray[Index] + 1;NewExpTerm := NewExpTerm - LnFactArray[Index] +
                Comb2Array[Index]*LnQ; 
    for I := 1 to AArray[1] do
      if (NJArray[I]>1) then
        NewExpTerm := NewExpTerm - LnFactArray[NJArray[I]]; 
    if (NewExpTerm >BacktrackValue) then 
      begin
        NewExpTerm := exp(NewExpTerm);ExpNumOfKColorings := ExpNumOfKColorings + NewExpTerm; 
        LnExpNumOfKColorings := ln(ExpNumOfKColorings); 
        BacktrackValue := LnExpNumOfKColorings + SF;
        NumOfPaths := NumOfPaths + 1;MaxClassSize := AArray[1];for I := 1 to (K-1) do
          MaxClassSizeArray[I] := AArray[I];Backtrack := false;end 
    else
      Backtrack := true;
    NJArray[Index] := NJArray[Index] - 1;NewExpTerm := PrevNewExpTerm; 
  end 
else 
  begin
    Adjust := Adjust - Comb2Array[AArray[Level]j;
    PrevSumA := SumA;
    PrevNewExpTerm := NewExpTerm;
    Num := N - SumA;Denom := K - Level + 1;
    Value1 := Num - Denom + 1;Value2 := AArray[Level-1];if (Value1\lt = Value2) then
      MaxA := Value1else
      MaxA := Value2;
```

```
MinA := (Num \, div \, Denom);if ((Num mod Denom) > 0) then
           MinA := MinA + 1;SumA := SumA + MinA;Index := MinA;while (Index \lt = MaxA) and (not Backtrack) do
           begin
             AArray[Level] := Index;
             NewExpTerm := NewExpTerm - EnFactArray[Index] +Comb2Array[Index]*LnQ;
             NJArray[Index] := NJArray[Index] + 1;Test := NewExpTerm + Adjust*LnQ;for I := (Level + 1) to K do
                Test := Test - EnFactArray[AAtray[1]];for I := 1 to AArray<sup>[1]</sup> do
                if (NJArray[I]>1) then
                  Test := Test - LnFactArray[NJArray[I]]; 
             if (Test>BacktrackValue) then 
                TraverseTree (Level+ 1) 
             else
                Backtrack := true;NJArray[Index] := NJArray[Index] - 1;NewExpTerm := PrevNewExpTerm;
             SumA := SumA + 1;if (Index=MaxClassSizeArray[Level]) and Backtrack then 
                begin
                  Backtrack := false;
                  MaxClassSizeArray[LeveI] := 0; 
                end;
             Index := Index + 1;end;
         AArray[Level] := MinA;
         Adjust := \text{Adjust} + \text{Comb2Array}[\text{MinA}];SumA := PrevSumA; 
      end;
  end;
{*** Calculate elapsed time ***}
procedure CalcElapsedTime; 
 var
    BegTime,EndTime : double; 
  begin
    BegTime := \text{Hour1*3600.0} + \text{Min1*60.0} + \text{Sec1*1.0} + \text{Frac1/100.0};EndTime := \text{Hour2*3600.0} + \text{Min2*60.0} + \text{Sec2*1.0} + \text{Frac2/100.0}
```

```
ElapsedTime := EndTime - BegTime; 
  if (ElapsedTime < 0.0) then
    ElapsedTime := ElapsedTime + 86400.0;
end;
```
## begin

```
assign (Out, 'REPORT.PRN'); 
rewrite (Out);
ObtainUserlnfo;
PrintReportHeadings;
ReadCombFactFile;
N := StartN;
while (N < = End N) do
  begin 
    Initialize1;
    writeln ('Processing Graph Size ',N);
    writeln (' K = ', K);Foundlt := false; 
    while (not Foundlt) do 
      begin
        SF := -24.0;NumOfPaths := 0;
        GetTime (Hour1, Min1, Sec1, Frac1);
        while (NumOfPaths < 100000) do 
           begin 
             Initialize2;
             TraverseTree (1);
             writeln ('LnEMinuN = ',SF:5:1,' NumOfPaths = ',NumOfPaths:7,
                   ' ENOKC = '\text{ExpNumOfKColorings};
          end;
        GetTime (Hour2,Min2,Sec2,Frac2);
        CalcElapsedTime;
        writeln \ell ExpNumOfKColorings = ',ExpNumOfKColorings);
        writeln (' SF = ',SF:5:1);
        writeln \dot{()} NumOfPaths = ',NumOfPaths);
        writeln \ell ElapsedTime = ',ElapsedTime:10:5);
        writeln (' MaxColorClass = ',MaxClassSize);
        if (ExpNumOfKColorings < 1.0) then 
          begin
             PrevExpNumOfKColorings := ExpNumOfKColorings; 
             PrevNumOfPaths := NumOfPaths;
             PrevSF := SF;K := K + 1;
             writeln (' K = ',K);
```

```
end
           else
             begin
                FoundIt := true;
                writeln (Out, N:5,' ':3, K-1:5,' ':3,
                      PrevExpNumOfKColorings,' ':3,PrevNumOfPaths:7, 
                      ' ':3,PrevSF:5:l,' ':3,K:5,' ':3,
                      ExpNumOfKColorings,' ':3,NumOfPaths:7,' ':3, 
                      SF:5:1);
                K := K - 1; {For increments of 2 in N or p=0.2}
                {K := K + 1} {For increments of 25 in N & p=0.5}
             end;
         end;
      N := N + StepSize;
    end;
  close (Out); 
end.
16. CTP LB1.Pas
\{SN+, E-\}program CTP_LB1; 
uses DOS,CRT; 
var
  Foundlt : boolean;
  Num,Denom,Valuel,Value2,SumA : word;
  BaseN,N,StartN,EndN,StepSize,K,I,MaxClassSize : word;
  Hourl,Mini,Seel,Fracl,Hour2,Min2,Sec2,Frac2 : word;
  Diff,Factor,TAdjust,PrevA : integer;
  NumOfPaths,PrevNumOfPaths,Adjust,T : longint;
  ExpNumOfKColorings,PrevExpNumOfKColorings : double; 
  LnExpNumOfKColorings,FinalAdj,P : double;
  NewExpTerm,InitAdjjOldExpNumOfKColorings,ElapsedTime : double; 
  AArray : array [0..200] of word;
  NJArray : array [1..2000] of word;
  Adj Array, SArray : array [1..6] of longint;
  Comb2Array : array [0..2000] of longint;
  QArray,LnQArray : array [1..6] of double;
  LnFactArray : array [0..2000] of double;
  Fileln,Out : text;
{*** Obtain user information wrt desired procesing. ***} 
procedure ObtainUserlnfo; 
  begin
```

```
ClrScr;
```

```
writeln ('Application: Composite Graph Coloring'); 
    writeln ('Program: CTP_LB1.Pas -- Explicit Enumeration');
    writeln ('Purpose: Calculate Minimum Lower Bound for Chromatic Number'); 
    write ('Enter Edge Density (P): '); readln (P); 
    write ('Enter Graph Start Size: '); readln (StartN); 
    write ('Enter Graph End Size: '); readln (EndN); 
    write ('Enter Step Size: '); readln (StepSize); 
    write ('Enter Initial Value of K: '); readln (K); 
  end;
\{*** Print report headings. ***}
procedure PrintReportHeadings; 
  var
    Count : byte; 
  begin
    writeln (Out,'Application: Composite Graph Coloring'); 
    writeln (Out,'Program: CTP_LB1.Pas -- Explicit Enumeration')
    writeln (Out,'Purpose: Calculate Minimum Lower Bound for Chromatic ',
          'Number');
    writeln (Out,'Chrom Distrib: Truncated Poisson'); 
    writeln (Out,'Edge Density : ',P:4:2); 
    writeln (Out);
    writeln (Out,' Exp Num Of Num Of ',
                 ' Exp Num Of Num Of ')
    writeln (Out,' N K K Colorings Paths',
                 ' K Colorings Paths ')
    writeln (Out,'...........—............................— —
 end;
```

```
\{*** Input an external file which contains values for the natural log of ***}
{ the number of combinations of n taken 2 and n! for n = 1, 2, \ldots, 2000 }
procedure ReadCombFactFile;
```

```
var
  J : byte; N, I: longint;begin
  assign (Fileln,'COMB_FAC.DAT'); reset (Fileln); 
  for I := 1 to 9 do
    readln (Fileln);
  Comb2Array[0] := 0;J := 0;
  for N := 1 to 2000 do
    begin
```

```
read (Fileln,Comb2Array[Nj);
         J := J + 1;if (J=8) then
           begin
             readln (Fileln);
             J := 0;end;
      end;
    readln (Fileln); readln (Fileln);
    LnFactArray[0] := 0;J := 0;for N := 1 to 2000 do
      begin
         read (Fileln,LnFactArray[N]);
         J := J + 1;if (J=4) then
           begin
             readln (Fileln);
             J := 0;
           end;
      end;
    close (Fileln); 
  end;
{*** Initialize variables ***} 
procedure Initialize 1; 
  var
    I : word; 
  begin
    N := round(1.582*BaseN);AArray[0] := 65000;QArray[1] := 1.0 - P*(1.582*BaseN-2.0+1.0/P)/(1.582*BaseN-1.0);QArray[2] := 1.0 - 0.368/(1.582*BaseN-1.0);QArray[3] := QArray[2];QArray[4] := 1.0 - 0.182/(1.582*BaseN-1.0);QArray[5] := 1.0 - 0.063/(1.582*BaseN-1.0);QArray[6] := 1.0 - 0.019/(1.582*BaseN-1.0);for I := 1 to 6 do
      LnQArray[I] := ln(QArray[I]);InitAdj := 2.0 + round(0.291 * BaseN) * LnFactArray[2] +round(0.097*BaseN)*LnFactArray[3] + 
            round(0.024*BaseN)*LnFactArray[4] +
            round(0.005*BaseN)*LnFactArray[5] +
            round(0.001*BaseN)*LnFactArray[6];
```

```
for I := 1 to 1000 do
       NJArray[I] := 0;end;
{*** Initialize variables ***} 
procedure Initialize2; 
  var
    1 : word; 
  begin
    MaxClassSize := 0; SumA := 0; Adjust := 0;
    for I := 1 to K do
       AArray[I] := 1;T := (K-1)*K div 2;
    for I := 1 to 5 do
       SArray[I] := K-I;ExpNumOfKColorings := 1.0E-300; NumOfPaths := 0;
    NewExpTerm := LnFactArray[round(1.582*BaseN)] + LnFactArray[K] - 
                  InitAdj;
  end;
\{*** Update values of T and S ***}
procedure UpdateTandS (Level : byte); 
  begin
    Diff := AArray[Level]-PrevA;
    TAdjust := 0;for I := 1 to (Level-1) do
       T \text{Adiust} := T \text{Adiust} + \text{AArray}[I];for I := Level + 1 to K do
       T \text{Adjust} := T \text{Adjust} + \text{AArray}[1];T := T + TAdjust*Diff;
    if (Level > = K-4) or (Level = 1) then
       begin
         SArray[1] := N - AArray[K];SArray[2] := SATray[1] - AArray[K-1];SArray[3] := SArray[2] - AArray[K-2];SArray[4] := SArray[3] - AArray[K-3];SArray[5] := SArray[4] - AArray[K-4];for I := 1 to 5 do
           SArray[I] := AArray[1]*SArray[I];end;
  end;
```
{\*\*\* Calculate value of the final adjustment to ExpTerm *\*\*\*}* procedure CalcFinalAdj;

```
var
    I,J : byte; 
  begin
    AdjArray[2] := T - \text{SArray}[1];for I := 3 to 6 do
      AdjArray[I] := AdjArray[I-1] - SATray[I-1];Final Adj := 0.0;
    for I := 2 to 6 do
      FinalAdj := FinalAdj + AdjArray[I]*LnQArray[I];
  end;
\{*** Recursive procedure which calculates the value of E(K) by explicitly ***}
   {  generating all sequences of length k which sum to n. \}procedure TraverseTree (Level : byte); 
 var
    Index,MaxA,MinA : byte;
    PrevSumA : word;
    PrevNewExpTerm : double; 
  begin
    if (Level=K) then 
      begin
        PrevNewExpTerm := NewExpTerm;
        PrevA := AArray[K];AArray[K] := N - SumA;Index := AArray[K];Adiust := Comb2Array[Index];NJArray[Index] := NJArray[Index] + 1;UpdateTandS (K);
        CalcFinalAdj;
        NewExpTerm := NewExpTerm - LnFactArray[Index] +
                  Comb2Array[Index]*LnQArray[l] + FinalAdj; 
        for I := 1 to AArray[1] do
          if (NJArray[I] > 1) then
            NewExpTerm := NewExpTerm - 2*LnFactArray[NJArray[I]]; 
        NewExpTerm := exp(NewExpTerm);
        ExpNumOfKColorings := ExpNumOfKColorings + NewExpTerm; 
        NumOfPaths := NumOfPaths + 1;MaxClassSize := AArray[1];NJArray[Index] := NJArray[Index] - 1;NewExpTerm := PrevNewExpTerm; 
      end 
    else 
      begin
        Adjust := Adjust - Comb2Array[AArray[Level]];
```

```
PrevSumA := SumA;
        PrevNewExpTerm := NewExpTerm;Num := N - SumA;
        Denom := K - Level + 1:
        Value1 := Num - Denom + 1;
        Value2 := AArray[Level-1];if (Value1\lt = Value2) then
           MaxA := Value1else
           MaxA := Value2;
        MinA := (Num \, div \, Denom);if ((Num mod Denom) > 0) then
           MinA := MinA + 1;
        SumA := SumA + MinA;Index := MinA;PrevA := AArray[Level];while (Index \lt = MaxA) do
           begin
             AArray[Level] := Index;
             NewExpTerm := NewExpTerm - LnFactArray[Index] + 
                       Comb2Array [Index] *LnQArray [1];
             NJArray[Index] := NJArray[Index] + 1;UpdateTandS (Level);
             TraverseTree (Level+1);
             NJArray[Index] := NJArray[Index] - 1;NewExpTerm := PrevNewExpTerm;
             SumA := SumA + 1;
             PrevA := Index:
             Index := Index + 1;end;
        AArray[Level] := MinA;
         UpdateTandS (Level);
        Adjust := Adjust + Comb2Array[MinA];SumA := PrevSumA; 
      end;
  end;
{*** Calculate the elapsed processing time ***} 
procedure CalcElapsedTime; 
  var
    BegTime,EndTime : double; 
  begin
    BegTime := \text{Hour1*3600.0} + \text{Min1*60.0} + \text{Sec1*1.0} + \text{Frac1/100.0}EndTime := \text{Hour2*3600.0} + \text{Min2*60.0} + \text{Sec2*1.0} + \text{Frac2/100.0}
```

```
ElapsedTime := EndTime - BegTime; 
  if (ElapsedTime < 0.0) then
    ElapsedTime := ElapsedTime + 86400.0;
end;
```
## begin

```
assign (Out, 'REPORT.PRN'); rewrite (Out);
ObtainUserlnfo;
PrintReportHeadings;
ReadCombFactFile;
BaseN := StartN;while (BaseN < = EndN) do
  begin 
    Initialize 1;
    writeln ('Processing Graph Size ', BaseN);
    writeln (' K = ', K);Foundlt := false; 
    while (not Foundlt) do 
      begin
        Initialize2;
        GetTime (Hour1, Min1, Sec1, Frac1);
        TraverseTree (1);
        GetTime (Hour2,Min2,Sec2,Frac2);
        CalcElapsedTime;
        writeln (' ExpNumOfKColorings = ',ExpNumOfKColorings);
        writeln (' NumOfPaths = ',NumOfPaths);
        writeln \ell ElapsedTime = ',ElapsedTime:10:5);
        writeln \ell MaxColorClass = ', MaxClassSize);
        if (ExpNumOfKColorings < 1.0) then 
          begin
             PrevExpNumOfKColorings := ExpNumOfKColorings;
             PrevNumOfPaths := NumOfPaths;K := K + 1;
             writeln (' K = ', K);end 
        else 
          begin
             FoundIt := true;
            writeln (Out,BaseN:5,' ':3,K-1:5,' ':3,PrevExpNumOfKColorings,
                   ' ':3,PrevNumOfPaths:7,' ':3,K:5,' ':3,ExpNumOfKColorings 
                   ' ':3,NumOfPaths:7);
            K := K - 1; {Use with Step = 2}
          end;
      end;
```

```
BaseN := BaseN + StepSize;end;
  close (Out); 
end.
17. CTP LB2, Pas
{SN + .E-}program CTP_LB2; 
uses DOS,CRT; 
var
  Foundlt : boolean;
  Num,Denom,Valuel,Value2,SumA : word;
  BaseN,N,StartN,EndN,StepSize,K,I,MaxClassSize : word;
  Hourl,Mini,Seel,Fracl,Hour2,Min2,Sec2,Frac2 : word;
  Diff,Factor,TAdjust,PrevA : integer;
  NumOfPaths,PrevNumOfPaths,Adjust,T : longint;
  ExpNumOfKColorings,PrevExpNumOfKColorings : double; 
  LnExpNumOfKColorings,FinalAdj,P : double;
  NewExpTerm,InitAdj,01dExpNumOfKColorings,ElapsedTime : double;
  AArray : array [0..200] of word;
  NJArray : array [1..2000] of word;
  Adj\Deltarray, S\Deltarray : array [1..6] of longint;
  Comb2Array : array [0..2000] of longint;
  QArray.LnQArray : array [1..6] of double;
  LnFactArray : array [0..2000] of double;
  Fileln,Out : text;
{*** Obtain user information wrt desired procesing. ***} 
procedure ObtainUserlnfo; 
  begin 
    ClrScr;
    writeln ('Application: Composite Graph Coloring'); 
    writeln ('Program: CTP_LB2.Pas -- Explicit Enumeration');
    writeln ('Purpose: Calculate Maximum Lower Bound for Chromatic Number'); 
    write ('Enter Edge Density (P): '); readln (P); 
    write ('Enter Graph Start Size: '); readln (StartN); 
    write ('Enter Graph End Size: '); readln (EndN); 
    write ('Enter Step Size: '); readln (StepSize); 
    write ('Enter Initial Value of K: '); readln (K); 
  end;
{*** Print report headings. ***}
```

```
procedure PrintReportHeadings; 
  var
    Count : byte; 
  begin
    writeln (Out,'Application: Composite Graph Coloring'); 
    writeln (Out,'Program: CTP_LB2.Pas -- Explicit Enumeration');
    writeln (Out,'Purpose: Calculate Maximum Lower Bound for Chromatic',
           'Number');
    writeln (Out,'Chrom Distrib: Truncated Poisson'); 
    writeln (Out,'Edge Density : ',P:4:2); 
    writeln (Out);
    writeln (Out,' Exp Num Of Num Of ',
    vriteln (Out,' N K Exp Num Of Num Of ');<br>writeln (Out,' N K K Colorings Paths',
    writeln (Out,' N K K Colorings Paths
                  ' K Colorings Paths ')
    writeln (Out,'...........................................................',
                end;
\{*** Input an external file which contains values for the natural log of ***}
{ the number of combinations of n taken 2 and n! for n = 1, 2, \ldots, 2000 }
procedure ReadCombFactFile; 
 var
    J : byte;
    N,I : longint; 
  begin
    assign (Fileln,'COMB_FAC.DAT); reset (Fileln); 
    for I := 1 to 9 do
      readln (Fileln);
    Comb2Array[0] := 0;
    J := 0;
    for N := 1 to 2000 do
      begin
        read (FileIn,Comb2Array[N]);
        J := J + 1;if (J=8) then
          begin
            readln (Fileln);
            J := 0;end;
```

```
end;
readln (Fileln); readln (Fileln);
LnFactArray[0] := 0;J := 0;
```

```
for N := 1 to 2000 do
       begin
         read (Fileln,LnFactArray[N]);
         J := J + 1;
         if (J=4) then
           begin
              readln (Fileln);
              J := 0;
           end;
       end;
     close (Fileln); 
  end;
{*** Initialize variables ***} 
procedure Initialize 1; 
  var
    I : word; 
  begin
    N := round(1.582*BaseN);
     AArray[0] := 65000;QArray[1] := 1.0 - P*(1.582*BaseN-2.0+1.0/P)/(1.582*BaseN-1.0);QArray[2] := 1.0 - 0.368/(1.582*BaseN-1.0);QArray[3] := QArray[2];QArray[4] := 1.0 - 0.182/(1.582*BaseN-1.0);QArray[5] := 1.0 - 0.063/(1.582*BaseN-1.0);QArray[6] := 1.0 - 0.019/(1.582*BaseN-1.0);for I := 1 to 6 do
       LnQArray[I] := ln(QArray[I]);InitAdj := 2.0 + \text{round}(0.291 * \text{BaseN}) * \text{LnFactArray}[2] +round(0.097*BaseN)*LnFactArray[3] +
             round(0.024*BaseN)*LnFactArray[4] +
             round(0.005*BaseN)*LnFactArray[5] +
             round(0.001*BaseN)*LnFactArray[6]; 
    for I := 1 to 1000 do
       NJArray[I] := 0;end;
{*** Initialize variables ***} 
procedure Initialize2; 
  var
```

```
I : word; 
begin
  MaxClassSize := 0; SumA := 0; Adjust: = 0;
  for I := 1 to K do
```

```
AArray[I] := 1;T := (K-1)*K div 2;
    for I := 1 to 5 do
       SArray[I] := K-I;ExpNumOfKColorings := 1.0E-300; NumOfPaths := 0;
     NewExpTerm := LnFactArray[round(1.582*BaseN)] + LnFactArrayfK] - 
                  InitAdj;
  end;
\{*** Update values of T and S ***}
procedure UpdateTandS (Level : byte); 
  begin
    Diff := AArray[Level]-PrevA;
    TAdjust := 0;
    for I := 1 to (Level-1) do
       T \text{Adjust} := T \text{Adjust} + \text{AArray}[1];for I := Level + 1 to K do
       T \text{Adjust} := T \text{Adjust} + \text{AArray}[1];T := T + TAdjust*Diff;
    if (Level \lt = 5) or (Level \lt = K) then
       begin
         SArray[1] := N - AArray[1];SArray[2] := SArray[1] - AArray[2];SArray[3] := SArray[2] - AArray[3];SArray[4] := SArray[3] - AArray[4];SArray[5] := SATray[4] - AArray[5];for I := 1 to 5 do
            SArray[I] := AArray[K]*SArray[I];end;
  end;
{*** Calculate value of the final adjustment to ExpTerm ***} 
procedure CalcFinalAdj; 
  var
    I,J : byte; 
  begin
    AdjArray[2] := T - \text{SArray}[1];for I := 3 to 6 do
       AdjArray[I] := AdjArray[I-1] - SATray[I-1];FinalAdj := 0.0;for I := 2 to 6 do
      FinalAdj := FinalAdj + AdjArray[I]*LnQArray[I];end;
```

```
{***} Recursive procedure which calculates the value of E(K) by explicitly ***}
   generating all sequences of length k which sum to n. \}procedure TraverseTree (Level : byte); 
  var
    Index,MaxA,MinA : byte;
    PrevSumA : word;
    PrevNewExpTerm : double; 
  begin
    if (Level = K) then
      begin
        PrevNewExpTerm := NewExpTerm;
        PrevA := AArray[K];
        AArray[K] := N - SumA;Index := AArray[K];Adjust := Comb2Array[Index];
        NJArray[Index] := NJArray[Index] + 1;UpdateTandS (K);
        CalcFinalAdj;
        NewExpTerm := NewExpTerm - LnFactArray[lndex] + 
                  Comb2Array[Index]*LnQArray[l] + FinalAdj; 
        for I := 1 to AArray<sup>[1]</sup> do
          if (NJArray[I]>1) then
            NewExpTerm := NewExpTerm - 2*LnFactArray[NJArray[I]j; 
        NewExpTerm := exp(NewExpTerm);ExpNumOfKColorings := ExpNumOfKColorings + NewExpTerm; 
        NumOfPaths := NumOfPaths + 1;
        MaxClassSize := AArray[1];NJArray[Index] := NJArray[Index] - 1;NewExpTerm := PrevNewExpTerm; 
     end 
   else 
     begin
        Adjust := Adjust - Comb2Array[AArray[Level]j;
        PrevSumA := SumA;
        PrevNewExpTerm := NewExpTerm;
        Num := N - SumA;Denom := K - Level + 1;
        Value1 := Num - Denom + 1;
        Value2 := AArray[Level-1];if (Value1\lt = Value2) then
          MaxA := Value1else
          MaxA := Value2;
        MinA := (Num \, div \, Denom);
```

```
if ((Num mod Denom) > 0) then
           MinA := MinA + 1;
         SumA := SumA + MinA;Index := MinA:
         PrevA := AArray[Level]; 
         while (Index < = MaxA) do
           begin
             AArray[Level] := Index;NewExpTerm := NewExpTerm - LnFactArray[Index] + 
                        Comb2Array[Index] *LnQ Array[ 1 ]; 
             NJArray[Index] := NJArray[Index] + 1;UpdateTandS (Level);
             TraverseTree (Level + 1);NJArray[Index] := NJArray[Index] - 1;NewExpTerm := PrevNewExpTerm;
             SumA := SumA + 1;PrevA := Index;Index := Index + 1;end;
         AArray[Level] := MinA;UpdateTandS (Level);
         Adjust := \text{Adiust} + \text{Comb2Array}[\text{MinA}];SumA := PrevSumA;end;
  end;
{*** Calculate the elapsed processing time ***} 
procedure CalcElapsedTime; 
  var
    BegTime,EndTime : double; 
  begin
    BegTime := \text{Hour1*3600.0} + \text{Min1*60.0} + \text{Sec1*1.0} + \text{Frac1/100.0};EndTime := \text{Hour2*3600.0} + \text{Min2*60.0} + \text{Sec2*1.0} + \text{Frac2/100.0};
    ElapsedTime := EndTime - BegTime; 
    if (ElapsedTime < 0.0) then
      ElapsedTime := ElapsedTime + 86400.0;
  end;
begin
  assign (Out, 'REPORT.PRN'); rewrite (Out);
  ObtainUserlnfo;
  PrintReportHeadings;
  ReadCombFactFile;
  BaseN := StartN;
```

```
while (BaseN < = EndN) do
    begin 
      Initialize 1;
      writeln ('Processing Graph Size ',BaseN);
      writeln (' K = ', K);FoundIt := false;
      while (not Foundlt) do 
         begin
           Initialize2;
           GetTime (Hourl,Mini,Seel,Fracl);
           TraverseTree (1);
           GetTime (Hour2,Min2,Sec2,Frac2);
           CalcElapsedTime;
           writeln (' ExpNumOfKColorings = ',ExpNumOfKColorings);
           writeln (' NumOfPaths = ',NumOfPaths);
           writeln \ell ElapsedTime = ',ElapsedTime:10:5);
           writeln (' MaxColorClass = ',MaxClassSize);
           if (ExpNumOfKColorings < 1.0) then 
             begin
               PrevExpNumOfKColorings := ExpNumOfKColorings;
               PrevNumOfPaths := NumOfPaths;
               K := K + 1:
               writeln (' K = ', K);end 
           else 
             begin
               FoundIt := true;writeln (Out, BaseN: 5, '': 3, K-1: 5,'': 3, PrevExpNumOfKColorings, '': 3,
                      PrevNumOfPaths:7,' ':3,K:5,' ':3,ExpNumOfKColorings,' ':3, 
                      NumOfPaths:7);
               K := K - 1; {Use with Step = 2}
             end;
        end;
      BaseN := BaseN + StepSize; 
    end;
  close (Out); 
end.
18. CTP LB3.Pas
\{SN+, E-\}program CTP_LB3; 
uses DOS,CRT;
```
var

Foundlt,Backtrack,Quit : boolean; Hourl,Mini,Seel,Fracl,Hour2,Min2,Sec2,Frac2 : word; N,BaseN,StartN,EndN,SumA,Num,Denom,Valuel,Value2 : word; StepSize,K,I,MaxClassSize : word; Diff,Factor,TAdjust,PrevA : integer; NumOfPaths,PrevNumOfPaths,Adjust,T : longint; P,ElapsedTime,Test,LnEMinusN,PrevLnEMinusN,LnEMinus,FinalAdj : double; ExpNumOfKColorings,PrevExpNumOfKColorings : double; LnExpNumOfKColorings,OldExpNumOfKColorings : double; NewExpTerm,InitAdj,BacktrackValue : double; QArray,LnQArray : array [1..6] of double; AdjArray, SArray: array [1..6] of longint; AArray, MaxClassSizeArray, NJArray : array [0..200] of word; Comb2Array : array [0..2000] of longint; LnFactArray : array [0..2000] of double; Fileln,Out : text; {\*\*\* Obtain user information wrt desired procesing. \*\*\*} procedure ObtainUserlnfo; begin ClrScr; writeln ('Application: Composite Graph Coloring'); writeln ('Program: CTP LB3.PAS -- Implicit Enumeration'); writeln ('Purpose: Calculate Minimum Lower Bound for Chromatic Number'); write ('Enter Edge Density (P): '); readln (P); write ('Enter Graph Start Size: '); readln (StartN); write ('Enter Graph End Size: '); readln (EndN); write ('Enter Step Size: '); readln (StepSize); write ('Enter Initial Value of K: '); readln  $(K)$ ; end; {\*\*\* Print report headings. \*\*\*} procedure PrintReportHeadings; var Count: byte; begin writeln (Out,'Application: Composite Graph Coloring'); writeln (Out,'Program: CTP LB3.PAS - Implicit Enumeration'); writeln (Out,'Purpose: Calculate Minimum Lower Bound for Chromatic'. 'Number'); writeln (Out,'Chrom Distrib: Truncated Poisson'); writeln (Out,'Edge Density : ',P:4:2); writeln (Out);

```
writeln (Out,' Exp Num Of Num Of );<br>Exp Num Of Num Of ');
                      Exp Num Of Num Of
  writeln (Out,' N K K Colorings Paths SF ',<br>K Colorings Paths SF ');
                            K Colorings Paths SF ');
  writeln (Out,'.................................................................... ',
                       ---');
end;
```
 ${***}$  Input an external file which contains values for the natural log of \*\*\*} the number of combinations of n taken 2 and n! for  $n = 1,2,...,2000$  $\mathcal{E}$ procedure ReadCombFactFile;

## var

```
J : byte;
  N,I : longint; 
begin
  assign (Fileln,'COMB FAC.DAT'); reset (Fileln);
  for I := 1 to 9 do
    readln (Fileln);
  Comb2Array[0] := 0;
  J := 0;
  for N := 1 to 2000 do
    begin
      read (Fileln,Comb2Array[N]);
      J := J + 1;if (J=8) then
         begin
           readln (Fileln);
           J := 0;end;
    end;
  readln (Fileln); readln (Fileln);
  LnFactArray[0] := 0;J := 0;for N := 1 to 2000 do
    begin
      read (Fileln,LnFactArray[N]);
      J := J + 1;if (J=4) then
         begin
           readln (Fileln);
           J := 0;end;
    end;
 close (Fileln);
```

```
end;
{*** Initialize variables ***} 
procedure Initialize 1; 
  var
    I : word; 
  begin
    N := round(1.582*BaseN);
    AArray[0] := 65000;QArray[1] := 1.0 - P*(1.582*BaseN-2.0+1.0/P)/(1.582*BaseN-1.0);QArray[2] := 1.0 - 0.368/(1.582*BaseN-1.0);QArray[3] := QArray[2];QArray[4] := 1.0 - 0.182/(1.582*BaseN-1.0);QArray[5] := 1.0 - 0.063/(1.582*BaseN-1.0);QArray[6] := 1.0 - 0.019/(1.582*BaseN-1.0);for I := 1 to 6 do
      LnQArray[I] := ln(QArray[I]);InitAdj := ln(2.0) + round(0.291*BaseN)*LnFactArray[2] +round(0.097*BaseN)*LnFactArray[3] + 
            round(0.024*BaseN)*LnFactArray[4] +
            round(0.005*BaseN)*LnFactArray[5] + 
            round(0.001*BaseN)*LnFactArray[6]; 
    for I := 1 to 1000 do
      NJArray[I] := 0;end;
\{*** Initialize variables ***}
procedure Initialize2; 
  var
    I : byte; 
  begin
    if (NumOfPaths <400000) then 
      LnEMinusN := LnEMinusN - 4.0else
      LnEMinusN := LnEMinusN - 2.0;MaxClassSize := 0; Backtrack := false;
    SumA := 0; Adjust := 0;
    for I := 1 to K do
      AArray[I] := 1;T := (K-1)*K div 2;
    for I := 1 to 5 do
      SArray[I] := K-I;ExpNumOfKColorings: = 1.0E-300; LnExpNumOfKColorings: = -87.49823353;
    BacktrackValue := -350.0; NumOfPaths := 0;
```

```
NewExpTerm := LnFactArray[round(1.582*BaseN)] + LnFactArray[K] 
                  InitAdj;
   end;
\{*** Update the values of T and S ***}
procedure UpdateTandS (Level : byte); 
   begin
     Diff := AArray[Level]-PrevA;
     TAdjust := 0;
     for I := 1 to (Level-1) do
       T \text{Adjust} := T \text{Adjust} + \text{AArray}[I];for I := \text{Level} + 1 to K do
       T \text{Adjust} := T \text{Adjust} + \text{AArray}[1];T := T + TAdjust*Diff;
     if (Level > = K-4) or (Level = 1) then
       begin
          SArray[1] := N - AArray[K];SArray[2] := SArray[1] - AArray[K-1];SArray[3] := SArray[2] - AArray[K-2];SArray[4] := SArray[3] - AArray[K-3];SArray[5] := SArray[4] - AArray[K-4];for I := 1 to 5 do
            SArray[I] := AArray[1]*SArray[I];end;
  end;
{*** Calculate the final adjustment for ExpTerm ***}
procedure CalcFinalAdj; 
  var
     I,J : byte; 
  begin
     AdjArray[2] := T - SATray[1];for I := 3 to 6 do
       AdjArray[I] := AdjArray[I-1] - SATray[I-1];FinalAdj := 0.0;
    for I := 2 to 6 do
       FinalAdj := FinalAdj + AdjArray[I]*LnQArray[I];end;
{***} Recursive procedure which calculates the value of E(K) by implicitly ***}
    generating all sequences of length k which sum to n. \Big\}procedure TraverseTree (Level : byte); 
  var
    Index,MaxA,MinA : word;
```
347

```
PrevSumA : word;
  PrevNewExpTerm : double; 
begin
  if (Level = K) then
    begin
      PrevNewExpTerm := NewExpTerm;
      PrevA := AArray[K];AArray[K] := N - SumA;Index := AArray[K];Adjust := Comb2Array[Index];
      NJArray[Index] := NJArray[Index] + 1;UpdateTandS (K);
      CalcFinalAdj;
      NewExpTerm := NewExpTerm - LnFactArray[lndex] + 
               Comb2Array[Index]*LnQArray[l] + FinalAdj; 
      for I := 1 to AArray[1] do
        if (NJArray[I]>1) then
          NewExpTerm := NewExpTerm - 2*LnFactArray[NJArray[I]j; 
      if (NewExpTerm>BacktrackValue) then 
        begin
          NewExpTerm := exp(NewExpTerm);ExpNumOfKColorings := ExpNumOfKColorings + NewExpTerm; 
          LnExpNumOfKColorings := ln(ExpNumOfKColorings); 
          BacktrackValue := LnExpNumOfKColorings + LnEMinusN; 
          NumOfPaths := NumOfPaths + 1;
          if (NumOfPaths > = 750000) then
            Quit := true;
          MaxClassSize := AArray[1];Backtrack := false;
          for I := 1 to (K-1) do
            MaxClassSizeArray[I] := AArray[I];end 
     else
        Backtrack := true;NJArray[Index] := NJArray[Index] - 1;NewExpTerm := PrevNewExpTerm; 
   end 
 else 
   begin
     Adjust := Adjust - Comb2Array[AArray[Level]j;
     PrevSumA := SumA;PrevNewExpTerm := NewExpTerm;
     Num := N - SumA;Denom := K - Level + 1;
```

```
Value1 := Num - Denom + 1;
Value2 := AArray[Level-1];if (Value1\lt = Value2) then
  MaxA := Value1else
  MaxA := Value2;
MinA := (Num \, div \, Denom);if ((Num mod Denom) > 0) then
  MinA := MinA + 1;SumA := SumA + MinA:
Index := MinA;
PrevA := AArray[Level];while (Index \lt = MaxA) and (not Backtrack) and (not Quit) do
  begin
    AArray[Level] := Index;NewExpTerm := NewExpTerm - EnFactArray[Index] +Comb2Array[Index] *LnQ Array[ 1 ];
    NJArray[Index] := NJArray[Index] + 1;UpdateTandS (Level);
    CalcFinalAdj;
    Test := NewExpTerm + FinalAdj + Adjust*LnQArray[1];for I := (Level + 1) to K do
      Test := Test - EnFactArray[AArray[i]];for I := 1 to AArray[1] do
      if (NJArray[I]>1) then
        Test := Test - 2*LnFactArray[NJArray[I]];if (Test > Backtrack Value) then 
      TraverseTree (Level+1) 
    else
     Backtrack := true;NJArray[Index] := NJArray[Index] - 1;NewExpTerm := PrevNewExpTerm;
    SumA := SumA + 1;
    PrevA := Index;if (Index=MaxClassSizeArray[Level]) and Backtrack then 
      begin
        Backtrack := false;MaxClassSizeArray[Level] := 0;end;
    Index := Index + 1;end;
PrevA := AArray[Level];AArrayfLevel] := MinA;
UpdateTandS (Level);
```

```
Adjust := Adjust + Comb2Array[MinA];
         SumA := PrevSumA:
       end;
  end;
{*** Calculate the elapsed processing time ***} 
procedure CalcElapsedTime; 
  var
    BegTime,EndTime : double; 
  begin
    BegTime := \text{Hour1*3600.0} + \text{ Min1*60.0} + \text{Sec1*1.0} + \text{Frac1/100.0};EndTime := \text{Hour2*3600.0} + \text{Min2*60.0} + \text{Sec2*1.0} + \text{Frac2/100.0};ElapsedTime := EndTime - BegTime; 
    if (ElapsedTime < 0.0) then
      ElapsedTime := ElapsedTime + 86400.0;
  end;
begin
  assign (Out, 'REPORT.PRN'); rewrite (Out);
  ObtainUserlnfo;
  PrintReportHeadings;
  ReadCombFactFile;
  BaseN := StartN;while (BaseN < = EndN) do
    begin 
      Initialize 1;
      writeln ('Processing Graph Size ', BaseN);
      writeln (' K = ', K);FoundIt := false:while (not Foundlt) do 
         begin
           LnEMinusN := -24;NumOfPaths := 0;
           Quit := false;GetTime (Hour1, Min1, Sec1, Frac1);
           while (NumOfPaths<500000) and (not Quit) do 
             begin 
               Initialize2;
               TraverseTree (1);
               writeln ('LnEMinusN = ',LnEMinusN:5:1,' NumOfPaths = ',
                      NumOfPaths:7,' ENOKC = ',ExpNumOfKColorings);
             end;
           GetTime (Hour2,Min2,Sec2,Frac2);
           CalcElapsedTime;
```

```
writeln (' ExpNumOfKColorings = ',ExpNumOfKColorings);
          writeln (' NumOfPaths = ',NumOfPaths);
          writeln \ell ElapsedTime = ',ElapsedTime:10:5);
          writeln (' MaxColorClass = ',MaxClassSize);
          if (ExpNumOfKColorings < 1.0) then 
            begin
               PrevExpNumOfKColorings := ExpNumOfKColorings;
               PrevNumOfPaths := NumOfPaths;
               PrevLnEMinusN := LnEMinusN;
               K := K + 1;
               writeln (' K = ', K);end 
          else 
            begin
               Found t := true;
               writeln (Out, Base N: 5,' ': 3, K-1: 5,' ': 3,
                     PrevExpNumOfKColorings,' ':3,PrevNumOfPaths:7,
                     ' ':3,PrevLnEMinusN:5:l,' ':3,K:5,' ':3, 
                     ExpNumOfKColorings,' ':3,NumOfPaths:7,' ':3, 
                     LnEMinusN:5:l);
               K := K - 1; {Use with Step = 2}
               {K := K + 2} {Use with Step = 25}
            end;
        end;
      BaseN := BaseN + StepSize;end;
  close (Out); 
end.
19. CTP LB4.Pas
\{SN + E -\}program CTP_LB4;
uses DOS,CRT; 
var
  FoundIt,Backtrack,Quit: boolean;
  Hourl,Mini,Seel,Fracl,Hour2,Min2,Sec2,Frac2 : word;
  N,BaseN,StartN,EndN,SumA,Num,Denom,Valuel,Value2 : word;
  StepSize,K,I,MaxClassSize : word;
  Diff,Factor,TAdjust,PrevA : integer;
  NumOfPaths,PrevNumOfPaths,Adjust,T : longint;
  P,ElapsedTime,Test,LnEMinusN,PrevLnEMinusN,LnEMinus,FinalAdj : double;
  ExpNumOfKColorings,PrevExpNumOfKColorings : double; 
  LnExpNumOfKColorings,OldExpNumOfKColorings: double;
```

```
NewExpTerm,InitAdj,BacktrackValue : double;
  QArray,LnQArray : array [1..6] of double;
  AdjArray,SArray : array [1..6] of longint;
  AArray,MaxClassSizeArray,NJArray : array [0..200] of word;
  Comb2Array : array [0..2000] of longint;
  LnFactArray : array [0..2000] of double;
  Fileln,Out : text;
{*** Obtain user information wrt desired procesing. ***} 
procedure ObtainUserlnfo; 
  begin 
    ClrScr;
    writeln ('Application: Composite Graph Coloring'); 
    writeln ('Program: CTP LB4.PAS - Implicit Enumeration');
    writeln ('Purpose: Calculate Maximum Lower Bound for Chromatic Number'); 
    write ('Enter Edge Density (P): '); readln (P);
    write ('Enter Graph Start Size: '); readln (StartN); 
    write ('Enter Graph End Size: '); readln (EndN); 
    write ('Enter Step Size: '); readln (StepSize); 
    write ('Enter Initial Value of K: '); readln (K);
  end;
{*** prjnt report headings. ***} 
procedure PrintReportHeadings; 
  var
    Count: byte; 
  begin
    writeln (Out,'Application: Composite Graph Coloring'); 
    writeln (Out,'Program: CTP LB4.PAS -- Implicit Enumeration');
    writeln (Out,'Purpose: Calculate Maximum Lower Bound for Chromatic ',
          'Number');
    writeln (Out,'Chrom Distrib: Truncated Poisson'); 
    writeln (Out,'Edge Density : ',P:4:2); 
    writeln (Out);
    writeln (Out,' Exp Num Of Num Of
              ' Exp Num Of Num Of ');
    writeln (Out,' N K K Colorings Paths SF ',
                 ' K K Colorings Paths SF ');
    writeln (Out,'- ...................................................— —
  end;
{***} Input an external file which contains values for the natural log of ***}
```
the number of combinations of n taken 2 and n! for  $n = 1, 2, \ldots, 2000$ 

```
procedure ReadCombFactFile; 
  var
    J : byte;
    N,I : longint; 
  begin
    assign (Fileln,'COMB_FAC.DAT'); reset (Fileln); 
    for I := 1 to 9 do
       readln (Fileln);
    Comb2Array[0] := 0;
    J := 0;for N := 1 to 2000 do
       begin
         read (Fileln,Comb2Array[N]);
         J := J + 1;if (J=8) then
           begin
             readln (Fileln);
              J := 0;end;
      end;
    readln (Fileln); readln (Fileln);
    LnFactArray[0] := 0;J := 0:
    for N := 1 to 2000 do
      begin
         read (Fileln,LnFactArray[N]);
         J := J + 1;if (J=4) then
           begin
             readln (Fileln);
             J := 0;end;
      end;
    close (Fileln); 
  end;
{*** Initialize variables ***} 
procedure Initialize1;
  var
    I : word; 
  begin
    N := round(1.582*BaseN);
    AArray[0] := 65000;QArray[1] := 1.0 - P*(1.582*BaseN-2.0+1.0/P)/(1.582*BaseN-1.0);
```

```
QArray[2] := 1.0 - 0.368/(1.582*BaseN-1.0);QArray[3] := QArray[2];
    QArray[4] := 1.0 - 0.182/(1.582*BaseN-1.0);QArray[5] := 1.0 - 0.063/(1.582*BaseN-1.0);QArray[6] := 1.0 - 0.019/(1.582*BaseN-1.0);for I := 1 to 6 do
      LnQArray[I] := ln(QArray[I]);InitAdj := ln(2.0) + round(0.291*BaseN)*LnFactArray[2] +round(0.097*BaseN)*LnFactArray[3] + 
            round(0.024*BaseN)*LnFactArray[4] +
            round(0.005*BaseN)*LnFactArray[5] + 
            round(0.001*BaseN)*LnFactArray[6]; 
    for I := 1 to 1000 do
      NJArray[I] := 0;end;
{*** Initialize variables ***} 
procedure Initialize2; 
  var
    I : byte; 
  begin
    if (NumOfPaths <400000) then 
      LnEMinusN := LnEMinusN - 4.0else
      LnEMinusN := LnEMinusN - 2.0;MaxClassSize := 0; Backtrack := false;
    SumA := 0; Adjust := 0;
    for I := 1 to K do
      AArray[I] := 1;T := (K-1)*K div 2;
    for I := 1 to 5 do
      SArray[I] := K-I;ExpNumOfKColorings: = 1.0E-300; LnExpNumOfKColorings := -87.49823353; 
    BacktrackValue := -350.0; NumOfPaths := 0;
    NewExpTerm := LnFactArray[round(1.582*BaseN)] + LnFactArray[K] -InitAdj;
  end;
{*** Update the values of T and S ***} 
procedure UpdateTandS (Level : byte); 
  begin
    Diff := AArray[Level]-PrevA;
    TAdjust := 0;
    for I := 1 to (Level-1) do
```

```
T \text{Adjust} := T \text{Adjust} + \text{AArray}[1];for I := Level + 1 to K do
       T \text{Adjust} := T \text{Adjust} + \text{AArray}[I];T := T + TAdjust*Diff;
    if (Level \le 5) or (Level = K) then
       begin
         SArray[1] := N - AArray[1];SArray[2] := SArray[1] - AArray[2];SArray[3] := SArray[2] - AArray[3];SArray[4] := SArray[3] - AArray[4];SArray[5] := SArray[4] - AArray[5];for I := 1 to 5 do
           SArray[I] := AArray[K]*SArray[I];end;
  end;
{*** Calculate the final adjustment ***} 
procedure CalcFinalAdj; 
  var
    I,J : byte; 
  begin
    AdjArray[2] := T - \text{SArray}[1];for I := 3 to 6 do
       AdjArray[I] := AdjArray[I-1] - SATray[I-1];FinalAdj := 0.0;
    for I := 2 to 6 do
      FinalAdj := FinalAdj + AdjArray[I]*LnQArray[I];end;
\{*** Recursive procedure which calculates the value of E(K) by implicitly ***{  generating all sequences of length k which sum to n. }procedure TraverseTree (Level : byte); 
  var
    Index,MaxA,MinA : word;
    PrevSumA : word;
    PrevNewExpTerm : double; 
  begin
    if (Level=K) then 
      begin
         PrevNewExpTerm := NewExpTerm;PrevA := AArray[K];
         AArray[K] := N - SumA;Index := AArray[K];Adjust := Comb2Array[Index];
```

```
NJArray[Index] := NJArray[Index] + 1;UpdateTandS (K);
    CalcFinalAdj;
    NewExpTerm := NewExpTerm - LnFactArray[Index] + 
              Comb2ArrayfIndex]*LnQArray[l] + FinalAdj; 
    for I := 1 to AArray<sup>[1]</sup> do
      if (NJArray[I] > 1) then
        NewExpTerm := NewExpTerm - 2*LnFactArray[NJArray[I]]; 
    if (NewExpTerm >BacktrackValue) then 
      begin
        NewExpTerm := exp(NewExpTerm);ExpNumOfKColorings := ExpNumOfKColorings + NewExpTerm; 
        LnExpNumOfKColorings := ln(ExpNumOfKColorings); 
        BacktrackValue := LnExpNumOfKColorings + LnEMinusN; 
        NumOfPaths := NumOfPaths + 1; 
        if (NumOfPaths > =750000) then
          Quit := true;MaxClassSize := AArray[1];Backtrack := false;for I := 1 to (K-1) do
          MaxClassSizeArray[I] := AArray[I];end 
    else
      Backtrack := true;NJArray[Index] := NJArray[Index] - 1;NewExpTerm := PrevNewExpTerm; 
  end 
else 
  begin
    Adjust := Adjust - Comb2ArrayfAArray[Level]];
    PrevSumA := SumA;PrevNewExpTerm := NewExpTerm;
    Num := N - SumA;Denom := K - Level + 1;
    Value1 := Num - Denom + 1;
    Value2 := AArray[Level-1];if (Value1\lt = Value2) then
      MaxA := Value1else
      MaxA := Value2;MinA := (Num \, div \, Denom);if ((Num mod Denom) > 0) then
      MinA := MinA + 1;
   SumA := SumA + MinA;
```

```
Index := MinA;PrevA := AArray[Level];while (Index \lt = MaxA) and (not Backtrack) and (not Quit) do
           begin
             AArray[Level] := Index;NewExpTerm := NewExpTerm - LnFactArray[Index] + 
                       Comb2Array[Index]*LnQArray[1];
             NJArray[Index] := NJArray[Index] + 1;UpdateTandS (Level);
             CalcFinalAdj;
             Test := NewExpTerm + FinalAdj + Adjust*LnQArray[1];for I := (Level + 1) to K do
               Test := Test - LnFactArrayfAArrayfl]]; 
             for I := 1 to AArray[1] do
               if (NJArray[I]>1) then
                 Test := Test - 2*LnFactArray[NJArray[I]];
             if (Test>BacktrackValue) then 
               TraverseTree (Level+1) 
             else
              Backtrack := true;NJArray[Index] := NJArray[Index] - 1;NewExpTerm := PrevNewExpTerm;
             SumA := SumA + 1:
             PrevA := Index;if (Index=MaxClassSizeArrayfLevel]) and Backtrack then 
               begin
                 Backtrack := false;MaxClassSizeArray[Level] := 0;
               end;
             Index := Index + 1;end;
        PrevA := AArray[Level];AArrayfLevel] := MinA;
        UpdateTandS (Level);
        Adjust := Adjust + Comb2Array[MinA];SumA := PrevSumA;end;
  end;
{*** Calculate the elapsed processing time ***} 
procedure CalcElapsedTime; 
  var
    BegTime,EndTime : double; 
  begin
```

```
BegTime := Hour1*3600.0 + Min1*60.0 + Sec1*1.0 + Frac1/100.0;
  EndTime := \text{Hour2*3600.0} + \text{Min2*60.0} + \text{Sec2*1.0} + \text{Frac2/100.0};ElapsedTime := EndTime - BegTime; 
  if (ElapsedTime < 0.0) then
    ElapsedTime := ElapsedTime + 86400.0;
end;
```

```
begin
```

```
assign (Out, 'REPORT.PRN'); rewrite (Out);
ObtainUserlnfo;
PrintReportHeadings;
ReadCombFactFile;
BaseN := StartN:
while (BaseN < =EndN) do
  begin
    Initialize 1;
    writeln ('Processing Graph Size ',BaseN);
    writeln (' K = ', K);FoundIt := false:
    while (not Foundlt) do 
      begin
        LnEMinusN := -24;NumOfPaths := 0;
        Quit := false;
        GetTime (Hourl,Mini,Seel,Fracl); 
        while (NumOfPaths <500000) and (not Quit) do
          begin 
            Initialize2;
            TraverseTree (1);
            writeln ('LnEMinusN = ',LnEMinusN:5:1,' NumOfPaths = \frac{1}{2}NumOfPaths:7,' ENOKC = ',ExpNumOfKColorings);
          end;
        GetTime (Hour2,Min2,Sec2,Frac2);
        CalcElapsedTime;
        writeln (' ExpNumOfKColorings = ',ExpNumOfKColorings);
        writeln (' NumOfPaths = ',NumOfPaths);
        writeln \ell ElapsedTime = ',ElapsedTime:10:5);
        writeln (' MaxColorClass = ',MaxClassSize);
        if (ExpNumOfKColorings < 1.0) then 
          begin
            PrevExpNumOfKColorings := ExpNumOfKColorings;
            PrevNumOfPaths := NumOfPaths;PrevLnEMinusN := LnEMinusN;
            K := K + 1;
```

```
writeln (' K = \H, K);
              end 
           else 
              begin
                FoundIt := true;
                writeln (Out,BaseN:5,' ':3,K-1:5,' ':3,
                       PrevExpNumOfKColorings,' ':3,PrevNumOfPaths:7,
                       ' ':3,PrevLnEMinusN:5:1,' ':3,K:5,' ':3, 
                       ExpNumOfKColorings,' ':3,NumOfPaths:7.' ':3, 
                       LnEMinusN:5:l);
                K := K - 1; {Use with Step = 2}
                {K := K + 2} {Use with Step = 25}
              end;
         end;
       BaseN := BaseN + StepSize; 
    end;
  close (Out); 
end.
20. MIS Est.Pas
program MISEst; 
uses CRT; 
type
  String11 = string[11];
var
  I,StartVertCnt,EndVertCnt,NumOfVert,SetSize : integer;
  Residue,IndSetSize : integer;
  P,Q,ExpNumOfIndSets : real;
  FileName,Extension : Stringll;
  MaxIndSetSize : array [1..1000,0..35] of byte;
  ProbStr : string[2];
  Fileln,Out : text;
{*** Generate Natural Logarithm of a Power with Integer Exponent ***} 
function LnPower (Base: real; Exponent: integer) : real;
  var
    I : integer;
    Result: real; 
  begin
    Result := 0.0;
    for I := 1 to Exponent do
      Result := Result + ln(Base);LnPower := Result;
```
end;

```
{*** Calculate Natural Logarithm of Combinations ***} 
function LnComb (N,J : integer) : real; 
  var
    I : integer;
    Value : real; 
  begin
    Value := 0.0;
   for I := 0 to (J-1) do
      Value := Value + ln((N-I)/(J-I));LnComb := Value;end;
{*** Generate MIS Disk File ***} 
procedure GenerateMISFile; 
  var
    VertCnt,Residue : integer; 
  begin
    assign (Out,'MIS P' + ProbStr + '.Dat');
    rewrite (Out);
   writeln (Out ,**!*:,,:******J,:',:*!,:**,*'*******!,:*,,'*,,:',:!ti'*!l,:****',!I,:*!,^***:*,*:*,)• 
    writeln (Out, **');
    writeln (Out,'* Composite Graph Coloring *');
    writeln (Out,'* Maximal Independent Set Size *');
    writeln (Out, * The Summaring Estimate the state of the state of the state of the state of the state of the state of the state of the state of the state of the state of the state of the state of the state of the state of t
    writeln (Out, '^* *');
    writeln (Out, **) Edge Density = ',P:4:3,' *');
    writeln (Out, \cdot^*);
   writeln (Out);
                                                                *****):
   writeln (Out,' Residue ');
   writeln (Out,'Num Of Vert 0 1 2 3 4 5 6 7 8 9',
                   ' 10 11 12 13 14 15 16 17 18 19',
                    ' 20 21 22 23 24 25 26 27 28 29',
                    ' 30 31 32 33 34 35');
   writeln (Out,'--------- ----------------------------------',
                   5 ___ - - - - - - - '
   for VertCnt := 1 to EndVertCnt do 
      begin
        write (Out, VertCnt:8,' ':3);
        for Residue := 0 to 35 do
```

```
write (Out,MaxIndSetSize[VertCnt,Residue]:4); 
       writeln (Out); 
    end;
  close (Out); 
end;
```
## begin

```
ClrScr;
writeln ('Program: MIS_Est.Pas'); 
writeln;
write ('Enter the graph density (p) -');
readln (P);
writeln;
write ('Enter the DECIMIAL DIGITS only of the graph density (p) -');
readln (ProbStr);
writeln;
write ('Enter start graph size -');
readln (StartVertCnt); 
writeln;
write ('Enter end graph size -- ');
readln (EndVertCnt);
Q := 1.0 - P;
for NumOfVert := 1 to EndVertCnt do 
  for Residue := 0 to 35 do
    MaxIndSetSize[NumOfVert,Residue] := 0; 
writeln;
writeln ('Generating Maximum Independent Set Sizes'); 
for NumOfVert := StartVertCnt to EndVertCnt do 
  for Residue := 0 to 35 do
    begin
      writeln;
      writeln ('NumOfVert = ',NumOfVert,' Residue = ',Residue);
      ExpNumOfIndSets := 0.0;IndSetSize := 1;if (IndSetSize < = NumOfVert) and (Residue < = NumOfVert) then 
         ExpNumOfIndSets :=exp(LnComb(NumOfVert-Residue,IndSetSize-Residue) + 
              LnPower(Q,(IndSetSize*(IndSetSize-l) div 2) - 
              (Residue*(Residue-1) div 2)));
      while (ExpNumOfIndSets) = 1.0) and (IndSetsize < = NumOfVert) do
        begin
           IndSetSize := IndSetSize + 1;if (IndSetSize \le = NumOfVert) and (Residue \le = NumOfVert) then
             ExpNumOfIndSets :=
```

```
exp(LnComb(NumOfVert-Residue,IndSetSize-Residue) + 
                     LnPower(Q,(IndSetSize*(lndSetSize-l) div 2) - 
                     (Residue*(Residue-l) div 2)));
           end;
         MaxIndSetSize[NumOfVert,Residue] := IndSetSize • 1; 
      end;
  GenerateMISFile;
end.
21. S UB.Pas
\{SN+, E-\}program SUBound;
uses CRT;
type
  String11 = string[11];var
  ProbStr : string[2];
  I,Start V ertCnt,End VertCnt,NumOfV ert,IndSetSize,RemainNumOf V ert: integer; 
  P,Q,ExpNumOflndSets : double;
  FileName,Extension : Stringll;
  MaxIndSetSize,ChromEst : array [1..1000] of integer;
  FileIn, Out: text;
{*** Generate Natural Log of Power with Integer Exponent ***} 
function LnPower (Base : double; Exponent : integer) : double; 
  var
    I : integer;
    Result: double; 
  begin
    LnPower := Exponent * ln(Base);
  end;
{*** Calculate Natural Log of Combinations ***} 
function LnComb (N,J : integer) : double; 
  var
    I : integer;
    Value : double; 
  begin
    Value := 0.0;
    for I := 0 to (J-1) do
      Value := Value + ln((N-I)/(J-I));LnComb := Value;end;
```

```
{*** Generate Chromaticity Report ***} 
procedure PrintChromEstReport; 
  var
    Estimate,I,VertCntl,VertCnt2 : integer; 
  begin
    assign (Out,'Rep2.Prn'); 
    rewrite (Out);
    writeln (Out,' Standard Graph Coloring ');
    writeln (Out,' Chromatic Number ');
    writeln (Out,' Estimate ');
    writeln (Out);
    writeln (Out,'Edge Density = ',P:4:3); 
    writeln (Out);
    writeln (Out,'Vertex Range Estimate');<br>writeln (Out.'------------ ---------');
    writeln (Out,'-------------
    VertCntl := StartVertCnt;
    VertCnt2 := StartVertCnt;Estimate := ChromEst[StartVertCnt];
    I := StartVertCnt + 1;
    while (I \leq EndVertCnt) do
      begin
         if (ChromEst[I] > Estimate) or (I > = EndVertCnt) then
           begin
             if (I=EndVertCont) then
                VertCnt2 := I;writeln (Out, VertCnt1:3,' - ', VertCnt2:3,' ':13, Estimate:2);
             VertCnt1 := I;
             VertCnt2 := I;Estimate := ChromEst[I];
           end 
         else
           VertCnt2 := I;I := I + 1;end;
    close (Out); 
  end;
begin
  ClrScr;
  writeln ('Program: SProbEst.Pas -- Estimate Chromatic Number of Standard',
         ' Graph'); 
  writeln;
  write ('Enter the graph density (p) -');
  readln (P);
```

```
writeln;
  write ('Enter the DECIMAL DIGITS of the graph density only -');
  readln (ProbStr);
  writeln;
  write ('Enter start graph size -- ');
  readln (StartVertCnt); 
  writeln;
  write ('Enter end graph size -- ');
  readln (EndVertCnt);
  Q := 1.0 - P;
  assign (Fileln,'MIS P' + ProbStr + '.DAT');
  reset (Fileln); 
  for I := 1 to 13 do
    readln (Fileln); 
  for I := 1 to EndVertCnt do
    begin
      read (Fileln,NumOfVert); 
      readln (Fileln,MaxIndSetSize[NumOfVert]); 
    end;
  close (Fileln); 
  writeln;
  writeln ('Generating Chromaticity Estimates'); 
  for NumOfVert := StartVertCnt to EndVertCnt do 
    begin
      ChromEst[NumOfVert] := 1;
      RemainNumOfVert := NumOfVert - MaxIndSetSize[NumOfVert]; 
      while (RemainNumOfVert>0) do 
         begin
           ChromEst[NumOfVert] := ChromEst[NumOfVert] + 1; 
           RemainNumOfVert := RemainNumOfVert -
                         MaxIndSetSize[RemainNumOfVert];
        end;
    end;
  PrintChromEstReport;
end.
22. CTP_UB.Pas
\{SN+, E-\}program CTPUBound;
```

```
type
  String11 = string[11];
var
```
uses DOS,CRT;

```
Hourl,Mini,Seel,Fracl : word;
  Hour2,Min2,Sec2,Frac2 : word;
  l,J,K,StartVertCnt,EndVertCnt,StepSize,NumOfYert,SetSize : integer; 
  TotResidue,RemainNumOfVert,ChromEstimate : integer; 
  TotChromEstimate,TotVertChrom,LongNumOfVert : longint;
  Seed : longint;
  P,Q,Param,CumPDF,ElapsedTime : double;
  FileName,Extension : Stringll;
  Residue,PrevResidue : array[1..10] of byte;
  MaxIndSetSize: array [1..1000, 0..35] of byte;ChromEst,AvgVertChrom : array [500..1000] of double; 
  MaxChromEst,MinChromEst : array [500.. 1000] of byte;
  ProbStr : string[2];
  Fileln,Out : text;
{*** Generate Power with Integer Exponent ***}
function Power (Base : double; Exponent: integer) : double; 
  var
    I : integer;
    Result: double; 
  begin
    Power := exp(Exponent*ln(Base));
    {Result := 1.0;}for I := 1 to Exponent do
       Result := Result * Base;Power: = Result;}
  end;
{*** Generate N Factorial ***} 
function Fact (N : integer) : integer; 
  var
    I,Result: integer; 
  begin
    Result := 1:
    for I := 1 to N do
      Result := Result * I;
    Fact := Result:end;
{*** Random Number Generator ***} 
function Random : double; 
  const
    A: longint = 16807;
    M : longint = 2147483647;
```

```
Q : longint = 127773;
    R : longint = 2836;
  var
    Low,High,Test : longint; 
  begin
    High := Seed div Q;
    Low := Seed mod Q;
    Test := A^*Low - R^*High;if (Test>0) then
      Sed := Testelse
      Seed := Test + M;
    Random := \text{Seed}/M;
  end;
{*** Generate Graph Chromatic Number Estimate Report ***} 
procedure PrintChromEstReport; 
  var
    NumOfVert : integer; 
  begin
    assign (Out,'Report.Prn'); 
    rewrite (Out);
    writeln (Out,' Composite Graph Coloring ');
    writeln (Out,' Chromatic Number ');
    writeln (Out,' Estimate ');
    writeln (Out);
    writeln (Out,'Vert Chrom Distrib: Truncated Poisson'); 
    writeln (Out,'Edge Density = ',P:4:3);
    writeln (Out);
    writeln (Out,'Num Of Vert Avg Est Min Est Max Est Avg Vert Chrom');
    writeln (Out,'--------------- ............... -...........................');
    NumOfVert := StartVertCnt; 
    while (NumOfVert < = EndVertCnt) do 
      begin
        writeln (Out,NumOfVert:7,ChromEst[NumOfVert]: 13:2,
               MinChromEst[NumOfVert]:9,MaxChromEst[NumOfVert]:10,
               AvgVertChrom[NumOfVert]:15:4);
        NumOfVert := NumOfVert + StepSize; 
      end;
    close (Out); 
  end;
procedure CalcElapsedTime; 
  var
```

```
BegTime.EndTime : double; 
  begin
    BegTime := \text{Hour1*3600.0} + \text{Min1*60.0} + \text{Sec1*1.0} + \text{Frac1/100.0};EndTime := \text{Hour2*3600.0} + \text{Min2*60.0} + \text{Sec2*1.0} + \text{Frac2/100.0};ElapsedTime := EndTime - BegTime; 
    if (ElapsedTime < 0.0) then
       ElapsedTime := ElapsedTime + 86400.0;end;
begin
  Seed := 493544361;
  Param := 1.0;
  ClrScr;
  writeln ('Program: CTP_Est.Pas'); 
  writeln;
  write ('Enter the graph density (p) -');
  readln (P);
  writeln;
  write ('Enter only the DECIMAL DIGITS of the graph density (p) -');
  readln (ProbStr);
  writeln;
  write ('Enter start graph size -- ');
  readln (StartVertCnt); 
  writeln;
 write ('Enter end graph size -- ');
 readln (EndVertCnt); 
 writeln;
 write ('Enter step size -- '); 
 readln (StepSize);
 Q := 1.0 - P;
 assign (Fileln,'MIS P' + ProbStr + '.DAT');
 reset (Fileln); 
 for I := 1 to 13 do
    readln (Fileln); 
 for I := 1 to EndVertCnt do
    begin
      read (Fileln,NumOfVert); 
      for TotResidue := 0 to 35 do
         read (Fileln,MaxIndSetSize[NumOfVen,TotResidue]); 
      readln (Fileln); 
    end;
 close (Fileln); 
 writeln;
 writeln ('Generating Chromaticity Estimates');
```

```
NumOfVert := StartVertCnt; 
while (NumOfVert < = EndVertCnt) do 
  begin 
    writeln;
    writeln ('NumOfVert = ',NumOfVert);
    TotVertChrom := 0;
    TotChromEstimate := 0;
    MinChromEst[NumOfVert] := 255;
    MaxChromEst[NumOfVert] := 0;
    GetTime (Hour1, Min1, Sec1, Frac1);
    for I := 1 to 1000 do
      begin
        ChromEstimate := 1;
        SetSize := MaxIndSetSize[NumOfVert,0];
        for K := 1 to 10 do
          Residue[K] := 0;for J := 1 to SetSize do
          begin
             CumPDF := Param/(Exp(Param)-1);K := 1;
            while (CumPDF < Random+0.0635) do 
               begin
                 K := K + 1;
                 CumpDF := CumpDF +Power(Param,K)/((Exp(Param)-1)*Fact(K));
               end;
            if (K > = 2) then
               Residue[K-1] := Residue[K-1] + 1;TotVertChrom := TotVertChrom + K;end;
        TotResidue := 0:
        for K := 1 to 10 do
          TotResidue := TotResidue + Residue[K];if (TotResidue >35) then 
          writeln(TotResidue = '.TotResidue);
        RemainNumOfVert := NumOfVert - SetSize + TotResidue; 
        while (RemainNumOfVert>0) do 
          begin
            ChromEstimate := ChromEstimate + 1;
            SetSize := MaxIndSetSize[RemainNumOfVert,TotResidue]; 
            for K := 1 to 10 do
               PrevResidue[K] := Residue[K];for K := 1 to 9 do
               Residue[K] := PrevResidue[K+1];
```

```
Residue[10] := 0;for J := 1 to (SetSize-TotResidue) do
                 begin
                   CumPDF := Param/(Exp(Param)-1);K := 1;
                   while (CumPDF < Random + 0.0635) do
                     begin
                       K := K + 1;CumpDF := CumpDF +Power(Param,K)/((Exp(Param)-1)*Fact(K));end;
                   if (K > = 2) then
                     Residue[K-1] := Residue[K-1] + 1;TotVertChrom := TotVertChrom + K;end;
              TotResidue := 0;
              for K := 1 to 10 do
                 TotResidue := TotResidue + Residue[K];
              if (TotResidue>35) then 
                 writeln('TotResidue = ',TotResidue);
              RemainNumOfVert: = RemainNumOfVert - SetSize + TotResidue; 
            end;
          if (ChromEstimate>MaxChromEst[NumOfVert]) then 
            MaxChromEst[NumOfVert] := ChromEstimate; 
          if (ChromEstimate < MinChromEst[NumOfVert]) then
            MinChromEst[NumOfVert] := ChromEstimate;
          TotChromEstimate := TotChromEstimate + ChromEstimate; 
        end;
      GetTime (Hour2,Min2,Sec2,Frac2);
      CalcElapsedTime;
      ChromEst[NumOfVert] := TotChromEstimate/1000.0;
      LongNumOfVert := NumOfVert;
      AvgVertChrom[NumOfVert] := TotVertChrom/(1000.0*LongNumOfVert); 
      writeln (' Chi Estimate = ',ChromEst[NumOfVert]:7:2);
      writeln (' Avg Vert Chrom = ',AvgVertChrom[NumOfVert]:6:4);
      writeln (' Elapsed Time = ',ElapsedTime:7:2,' sec');
      NumOfVert := NumOfVert + StepSize; 
    end;
  PrintChromEstReport;
end.
```
## REFERENCES

- [Bo\$5] Bollobas, B. *Random Graphs,* Academic Press, London, 1985, pp. 399-409.
- *[Br72]* Brown, J. R. "Chromatic Scheduling and the Chromatic Number Problem," *Management Science,* 19, 4 (1972), pp. 456-463.
- [Br73] Bron, C. and Kerbosch, J. "Finding All Cliques of an Undirected Graph," *Communications of the ACM,* 16, 9 (1973), pp. 575-577.
- *[Br79]* Brelaz, D. "New Methods to Color the Vertices of a Graph," *Communications of the ACM*, 22 (1979), pp. 251-256.
- [BTS5] Bollobas, B. and Thomason, A. "Random Graphs of Small Order," *Annals of Discrete Mathematics,* 28 (1985), pp. 47-97.
- *[CE83]* Clementson, A. T. and Elphick, C. H. "Approximate Colouring Algorithms for Composite Graphs," *Journal of the Operational Research Society,* 34, 6 (1983), pp. 503-509.
- *[Ch7J]* Christofides, N. "An Algorithm for the Chromatic Number of a Graph," *Computer Journal,* 14, 1 (1971), pp. 38-39.
- *[Ch75]* Christofides, N. *Graph Theory An Algorithmic Approach,* Academic Press, London, 1975, pp. 30-78.
- *[Ha68]* Hale, W. "Frequency Assignment: Theory and Applications," *Proceedings of the IEEE,* 68, pp. 1497-1514.
- *[JA89]* Johnson, D. S., Aragon, C. R., McGeoch, L. A., and Schevon, C. "Optimization by Simulated Annealing: An Experimental Evaluation, Part II (Graph Coloring and Number Partitioning)," *Manuscript, AT&T Bell Labs,* Murray Hill, 1989.
- *[JM82]* Johri, A. and Matula, D. W. "Probabilistic Bounds and Heuristic Algorithms for Coloring Large Random Graphs," *Technical Report, Southern Methodist University*, Dallas, 1982.
- *[Jo74]* Johnson, D. S. "Worst Case Behavior of Graph Coloring Algorithms," *Proceedings of (he Fifth Southeast Conference on Combinatorics, Graph Theory and Computing,* Hoffman, F., Kingsley, R. A., Levow, R. B., Mullin, R. C., and Thomas, R. S. (editors) Utilitas Mathematica Publishing, Winnipeg. 1974, pp. 513-527.
- [*Ka72]* Karp, R. M. "Reductibility Among Combinatorial Problems," *Complexity of Computer Computations,* Miller, R. E. and Thatcher, J. W. (editors), Plenum Press, New York, 1972, pp. 85-103.
- *[KG83*] Kirkpatrick, S., Gelatt, C. D., and Vecchi, M. P. "Optimization by Simulated Annealing," *Science,* 220 (1983), pp. 671-680.
- $[KJ85]$  Kubale, M. and Jackowski, B. "A Generalized Implicit Enumeration Algorithm for Graph Coloring," *Communications of the ACM,* 28, 4 (1985), pp. 412-418.
- *[Ko79]* Korman, S. M. "The Graph Coloring Problem," *Combinatorial Optimization*, Christofides, N., Mingozzi, A., Toth, P., and Sandi, C. (editors), Wiley, New York, 1979, pp. 211-235.
- [Le79] Leighton, F. T. "A Graph Coloring Algorithm for Large Scheduling Problems," *Journal of Research of the National Bureau of Standards,* 84, 6 (1979), pp. 489-506.
- *[Li89]* Lin, S. "Graph Coloring Algorithms on Random Graphs," *Ph.D. Dissertation, University of Missouri-Rolla,* 1989.
- [LS86] Lotfi, V., Sanjiv, S. "A Graph Coloring Algorithm for Large Scale Scheduling Problems," *Computer and Operations Research,* 13, 1 (1986), pp. 27-32.
- *[Ma70]* Matula, D. W. "On the Complete Subgraphs of a Random Graph," *Combinatoric Math and its Applications,* Chapel Hill, N.C., 1970, pp. 356- 369.
- [*MB83*] Matula, D. W. and Beck, L. L. "Smallest Last Ordering and Clustering and Graph Coloring Algorithms," *Journal of the Association of Computing Machinery,* 30, 3 (1983), pp. 417-427.
- *[Me65]* Meyer, P. L. *Introductory Probability and Statistical Applications,* Addison-Wesley Publishing, London, 1965, pp. 22-38.
- *[Me81*] Mehta, N. "The Application of a Graph Coloring Method to an Examination Scheduling Problem," *Interfaces,* 11, 5 (1981), pp. 57-64.
- *[Mi76]* Mitchem, J. "On Various Algorithms for Estimating the Chromatic Number of a Graph," *The Computer Journal*, 19, 2 (1976), pp. 182-183.
- [*MM72*] Matula, D. W., Marble, G., and Isaacson, J. "Graph Coloring Algorithms," *Graph Theory and Computing,* Read, R. (editor), Academic Press, New York, 1972, pp. 109-122.
- $[MS86]$  Morgenstern, C. A. and Shapiro, H. D. "Chromatic Number Approximation Using Simulated Annealing," *Manuscript, University of New Mexico,* Albuquerque, 1986.
- *[Pe86]* Peemoller, J. "Numerical Experiences with Graph Coloring Algorithms," *European Journal of Opeations Research,* 24 (1986), pp. 146-151.
- *[Ro87]* Roberts, J. "Heuristic Coloring Algorithms For the Composite Graph Coloring Problem," *Ph.D. Dissertation*, *University of Missouri-Rolla,* 1987.
- *[SL90]* Sager, T. J. and Lin, S. J. "A Pruning Procedure for Exact Graph Coloring," *Manuscript, University of Missouri-Rolla,* 1990.
- *[VA87]* Van Laarhoven, P. J. and Aarts E. H. *Simulated Annealing: Theory and Applications,* Reidel Publishing Company, Boston, 1987.
- *[Wo69]* Wood, D. C. "A Technique for Coloring a Graph Applicable to Large Scale Timetabling Problems," *The Computer Journal,* 12 (1969), pp. 317-319.